# EDLLECTION FOR THE HP-41

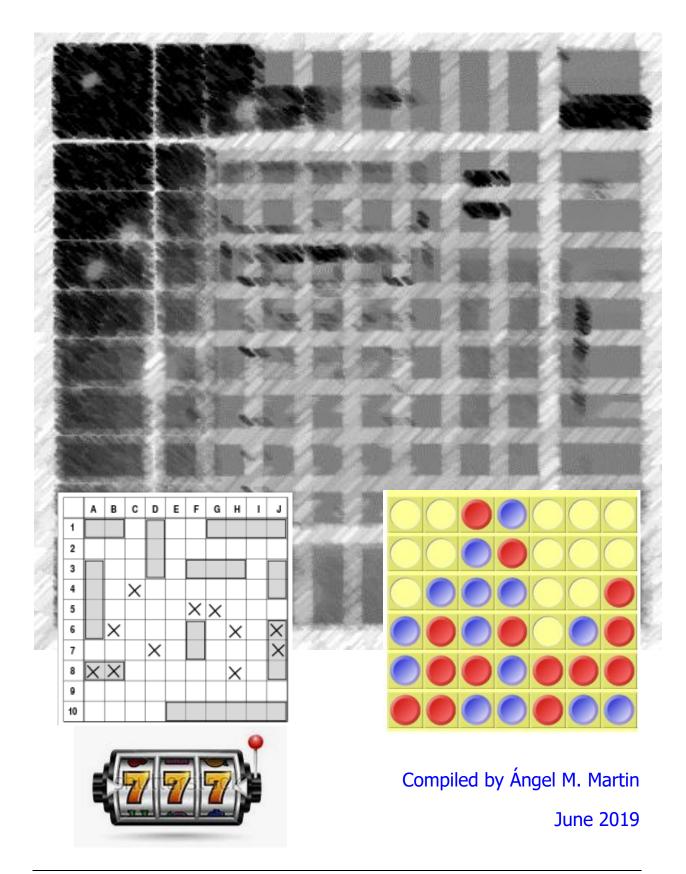

This compilation revision 1.2.2 Copyright © 2017-19 Ángel Martin

Published under the GNU software license agreement.

Original authors retain all copyrights and should be mentioned in writing by any part utilizing this material. No commercial usage of any kind is allowed.

Screen captures taken from V41, Windows-based emulator developed by Warren Furlow. See <a href="https://www.hp41.org">www.hp41.org</a>

#### Introduction.

This compilation includes a large amount of information on the subject of Games for the HP-41. Most of the games described here (and then some more!) are included in one of the Games Modules available in the CL Library; you can refer to the CL Modules Reference section for a relationship of the specific programs of interest.

The sources of the material included are very diverse: HP Museum, hp41.org Archive, PPC Calculator Journal, Data File Issues, Prisma Magazine, HP User program Library, Swap Disks (that huge heap of mostly undocumented stuff...), and finally different individual contributors' web sites. Collecting all this material hasn't been trivial, and necessarily introduces small inconsistencies in form and structure – but nevertheless the descriptions should be sufficient for a working implementation of the games.

The compilation is divided into three main sections, plus a final CL module reference as detailed below. You can use the hyperlinks to go directly to your area of interest, or use the index in the next pages to access the individual program.

- 1. MCODE Games
- 2. FOCAL Games
- 3. Adventure Games
- 4. CL Modules Reference

With the exception of the Adventure games (a class on their own for obvious reasons), there's no category, subject, topic or other criteria used to structure the compilation (Brain teasers, Casino, Puzzles, Board, Mazes, Simulations, etc). Broadly speaking, the games are structured in a "from more simple to more complex" sequence. This of course is not the same as "from worse to better", as this is largely a personal choice. Some of the most enjoyable games are small in size but require quick reflexes; and conversely some of the more elaborate simulations are a tad too long and the player may become desinterested after a few runs.

The way original authors documented their programs varies immensely, some are really minimalistic in the sketches, whereas others use a more verbose description of the game instructions with prolific program details.

So all in all, here you have a comprehensive representation of the Games on the HP-41 platform that can provide many days of enjoyment to the user. At the very least, it should contribute by providing easy access to a ton of documentation only available using obscure sources difficult to locate.

# Table of Contents (in alphabetical order)

#### Part II: FOCAL Games

- 1 <u>3D Tic-Tac-Toe</u> HP Co.; Games Solutions Books
- 2 3-Ways Game L. Stein; PPC V9N4 p58
- 3 <u>5x5 Mini-Chess</u> Valentín Albillo; PPCCJ V8N6 p66
- 4 American Roulette JM Baillard; Web resource
- 5 Black Jack Whodunit; Swap Disks
- 6 <u>BlackJack (Twenty-One)</u> HP Co.; Standard Apps.
- 7 <u>Blackjack Card Counter</u> Richard Baker; PPCCJ V7N7 p6
- 8 <u>Black Jack for the HP-41</u> JM Baillard; Web resource
- 9 <u>Car Race</u> Martin Meyer, Prisma 3/89 p29
- 10 <u>Checkers 3.0</u> Valentín Albillo; PPCCJ V9N2 p20
- 11 Catch the Goufers Thomas Fange; PPCCJ V8N6 p44
- 12 Code Crack HP Co.; Games Solutions Books
- 13 Connect Four Kai Schröder, Web resource
- 14 Craps HP Co.; Games Pac
- 15 <u>Craps, v2</u> Samuel & Spencer Hartmann; PPCCJ V4N13 p27
- 16 Cybernetic Hexapawn Marco de Vries; PPCCJ V8N1 p26
- 17 <u>Digit SWAP (Reversal)</u> Mark Power; DataFile V8N5 p15
- 18 <u>Domino</u> Whodunit; Swap disks
- 19 <u>Eighth Passenger</u>- 'Archilog'; MoHP Forum
- 20 Fight Gun Duel Ruys Dirk; DataFile V1N3 p26
- 21 Flip-Flop HP Co.; Games Solutions Books
- 22 <u>FOURS, Virtually Connected</u> David Kipling; DataFile V2N4 p5
- 23 Fruit Machine Brian Ward; DataFile V6N6 p39
- 24 Galaxis Game 'Heimchr', MoHP Forum
- 25 <u>Gambler</u> Neil G. Jarman DataFile V3N2 p20
- 26 Gork (Foxhole Grenades) Philip T. Frohme; PPCCJ V12N8 p11
- 27 Grand Master Mind Tom Rice; PPCCJ V12N3 p10
- 28 Hangman (Word Guessing) HP Co.; Standard Apps
- 29 <u>Hangman</u> HP Co.; Games Pac
- 30 Hangman (SP) William C. Wickes PPCCJ V7N4 p31
- 31 Hangman (French) Whodunit; Swap Disks
- 32 Hangman (w/ Subroutines) John Rausch; PPCCJ V7N2 p43
- 33 <u>Hangman w/ X-Functions</u> Julian Perry DataFile V1N1 p5

- 34 Health Check Whodunit; Swap Disks
- 35 Herbie the Hippo Tomas Rodke, hp41.org
- 36 <u>Hexapawn</u>- HP Co. Games Solutions Books
- 37 <u>Hexapawn v2</u>- P. Hamer /E. Hartingsveldt; PPCCJ V7N4 p31
- 38 High Rollers, FOCAL Version Randal C. Gibson; PPCCJ V6N7 p47
- 39 Hi-Lo, a Game for Children Philip T. Frohme; PPCCJ V12N5 p25
- 40 Integer Choice Jakub Tatarkiewicz; PPCCJ V7N9 p24
- 41 Inverse MasterMind Kai Schröder; Web Source
- 42 Kibur (alpha order) Robert Pulluard; L'Ord. de Poche N3 p43
- 43 Labyrinth (French) Whodunit; Swap disks
- 44 <u>Lunar Lander</u> Mark Gessner; PPCCJ V12N3 p26
- 45 Mah-Jong score keeping Frans de Vries; DataFile V7N6 p25
- 46 Mancala (a Wari Game) 'brianddk'; MoHP Forum
- 47 Master Mind w/ Timer Julian Perry; DataFile V2N1 p26
- 48 Master Mind (The Sequel) Peter Gatenby; DataFile V5N7 p12
- 49 Master Mind v2 Wouter Peters, MoHP Library
- 50 Master Mind v3 Kai Schröder, Web Source
- 51 Master Mind (w/Colors) Whodunit; Swap Disks
- 52 Master Mind (w/ Printer) Whodunit; Swap Disks
- 53 Matrix Game Kai Schröder; Web resource
- 54 Maze Construction & Play Layne K. Johnson; UPL #00663C
- 55 <u>Mazes</u> JM Baillard; Web resource
- 56 Mazes w/X-Memory Erik Christensen; PPCCJ V10N5 p30
- 57 Naval Battle Javier Chamorro Pagani; Electro 1 Mag. N1 p106
- 58 Navy War Burkhard Oerttel; Sammlung Books
- 59 NFL American Football Whodunit; Swap Disks
- 60 NIM-41 Bob Laughton; Australian Tech Notes V6 p11
- 61 Orbital Lander-HP Co.; MoHP Library
- 62 Othello (Reversi) Valentín Albillo; PPCCJ V8N3 p14
- 63 Petals around the Rose Edward M. Keefe; UPL #00479C
- 64 Pilot Flying Whodunit; Swap Disks
- 65 Pinball Machine HP Co.; Games Pac
- 66 Pinball Wizard Craig Pearce; Games Solutions Books
- 67 Planet Lander- HP Co. Games Solutions Books
- 68 Planet Lander v2 Mark Gessner, PPCCJ V11N9 p39
- 69 Planet Lander v3 (French) Whodunit; Swap Disks
- 70 Planet Lander v4 Whodunit; MoHP Disks

- 71 <u>Poker</u> JM Baillard; Web resource
- 72 Robot Trap HP Co. Games Solutions Books
- 73 Rummy score keeping Wolfgang Pawlowsky; Prisma 87.4.12
- 74 Scatter HP Co.; Games Solutions Books
- 75 Sea Battle Mark Cracknell; Data File V8N6 p9
- 76 Secret Number Tom Cadwallader; PPCCJ V11N7 p25
- 77 Simon HP Co.; Games Solution Books
- 78 <u>Simon Reloaded</u> Whodunit; MoHP Disks
- 79 Skunk, v1, Russ Gilbert; MoHP Library
- 80 Skunk, v2 Gene Wright; Web resource
- 81 Snakes & Ladders JM Baillard; Web resource
- 82 Space Invaders Ramón Cererols; Boletín Pont-Reyes N1 p26
- 83 Space Wars Interactive Roger M. Stenerson UPL #00655C
- 84 Sphynx JM Baillard; Web resource
- 85 Star Riders George Ruppert; PPCCJ V11N1 p14
- 86 Step Game George Sandoval UPL #00363C
- 87 Sub Hunt HP Co.; Games Pac
- 88 Sub Hunt, v1. Charles Campbell; PPC V7N4 p15
- 89 Sub Hunt, v2 James R. Merrill; PPCCJ V8N2 p17
- 90 Sub-Hunt, v3 Brian Steel; DataFile V2N3 p7
- 91 Submarine Hunt, v4 Gary Goodman; UPL #02864C
- 92 Sub Hunt, v5 Whodunit; MoHP Disks
- 93 <u>Sudoku Grid Generation</u> JM Baillard; Web resource
- 94 Sudoku Solver (FOCAL) JM Baillard; Web resource
- 95 Super Bagels HP Co.; Games Pac
- 96 Super Detective Tom Langland; PPCCJ V12N8 p2
- 97 <u>Super Master Mind</u> Whodunit, Swap Disks
- 98 Target, a War Game Mark Gessner, PPCCJ V11N9 p38
- 99 <u>Tic-Tac-Toe</u> N. Michael Johnson; UPL #00948C
- 100 <u>Truck Routes</u> Kenneth Sharp; Games Solutions Book
- 101 <u>True Battleship</u> Luis Gasperini; UPL #00796C
- 102 Wari- HP Co., Games Solution Books
- 103 Word Game- Mark Gessner; PPCCI V12N11 p20
- 104 XOR Game Dejan Ristanovic; DataFile V2N1 p18
- 105 <u>Yahtzee</u>, Gene Wright; PPCCJ V12N5 p39
- 106 Yams, a Yahtzee Game JM Baillard; Web reource
- 107 <u>Z'Car</u> An action game Cary E. Reinstein; PPCCJ V11N1 p20

# **Part II - FOCAL GAMES**

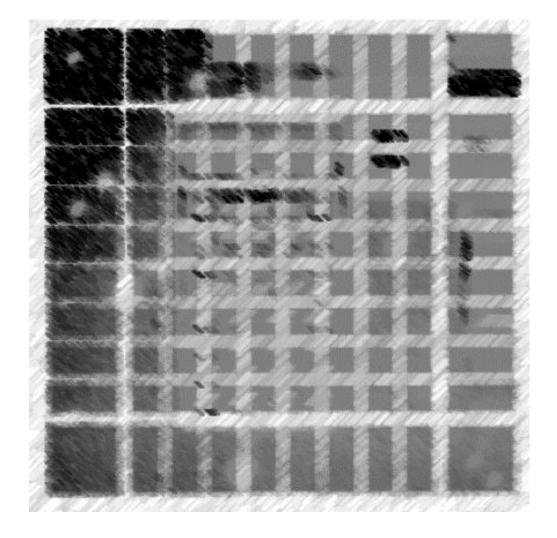

# Herbie the Hippo (A Children's Play)

Thomas W. Rodke - http://www.hp41.org/LibView.cfm?Command=View&ItemID=988

Here's a minimalistic amusement to start off the collection – from the author of the Monopoly Game program himself!

Herbie is a gloton Hippopotamus. Just feed him beans [B] or caviar [C] and watch him do his stuff! (no R/S is needed, auto entry).

Every other time you feed him caviar he does a backflip!

After 10 feedings he is full and goes to sleep (calculator automatically turns off).

Wake him up again (by turning on the HP-41C) and he is hungry again!

| 01*LBL "HERBIE"   | 30 PSE     | 59 "PRRRP"           |
|-------------------|------------|----------------------|
| 02 CF 27          | 31 FC?C 23 | 60 AVIEW             |
| 03 SF 11          | 32 GTO 04  | 61 TONE 0            |
| 04 CF 01          | 33 ASTO 02 | 62 PSE               |
| 05 " HERBIE"      | 34 AOFF    | 63 ISG 00            |
| 06 AVIEW          | 35 XEQ 01  | 64 GTO 00            |
| 07 PSE            | 36 FC? 01  | 65 GTO 03            |
| 08 " THE"         | 37 GTO 02  | 66*LBL 05            |
| 09 AVIEW          | 38 1       | 67 " HUP HUP,"       |
| 10 PSE            | 39 ST+ 01  | 68 AVIEW             |
| 11 "HIPPOPOTAMUS" | 40 RCL 01  | 69 PSE               |
| 12 AVIEW          | 41 2       | 70 BEEP              |
| 13 PSE            | 42 MOD     | 71 "**BACKFLIP**"    |
| 14 ,01            | 43 X=0?    | 72 AVIEW             |
| 15 STO 00         | 44 XEQ 05  | 73 BEEP              |
| 16 0              | 45 "NBF"   | 74 BEEP              |
| 17 STO 01         | 46 AVIEW   | 75 PSE               |
| 18 " BEANS OR"    | 47 PSE     | 76 ISG 00            |
| 19 AVIEW          | 48 ISG 00  | 77 GTO 00            |
| 20 PSE            | 49 GTO 00  | 78*LBL 03            |
| 21 " CAVIAR ?"    | 50 GTO 03  | 79 " I AM FULL, THA" |
| 22 AVIEW          | 51*LBL 01  | 80 "`NKS."           |
| 23 PSE            | 52 "C"     | 81 AVIEW             |
| 24*LBL 00         | 53 ASTO X  | 82 PSE               |
| 25 CF 01          | 54 RCL 02  | 83 OFF               |
| 26 " B OR C ?"    | 55 X=Y?    | 84 GTO "HERBIE"      |
| 27 AVIEW          | 56 SF 01   | 85 END               |
| 28 AON            | 57 RTN     |                      |
| 29*LBL 04         | 58*LBL 02  |                      |
|                   |            |                      |

# **Integer-Choice Game**

# Jakub Tatartkiewicz - PPCCJ V7N9 p24; (November 1980)

Reference Martin Gardener, "Mathematical Games" Scientific American, III/75.

Two persons choose a number (eg. 1-5). Whose smaller scores a point unless it is smaller by 1 - in this case the other player scores two points. Equal numbers give no scoring. The program goes automatically after XEQ "ICG"

Size: 002

Program Registers: 25

| 9:13AM 05/23      | 27 X=0?      | 54 GTO 00 |
|-------------------|--------------|-----------|
| 01*LBL "ICG"      | 28 GTO 18    | 55*LBL 01 |
| 02 FIX 0          | 29 X<0?      | 56 1      |
| 03 CF 29          | 30 GTO 19    | 57 RTN    |
| 04 CLX            | 31 1         | 58*LBL 02 |
| 05 STO 01         | 32 X=Y?      | 59*LBL 03 |
| 06 CF 22          | 33 GTO 20    | 60*LBL 04 |
| 07*LBL 00         | 34 ST+ 01    | 61*LBL 05 |
| 08 RCL 00         | 35 GTO 18    | 62*LBL 06 |
| 09 RNG            | 36*LBL 20    | 63 2      |
| 10 STO 00         | 37 -2        | 64 RTN    |
| 11 16             | 38 ST+ 01    | 65*LBL 07 |
| 12 *              | 39 GTO 18    | 66*LBL 08 |
| 13 1              | 40*LBL 19    | 67*LBL 09 |
| 14 +              | 41 -1        | 68*LBL 10 |
| 15 XEQ IND X      | 42 X=Y?      | 69 3      |
| 16 "YOUR NUMBER?" | 43 GTO 21    | 70 RTN    |
| 17 AVIEW          | 44 ST+ 01    | 71*LBL 11 |
| 18*LBL 22         | 45 GTO 18    | 72*LBL 12 |
| 19 PSE            | 46*LBL 21    | 73*LBL 13 |
| 20 FC?C 22        | 47 2         | 74*LBL 14 |
| 21 GTO 22         | 48 ST+ 01    | 75*LBL 15 |
| 22 "MINE IS "     | 49*LBL 18    | 76 4      |
| 23 ARCL Y         | 50 "POINTS " | 77 RTN    |
| 24 AVIEW          | 51 ARCL 01   | 78*LBL 16 |
| 25 PSE            | 52 AVIEW     | 79 5      |
| 26 -              | 53 PSE       | 80 END    |
|                   |              |           |

#### **Secret Number**

## Tom Cadwallader - PPCCJ V11N7 p25; (August 1984)

SECRET NUMBER ("SN") is an exercise in stack manipulation and in stack analysis. It also can be used to decide who is going to buy lunch. The following listing of the HP-41 program was produced by using an HP-71B with Text Editor and ThinkJet printer. Therefore, the HP-41's "lazy tee" has been replaced with a "+" in append alpha string. (e.g. "+0"). XRM "FF" in the Standard is called to play a tune while providing a delay between display messages at the end of the game. It can be replaced with PSEs and/or TONEs.

Also the TIME Module is required in order to create a "random" seed and thus a "secret number". The seed is "massaged" with a commonly used modifier.

Start the game by XEQ'ing,"SN". "L: 000 H: 501" will be displayed. The first player enters a guess between 1 and 500 (e.g. 123) and presses R/S. Presuming that the secret number is greater than the guess, "L: 123 H: 501" will be displayed. The second player enters a guess between the new limits (e.g. 456) and presses R/S. Presuming that the secret number is less than the guess, "L: 123 H: 456" will be displayed. Play continues until some unlucky player sees "\* YOU LOSE \*" and hears the "music". If the secret number were 289, the final display would be "xxx 289 xxx". Guesses outside or the limits are trapped.

Tom Cadwallader (3502) 1204 26<sup>th</sup> Avenue SW Great Falls, MT 59404

| 01*LBL "SN" | 22 XEQ 03                                                  | 43 X<=Y?                                 | 64 "* YOU LOSE *" |
|-------------|------------------------------------------------------------|------------------------------------------|-------------------|
| 02 CLST     | 23 X<>Y                                                    | 44 BEEP                                  | 65 AVIEW          |
| 03 CF 22    | 24 PROMPT                                                  | 45 X<>Y                                  | 66 CLA            |
| 04 CF 27    | 25 FC?C 22                                                 | 46 X <y?< td=""><td>67 TONE 9</td></y?<> | 67 TONE 9         |
| 05 CF 29    | 26 0                                                       | 47 X<>Y                                  | 68 TONE 8         |
| 06 FIX 0    | 27 INT                                                     | 48 RDN                                   | 69 TONE 9         |
| 07 TIME     | 28 R^                                                      | 49 X<>Y                                  | 70 BEEP           |
| 08 RN#      | 29 X=Y?                                                    | 50 X<> Z                                 | 71 RDN            |
| 09 500      | 30 GTO 04                                                  | 51 GTO 01                                | 72 X<>Y           |
| 10 STO Z    | 31 X <y?< td=""><td>52*LBL 03</td><td>73 XEQ 03</td></y?<> | 52*LBL 03                                | 73 XEQ 03         |
| 11 *        | 32 GTO 02                                                  | 53 "`"                                   | 74 X<>Y           |
| 12 INT      | 33 RDN                                                     | 54 100                                   | 75 XEQ 03         |
| 13 1        | 34 X<=Y?                                                   | 55 X>Y?                                  | 76 X<> Z          |
| 14 ST+ Z    | 35 BEEP                                                    | 56 "`0"                                  | 77 XEQ 03         |
| 15 +        | 36 X>Y?                                                    | 57 SQRT                                  | 78 AVIEW          |
| 16 X<> Z    | 37 X<>Y                                                    | 58 X>Y?                                  | 79 SF 29          |
| 17*LBL 01   | 38 RDN                                                     | 59 <b>"`0"</b>                           | 80 FIX 2          |
| 18 "L:"     | 39 GTO 01                                                  | 60 RDN                                   | 81 CLST           |
| 19 XEQ 03   | 40*LBL 02                                                  | 61 ARCL X                                | 82 END            |
| 20 "` H:"   | 41 X<>Y                                                    | 62 RTN                                   |                   |
| 21 X<>Y     | 42 R^                                                      | 63*LBL 04                                |                   |

## **HI-LO Game for Children**

# Philip T. Frohme - PPCCJ V12N5 p25; (May 1985)

This is a version of the game in which the user must make repeated guesses at a hidden number between 1 and 1000 inclusive. Unlike other Hi-Low games, this one provides the user with much more data as to his/her current status during the guessing process and after the hidden number has been found.

Although this is primarily a game for children, much can be learned about the behavior of random numbers by playing it. For instance, if guesses are halved each time to trap the hidden number, the average number of guesses to find the number will be around nine (9). The challenge is to reduce this average by taking calculated guesses as to what value the number might be.

Execute "HI-LO" and enter a seed (0 to 1) at the prompt. The display returns with 1-(1)-1000. The one (1) represents the lower boundary and the one thousand (1000) represents the upper boundary. These numbers will change as wrong guesses are made. This prevents the user from forgetting what numbers he/she has already chosen. The number in parenthesis is the number of the current attempt.

All the user has to do is enter a guess. The program will automatically resume (using flag 22) and display whether the guess was higher or lower than the hidden number. The display returns with the new boundaries; the higher or lower being the user's last guess. When the hidden number is found, the message --SUCCESS-- is displayed along with the "BEEP". The number of guesses is displayed ("nn GUESSES"), the number of low guesses ("nn LOW"), the number of high guesses (nn HIGH), and then the number of games played with the average number of guesses per game (nn AV- mm). The challenge is to keep this average as low as possible for the amount of games played.

The message --WRONNNG-- is displayed when a guess is made outside of the boundaries. No penalty in the way of extra turns is given; only the opportunity to retry with a correct number. Some users (and children) have trouble pushing the next digit within the time required.

Philip T. Frohne (9660) 11317 Amboy Lane St. Louis, MO 63136-6102

| 01*LBL "HI-LO"                                   | 41 GTO 07      | 81 PSE         |
|--------------------------------------------------|----------------|----------------|
| 02 CLRG                                          | 42 RCL Y       | 82 CLA         |
| 03 CF 21                                         | 43 RCL 07      | 83 RCL 08      |
| 04 "SEED=?"                                      | 44 X=Y?        | 84 RCL 09      |
| 05 XEQ 02                                        | 45 GTO 04      | 85 /           |
| 06 STO 00                                        | 46 X>Y?        | 86 ARCL 09     |
| 07*LBL 00                                        | 47 GTO 05      | 87 FIX 2       |
| 08,                                              | 48 GTO 06      | 88 "` AV= "    |
| 09 STO 01                                        | 49*LBL 02      | 89 ARCL X      |
| 10 STO 02                                        | 50 AVIEW       | 90 AVIEW       |
| 11 STO 03                                        | 51 CF 22       | 91 PSE         |
| 12 STO 04                                        | 52 TONE 9      | 92 GTO 00      |
| 13 E3                                            | 53*LBL 03      | 93*LBL 05      |
| 14 STO 05                                        | 54 PSE         | 94 RCL Y       |
| 15 CF 29                                         | 55 FC?C 22     | 95 STO 04      |
| 16 FIX 0                                         | 56 GTO 03      | 96 E           |
| 17.                                              | 57 RTN         | 97 ST+ 02      |
| 18 DATE                                          | 58*LBL 04      | 98 " LOW"      |
| 19 E3                                            | 59 "SUCCESS"   | 99 AVIEW       |
| 20 *                                             | 60 AVIEW       | 100 TONE 0     |
| 21 INT                                           | 61 BEEP        | 101 GTO 01     |
| 22 STO 07                                        | 62 PSE         | 102*LBL 06     |
| 23 CLX                                           | 63 E           | 103 RCL Y      |
| 24*LBL 01                                        | 64 ST+ 09      | 104 STO 05     |
| 25 E                                             | 65 "*** "      | 105 E          |
| 26 ST+ 01                                        | 66 ARCL Y      | 106 ST+ 03     |
| 27 ST+ 08                                        | 67 "` ***"     | 107 " HIGH"    |
| 28 CLA                                           | 68 AVIEW       | 108 AVIEW      |
| 29 ARCL 04                                       | 69 PSE         | 109 TONE 9     |
| 30 "`-("                                         | 70 CLA         | 110 GTO 01     |
| 31 ARCL 01                                       | 71 ARCL 01     | 111*LBL 07     |
| 32 "`)"                                          | 72 "` GUESSES" | 112 "WRONNNNG" |
| 33 ARCL 05                                       | 73 AVIEW       | 113 AVIEW      |
| 34 XEQ 02                                        | 74 PSE         | 114 PSE        |
| 35 RCL 04                                        | 75 CLA         | 115 E          |
| 36 X>Y?                                          | 76 ARCL 02     | 116 ST- 01     |
| 37 GTO 07                                        | 77 "` LOW, "   | 117 GTO 01     |
| 38 X<>Y                                          | 78 ARCL 03     | 118 END        |
| 39 RCL 05                                        | 79 "` HI"      |                |
| 40 X <y?< td=""><td>80 AVIEW</td><td></td></y?<> | 80 AVIEW       |                |
|                                                  |                |                |

# **Digit SWAP.** (Classic Calculator Game)

#### Mark Power - DataFile V8N5 p15; (Jul/Aug 1989)

The following game is one of the classic 'Old Chestnuts' for programmable calculators. In the form given it will run on any HP41 (no modules, no synthetics, no mcode). It should be very easy to re-work it for the HPI5C, or take the idea and write a version for one of the new machines.

The object of the game is to rearrange 8 numbers to form the number 12345678. To do this you make moves by specifying a number in the range 1 to 7. This number is the 'gap' between two of the digits around which the two halves of the number are rotated.

Well, as that doesn't make it clear, here's an example:-

- Clear register 06 which is used to randomize the number. (You don't need to do this normally, it's just for the purposes of this example)
- XEQ'SWAP'
- After a while the screen shows 68472315
- Try a move, say '4' 4 R/S
- The screen then shows 76843152
- Now 17' maybe 7 R/S
- The screen shows 57684312
- Eventually you should make a move which results in the number 12345678 being produced, in this case the screen will show the number of moves 24 MOVES
- To run the program again press R/S

Note, if you specify a move of 1, then the left hand digit stays where it is and just those on the right rotate. Similarly if 7 is specified, the number on the right hand end stays put.

Enough of the waffle - have a go yourself. Once you have a technique for solving the problem, you should aim for a solution within 6 or 7 moves.

For those of you rewriting the program for other machines, the ALPHA bit in LBL 04 is just to tell the user how many goes they took. You can just end the program after line 86 and forget the other bits. The CF 25 on line 09 is just for those HP41 users who may have ALPHA DATA in register 06 (used for the random numbers to jumble up the initial number). Registers used are 00 to 06 inclusive.

Anyone care to write a MCODE version with multiple rotation patterns and variable number of digits? (\*)

Ed's note: See "REVERSE" in the MCODE games section,

# Program listing:

| 01*LBL "SWAP"          |
|------------------------|
| 02 12345678            |
| 03 STO 02              |
| 04 STO 03              |
| 05 FIX 0               |
| 06 CF 29               |
| 07 5                   |
| 08 STO 05              |
| 09 SF 25               |
| 10*LBL 01              |
| 11 RCL 06              |
| 12 PI                  |
| 13 +                   |
| 14 X^2                 |
| 15 FRC                 |
| 16 STO 06              |
| 17 7                   |
| 18 *                   |
| 19 E                   |
| 20 +                   |
| 21 INT                 |
| 22 XEQ 03<br>23 DSE 05 |
| 24 GTO 01              |
| 25*LBL 02              |
| 26 E                   |
| 27 ST+ 05              |
| 28 RCL 02              |
| 29 RCL 03              |
| 30 X=Y?                |
| 31 GTO 04              |
| 32 STOP                |
| 33 X<=0?               |
| 33 A . 0.              |

34 GTO 02 358 36 X<=Y? 37 GTO 02 38 X<>Y 39 XEQ 03 40 GTO 02 41\*LBL 03 428 43 X<>Y 44 -45 STO 00 46 RCL 03 47 RCL 00 48 10^X 49 / **50 INT** 51 STO 01 52 LASTX 53 FRC 54 E1 55 \* 56 FRC 57 LASTX **58 INT** 59 RCL 00 60 10<sup>^</sup>X 61/ 62 + 63 STO 04 64 RCL 01 65 E1 66 /

**67 INT** 68 LASTX 69 FRC 708 71 RCL 00 72 -73 10<sup>^</sup>X 74 \* 75 + 76 RCL 04 77 + 78 RCL 00 79 10<sup>^</sup>X 80 \* 81 STO 03 82 RTN 83\*LBL 04 84 RCL 05 85 E 86 -87 CLA 88 ARCL X 89 "` MOVE" 90 2 91 X<=Y? 92 "`S" 93 AVIEW 94 FIX 4 95 SF 29 96 CLX **97 END** 

#### **HP-41 CX Word Game**

# Mark Gessner - PPCCJ V12N11 p20 (November 1985)

HP-41CX Gamers will appreciate this improved version of a popular word game currently available for the HP-41C/CV. The CX version plays much faster than the C/CV game, and requires fewer keystrokes, while still fitting on one magnetic card. Besides all these advantages, it's simply more fun.

#### SUMMARY OF GAME PLAY:

Player 1 keys XEQ "WG", and keys in a difficult-to-guess word at the prompt "WORD?". He then presses [R/S] and immediately hands the machine to player 2. Player 2 sees "LETTER?" at which he presses aletter representing his best guess at a letter in the word keyed in by player 1. The computer will then display a string of nulls indicating unguessed character positions in the word. Any correctly guessed characters will appear in the proper location in the string. Player 2 continues guessing letters until the entire word is filled in. At that time, a musical sequence will play, Followed by the score for the game. Scoring is based on the number of guesses per letter in the word or phrase, and the lowest score wins.

#### **DETAILS OF GAME PLAY:**

Time: The number of seconds Player 2 will have available to guess each letter is equal to the number of letters in the word or phrase being guessed. For example, a twelve-letter word will give twelve seconds on each guess, while a three-letter word will give only three seconds for each guess. The penalty for taking longer than the number of seconds allotted for each guess will be the addition of one guess to your score, without actually guessing anything.

Words: The limits on what words are fair game are: 12 characters maximum, 1 character minimum. Only those characters which can be entered via normal keyboard means are legal. That is, any shifted or unshifted ALPHA character is OK, but strings which can be created only through XTOA and the like are absolutely out! The guesses are entered into the computer each time by the GETKEYX function, and there will be no way for a player to use XTOA to enter a guess. As for what types of words or phrases are fair game, i.e., proper nouns, abbreviations, etc., -that is entirely up to the players involved.

Tones: The computer signals its readiness to accept a keystroke guess by a TONE 87, a high-pitched, medium duration tone, while the acceptance of a valid guess keystroke sequence will be signaled by a TONE 89, a very short duration, high pitched tone.

Scores: The best possible score is 8, but this is rarely achieved in practice. (To achieve an 8, the word must consist of twelve identical characters, and player 2 must guess the correct character on the first guess.) A score of 100 is perfect for a word or phrase with all unique letters, but the scores can be lower if all letters are not unique.

Display: The display during game play is as follows: [\*]-----

The first character is a "boxed star" and can be ignored. The remaining "overbar" or null characters represent unguessed character positions, and these will be replaced during game play with the characters they "cover" as the characters are correctly guessed. The display shown is as for an ii-character word which has had none of its characters correctly guessed.

#### **TECHNICAL DETAILS:**

REQUIRED EQUIPMENT: HP-41CX, 2 PLAYERS

MINIMUM DATA SIZE: 33 REGS

PROGRAM SIZE: 223 BYTES ( 32 REGS , 1 CARD)

FLAGS USED: 05,25,29

Notes on program listing: the right brace character has been used in ALPHA strings to denote the ALPHA APPEND character, ASCII 127, and "#" tests for "not equal."

The game was originally modified by Doug Swanson, A fellow CX owner, and non-(yet)-PPC member, but the final speed / GETKEYX / size reductions / flag-keeping (fun stuff) were done by me, in my spare time. Have a good time.

Mark D. Gessner (11922) 603 Southwest Parkway 74 College Station, TX 77840-4752

| 01 <u>*LBL "WG"</u> | 31 GTO 07    | 61 STO IND Z | 91 GTO 01        |
|---------------------|--------------|--------------|------------------|
| 02 CLRG             | 32 .9        | 62 RTN       | 92 BEEP          |
| 03 RCLFLAG          | 33 STO 28    | 63*LBL 04    | 93 TONE 9        |
| 04 STO 27           | 34*LBL 01    | 64 CLA       | 94 TONE 7        |
| 05*LBL 71           | 35 RCL 00    | 65 2         | 95 RCL 28        |
| 06 FIX 0            | 36 STO 30    | 66 XTOA      | 96 INT           |
| 07 CF 29            | 37 FS? 05    | 67 13        | 97 RCL 00        |
| 08 "WORD?"          | 38 "LETTER?" | 68 RCL 00    | 98 /             |
| 09 AON              | 39 FS?C 05   | 69 12        | 99 E2            |
| 10 PROMPT           | 40 AVIEW     | 70 +         | 100 *            |
| 11 SF 05            | 41 RCL 00    | 71*LBL 05    | 101 "SCORE "     |
| 12 ALENG            | 42 CHS       | 72 RCL IND X | 102 ARCL X       |
| 13 STO 00           | 43 TONE 7    | 73 XTOA      | 103 AVIEW        |
| 14 2                | 44 GETKEY    | 74 RDN       | 104 PSE          |
| 15 XTOA             | 45 TONE 9    | 75 X=Y?      | 105 RCL 27       |
| 16 - E              | 46 STO 29    | 76 GTO 06    | 106 STOFLAG      |
| 17 AROT             | 47 ISG 28    | 77 DSE X     | 107 "AGAIN? Y/N" |
| 18 ASTO 25          | 48*LBL 02    | 78 GTO 05    | 108 TONE 9       |
| 19 ASHF             | 49 RCL 30    | 79*LBL 06    | 109 AVIEW        |
| 20 ASTO 26          | 50 RCL 29    | 80 AVIEW     | 110 GETKEY       |
| 21 CLA              | 51 RCL IND Y | 81 ASTO 31   | 111 SF 25        |
| 22 ARCL 25          | 52 X=Y?      | 82 ASHF      | 112 XEQ IND X    |
| 23 ARCL 26          | 53 XEQ 03    | 83 ASTO 32   | 113 CF 25        |
| 24 ATOX             | 54 DSE 30    | 84 32        | 114 CLA          |
| 25 R^               | 55 GTO 02    | 85 RCL 26    | 115 AOFF         |
| 26*LBL 07           | 56 GTO 04    | 86 X#NN?     | 116 CLST         |
| 27 ATOX             | 57*LBL 03    | 87 GTO 01    | 117 END          |
| 28 STO IND Y        | 58 12        | 88 31        |                  |
| 29 RDN              | 59 ST+ T     | 89 RCL 25    |                  |
| 30 DSE X            | 60 RDN       | 90 X#NN?     |                  |
|                     |              |              |                  |

# **High Rollers** (FOCAL version).

# Randal C. Gibson - PPCCJ V6N7 p47 (October 1979)

High Rollers is an old HP-41 game that first appeared in the PPC Journal back in August 1979. It is based on the Bonus Round of a popular TV game show of the same timeframe. An example game is presented below along with the source code to be keyed in. Enjoy!

The Game: You are presented with the numbers 1-9 in a list. A roll of two dice occurs and you attempt to choose a combination of numbers out of the 1-9 list that add up to the total of the two dice. If you can do so, the numbers chosen disappear from the list and another pair of dice are rolled. This continues until you either exactly remove all the 1-9 numbers or you cannot put together a combination of numbers that total your dice roll.

Pretty simple? So it sounds. It's actually very hard to do. I've played well over 1000 rounds of this game and my average percent of the time that I've won is around 16%.

Other rules: 1) You may not choose a number from the list more than once. (If you get a 1 and 3 on the two dice that are rolled, you may not choose 2 and 2 as the numbers to be removed from the list). 2) If the two dice you roll are the same, you are given a "doubles" chip. This doubles chip is used as insurance should you get a roll that you cannot find a correct combination in the list. This will be clearer from the game example below.

Once the game ends, you are shown your cumulative game score and the game starts over automatically (it assumes that you want to keep playing. ;-) ).

Here's the sample game. SIZE 014, Bytes = 217 (Fits on 1 mag card, if anyone still uses those!) The left side shows the display and what you type in. The right side provides comments.

Start by XEQ "HR"

**SEE 17** Let's use a seed of 0.611940299

0.611940299 ENTER

You've rolled two 1's. Your bonus chip is indicated by the "1" between the two colons.

2 R/S 2 is equal to the two 1's you rolled and will be

removed from the list.

5,5:2: 1 3 4 5 5 7 8 9 You've rolled two 5's. Another bonus chip

(aren't you lucky?). Notice the two from last

time has disappeared. Only 8 more numbers to go!

64 R/S 6 and 4 equal 10 (the sum of the two 5's just

rolled). You've now got 2 bonus attempts in case

you can't find a proper combination.

| Retro Games for the HP-41 | Users Manual                                                                                                    | A Compendium Collection |
|---------------------------|----------------------------------------------------------------------------------------------------|-------------------------|
| a, ta: 1 a s na a         | You've rolled a 2 and 1. Notice again 4 have disappeared. Let's try someth                                                             |                         |
| 9 R/S                     | 9 is not a proper entry for rolling a 2 It should return the display with no cl                                                        |                         |
| a, ta: 1   a   5   789    | It does. Let's choose 3 this time.                                                                                                    |                         |
| 3 R/S<br>5,5:2: 1         | We've rolled a 5 and 6. No combination that will work. To "pass" on this roll a indicate we have no move, enter a zero decimal point). | nd                      |
| 0 R/S<br>4,2: (: 1        | Notice the 2 bonus chips have dropped used one last time. Enter a 1 and 5 to the 6 (4 and 2) just rolled.                              |                         |
| 15 R/S<br>2,5: (: 789     | A 2 and 6. Let's use up the 8.                                                                                                    |                         |
| 8 R/S<br>2,2:2: 7 9       | Doubles, but this does us no good.                                                                                                    |                         |
| 0 R/S<br>3,40 0 7 9       | Almost there! Let's use up the 7.                                                                                                    |                         |
| 7 R/S<br>3,4: (: 9        | Another 7. We have to use up our la insurance chip!                                                                                    | st bonus                |
| 0 R/S<br>3,5: 9           | Great! We've won!                                                                                                    |                         |
| 9 R/S                     | ecord so far is pretty good!                                                                                                    |                         |
| (3: 123456789             | The next game has started                                                                                                    |                         |

Here's the source code for the program!

A few lines below might need some explanation. Line 18 is append comma. Line 20 is append colon. Anywhere X NE 0? or X NE Y? is found they are X not equal to zero or X not equal to Y. Line 31 is append colon. Lines 33, 38 and 109 are append space (1 space only). Line 107 is append slash (the divide symbol). RDN is roll down, and RUP is roll up. Everything else should be self-explanatory!

|    | Carries for the firm 12 |    | osers imariaar | ,,,,, | mpenaram  |
|----|-------------------------|----|----------------|-------|-----------|
|    |                         |    |                |       |           |
| 01 | LBL "HR"                | 48 | X=0?           | 95    | RCL IND X |
| 02 | CF 29                   | 49 | GTO 07         | 96    | X#0?      |
| 03 | FIX 0                   | 50 | ENTER          | 97    | GTO 03    |
| 04 | "SEED?"                 | 51 | ENTER          | 98    | RDN       |
| 05 | PROMPT                  | 52 | 0              | 99    | DSE X     |
| 06 | STO 00                  | 53 | X<>Y           | 100   | GTO 10    |
| 07 | LBL 01                  | 54 | ENTER          | 101   | ISG 14    |
| 80 | 9                       | 55 | LOG            | 102   | LBL 11    |
| 09 | LBL 02                  | 56 | INT            | 103   | Ε         |
| 10 | STO IND X               | 57 | 10^X           | 104   | ST+ 15    |
| 11 | DSE X                   | 58 | /              | 105   | CLA       |
| 12 | GTO 02                  | 59 | LBL 08         | 106   | ARCL 14   |
| 13 | LBL 03                  | 60 | INT            | 107   | >"/"      |
| 14 | XEQ 04                  | 61 | RCL IND X      | 108   | ARCL 15   |
| 15 | CLA                     | 62 | X=0?           | 109   | >" "      |
| 16 | ARCL X                  | 63 | GTO 06         | 110   | RCL 14    |
| 17 | XEQ 04                  | 64 | RDN            | 111   | RCL 15    |
| 18 | >","                    | 65 | LASTX          | 112   | /         |
| 19 | ARCL X                  | 66 | RDN            | 113   | E2        |
| 20 | >":"                    | 67 | +              | 114   | *         |
| 21 | X#Y?                    | 68 | RUP            | 115   | FIX 2     |
| 22 | GTO 12                  | 69 | FRC            | 116   | ARCL X    |
| 23 | ISG 13                  | 70 | E1             | 117   | AVIEW     |
| 24 | LBL 12                  | 71 | *              | 118   | FIX 0     |
| 25 | +                       | 72 | X#0?           | 119   | CLX       |
| 26 | STO 12                  | 73 | GTO 08         | 120   | STO 13    |
| 27 | RCL 13                  | 74 | RDN            | 121   | GTO 01    |
| 28 | X#0?                    | 75 | RCL 12         | 122   | LBL 07    |
| 29 | ARCL X                  | 76 | X#Y?           | 123   | RCL 13    |
| 30 | X#0?                    | 77 | GTO 06         | 124   | X=0?      |
| 31 | ->":"                   | 78 | RDN            | 125   | GTO 11    |
| 32 | X=0?                    | 79 | RDN            | 126   | E         |
| 33 | >" "                    | 80 | LOG            | 127   | ST- 13    |
| 34 | 1.009                   | 81 | INT            | 128   | GTO 03    |
| 35 | LBL 05                  | 82 | 10^X           | 129   | LBL 04    |
| 36 | RCL IND X               | 83 | /              | 130   | RCL 00    |
| 37 | X=0?                    | 84 | LBL 09         | 131   | 997       |
| 38 | ->" "                   | 85 | 0              | 132   | *         |
| 39 | X#0?                    | 86 | STO IND Y      | 133   | FRC       |
| 40 | ARCL X                  | 87 | RDN            | 134   | STO 00    |
| 41 | RDN                     | 88 | FRC            | 135   | 6         |
| 42 | ISG X                   | 89 | E1             | 136   | *         |
| 43 | GTO 05                  | 90 | *              | 137   | E         |
| 44 | LBL 06                  | 91 | X#0?           | 138   | +         |
| 45 | PROMPT                  | 92 | GTO 09         | 139   | INT       |
| 46 | FC?C 22                 | 93 | 9              | 140   | END       |
| 47 | GTO 06                  | 94 | LBL 10         |       |           |
|    |                         |    |                |       |           |

**Users Manual** 

A Compendium Collection

Retro Games for the HP-41

Keystrokes

# Simon - Memory Game

#### HP Co. - Games Solutions Books

This game exercises your memory by presenting longer and longer sequences of random numbers. You try to remember and key in each sequence. Flag settings may be varied to change the difficulty.

Example: use a seed of pi for the random number generation to duplicate this game.

| ,                          | <u> </u>                   |               |
|----------------------------|----------------------------|---------------|
| XEQ "SIZE" 004, PI, STO 00 |                            |               |
| XEQ "SIMON"<br>3, R/S      | HOW MANY?<br>!<br>Numbers? | (in sequence) |
| 1, R/S                     | YES: 1                     | (in soguence) |
| 9, R.S                     | NUMBERS7<br>NO: 92, NOT    | (in sequence) |
|                            | 3. 4. 5<br>NUMBER57        | (in sequence) |
| 346, R/S                   | YES: 346<br>YOU MISSED     | 1             |

Display

Note 1: You can set flag 0 (SF 00) to use longer and longer pieces of the same sequence. This version of the game is easier for young children.

Note 2: You can clear flag 26 (CF 26) to suppress the tone and make the sequences pass more quickly. Some people find them easier to memorize this way

Note 3: You can start with a sequence longer than 1 digit by keying in a number of the form 100a+b, where "a" is one less than the length of the first sequence you want and 'b" is the maximum length. For example, 2006 would yield sequences of length 3, 4, 5, and 6.

# Program listing:

<see next page>

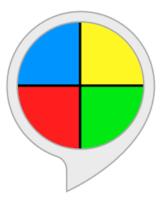

18 CF 06 19 FS?C 00 20 SF 07 21 XEQ "R" 22 FS?C 07 23 SF 00 24 "HOW MANY?" 25 PROMPT 26 1 E3 27 / 28 1 29 + 30 STO 01 31 CLX 32 STO 02 33\*LBL 10 34 RCL 01 **35 INT** 36 XEQ "R"

37 XEQ "TONES" 38 XEQ "?" 39 FS? 05 40 GTO "NO" 41 "YES: " 42 ARCL X 43 AVIEW 44 ISG 01 45 GTO 10 46 FS?C 06 47 GTO 01 48 BEEP **49 BEEP 50 "YOU WIN"** 51 AVIEW 52 RTN 53\*LBL "TONES"

54 RCL 01 **55 INT** 56 STO 03 57 RCL 00 58 FRC 59\*LBL 03 60 10 61 \* **62 INT** 63 VIEW X 64 TONE IND X 65 LASTX 66 FRC 67 DSE 03 68 GTO 03 **69 RTN** 

70\*LBL "NO"

71 SF 06

**72 TONE 2** 

**73 TONE 0** 74 "NO: " 75 ARCL X 76 "`, NOT " 77 ARCL Y 78 AVIEW **79 PSE** 80 1 81 ST+ 02 82 ISG 01 83 GTO 10 84\*LBL 01 85 "YOU MISSED" 86 ARCL 02 87 CF 06 88 AVIEW **89 RTN** 90\*LBL "?" 91 "NUMBERS?"

92 PROMPT 93 CF 05 94 RCL 00 95 RCL 01 **96 INT** 97 10<sup>X</sup> 98 \* 99 INT 100 X=Y? 101 RTN 102 SF 05 103 RTN **104 END** 

# Simon - Reloaded

#### Whodunit - MoHP Disks

A different version of unknown author, from the MoHP Disks...

With this version the player uses the local labels A-J for the digit input, instead of typing the actul digits. In that regard it more closely resemples the physical game.

| <b>1</b><br>2<br>3 | LBL "SIMON" LBL a 2,001 |
|--------------------|-------------------------|
| 4                  | STO 00                  |
| 5                  | LBL 01                  |
|                    | RCL 00                  |
| 7                  | ENTER^                  |
| 8                  | FRC                     |
| 9                  | 2,001                   |
| 10                 | +                       |
| 11                 | STO 00                  |
| 12                 | RCL 01                  |
| 13                 | PI                      |
| 14                 | +                       |
| 15                 | E^X                     |
| 16                 | FRC                     |
| 17                 | STO 01                  |
| 18                 | 10                      |
| 19                 | *                       |
| 20                 | INT                     |
| 21                 | STO IND Z               |
| 22                 | RCL 00                  |
|                    | XEQ 04                  |
|                    | "GO"                    |
|                    | PROMPT                  |
|                    | <u>LBL 02</u>           |
|                    | TONE IND X              |
|                    | RCL IND 00              |
| 29                 |                         |
| 30                 | GTO 03                  |

| 31 | ISG 00              |
|----|---------------------|
| 32 | PROMPT              |
| 33 | "CORRECT"           |
| 34 | AVIEW               |
| 35 | GTO 01              |
| 36 | LBL 03              |
| 37 | LBL 03 "YOU BLEW IT |
| 38 | AVIEW               |
| 39 | TONE 3              |
| 40 | TONE 2              |
| 41 | TONE 1              |
| 42 | TONE 0              |
| 43 | <u>LBL b</u>        |
|    | RCL 00              |
| 45 | FRC                 |
| 46 | STO 00              |
| 47 | 2                   |
| 48 |                     |
| 49 | "IT WAS"            |
| 50 | AVIEW               |
| 51 | LBL 04              |
| 52 | RCL IND X           |
|    | TONE IND X          |
| 54 | X<>Y                |
| 55 | ISG X               |
| 56 | GTO 04              |
| 57 | RTN                 |
| 58 | <u>LBL A</u>        |
| 59 | 0                   |
| 60 | GTO 02              |
|    |                     |
|    |                     |

| 61 | LBL B        |
|----|--------------|
| 62 | 1            |
| 63 | GTO 02       |
| 64 | LBL C        |
| 65 | 2            |
| 66 | GTO 02       |
| 67 | <u>LBL D</u> |
| 68 | 3            |
| 69 | GTO 02       |
| 70 | <u>LBL E</u> |
| 71 | 4            |
| 72 | GTO 02       |
| 73 | LBL F        |
| 74 | 5            |
|    | GTO 02       |
| 76 | <u>LBL G</u> |
| 77 | 6            |
|    | GTO 02       |
| 79 | <u>LBL H</u> |
| 80 | 7            |
| 81 | GTO 02       |
| 82 | <u>LBL I</u> |
| 83 | 8            |
| 84 | GTO 02       |
| 85 | <u>LBL J</u> |
| 86 | 9            |
| 87 | GTO 02       |
| 88 | END          |
|    |              |

# **Code Crack**

# HP Co. – Games Solutions Book

Yet another MasterMind in disguise... oh dear.

| 01*LBL "MM"      | 36 STO IND 13 | 72 FS? 05     | 108 RCL 12    |
|------------------|---------------|---------------|---------------|
| 02 FIX 0         | 37 1          | 73 GTO 11     | 109 15.01501  |
| 03 CF 29         | 38 ST+ IND Y  | 74 RDN        | 110 +         |
| 04 SF 21         | 39 DSE 13     | 75 RCL IND 13 | 111 STO 13    |
| 05 "NO. DIGITS?" | 40 GTO 01     | 76 X=Y?       | 112 RTN       |
| 06 PROMPT        | 41 "GUESS"    | 77 XEQ 03     | 113*LBL 04    |
| 07 STO 12        | 42 ARCL 12    | 78*LBL 11     | 114 SF 27     |
| 08 "NO. IN       | 43 AVIEW      | 79 DSE 13     | 115 "OK, "    |
| CODE?"           | 44*LBL 14     | 80 GTO 02     | 116 ARCL 14   |
| 09 PROMPT        | 45 CF 05      | 81 FS? 05     | 117 "` TRIES" |
| 10 STO 11        | 46 STO 00     | 82 GTO 12     | 118 AVIEW     |
| 11 "SEED?"       | 47 1          | 83 RCL 12     | 119 RTN       |
| 12 PROMPT        | 48 ST+ 14     | 84 RCL 22     | 120*LBL 12    |
| 13 STO 10        | 49 0          | 85 X=Y?       | 121 CLA       |
| 14*LBL C         | 50 STO 22     | 86 GTO 04     | 122 ARCL 00   |
| 15 CF 27         | 51 STO 23     | 87 9          | 123 >" "      |
| 16 9             | 52*LBL 10     | 88 STO 13     | 124 RCL 22    |
| 17 ENTER^        | 53 RCL 00     | 89*LBL 05     | 125 X=0?      |
| 18 0             | 54 STO 15     | 90 RCL IND 13 | 126 GTO 07    |
| 19 STO 14        | 55 XEQ 06     | 91 X>0?       | 127*LBL 08    |
| 20*LBL 00        | 56*LBL 02     | 92 ST+ 23     | 128 >"*"      |
| 21 STO IND Y     | 57 RCL 15     | 93 DSE 13     | 129 DSE X     |
| 22 DSE Y         | 58 10         | 94 GTO 05     | 130 GTO 08    |
| 23 GTO 00        | 59 /          | 95 RCL 12     | 131*LBL 07    |
| 24 XEQ 06        | 60 FRC        | 96 RCL 23     | 132 RCL 23    |
| 25*LBL 01        | 61 LASTX      | 97 -          | 133 X=0?      |
| 26 RCL 10        | 62 INT        | 98 RCL 22     | 134 GTO 13    |
| 27 997           | 63 STO 15     | 99 -          | 135*LBL 09    |
| 28 *             | 64 RDN        | 100 STO 23    | 136 "`+"      |
| 29 FRC           | 65 10         | 101 SF 05     | 137 DSE X     |
| 30 STO 10        | 66 *          | 102 GTO 10    | 138 GTO 09    |
| 31 RCL 11        | 67 1          | 103*LBL 03    | 139*LBL 13    |
| 32 *             | 68 FC? 05     | 104 1         | 140 AVIEW     |
| 33 INT           | 69 ST- IND Y  | 105 ST+ 22    | 141 GTO 14    |
| 34 1             | 70 FS? 05     | 106 RTN       | 142 END       |
| 35 +             | 71 ST+ IND Y  | 107*LBL 06    |               |
|                  |               |               |               |

# **Super Bagels**

HP Co. - Games Pac

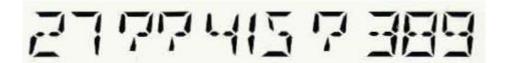

The object of the game of Super Bagels is for the player to guess a number which the calculator has chosen. Clues are given after each guess to tell the player how close his guess is to the hidden number. To make the game more interesting, the hidden number can be specified by the player to be from 1 to 8 digits in length. The maximum digit value is also specified by the player. When the hidden number is finally entered, the number of guesses required to discover the hidden number is displayed.

A game where the number of digits is 4 and the maximum digit value is 5, is of moderate difficulty. In this game the player tries to guess a 4 digit number with each digit having any value from 0 to 5. Thus the minimum possible number is 0 (0000) and the maximum is 5555.

After each guess is entered and [R/S] is pressed, a clue is displayed indicating how well that number matched the hidden number. The guess appears in the left side of the display and the clue in the right side. The clue has the form "PLC-X VAL" where PLC is the number of digits of the guess that exactly match digits in the hidden number both in value and the placement. X VAL (extra values) is the number of digits which match in value but not in location. Digits are not counted twice: that is, digits counted in PLC are not counted again in X VAL digits .

For example, if the hidden number is 0025 1. a guess of 01234 would yield 01234 2- 1. This display means that two numbers (the 0 and the 2) match the hidden number exactly , but that one number (the 1) is out of place. When the guess finally matches the hidden number, the hidden number and the number of guesses is displayed. Next the calculator prompts with "SAME? Y/N". Pressing the letter Y followed by [R/S] enables the user to continue playing with his previous limits. N, [R/S] should be pressed to play a game with new limits.

If the user forgets the limits and the calculator expects a guess as the next input the user can get a review of the limits entering a negative number as a guess. The first lime through the game there will be three reminder messages. The first message is "DIGS CAN DUP". This message serves as a reminder that there can be duplicate digits. The second message immediately follows: "0 LEGAL" appears in the display to remind the user that 0 is a legal digit.

The third reminder message is displayed just before the first due. PLC=m, XVAL=n (where m and n are numbers) serves as a reminder that the first digit of the due is the number of digits of the guess which are correct in value and placement. XVAL= stands for extra values. These are numbers which are correct in value only.

#### Example 1:

Play a game with 4 digits, each in the range 0 through 5.

#### Keystrokes (SIZE >= 028) Display

| XEQ "BAGELS"       | 5EE117       |                                  |
|--------------------|--------------|----------------------------------|
| 75192.23, CHS, R/S | LENGTH?      |                                  |
| 4, R/S             | MAX 1167     |                                  |
| 5, R/S             | JI65 ERN JUP |                                  |
| R/S                | Ø LEGAL      |                                  |
| R/S                | 5UESS7       |                                  |
| 3214, R/S          | PLE=Ø XVRL=2 |                                  |
| R/S                | 3214: 0-2    | 0 in the right places, 2 correct |
| 0514, R/S          | Ø5 14: 1-3   | 1 in the right places, 3 correct |
| 0145, R/S          | Ø 145: 1-∃   |                                  |
| 0451, R/S          | Ø45 (: Ø-4   | 4 correct!                       |
| 1540, R/S          | YOU 601 IT.  |                                  |
| R,S                | 1540         |                                  |
| R/S                | S GUESSES    |                                  |
| R/S                | SAMER Y.N    |                                  |

| 01*LBL "BAGELS" | 32 GTO d     | 62 FC? 05  | 93 XEQ 11      |
|-----------------|--------------|------------|----------------|
| 02 28           | 33 STO 27    | 63 GTO 00  | 94 RCL 23      |
| 03 XROM "SIZE?" | 34 9         | 64 FS? 07  | 95 CF 06       |
| 04 FC?C 25      | 35 X<>Y      | 65 GTO 01  | 96 XEQ 11      |
| 05 PROMPT       | 36 X>Y?      | 66 CLX     | 97 XEQ e       |
| 06 SF 08        | 37 GTO d     | 67 RCL 24  | 98*LBL 02      |
| 07 XROM "INI"   | 38 RCL 20    | 68 1/X     | 99 RCL IND 10  |
| 08 STO 24       | 39 /         | 69 R-D     | 100 RCL 20     |
| 09 CF 05        | 40 ST+ 21    | 70 STO 24  | 101 ST- 10     |
| 10 10           | 41 FC? 08    | 71*LBL 00  | 102 CLX        |
| 11 STO 20       | 42 GTO b     | 72 SF 05   | 103 RCL IND 10 |
| 12*LBL a        | 43 "DIGS CAN | 73 CLX     | 104 X#Y?       |
| 13 RCL 25       | DUP"         | 74 .211327 | 105 GTO 03     |
| 14 "LENGTH?"    | 44 AVIEW     | 75 ENTER^  | 106 CHS        |
| 15 PROMPT       | 45 "0 LEGAL" | 76 9821    | 107 X<>Y       |
| 16 ABS          | 46 AVIEW     | 77 RCL 24  | 108 CHS        |
| 17 INT          | 47*LBL b     | 78 *       | 109 X<>Y       |
| 18 X=0?         | 48 CLX       | 79 +       | 110 1          |
| 19 GTO d        | 49 STO 22    | 80 FRC     | 111 ST+ 19     |
| 20 8            | 50 SF 29     | 81 D-R     | 112 RDN        |
| 21 X<>Y         | 51 SF 09     | 82 1/X     | 113*LBL 03     |
| 22 X>Y?         | 52 "GUESS?"  | 83 STO 24  | 114 STO IND 10 |
| 23 GTO d        | 53 PROMPT    | 84*LBL 01  | 115 X<>Y       |
| 24 STO 21       | 54 CF 29     | 85 CF 07   | 116 RCL 20     |
| 25 STO 25       | 55 X<0?      | 86 RDN     | 117 ST+ 10     |
| 26 RCL 27       | 56 GTO 16    | 87 INT     | 118 RDN        |
| 27 "MAX DIG?"   | 57 CF 09     | 88 STO 23  | 119 STO IND 10 |
| 28 PROMPT       | 58*LBL c     | 89 RCL 24  | 120 DSE 10     |
| 29 ABS          | 59 0         | 90 1/X     | 121 GTO 02     |
| 30 INT          | 60 STO 19    | 91 R-D     | 122 XEQ e      |
| 31 X=0?         | 61 STO 26    | 92 SF 06   | 123*LBL 04     |

| 124 RCL IND 10 | 170 CF 08         | 216*LBL 10      | 262 INT           |
|----------------|-------------------|-----------------|-------------------|
| 125 X<0?       | 171 "PLC="        | 217 AVIEW       | 263 STO IND 10    |
| 126 GTO 07     | 172 ARCL 19       | 218 SF 29       | 264 DSE 10        |
| 127 SF 07      | 173 "` XVAL="     | 219 AON         | 265 GTO 13        |
| 128 RCL 25     | 174 ARCL 26       | 220 "N"         | 266 RTN           |
| 129 STO 00     | 175 AVIEW         | 221 ASTO Y      | 267*LBL d         |
| 130*LBL 05     | 176 PSE           | 222 "SAME? Y/N" | 268 TONE 4        |
| 131 CLX        | 177*LBL 07        | 223 PROMPT      | 269 "ILLEGAL NO." |
| 132 RCL IND 00 | 178 XEQ 17        | 224 AOFF        | 270 AVIEW         |
| 133 X=Y?       | 179 >":"          | 225 ASTO X      | 271 GTO a         |
| 134 GTO 06     | 180 FIX 0         | 226 X=Y?        | 272*LBL e         |
| 135 DSE 00     | 181 9             | 227 GTO a       | 273 RCL 25        |
| 136 GTO 05     | 182 RCL 25        | 228 GTO b       | 274 RCL 20        |
| 137 GTO 07     | 183 -             | 229*LBL 11      | 275 +             |
| 138*LBL 06     | 184 STO 00        | 230 RCL 21      | 276 .01           |
| 139 CHS        | 185*LBL A         | 231 FRC         | 277 +             |
| 140 STO IND 00 | 186 "` "          | 232 RCL 20      | 278 STO 10        |
| 141 1          | 187 DSE 00        | 233 1/X         | 279 RTN           |
| 142 ST+ 26     | 188 GTO A         | 234 +           | 280*LBL 16        |
| 143*LBL 07     | 189 ARCL 19       | 235 STO 00      | 281 CF 29         |
| 144 DSE 10     | 190 >"-"          | 236 CLX         | 282 CLA           |
| 145 GTO 04     | 191 ARCL 26       | 237 RCL 25      | 283 FIX 0         |
| 146 RCL 25     | 192 SF 29         | 238 STO 10      | 284 "LEN="        |
| 147 STO 10     | 193 PROMPT        | 239 RDN         | 285 ARCL 25       |
| 148 CLX        | 194 CF 29         | 240 FS? 06      | 286 "`, MAX="     |
| 149*LBL 08     | 195 CLA           | 241 GTO 12      | 287 ARCL 27       |
| 150 STO IND 10 | 196 X<0?          | 242 R^          | 288 AVIEW         |
| 151 DSE 10     | 197 GTO 16        | 243 10^X        | 289 CLA           |
| 152 GTO 08     | 198 ADV           | 244 /           | 290 FS? 09        |
| 153 XEQ e      | 199 GTO c         | 245 ABS         | 291 GTO b         |
| 154 CLX        | 200*LBL 10        | 246 XEQ e       | 292 GTO 15        |
| 155*LBL 09     | 201 TONE 8        | 247 RDN         | 293*LBL 17        |
| 156 STO IND 10 | 202 TONE 9        | 248*LBL 12      | 294 CLA           |
| 157 DSE 10     | 203 "YOU GOT IT." | 249 STO 09      | 295 RCL 23        |
| 158 GTO 09     | 204 AVIEW         | 250*LBL 13      | 296 RCL 25        |
| 159 FIX 0      | 205 XEQ 17        | 251 RCL 09      | 297 10^X          |
| 160 1          | 206 AVIEW         | 252 FRC         | 298 /             |
| 161 ST+ 22     | 207 FIX 0         | 253 RCL 20      | 299 FRC           |
| 162 FC? 07     | 208 CLA           | 254 *           | 300 FIX IND 25    |
| 163 GTO 10     | 209 ARCL 22       | 255 STO 09      | 301 " "           |
| 164 CLX        | 210 "` GUESS"     | 256 RCL 00      | 302 ARCL X        |
| 165 TONE 5     | 211 1             | 257 X<>Y        | 303 ASHF          |
| 166 TONE 5     | 212 RCL 22        | 258 FS? 06      | 304 RTN           |
| 167*LBL 15     | 213 X=Y?          | 259 *           | 305 END           |
| 168 FC? 08     | 214 GTO 10        | 260 1           |                   |
| 169 GTO 07     | 215 "`ES"         | 261 +           |                   |
|                |                   |                 |                   |
|                |                   |                 |                   |

# Hangman w/ X-Functions.

# Julian Perry - DataFile V1N1 p5; (July 1982)

This version of the popular Hangman game was written to take advantage of the improved ALPHA manipulation available in the Extended functions/Memory Module. The program requires 390 bytes of program memory and 9 data registers. Some synthetic instructions are used but these are only alpha text lines ad could easily be omitted without too much alteration. This program is faster than most similar games due to the use of the XF/M with such functions as POSA, XTOA & AROT; there is also a special feature to allow a word list to be stored in extended memory.

#### Instructions.

- 1) Load the program and set SIZE 009. You may wish to include the program lines 9 PSIZE at the beginning of the program.
- 2) XEQ "HANGMAN"
- 3) If you have a word list in extended memory (named "WORD-L") you will be prompted by "LIST? (Y/N)", if not go to step 5.
- 4) Press "Y" if you want the next word from the list to be used or press any other key if you want to enter a word manually. If "END OF FL" is displayed then the word list has been used up go to step 2 to start again at the beginning of the list. If you pressed "Y"then go to step 6.
- 5) You will next be prompted to enter a word manually by "WORD?" Enter a word of up to 12 letters (including spaces) and press R/S
- 6) The next prompt will be a series of underscores (character 95), one for each letter in the word. Guess at a single letter and press R/S
- 7) Continue guessing at letters until you get all of them or until you are hung for taking too many attempts. If at any stage you want to know which letters you have guessed at but are not in the mystery word press the question mark ("?") and then R/S, you will a display of the wrong letters, but before them there will be some characters representing the gallows ("@") and a little man (" $\pi$ ") which will build up to be a complete "hangman" as you get more letters wrong. Once the gallows are complete and the man has all of its limbs then you are hung ("YOU'RE HUNG" displayed) press R/S to see what the word was. You can go back and forth between the two displays of the wrong letters and the current correct letters by using the question mark.
- 8) After you have correctly guessed the word, or have been hung press R/S for a new game and go to step 3

If you want to have a word list it can be created as follows:

- a. Work out the total number of registers needed for the ASCII file (see page 24 of the XF/M manual) with one word stored per record and enter this number into the X register
- b. Key in "WORD-L" into the ALPHA register
- c. XEQ "CRFLAS"
- d. To enter the words key in the word to the ALPHA register and XEQ "APPREC" (see example on page 27 of the manual

You will find that another file will automatically be created the first time yu use a word from the list. This data file ("WORD-D") is one register long and contains a pointer to the next unused word from the list. If this file is deleted then the pointer is set to the first word in the list.

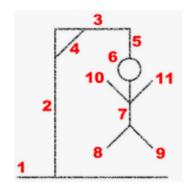

I hope you like the program... Have fun. Julian Perry

| 1  | LBL "HANGMAN"  | 32 | SAVEX    | 63 | ASTO 05     |
|----|----------------|----|----------|----|-------------|
| 2  | SF 25          |    | RCL 00   |    | ASTO 06     |
| 3  | "WORD-L"       |    | CLA      | 65 |             |
| 4  | ASTO 01        |    | ARCL 01  |    | XEQ 14      |
| 5  | FLSIZE         |    | SF 25    |    | CLA         |
| 6  | FC? 25         |    | SEEKPTA  |    | ASTO 07     |
| 7  | GTO 02         |    | SF 25    |    | ASTO 08     |
| 8  | "LIST ? (Y/N)" |    | GETREC   |    | CLX         |
| 9  | AVIEW          | 40 | FS?C 25  | 71 | STO 00      |
| 10 | LBL 01         | 41 | GTO 03   | 72 | CF 05       |
| 11 | GETKEY         | 42 | CLA      | 73 | LBL 20      |
| 12 | X=0?           | 43 | ARCL 02  | 74 | FS?C 05     |
| 13 | GTO 01         | 44 | CLFL     | 75 | GTO 04      |
| 14 | 71             | 45 | 1 E      | 76 | SF 05       |
| 15 | X#Y?           | 46 | SEEKPT   | 77 | CLA         |
| 16 | GTO 02         | 47 | LBL 02   | 78 | ARCL 05     |
| 17 | CLD            | 48 | "WORD ?" | 79 | ARCL 06     |
| 18 | SF 25          | 49 | AON      | 80 | GTO 05      |
| 19 | 1 E            | 50 | PROMPT   | 81 | LBL 04      |
| 20 | "WORD-D"       | 51 | 12       | 82 | " _ L C @'" |
| 21 | ASTO 02        | 52 | ALENG    | 83 | >"@`@@@ "   |
| 22 | CRFLD          | 53 | X>Y?     | 84 | RCL 00      |
| 23 | CLX            | 54 | GTO 02   | 85 | 2           |
| 24 | SEEKPTA        | 55 | LBL 03   | 86 | *           |
| 25 | GETX           | 56 | >" "     | 87 | LASTX       |
| 26 | STO 00         | 57 | ASTO 01  | 88 | +           |
| 27 | 1 E            | 58 | ASTO 03  | 89 | AROT        |
| 28 |                |    | ASHF     |    | ASHF        |
| 29 |                |    | ASTO 02  |    | ASHF        |
|    | SEEKPT         |    | ASTO 04  |    | ASHF        |
| 31 | X<>Y           | 62 | II II    | 93 | >" ,"       |
|    |                |    |          |    |             |

| Retro Games for the HP-41 | Users Manual      | A Compendium Collection |
|---------------------------|-------------------|-------------------------|
|                           |                   |                         |
| 94 ARCL 07                | 123 ALENG         | 152 RDN                 |
| 95 ARCL 08                | 124 STO 00        | 153 RDN                 |
| 96 LBL 05                 | 125 ASTO 07       | 154 AROT                |
| 97 AON                    | 126 ASHF          | 155 ASTO 03             |
| 98 CF 23                  | 127 ASTO 08       | 156 ASHF                |
| 99 PROMPT                 | 1289              | 157 ASTO 04             |
| 10063                     | 129 X>Y?          | 158 CLA                 |
| 101 ATOX                  | 130 GTO 20        | 159 ARCL 05             |
| 102 FS? 23                | 131" YOU'RE HUNG" | 160 ARCL 06             |
| 103 X=Y?                  | 132 TONE 01       | 161 X<>Y                |
| 104 GTO 20                | 133 TONE 00       | 162 AROT                |
| 105 AOFF                  | 134 PROMPT        | 163 ATOX                |
| 106 CF 05                 | 135 GTO 06        | 164 RCL 00              |
| 107 XEQ 14                | 136 LBL 14        | 165 XTOA                |
| 108 CLA                   | 137 STO 00        | 166 R^                  |
| 109 ARCL 05               | 138 CLA           | 167 AROT                |
| 110 ARCL 06               | 139 ARCL 03       | 168 X<>Y                |
| 11195                     | 140 ARCL 04       | 169 ASTO 05             |
| 112 POSA                  | 141 POSA          | 170 ASHF                |
| 113 X<0?                  | 142 X<0?          | 171 ASTO 06             |
| 114BEEP                   | 143 RTN           | 172 GTO 14              |
| 115 X<0?                  | 144 SF 05         | 173 LBL 06              |
| 116 GTO 06                | 145 AROT          | 174" WORD= "            |
| 117 CLA                   | 14611             | 175 ARCL 01             |
| 118 RCL 00                | 147 RCL Y         | 176 ARCL 02             |
| 119 FC?C 05               | 148-              | 177 AVIEW               |
| 120XTOA                   | 149 ATOX          | 178 TONE 07             |
| 121 ARCL 07               | 15033             | 179 END                 |
| 122 ARCL 08               | 151 XTOA          |                         |

*Note from the Editor*: Since the original "HM" version written by Bill Wickes and published in his seminal book "Synthetic programming on the HP-41", multiple variations of the same subject have been made available by the user community. What follows are the program listings for Bill's original (a tour de force in synthetics), and another version (in French) from the Swap Disks, also using the extended functions set.

In fact, in a wild librarian vein of an utterly useless purpose, one's tempted to compile a dedicated ROM image with all the versions available for this classic game, perhaps also including all the Master Mind (and derivatives) programs ... to be continued.

Mastermind. Jean-Marc Baillard. <a href="http://hp41programs.yolasite.com/mastermind.php">http://hp41programs.yolasite.com/mastermind.php</a>
Mastermind. Wouter Peters. <a href="https://www.hpmuseum.org/software/41/41master.htm">https://www.hpmuseum.org/software/41/41master.htm</a>
Mastermind. Kai Schroeder. <a href="https://www.achim-und-kai.de/kai/hp41cx/superhirn\_var1\_e.html">http://www.achim-und-kai.de/kai/hp41cx/superhirn\_var1\_e.html</a>

Mastermind. DataFile Mastermind. PPCCJ Mastermind. Swap Disks

## **Hangman Game**

#### HP Co. - Games Pac

This game is a version of the popular word game "hangman". The first player selects a word or phrase with as many as 12 characters in length and keys it into the calculator. The second player guesses various characters until he completes the word or gets hanged The second player gets 7 wrong guesses before he is hanged .

After each guess the display shows the previous wrong guesses, next the number of wrong guesses left, then the correctly guessed characters in their appropriate places. If the player is "hanged" before the word is guessed, the word is displayed.

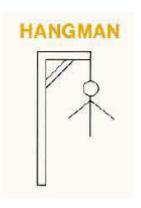

| 01*LBL "HANG"   | 32 GTO 13   | 63 RCL 12      |
|-----------------|-------------|----------------|
| 02 18           | 33 RCL 17   | 64 STO 15      |
| 03 XROM "SIZE?" | 34 X#Y?     | 65 RCL 14      |
| 04 FC?C 25      | 35 GTO 14   | 66 CF 06       |
| 05 PROMPT       | 36 RDN      | 67 CF 05       |
| 06 FIX 0        | 37 6        | 68*LBL 04      |
| 07 CF 29        | 38 RCL 12   | 69 6           |
| 08 AON          | 39 INT      | 70 /           |
| 09 "WORD?"      | 40 Y^X      | 71 FRC         |
| 10 STOP         | 41 ST+ 14   | 72 X=0?        |
| 11 ASTO 13      | 42*LBL 14   | 73 GTO 05      |
| 12 CF 23        | 43 X<> Z    | 74 ARCL IND 15 |
| 13 ASHF         | 44 ISG 12   | 75 GTO 06      |
| 14 .005         | 45 GTO 12   | 76*LBL 05      |
| 15 XEQ 01       | 46*LBL 13   | 77 SF 05       |
| 16 ARCL 13      | 47 RCL 12   | 78 "`-"        |
| 17 6.011        | 48 1        | 79*LBL 06      |
| 18 XEQ 01       | 49 -        | 80 LASTX       |
| 19 7            | 50 INT      | 81 INT         |
| 20 STO 13       | 51 1 E3     | 82 ISG 15      |
| 21 CLX          | 52 /        | 83 GTO 04      |
| 22 STO 14       | 53 STO 12   | 84 FC?C 05     |
| 23 .011         | 54 SF 06    | 85 GTO 09      |
| 24 STO 12       | 55 CLA      | 86*LBL 07      |
| 25 CLA          | 56 ASTO 17  | 87 PROMPT      |
| 26 ASTO X       | 57*LBL 03   | 88 FC?C 23     |
| 27 " "          | 58 CLA      | 89 GTO 08      |
| 28 ASTO 17      | 59 ARCL 13  | 90 ASTO 16     |
| 29*LBL 12       | 60 "` LEFT" | 91 CLA         |
| 30 RCL IND 12   | 61 AVIEW    | 92 ARCL 17     |
| 31 X=Y?         | 62 CLA      | 93 AVIEW       |

| Retro Games for the HP-41 | Users Manual    | A Compendium Collection |
|---------------------------|-----------------|-------------------------|
|                           |                 |                         |
| 94 RCL 12                 | 115 ARCL 16     | 136 ASTO 14             |
| 95 STO 15                 | 116 ASTO 17     | 137*LBL 02              |
| 96*LBL 10                 | 117 DSE 13      | 138 " "                 |
| 97 RCL IND 15             | 118 GTO 03      | 139 ARCL 14             |
| 98 RCL 16                 | 119 XROM "BOOM" | 140 ASTO 14             |
| 99 X#Y?                   | 120 6           | 141 ASHF                |
| 100 GTO 11                | 121 RCL 15      | 142 RCL 15              |
| 101 SF 06                 | 122 INT         | 143 12                  |
| 102 6                     | 123 Y^X         | 144 -                   |
| 103 RCL 15                | 124 1           | 145 ASTO IND X          |
| 104 INT                   | 125 -           | 146 ISG 15              |
| 105 Y^X                   | 126 STO 14      | 147 GTO 02              |
| 106 ST+ 14                | 127 GTO 03      | 148 CLA                 |
| 107 TONE 9                | 128*LBL 09      | 149 RTN                 |
| 108*LBL 11                | 129 BEEP        | 150*LBL 08              |
| 109 ISG 15                | 130 AOFF        | 151 VIEW 17             |
| 110 GTO 10                | 131 SF 29       | 152 STOP                |
| 111 FS?C 06               | 132 PROMPT      | 153 GTO 07              |
| 112 GTO 03                | 133 GTO "HANG"  | 154 END                 |
| 113 CLA                   | 134*LBL 01      |                         |
| 114 ARCL 17               | 135 STO 15      |                         |

## **Hangman (Word Guessing)**

## HP Co. - Standard Apps.

This program is a version of the word game "hangman". The first player makes up a six-character word and gives it to the calculator. The second player guesses various letters until he has completed the word. After each guess, the calculator displays all correctly guessed characters in their appropriate places. When the entire word has been guessed, the number of guesses is displayed.

#### **Instructions:**

1. Set status and key in the program

Begin running the program XEQ "WORDS"
 First player: Key in your word
 Second player: Guess a Char.
 YEQ "WORDS"
 Seix chars>, R/S
 Second player: Guess a Char.

5. Repeat step 4 to guess more characters. When word is complete, you will see "DONE, WORD IS <word>"and "YOU TOOK <nn> GUESSES"

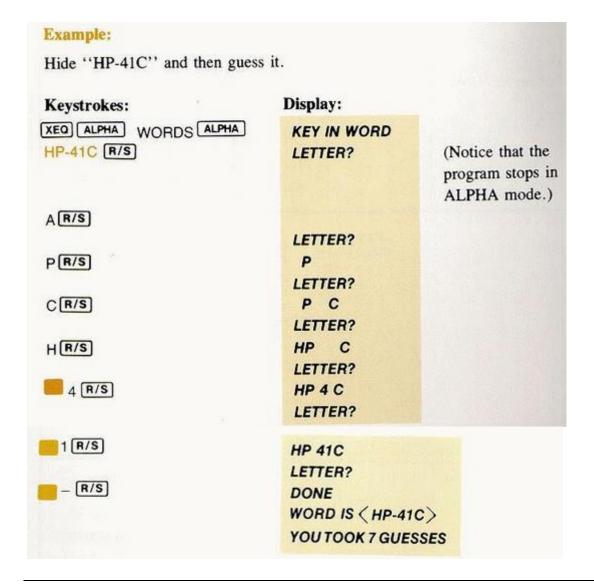

| 01*LBL "WORDS"   | 34 X#Y?        | 67 GTO 00       |
|------------------|----------------|-----------------|
| 02 "KEY IN WORD" | 35 GTO 00      | 68 PSE          |
| 03 AON           | 36 CLA         | 69 PSE          |
| 04 PROMPT        | 37 ARCL 10     | 70 GTO "LTTR"   |
| 05 ASTO 08       | 38 ASTO Y      | 71*LBL 00       |
| 06 6             | 39 CLA         | 72 "DONE"       |
| 07 XEQ "DESPEL"  | 40 ARCL IND 18 | 73 AVIEW        |
| 08 ,9            | 41 ASTO X      | 74 "WORD IS <"  |
| 09 STO 17        | 42 X=Y?        | 75 ARCL 09      |
| 10 " "           | 43 GTO 00      | 76 "`>"         |
| 11 ASTO 09       | 44 " "         | 77 AVIEW        |
| 12 16,01         | 45 ASTO X      | 78 PSE          |
| 13 XEQ "DESPEL"  | 46*LBL 00      | 79 PSE          |
| 14*LBL "LTTR"    | 47 CLA         | 80 RCL 17       |
| 15 CLA           | 48 ARCL 09     | 81 INT          |
| 16 ASTO 09       | 49 ARCL X      | 82 "YOU TOOK "  |
| 17 "LETTER?"     | 50 ASTO 09     | 83 ARCL X       |
| 18 AON           | 51 AVIEW       | 84 "` GUESSES"  |
| 19 PROMPT        | 52 10          | 85 AVIEW        |
| 20 ASTO 10       | 53 RCL 18      | 86 RTN          |
| 21 ISG 17        | 54 +           | 87*LBL "DESPEL" |
| 22 1,006         | 55 CLA         | 88 STO 07       |
| 23 STO 18        | 56 ARCL Y      | 89 ASTO 00      |
| 24*LBL 06        | 57 ASTO IND X  | 90*LBL 07       |
| 25 " "           | 58 ISG 18      | 91 " "          |
| 26 ASTO Y        | 59 GTO 06      | 92 ARCL 00      |
| 27 RCL 18        | 60 CLA         | 93 ASTO 00      |
| 28 10            | 61 ARCL 08     | 94 ASHF         |
| 29 +             | 62 ASTO Y      | 95 ASTO IND 07  |
| 30 CLA           | 63 CLA         | 96 DSE 07       |
| 31 ARCL IND X    | 64 ARCL 09     | 97 GTO 07       |
| 32 RDN           | 65 ASTO X      | 98 RTN          |
| 33 ASTO X        | 66 X=Y?        | 99 END          |
|                  |                |                 |

## Hangman (w/ SP Gallows)

# William C. Wickes - PPCCJ V7N4 p31 (May 1980)

As well as being an amusing elaboration of various word guessing games, this hangman program serves as an illustration of the use of alpha manipulation techniques using synthetic function techniques: modified versions of "SUB" and "ISO" are found in lines 122-164 and lines 170-181 respectively.

User instructions: XEQ "HM". At the prompt "WORD?", one player enters a word of one to nine letters, then R/S. At the tone, the HP-4IC display will show a number of dashes equal to the number of dashes in the mystery word. The second player then enters a guess letter, R/S. The guess letter will remain in the display until the next tone. At this point, if the letter was contained in the word, all occurrences of the letter will be displayed in the dashed word. The second player then guesses again, and so on.

If the guessed letter was not in the mystery word, the display will show the "gallows" @ starting construction with the base. For each subsequent guess, another piece of the gallows is added. After the fifth wrong guess, the display begins building the man • next to the gallows, starting with the head T • After the ninth wrong guess, the man is complete, and the tenth wrong guess will result in "hanging", whereupon the mystery word is displayed. If the second player gets all of the letters before he is hung, the ending sequence will show the number of wrong guesses.

| 01*LBL "HM" | 22 ""      | 43 TONE 9     | 64 ISG 06      |
|-------------|------------|---------------|----------------|
| 02,         | 23 ASTO 03 | 44 CLD        | 65 GTO 02      |
| 03 STO d    | 24 ARCL 03 | 45 STOP       | 66 FS?C 19     |
| 04 ,009     | 25 ASTO 02 | 46 ASTO 05    | 67 GTO 01      |
| 05 STO 07   | 26 CLA     | 47 RCL d      | 68 ISG 07      |
| 06 FIX 0    | 27 ASTO 04 | 48 AVIEW      | 69 GTO 06      |
| 07 SF 26    | 28 1,009   | 49 STO d      | 70 "ARRRRGGH"  |
| 08 "WORD?"  | 29 STO 08  | 50*LBL 02     | 71 AVIEW       |
| 09 AON      | 30 STO 06  | 51 FS? IND 06 | 72 TONE 0      |
| 10 STOP     | 31 SF 19   | 52 GTO 04     | 73 TONE 0      |
| 11 "` "     | 32 " "     | 53 RCL 05     | 74 PSE         |
| 12 ASTO 00  | 33 ASTO 05 | 54 CLA        | 75 "WORD IS: " |
| 13 ASHF     | 34 GTO 02  | 55 ARCL 00    | 76 ARCL 00     |
| 14 ASTO X   | 35*LBL 01  | 56 ARCL 01    | 77 ARCL 01     |
| 15 CLA      | 36 1,009   | 57 RCL 06     | 78 AOFF        |
| 16 ARCL X   | 37 STO 06  | 58 INT        | 79 PROMPT      |
| 17 "`^^^"   | 38 CLA     | 59 XEQ 08     | 80 GTO "HM"    |
| 18 RCL \    | 39 ARCL 02 | 60 ASTO X     | 81*LBL 06      |
| 19 CLA      | 40 ARCL 03 | 61 X=Y?       | 82 "`"         |
| 20 STO [    | 41 "`"     | 62 XEQ 03     | 83 E1          |
| 21 ASTO 01  | 42 ARCL 04 | 63*LBL 04     | 84 RCL 07      |

| I     | N 4 I  |  |
|-------|--------|--|
| ICATC | Manual |  |
|       |        |  |

| 85 INT         | 110 INT        | 136 CLX    | 162 STO [     |
|----------------|----------------|------------|---------------|
| 86 -           | 111 ARCL X     | 137 FIX 4  | 163 CLX       |
| 87 XEQ 08      | 112 "` WRONG." | 138 ARCL X | 164 X<> ^     |
| 88 ASTO X      | 113 AOFF       | 139 CLX    | 165 STO \     |
| 89 RCL 07      | 114 PROMPT     | 140 X<> \  | 166 ASTO 02   |
| 90 INT         | 115*LBL 05     | 141 STO [  | 167 ASHF      |
| 91             | 116 SF IND 06  | 142 CLX    | 168 ASTO 03   |
| "@@@@@@CL_"    | 117 SF 19      | 143 X<> ]  | 169 RTN       |
| 92 XEQ 08      | 118 RCL 06     | 144 STO \  | 170*LBL 08    |
| 93 ARCL Y      | 119 INT        | 145 X<> T  | 171 E1        |
| 94 ASTO 04     | 120 CLA        | 146 X<> ]  | 172 -         |
| 95 GTO 01      | 121 ARCL 02    | 147 LASTX  | 173 CHS       |
| 96*LBL 03      | 122 ARCL 03    | 148 X<> ^  | 174 X<> d     |
| 97 ISG 08      | 123 E1         | 149 X<> T  | 175 SCI IND d |
| 98 GTO 05      | 124 -          | 150 9      | 176 ARCL d    |
| 99 " **DONE**" | 125 CHS        | 151 -      | 177 X<> d     |
| 100 AVIEW      | 126 RCL d      | 152 CHS    | 178 CLX       |
| 101 TONE 3     | 127 SCI IND Y  | 153 FIX 0  | 179 X<>]      |
| 102 TONE 4     | 128 ARCL Y     | 154 RND    | 180 "`^"      |
| 103 TONE 5     | 129 RCL ^      | 155 CF 29  | 181 X<> ]     |
| 104 TONE 8     | 130 STO L      | 156 10^X   | 182 CLA       |
| 105 TONE 7     | 131 CLX        | 157 ARCL X | 183 STO [     |
| 106 TONE 8     | 132 X<> ]      | 158 R^     | 184 END       |
| 107 CLA        | 133 "`^"       | 159 STO d  |               |
| 108 PSE        | 134 X<> T      | 160 CLX    |               |
| 109 RCL 07     | 135 X<> ]      | 161 X<> ]  |               |
|                |                |            |               |

# **Hangman (French version)**

# Whodunit - Swap Disks

And here's the French version for you (the shortest of the three):

| 01*LBL "HANGX" | 41 ARCL 13    | 81*LBL 04     | 121 X=Y?    |
|----------------|---------------|---------------|-------------|
| 02 AON         | 42 ARCL 14    | 82 PSE        | 122 GTO 08  |
| 03 ""          | 43 ALENG      | 83 FC? 23     | 123 X<>Y    |
| 04 ASTO 10     | 44 E          | 84 GTO 04     | 124 RCL \   |
| 05 32          | 45 -          | 85 RCL d      | 125 RCL [   |
| 06 STO 11      | 46 STO 12     | 86 AVIEW      | 126 GTO 02  |
| 07 1,008       | 47 X<> L      | 87 STO d      | 127*LBL 07  |
| 08 95          | 48 CHS        | 88 RDN        | 128 X<> Z   |
| 09*LBL 00      | 49 AROT       | 89 ATOX       | 129 RCL \   |
| 10 STO IND Y   | 50 ATOX       | 90 X<> Z      | 130 RCL [   |
| 11 ISG Y       | 51 STO 00     | 91 STO \      | 131 CLA     |
| 12 GTO 00      | 52 ATOX       | 92 X<>Y       | 132 ARCL 10 |
| 13 ""          | 53 STO IND L  | 93 STO [      | 133 ATOX    |
| 14 RCL [       | 54 X<> Z      | 94 RDN        | 134 ASTO 10 |
| 15 X<> d       | 55 XTOA       | 95 RDN        | 135 X=0?    |
| 16 "MOT : "    | 56 XTOA       | 96 ALENG      | 136 GTO 09  |
| 17 AVIEW       | 57 AROT       | 97 X<>Y       | 137 STO 11  |
| 18 CLA         | 58,           | 98*LBL 05     | 138 RDN     |
| 19 STOP        | 59 RCL \      | 99 POSA       | 139 GTO 02  |
| 20 X<> d       | 60 RCL [      | 100 X<0?      | 140*LBL 08  |
| 21 ALENG       | 61*LBL 02     | 101 GTO 06    | 141 "GAGNE" |
| 22 X#0?        | 62 RCL 12     | 102 AROT      | 142 TONE 9  |
| 23 GTO 01      | 63 SIGN       | 103 E         | 143 GTO 10  |
| 24 TIME        | 64 RDN        | 104 ST+ T     | 144*LBL 09  |
| 25 FRC         | 65 CLA        | 105 +         | 145 "PENDU" |
| 26 R-D         | 66*LBL 03     | 106 -         | 146 E       |
| 27 FRC         | 67 RCL IND L  | 107 XTOA      | 147 STO 11  |
| 28 E6          | 68 XTOA       | 108 ATOX      | 148 TONE 0  |
| 29 *           | 69 RDN        | 109 STO IND Y | 149*LBL 10  |
| 30 66          | 70 DSE L      | 110 SF 05     | 150 AVIEW   |
| 31 MOD         | 71 GTO 03     | 111 GTO 05    | 151 PSE     |
| 32 INT         | 72 RCL 00     | 112*LBL 06    | 152 CLA     |
| 33 "PA"        | 73 XTOA       | 113 FC?C 05   | 153 ARCL 13 |
| 34 SEEKPTA     | 74 RDN        | 114 GTO 07    | 154 ARCL 14 |
| 35 GETREC      | 75 <b>"`"</b> | 115 RDN       | 155 "` "    |
| 36*LBL 01      | 76 RCL 11     | 116 AROT      | 156 RCL 11  |
| 37 ASTO 13     | 77 XTOA       | 117 CLX       | 157 XTOA    |
| 38 ASHF        | 78 RDN        | 118 RCL 12    | 158 CLD     |
| 39 ASTO 14     | 79 AVIEW      | 119 E         | 159 END     |
| 40 CLA         | 80 CF 23      | 120 -         |             |
|                |               |               |             |

# Hangman w/ Subroutines

### John Raush – PPCCJ V7N2 p43; (March 1980)

At first glance you would think that word games like HANGMAN would be easy to write on an alphanumeric calculator. Hardly! Our friends from Corvallis did not have character manipulation in mind when they designed the HP-41C. For the most part, the alphanumerric capabilities of the HP-4IC are intended for puting and labeling of numerlc output. Games like HANGMAN or more practical applIcations like a hexadecirnal calculator have to go througn all kinds of awkward data movements in and out of the ALPHA register to accomplish their tasks. My first reaction was to not write any of the word games for the HP-41C. After two months had passed I could no longer resist. There is no longer such a thing as a word encoder since letters can be stored as letters. There is a need to store the words In compact strings so they can be written on a data card. Efforts to write a "foolproof" program for building word cards resulted in lengthy routines that are not really necessary . Therefore, the very short routine "BW" (Build Words) is what I ended up with. It simply prompts you to enter 16 strings of 6 characters each and then puts the strings onto a data card. As you enter the words, they must be separated with a ":" and the last word must be followed by a "." The following example snould clarify the use of this program:

| Keystrokes  | Display |
|-------------|---------|
| XEQ "BW"    | 1?      |
| THOU:S, R/S | 2?      |
| HALT:M, R/S | 3?      |
| IND:TH, R/S | 4?      |
| INE:OW, R/S | 5?      |
| N:BUSI, R/S | 6?      |
| NESS., R/S  | 7?      |
| R/S         | CARD    |

Note that there is no requirement that all 16 registers be used. Pressing R/S wIthout entering any alpha data termInates the build process. All register contents beyond the "." will be ignored by the extract routine.

As was done with the HP-67/ 97, a subroutine was written to extract the words from the strings. The routine for the HP-41C turned out to be better than I had expected. The routine is designed to permit words with up to 15 letters. Typically, word games use less than the maximum (HANGMAN has a maximum of 10 letters). The register usage by the "EW" (extract word) routine is as follows:

R00 – Letter count R16 – Loop control and indirect use

R01 – Individual letters R17 – word list starts

R15 – not used R32 – end of word list

Note that word programs that use words with less than 15 letters can use the registers that would normally be occupied by letters. Registers beyond the last letter in a word are unaltered.

The frst time the "EW" routine is executed flag 05 must be set. Flag 05 is used by the routine to indicate an empty word list and will request a data card when it is set. When the "EW" routIne has set flag 05 your program should not clear it if the routine is to be executed again .

You may also note that the word separator (":") and word list terminator (".") can easily be changed by altering steps 20 and 24 . It is also a fairly simple matter to alter both the "BW" and "EW" routines to use a shorter word list if required. No subroutine calls are made by the "EW" routine .

The "EW" routine is designed to handle word lists where the last word in the list need not be complete. The frst part of the word could be on one card and the second part on another card . I don't recomend that this technique be used for most word games since you must allways begin with the first word in a list and it is usually better to have a number of different word lists to choose from. Keep In mind that an "endless" word listi is possible thougn.

The HANGMAN program started out with a fairly simple routine to keep track of guessed letters by maintaining a fractional string of 1's for elth letter in the word. This number is created by stepS 10-18.

As each letter is guessed, its corresponding 1 is changed to a 0. This makes it a simple matter to test for completion. The main loop In the program that compares a guessed letter to each letter in a word starts at line 74. The matter of what kInd of wrong guess indication went from one idea to another when I finally decided to I leave It up to the individual user. The program allows for six wrong guesses. If a seventh wrong guess it made, the word Is displayed, the player is considered "hanged" and the next word is extracted.

The six indicators for wrong guesses must be stored in reglsters 13-38 as six alphabetic characters prior to execution. By storing "1" - "6" in the registers a wrong guess count will be maintained. However, those of you with printer or some other means of obtaining the display characters created by the BLDSPEC function will probably want to store a set of displays that is ideally suited for HANGMAN. A short routine "SC" is provided to build a set of these characters in registers 13-38. It's a good idea to write these registers to a data card since a printer is not always at hand.

A guess of "\*" will result in a "premature" hanging . This allows for giving up should you have the inclination. Once the HANGMAN program has been started it is not necessary to press any keys except letters to be guessed.

The HANGMAN program requires one memory module and a card reader. However, it is very easy to modify the programs to run on a basic HP-4IC. Two modifications are required so that, the HANGMAN program and "EW" routine will both fit in storage. The first is to modify the "BW" (Build Word) routine to use only to register for the word list instead of 16. Change line 5 from 1.016 to 1.01. It is not neccessary to change the "EW" routine. Next change lines 86-91 in the HANGMAN program to "|-B" and ARCL X. This provides a wrong guess count instead of obtaining the indicators from registers 13-38. If you want to play around a little more it is possIble to pick up a few bytes here and there (for example, R15 is not used). The first place that might get attention is the use of six registers to hold the wrong guess indicators. Be my guest!

I had a working version that stored all six characters in one regster but the program lines required to extract the proper character took more that overall storage than the current version. It also took more time and the program required three cards. I should also point out that labels 00 and 02 are intentionally local even though they are out of the 112 byte range of some GTO's near the end of the program. A rapid GTO is not needed In these points (in fact, a delay Is preferred) and less storage is used..

| <u><b>01 LBL "HM"</b></u> ;Main | 29 ASTO X          | 57 RCL IND 13  | 84 X=Y?         |
|---------------------------------|--------------------|----------------|-----------------|
| 02 FIX 0                        | 30 AVIEW           | 58 RCL 14      | 85 GTO 08       |
| 03 CF 23                        | 31 "*" ;1 asterisk | 59 X=Y?        | 86 32           |
| 04 CF 29                        | 32 ASTO Y          | 60 GTO 05      | 87 +            |
| 05 SF 05                        | 33 X=Y?            | 61 >"*"; one   | 88 LASTX        |
| 06 LBL 00                       | 34 GTO 08          | asterisk       | 89 >" " ;Append |
| 07 XEQ "EW"                     | 35 STO 14          | 62 GTO 06      | space           |
| 08 CLX                          | 36 RCL 00          | 63 LBL 05      | 90 X#Y?         |
| 09 STO 12                       | 37 1 E3            | 64 SF 06       | 91 ARCL IND Y   |
| 10 9                            | 38 /               | 65 1           | 92 GTO 01       |
| 11 1/X                          | 39 1               | 66 ST- 11      | 93 LBL 07       |
| 12 10                           | 40 +               | 67 ARCL IND 13 | 94 BEEP         |
| 13 RCL 00                       | 41 STO 13          | 68 LBL 06      | 95 GTO 00       |
| 14 -                            | 42 CF 06           | 69 AVIEW       | 96 LBL 08       |
| 15 10^X                         | 43 CLA             | 70 ISG 13      | 97 CLA          |
| 16 *                            | 44 LBL 03          | 71 GTO 03      | 98 RCL 00       |
| 17 FRC                          | 45 10              | 72 RCL 11      | 99 0            |
| 18 STO 11                       | 46 ST* 11          | 73 X=0?        | 100 LBL 09      |
| 19 CLA                          | 47 RCL 11          | 74 GTO 07      | 101 X=Y?        |
| 20 ARCL 00                      | 48 INT             | 75 RCL 00      | 102 GTO 10      |
| 21 >" LTRS"                     | 49 X<>Y            | 76 10^X        | 103 1           |
| 22 LBL 01                       | 50 /               | 77 /           | 104 +           |
| 23 AON                          | 51 FRC             | 78 STO 11      | 105 ARCL IND X  |
| 24 AVIEW                        | 52 X#0?            | 79 1           | 106 GTO 09      |
| 25 LBL 02                       | 53 GTO 04          | 80 FC?C 06     | 107 LBL 10      |
| 26 PSE                          | 54 ARCL IND 13     | 81 ST+ 12      | 108 AVIEW       |
| 27 FC?C 23                      | 55 GTO 06          | 82 7           | 109 PSE         |
| 28 GTO 02                       | 56 LBL 04          | 83 RCL 12      | 110 "HANGED"    |

| 111 AVIEW     | 20 X#Y?         | 34 GTO 00      | 38 AON         |
|---------------|-----------------|----------------|----------------|
| 112 GTO 00    | 21 GTO 02       | 35 LBL 02      | 39 "DONE"      |
| 113 END       | 22 ISG Z        | 36 17.032      | 40 PSE         |
|               | 23 GTO 00       | 37 STO 16      | 41 AOFF        |
| 01 LBL "BC"   | 24 LBL 01       | 38 CLD         | 42 END         |
| 02 96         | 25 RCL 00       | 39 RDTAX       |                |
| 03 XEQ 01     | 26 WDTAX        | 40 GTO 00      | 01 LBL "WSET2" |
| 04 STO 33     | 27 RTN          | 41 LBL 03      | 02 AON         |
| 05 6          | 28 LBL 02       | 42 SF 05       | 03 "LOADING    |
| 06 XEQ 01     | 29 ">6"         | 43 END         | REGS"          |
| 07 STO 34     | 30 AVIEW        |                | 04 PSE         |
| 08 4          | 31 PSE          | 01 LBL "WSET1" | 05 AOFF        |
| 09 XEQ 01     | 32 CLA          | 02 AON         | 06 "EQUINO"    |
| 10 STO 35     | 33 GTO 00       | 03 "LOADING    | 07 ASTO 00     |
| 11 5          | 34 END          | REGS"          | 08 "X:POLY"    |
| 12 XEQ 01     |                 | 04 PSE         | 09 ASTO 01     |
| 13 STO 36     | 01 LBL "EW"     | 05 AOFF        | 10 "NOMIAL"    |
| 14 1          | 02 CLX          | 06 "CASTLE"    | 11 ASTO 02     |
| 15 XEQ 01     | 03 STO 00       | 07 ASTO 00     | 12 ":STIPU"    |
| 16 STO 37     | 04 FS?C 05      | 08 ":FIRET"    | 13 ASTO 03     |
| 17 64         | 05 GTO 02       | 09 ASTO 01     | 14 "LATE:L"    |
| 18 XEQ 01     | 06 LBL 00       | 10 "RUCK:K"    | 15 ASTO 04     |
| 19 STO 38     | 07 " ";5 spaces | 11 ASTO 02     | 16 "ATTICE"    |
| 20 RTN        | 08 ARCL IND 16  | 12 "HAKI:C"    | 17 ASTO 05     |
| 21 LBL 01     | 09 ASTO X       | 13 ASTO 03     | 18 ":SYMME"    |
| 22 0          | 10 ASHF         | 14 "HIPMUN"    | 19 ASTO 06     |
| 23 X<>Y       | 11 ASTO IND 16  | 15 ASTO 04     | 20 "TRY:KN"    |
| 24 BLDSPEC    | 12 " " ;1 space | 16 "K:SAVV"    | 21 ASTO 07     |
| 25 END        | 13 ARCL X       | 17 ASTO 05     | 22 "OTHOLE"    |
|               | 14 ASHF         | 18 "Y:AMID"    | 23 ASTO 08     |
| 01 LBL "BW"   | 15 ASTO X       | 19 ASTO 06     | 24 ":PURSU"    |
| 02 FIX 0      | 16 CLA          | 20 "SHIPS:"    | 25 ASTO 09     |
| 03 CF 23      | 17 ASTO Y       | 21 ASTO 07     | 26 "IT:TOR"    |
| 04 CF 29      | 18 X=Y?         | 22 "ARCTIC"    | 27 ASTO 10     |
| 05 1.016      | 19 GTO 01       | 23 ASTO 08     | 28 "US:REF"    |
| 06 STO 00     | 20 ".";1 period | 24 ":JOURN"    | 29 ASTO 11     |
| 07 STO Z      | 21 ASTO Y       | 25 ASTO 09     | 30 "EREE:B"    |
| 08 AON        | 22 X=Y?         | 26 "AL:DIV"    | 31 ASTO 12     |
| 09 CLA        | 23 GTO 03       | 27 ASTO 10     | 32 "UZZARD"    |
| 10 ASTO Y     | 24 ":" ;1 colon | 28 "ISION:"    | 33 ASTO 13     |
| 11 LBL 00     | 25 ASTO Y       | 29 ASTO 11     | 34 ":CHEWA"    |
| 12 ARCL Z     | 26 X=Y?         | 30 "FROSTB"    | 35 ASTO 14     |
| 13 >"?"       | 27 RTN          | 31 ASTO 12     | 36 "BLE."      |
| 14 PROMPT     | 28 ISG 00       | 32 "ITE:PI"    | 37 ASTO 15     |
| 15 FC?C 23    | 29 .            | 33 ASTO 13     | 38 AON         |
| 16 GTO 01     | 30 STO IND 00   | 34 "LLBOX:"    | 39 "DONE"      |
| 17 ASTO IND Z | 31 GTO 00       | 35 ASTO 14     | 40 PSE         |
| 18 ASHF       | 32 LBL 01       | 36 "BULLY."    | 41 AOFF        |
| 19 ASTO X     | 33 ISG 16       | 37 ASTO 15     | 42 END         |
|               | -               | =              |                |

### **Master Mind (w/ Timer)**

## Julian Perry - DataFile V2N1 p26 (Jan/Feb 1983)

#### **HP-41CX MASTERMIND**

This short program allows you to play 9 digit mastermind on a 41C with X-Functions and Time Module. The program is very fast and is only 223 bytes long. The program listing includes both time module and X-functions instructions but these can easily be removed (see below).

### **INSTRUCTIONS**

- 1.) XEQ "MMIND"
- 2.) You will then be prompted by "DIGITS?, 1-9"Enter the code length then press R/S.
- 3.) Next you will see "MAX. VALUE?" Enter the maximum value of each digit in the code then press R/S.
- 4.) You will then be prompted by "GUESS?" Enter your guess containing the digits from 0 to the maximum value, and then press R/S. If you key in a guess which is too long the first digits will be lost, and if you do not key in enough the guess will be padded with zeros on the left hand side.
- 5.) The program will then return your guess followed by a dash and two other digits (eg. "12345-2.1") The first digit inicates the number of correctly placed digits in your guess and the second indicates the number of digits in your guess that are in the code, but are in the wrong place (corresponding to black and white key pegs).
- 6.) Enter your new guess and press R/S. (Don 't take too long because if you I ve got the time moduleyou are being timed).
- 7.) Keep guessing until you get all of the digits in the right place, when this happens you will be told how many attempts you made and if you press R/S you will see how much think time you used.

#### NOTES:

If you do not have an X-functions module then delete lines 2 and 3, and change lines 96-99 to: 96 "A8CD", 97 ARCL 12, 98 ASHF.

If you do not have a time module delete lines 5, 6, 7, 26, 27, 28, 29, 36, 38 and 113-119. Also insert afew lines to prompt for a seed for the random number generator.

Line 35 is TONE p (120)
Line 40 is STO N
Line 57 is RCL M
Line 62 is STO M

Lines 68 and 70 are NOPs (text 0)

Line 75 is DSE N) Line 47 is STO M

| 1  | LBL "MMIND"   |
|----|---------------|
| 2  | 16            |
| 3  | PSIZE         |
| 4  | CLRG          |
| 5  | CLX           |
| 6  | STOPSW        |
| 7  | SETSW         |
| 8  | "DIGITS? 1-9" |
| 9  | PROMPT        |
|    | ABS           |
|    | INT           |
| 12 |               |
| 13 | X>Y?          |
| 14 | RDN           |
|    | STO 13        |
| 16 | "MAX. VALUE?" |
| 17 | PROMPT        |
|    | ABS           |
| 19 | INT           |
| 20 | 0             |
| 21 | X>Y?          |
| 22 | RDN           |
| 23 | E             |
| 24 | +             |
|    | STO 14        |
| 26 | TIME          |
| 27 | *             |
| 28 | FRC           |
| 29 | STO 15        |
| 30 | ADV           |
|    | ADV           |
| 32 | "GUESS?"      |
|    | AVIEW         |
| 34 | LBL 01        |
| 35 | TONE 4        |
| 36 | RUNSW         |
| 37 | STOP          |
| 38 | STOPSW        |
| 39 | RCL 13        |
| 40 | STO N         |
| 41 | STO 10        |
|    |               |

```
42 10^X
43 /
44 FRC
45 STO 12
46 RCL 15
47 STO M
48 ENTER^
49 LBL 10
50 RCL Z
51 E1
52 *
53 FRC
54 LASTX
55 INT
56 RCL 14
57 RCL M
58 R-D
59 FRC
60 *
61 FRC
62 STO M
63 X<> L
64 INT
65 X#Y?
66 GTO 03
67 DSE IND Y
68 ""
69 ISG IND X
70 ""
71,9
72 ST- 10
73 RDN
74 LBL 03
75 DSE N
76 GTO 10
77 RCL 14
78 E
79 ST+ 11
80 -
81 E3
82 /
```

```
83 ,
84 LBL 09
85 RCL IND Y
86 ST- IND Z
87 X>0?
88 CLX
89 +
90 ISG X
91 GTO 09
92 E1
93 /
94 ST+ 10
95 FIX IND 13
96 CLA
97 ARCL 12
98 ATOX
99 ATOX
100>"-"
101 FIX 1
102 ARCL 10
103 AVIEW
104 RCL 10
105 RCL 13
106 X#Y?
107 GTO 01
108 PSE
109 FIX 0
110 CLA
111 ARCL 11
112>" ATTEMPTS"
113 PROMPT
114 RCLSW
115 E2
116*
117 FIX 2
118 "TIME="
119 ATIME24
120 AVIEW
121 END
```

# **Master Mind (The Sequel)**

# Peter Gatenby - DataFile V5N7 p12 (November 1986)

Another mastermind program may seem unnecessary so soon after Julian Perry's (V2N1 P26) -- I just happen to think that mine is better! MINDD was composed independently of Julian's MMIND though there are inevitably some similarities.

To use MINDD as listed here proceed as follows:

XEQ "MINDD"

At the prompt "SEED?" enter a positive number less than 1 and R/S.

On the prompt "DIGITS?" enter an integer, 1 through 10 and R/S. This number determines the number of digits in the sequence to be guessed.

On the prompt "GUESS" enter a sequence of digits and R/S. Your guess will be AVIEW'd while it is compared with the target sequence. The score for your guess will be displayed as (guess)\*a.b - where a is the number of guess digits which match target digits for magnitude and position and b is the number of the remainder which match for magnitude only. RIS and try another guess.

When an exact match is achieved you will hear BEEP and see: "(guess) WINS IN (number of guesses)".R/S, see: "DIGITS?", and have another go.

#### Example.

| Type          | <u>Display</u>     |
|---------------|--------------------|
| XEQ MINDD     | SEE 17             |
| 0.1; R/S      | <b>J</b> I51157    |
| 3; R/S        | 5UESS7             |
| 123; R/S      | 123                |
|               | 123* Ø.2           |
| R/S; 214; R/S | 2 (4*∅.)           |
| R/S; 315; R/S | 3 15               |
|               | 3 (5 * (Ø          |
| R/S; 636; R/S | 535                |
| R/S           | 536 <b>* 2</b> . ( |
| R/S; 787; R/S | 787                |
|               | 787* <b>0</b> . (  |
| R/S; 372; R/S | 372                |
|               | B NI BNIW SIE      |
| RIS           | 1151157            |

#### **Program Remarks:**

• The EF/EM module is needed. Registers 00 to d+10 and flags 05 to d+4 are used, where "d" is the number of digits. Flags 00 to04 cannot be used because the annunciators would allow cheating.

- Line 02 calls the subroutine at lines 142-7 which sets flags 26, 28, 29, establishes FIX 0 and DEG modes and clears all otherflags. Line 144 is hex F7,00,00,00,20,00,80,00
- Line 21 calls the random number generator at lines 133-41 which 1s modified from the routine RNDM of the Standard ROM. Any other would do which delivers to X a positive number less than 1 and does not interfere with registers 01 to 20, line 07 might need modification.
- Line 102 includes initial andterminal spaces.
- A false score of 1.0 1s returned for a guess which scores 10\*0.1.
- Unlike Julian's program there is no control or the maximum value of target digits.
- If you inadvertently R/S at "GUESS?" without having entered a guess you will see the ALPHA DATA error message. You can rectify the situation by GTO 22; R/S to get back to "GUESS?".

Ed's note: Obviously you can integrate the subroutines into the main body of the code, since they're only called once. That would save two FAT entries... and chances are your ROM already has a random number generator anyway.

| 1  | LBL "MINDD" | 26 | ASTO IND 15 | 51 | X#0?    |
|----|-------------|----|-------------|----|---------|
| 2  | XEQ "FLGS"  | 27 | DSE 15      | 52 | GTO 10  |
| 3  | RCLFLAG     | 28 | GTO 01      | 53 | ARCL X  |
| 4  | STO 19      | 29 | LBL 22      | 54 | RDN     |
| 5  | "SEED?"     | 30 | 0           | 55 | FRC     |
| 6  | PROMPT      | 31 | STO 18      | 56 | DSE 15  |
| 7  | STO 00      | 32 | RCL 20      | 57 | GTO 02  |
| 8  | LBL 21      | 33 | STO 15      | 58 | GTO 11  |
| 9  | "DIGITS?"   | 34 | RCL 19      | 59 | LBL 10  |
| 10 | PROMPT      | 35 | RCLFLAG     | 60 | RDN     |
| 11 | STO 17      | 36 | "GUESS?"    | 61 | RCL 15  |
| 12 | 4,004       | 37 | TONE 8      | 62 | INT     |
| 13 | +           | 38 | PROMPT      | 63 | 5       |
| 14 | STO 20      | 39 | ISG 16      | 64 | -       |
| 15 | STO 15      | 40 | LBL 00      | 65 | 10^X    |
| 16 | 0           | 41 | CLA         | 66 | *       |
| 17 | STO 16      | 42 | CF 29       | 67 | ARCL X  |
| 18 | CF 29       | 43 | RCL 17      | 68 | LBL 11  |
| 19 | LBL 01      | 44 | 10^X        | 69 | AVIEW   |
| 20 | CLA         | 45 | /           | 70 | ASTO 01 |
| 21 | XEQ "RDM"   | 46 | LBL 02      | 71 | ASTO 03 |
| 22 | E1          | 47 | E1          | 72 | ASHF    |
| 23 | +           | 48 | *           | 73 | ASTO 02 |
| 24 | INT         | 49 | ENTER^      | 74 | ASTO 04 |
| 25 | ARCL X      | 50 | INT         | 75 | RCL 20  |
|    |             |    |             |    |         |

| Retro Games for the HP-41 | Users Manual    | A Compendium Collection |
|---------------------------|-----------------|-------------------------|
|                           |                 |                         |
| 76 STO 15                 | 101 ARCL 04     | 126 ARCL 04             |
| 77 CLA                    | 102 >"WINS IN " | 127 >"*"                |
| 78 ARCL 01                | 103 ARCL 16     | 128 FIX 1               |
| 79 ARCL 02                | 104 BEEP        | 129 ARCL 18             |
| 80 LBL 03                 | 105 PROMPT      | 130 TONE 9              |
| 81 RCL 15                 | 106 GTO 21      | 131 PROMPT              |
| 82 POSA                   | 107 LBL 06      | 132 GTO 22              |
| 83 X#0?                   | 108 RCL 20      | 133 END                 |
| 84 GTO 04                 | 109 STO 15      |                         |
| 85 ATOX                   | 110 LBL 07      | 1 <u>LBL "RDM"</u>      |
| 86 SF IND 15              | 111 FS? IND 15  | 2 RCL 00                |
| 87 ISG 18                 | 112 GTO 09      | 3 9821                  |
| 88 LBL 00                 | 113 RCL IND 15  | 4 *                     |
| 89 GTO 05                 | 114 POSA        | 5 ,2211327              |
| 90 LBL 04                 | 115 X<0?        | 6 +                     |
| 91 E                      | 116 GTO 09      | 7 FRC                   |
| 92 AROT                   | 117 AROT        | 8 STO 00                |
| 93 LBL 05                 | 118 ATOX        | 9 RTN                   |
| 94 DSE 15                 | 119 ,1          | 10 <b>LBL "FLGS"</b>    |
| 95 GTO 03                 | 120 ST+ 18      | 11 F7,00,00,00,20,00,8  |
| 96 RCL 17                 | 121 LBL 09      | 0,00                    |
| 97 RCL 18                 | 122 DSE 15      | 12 RCL M                |
| 98 X#Y?                   | 123 GTO 07      | 13 STO d                |

124 CLA

125 ARCL 03

14 END

99 GTO 06

100 ARCL 03

# **Master Mind (w/ Colors)**

# Whodunit - Swap Disks

Maybe the question here is who hasn't written a Master Mind program at some point in time? Beware! : The idea of a ROM solely dedicated to Master Mind is slowly getting stronger ;-)

Well, for completion sake – here are two more from the French collection in the Swap Disks. The first one has a twist: like the real-life game, it speaks of colors instead of numbers. It's also quite wordy, which should add to the gaming experience - assuming *vou parlez francais, mais naturellement ;-*)

Both versions use the peripheral printer, supposedly for a neat presentation of the results - unfortunately it's not documented of course...

| 1  | LBL "MIND"                                                                           | 32 | -                 | 64 | PROMPT          |
|----|--------------------------------------------------------------------------------------|----|-------------------|----|-----------------|
| 2  | CF 21                                                                                | 33 | "LES COULEURS SO" | 65 | CF 10           |
| 3  | CF 00                                                                                | 34 | >"NT LES CH"      | 66 | "*MASTERMIND*"  |
| 4  | SF 27                                                                                | 35 | AVIEW             | 67 | SF 12           |
| 5  | FIX 00                                                                               | 36 | >"IFFRES O A "    | 68 | AVIEW           |
| 6  | CF 29                                                                                | 37 | ARCL X            | 69 | CF 12           |
| 7  | RCL 00                                                                               | 38 | AVIEW             | 70 | н н             |
| 8  | SIGN                                                                                 | 39 | PSE               | 71 | ARCL 01         |
| 9  | X#0?                                                                                 | 40 | "OUI"             | 72 | >" TROUS, "     |
| 10 | LASTX                                                                                | 41 | ASTO Y            | 73 | ARCL 02         |
| 11 | FRC                                                                                  | 42 | "LES CHIFFRES D'" | 74 | >" COULEURS"    |
| 12 | "N? (0 <n<1)"< td=""><td>43</td><td>&gt;"UN"</td><td>75</td><td>FS? 55</td></n<1)"<> | 43 | >"UN"             | 75 | FS? 55          |
| 13 | X=0?                                                                                 | 44 | AVIEW             | 76 | PRBUF           |
| 14 | PROMPT                                                                               | 45 | >"E COMBINAISO"   | 77 | FS? 55          |
| 15 | STO 00                                                                               | 46 | AVIEW             | 78 | PRA             |
| 16 | "Nb DE TROUS? (2"                                                                    | 47 | >"N DOIVENT-IL"   | 79 | " POUVANT SE R" |
| 17 | >" A 9)"                                                                             | 48 | AVIEW             | 80 | >"EPETER"       |
| 18 | PROMPT                                                                               | 49 | >"S ETRE TOUS "   | 81 | FS? 55          |
| 19 | STO 01                                                                               | 50 | AVIEW             | 82 | FS? 00          |
| 20 | 8                                                                                    | 51 | >"DIFFERENTS ?"   | 83 | FS? 30          |
| 21 | +                                                                                    | 52 | AON               | 84 | PRA             |
| 22 | E3                                                                                   | 53 | PROMPT            | 85 | " NE SE REPETA" |
| 23 | /                                                                                    | 54 | ASTO X            | 86 | >"NT PAS"       |
| 24 | 9                                                                                    | 55 | X=Y?              | 87 | FS? 55          |
| 25 | +                                                                                    | 56 | SF 00             | 88 | FC? 00          |
| 26 | STO 03                                                                               | 57 | AOFF              | 89 | FS? 30          |
| 27 | "Nb DE                                                                               | 58 | LBL A             | 90 | PRA             |
|    | COULEURS?"                                                                           | 59 | FS? 55            | 91 | ADV             |
| 28 | >" (2 A 10)"                                                                         | 60 | SF 21             | 92 | RCL 03          |
| 29 | PROMPT                                                                               | 61 | "PRENEZ DE QUOI " | 93 | ENTER           |
| 30 | STO 02                                                                               | 62 | >"ECRIRE"         |    | LBL 00          |
| 31 | E                                                                                    | 63 | FC? 55            | 95 | ASTO IND Y      |

| 96 ISG Y       | 148 "SUSPENSE" | 200 LBL 08    |
|----------------|----------------|---------------|
| 97 GTO 00      | 149 AVIEW      | 201 RDN       |
| 98 LBL 27      | 150 RCL 01     | 202 RCL IND Z |
| 99 RCL 00      | 151 10^X       | 203 X#Y?      |
| 1009821        | 152/           | 204 GTO 13    |
| 101*           | 153 RCL 03     | 205 CLX       |
| 102.211327     | 1549.009       | 206 E1        |
| 103+           | 155+           | 207 ST+ Y     |
| 104 FRC        | 156 X<>Y       | 208 ST+ IND T |
| 105 STO 00     | 157 CLA        | 209 ISG 08    |
| 106 TONE 06    | 158 LBL 04     | 210"" ;F0     |
| 107 FS?C 10    | 159 E1         | 211 LBL 13    |
| 108 RTN        | 160*           | 212 ISG T     |
| 109 RCL 02     | 161 FRC        | 213 GTO 08    |
| 110*           | 162 LASTX      | 214 ISG L     |
| 111 INT        | 163 INT        | 215 GTO 07    |
| 112 FC? 00     | 164 STO IND Z  | 216 LBL 10    |
| 113 GTO 13     | 165 ARCL X     | 217 R^        |
| 114 RCL 03     | 166 RDN        | 218 R^        |
| 115 STO T      | 167 ISG Y      | 219 RCL IND X |
| 116 LBL 03     | 168 GTO 04     | 220 E1        |
| 117 RDN        | 169 ASTO 04    | 221 X<=Y?     |
| 118 RCL IND Z  | 170 ASHF       | 222 ST- IND Z |
| 119 X#Y?       | 171 ASTO 05    | 223 ISG Z     |
| 120 GTO 01     | 1728           | 224 GTO 10    |
| 121 R^         | 173 RCL 03     | 225 RCL 07    |
| 122 R^         | 174 ST+ Y      | 226 ST- 08    |
| 123 GTO 27     | 175 ENTER      | 227 FS? 55    |
| 124 LBL 01     | 176 ENTER      | 228 GTO 11    |
| 125 ISG T      | 177 LBL 05     | 229 "ESSAI "  |
| 126 GTO 03     | 178 R^         | 230 ARCL 06   |
| 127 RDN        | 179 R^         | 231>": "      |
| 128 LBL 13     | 180 ISG Y      | 232 ARCL 04   |
| 129 STO IND Y  | 181"" ;F0      | 233 ARCL 05   |
| 130 X<>Y       | 182 RCL IND Y  | 234 TONE 05   |
| 131 ISG X      | 183 RCL IND Y  | 235 AVIEW     |
| 132 GTO 27     | 184 X=Y?       | 236 PSE       |
| 133 CLX        | 185 ISG 07     | 237 SF 10     |
| 134STO 06      | 186"" ;F0      | 238""         |
| 135 LBL 99     | 187 ISG Z      | ;"\1C"        |
| 136 ISG 06     | 188 GTO 05     | 239 ASTO X    |
| 137"" ;FO      | 1899.009       | 240 RCL 07    |
| 138 CLX        | 190 RCL 03     | 241 XEQ 27    |
| 139 STO 08     | 191+           | 242 ST+ X     |
| 140 STO 07     | 192 X<> L      | 243 INT       |
| 141 CF 21      | 193 ENTER      | 244 SIGN      |
| 142 CLA        | 194 ENTER      | 245 "O"       |
| 143 ARCL 01    | 195 LBL 07     | 246 ASTO X    |
| 144>"T"        | 196 RCL Z      | 247 CLA       |
| 145 ARCL 02    | 197 R^         | 248 AVIEW     |
| 146>"C A VOUS" | 198 RCL IND L  | 249 PSE       |
| 147 PROMPT     | 199 ENTER      | 250 RCL 08    |
|                |                |               |

| 251X<> L    |
|-------------|
| 252 X=0?    |
| 253 GTO 13  |
| 254X<> L    |
| 255 R^      |
| 256R^       |
| 257SIGN     |
| 258 LBL 13  |
| 259 X<> L   |
| 260 XEQ 13  |
| 261R^       |
| 262 R^      |
| 263 XEQ 13  |
| 264 PSE     |
| 265 PSE     |
| 266 GTO 01  |
| 267 LBL 13  |
| 268 X=0?    |
| 269 RTN     |
| 270 LBL 02  |
| 271 ARCL Y  |
| 272 AVIEW   |
| 273 TONE 05 |
| 274TONE 06  |
| 275 PSE     |
| 276 DSE X   |
| 277 GTO 02  |
| 278 RTN     |
| 279 LBL 11  |
| 280 SF 21   |
| 281ADV      |
| 282 CLA     |
| 2839        |
| 284 RCL 06  |
| 285 X<=Y?   |
| 286""       |
| 287 ARCL X  |
| 288>": "    |

| 289 ARCL 04              |
|--------------------------|
| 290 ARCL 05              |
| 291 ACA                  |
| 292 19                   |
| 293 RCL 01               |
| 294 ST+ X                |
| 295 -                    |
| 29645                    |
| 297 LBL 06               |
| 298 ACCHR                |
| 299 DSE Y                |
| 300 GTO 06               |
| 3018                     |
| 302 RCL 08               |
| 303 XEQ 13               |
| 3040                     |
| 305 RCL 07               |
| 306 XEQ 13               |
| 307 PRBUF                |
| 308 LBL 01               |
| 309 RCL 01               |
| 310 RCL 07               |
| 311 X=Y?                 |
| 312 GTO 09               |
| 313 GTO 99               |
| 314 LBL 13               |
| 315 X=0?                 |
| 316 RTN                  |
| 317 X<>Y                 |
| 318 LBL 14               |
| 319 ACCRH                |
| 320 DSE Y                |
| 321 GTO 14               |
| 322 RTN                  |
| 323 LBL 09               |
| 324 ADV                  |
|                          |
| 325 SF 12<br>326" TROUVE |
|                          |

327 AVIEW 328 XEQ 13 329 TONE 07 330 TONE 06 3314 332 LOG 333 LOG 334 XEQ 13 335 TONE 06 336 RCL 06 337"EN" 338 ARCL X 339>" ESSAI" 3401 341-342 X#0? 343>"S" 344 AVIEW 345 STOP 346 LBL 13 347 TONE 05 348 TONE 06 349 TONE 06 350 TONE 05 351 TONE 05 352 TONE 07 353 TONE 06 3544 355 LOG 356 LOG 357 TONE 06 358 TONE 07 359 TONE 06 360 TONE 05 361 TONE 05 362 END

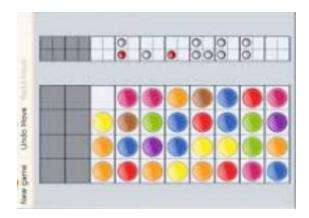

# Master Mind (w/ Printer))

# Whodunit - Swap Disks

| 1  | LBL "MM"   | 42 | RCL 07     | 85 ISG 08     | 123 XEQ 07  |
|----|------------|----|------------|---------------|-------------|
| 2  | 11         |    | E1         | 86 GTO 02     | 124 RCL 10  |
| 3  | PSIZE      |    | X>Y?       | 87 RCL 10     | 125 E3      |
| 4  | CLRG       | 45 | шш         | 88 STO 08     | 126/        |
| 5  | LBL 05     | 46 | ARCL Y     | 89 LBL 03     | 127 E       |
| 6  | ADV        | 47 | >" "       | 90 RCL IND 08 | 128+        |
| 7  | HH         | 48 | ACA        | 91 FRC        | 129 STO 08  |
|    | ;"\04      | 49 | ASTO X     | 92 ST- IND 08 | 130 PRBUF   |
|    | \00\80\81" | 50 | "ESSAI "   | 93 X#0?       | 131 ISG 07  |
| 8  | RCL M      | 51 | ARCL X     | 94 GTO 04     | 132 GTO 01  |
| 9  | "MOT?"     | 52 | CF 21      | 95 LASTX      | 1333        |
| 10 | STO d      | 53 | AON        | 96 POSA       | 134 SKPCHR  |
| 11 | TONE 73    | 54 | TONE 06    | 97 X<0?       | 135 CF 21   |
| 12 | STOP       | 55 | PROMPT     | 98 GTO 04     | 136 LBL 06  |
| 13 | AOFF       | 56 | AVIEW      | 99 AROT       | 137 "PERDU" |
| 14 | 6          | 57 | AOFF       | 100 ATOX      | 138 X=Y?    |
| 15 | ALENG      | 58 | ASTO X     | 101 SIGN      | 139 "GAGNE" |
| 16 | X>Y?       | 59 | RCL 00     | 102 ST+ 09    | 140 AVIEW   |
| 17 | GTO 05     | 60 | X=Y?       | 103 XTOA      | 141 BEEP    |
| 18 | ASTO 00    | 61 | GTO 06     | 104+          | 142 ASTO X  |
| 19 | 11 11      | 62 | RCL 10     | 105 CHS       | 143 SF 21   |
| 20 | ARCL X     | 63 | ALENG      | 106 AROT      | 144 SF 12   |
| 21 | >"         | 64 | X#Y?       | 107 LBL 04    | 145 CLA     |
|    | LETTRES"   | 65 | GTO 01     | 108 DSE 08    | 146 ARCL 00 |
| 22 | AVIEW      | 66 | SF 12      | 109 GTO 03    | 147 ACA     |
| 23 | STO 10     | 67 | SF 21      | 110 CF 12     | 148 FMT     |
| 24 | E3         | 68 | ACA        | 111 RCL 09    | 149 CF 12   |
| 25 | /          | 69 | 6          | 112 INT       | 150 ACX     |
| 26 | STO 07     | 70 | -          | 113 "———Oa    | 151 ADV     |
| 27 | ST+ 07     | 71 | SKPCHR     | <"            | 152 GTO 05  |
| 28 | Е          | 72 | 3          | ;"\10\F2\1    | 153 LBL 07  |
| 29 | +          | 73 | XROM       | 4\180a<"      | 154 RCL M   |
|    | STO 08     |    | 29,23      | 114 X#0?      | 1553        |
| 31 | ST+ 07     | 74 | LBL 02     | 115 XEQ 07    | 156 LBL 08  |
| 32 | CLA        | 75 | RCL IND 08 | 116,          | 157 SKPCOL  |
| 33 | ARCL 00    | 76 | ATOX       | 117 X<> 09    | 158 X<>Y    |
| 34 | LBL 00     | 77 | X#Y?       | 118 FRC       | 159 ACSPEC  |
| 35 | ATOX       |    | GTO 04     | 119 E1        | 160 X<>Y    |
| 36 | STO IND Y  | 79 | .1         | 120*          | 161 DSE Z   |
|    | X<>Y       |    | ST+ 09     | 121"<"        | 162 GTO 08  |
|    | ISG X      | 81 | ST+ IND 08 | ;"\10\F3\F    | 163 END     |
|    | GTO 00     | 82 | E          | 7\FF\FF\FF    |             |
|    | LBL 01     | 83 | LBL 04     | <"            |             |
| 41 | CLA        | 84 | XTOA       | 122 X#0?      |             |
|    |            |    |            |               |             |

# **Super Master Mind**

# Whodunit - Swap Disks

And since there aren't two without three... here's yet another variation on the same theme, courtesy of our anonymous friends from the Swap Disks department...

Note that for whatever reason this verson uses OUTA instead of the more common PRA functions, perhaps it was meant for a different peripheral (like the Video Interface?)... we'll never know.

| _  |                   |    |            |     |            |
|----|-------------------|----|------------|-----|------------|
| 1  | LBL "VMIND"       |    | INT        |     | X=Y?       |
| 2  | CLRG              |    | STO 06     |     | GTO 08     |
| 3  | 17                |    | RCL 01     |     | RDN        |
| 4  | PSIZE             |    | X<>Y       |     | RCL 13     |
| 5  | SF 17             |    | X=Y?       |     | X=0?       |
| 6  | " * SUPER MA"     | 41 | XEQ 00     | 76  | GTO 10     |
| 7  | OUTA              | 42 | RCL 02     | 77  | RDN        |
| 8  | "STER MIND *"     | 43 | RCL 06     | 78  | CLA        |
| 9  | CF 17             | 44 | X=Y?       | 79  | ARCL X     |
| 10 | OUTA              | 45 | XEQ 00     | 80  | CF 17      |
| 11 | CLRG              | 46 | RCL 03     | 81  | OUTA       |
| 12 | CF 29             | 47 | RCL 06     | 82  | 12         |
| 13 | "X?"              | 48 | X=Y?       | 83  | RCL 13     |
| 14 | PROMPT            | 49 | XEQ 00     | 84  | X=Y?       |
| 15 | STO 01            | 50 | RCL 04     | 85  | XEQ 11     |
| 16 | FIX 00            | 51 | RCL 06     | 86  | XEQ A      |
| 17 | 5                 | 52 | X=Y?       | 87  | LBL A      |
| 18 | STO 00            | 53 | XEQ 00     | 88  | SF 17      |
| 19 | STO 11            | 54 | RCL 05     | 89  | "GUESS?"   |
| 20 | 8                 | 55 | RCL 06     | 90  | FIX 00     |
| 21 | STO 09            | 56 | X=Y?       | 91  | OUTA       |
| 22 | "5 POSITIONS/8 C" | 57 | XEQ 00     | 92  | PROMPT     |
| 23 | >"OLORS"          | 58 | RCL 06     | 93  | CLA        |
| 24 | OUTA              | 59 | X=0?       | 94  | ARCL X     |
| 25 | XEQ 00            | 60 | XEQ 00     | 95  | >" "       |
| 26 | LBL 00            | 61 | RCL 06     | 96  | OUTA       |
| 27 | 8                 | 62 | STO IND 00 | 97  | STO 09     |
| 28 | RCL 01            | 63 | DSE 00     | 98  | STO 10     |
| 29 | 9821              | 64 | GTO 00     | 99  | LBL 02     |
| 30 | *                 | 65 | LBL 01     | 100 | XEQ 09     |
| 31 | .211327           | 66 | FIX 01     | 101 | RCL IND 00 |
| 32 | +                 | 67 | RCL 11     | 102 | 2 ABS      |
| 33 | FRC               | 68 | X<> 00     | 103 | BINT       |
| 34 | STO 01            | 69 | X<> 08     | 104 | STO IND 00 |
| 35 |                   |    | RCL 11     |     | X#Y?       |
|    |                   |    |            |     |            |

| Retro Games for the HP-41 | Users Manual   | A Compendium Collection |
|---------------------------|----------------|-------------------------|
|                           |                |                         |
| 106 GTO 03                | 134 LBL 06     | 162 STO 12              |
| 1071                      | 135 DSE 07     | 163 RTN                 |
| 108 ST+ 08                | 136 GTO 05     | 164 LBL 10              |
| 109 CHS                   | 137 LBL 07     | 165 " "                 |
| 110 ST* IND 00            | 138 DSE 00     | 166>" N.B"              |
| 111 LBL 03                | 139 GTO 04     | 167 OUTA                |
| 112 DSE 00                | 1401           | 168 GTO A               |
| 113 GTO 02                | 141 ST+ 13     | 169 LBL 11              |
| 114 RCL 09                | 142 GTO 01     | 170 FIX 00              |
| 115 STO 10                | 143 LBL 08     | 171 "SOLUTION : "       |
| 116 RCL 11                | 144 FIX 00     | 172 RCL 01              |
| 117 STO 00                | 145 CLA        | 173 ABS                 |
| 118 LBL 04                | 146 ARCL 09    | 174 ARCL X              |
| 119 RCL 11                | 147>"*"        | 175 RCL 02              |
| 120 STO 07                | 148 ARCL 13    | 176 ABS                 |
| 121 XEQ 09                | 149>" GUESSES" | 177 ARCL X              |
| 122 RCL IND 00            | 150 BEEP       | 178 RCL 03              |
| 123 X<0?                  | 151 OUTA       | 179 ABS                 |
| 124 GTO 07                | 152 OFF        | 180 ARCL X              |
| 125 LBL 05                | 153 LBL 09     | 181 RCL 04              |
| 126 RCL 12                | 154 RCL 10     | 182 ABS                 |
| 127 RCL IND 07            | 155 INT        | 183 ARCL X              |
| 128 X#Y?                  | 15610          | 184 RCL 05              |
| 129 GTO 06                | 157/           | 185 ABS                 |
| 130.1                     | 158 STO 10     | 186 ARCL X              |
| 131ST+ 08                 | 159 FRC        | 187 OUTA                |
| 132 ST+ IND 07            | 16010          | 188 OFF                 |
| 133 GTO 07                | 161*           | 189 END                 |
|                           |                |                         |

### **Mastermind for the HP-41C**

This program is by Wouter Peters and is used here by permission.

This program is supplied without representation or warranty of any kind. Wouter Peters and The Museum of HP Calculators therefore assume no responsibility and shall have no liability, consequential or otherwise, of any kind arising from the use of this program material or any part thereof.

#### **Overview**

Mastermind is originally a kind of board game for two. The board of the game consist of a series of four-holed rows. One is covered to hide it from one player. The other rows have four small 'marker' holes at one side.

The first player puts together a row of four colored pegs. There are usually six colours available. Two or more pegs of the same color are allowed. This array is hidden from the other player.

The other player has to discover the colors and positions of the pegs by putting together reasoned guesses of usually four colored pegs (less than four pegs in one guess is allowed though, only the placed pegs will be evaluated). A guess is evaluated by the first player and is rewarded a white marker for every peg of the right color that is placed in a wrong position and a black marker for every peg of the right color that's in the right place. These marker pegs are plugged into the marker-holes. The aim is to find the right configuration in as few as possible guesses.

#### Mastermind - HP 41C as the composer/evaluator

The composition of a hidden row and evaluation of the guesses can be programmed into a HP 41C. The display can't show colours so we'll use figures instead. I've chosen to enter a guess as a four-digit number. This limits the number of 'colours' to 9. The figure '0' is reserved for an empty hole in a row (incomplete guess). **The number of colours** isn't hard coded though and all numbers of colours between 1-9 can be chosen (see Register use below). This is sufficient, as the classic Mastermind is played with pegs of six colours.

The HP can only show one row of pegs with markers so either we must use the printer or use pen and paper to represent the board to keep track of the earlier guesses. This program can be run on a HP 41 C with or without a printer connected.

The calculator will generate a hidden array of four figures randomly chosen within the range of possible 'colors' and then prompt the player for his or her first guess. A guess is entered as a four-digit number. It is then parsed and processed. The program will return the appropriate white (0) or black (\*) markers or will beep and return 'RIGHT' on a right guess.

#### A few notes on the program listing:

 I haven't found a suitable character on my PC for the 'lazy T' associated with APPEND. The few times it occurs in the listing below (in lines 101, 111, 119 and 132) I've typed it as 'lt'. So these are APPEND <space>, APPEND '\*', APPEND '0' and APPEND 'RIGHT' 2. A few Extended Functions are used: RCLFLAG, STOFLAG and REGMOVE. The first two are not really necessary. They have only a cosmetic function: to restore the numerical display format back to the state from before Mastermind was run (Mastermind needs a FIX 0 display). REGMOVE offers an easy way to copy registers 1-4 into 11-14 (Line 044, 045), but it can easily be rewritten to a series of RCL and STO statements to get the same result: a copy of Reg 1-4 into Reg 11-14.

```
Size= 21
Use of registers:
R00= Random seed
R01= code A
R02= code B
R03= code C
R04 = code D
R05= guess A
R06= guess B
R07= guess C
R08= quess D
R09= # of right quessed places
R10= loop counter #1
R11= scratch A
R12= scratch B
R13= scratch C
R14= scratch D
R15= address pointer #1
R16= address pointer #2
R17= # of right guessed figures
R18= loop counter #2
R19= # of possible figures
R20= num.display format flags
```

#### How to play the game

- 1. Decide on the number of different figures you want to use and store this into register 19. To play in the classic setup: 6 STO 19
- 2. XEQ "MM" will generate an hidden array and prompts you for the first guess ("?" in the display)
- 3. enter for instance 1234 and press R/S . After your guess is parsed you'll see "1,2,3,4," scrolling through the display instead of the flying goose (a trick using a bug, the ignore error flag (25) and a flag operation on a nonexisting flag (any > 55), after evaluation of your guess it's marked, your marked guess displayed (for instance "1,2,3,4, \*OO" one in a right place, two right figures in wrong places), a TONE is executed (no printer) or the output printed and the program STOPs. Now you can study your guess(es) deduct a new one enter it and press R/S again.
- 4. Repeat 3 until you've got it right. The calculator will BEEP and you get a display saying that you had it right (for instance: '6,4,3,2 RIGHT'). The program winds up (restores the original numerical display format) and halts at the END, so you can simply start another play by pressing R/S.

| 001 LBL "MM"                                                                                                    | 054 STO -17<br>055 LBL 02<br>056 RCL IND 15<br>057 RCL IND 16<br>058 X=Y? | 108 X=Y?                 |
|----------------------------------------------------------------------------------------------------|---------------------------------------------------------------------------|--------------------------|
| 001 LBL "MM"<br>002 RCLFLAG<br>003 STO 20<br>004 FIX 0<br>005 4                                                                            | 055 LBL 02                                                                | 109 GTO 09               |
| 003 STO 20                                                                                                    | 056 RCL IND 15                                                            | 110 LBL 05               |
| 004 FIX 0                                                                                                    | 057 RCL IND 16                                                            | 111 "lt*"                |
| 005 4                                                                                                    | 058 X=Y?                                                                  | 112 DSE 10               |
| 006 STO 10                                                                                                    | 058 X=Y?<br>059 GTO 03<br>060 E                                           | 113 GTO 05               |
| 007 LBL 01                                                                                                    | 060 E                                                                     | 114 LBL 06               |
| 008 XEQ 11                                                                                                    | 061 ST+ 16                                                                | 115 RCL 17               |
| 009 RCL 19                                                                                                    | 062 DSE 10                                                                | 116 X=0?                 |
| 010 *                                                                                                    | 063 GTO 02                                                                | 117 GTO 08               |
| 011 INT                                                                                                    | 064 GTO 04                                                                | 118 LBL 07               |
| 012 E                                                                                                    | 065 LBL 03                                                                | 119 "lto"                |
| 013 +                                                                                                    | 066 ISG 17                                                                | 120 DSE 17               |
| 014 STO IND 10<br>015 DSE 10                                                                                                    | 067 STO X<br>068 PI                                                       | 121 GTO 07<br>122 LBL 08 |
| 016 CTO 01                                                                                                    | 069 STO IND 16                                                            |                          |
| 010 GIO 01<br>017 CE 22                                                                                                    | 009 SIO IND 10                                                            | 124 SF 21                |
| 01/ CF 22<br>019 TDT 7                                                                                                    | 070 LBL 04                                                                | 124 SF ZI<br>125 AVIEW   |
| 010 LBL A                                                                                                    | 072 ST+15                                                                 | 126 FC? 55               |
| 019 FC: 22                                                                                                    | 072 31113                                                                 | 120 FC: 55               |
| 014 STO IND 10<br>015 DSE 10<br>016 GTO 01<br>017 CF 22<br>018 LBL A<br>019 FC? 22<br>020 ?<br>021 FC? 22<br>022 PROMPT<br>023 E4<br>024 / | 070 LBL 04<br>071 E<br>072 ST+15<br>073 11<br>074 ST 16                   | 128 CF 22                |
| 022 PROMPT                                                                                                    | 075 4                                                                     | 129 STOP                 |
| 023 E4                                                                                                    | 076 STO 10                                                                | 130 GTO A                |
| 024 /                                                                                                    | 077 DSE 18                                                                | 131 LBL 09               |
| 025 STO L                                                                                                    | 078 GTO 02                                                                | 132 "ltRIGHT"            |
| 026 XEQ 12                                                                                                    | 079 STO 09                                                                | 133 FS? 55               |
| 027 STO 05                                                                                                    | 080 ST- 09                                                                | 134 SF 21                |
| 028 XEQ 12                                                                                                    | 081 RCL 01                                                                | 135 AVIEW                |
| 029 STO 06                                                                                                    | 082 RCL 05                                                                | 136 BEEP                 |
| 030 XEQ 12                                                                                                    | 083 X=Y?                                                                  | 137 ADV                  |
| 031 STO 07                                                                                                    | 084 ISG 09                                                                | 138 GTO 10               |
| 032 XEQ 12                                                                                                    | 085 STO X                                                                 | 139 LBL 11               |
| 033 STO 08                                                                                                    | 086 RCL 02                                                                | 140 RCL 00               |
| 034 CLA                                                                                                    | 087 RCL 06                                                                | 141 9821                 |
| 035 ARCL 05                                                                                                    | 088 X=Y?                                                                  | 142 *                    |
| 036 ARCL 06                                                                                                    | 089 ISG 09                                                                | 143 .211327              |
| 037 ARCL 07                                                                                                    | 090 STO X                                                                 | 144 +                    |
| 038 ARCL 08                                                                                                    | 091 RCL 03                                                                | 145 FRC                  |
| 039 FS? 55                                                                                                    | 092 RCL 07                                                                | 146 STO 00               |
| 040 CF 21                                                                                                    | 093 X=Y?                                                                  | 147 RTN                  |
| 041 SF 25<br>042 AVIEW                                                                                                    | 094 ISG 09<br>095 STO X                                                   | 148 LBL 12<br>149 LASTX  |
| 043 SF 99                                                                                                    | 096 RCL 04                                                                | 150 FRC                  |
| 044 1,011004                                                                                                    | 097 RCL 08                                                                | 151 10                   |
| 045 REGMOVE                                                                                                    | 098 X=Y?                                                                  | 152 *                    |
| 046 5                                                                                                    | 100 STO X                                                                 | 153 INT                  |
| 047 STO 15                                                                                                    | 101 "lt "                                                                 | 154 RTN                  |
| 048 11                                                                                                    | 102 RCL 09                                                                | 155 LBL 10               |
| 049 STO 16                                                                                                    | 103 ST- 17                                                                | 156 RCL 20               |
| 050 4                                                                                                    | 104 STO 10                                                                | 157 36,41                |
| 051 STO 10                                                                                                    | 105 X=0?                                                                  | 158 STOFLAG              |
| 052 STO 18                                                                                                    | 106 GTO 06                                                                | 159 END                  |
| 053 STO 17                                                                                                    | 107 4                                                                     |                          |
|                                                                                                    |                                                                           |                          |

# MasterMind, Variant 1, for HP-41CX

Kai Schröder, http://www.achim-und-kai.de/kai/hp41cx/superhirn var1 e.html

Everybody should know "MasterMind", the logic game by Parker. One player provides a hidden code of colors or figures, and the other one's object is in as few as possible guesses to find out this sequence. The only hints are black and white markers. A black marker is given for a correct color (or figure) in the correct position, a white one determines a correct color (or figure) in an incorrect position.

In this program figures are used instead of colors, and the HP-41CX provides the hidden code and assesses the guess of the player. This has two advantages: first, you don't need a second willingly person, and second, the HP-41CX is guaranteed perfect in its assessment :-)

#### **Example:**

Given is a code consisting of four figures in the range from 0 through 5. Each figure is allowed to appear only once in the sequence. A possible flow of game could be as follows:

| Try | Black | White | Code |
|-----|-------|-------|------|
|     |       |       | 2401 |
| 5   | 4     | 0     | 2401 |
| 4   | 0     | 4     | 0124 |
| 3   | 0     | 3     | 1340 |
| 2   | 0     | 3     | 4032 |
| 1   | 1     | 2     | 4321 |

#### **Course of Game:**

On starting the program first, a seed for the random number generator must be entered. The player can choose between a code of 4, 5, or 6 figures. When "POSITIONS?" is displayed the desired number of positions must be entered. The range of figures can be chosen from 0 through 9, but always starts with 0 (inclusive) upwards. When "0-..?" appears in the display the user has to enter the upper boundary (inclusive). Now the player is asked, whether the figures are allowed to appear only once in the code or several times, too. If the figures are allowed to appear only once "Y" must be pressed, otherwise "N". Now the number of permutations is calculated and displayed. While the hidden sequence is generated "MIXING" is shown in the display. After this "CODE READY" is displayed.

Shortly later "INPUT" is displayed, and the stopwatch starts running. Now it's the turn of the player to enter a code and to press R/S. The stopwatch pauses and the HP-41CX assesses the code. When this is accomplished the BEEP sounds and "RESULT:" is displayed. Pressing R/S first the number of black markers and then the number of the white ones are displayed. After this the prompt appears again and the next code is to be entered by the player.

On determining the exact code, the required tries and time are displayed. If the player did give up - I can't imagine this! ;-) - or runs out of time the hidden code can be revealed by

XEQ 40. A code must be entered for authorization purposes. If the code is correct the sequence is displayed, otherwise all data are removed.

You want to know the code ??? ;-) . . . Simply read the source code carefully, then you will see, which code must be entered! ;-)

| 01 LBL "GAME5"      | 050 6         | 097 " ONLY           | 144 RCL 09    |
|---------------------|---------------|----------------------|---------------|
| 002 "               | 051           | ONCE "               | 145 R-D       |
| MASTERMIND"         | "POSITIONS ?" | 098 " <b>F</b> ? Y/N | 146 FRC       |
| 003 AVIEW           | 052 PROMPT    | :"                   | 147 R-D       |
| 004 ,037            | 053 FC? 22    | 099 AON              | 148 FRC       |
| 005 CLRGX           | 054 GTO 07    | 100 PROMPT           | 149 STO 09    |
| 006 RCLFLAG         | 055 INT       | 101 AOFF             | 150 E5        |
| 007 STO 08          | 056 X>Y?      | 102 FC? 23           | 151 *         |
| 008 " "             | 057 GTO 07    | 103 GTO 17           | 152 INT       |
| 009 RCL [           | 058 3         | 104 74               | 153 RCL 34    |
| 010 STO d           | 059 X<>Y?     | 105 ATOX             | 154 MOD       |
| 011 ,               | 060 X<=Y?     | 106 X=Y?             | 155 FS? 01    |
| 012 SETSW           | 061 GTO 07    | 107 SF 01            | 156 GTO 03    |
| 013 SIGN            | 062 STO 33    | 108 FS? 01           | 157 LBL 05    |
| 014 STO 12          | 063 ST+ 31    | 109 GTO 08           | 158 ST+ IND   |
| 015 2               | 064 ST+ 32    | 110 RCL 36           | 10            |
| 016 STO 13          | 065 DSE X     | 111 ISG X            | 159 ISG 10    |
| 017 3               | 066 E3        | 112 ""               | 160 ""        |
| 017 S<br>018 STO 14 | 067 /         | 113 RCL 33           | 161 ISG 37    |
| 019 4               | 068 STO 37    | 114 Y^X              | 162 GTO 01    |
| 020 STO 15          | 069 LBL 06    | 115 GTO 10           | 163 GTO 04    |
| 021 5               | 070 CF 22     | 116 LBL 08           | 164 LBL 03    |
| 021 STO 16          | 071 "         | 117 ISG 36           | 165 5         |
| 023 11              | FIGURES MAX." | 118 ""               | 166 +         |
| 024 STO 01          | 072 "FROM 0-  | 119 RCL 36           | 167 FS? IND X |
| 025 16              | 9"            | 120 RCL 33           | 168 GTO 01    |
| 026 STO 32          | 073 AVIEW     | 121 -                | 169 SF IND X  |
| 027 17              | 074 PSE       | 122 E3               | 170 5         |
| 028 STO 31          | 075 9         | 123 /                | 171 -         |
| 029 23              | 076 " 0 ?"    | 124 ST+ 36           | 172 GTO 05    |
| 030 STO 10          | 077 PROMPT    | 125 E                | 173 LBL 40    |
| 031 48              | 078 FC? 22    | 126 LBL 09           | 174 STOPSW    |
| 032 STO 23          | 079 GTO 06    | 127 RCL 36           | 175 CLA       |
| 033 STO 24          | 080 INT       | 128 INT              | 176 AON       |
| 034 STO 25          | 081 ABS       | 129 *                | 177 STOP      |
| 035 STO 26          | 082 X>Y?      | 130 DSE 36           | 178 AOFF      |
| 036 STO 27          | 083 GTO 06    | 131 GTO 09           | 179 6         |
| 037 STO 28          | 084 2         | 132 LBL 10           | 180 ALENG     |
| 038 LBL 18          | 085 X<>Y?     | 133 "                | 181 X#Y?      |
| 039 CF 22           | 086 X<=Y?     | POSSIBLE "           | 182 GTO 41    |
| 040 " RNG-          | 087 GTO 06    | 134 " <b>F</b>       | 183 ATOX      |
| SEED :"             | 088 STO 36    | PERMUTATIONS:"       | 184 48        |
| 041 PROMPT          | 089 ISG X     | 135 AVIEW            | 185 -         |
| 042 FC? 22          | 090 ""        | 136 PSE              | 186 DATE      |
| 043 GTO 18          | 091 STO 34    | 137 VIEW X           | 187 DOW       |
| 044 STO 09          | 092 LBL 17    | 138 PSE              | 188 XY?       |
| 045 LBL 07          | 093 CF 23     | 139 PSE              | not equal     |
| 046 CF 22           | 094 "         | 140 LBL 00           | 189 GTO 41    |
| 047 " 4-6           | FIGURES"      | 141 "                | 190 SF 00     |
| POS."               | 095 AVIEW     | MIXING"              | 191 "CODE : " |
| 048 AVIEW           | 096 PSE       | 142 AVIEW            | 192 23        |
| 049 PSE             |               | 143 LBL 01           | 193 STO 35    |
|                     |               |                      |               |

| 194 STO 31                                                                                          | 248  | STO 07    | 300 | RCL 33       | 355  | BEEP                                    |
|----------------------------------------------------------------------------------------------------|------|-----------|-----|--------------|------|-----------------------------------------|
| 195 RCL 33                                                                                          | 249  | RCL IND   | 301 | ST- 05       | 356  | " RESULT                                |
| 196 ST+ 31                                                                                          | 01   |           | 302 | RTN          | :"   |                                         |
| 197 GTO 42                                                                                          | 250  | AROT      |     | LBL 20       | 357  | AVIEW                                   |
|                                                                                                    |      |           |     |              |      |                                         |
| 198 LBL 43                                                                                          | 251  | RCL IND   | 304 | E            | 358  | STOP                                    |
| 199 AVIEW                                                                                           | 00   |           | 305 | ST+ 30       | 359  | FIX 0                                   |
| 200 STOP                                                                                            | 252  | POSA      | 306 | AROT         | 360  | CF 29                                   |
| 201 GTO 41                                                                                          | 253  | STO 04    | 307 | RCL IND      | 361  | "BLACK :                                |
| 202 LBL 04                                                                                          | 254  | X<0?      | 00  |              | "    |                                         |
| 203 CF 27                                                                                           | 255  | GTO 14    | 308 | POSA         | 362  | ARCL 02                                 |
| 204 " CODE                                                                                          | 256  | X=0?      | 309 | STO 06       | 363  | AVIEW                                   |
| READY"                                                                                              | 257  | GTO 15    | 310 | ST+ 30       | 364  | PSE                                     |
| 205 AVIEW                                                                                           | 258  | RCL 04    | 311 | ST+ 04       | 365  | "WHITE :                                |
| 206 PSE                                                                                             | 259  | STO 30    | 312 | RCL 33       | "    | *************************************** |
| 207 17                                                                                              | 260  | AROT      | 313 | DSE X        | 366  | ARCL 03                                 |
|                                                                                                    |      |           |     |              |      |                                         |
| 208 STO 00                                                                                          | 261  | RCL 00    | 314 | ` ,          | 367  | AVIEW                                   |
| 209 RCL 08                                                                                          | 262  | RCL 04    | 315 | RCL 30       | 368  | PSE                                     |
| 210 STOFLAG                                                                                         | 263  | +         | 316 | X>Y?         | 369  | CLA                                     |
| 211 LBL 31                                                                                          | 264  | STO 05    | 317 | GTO 14       | 370  | RCL 33                                  |
| 212 AON                                                                                             | 265  | RCL 32    | 318 | RCL 06       | 371  | RCL 02                                  |
| 213 TONE 7                                                                                          | 266  | RCL 05    | 319 | AROT         | 372  | X=Y?                                    |
| 214 RUNSW                                                                                           | 267  | X>Y?      | 320 | RCL 00       | 373  | GTO 10                                  |
| 215 " INPUT                                                                                         | 268  | XEQ 12    | 321 | RCL 04       | 374  | 2,003                                   |
| :"                                                                                                  | 269  | RCL IND   | 322 | +            | 375  | CLRGX                                   |
|                                                                                                    | 05   | NOD IND   | 323 | RCL 07       | 376  | 6                                       |
|                                                                                                    |      | DOCA      |     |              |      |                                         |
| 217 STOPSW                                                                                          | 270  | POSA      | 324 | +            | 377  | ST- 31                                  |
| 218 AOFF                                                                                            | 271  | X=0?      | 325 | STO 05       | 378  | GTO 31                                  |
| 219 17                                                                                              | 272  | GTO 20    | 326 | RCL 32       |      | LBL 10                                  |
| 220 STO 35                                                                                          | 273  | RCL 05    | 327 | RCL 05       | 380  | "TRIES :                                |
| 221 LBL 13                                                                                          | 274  | 12        | 328 | X>Y?         | "    |                                         |
| 222 ATOX                                                                                            | 275  | -         | 329 | XEQ 12       | 381  | ARCL 29                                 |
| 223 STO IND                                                                                         | 276  | STO 05    | 330 | RCL IND      | 382  | AVIEW                                   |
| 35                                                                                                  | 277  | FS? IND   | 05  |              | 383  | PSE                                     |
| 224 ISG 35                                                                                          | 05   |           | 331 | POSA         | 384  | FIX 4                                   |
| 225 "" (NOP)                                                                                        | 278  | GTO 20    | 332 | X=0?         | 385  | SF 29                                   |
| 226 RCL 31                                                                                          | 279  | SF IND 05 | 333 | GTO 21       | 386  | "                                       |
| 227 RCL 35                                                                                          | 280  | GTO 16    | 334 | RCL 05       |      | IRED"                                   |
|                                                                                                    |      | LBL 14    |     |              |      |                                         |
| 228 X <y?< td=""><td></td><td></td><td>335</td><td>12</td><td>387</td><td>AVIEW</td></y?<>          |      |           | 335 | 12           | 387  | AVIEW                                   |
| 229 GTO 13                                                                                          | 282  | ISG 00    | 336 | _            | 388  | PSE<br>                                 |
| 230 6                                                                                               | 283  | " "       | 337 | STO 05       | 389  |                                         |
|                                                                                                    | (NOP |           | 338 | FS? IND      | Н.:" |                                         |
| 232 LBL 11                                                                                          | 284  | ISG 01    | 05  |              | 390  | AVIEW                                   |
| 233 23                                                                                              | 285  | "" (NOP)  | 339 | GTO 21       | 391  | PSE                                     |
| 234 STO 35                                                                                          | 286  | RCL 32    | 340 | SF IND 05    | 392  | RCLSW                                   |
| 235 CLA                                                                                             | 287  | RCL 00    | 341 | GTO 16       | 393  | VIEW X                                  |
| 236 LBL 42                                                                                          | 288  | X>Y?      |     | LBL 21       |      | LBL 41                                  |
| 237 RCL IND                                                                                         | 289  | GTO 30    | 343 | ISG 07       | 395  | RCL 08                                  |
| 35                                                                                                  | 290  | GTO 11    | 344 | "" (NOP)     | 396  | STOFLAG                                 |
| 238 XTOA                                                                                            |      | LBL 15    | 345 | GTO 20       | 397  | ,037                                    |
|                                                                                                    |      |           |     |              |      |                                         |
| 239 ISG 35                                                                                          | 292  | ISG 02    |     | LBL 30       | 398  | CLRGX                                   |
| 240 "" (NOP)                                                                                        | 293  |           | 347 | ISG 29       | 399  | CLST                                    |
|                                                                                                    | (NOP |           | 348 | "" (NOP)     | 400  | SETSW                                   |
| 242 RCL 35                                                                                          |      | GTO 14    | 349 | RCL 08       | 401  | CLA                                     |
| 243 X <y?< td=""><td></td><td>LBL 16</td><td>350</td><td>STOFLAG</td><td>402</td><td>END</td></y?<> |      | LBL 16    | 350 | STOFLAG      | 402  | END                                     |
| 244 GTO 42                                                                                          | 296  | ISG 03    | 351 | 17           |      |                                         |
| 245 FS? 00                                                                                          | 297  | "" (NOP)  | 352 | STO 00       |      |                                         |
| 246 GTO 43                                                                                          | 298  | GTO 14    | 353 | 11           |      |                                         |
| 247 SIGN                                                                                            |      | LBL 12    | 354 | STO 01       |      |                                         |
| - <del>x</del> =:                                                                                   |      |           |     | <del>-</del> |      |                                         |

### **Inverse MasterMind, for HP-41CX**

Kai Schröder, http://www.achim-und-kai.de/kai/hp41cx/superhirn var1 e.html

MasterMind again - but in this variant the HP-41CX guesses the hidden code provided by the player! The code must consist of four characters out of a range from "A" through "F" (inclusive). (Of course, it's from a programming point of view no problem to extend the number of positions, but this would last too long!) Every character is allowed to appear **only once** in the code. The several time appearances of characters is no real problem, but in this case the number of permutations increases very quickly and - believe me :-) - it would be no fun to wait for the next proposed code! Therefore, in this program version these features have not been implemented.

Computing time is up to 20 min, if you have the TURBO alteration it's up to about 10 min, until the HP-41CX proposes the next code. To prevent battery voltage from decreasing too much, flag 49, battery voltage flag, is checked during program execution. If this happens program execution is terminated and the HP-41CX powers off itself. On power on "BATTERY" is displayed to indicate the low battery voltage. Program execution can't be continued.

#### **Course of Game:**

On starting the program, a seed for the random number generator has to be entered. Now the HP-41CX calculates a first guess. After the sound it is shown in the display. Pressing R/S, now "B,W:" appears in the display and the number of black and white markers, separated by decimal comma must be entered. Again, pressing R/S starts the computation of the next sequence. When the correct code is determined, the HP-41CX displays the number of tries.

| 001 LBL        | 024 | MOD       | 049 | RCL 01    | 074 | /         |
|----------------|-----|-----------|-----|-----------|-----|-----------|
| "GAME 5b"      | 025 | FS? IND X | 050 | FS? IND X | 075 | STO 05    |
| 002            | 026 | GTO 00    | 051 | GTO 17    | 076 | LBL 18    |
| "MASTERMIND 2" | 027 | SF IND X  | 052 | SF IND X  | 077 | FS? 49    |
| 003 AVIEW      | 028 | 65        | 053 | RCL 02    | 078 | GTO 23    |
| 004 PSE        | 029 | +         | 054 | FS? IND X | 079 | RCL 05    |
| 005 ,034       | 030 | XTOA      | 055 | GTO 17    | 080 | 21        |
| 006 CLRGX      | 031 | ISG 01    | 056 | SF IND X  | 081 | +         |
| 007 CLX        | 032 | GTO 00    | 057 | RCL 03    | 082 | RCL IND X |
| 008 X<>F       | 033 | 11        | 058 | FS? IND X | 083 | STO 06    |
| 009 E          | 034 | STO 04    | 059 | GTO 17    | 084 | CLA       |
| 010 " RNG-     | 035 | ASTO IND  | 060 | LBL 05    | 085 | RCL 05    |
| SEED :"        | Χ   |           | 061 | RCL 08    | 086 | 11        |
| 011 PROMPT     | 036 | ,005      | 062 | 31        | 087 | +         |
| 012 STO 00     | 037 | STO 00    | 063 | _         | 088 | ARCL IND  |
| 013 ,003       | 038 | STO 01    | 064 | RCL IND X | Χ   |           |
| 014 STO 01     | 039 | STO 02    | 065 | 65        | 089 | XEQ 22    |
| 015 CLA        | 040 | STO 03    | 066 | +         | 090 | LBL 01    |
| 016 LBL 00     | 041 | XEQ 22    | 067 | STO IND   | 091 | RCL IND   |
| 017 RCL 00     | 042 | GTO 16    | 08  |           | 08  |           |
| 018 R-D        | 043 | LBL 15    | 068 | ISG 08    | 092 | POSA      |
| 019 FRC        | 044 | XEQ 22    | 069 | GTO 05    | 093 | RCL 08    |
| 020 STO 00     | 045 | CLX       | 070 | RCL 04    | 094 | 31        |
| 021 E5         | 046 | X<>F      | 071 | 11        | 095 | _         |
| 022 *          | 047 | RCL 00    | 072 | -         | 096 | INT       |
| 023 6          | 048 | SF IND X  | 073 | E3        | 097 | X#Y?      |
|                |     |           |     |           |     |           |

| rs Manual | A Compendium Collection |
|-----------|-------------------------|
|           |                         |

| 098 | GTO 02  | 138 CLA      | 176 BEEP      | 216 LBL 22   |
|-----|---------|--------------|---------------|--------------|
| 099 | ISG 07  | 139 LBL 04   | 177 AVIEW     | 217 31,034   |
| 100 | 11 11   | 140 RCL IND  | 178 STOP      | 218 STO 08   |
|     | LBL 02  | 08           | 179 LBL 06    | 219 CLX      |
| 102 | ISG 08  | 141 XTOA     | 180 TONE 8    | 220 STO 07   |
| 103 | GTO 01  | 142 ISG 08   | 181 CF 22     | 221 RTN      |
| 104 | RCL 06  | 143 GTO 04   | 182 " B,W :"  | 222 LBL 23   |
| 105 | INT     | 144 ASTO IND | 183 PROMPT    | 223 SF 11    |
| 106 | RCL 07  | 04           | 184 FC? 22    | 224 OFF      |
| 107 | X#Y?    | 145 GTO 16   | 185 GTO 06    | 225 <b>"</b> |
| 108 | GTO 17  | 146 LBL 17   | 186 STO 06    | BATTERY"     |
| 109 | XEQ 22  | 147 ISG 00   | 187 FRC       | 226 AVIEW    |
| 110 | LBL 03  | 148 GTO 15   | 188 E1        | 227 STOP     |
| 111 | RCL IND | 149 FS? 49   | 189 *         | 228 LBL 19   |
| 8 0 |         | 150 GTO 23   | 190 RCL 06    | 229 E        |
| 112 | POSA    | 151 ,005     | 191 +         | 230 RCL 04   |
| 113 | X<0?    | 152 STO 00   | 192 INT       | 231 E1       |
| 114 | GTO 02  | 153 ISG 01   | 193 2         | 232 -        |
| 115 | RCL 08  | 154 GTO 15   | 194 X>Y?      | 233 CLA      |
| 116 | 31      | 155 ,005     | 195 GTO 07    | 234 FIX 0    |
| 117 | _       | 156 STO 00   | 196 4         | 235 CF 29    |
| 118 | INT     | 157 STO 01   | 197 RCL Z     | 236 ARCL X   |
| 119 | X=Y?    | 158 ISG 02   | 198 X>Y?      | 237 " TR"    |
| 120 | GTO 02  | 159 GTO 15   | 199 GTO 07    | 238 X>Y?     |
| 121 | ISG 07  | 160 ,005     | 200 RCL 06    | 239 GTO 08   |
| 122 | ""      | 161 STO 00   | 201 4         | 240 "FY"     |
| 123 | LBL 02  | 162 STO 01   | 202 X=Y?      | 241 GTO 09   |
| 124 | ISG 08  | 163 STO 02   | 203 GTO 19    | 242 LBL 08   |
| 125 | GTO 03  | 164 ISG 03   | 204 RCL 04    | 243 "FIES"   |
| 126 | RCL 06  | 165 GTO 15   | 205 E1        | 244 LBL 09   |
| 127 | FRC     | 166 LBL 16   | 206 +         | 245 AVIEW    |
| 128 | E1      | 167 CLA      | 207 RCL Z     | 246 CLA      |
| 129 | *       | 168 ARCL IND | 208 STO IND Y | 247 FIX 4    |
| 130 | RCL 07  | 04           | 209 GTO 15    | 248 SF 29    |
| 131 | X#Y?    | 169 32       | 210 LBL 07    | 249 ,034     |
| 132 | GTO 17  | 170 XTOA     | 211 TONE 5    | 250 CLRGX    |
| 133 | ISG 05  | 171 XTOA     | 212 "WRONG    | 251 CLX      |
| 134 | GTO 18  | 172 XTOA     | INPUT"        | 252 X<>F     |
| 135 | ISG 04  | 173 XTOA     | 213 AVIEW     | 253 CLST     |
| 136 | 11 11   | 174 4        | 214 PSE       | 254 END      |
| 137 | XEQ 22  | 175 AROT     | 215 GTO 06    |              |
|     |         |              |               |              |

### **Grand MasterMind (at last)**

### Tom Rice - PPCCJ V12N3 p10 (March 1985)

Here is an HP-41 program that plays the part of the codemaker for Grand Master Mind. The program is 1,048 bytes long, and does not contain synthetic instructions.

To play the game, execute GMM and enter a seed from 0 to 1 when prompted. The 41 will then find a four-position random code, with each position containing a one digit integer and one digit decimal.

Numbers 1 to 5 are used, but 0 can be used by deleting lines 84-85; you can also make the game more difficult (or easier) by increasing (or decreasing) the value in line 71. As the 41 prompts for each guess position, supply it with a number in the form X.Y.

The 41 will display "CLUE: ABC", where A is the number of correct integer-decimal pairs in the right position, B is the number of correct pairs in the wrong position, and C is the number of integers or decimals (only) in the right position. If a printer is used, each set of guesses along with its clue will be printed.

If you want this program recorded on magnetic cards, send five (5) cards (or \$2.59) and an SASE (or \$1.00) to:

Tom Rice (10921) N. 6505 Suther 1 in Spokane, WA 99208

#### **Program Description:**

This version of the popular game Master Mind has the complication of using pairs of colors and shapes. The object of the game is to correctly guess the four pairs in the hidden code in as few guesses as possible, using the clues given by the computer.

The computer gives three types of clues. A black (1, or multiple of 100) is given for a correct pair in the right position. A white (\*, or a multiple of 10) is given for a correct pair in the wrong position. A blue (+, or a multiple of 1) is given for a correct integer or decimal (only) in the correct position. Thec omputer compares in such a way that a maximum number of clues is given, following a strict one-to-one correspondence.

Necessary Accessories: 2 Memory modules, or CV/CX. Limits and Warnings: Flags 05-29 are used, but flags 11, 14, 23-25 will be cleared and 26 set if the program is aborted immediately after a clue is given. If a printer is used, you must execute (R/S) immediately after printing.

#### References:

The Official Master Mind Handbook, Ault, Leslie H., New York: Signet, 1976. The Official Master Mind Puzzle Book, Ault, Leslie H., Ph.D., NewYork: Signet, 1978.

#### **Further Discussion:**

Only the digits 0 - 5 are valid for either the integer or decimal part of each guess position; the computer will not check for invalid guesses.

With 5 possible integer and decimal values, there are  $(5 \times 5)4 = 390,625$  permutations. If you wish to use zeros as blanks, delete lines 84 and 85. This will give  $(6 \times 6) = 1,679,616$  permutations. If you do not value your sanity, you may increase the value of the number in line 71 to further increase the number of permutations.

If you do not have a printer available, you will want to keep track of your guesses and clues on paper or on a Grand Master Mind game board. Any value can correspond to any color or shape, but one possible combination is given below.

| Number | Corresponding Color | Corresponding Shape |
|--------|---------------------|---------------------|
| 1      | Yellow              | Triangle            |
| 2      | Red                 | Square              |
| 3      | Blue                | Rectangle           |
| 4      | Green               | Hexagon             |
| 5      | Black               | Star                |

The computer goes through a rather involved routine in order to make the comparisons. First, the computer searches for blacks then possible blues, then doubles in both the code and the guess. The blue flag must be set in order for the double flag to be set. The double flag may actually be for a triple, quadruple, or two doubles. The computer will give as many blues as possible by making the comparisons for whites in the following order:

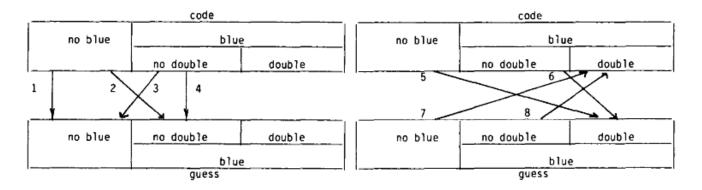

Comparisons 5 - 8 have sub-parts as shown below for comparisons 5 and 6 (subpart a matches to guess (or code) positions in which the corresponding code (or guess) position already has a white flag).

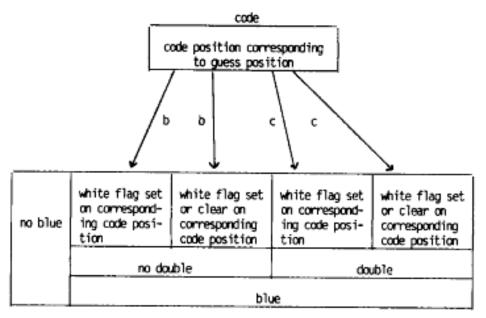

Comparison # 9 matches for whites in any combination not yet checked.

#### **Keystroke Solution:**

| <u>Display</u> | Input | Function<br>(XEQ) SIZE 018<br>(XEO) "GMM" | Comments                  |
|----------------|-------|-------------------------------------------|---------------------------|
| SEED ?         | 0.5   | (R/S)                                     | Generate random code      |
| POSITION 1     | 1.2   | (R/S)                                     | Guess A, Position 1       |
| POSITION 2     | 4.1   | (R/S)                                     | Guess A, Position 2       |
| POSITION 3     | 5.4   | (R/S)                                     | Guess A, Position 3       |
| POSITION 4     | 5.3   | (R/S)                                     | Guess A, Position 4       |
| CLUE:111       |       | (R/S)                                     | 1 black, 1 white, 1 blue  |
| POSITION 1     | 4.1   | (R/S)                                     | Guess B, Position 1       |
| POSITION 2     | 3.4   | (R/S)                                     | Guess B, Position 2       |
| POSITION 3     |       | (R/S)                                     | Guess B. Position 3       |
| POSITION 4     | 2.4   | (R/S)                                     | Guess B, Position 4       |
| CLUE;11        |       | (R/S)                                     | 1 white, 1 blue           |
|                | 5.1   | (R/S)                                     | Guess C. Position 1       |
| POSITION 2     | 5.1   | (R/S)                                     | Guess C, Position 2       |
| POSITION 3     | 3.3   | (R/S)                                     | Guess C. Position 3       |
| POSITION 4     | 4.2   | (R/S)                                     | Guess C, Position 4       |
| CLUE:11        |       | (R/S)                                     | 1 white, 1 blue           |
| POSITION 1     | 5.1   | (R/S)                                     | Guess D, Position 1       |
| POSITION 2     | 4.1   | (R/S)                                     | Guess D, Position 2       |
| POSITION 3     | 5.3   | (R/S)                                     | Guess D, Position 3       |
| POSITION 4     | 1.3   | (R/S)                                     | Guess D, Position 4       |
| CLUE:121       |       | (R/S)                                     | I black, 2 whites, 1 blue |
| POSITION 1     | 5.3   | (R/S)                                     | Guess E, Position 1       |
| POSITION 2     | 4.1   | (R/S)                                     | Guess E, Position 2       |
| POSITION 3     | 5.1   | (R/S)                                     | Guess E, Position 3       |
| POSITION 4     | 1.5   | (R/S)                                     | Guess E, Position 4       |
| CLUE:400       |       | (R/S)                                     | 4 blacks; you got it!     |

# Same problem with Printer (in MAN position)

| Code 1 1                  | 1 2 |     |     | <u>Clue</u> | Reason                                                              |
|---------------------------|-----|-----|-----|-------------|---------------------------------------------------------------------|
| Code: 1.1<br>Guess A: 2.1 | 4.3 | 1.3 | 1.1 | **+         | The 1.1 in position 3 of the                                        |
|                           |     |     |     |             | code matches the 1.1 in the guess, thus allowing a blue for         |
|                           |     |     |     |             | position 1.                                                         |
| Guess B: 2.5              | 1.1 | 4.1 | 1.1 | ***         | The 1.1's get two whites, which cna be matched in any order.        |
|                           |     |     |     |             | The 2.5 gets the other white.                                       |
| Guess C: 2.5              | 1.1 | 6.1 | 1.3 | ***+        | This is similar to A. The 1.1                                       |
|                           |     |     |     |             | in position 1 of the code<br>matches the 1.1 in the guess, so       |
|                           |     |     |     |             | position 3 can get a blue. Note<br>that the computer did not reject |
|                           |     |     |     |             | the 6.1.                                                            |
| Guess D: 1.1              | 1.3 | 1.1 | 2.5 | ****        | Perfect match; four blacks.                                         |

### **Keystroke Solution:**

| Display Input   | Function<br>(XEQ) SIZE 018 | Comments                       |
|-----------------|----------------------------|--------------------------------|
| 5550 2 4 7      | (XEQ) "GMM"                |                                |
| SEED ? 0.7      | (R/S)                      | Generate random code           |
| POSITION 1 2.1  | (R/S)                      | Guess A, Position 1            |
| POSITION 2 4.3  | (R/S)                      | Guess A, Position 2            |
| POSITION 3 1.3  | (R/S)                      | Guess A, Position 3            |
| POSITION 4 1.1  | (R/S)                      | Guess A, Position 4            |
|                 | , ,                        | Printout: 2.1 4.3 1.3 1.1 **+  |
| POSITION 1 2.5  | (R/S)                      | Guess B. Position 1            |
| POSITION 2 1.1  | (R/S)                      | Guess B, Position 2            |
| POSITION 3 4.1  | (R/S)                      | Guess B, Position 3            |
| POSITION 4 1.1  | (R/S)                      |                                |
| 703211011 4 1.1 | (473)                      | Guess B, Position 4            |
| DOCUTION 1 2 5  | (0/6)                      | Printout: 2.5 1.1 4.1 1.1 ***  |
| POSITION 1 2.5  | (R/S)                      | Guess C, Position 1            |
| POSITION 2 1.1  | (R/S)                      | Guess C, Position 2            |
| POSITION 3 6.1  | (R/S)                      | Guess C, Position 3            |
| POSITION 4 1.3  | (R/S)                      | Guess C. Position 4            |
|                 |                            | Printout: 2.5 1.1 6.1 1.3 ***+ |
| POSITION 1 1.1  | (R/S)                      | Guess D, Position 1            |
| POSITION 2 1.3  | (R/S)                      | Guess D, Position 2            |
| POSITION 3 1.1  | (R/S)                      | Guess D, Position 3            |
| POSITION 4 2.5  | (R/S)                      | Guess D. Position 4            |
|                 | (10.9)                     |                                |
|                 |                            | Printout: 1.1 1.3 1.1 2.5 #### |

### **Data Registers used:**

| 00 | Flag clearing counter       | 08 | Code position 4             |
|----|-----------------------------|----|-----------------------------|
|    | Double flag setting counter | 09 | Guess position 1            |
|    | Primary position counter    | 10 | Guess position 2            |
| 01 | Double flag setting counter | 11 | Guess position 3            |
|    | Secondary position counter  | 12 | Guess position 4            |
| 02 | Tertiary position counter   | 13 | Clue value                  |
| 03 | 4 Or -4 code-guess register | 14 | 5.008 or 9.012 position     |
|    | conversion                  |    | counter value               |
| 04 | 14 (or 18) guess (or code)  | 15 | 9.012 or 5.008 position     |
|    | to blue flag conversion     |    | counter value               |
| 05 | Code position 1             | 16 | 10, 11, 10, 11, 10, 11, 32  |
| 06 | Code position 2             |    | test label value            |
| 07 | Code position 3             | 17 | 3, 4, 3, 4 test label value |

### Flags Used

| 05 Black or white for code pos. #1  | 17 Double and blue for guess pos. #1    |
|-------------------------------------|-----------------------------------------|
| 06 Black or white for code pos. #2  | 18 Double and blue for guess pos. #2    |
| 07 Black or white for code pos. #3  | 19 Double and blue for guess pos. #3    |
| 08 Black or white for code pos.#4   | 20 Double and blue for guess pos. #4    |
| 09 Black or white for guess pos. #1 | 21 Changed to set if printer is present |
| 10 Black or white for guess pos. #2 | 22 (not used)                           |
| 11 Black or white for guess pos. #3 | 23 Blue might be given for pos. #1      |
| 12 Black or white for guess pos. #4 | 24 Blue might be given for pos. #2      |
| 13 Double and blue for code pos. #1 | 25 Blue might be given for pos. #3      |
| 14 Double and blue for code pos. #2 | 26 Blue might be given for pos. #4      |
| 15 Double and blue for code pos. #3 | 27 (not used)                           |
| 16 Double and blue for code pos. #4 | 28 Used primarily in test subroutines   |
|                                     |                                         |

# Program listing:

29 Jump if no doubles are flagged (17-20) in guess

| 01 LBL "GMM"  | 11 ISG 00     | 21 GTO 16 | 31 STO 00    |
|---------------|---------------|-----------|--------------|
| 02 "SEED ?"   | 12 GTO 15     | 22 LBL 17 | 32 FIX 0     |
| 03 PROMPT     | 13 RCL 15     | 23 18     | 33 LBL 18    |
| 04 STO 04     | 14 STO 00     | 24 STO 03 | 34 CF IND 00 |
| 05 5.008      | 15 LBL 16     | 25 0      | 35 ISG 00    |
| 06 STO 15     | 16 XEQ 00     | 26 STO 13 | 36 GTO 18    |
| 07 STO 00     | 17 10         | 27 9.012  | 37 RCL 15    |
| 08 LBL 15     | 18 /          | 28 X<> 15 | 38 STO 00    |
| 09 XEQ 00     | 19 ST+ IND 00 | 29 STO 14 | 39 LBL 19    |
| 10 STO IND 00 | 20 ISG 00     | 30 5.029  | 40 RCL 00    |

| 44.0           | 03 53                  | 1.45 DCL 01           | 107 FC2 IND 00               |
|----------------|------------------------|-----------------------|------------------------------|
| 41 8<br>42 -   | 93 E2                  | 145 RCL 01            | 197 FS? IND 00<br>198 GTO 31 |
| 43 "POSITION " | 94 ST+ 13<br>95 GTO 22 | 146 8<br>147 +        | 199 XEQ IND 16               |
|                |                        | 147 +<br>148 SF IND X |                              |
| 44 ARCL X      | 96 LBL 01              |                       | 200 FS?C 28                  |
| 45 PROMPT      | 97 RCL 00              | 149 14                | 201 GTO 31                   |
| 46 STO IND 00  | 98 RCL 03              | 150 RCL 03            | 202 RCL 15                   |
| 47 ISG 00      | 99 +                   | 151 X=Y?              | 203 STO 01                   |
| 48 GTO 19      | 100 SF IND X           | 152 SF 29             | 204 LBL 29                   |
| 49 RCL 14      | 101 LBL 22             | 153 GTO 25            | 205 RCL IND 00               |
| 50 STO 00      | 102 ISG 00             | 154 LBL 27            | 206 RCL IND 01               |
| 51 LBL 20      | 103 GTO 20             | 155 -4                | 207 X#Y?                     |
| 52 RCL 00      | 104 5.007              | 156 STO 04            | 208 GTO 30                   |
| 53 4           | 105 STO 00             | 157 10                | 209 FS? IND 01               |
| 54 +           | 106 XEQ 02             | 158 STO 16            | 210 GTO 30                   |
| 55 RCL IND X   | 107 9.011              | 159 3                 | 211 XEQ IND 17               |
| 56 RCL IND 00  | 108 STO 00             | 160 STO 17            | 212 FS?C 28                  |
| 57 X=Y?        | 109 14                 | 161 XEQ 05            | 213 GTO 30                   |
| 58 GTO 21      | 110 STO 03             | 162 4                 | 214 XEQ 08                   |
| 59 -           | 111 XEQ 02             | 163 STO 17            | 215 GTO 31                   |
| 60 FRC         | 112 GTO 27             | 164 XEQ 05            | 216 LBL 30                   |
| 61 X=0?        | 113 LBL 02             | 165 11                | 217 ISG 01                   |
| 62 GTO 01      | 114 RCL 00             | 166 STO 16            | 218 GTO 29                   |
| 63 RCL IND Y   | 115 RCL 03             | 167 3                 | 219 LBL 31                   |
| 64 INT         | 116 +                  | 168 STO 17            | 220 ISG 00                   |
| 65 RCL IND 00  | 117 FC? IND X          | 169 XEQ 05            | 221 GTO 28                   |
| 66 INT         | 118 GTO 25             | 170 4                 | 222 RTN                      |
| 67 X=Y?        | 119 RCL 00             | 171 STO 17            | 223 LBL 32                   |
| 68 GTO 01      | 120 1.001              | 172 XEQ 05            | 224 RTN                      |
| 69 GTO 22      | 121 +                  | 173 GTO 33            | 225 LBL 33                   |
| 70 LBL 00      | 122 STO 01             | 174 LBL 03            | 226 FC? 29                   |
| 71 5           | 123 LBL 23             | 175 RCL 01            | 227 GTO 34                   |
| 72 RCL 04      | 124 RCL IND 00         | 176 RCL 03            | 228 -4                       |
| 73 9821        | 125 RCL IND 01         | 177 +                 | 229 STO 04                   |
| 74 *           | 126 X#Y?               | 178 FS? IND X         | 230 10                       |
| 75 .21137      | 127 GTO 24             | 179 SF 28             | 231 STO 16                   |
| 76 +           | 128 RCL 01             | 180 RTN               | 232 XEQ 35                   |
| 77 FRC         | 129 RCL 03             | 181 LBL 04            | 233 11                       |
| 78 STO 04      | 130 +                  | 182 RCL 01            | 234 STO 16                   |
| 79 10          | 131 FS? IND X          | 183 8                 | 235 XEQ 35                   |
| 80 *           | 132 GTO 26             | 184 +                 | 236 LBL 34                   |
| 81 INT         | 133 LBL 24             | 185 FS? IND X         | 237 X<> 14                   |
| 82 X>Y?        | 134 ISG 01             | 186 SF 28             | 238 X<> 15                   |
| 83 GTO 00      | 135 GTO 23             | 187 RCL 01            | 239 X<> 14                   |
| 84 X=0?        | 136 LBL 25             | 188 RCL 03            | 240 18                       |
| 85 GTO 00      | 137 ISG 00             | 189 +                 | 241 STO 03                   |
| 86 RTN         | 138 GTO 02             | 190 FC? IND X         | 242 4                        |
| 87 LBL 21      | 139 RTN                | 191 SF 28             | 243 STO 04                   |
| 88 SF IND 00   | 140 LBL 26             | 192 RTN               | 244 10                       |
| 89 RCL 00      | 141 RCL 00             | 193 LBL 05            | 245 STO 16                   |
| 90 4           | 142 8                  | 194 RCL 14            | 246 XEQ 35                   |
| 91+            | 143 +                  | 195 STO 00            | 247 11                       |
| 92 SF IND X    | 144 SF IND X           | 196 LBL 28            | 248 STO 16                   |
|                |                        |                       |                              |

| 249 XEQ 35     | 301 FS?C 28    | 353 SF IND 00  | 405 SF IND 00  |
|----------------|----------------|----------------|----------------|
| 250 32         | 302 GTO 44     | 354 SF IND 01  | 406 RCL 15     |
| 251 STO 16     | 303 SF IND 00  | 355 10         | 407 STO 01     |
| 252 STO 17     | 304 RCL 15     | 356 ST+ 13     | 408 LBL 45     |
| 253 XEQ 05     | 305 STO 01     | 357 RTN        | 409 RCL IND 00 |
| 254 RCL 15     | 306 LBL 39     | 358 LBL 09     | 410 RCL IND 01 |
| 255 STO 00     | 307 RCL IND 00 | 359 SF IND 00  | 411 X#Y?       |
| 256 GTO 51     | 308 RCL IND 01 | 360 SF IND 01  | 412 GTO 49     |
| 257 LBL 35     | 309 X#Y?       | 361 RCL 01     | 413 FS? IND 01 |
| 258 RCL 14     | 310 GTO 43     | 362 RCL 04     | 414 GTO 49     |
| 259 STO 00     | 311 FS? IND 01 | 363 +          | 415 XEQ 12     |
| 260 XEQ 06     | 312 GTO 43     | 364 SF IND X   | 416 FS?C 28    |
| 261 RCL 14     | 313 XEQ 12     | 365 SF IND 02  | 417 GTO 49     |
| 262 STO 00     | 314 FS?C 28    | 366 20         | 418 RCL 15     |
| 263 XEQ 07     | 315 GTO 43     | 367 ST+ 13     | 419 STO 02     |
| 264 RCL 14     | 316 RCL 15     | 368 RTN        | 420 LBL 46     |
| 265 STO 00     | 317 STO 02     | 369 LBL 10     | 421 FS? IND 02 |
| 266 XEQ 13     | 318 LBL 40     | 370 RCL 00     | 422 GTO 48     |
| 267 RTN        | 319 FS? IND 02 | 371 RCL 03     | 423 RCL 01     |
| 268 LBL 06     | 320 GTO 42     | 372 +          | 424 RCL 04     |
| 269 FS? IND 00 | 321 RCL 01     | 373 RCL 04     | 425 +          |
| 270 GTO 38     | 322 RCL 04     | 374 -          | 426 RCL IND X  |
| 271 XEQ IND 16 | 323 +          | 375 FS? IND X  | 427 RCL IND 02 |
| 272 FS?C 28    | 324 RCL IND X  | 376 SF 28      | 428 X#Y?       |
| 273 GTO 38     | 325 RCL IND 02 | 377 RTN        | 429 GTO 48     |
| 274 RCL 15     | 326 X#Y?       | 378 LBL 11     | 430 RCL 02     |
| 275 STO 01     | 327 GTO 42     | 379 RCL 00     | 431 8          |
| 276 LBL 36     | 328 RCL 02     | 380 8          | 432 +          |
| 277 RCL IND 00 | 329 RCL 03     | 381 +          | 433 FC? IND X  |
| 278 RCL IND 01 | 330 +          | 382 FS? IND X  | 434 GTO 47     |
| 279 X#Y?       | 331 FC? IND X  | 383 SF 28      | 435 RCL 02     |
| 280 GTO 37     | 332 GTO 41     | 384 RCL 00     | 436 RCL 04     |
| 281 FS? IND 01 | 333 RCL 02     | 385 RCL 03     | 437 +          |
| 282 GTO 37     | 334 RCL 04     | 386 +          | 438 FC? IND X  |
| 283 RCL 01     | 335 +          | 387 RCL 04     | 439 GTO 50     |
| 284 RCL 04     | 336 FC? IND X  | 388 -          | 440 LBL 47     |
| 285 +          | 337 GTO 42     | 389 FC? IND X  | 441 XEQ 09     |
| 286 FC? IND X  | 338 LBL 41     | 390 SF 28      | 442 GTO 50     |
| 287 GTO 37     | 339 XEQ 09     | 391 RTN        | 443 LBL 48     |
| 288 XEQ 08     | 340 GTO 44     | 392 LBL 12     | 444 ISG 02     |
| 289 GTO 38     | 341 LBL 42     | 393 RCL 01     | 445 GTO 46     |
| 290 LBL 37     | 342 ISG 02     | 394 8          | 446 LBL 49     |
| 291 ISG 01     | 343 GTO 40     | 395 +          | 447 ISG 01     |
| 292 GTO 36     | 344 LBL 43     | 396 FC? IND X  | 448 GTO 45     |
| 293 LBL 38     | 345 ISG 01     | 397 SF 28      | 449 CF IND 00  |
| 294 ISG 00     | 346 GTO 39     | 398 RTN        | 450 LBL 50     |
| 295 GTO 06     | 347 CF IND 00  | 399 LBL 13     | 451 ISG 00     |
| 296 RTN        | 348 LBL 44     | 400 FS? IND 00 | 452 GTO 13     |
| 297 LBL 07     | 349 ISG 00     | 401 GTO 50     | 453 RTN        |
| 298 FS? IND 00 | 350 GTO 07     | 402 XEQ IND 16 | 454 LBL 51     |
| 299 GTO 44     | 351 RTN        | 403 FS?C 28    | 455 FS? IND 00 |
| 300 XEQ IND 16 | 352 LBL 08     | 404 GTO 50     | 456 XEQ 61     |
|                |                |                |                |

| 457 ISG 00      | 482 FIX 1      | 507 XEQ 63   | 532 E       |
|-----------------|----------------|--------------|-------------|
| 458 GTO 51      | 483 CF 12      | 508 LBL 57   | 533 ST+ 13  |
| 459 RCL 14      | 484 SF 21      | 509 DSE 02   | 534 RTN     |
| 460 STO 00      | 485 SF 28      | 510 GTO 60   | 535 LBL 63  |
| 461 14          | 486 LBL 54     | 511 PRBUF    | 536 RCL 13  |
| 462 STO 03      | 487 RCL IND 00 | 512 GTO 17   | 537 RCL 04  |
| 463 LBL 52      | 488 ACX        | 513 LBL 58   | 538 /       |
| 464 FS? IND 00  | 489 1          | 514 35       | 539 FRC     |
| 465 XEQ 61      | 490 SKPCHR     | 515 ACCHR    | 540 STO 13  |
| 466 ISG 00      | 491 ISG 00     | 516 GTO 55   | 541 LASTX   |
| 467 GTO 52      | 492 GTO 54     | 517 LBL 59   | 542 INT     |
| 468 23.026      | 493 111        | 518 42       | 543 STO 02  |
| 469 STO 00      | 494 ST+ 13     | 519 ACCHR    | 544 RTN     |
| 470 LBL 53      | 495 100        | 520 GTO 56   | 545 LBL 64  |
| 471 FS?C IND 00 | 496 STO 04     | 521 LBL 60   | 546 RCL 13  |
| 472 XEQ 62      | 497 XEQ 63     | 522 43       | 547 "CLUE:" |
| 473 ISG 00      | 498 LBL 55     | 523 ACCHR    | 548 ARCL X  |
| 474 GTO 53      | 499 DSE 02     | 524 GTO 57   | 549 AVIEW   |
| 475 RCL 14      | 500 GTO 58     | 525 LBL 61   | 550 TONE 0  |
| 476 STO 00      | 501 ,1         | 526 RCL 00   | 551 STOP    |
| 477 CF 11       | 502 STO 04     | 527 RCL 03   | 552 GTO 17  |
| 478 CF 14       | 503 XEQ 63     | 528 +        | 553 END     |
| 479 SF 26       | 504 LBL 56     | 529 CF IND X | ;1048 BYTES |
| 480 FC? 55      | 505 DSE 02     | 530 RTN      |             |
| 481 GTO 64      | 506 GTO 59     | 531 LBL 62   |             |
|                 |                |              |             |

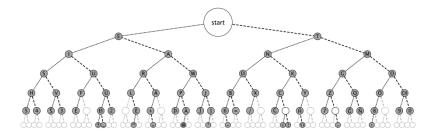

### Sudoku Grid Generator

## JM Baillard - - <a href="http://hp41programs.yolasite.com/sudoku.php">http://hp41programs.yolasite.com/sudoku.php</a>

The HP-41 strikes back! Program "**GRID**" will prepare a Sudoku grid by randomly clearing some of the elements in a solved Sudoku pre-loaded for this purpose. The number of zeroed elements is defined in X before calling **GRID**. The final grid will be place in compact mode (each element a nibble of the mantissa) in registers R1-R9, ready for "**SUDOKU**" in case you have given in.

**GRID** uses a random-number generator **RNG** to determine which elements within each row will be cleared. RNG uses the TIME Module – so this function will fail if the timer is not present. When the execution ends the message "GRID MADE" is shown in the display.

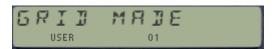

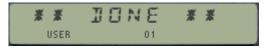

#### **User Instructions:**

| STACK | INPUTS | OUTPUTS |
|-------|--------|---------|
| Y     | /      | /       |
| X     | N      | /       |

where N is an integer between 1 and 81 to get a puzzle with N non-empty cells

**Example:** You want to get a sudoku with 28 non-empty cells, and you choose 1 as random seed.

28 XEQ "GRID" (attention: you need to stop the program after the call to RNG and replace the value with "1")

and we get the grid in registers R01 thru R09 (the integer part doesn't really matter):

| R01 = 1.800600130   |
|---------------------|
| R02 = 1.003050004   |
| R03 = 1.000900068   |
| R04 = 1.008016000   |
| R05 = 1.005003800   |
| R06 = 1.006500003   |
| R07 = 1.000361000   |
| R08 = 1.600000307   |
| R09 = 1.000005601   |
|                     |
| -So, the puzzle is: |

| 0 ( | 0 3 | 6<br>  0<br>  9 | 5 | 0 | 0 | 0 |   |
|-----|-----|-----------------|---|---|---|---|---|
| 0 ( | 0 5 | 0<br>  0<br>  5 | 0 | 3 | 8 | 0 |   |
| 6 ( | 0 0 | 3<br>  0<br>  0 | 0 | 0 | 3 | 0 | , |

If you don't solve the grid, one solution is in registers R19 thru R27 In this example, "SDK" gives another solution.

#### **Notes:**

Replace the value (5) in line 28 by a larger integer if you think that the original grid is not shuffled enough.

This routine does not always return a proper sudoku ( i-e with a unique solution ), especially if N is small. If it happens ... it's only by chance !

Behold: A left Goose on your LCD, and moving backwards!

Observant users will no doubt note that **GRID** is a left-handed program. The 41 knows that, and instructs the goose to behave accordingly – flipping left and running backwards! – all thanks to functions **LEFT** and GOOSE, written by Nelson F. Crowle, one of the authors of the AECROM module among other landmarks.

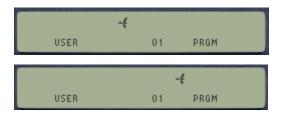

The usage of these functions is shown in the following code snippets. First GOOSE puts up the left goose on the display, and LEFT then should be called at every iteration of a loop, so that the display contents is shifted one position to the left. Note also the other combinations to amuse your friends, such as SF 25, SF 99 and AVIEW to rotate the contents of ALPHA right.

| LBL 10 | Left Goose flies left  |
|--------|------------------------|
| GOOSE  |                        |
| LBL 01 |                        |
| LEFT   |                        |
| 0      |                        |
| GTO 01 |                        |
|        |                        |
| LBL 11 | Alpha Rotates Left     |
| AVIEW  |                        |
| LBL 02 |                        |
| LEFT   |                        |
| 0      |                        |
| GTO 02 |                        |
|        |                        |
| LBL 12 | Right Goose Flies LEFT |
| 50     |                        |
| TOGF   |                        |
| LBL 03 |                        |
| LEFT   |                        |
| 0      |                        |
| GTO O3 |                        |
|        |                        |
| LBL 13 | Left Goose Flies RIGHT |
| GOOSE  |                        |
| 50     |                        |
| TOGF   |                        |
| LBL 04 |                        |
| 0      |                        |
| GTO 04 |                        |

**TOFG** toggles flag status, also used in other programs (like Sea Battle, etc.)

| 00 LBL "GRID"  | 12 STO 01      | 24 STO 07      |
|----------------|----------------|----------------|
| 01 SIZE?       | 13 1.415973628 | 25 1.186294537 |
| 02 28          | 14 STO 02      | 26 STO 08      |
| 03 X>Y?        | 15 1.362185974 | 27 1.257316849 |
| 04 PSIZE       | 16 STO 03      | 28 STO 09      |
| 05 -SUDOKU 1C  | 17 1.674528193 | 29 7.00003     |
| 06 81          | 18 STO 04      | 30 STO 15      |
| 07 R^          | 19 1.521739486 | 31 5           |
| 08 -           | 20 STO 05      | 32 STO 16      |
| 09 INT         | 21 1.839461752 | 33 CLD         |
| 10 STO 00      | 22 STO 06      | 34 GOOSE       |
| 11 1.798642315 | 23 1.943857261 | 35*LBL 01      |
|                |                |                |

| 36 LEFT      | 82 RCL 10      | 128 +           |
|--------------|----------------|-----------------|
| 37 RCL 15    | 83 +           | 129 E3/E+       |
| 38 STO 10    | 84 INT         | 130 REGMOVE     |
| 39*LBL 02    | 85 10^X        | 131*LBL 07      |
| 40 RNG       | 86 STO 12      | 132 LEFT        |
| 41 3         | 87 9           | 133 9           |
| 42 *         | 88 STO 14      | 134 STO 11      |
| 43 INT       | 89*LBL 06      | 135*LBL 08      |
| 44*LBL 03    | 90 LEFT        | 136 LEFT        |
| 45 LEFT      | 91 RCL IND 14  | 137 RNG         |
| 46 RNG       | 92 RCL 11      | 138 9           |
| 47 3         | 93 *           | 139 *           |
| 48 *         | 94 STO Y       | 140 INT         |
| 49 INT       | 95 E1          | 141 E           |
| 50 X=Y?      | 96 MOD         | 142 +           |
| 51 GTO 03    | 97 INT         | 143 10^X        |
| 52 RCL 10    | 98 STO 13      | 144 STO 12      |
| 53 ST+ Z     | 99 -           | 145 RCL IND 11  |
| 54 +         | 100 RCL 12     | 146 E           |
| 55 RCL IND Y | 101 RCL 11     | 147 X=Y?        |
| 56 X<> IND Y | 102 /          | 148 GTO 09      |
| 57 STO IND Z | 103 STO 17     | 149 RDN         |
| 58 DSE 10    | 104 *          | 150 *           |
| 59 GTO 02    | 105 STO Y      | 151 STO Y       |
| 60 RCL 15    | 106 E1         | 152 E1          |
| 61 STO 10    | 107 MOD        | 153 MOD         |
| 62*LBL 04    | 108 INT        | 154 INT         |
| 63 LEFT      | 109 ST- Y      | 155 X=0?        |
| 64 RNG       | 110 X<> 13     | 156 GTO 08      |
| 65 3         | 111 +          | 157 -           |
| 66 *         | 112 RCL 17     | 158 RCL 12      |
| 67 INT       | 113 /          | 159 /           |
| 68*LBL 05    | 114 RCL 13     | 160 STO IND 11  |
| 69 LEFT      | 115 +          | 161 DSE 00      |
| 70 RNG       | 116 RCL 11     | 162 X=0?        |
| 71 3         | 117 /          | 163 GTO 10      |
| 72 *         | 118 STO IND 14 | 164*LBL 09      |
| 73 INT       | 119 DSE 14     | 165 DSE 11      |
| 74 X=Y?      | 120 GTO 06     | 166 GTO 08      |
| 75 GTO 05    | 121 DSE 10     | 167 GTO 07      |
| 76 RCL 10    | 122 GTO 04     | 168*LBL 10      |
| 77 +         | 123 DSE 16     | 169 RASP        |
| 78 INT       | 124 GTO 01     | 170 "GRID MADE" |
| 79 10^X      | 125 9          | 171 AVIEW       |
| 80 STO 11    | 126 E3/E+      | 172 END         |
| 81 CLX       | 127 18         | =               |
| ·            |                |                 |

# Sudoku Solver (FOCAL version)

# JM Baillard - <a href="http://hp41programs.yolasite.com/sudoku.php">http://hp41programs.yolasite.com/sudoku.php</a>

This version is the "slow" brother of the MCODE implementation reviewed in the MCODE section. A main driver program "**SUDRPN**" orchestrates the execution of the data entry "SDKIN", puzzle resolution "SLSDK", and output of the results "SDKOUT". Note that some of these modules are shared by the MCODE implementation as well, saving space and providing more consistency to the games.

Thus the grid entry also employes the MCODE function ^SROW, although now each of the digits will be stored into an individual data register, from R01 to R81 0 which is remarkably inefficient since tall values are integers less than 10, but that's another story. The good news is that storing 81 values one at a time would be close to unbearable if it weren't for ^SROW of course...

You can use the same examples as shown the MCODE section, but bear in mind that the execution times on a plain HP-41C are very long: about 1 hour for SDK1 and close to 2  $\frac{1}{2}$  hours for SDK2. Obviously using TURBO mode on V41 (or the CL) is a must if you want to use the FOCAL slow counterparts.

| Exa | am | ple | <u>1</u> | : | So | lve | e t | he | fo | llowing sudoku: |
|-----|----|-----|----------|---|----|-----|-----|----|----|-----------------|
| 0   | 0  | 0   | Ī        | 3 | 0  | 0   | Ī   | 0  | 5  | 0               |
| 0   | 0  | 5   | Ī        | 4 | 0  | 6   | Ī   | 0  | 0  | 2               |
| 2   | 7  | 0   | ĺ        | 0 | 1  | 0   | ĺ   | 3  | 6  | 0               |
|     |    |     |          |   |    |     |     |    |    |                 |
| 7   | 0  | 4   | Ī        | 2 | 3  | 0   | Ī   | 0  | 0  | 0               |
| 5   | 1  | 0   | Ī        | 0 | 0  | 0   | Ī   | 0  | 3  | 7               |
| 0   | 0  | 0   | ĺ        | 0 | 4  | 7   | ĺ   | 9  | 0  | 1               |
|     |    |     |          |   |    |     |     |    |    |                 |
| 0   | 4  | 6   | Ī        | 0 | 9  | 0   | Ī   | 0  | 1  | 5               |
| - 1 | 0  | 0   | Ī        | 6 | 0  | 8   | Ī   | 7  | 0  | 0               |
| 0   | 5  | 0   | Ī        | 0 | 0  | 4   | I   | 0  | 0  | 0               |

| <u>A n</u> | noı | re | dit | ffic | ult | ex | a | mŗ | ole |   | With the grid: |
|------------|-----|----|-----|------|-----|----|---|----|-----|---|----------------|
| 0          | 9   | 0  | Ī   | 0    | 4   | 2  | Ī | 0  | 1   | 0 |                |
| 0          | 0   | 5  | ĺ   | 0    | 0   | 0  | Ī | 0  | 0   | 0 |                |
| 3          | 0   | 0  | Ī   | 0    | 0   | 0  | I | 9  | 0   | 4 |                |
|            |     |    |     |      |     |    | _ |    |     |   |                |
| 0          | 0   | 0  | I   | 0    | 0   | 0  | I | 1  | 9   | 3 |                |
| 5          | 2   | 0  | I   | 7    | 0   | 0  | I | 0  | 0   | 6 |                |
| 0          | 0   | 0  | I   | 0    | 0   | 1  | I | 0  | 0   | 0 |                |
|            |     |    |     |      |     |    |   |    |     |   |                |
| 9          | 0   | 0  | I   | 0    | 5   | 0  | I | 0  | 6   | 0 |                |
| 0          | 0   | 0  | 1   | 2    | 0   | 4  | I | 0  | 0   | 7 |                |
| 0          | 0   | 0  |     | 0    | 1   | 6  |   | 8  | 0   | 0 |                |
|            |     |    |     |      |     |    |   |    |     |   |                |

The same back-tracking technique is used, in fact the FOCAL programs are an excellent "practice pad" before attempting the MCODE programming, to check the algorithms and verify the proof of concepts.

To provide some background to the user the addresses of the current registers are displayed during the execution (so at least you know what's going on...)

The programs use R01 to R81 to store the grid values, plus R00 and R89 for scratch.

| 01*LBL "SUDRPN" | 05 -SOUND FX    | 09 CLAXON        |
|-----------------|-----------------|------------------|
| 02*LBL 00       | 06 XROM "SLSDK" | 10 "NO SOLUTION" |
| 03 -SUDOKU 1C   | 07 X=0?         | 11 GTO 00        |
| 04 XROM "SDKIN" | 08 GTO 01       | 12*LBL 01        |

| Retro Games for the HP-41 | Users Manual  | A Compendium Collection |
|---------------------------|---------------|-------------------------|
| 13 RASP                   | 15 AVIEW      | 17 XROM "SDKOUT"        |
| 14 " ** DONE **"          | 16 PSE        | 18 END                  |
|                           |               |                         |
| 00 LBL "SLSDK"            | 49 ABS        | 98 GTO 01               |
| 01 3                      | 50 RCL 82     | 99*LBL 05               |
| 02 STO 86                 | 51 X=Y?       | 100 DSE 82              |
| 03 6,009                  | 52 GTO 05     | 101 GTO 02              |
| 04 STO 87                 | 53 RCL IND 85 | 102*LBL 06              |
| 05 9                      | 54 ABS        | 103 RCL 00              |
| 06 STO 88                 | 55 X=Y?       | 104 RCL 94              |
| 07 7                      | 56 GTO 05     | 105 +                   |
| 08 STO 89                 | 57 DSE 93     | 106 STO 00              |
| 09 73,00009               | 58 CLX        | 107 RCL 91              |
| 10 STO 90                 | 59 DSE 85     | 108 X=Y?                |
| 11 82                     | 60 GTO 03     | 109 SF 41               |
| 12 STO 91                 | 61 RCL 86     | 110 RCL IND 00          |
| 13 STO 00                 | 62 X<> 83     | 111 X>0?                |
| 14 E3                     | 63 RCL 86     | 112 GTO 06              |
| 15 STO 92                 | 64 /          | 113 CHS                 |
| 16 SIGN                   | 65 INT        | 114 ST+ IND 00          |
| 17 STO 94                 | 66 RCL 84     | 115 STO 82              |
| 18*LBL 01                 | 67 RCL 86     | 116 VIEW 00             |
| 19 DSE 00                 | 68 /          | 117 DSE 82              |
| 20 X=0?                   | 69 INT        | 118 GTO 02              |
| 21 RTN                    | 70 RCL 88     | 119 GTO 06              |
| 22 RCL IND 00             | 71 *          | 120 END                 |
| 23 X#0?                   | 72 +          |                         |
| 24 GTO 01                 | 73 RCL 89     | 00 LBL "SDKOUT"         |
| 25 VIEW 00                | 74 +          | 01 82                   |
| 26 RCL 88                 | 75 RCL 86     | 02 E3/E+                |
| 27 STO 82                 | 76 *          | 03 9                    |
| 28*LBL 02                 | 77 STO 85     | 04 E3/E+                |
| 29 RCL 00                 | 78 RCL 86     | 05*LBL 01               |
| 30 RCL 94                 | 79 -          | 06 "C"                  |
| 31 -                      | 80 RCL 92     | 07 AINT                 |
| 32 STO 85                 | 81 /          | 08>": "                 |
| 33 RCL 88                 | 82 ST+ 85     | 09 9                    |
| 34 ST/ 85                 | 83*LBL 04     | 10 E3/E+                |
| 35 MOD                    | 84 RCL IND 85 | 11*LBL 00               |
| 36 STO 83                 | 85 ABS        | 12 RCL IND Z            |
| 37 RCL 90                 | 86 RCL 82     | 13 AINT                 |
| 38 +                      | 87 X=Y?       | 14 >":"                 |
| 39 X<> 85                 | 88 GTO 05     | 15 RDN                  |
| 40 INT                    | 89 DSE 85     | 16 ISG Z                |
| 41 STO 84                 | 90 GTO 04     | 17 ISG X                |
| 42 RCL 94                 | 91 RCL 87     | 18 GTO 00               |
| 43 +                      | 92 ST- 85     | 19 AVIEW                |
| 44 RCL 88                 | 93 DSE 83     | 20 RDN                  |
| 45 *                      | 94 GTO 04     | 21 ISG X                |
| 46 STO 93                 | 95 X<>Y       | 22 GTO 01               |
|                           |               |                         |
| 47*LBL 03                 | 96 CHS        | 23 END                  |

# Kibur, or the "alphabetical disorder"

## Robert Pulluard - L'Ordinateur de Poche N3 p43

If your handheld computer can display letters, the game offered here should fascinate you with its numerous reversals.

The Rubik cube is already a great classic among the games, as evidenced by the vast epidemic of acute "Rubikitis" that has been raging for some time in a large part of the world. Micro-pocket users may have been touched by the idea of adapting this game on their machine, but they have given up on it, because the means are clearly insufficient. What we can do, however, it is to adapt a game of the same kind, based on the Rubik cube principle.

The program described here allows precisely to toy such a game, called "jeu da Kibur" (the origin of the name should no longer have any mystery anymore), but which of course is far from having the complexity of the original cube. It does offer a certain interest, especially if you play it together.

The microcomputer here, an HP-41C, has ten letters (A to J) in an arbitrary order: the goal of the game is to find the normal alphabetical order in a minimum of moves. Each move is defined by the inversion of two letters, one fixed, being the first on the left, in position "0", the other being at the choice of the player among all ten letters (from 0 to 9: it is enough to introduce the rank of the desired letter). If there were only that, it would be far too easy and of little interest, which is why a "side effect" has been added to this inversion: it is the inversion of the two letters located on either side of the one chosen to be inverted with the letter in position zero.

Consider for example, the combination: "BFJHHACDIGE". By choosing "2" (position of the letter J) for insertion we have: "JHBFACDIGE" - i.e. "B"

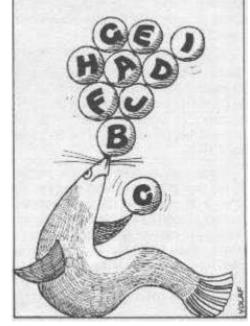

(position 0) has been reversed with "J" (position 2, chosen), but in addition, the letters "F" and "H", on either side of "J", are also reversed.

Let us also note that this line of letters is looped, i.e. if we play the position "0" it has the

Let us also note that this line of letters is looped, i.e. if we play the position "0" it has the effect of inverting the letters in position 1 and 9, while playing "9" results in the letter "0" changing to "9", the letter "9" changing to "8", and the letter "8" changing to "0"! Finally, in a similar way, playing "1" is like making a circular permutation of the three letters in positions "0", "1", and "2". Thus, taking again the previous example where we left it if we play "1" we will obtain: "BJHFACDIGE" (the B took the place of the J who himself took the place of the H, who, in turn, came to occupy the position of the B).

These features complicate certainly the game, but they contribute also, by its own interest, by sometimes making the solution much less obvious than it seems.

The program as it is presented offers three different entry options. The first, by doing XEQ "KIBUR", asks the calculator to generate itself a starting combination, which it starts from the normal alphabet order, by applying ten successive random operations (but identical to resolution operations): that is, theoretically on average we should be able to solve all the problems posed by the calculator in about ten moves. It is "enough" to repeat the same operations, but in the opposite order. However, this is not entirely true for operations "1" and "9", which are not reversible, but cyclical of period 3: so if the calculator has performed one of these two other operations once between two other operations, the reverse operation is obtained by performing said operation two times in a row, whereas if one of these two operations has been performed twice in a row, performing this operation only once is enough to give its reverse. Unfortunately, or fortunately, depending on the point of view from which we are placed, there is no way to know the random sequence (and to remove from the program the - classical - generator function used).

In any case, it is not always necessarily the most efficient solution (in particular this random sequence can include twice in a row the same operation, which is therefore cancelled, except for operations "1" and "9" mentioned above).

The second possibility of access by means of XEQ "KIBIN", allows the player, or his colleague, to introduce a combination of his choice, for example an interesting combination, or a particularly thorny one and known as such.

The third access mode, with XEQ "KIBIS", allows to start a game again with the combination of the beginning of the previous game played: this combination is automatically put back into play by the calculator, and it is thus very easy to enjoy several successive games from the same combination, which is particularly interesting when playing with several players, the problem being then identical for all the competitors, each trying to reach the correct alphabetical order in a minimum number of moves.

The calculator displays after each ten-letter combination the number of strokes already played. This allows you to know where you stand at any time. If more than 99 moves have already been played, the calculator displays "LOST" and automatically makes an entry in "KIBIS", i. e. it resumes the start combination for a new attempt.

When you have made your choice of operation on the keyboard and have pressed a numeric key, the displayed situation (current combination and number of strokes) disappears, but it is kept in the machine's alpha register until you press the R/S key; it is therefore possible, if there is a doubt at the very last second, to check this situation again, but do not forget to switch back to digital mode once this check has been made, otherwise the machine will report an "ALPHA DATA" error.

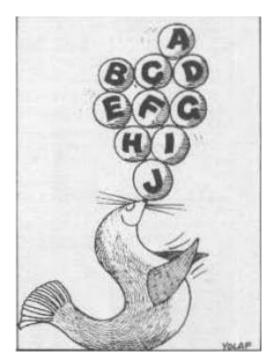

#### Use of the program:

- A: KIBUR variant, the calculator itself generates a combination,
- 1. do XEQ "KIBUR"
- 2. enter the position number of the letter you want to switch with the first one and press R/S. Warning: the first letter is in the zero position, the next letter in 1, then 2, etc.
- 3. return to 2
- **B: KIBIN variant:** the player or one of his partners introduces the starting combination.
- 1. do XEQ "KIBIN". The display shows "COMBINATION", and you enter the first ten letters of the alphabet in the order you want. Pressing R/S wt I; you will find yourself at step 2 of KIBUR.
- **C: KIBIS variant:** the calculator uses the last combination of start used (from which you can re-start the same game by trying to improve your score). Do XEQ "KIBIS", then proceed as in step 2 of KIBUR.

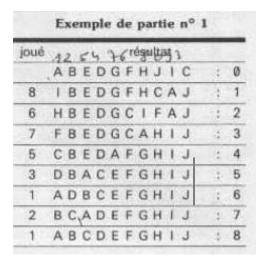

| Exemple de partie nº 2 |                    |      |
|------------------------|--------------------|------|
| joué                   | 7 2 9 C e résultat |      |
|                        | CBIFEDGAHJ         | : 0  |
| 2                      | IFCBEDGAHJ         | : 1  |
| 6                      | GFCBEAIDHJ         | : 2  |
| 7                      | DFCBEAHGIJ         | : 3  |
| - 6                    | HFCBEGDAIJ         | : 4  |
| 5                      | GFCBDHEAIJ         | : 5  |
| 6                      | EFCBDAGHIJ         | : 6  |
| 1                      | CEFBDAGHIJ         | : 7  |
| 2                      | FBCEDAGHIJ         | : 8  |
| 3                      | EBDFCAGHIJ         | : 9  |
| 4                      | CBDAEFGHIJ         | : 10 |
| 2                      | DACBEFGHIJ         | : 11 |
| 1                      | CDABEFGHIJ         | : 12 |
| 2                      | ABCDEFGHIJ         | : 13 |

## Program listing:

<see next page>

| 01*LBL "KIBUR"  | 42 "PERDU"        | 83 CLA         |
|-----------------|-------------------|----------------|
| 02 "ABCDEFGHIJ" | 43 PROMPT         | 84 1,01        |
| 03 SF 01        | 44 GTO 10         | 85 STO 11      |
| 04 XEQ 03       | 45*LBL "KIBIN"    | 86*LBL a       |
| 05 E1           | 46 "COMBINAISON?" | 87 ARCL IND 11 |
| 06 STO 11       | 47 AON            | 88 ISG 11      |
| 07*LBL A        | 48 PROMPT         | 89 GTO a       |
| 08 RCL 00       | 49 AOFF           | 90 RTN         |
| 09 PI           | 50*LBL 03         | 91*LBL 02      |
| 10 +            | 51 ASTO 12        | 92 E           |
| 11 5            | 52 ASHF           | 93 +           |
| 12 Y^X          | 53 ASTO 13        | 94 10          |
| 13 FRC          | 54*LBL "KIBIS"    | 95 X<>Y        |
| 14 STO 00       | 55*LBL 10         | 96 X>Y?        |
| 15 E1           | 56 1,01           | 97 X<>Y        |
| 16 *            | 57 STO 11         | 98 STO 17      |
| 17 INT          | 58 CLA            | 99 E           |
| 18 XEQ 02       | 59 ARCL 12        | 100 +          |
| 19 DSE 11       | 60 ARCL 13        | 101 STO 18     |
| 20 GTO A        | 61 ASTO 14        | 102 RCL 01     |
| 21 XEQ 01       | 62 ASHF           | 103 RCL IND 17 |
| 22 ASTO 12      | 63 ASTO 15        | 104 STO 01     |
| 23 ASHF         | 64*LBL D          | 105 RDN        |
| 24 ASTO 13      | 65 " "            | 106 STO IND 17 |
| 25*LBL B        | 66 ARCL 14        | 107 RCL 17     |
| 26 FIX 0        | 67 ARCL 15        | 108 1          |
| 27 0            | 68 ASTO IND 11    | 109 -          |
| 28 STO 16       | 69 ASHF           | 110 X=0?       |
| 29*LBL C        | 70 ASTO 14        | 111 E1         |
| 30 XEQ 01       | 71 ASHF           | 112 STO 17     |
| 31 >"""         | 72 ASTO 15        | 113 11         |
| 32 ARCL 16      | 73 " "            | 114 RCL 18     |
| 33 PROMPT       | 74 ARCL IND 11    | 115 X=Y?       |
| 34 XEQ 02       | 75 ASHF           | 116 E          |
| 35 99           | 76 ASTO IND 11    | 117 STO 18     |
| 36 RCL 16       | 77 ISG 11         | 118 RCL IND 17 |
| 37 E            | 78 GTO D          | 119 RCL IND 18 |
| 38 +            | 79 FS?C 01        | 120 STO IND 17 |
| 39 STO 16       | 80 RTN            | 121 RDN        |
| 40 X<=Y?        | 81 GTO B          | 122 STO IND 18 |
| 41 GTO C        | 82*LBL 01         | 123 END        |

#### Petals around the Rose

#### Edward E. Keefe – UPL #00479C

#### The Story behind "Petals around the rose"

(Apocryphal anecdote to acquaint you with the puzzle).

Once upon a time... during WWII, General Montgomery called his staff together and declared that he would grant a week-end pass to any and all officers who could come up with the correct answer to a simple guessing game.

He produced four dice and proceded to roll them. Each time he queried: "how many petals are there around the rose?" He assumed that all his officers, being highly educated men, would "crack the puzzle" in short order. But, as the story goes, at the end of an entire weekend of tiring dice rolling, no one had cracked the puzzle (except for several hundred precocious children, a handful of mathematical geniuses and some adults who claim to have psychic powers). Those who have successfully solved the puzzle have since bonded together in a society known as the Order of the Rose. There is only one rule for this noble society and that is the rule of OMERTA – silence! – secrecy! No one may reveal the significance of the phrase "Petals around the rose".

I, personally, have seen old men and women driven to much drunk after many hours of trying to get the significance of the five, frustrating die and the cabalistic and oft-repeated phrase.

I have also since realized that, for those who tend to be introspective and like to "watch" their brain at work, this little puzzle an interesting but somewhat erstwhile, illustration of the rudiments of the scientific method in process.

#### **Game description:**

The HP-41 requests your name and gender (it's more chivalrous that sexist). It then proceeds to "roll: 5 dice across the display. You are to enter a guess for the number of "petals" around the rose".

After 10 incorrect guesses you will receive 1 hint.

After three successive correct guesses you will be declared a knight or lady of the Order of the Rose.

Program re-cycles, rolls dice anew and calls for new guess. Note that you don't need to press the R/S key after entering your guess value.

The program ends with a dubbing and announcement of number of guesses.

The unique feature of the program is the use of the ALPHA display to "show" the 5 dice as they are "rolled" by the HP-41C (a sort of "visual braille, so to speak):

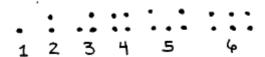

If you can crack the code, the significance of the phrase "petals around the rose" should become less obscure. (Examining the "faces" of actial dice may also be of some help).

#### **Example:**

| Input     | Display     | Comments         |
|-----------|-------------|------------------|
| 0, STO 10 |             |                  |
| XEQ "PAR" | NAMEZ       |                  |
| ED, R/S   | SEX7 M/F    | key in M or F    |
| M         | ROLL.       |                  |
|           |             | pseudo-dice      |
|           | 8±7 24 (3 ( | blinking display |

calls for guess. Numbers are given in case you misread the pseudo-dice remember not to press RS!

```
24
             SORRY, EI
             THERE ARE 2
             PETALS AROUND THE ROSE
             ROLL ...
                               pseudo-dice
             #±7 24414
2
             SORRY, EI
             THERE ARE 2
             PETALS AROUND THE ROSE
             ROLL...
             PETAL57 13623
             SORRY, EJ'
2
                               etc...
```

| 01*LBL "PETALS" | 48 >" :"      | 95 PSE             |
|-----------------|---------------|--------------------|
| 02 13           | 49 FS?C 03    | 96,002             |
| 03 XROM "INIT"  | 50 >" .:"     | 97 STO 07          |
| 04 ,            | 51 FS?C 04    | 98 E               |
| 05 X<>F         | 52>" ::"      | 99 ST+ 06          |
| 06 "NAME?"      | 53 FS?C 05    | 100 RCL 06         |
| 07 AON          | 54 >" :.:"    | 101 E1             |
| 08 PROMPT       | 55 FS?C 06    | 102 X=Y?           |
| 09 AOFF         | 56 >" :::"    | 103 XEQ 03         |
| 10 ASTO 08      | 57 AVIEW      | 104 GTO 00         |
| 11 ASHF         | 58 2          | 105*LBL 03         |
| 12 ASTO 09      | 59 /          | 106 "HINT:"        |
| 13 "SEX? M/F"   | 60 FRC        | 107 AVIEW          |
| 14 AVIEW        | 61 X=0?       | 108 PSE            |
| 15*LBL 08       | 62 GTO 02     | 109 "EVEN # <=20"  |
| 16 GETKEY       | 63 LASTX      | 110 AVIEW          |
| 17 34           | 64 ST+ X      | 111 PSE            |
| 18 X=Y?         | 65 E          | 112 RTN            |
| 19 GTO 09       | 66 -          | 113*LBL 04         |
| 20 13           | 67 ST+ 12     | 114 AVIEW          |
| 21 -            | 68*LBL 02     | 115 PSE            |
| 22 X#Y?         | 69 DSE 00     | 116 PSE            |
| 23 GTO 08       | 70 GTO 01     | 117 FC? 22         |
| 24 SF 00        | 71 PSE        | 118 GTO 04         |
| 25*LBL 09       | 72 CLA        | 119 RTN            |
| 26 ,002         | 73 CF 22      | 120*LBL 06         |
| 27 STO 07       | 74 "#=? "     | 121 ISG 07         |
| 28*LBL 00       | 75 ARCL 05    | 122 GTO 00         |
| 29 E            | 76 ARCL 04    | 123 "I DUB THEE, " |
| 30 ST+ 11       | 77 ARCL 03    | 124 ARCL 08        |
| 31 "ROLL"       | 78 ARCL 02    | 125 ARCL 09        |
| 32 AVIEW        | 79 ARCL 01    | 126 AVIEW          |
| 33 CLA          | 80 XEQ 04     | 127 PSE            |
| 34 5            | 81 0          | 128 "A LADY"       |
| 35 STO 00       | 82 X<> 12     | 129 FS?C 00        |
| 36*LBL 01       | 83 "SORRY, "  | 130 "A KNIGHT"     |
| 37 RNG          | 84 ARCL 08    | 131 AVIEW          |
| 38 6            | 85 ARCL 09    | 132 BEEP           |
| 39 *            | 86 X=Y?       | 133 PSE            |
| 40 E            | 87 " RIGHT."  | 134 CLA            |
| 41 +            | 88 AVIEW      | 135 ARCL 11        |
| 42 INT          | 89 PSE        | 136 " GUESSES"     |
| 43 STO IND 00   | 90 X=Y?       | 137 AVIEW          |
| 44 SF IND X     | 91 GTO 06     | 138 FIX 3          |
| 45 FS?C 01      | 92 "#PETALS=" | 139 SF 29          |
| 46 >" ."        | 93 ARCL X     | 140 END            |
| 47 FS?C 02      | 94 AVIEW      |                    |
|                 |               |                    |

#### Snakes & Ladders

### JM Baillard-<a href="http://hp41programs.yolasite.com/snld.php">http://hp41programs.yolasite.com/snld.php</a>

#### Overview

You and the HP-41 are on square #0

The 2 players alternately roll 2 dice. (Flag F01 is set if it's your turn to play)
If the dice are D1 D2, the player on square S moves forward on square S+D1+D2

The snakes and the ladders may appear at random on every square #S provided that 1 < S < 100

When a snake appears, you move back. If a ladder appears, you move forward.

Ladders are long near square#1, short near square#99 Snakes are short near square#1, long near square#99

The winner is the first one who reaches (or exceeds) square#100

#### **Example:** 5, STO 00, XEQ "SNLD"

```
"22/22"
                                 and flag F01 is set: it's your turn to play, press any key "
"04/00--
                 3 + 1"
                           the dice are 3 & 1 so you move on square#04. Flag F01
                                 is cleared so the HP-41 roll the dice
"04/07--
                 B + 1"
                                 the dice are 6 & 1 the HP-41 move on square#07...
"SNAKE"
                                 but there is a snake, the calculator moves back...
"04/04--
                                 on square #04...
"LRIJER"
                                 a ladder! HP-41 moves forward
"04/197 5÷1"
"13/197 3÷6"
                                 on square#19 and flag F01 is set again: you press a key
                                 the dice are 3 & 6 so you move on square#13
```

#### **Notes:**

... and so forth ...

The HP-41 displays "S1/S2 D1+D2" where S1 is your square, S2 is HP-41's square, D1+D2 are the 2 dice.

Actually, the game is completely determined by the seed you've stored in register R00 If you want to influence the chance, add FS? 01 ST+ 00 after line 16: the keys you'll press will modify the random numbers in register R00.

Do not store a number like PI in R00: the sequence of "random" numbers would be  $0\ 0\ 0\ 0$  .... ( or change the random number generator lines 94 to 97 )

```
There is a snake if r > 0.8; where r is the content of register R00 There is a ladder if r < 0.8/6 Change lines 59-62-63 if you prefer more (or less) snakes and/or ladders.
```

| 01*LBL "SNLD"  | 39 RCL 02                             | 77 +              |
|----------------|---------------------------------------|-------------------|
| 02 6           | 40 X <y?< td=""><td>78 INT</td></y?<> | 78 INT            |
| 03 XROM "INIT" | 41 >"0"                               | 79 CHS            |
| 04 " 00/00"    | 42 ARCL 02                            | 80 " SNAKE"       |
| 05 AVIEW       | 43 >" "                               | 81 AVIEW          |
| 06 RNG         | 44 ARCL 03                            | 82 GTO 16         |
| 07 STO 00      | 45 >"+"                               | 83*LBL 05         |
| 08 CLX         | 46 ARCL 04                            | 84 15             |
| 09 STO 01      | 47 AVIEW                              | 85 RCL 05         |
| 10 STO 02      | 48 FS? 01                             | 86 7              |
| 11 CF 01       | 49 RCL 01                             | 87 /              |
| 12 XEQ 06      | 50 STO 05                             | 88 -              |
| 13 4           | 51 99                                 | 89 INT            |
| 14 X>Y?        | 52 X <y?< td=""><td>90 E</td></y?<>   | 90 E              |
| 15 SF 01       | 53 GTO 07                             | 91 +              |
| 16*LBL 01      | 54 SIGN                               | 92 " LADDER"      |
| 17 FS? 01      | 55 X=Y?                               | 93 AVIEW          |
| 18 GETKEY      | 56 GTO 03                             | 94 GTO 16         |
| 19 XEQ 06      | 57 RCL 00                             | 95*LBL 06         |
| 20 STO 03      | 58 R-D                                | 96 RCL 00         |
| 21 XEQ 06      | 59 FRC                                | 97 R-D            |
| 22 STO 04      | 60 STO 00                             | 98 FRC            |
| 23 +           | 61 .8                                 | 99 STO 00         |
| 24*LBL 16      | 62 X <y?< td=""><td>100 6</td></y?<>  | 100 6             |
| 25 FS? 01      | 63 GTO 04                             | 101 *             |
| 26 ST+ 01      | 64 6                                  | 102 E             |
| 27 FC? 01      | 65 /                                  | 103 +             |
| 28 ST+ 02      | 66 X>Y?                               | 104 INT           |
| 29 COS         | 67 GTO 05                             | 105 RTN           |
| 30 COS         | 68*LBL 03                             | 106*LBL 07        |
| 31 COS         | 69 FC?C 01                            | 107 FS? 01        |
| 32 RCL 01      | 70 SF 01                              | 108 " YOU WIN"    |
| 33 E1          | 71 GTO 01                             | 109 FC?C 01       |
| 34 " "         | 72*LBL 04                             | 110 " HP-41 WINS" |
| 35 X>Y?        | 73 RCL 05                             | 111 FIX 4         |
| 36 >"0"        | 74 3                                  | 112 SF 29         |
| 37 ARCL 01     | 75 /                                  | 113 AVIEW         |
| 38 >"/"        | 76 E                                  | 114 END           |
|                |                                       |                   |

## Sphynx for the HP-41

JM Baillard - <a href="http://hp41programs.yolasite.com/sphynx.php">http://hp41programs.yolasite.com/sphynx.php</a>

#### Overview

"Sphynx" is a number guessing game in which you have to find a mystery-number X After you've keyed in a guess N, the HP-41 displays "N / d" where d = the sum of the digits of | X - N |

For example, with N = 456789 and X = 259191, the HP-41 displays "456789 / 39" because | 259191 - 456789 | = 197598 and 1+9+7+5+9+8=39

Exception: if d = 0 (ie. if X = N), the calculator displays: "X // G" where G is the number of your guesses.

In the following program, X is always a 6-digit number. It uses ATOX, ALENG and the CX-Function GETKEYX

The program only stops when you've found the solution! After keying in your guess, press any key (for instance ENTER^) except the numeric keys, CHS and the decimal point.

Data Registers:  $\bullet$  R00 = r (random numbers) R01 = X R02 = 0 , 1 , 2 , .... , G

Register R00 is to be initialized before executing "SPHYNX"

| 23 -      | 45 CLX                                                                                                    |
|-----------|----------------------------------------------------------------------------------------------------|
| 24 ABS    | 46 LBL 03                                                                                                    |
| 25 ARCL X | 47 48                                                                                                    |
| 26 CLX    | 48 GETKEYX                                                                                                    |
| 27 ALENG  | 49 X=0?                                                                                                    |
| 28 CHS    | 50 GTO 01                                                                                                    |
| 29 48     | 51 X<>Y                                                                                                    |
| 30 *      | 52 X<> L                                                                                                    |
| 31 ENTER^ | 53 -                                                                                                    |
| 32 LBL 02 | 54 X<>Y                                                                                                    |
| 33 STO Y  | 55 10                                                                                                    |
| 34 ATOX   | 56 *                                                                                                    |
| 35 +      | 57 +                                                                                                    |
| 36 X#Y?   | 58 GTO 03                                                                                                    |
| 37 GTO 02 | 59 LBL 04                                                                                                    |
| 38 " "    | 60 "~/"                                                                                                    |
| 39 ARCL Z | 61 ARCL 02                                                                                                    |
| 40 "~/"   | 62 FIX 4                                                                                                    |
| 41 X=0?   | 63 SF 29                                                                                                    |
| 42 GTO 04 | 64 AVIEW                                                                                                    |
| 43 ARCL X | 65 END                                                                                                    |
| 44 AVIEW  |                                                                                                    |
|           | 24 ABS 25 ARCL X 26 CLX 27 ALENG 28 CHS 29 48 30 * 31 ENTER^ 32 LBL 02 33 STO Y 34 ATOX 35 + 36 X#Y? 37 GTO 02 38 " " 39 ARCL Z 40 "~/" 41 X=0? 42 GTO 04 43 ARCL X |

#### **NIM-41**

## Bob Laughton - Australian Tech Notes V6p11

Reviewed by Mark Power. DataFile V8N8p2; (December 1989)

Whilst perusing HP41 material taken from SWAP\_07, I came across a program called "NIM41". After further investigation I found it to be an excellent implementation of that well-known game. Without the need for any extension modules whatsoever, the author has produced a fast and efficient game which allows just about every conceivable option.

For those of you who don't know how to play NIM, the idea is to remove sticks or counters from a number of piles. Each player takes it in turn to remove any number from the pile. The winner is simply the player who takes the last stick. This is not as easy as it sounds.

A strategy exists to play the game "perfectly". That is, given a "winning" position from the outset, you can guarantee that you win. However, to ensure then NIM41 is played I shall not give any clues.

The features available in the program are:

- 1. You can play against the calculator, or against another opponent.
- 2. You may select who goes first
- 3. You may have 3, 4, or 5 piles of sticks
- 4. The piles may be automatically set up (with a maximum which you specify), or you may set up the piles manually to replay a previous game (in an attempt to beat the machine?)
- 5. All input follows prompts ending with a question mark, and terminated by pressing R/S
- 6. Any errors in input are indicated as such by a message (either 'ERROR" or "Y/N" as necessary). The message is shown for a short period and the prompt redisplayed.

To best describe operation of the program, I will go through a sample game:

| Output         | Keys Pressed | Comment                |
|----------------|--------------|------------------------|
|                | XEQ "NIM"    | needs SIZE 015         |
| R.N. SEEIT     | 1, R/S       | Random number seed     |
| 1,2 PLAYERS7   | 1, R/S       | play against HP41      |
| A FIRST?       | Y, R/S       | Me first (could be N)  |
| 3, 4, 5 PILES7 | 3, R/S       | Simple game            |
| RUTO SETUP?    | Y, R/S       | I'll do the work       |
| MAX. SIZE?     | 9, R/S       | Could do it manually   |
| 1 : S: 3: R    |              | initial piles          |
|                | R/S          | when ready to carry on |
| PILE7          | 2, R/S       | from middle pile       |
| TAKET          | 5, R/S       | take 5 sticks          |
| BILE SIBKE 2   |              | Summary of your move   |

| Output                                                                  | Keys Pressed            | Comment                                                                                                    |
|-------------------------------------------------------------------------|-------------------------|----------------------------------------------------------------------------------------------------|
| Ø : Ø : / HP<br>THINKING                                                |                         | HP41s state of piles Its turn now                                                                                     |
| PILE BIRKE 2 FILET TRKET PILE: TRKE   FILE: TRKE   FILE BIRKE   HP WINS | R/S<br>1, R/S<br>1, R/S | Its move When ready From pile 1 Take a stick Summary of your move HP41s state of piles Its going to win! Told you so! |
| RNOTHERT                                                                | N, R/S                  |                                                                                                    |

If you play a two-player game the program follows much the same path but rather than THINKING itself it prompts the other player. Similarly if you answer "N" to "A FIRST?", your opponent goes first.

For automatic setup you are prompted for the number of sticks in each pile. Typing "Y" at the "ANOTHER?" prompt takes you back to the initial prompts for another game.

Have fun playing the game (and trying to see how it works if you want). FOCAL programs don't come more clean than this one! Finally, many thanks to whoever wrote it - I think it is brilliant!

Ed's note: The program was written by Bob Laughton, published in the Australian "Technical Notes" TN V6p11 issue

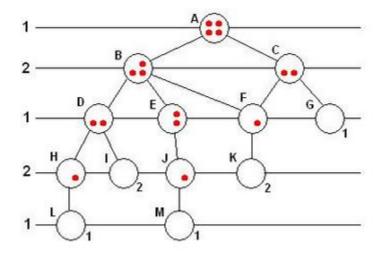

| 04*LDL   AUA#       | 40 /                 | 07*101.40      | 146 562 10     |
|---------------------|----------------------|----------------|----------------|
| 01*LBL "NIM"        | 49 /                 | 97*LBL 18      | 146 FS? 10     |
| 02 SIZE?            | 50 STO 00            | 98 FC?C 05     | 147 GTO 08     |
| 03 15               | 51*LBL 04            | 99 SF 05       | 148 RCL 10     |
| 04 X>Y?             | 52 "AUTO SET<br>UP?" | 100 " B"       | 149 X<>Y       |
| 05 PSIZE            |                      | 101 FS? 01     | 150*LBL 19     |
| 06 RNG              | 53 XEQ 22            | 102 "HP"       | 151 BEEP       |
| 07 STO 13           | 54 FS? 10            | 103 FC? 05     | 152 "PILE:"    |
| 08*LBL 50           | 55 GTO 04            | 104 " A"       | 153 ARCL Y     |
| 09 CF 00            | 56 FS? 09            | 105 FS? 00     | 154 "` TAKE:"  |
| 10 CF 01            | 57 GTO 06            | 106 "HP"       | 155 ARCL X     |
| 11 CF 02            | 58 XEQ 23            | 107 ASTO 14    | 156 AVIEW      |
| 12 CF 03            | 59*LBL 05            | 108*LBL 08     | 157 PSE        |
| 13 CF 04            | 60 "PILE "           | 109 CLA        | 158 ST- IND Y  |
| 14 CF 29            | 61 ARCL 00           | 110 XEQ 23     | 159 XEQ 23     |
| 15 FIX 0            | 62 "`?"              | 111*LBL 09     | 160 0          |
| 16*LBL 01           | 63 CLST              | 112 9          | 161*LBL 10     |
| 17 "1, 2            | 64 PROMPT            | 113 RCL IND 00 | 162 RCL IND 00 |
| PLAYERS?"           | 65 1                 | 114 X<=Y?      | 163 +          |
| 18 CLST             | 66 ENTER^            | 115 "` "       | 164 ISG 00     |
| 19 PROMPT           | 67 99                | 116 ARCL X     | 165 GTO 10     |
| 20 0                | 68 XEQ 21            | 117 "`:"       | 166 X=0?       |
| 21 ENTER^           | 69 FS? 10            | 118 ISG 00     | 167 GTO 25     |
| 22 2                | 70 GTO 05            | 119 GTO 09     | 168 GTO 18     |
| 23 XEQ 21           | 71 STO IND 00        | 120 ARCL 14    | 169*LBL 00     |
| 24 FS? 10           | 72 ISG 00            | 121 AVIEW      | 170 PSE        |
| 25 GTO 01           | 73 GTO 05            | 122 "HP"       | 171 PSE        |
| 26 SF IND X         | 74 GTO 18            | 123 ASTO X     | 172 "THINKING" |
| 27 FS? 00           | 75*LBL 06            | 124 RCL 14     | 173 AVIEW      |
| 28 GTO 03           | 76 "MAX. SIZE?"      | 125 X=Y?       | 174 XEQ 23     |
| 29 CF 05            | 77 CLST              | 126 GTO 00     | 175 6,9        |
| 30*LBL 02           | 78 PROMPT            | 127 STOP       | 176 STO 11     |
| 31 "A FIRST?"       | 79 E                 | 128 "PILE?"    | 177*LBL 11     |
| 32 XEQ 22           | 80 ENTER^            | 129 CLST       | 178 RCL IND 00 |
| 33 FS? 10           | 81 99                | 130 PROMPT     | 179 STO IND 11 |
| 34 GTO 02           | 82 XEQ 21            | 131 E          | 180 ISG 11     |
| 35 CF 05            | 83 FS? 10            | 132 RCL 00     | 181 ISG 00     |
| 36 FS? 09           | 84 GTO 06            | 133 FRC        | 182 GTO 11     |
| 37 SF 05            | 85 STO 10            | 134 E3         | 183 CF 10      |
| 38*LBL 03           | 86 XEQ 23            | 135 *          | 184 0          |
| 39 "3, 4, 5 PILES?" | 87*LBL 07            | 136 XEQ 21     | 185 STO 12     |
| 40 CLST             | 88 XEQ 24            | 137 FS? 10     | 186 64         |
| 41 PROMPT           | 89 RCL 10            | 138 GTO 08     | 187*LBL 12     |
| 42 3                | 90 *                 | 139 STO 10     | 188 XEQ 20     |
| 43 ENTER^           | 91 E                 | 140 "TAKE?"    | 189 LASTX      |
| 44 5                | 92 +                 | 141 CLST       | 190 2          |
| 45 XEQ 21           | 93 INT               | 142 PROMPT     | 191 /          |
| 46 FS? 10           | 94 STO IND 00        | 143 E          | 192 INT        |
| 47 GTO 03           | 95 ISG 00            | 144 RCL IND 10 | 193 X#0?       |
| 48 E3               | 96 GTO 07            | 145 XEQ 21     | 194 GTO 12     |
| ,                   |                      |                |                |

| 195 RCL 12    | 228 5,005      | 261 X<> Z                               | 294 "Y/N"      |
|---------------|----------------|-----------------------------------------|----------------|
| 196 X=0?      | 229 ST+ 00     | 262 ABS                                 | 295 AVIEW      |
| 197 GTO 13    | 230 CF 08      | 263 INT                                 | 296 PSE        |
| 198 RCL 11    | 231 CF 09      | 264 X <y?< td=""><td>297 RTN</td></y?<> | 297 RTN        |
| 199 5         | 232*LBL 14     | 265 SF 10                               | 298*LBL 23     |
| 200 -         | 233 RCL IND 00 | 266 RCL Z                               | 299 RCL 00     |
| 201 X<>Y      | 234 LASTX      | 267 X<>Y                                | 300 FRC        |
| 202 GTO 19    | 235 X>Y?       | 268 X>Y?                                | 301 E          |
| 203*LBL 13    | 236 GTO 00     | 269 SF 10                               | 302 +          |
| 204 XEQ 24    | 237 ST- IND 00 | 270 FC? 10                              | 303 STO 00     |
| 205 RCL 00    | 238 FC?C 08    | 271 RTN                                 | 304 RTN        |
| 206 FRC       | 239 SF 08      | 272 "ERROR"                             | 305*LBL 24     |
| 207 E3        | 240 RCL 00     | 273 AVIEW                               | 306 RCL 13     |
| 208 *         | 241 FC? 10     | 274 PSE                                 | 307 997        |
| 209 *         | 242 STO 11     | 275 RTN                                 | 308 *          |
| 210 1         | 243 RCL 11     | 276*LBL 22                              | 309 FRC        |
| 211 +         | 244 X=Y?       | 277 CF 09                               | 310 STO 13     |
| 212 INT       | 245 SF 09      | 278 CF 10                               | 311 RTN        |
| 213 RCL IND X | 246*LBL 00     | 279 AON                                 | 312*LBL 25     |
| 214 X=0?      | 247 ISG 00     | 280 PROMPT                              | 313 CLA        |
| 215 GTO 13    | 248 GTO 14     | 281 AOFF                                | 314 ARCL 14    |
| 216 XEQ 24    | 249 5 E-3      | 282 ASTO X                              | 315 "` WINS"   |
| 217 *         | 250 ST- 00     | 283 "Y"                                 | 316 AVIEW      |
| 218 ,8        | 251 FC? 08     | 284 ASTO Y                              | 317 PSE        |
| 219 *         | 252 RTN        | 285 X=Y?                                | 318 "ANOTHER?" |
| 220 1         | 253 LASTX      | 286 SF 09                               | 319 XEQ 22     |
| 221 +         | 254 SF 10      | 287 X=Y?                                | 320 FS? 10     |
| 222 INT       | 255 FC? 09     | 288 RTN                                 | 321 GTO 25     |
| 223 GTO 19    | 256 CHS        | 289 "N"                                 | 322 FS? 09     |
| 224*LBL 20    | 257 ST+ 12     | 290 ASTO Y                              | 323 GTO 50     |
| 225 XEQ 23    | 258 RTN        | 291 X=Y?                                | 324 CLST       |
| 226 RDN       | 259*LBL 21     | 292 RTN                                 | 325 END        |
| 227 SIGN      | 260 CF 10      | 293 SF 10                               |                |

## Craps

### HP Co. - Games Pac

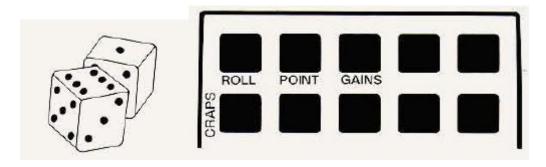

The calculator plays the part of a casino operator in the game of craps. The rules for craps are as follows :

- Place a bet.
- Roll 2 die: if they total 7 or 11 on the first roll, you win. If they total 2, 3 or 12 on the first roll, you lose. Any other total on the first roll becomes your "point."
- Continue rolling the die until you either roll your "point," (you win) or you roll a 7, (you lose).

| 01*LBL A       | 24 11           | 47 FC?C 25    |
|----------------|-----------------|---------------|
| 02 " ROLLING " | 25 X=Y?         | 48 PROMPT     |
| 03 "` "        | 26 GTO 04       | 49 CF 05      |
| 04 CF 21       | 27 RDN          | 50 CLRG       |
| 05 AVIEW       | 28 2            | 51 SF 27      |
| 06 XEQ 00      | 29 X=Y?         | 52 XROM "INI" |
| 07 STO 01      | 30 GTO 02       | 53 STO 00     |
| 08 " "         | 31 RDN          | 54 GTO 03     |
| 09 ARCL X      | 32 3            | 55*LBL 04     |
| 10 XEQ 00      | 33 X=Y?         | 56 " YOU WIN" |
| 11 "` "        | 34 GTO 02       | 57 BEEP       |
| 12 AVIEW       | 35 RDN          | 58 XROM "P"   |
| 13 ARCL X      | 36 12           | 59 CF 05      |
| 14 XROM "P"    | 37 X=Y?         | 60 RCL 05     |
| 15 RCL 01      | 38 GTO 02       | 61 ST+ 04     |
| 16 +           | 39 "POINT="     | 62 GTO 03     |
| 17 FS? 05      | 40 ARCL Y       | 63*LBL 02     |
| 18 GTO 01      | 41 XROM "P"     | 64 "YOU LOSE" |
| 19 STO 02      | 42 SF 05        | 65 TONE 4     |
| 20 7           | 43 GTO 06       | 66 XROM "P"   |
| 21 X=Y?        | 44*LBL "CRAPS"  | 67 RCL 05     |
| 22 GTO 04      | 45 6            | 68 ST- 04     |
| 23 RDN         | 46 XROM "SIZE?" | 69 CF 05      |
|                |                 |               |

| Users Manual | A Compendium Collection                                                                                                    |
|--------------|----------------------------------------------------------------------------------------------------|
|              |                                                                                                    |
| 84 ARCL 02   | 98 7                                                                                                    |
| 85 XROM "P"  | 99 X=Y?                                                                                                    |
| 86 PSE       | 100 GTO 02                                                                                                    |
| 87 GTO 06    | 101 GTO 06                                                                                                    |
| 88*LBL C     | 102*LBL 00                                                                                                    |
| 89 "\$"      | 103 XROM "RNDM"                                                                                                    |
| 90 ARCL 04   | 104 6                                                                                                    |
| 91 XROM "P"  | 105 *                                                                                                    |
| 92 GTO 03    | 106 1                                                                                                    |
| 93*LBL 01    | 107 +                                                                                                    |
| 94 RCL 02    | 108 INT                                                                                                    |
| 95 X=Y?      | 109 END                                                                                                    |
| 96 GTO 04    |                                                                                                    |
| 97 RDN       |                                                                                                    |
|              | 84 ARCL 02<br>85 XROM "P"<br>86 PSE<br>87 GTO 06<br>88*LBL C<br>89 "\$"<br>90 ARCL 04<br>91 XROM "P"<br>92 GTO 03<br>93*LBL 01<br>94 RCL 02<br>95 X=Y?<br>96 GTO 04 |

### Craps, v2

# Samuel & Spencer Hartman – PPCCJ V14N3 p27 (March 1987)

Updated version of "Craps" A Game, with some new text, a new listing and barcode added. Original article published last Issue, V14N2 pages 16 and 17.

Craps, or dice as it sometimes called is a game with simple rules but it has caused much woe in the land. The game is played by rolling two dice each of which has six sides. Dots numbering from 1 to 6 are printed on the sides. After a roll, the sums of the dots facing upwards are added; the total is called the "POINT". If on the first roll, the sum is 7 or 11, the player wins. If the sum is 2, (SNAKE-EYES) 3, (CRAPS) or 12, (BOX-CARS) the player loses.

If none of the above numbers appears, the player tries to make his POINT by making successive rolls. If a 7 is rolled before making the POINT, the player loses. The point must be rolled before rolling a 7 to win. Any number of rolls can be made until either a 7 or the point appears.

Bets are made on the expected outcome. The pay-off equals the amount or the bet as does the loss.

To run the program, XEQ "CRAPS" and answer prompt for "AUTO-PLAY Y/N?". If auto-play, press Y. If manual play is desired, press any other key.

Answer prompts for "TIME", "BEGINNING BANK AMOUNT" and "BET \$\$". Press R/S after each entry.

If in auto-play, the program will run until the bunk goes broke, or play is ended by R/S.

If manual play, the option of changing the bet amount is allowed. Key in the amount at the prompt for "BET SS".

Entering "TIME" insures a new set of random numbers for each start.

The bank automatically keeps tab of the winnings or losses. A message is printed when the amount reaches zero. "Bank - 0.00 "YOU'RE BROKE I " Then, "BGN BANK AMT" . Key in new bank amount, press R/S and continue the game.

Watch the display as the program searches for numbers other than 7, 11, 3, 2, or 12. These numbers are displayed and then printed representing successive rolls of the dice.

By SamueI.J. Hartman #12558 5954 Colfax Avenue Apt is N. Hollywood, CA 91681 Spencer J. Hartman #9541 2432 Stow Street Simi, CA 93063

| 01*LBL "CRAPS"   | 50 FMT                                    | 99 GTO 03       |
|------------------|-------------------------------------------|-----------------|
| 02 CF 27         | 51 ACX                                    | 100 X<>Y        |
| 03 CF 19         | 52 ARCL X                                 | 101 12          |
| 04 CF 20         | 53 XEQ 13                                 | 102 X=Y?        |
| 05 PWRDN         | 54 FC? 20                                 | 103 GTO 05      |
| 06 PWRUP         | 55 " "                                    | 104 X<>Y        |
| 07 ADV           | 56 ADV                                    | 105 3           |
| 08 "CRAPS"       | 57 X#0?                                   | 106 X=Y?        |
| 09 SF 12         | 58 GTO 03                                 | 107 GTO 06      |
| 10 ACA           | 59 "YOU'RE BROKE!"                        | 108 X<>Y        |
| 11 FMT           | 60 PRA                                    | 109 2           |
| 12 ADV           | 61 ADV                                    | 110 X=Y?        |
| 13 CF 12         | 62 FS?C 20                                | 111 GTO 07      |
| 14 "AUTOPLAY"    | 63 SF 19                                  | 112 CF 29       |
| 15 ACA           | 64 GTO 01                                 | 113 " "         |
| 16 "`,Y/N?"      | 65*LBL 03                                 | 114*LBL 04      |
| 17*LBL 00        | 66 FC? 20                                 | 115 XEQ 10      |
| 18 XEQ 13        | 67 GTO 03                                 | 116 CF 21       |
| 19 GETKEY        | 68 RCL 02                                 | 117 TONE 8      |
| 20 X=0?          | 69 X>Y?                                   | 118 VIEW X      |
| 21 GTO 00        | 70 X<>Y                                   | 119 SF 21       |
| 22 71            | 71*LBL 03                                 | 120 E1          |
| 23 X=Y?          | 72 "BET \$\$"                             | 121 X>Y?        |
| 24 SF 19         | 73 XEQ 11                                 | 122 ACA         |
| 25 "NO"          | 74 FS? 19                                 | 123 X<>Y        |
| 26 X=Y?          | 75 STO 02                                 | 124 ACX         |
| 27 "YES"         | 76 STO 03                                 | 125 7           |
| 28 FMT           | 77 RCL 01                                 | 126 X=Y?        |
| 29 ACA           | 78 X <y?< td=""><td>127 GTO 08</td></y?<> | 127 GTO 08      |
| 30 ADV           | 79 GTO 02                                 | 128 X<>Y        |
| 31 FIX 0         | 80 FS?C 19                                | 129 RCL 04      |
| 32 "TIME"        | 81 SF 20                                  | 130 X#Y?        |
| 33 XEQ 11        | 82 FIX 0                                  | 131 GTO 04      |
| 34 PI            | 83 XEQ 10                                 | 132 PRBUF       |
| 35 *             | 84 "YOUR "                                | 133*LBL 03      |
| 36 XROM "MT"     | 85 ACA                                    | 134 RCL 03      |
| 37 E1            | 86 "POINT IS "                            | 135 CHS         |
| 38 /             | 87 ACA                                    | 136 "YOU WIN!"  |
| 39 STO 00        | 88 ACX                                    | 137 BEEP        |
| 40*LBL 01        | 89 ARCL X                                 | 138 BEEP        |
| 41 FIX 2         | 90 XEQ 13                                 | 139 GTO 09      |
| 42 "BGN BNK AMT" | 91 PRBUF                                  | 140*LBL 05      |
| 43 XEQ 11        | 92 STO 04                                 | 141 "BOX-CARS"  |
| 44 STO 01        | 93 11                                     | 142 GTO 03      |
| 45 GTO 03        | 94 X=Y?                                   | 143*LBL 06      |
| 46*LBL 02        | 95 GTO 03                                 | 144 "CRAPS"     |
| 47 FIX 2         | 96 X<>Y                                   | 145 GTO 03      |
| 48 "BNK= "       | 97 7                                      | 146*LBL 07      |
| 49 ACA           | 98 X=Y?                                   | 147 "SNAKE-EYES |
|                  |                                           |                 |

| Retro Games for the HP-41 | Users Manual  | A Compendium Collection |
|---------------------------|---------------|-------------------------|
|                           |               |                         |
| 148*LBL 03                | 168 FMT       | 188 X=0?                |
| 149 "`!"                  | 169 ADV       | 189 RDN                 |
| 150 CF 21                 | 170 ADV       | 190 FS? 20              |
| 151 AVIEW                 | 171 ST- 01    | 191 GTO 03              |
| 152 SF 21                 | 172 RCL 01    | 192 BEEP                |
| 153 ACA                   | 173 GTO 02    | 193 PROMPT              |
| 154 FMT                   | 174*LBL 10    | 194 X=0?                |
| 155*LBL 08                | 175 CLX       | 195 GTO 12              |
| 156 PRBUF                 | 176 XROM "RN" | 196 FC?C 22             |
| 157 RCL 03                | 177 11        | 197 GTO 12              |
| 158 "YOU LOSE"            | 178 *         | 198*LBL 03              |
| 159 TONE 8                | 179 2         | 199 ACX                 |
| 160 TONE 8                | 180 +         | 200 ADV                 |
| 161 TONE 6                | 181 INT       | 201 RTN                 |
| 162*LBL 09                | 182 RTN       | 202*LBL 13              |
| 163 SF 29                 | 183*LBL 11    | 203 CF 21               |
| 164 CF 21                 | 184 ACA       | 204 TONE 8              |
| 165 AVIEW                 | 185 FMT       | 205 AVIEW               |
| 166 SF 21                 | 186 "`?"      | 206 SF 21               |
| 167 ACA                   | 187*LBL 12    | 207 END                 |

### **Gambler**

## Neil G. Jarman - DataFile V3N2 p20; (Mar/Apr 1983)

A game for any number of people, SIZE being set to 8+2\*n (n = no. of players) if it isn't large enough already. Each player is given an initial Bank of \$100, and at each go the player types in his/her bet.

The '41 picks two numbers within a specified range, showing you (the player) only one of these. You must decide whether the second number is Higher or Lower. If you are correct, you can either stop or gamble. If you stop your winnings (twice your bet) are added to your Bank, and the '41 moves on to the next player. If you gamble, the range of the two numbers is changed (an extra \$10 for each gamble), and you repeat the guessing process. If you lose a guess, the '41 moves on to the next player. A Bank statement is issued before and after each player plays. If everyone is out, the '41 will cycle until stopped manually.

#### **NOTES**

- i) remember names max 6 chrs...
- ii) don't bet more than your Bank.
- iii) as the only likely place to stop play is at the "FRED, BET?" prompt, you can get back here by XEQ 01.

Happy gambling!

Neil G. Jarman (43M – 11052)

| 01*LBL "GAMBLR" | 22 /          | 43 GTO 00      |
|-----------------|---------------|----------------|
| 02 FIX 0        | 23 8          | 44 AOFF        |
| 03 CF 05        | 24 +          | 45 RCL IND 01  |
| 04 CF 06        | 25 STO 01     | 46 STO 03      |
| 05 SF 28        | 26 STO 02     | 47 1           |
| 06 CF 29        | 27 AON        | 48 ST+ 01      |
| 07 "#PLAYERS=?" | 28 1          | 49*LBL 01      |
| 08 E            | 29*LBL 00     | 50 RCL IND 01  |
| 09 PROMPT       | 30 "PLAYER "  | 51 CLA         |
| 10 X=Y?         | 31 FC? 06     | 52 ARCL 03     |
| 11 SF 06        | 32 ARCL X     | 53 "`, BET=?"  |
| 12 ST+ X        | 33 "` ?"      | 54 PROMPT      |
| 13 8            | 34 STOP       | 55 X<=Y?       |
| 14 +            | 35 ASTO IND Y | 56 GTO 02      |
| 15 SIZE?        | 36 ISG Y      | 57 "NO CREDIT" |
| 16 X<>Y         | 37 E1         | 58 AVIEW       |
| 17 X>Y?         | 38 STO IND Z  | 59 PSE         |
| 18 PSIZE        | 39 RDN        | 60 GTO 01      |
| 19 E            | 40 E          | 61*LBL 02      |
| 20 -            | 41 +          | 62 STO 04      |
| 21 E3           | 42 ISG Y      | 63 ST- IND 01  |
|                 |               |                |

| Retro Games for the HP-41 | Users Manual         | A Compendium Collection |
|---------------------------|----------------------|-------------------------|
|                           |                      |                         |
| 64 0                      | 104 "NO"             | 144*LBL 11              |
| 65 STO 05                 | 105 XEQ 13           | 145 TIME                |
| 66*LBL 03                 | 106 0                | 146 STO 00              |
| 67 XEQ 12                 | 107 STO 04           | 147 *                   |
| 68*LBL 04                 | 108*LBL 06           | 148 INT                 |
| 69 RCL 05                 | 109 RCL 04           | 149 1                   |
| 70 XEQ 11                 | 110 ST+ IND 01       | 150 +                   |
| 71 STO 06                 | 111 XEQ 08           | 151 RTN                 |
| 72 RCL 05                 | 112*LBL 07           | 152*LBL 12              |
| 73 XEQ 11                 | 113 PSE              | 153 10                  |
| 74 X=Y?                   | 114 ISG 01           | 154 ST+ 05              |
| 75 GTO 04                 | 115 X<0?             | 155 "RANGE: 1 , "       |
| 76 STO 07                 | 116 XEQ 09           | 156 ARCL 05             |
| 77 CLA                    | 117 RCL IND 01       | 157 AVIEW               |
| 78 ARCL 06                | 118 STO 03           | 158 RTN                 |
| 79 "` ? (H/L)"            | 119 ISG 01           | 159*LBL 13              |
| 80 AVIEW                  | 120 RCL IND 01       | 160 "`, I CHOSE "       |
| 81 23                     | 121 X<=0?            | 161 ARCL 07             |
| 82 33                     | 122 GTO 10           | 162 AVIEW               |
| 83 XEQ 14                 | 123 FC? 06           | 163 PSE                 |
| 84 RCL 06                 | 124 XEQ 08           | 164 RTN                 |
| 85 RCL 07                 | 125 GTO 01           | 165*LBL 14              |
| 86 -                      | 126*LBL 08           | 166 GETKEY              |
| 87 FS?C 05                | 127 CLA              | 167 X#0?                |
| 88 CHS                    | 128 ARCL 03          | 168 GTO 15              |
| 89 X<0?                   | 129 "`'S BANK IS \$" | 169 RDN                 |
| 90 GTO 05                 | 130 ARCL IND 01      | 170 GTO 14              |
| 91 2                      | 131 AVIEW            | 171*LBL 15              |
| 92 ST* 04                 | 132 RTN              | 172 X=Y?                |
| 93 "YES"                  | 133*LBL 09           | 173 RTN                 |
| 94 XEQ 13                 | 134 RCL 02           | 174 X<>Y                |
| 95 "GAMBLE (Y/N)"         | 135 STO 01           | 175 RDN                 |
| 96 AVIEW                  | 136 RTN              | 176 X=Y?                |
| 97 71                     | 137*LBL 10           | 177 SF 05               |
| 98 41                     | 138 CLA              | 178 X=Y?                |
| 99 XEQ 14                 | 139 ARCL 03          | 179 RTN                 |
| 100 FS?C 05               | 140 "`'S OUT"        | 180 CLX                 |
| 101 GTO 03                | 141 0                | 181 RCL T               |
| 102 GTO 06                | 142 AVIEW            | 182 GTO 14              |
| 103*LBL 05                | 143 GTO 07           | 183 END                 |

### **Catch the Goufers**

# Thomas Fange - PPCCJ V8N6 p44 (Aug/Dec 1981)

Goufers are small, disagreeable furious, fluffy, ugly animals. They live in a 9 room cave (see diagram below). Your mission is to kill all goufers. You have 10 shots, The goufers position will be shown to you in the form of a quick R-C-N prompt, with R being the ROW, C being the column, and N being the number of goufers remaining.

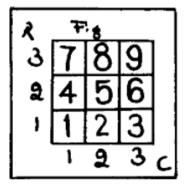

When this is shown, you have about 1 second during a pause to enter the right key to soot the goufer. When you shoot (or if you are too slow and don't get to shoot), a message will scroll around the screen indicating whether you got the goufer or missed him. At the end, you will be told how many you killed. Short but fun, Let the hunt begin!

#### **Operating Limits and Warnings:**

Don't touch the animals: they bite.

The program material contain herein is supplied without representation or warranty of any kind. The author therefore assumes no responsibility, and shall have no liability if the user of the program is bitten by a goufer of any kind, or gets hurt in one or another way using this program material or any part thereof.

THOMAS FANGE [17397)
PPC-GOTHENBURG
STORANGSGATAN 24
S-413 19 GOTEBORG
SWEDEN

## **Program listing:**

<see next page>

| 01*LBL "GOUF"  | 319          | 61 FRC                  |
|----------------|--------------|-------------------------|
| 02 9           | 32 +         | 62 STO 00               |
| 03 XROM "INIT" | 33 INT       | 63 RTN                  |
| 04 CF 21       | 34 STO 03    | 64*LBL 01               |
| 05 SF 27       | 35*LBL 10    | 65 " <b>1-1</b> "       |
| 06 RNG         | 36 DSE 03    | 66 RTN                  |
| 07 STO 00      | 37 GTO 10    | 67*LBL 02               |
| 08*LBL A       | 38 AVIEW     | 68 "1-2"                |
| 09 E1          | 39 PSE       | 69 RTN                  |
| 10 STO 01      | 40 RCL 02    | 70*LBL 03               |
| 11 CLX         | 41 X#Y?      | 71 "1-3"                |
| 12 STO 04      | 42 GTO 11    | 72 RTN                  |
| 13 ""          | 43 "GOT HIM" | 73*LBL 04               |
| 14*LBL 13      | 44 E         | 74 " <mark>2-1</mark> " |
| 15 SF 25       | 45 ST+ 04    | 75 RTN                  |
| 16 AVIEW       | 46 GTO 12    | 76*LBL 05               |
| 17 SF 99       | 47*LBL 11    | 77 <mark>"2-2"</mark>   |
| 18 XEQ 00      | 48 "MISSED"  | 78 RTN                  |
| 19 9           | 49*LBL 12    | 79*LBL 06               |
| 20 *           | 50 DSE 01    | 80 "2-3"                |
| 21 E           | 51 GTO 13    | 81 RTN                  |
| 22 +           | 52 AVIEW     | 82*LBL 07               |
| 23 INT         | 53 PSE       | 83 <b>"3-1"</b>         |
| 24 STO 02      | 54 "GOT "    | 84 RTN                  |
| 25 XEQ IND 02  | 55 ARCL 04   | 85*LBL 08               |
| 26 >"-L:"      | 56 PROMPT    | 86 "3-2"                |
| 27 ARCL 01     | 57*LBL 00    | 87 RTN                  |
| 28 XEQ 00      | 58 RCL 00    | 88*LBL 09               |
| 29 37          | 59 997       | 89 "3-3"                |
| 30 *           | 60 *         | 90 END                  |
|                |              |                         |

#### **XOR Game**

## Dejan Ristanovic - DataFileV2N1 p18; (Jan/Feb 1983)

First of all, you must be familiar with the logic functions of: .OR. & .XOR.

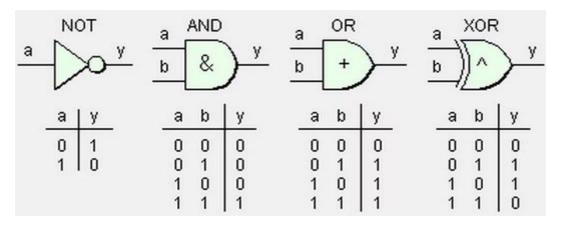

#### THE GAME

The goal of the game is to score five points before the HP-4l does the same. To score a point, you must reach a 1111 combination. You will start with a 0000 combination. The machine will offer you a number - which you may take or reject. If you take the number, it will be summed (or rather XOR'ed) with the number that you already have, bit by bit. For example; let's say that you have 1011 The machine offers you 0110 - which you do decide to accept. Your new number is now 1101. If you reject the offered number, then the machine will take this number. It will be summed with that the machine already has, BUT, by using the .OR. function instead of "XOR. So, as you can see the machine has an advantage (it cannot lose bits once scored) but you have the advantage of having a choice.

It is very simple to use the program. Enter any seed between 0 and 1 and then XEQ "XOR". The 41 will display the number on offer. If you want to accept, just press any number key during the next 2 seconds (it's quite short so you have to think very fast). The 41 will then display NNNN PLAYER - where NNNN is the number that you as the PLAYER have currently. If you decide not to take the number on offer, then DO NOTHING. The machine will then display NNNN HP41C - this being the number that the 41 now has.

Once you manage to score a point against the machine, the display will show POINT PLAYER - and should the machine score a point then POINT HP41C is displayed. After five points are scored, the name of the winner is displayed in the same way.

To restart the game" just enter a new seed and XEQ "XOR". You will find the game quite hard to win. To do so, you must think and react as fast as possible - PLUS, of course have some good luck on your side. Have fun,

Dejan Ristanovic, Belgrade 15.7.82

| 01*LBL "XOR"  | 41 FS? 22     | 81*LBL 11       |
|---------------|---------------|-----------------|
| 02 CLRG       | 42 "PLAYER"   | 82 RCL 05       |
| 03 STO 09     | 43 ASTO 08    | 83 4            |
| 04 5          | 44 14         | 84 -            |
| 05 STO 10     | 45 FC? 22     | 85 DSE IND X    |
| 06 STO 15     | 46 19         | 86 GTO 13       |
| 07*LBL 01     | 47 STO 00     | 87 "WINNER "    |
| 08 4          | 48 STO 05     | 88 ARCL 08      |
| 09 STO 00     | 49 4          | 89 AVIEW        |
| 10 RCL 09     | 50 STO 06     | 90 STOP         |
| 11 PI         | 51*LBL 04     | 91*LBL 13       |
| 12 +          | 52 2          | 92 "POINT"      |
| 13 ENTER^     | 53 RCL IND 06 | 93 E3           |
| 14 X^2        | 54 RCL IND 00 | 94 /            |
| 15 *          | 55 +          | 95 RCL 05       |
| 16 FRC        | 56 X#Y?       | 96 +            |
| 17 STO 09     | 57 GTO 05     | 97 STO 00       |
| 18 FIX 0      | 58 E          | 98.             |
| 19 16         | 59 FS? 22     | 99*LBL 14       |
| 20 *          | 60.           | 100 STO IND 00  |
| 21 INT        | 61*LBL 05     | 101 DSE 00      |
| 22*LBL 02     | 62 STO IND 00 | 102 GTO 14      |
| 23 2          | 63 E          | 103 GTO 12      |
| 24 /          | 64 ST- 00     | 104*LBL 99      |
| 25 ENTER^     | 65 DSE 06     | 105 CLA         |
| 26 FRC        | 66 GTO 04     | 106 ENTER^      |
| 27 2          | 67 RCL 05     | 107 ENTER^      |
| 28 *          | 68 XEQ 99     | 108 4           |
| 29 STO IND 00 | 69 ASTO Y     | 109 -           |
| 30 RDN        | 70 "1111"     | 110 E3          |
| 31 INT        | 71 ASTO X     | 111 /           |
| 32 DSE 00     | 72 X=Y?       | 112 +           |
| 33 GTO 02     | 73 GTO 11     | 113 STO 07      |
| 34 4          | 74 CLA        | 114*LBL 98      |
| 35 XEQ 99     | 75 ARCL Y     | 115 ARCL IND 07 |
| 36 CF 22      | 76*LBL 12     | 116 DSE 07      |
| 37 AVIEW      | 77 "`"        | 117 GTO 98      |
| 38 PSE        | 78 ARCL 08    | 118 END         |
| 39 PSE        | 79 AVIEW      |                 |
| 40 "HP41C"    | 80 GTO 01     |                 |
|               |               |                 |

#### **Lunar Lander**

### Mark Gessner - PPCCJ V12N3 p26; (March 1985)

You are the pilot of the Lunar Excursion Module on a descent to the surface of the moon. You have a limited store of fuel, and you must decide how much fuel to burn based on information about your vertical velocity, and your altitude above the surface. The objective is to land the craft without inflicting serious damage to either the module or the crew. Mission control in Houston has guided your craft to a position directly over the place where you need to land, and they are leaving the rest up to you.

There are two ways to play this game. Option one is the beginner's mode, and will give you more time to see ship status, such as velocity, height, and fuel remaining. To start this beginner mode, XEQ "LOONER" and enter a number 1 at the "^1 BEGINNER" prompt. You will see two number display simultaneously. The left-hand number is your vertical velocity. If it is negative, you're travelling downward. The right-hand number is your altitude. Try to bring both values to zero at the same time, by supplying the proper amount of fuel when asked to do so by the on-board computer.

When you become good at the beginner game, XEQ "LOONER" and press R/S at the "^BEGINNER" prompt or simply XEQ "LL". You will have a three-number display, which is identical in meaning to the two-number display described above. Except that the fuel remaining is now displayed along with your velocity and height. This mode permits faster playing of the game.

Global key [A] will restart the landing if you should run into trouble, so long as it is pressed before the 'CRASHED" or "EXCELLENT..." processing is completed; this is an option the APOLLO astronauts wished for, no doubt.

The original form of this game was written by Shawn D. Johnson, a non-PPC member who also wrote the original TARG game. The beginner/advanced display routines were written by Pail G. Mitchell (7497), and I have made countless trivial changes to it over the course of the last year.

Mark D. Gessner (11922) 401 Stasney 107 College Station, TX 77840 USA

### **Program listing:**

<See next page.>

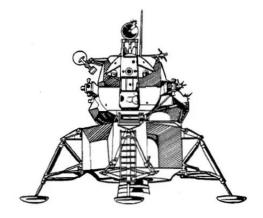

| 01*LBL "LOONER"  | 53 STO 01                                                  | 105 .               | 157 TONE 0            |
|------------------|------------------------------------------------------------|---------------------|-----------------------|
| 02 CF 22         | 54 CLA                                                     | 106 "FUEL? "        | 158 "CRASHED"         |
| 03 "^1 BEGINNER" | 55 ARCL 01                                                 | 107 ARCL 02         | 159 AVIEW             |
| 04 PROMPT        | 56 "` "                                                    | 108*LBL 12          | 160 PSE               |
| 05 FS?C 22       | 57 FS? 02                                                  | 109 CLST            | 161 "VEL= "           |
| 06 SF 02         | 58 GTO 13                                                  | 110 PROMPT          | 162 ARCL 07           |
| 07*LBL A         | 59 RCL 00                                                  | 111 ABS             | 163 AVIEW             |
| 08*LBL 00        | 60 99                                                      | 112 RND             | 164 PSE               |
| 09 CF 08         | 61 X <y?< td=""><td>113 RCL 02</td><td>165 5 E1</td></y?<> | 113 RCL 02          | 165 5 E1              |
| 10 FIX 0         | 62 FIX 0                                                   | 114 X<>Y            | 166 RCL 07            |
| 11 2             | 63*LBL 13                                                  | 115 X>Y?            | 167 ABS               |
| 12 STO 04        | 64 ARCL 00                                                 | 116 GTO 05          | 168 +                 |
| 13 -5            | 65 FS? 02                                                  | 117 ST- 02          | 169 CHS               |
| 14 STO 05        | 66 GTO 11                                                  | 118 RCL 04          | 170 ST+ 10            |
| 15 RCL 10        | 67 "` "                                                    | 119 *               | 171 CLA               |
| 16 SIN           | 68 FIX 1                                                   | 120 RCL 05          | 172 FIX 0             |
| 17 5             | 69 12                                                      | 121 +               | 173 " "               |
| 18 /             | 70 ALENG                                                   | 122 STO 03          | 174 ARCL X            |
| 19 ST+ 05        | 71 X <y?< td=""><td>123 .5</td><td>175 "` PTS"</td></y?<>  | 123 .5              | 175 "` PTS"           |
| 20 2             | 72 SF 01                                                   | 124 *               | 176 AVIEW             |
| 21 /             | 73 FS? 01                                                  | 125 RCL 07          | 177 PSE               |
| 22 ST+ 04        | 74 ARCL 02                                                 | 125 KCL 07<br>126 + | 177 F3E<br>178 GTO 10 |
|                  |                                                            |                     |                       |
| 23 E             | 75 FS?C 01                                                 | 127 ST+ 06          | 179*LBL 03            |
| 24 ST+ 11        | 76 GTO 12                                                  | 128 RCL 06          | 180 RCL 03            |
| 25 RCL 10        | 77 FIX 0                                                   | 129 INT             | 181 ST+ 07            |
| 26 SIN           | 78 11                                                      | 130 X>0?            | 182 GTO 01            |
| 27 E^X           | 79 X=Y?                                                    | 131 GTO 03          | 183*LBL 04            |
| 28 2 E2          | 80 SF 01                                                   | 132 X<0?            | 184 RCL 03            |
| 29 *             | 81 FS? 01                                                  | 133 GTO 07          | 185 .5                |
| 30 5 E1          | 82 ARCL 02                                                 | 134 RCL 03          | 186 *                 |
| 31 +             | 83 FS?C 01                                                 | 135 ST+ 07          | 187 RCL 07            |
| 32 STO 06        | 84 GTO 12                                                  | 136 RCL 07          | 188 +                 |
| 33 FIX 4         | 85 RCL 02                                                  | 137 X>0?            | 189 ST+ 06            |
| 34 .85           | 86 E2                                                      | 138 GTO 01          | 190 RTN               |
| 35 Y^X           | 87 X<=Y?                                                   | 139*LBL 02          | 191*LBL 05            |
| 36 CHS           | 88 SF 01                                                   | 140 RCL 07          | 192 TONE 1            |
| 37 STO 07        | 89 FS? 01                                                  | 141 -5              | 193 TONE 1            |
| 38 CHS           | 90 -                                                       | 142 X<=Y?           | 194 TONE 1            |
| 39 SQRT          | 91 FS? 01                                                  | 143 GTO 09          | 195 TONE 0            |
| 40 12.5          | 92 "`:"                                                    | 144 RCL 07          | 196 TONE 0            |
| 41 *             | 93 FC?C 01                                                 | 145 - E1            | 197 "OUT OF           |
| 42 3 E1          | 94 RDN                                                     | 146 X<=Y?           | FUEL"                 |
| 43 -             | 95 9                                                       | 147 GTO 08          | 198 AVIEW             |
| 44 INT           | 96 X<>Y                                                    | 148 TONE 9          | 199 PSE               |
| 45 STO 02        | 97 X<=Y?                                                   | 149 TONE 8          | 200 RCL 02            |
| 46*LBL 01        | 98 "`0"                                                    | 150 TONE 7          | 201 RCL 04            |
| 47 FIX 1         | 99 ARCL X                                                  | 151 TONE 6          | 202 *                 |
| 48 RCL 06        | 100 GTO 12                                                 | 152 TONE 5          | 203 RCL 05            |
| 49 RND           | 101*LBL 11                                                 | 153 TONE 4          | 204 +                 |
| 50 STO 00        | 102 AVIEW                                                  | 154 TONE 3          | 205 STO 03            |
| 51 RCL 07        | 103 PSE                                                    | 155 TONE 2          | 206 XEQ 04            |
| 52 RND           | 104 PSE                                                    | 156 TONE 1          | 207 RCL 06            |
|                  |                                                            |                     |                       |

| Users Manual A Compendium Collection |
|--------------------------------------|
|--------------------------------------|

| 208 X<0?    | 246 -       | 283 ST- 10       | 320 "SOFT        |
|-------------|-------------|------------------|------------------|
| 209 GTO 07  | 247 SQRT    | 284 "-20 PTS"    | LANDING"         |
| 210 RCL 01  | 248 CHS     | 285 AVIEW        | 321 AVIEW        |
| 211 X>Y?    | 249 STO 07  | 286 PSE          | 322 PSE          |
| 212 GTO 06  | 250 GTO 02  | 287 GTO 10       | 323 "VELOCITY: " |
| 213 RCL 03  | 251*LBL 07  | 288*LBL 09       | 324 ARCL 07      |
| 214 ST+ 07  | 252 RCL 01  | 289 TONE 1       | 325 AVIEW        |
| 215 RCL 07  | 253 X^2     | 290 TONE 3       | 326 PSE          |
| 216 X^2     | 254 RCL 00  | 291 TONE 4       | 327 "BONUS:"     |
| 2175        | 255 RCL 03  | 292 TONE 5       | 328 AVIEW        |
| 218 *       | 256 *       | 293 TONE 7       | 329 PSE          |
| 219 RCL 05  | 257 2       | 294 TONE 9       | 330 50           |
| 220 /       | 258 *       | 295 "EXCELLENT," | 331 RCL 07       |
| 221 ST+ 06  | 259 -       | 296 AVIEW        | 332 30           |
| 222 "HT= "  | 260 SQRT    | 297 PSE          | 333 *            |
| 223 ARCL 06 | 261 CHS     | 298 " CAPTAIN!"  | 334 +            |
| 224 "` FT"  | 262 STO 07  | 299 AVIEW        | 335 ST+ 10       |
| 225 AVIEW   | 263 GTO 02  | 300 PSE          | 336 FIX 0        |
| 226 PSE     | 264*LBL 08  | 301 RCL 02       | 337 +            |
| 227 RCL 06  | 265 TONE 9  | 302 3            | 338 ARCL X       |
| 228 -2      | 266 TONE 0  | 303 *            | 339 ALENG        |
| 229 *       | 267 TONE 9  | 304 5 E1         | 340 9            |
| 230 RCL 05  | 268 TONE 0  | 305 +            | 341 X<=Y?        |
| 231 *       | 269 TONE 9  | 306 STO 10       | 342 "` PTS"      |
| 232 SQRT    | 270 TONE 0  | 307 +            | 343 AVIEW        |
| 233 CHS     | 271 TONE 9  | 308 CLA          | 344 PSE          |
| 234 STO 07  | 272 TONE 0  | 309 ARCL X       | 345*LBL 10       |
| 235 GTO 02  | 273 TONE 0  | 310 "` PTS"      | 346 FIX 0        |
| 236*LBL 06  | 274 TONE 0  | 311 AVIEW        | 347 "SCORE= "    |
| 237 RCL 03  | 275 "HEAVY  | 312 PSE          | 348 ARCL 10      |
| 238 ST+ 07  | DAMAGE"     | 313 FIX 1        | 349 AVIEW        |
| 239 RCL 07  | 276 AVIEW   | 314 RCL 07       | 350 CLA          |
| 240 X^2     | 277 PSE     | 315 ABS          | 351 STOP         |
| 241 RCL 06  | 278 "VEL= " | 316 1.1          | 352 GTO 00       |
| 242 RCL 05  | 279 ARCL 07 | 317 X>Y?         | 353*LBL "LL"     |
| 243 *       | 280 AVIEW   | 318 GTO 10       | 354 CLRG         |
| 244 2       | 281 PSE     | 319 TONE 9       | 355 GTO 00       |
| 245 *       | 282 2 E2    |                  | 356 END          |
|             |             |                  |                  |
|             |             |                  |                  |

Retro Games for the HP-41

# Planet Lander for the HP-41C/CV/CX

This program is Copyright © HP and is used here by permission. It was originally printed in the Games Solution Book. This program was entered and uploaded by <u>Tony Duell</u>. The documentation was entered by Dave Hicks. The Barcode for this program was provided by Brian Ward.

This program is supplied without representation or warranty of any kind. Tony Duell, Hewlett Packard and The Museum of HP Calculators therefore assume no responsibility and shall have no liability, consequential or otherwise, of any kind arising from the use of this program material or any part thereof.

#### **Overview**

The object here is to perform a vertical descent ending in soft landing on the planet of your choosing. You select the planet before you begin by specifying the acceleration of gravity in feet per second per second. Some values are given below:

| Body    |            | $g(f/s^2)$ |
|---------|------------|------------|
| Earth   |            | 32.2       |
| Moon    |            | 5.32       |
| Mars    |            | 12.3       |
| Ganymed | le         | 5.25       |
| Pluto   |            | 7.25       |
| Icarus  | (asteroid) | 0.394      |

For interest, zero and negative values of g are allowed. The fuel allocated, as calculated from g, is more than adequate for a minimum use landing. At least twice as much fuel as needed is given. Although it takes longer to calculate, 3 seconds is the time your burn is stretched over. You can only key a burn in during the zero of each three second count down.

Note that if zero or negative g is selected and you run out of fuel, you may not impact. In this case you will see "DEEP SPACE. . ." instead of the normal "VF=" for final velocity.

### **Instructions**

| Step | IINSTRUCTIONS   | Input<br>Data/Units |                  | Output<br>Data/Units |
|------|-----------------|---------------------|------------------|----------------------|
| 1    | Enter program   |                     |                  |                      |
| 2    | Key in gravity. | D(T/S-1             | [XEQ]<br>GRAVITY | G=                   |
| 3    |                 |                     |                  | FUEL=                |
|      |                 |                     |                  | *V=                  |
|      |                 |                     |                  | A=                   |
|      |                 |                     |                  | THREE                |
|      |                 |                     |                  | TWO                  |
|      |                 |                     |                  | ONE                  |
|      |                 |                     |                  | ZERO                 |

| ПΔ | You have one second during the "ZERO" prompt to key in a fuel burn. | burn |     |    |
|----|---------------------------------------------------------------------|------|-----|----|
| 5  | Go to 3 for next status.                                            |      |     |    |
| 6  | For a new game with the same g go to step 3.                        |      | [A] | G= |
| 7  | For a new game with a different g go to step 2.                     |      |     |    |
|    |                                                                     |      |     |    |
| Ψ. | When you see "VF= ", this is your landing or crash velocity.        |      |     |    |

### **Example**

Try a landing on the moon  $(g = 5.32 \text{ f/s}^2)$ .

```
Keystrokes:
                          Display:
[XEQ] [ALPHA]
SIZE [ALPHA] 007
5.32 [XEQ] [ALPHA]
                          G=5.32
GRAVITY [ALPHA]
                          FUEL=5456
                          V = -500 F/S
                          A=5000 V
                          THREE...
                          TWO...
                          ONE...
                          ZERO...
(to free fall, just do nothing)
                          FUEL=5456
                          V = -516 F/S
                          A=3476 F
                          THREE...
                          TWO...
                          ONE...
                          ZERO...
20
                          FUEL=5436
                          V = -512 \text{ F/S}
                          A=1 934 F
                          THREE...
                          TWO...
                          ONE...
```

# Program listing:

<See next page.>

| 01 "                                                                                                    | 54 "TWO" 55 AVIEW 56 PSE 57 "ONE" 58 AVIEW 59 PSE 60 CLX 61 "ZERO" 62 AVIEW 63 PSE 64 CLD 65 STO 00 66 ABS 67 RCL 03 68 X>Y? 69 RDN 70 ST- 03 71 RCL 00 72 SIGN 73 * 74 3 75 / 76 RCL 01 77 - 78 STO 04 79 RCL 06 80 * 81 2 82 * 83 RCL 02 84 X^2 85 X<>Y 86 - 87 SF 00 88 X<0? 89 GTO 01 90 SQRT 91 RCL 02 92 + 93 CHS 94 RCL 04 | 107 DOI 04       |
|----------------------------------------------------------------------------------------------------|----------------------------------------------------------------------------------------------------|------------------|
| OI LBL "GRAVITY"                                                                                            | 54 "TWO"                                                                                                    | 10 / RCL 04      |
| 02 SF 27                                                                                                    | 55 AVIEW                                                                                                    | 108 *            |
| 03 STO 01                                                                                                   | 56 PSE                                                                                                    | 109 RCL 02       |
| 04 ABS                                                                                                    | 57 "ONE"                                                                                                    | 110 +            |
| 05 800                                                                                                    | 58 AVIEW                                                                                                    | 111 X<> 02       |
| 06 *                                                                                                    | 59 PSE                                                                                                    | 112 RCL 00       |
| 07 1200                                                                                                    | 60 CLX                                                                                                    | 113 X^2          |
| 08 +                                                                                                    | 61 "ZERO"                                                                                                    | 114 RCL 04       |
| 09 STO 05                                                                                                   | 62 AVIEW                                                                                                    | 115 *            |
| 10 LBL A                                                                                                    | 63 PSE                                                                                                    | 116 2            |
| 11 5000                                                                                                    | 64 CLD                                                                                                    | 117 /            |
| 12 STO 06                                                                                                   | 65 STO 00                                                                                                    | 118 X<>Y         |
| 13 -500                                                                                                    | 66 ABS                                                                                                    | 119 RCL 00       |
| 14 STO 02                                                                                                   | 67 RCI. 03                                                                                                    | 120 *            |
| 15 PCI 05                                                                                                   | 68 4743                                                                                                    | 121 +            |
| 16 CTO 03                                                                                                   | 60 DDN                                                                                                    | 122 1            |
| 10 310 03                                                                                                   | 70 Cm 02                                                                                                    | 122 311 00       |
| 1/ "G="                                                                                                    | 70 ST = 03                                                                                                    | 123 GTO 09       |
| 18 F1X UZ                                                                                                   | /1 RCL 00                                                                                                    | 124 LBL UZ       |
| 19 CF 29                                                                                                    | /2 SIGN                                                                                                    | 125 "DEEP SPACE" |
| 20 ARCL 01                                                                                                  | 73 *                                                                                                    | 126 RCL 01       |
| 21 AVIEW                                                                                                    | 74 3                                                                                                    | 127 X#0?         |
| 22 PSE                                                                                                    | 75 /                                                                                                    | 128 GTO 03       |
| 23 FIX 00                                                                                                   | 76 RCL 01                                                                                                    | 129 0            |
| 24 LBL 09                                                                                                   | 77 -                                                                                                    | 130 STO 06       |
| 25 "FUEL="                                                                                                  | 78 STO 04                                                                                                    | 131 RCL 02       |
| 26 ARCL 03                                                                                                  | 79 RCL 06                                                                                                    | 132 X<0?         |
| 27 AVIEW                                                                                                    | 80 *                                                                                                    | 133 GTO 09       |
| 28 PSE                                                                                                    | 81 2                                                                                                    | 134 PROMPT       |
| 29 RCI. 02                                                                                                  | 82 *                                                                                                    | 135 T.BT. 03     |
| 30 RND                                                                                                    | 83 RCT. N2                                                                                                    | 136 RCT. 01      |
| 31 DCI 06                                                                                                   | 84 V^2                                                                                                    | 137 PCI 06       |
| 32 5                                                                                                    | 05 V/\V                                                                                                    | 130 *            |
| 32 .3                                                                                                    | 0.6                                                                                                    | 120 2            |
| 33 V                                                                                                    | 07 07 00                                                                                                    | 139 2            |
| 34 X>Y?                                                                                                    | 8 / SF 00                                                                                                    | 140 ^            |
| 35 "FE"                                                                                                    | 88 X <u?< td=""><td>141 RCL 02</td></u?<>                                                                                                    | 141 RCL 02       |
| 36 "F="                                                                                                    | 89 GTO 01                                                                                                    | 142 X^2          |
| 37 ARCL Z                                                                                                   | 90 SQRT                                                                                                    | 143 +            |
| 38 <b>"F</b> F/S"                                                                                           | 91 RCL 02                                                                                                    | 144 X<0?         |
| 28 PSE 29 RCL 02 30 RND 31 RCL 06 32 .5 33 "V" 34 X>Y? 35 "FF" 36 "F=" 37 ARCL Z 38 "F F/S" 39 AVIEW 40 PSE | 92 +                                                                                                    | 145 PROMPT       |
| 40 PSE                                                                                                    | 93 CHS                                                                                                    | 146 SQRT         |
| 41 X>Y?                                                                                                    | 94 RCL 04                                                                                                    | 147 RCL 02       |
| 42 RTN                                                                                                    | 95 X=0?                                                                                                    | 148 +            |
| 43 "A="                                                                                                    | 96 GTO 01                                                                                                    | 149 RCL 01       |
| 44 ARCL 06                                                                                                  | 97 CF 00                                                                                                    | 150 /            |
| 45 " <b>-</b> F"                                                                                            | 98 /                                                                                                    | 151 X<0?         |
| 46 AVIEW                                                                                                    | 99 3                                                                                                    | 152 PROMPT       |
| 47 PSE                                                                                                    | 100 X<>Y                                                                                                    | 153 RCL 01       |
| 48 RCL 03                                                                                                   | 101 X>Y?                                                                                                    | 154 *            |
| 49 X=0?                                                                                                    | 102 RDN                                                                                                    | 155 ST- 02       |
| 50 GTO 02                                                                                                   | 102 KDN<br>103 LBL 01                                                                                                    | 156 0            |
|                                                                                                    |                                                                                                    |                  |
| 51 "THREE"                                                                                                  | 104 FS?C 00                                                                                                    | 157 STO 06       |
| 52 AVIEW                                                                                                    | 105 3                                                                                                    | 158 GTO 09       |
| 53 PSE                                                                                                    | 106 STO 00                                                                                                    | 159 END          |
|                                                                                                    |                                                                                                    |                  |

### **Orbital Lander for the HP-41C/CV/CX**

This program is Copyright © HP and is used here by permission. It was originally printed in the Games Solution Book. This program was entered and uploaded by <u>Tony Duell</u>. The documentation was entered by Dave Hicks. The Barcode for this program was provided by <u>Brian Ward</u>.

This program is supplied without representation or warranty of any kind. Tony Duell, Hewlett Packard and The Museum of HP Calculators therefore assume no responsibility and shall have no liability, consequential or otherwise, of any kind arising from the use of this program material or any part thereof.

#### **Overview**

This program simulates a Lunar Excursion Module in orbit 100 km above the surface of the moon. The object is to execute a soft landing (velocity less than 5m/sec, at an angle not more than 5° from vertical) given a limited supply of fuel. On each move, you have the option of either free-falling for a specified period of time, or applying a specified thrust during a specified time period. Thrust is calculated and applied from your input of change in velocity over a given amount of time in a given direction from 0° to +/-180°. Your velocity will not actually change by this amount, of course, since gravity is also acting.

You are not allowed to apply a thrust of greater than 7 Gees (69m/sec/sec of time period). If you run out of fuel, your thrust will be reduced to the fuel supply on hand. Thereafter, any thrust value you provide will be automatically changed to zero. When you pass zero altitude (i.e., land or crash), the program will calculate and display your velocity at impact. (Note to skilled pilots: try also to land at 0° longitude.)

Because the orbital equations are time-independent, the program has to convert the desired "delta-t" into a variable the equations can work with. This conversion process is not completely accurate, but the only error it introduces is that the actual duration of the jump may be slightly different from the one you specify. No positional error is introduced--you will still be on exactly the correct orbit--but you will find yourself at a slightly different point along that orbit.

For example, a 2000 second jump along the initial orbit will take you almost a third of the way around the moon, but the conversion approximation will be about 10 percent shorter than an actual 2000 second jump.

#### Variable Conventions:

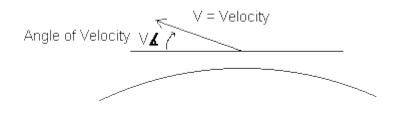

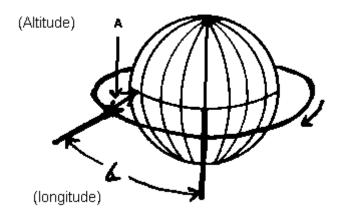

Important: The altitude (A) is from the surface of the moon, not the center.

The angle of velocity ( $V\Delta$ ) is given from horizontal, with 0° being forward and 90° straight up. Thrust angles also follow  $V\Delta$  conventions. 180° is a retrofire.

**Note:** Requires 1 Memory Module on HP-41C

## **Instructions**

| Step | Instructions                                                      | Input<br>Data/Units      | Keys           | Output<br>Data/Units |
|------|-------------------------------------------------------------------|--------------------------|----------------|----------------------|
| 1    | Enter program                                                     |                          |                |                      |
| 2    | Initialize                                                        |                          | [XEQ]<br>ORBIT |                      |
| 3    | *Mission status: altitude                                         |                          |                | A=                   |
|      | longitude                                                         |                          | [R/S]          | <)=                  |
|      | velocity                                                          |                          | [R/S]          | V=                   |
|      | angle of flight                                                   |                          | [R/S]          | V<)=                 |
|      | fuel remaining                                                    |                          | [R/S]          | F=                   |
| 4    | To free fall: key in number of seconds. Go to step 3 for outputs. | n                        | [A]            |                      |
|      | Go to step 3 for outputs.                                         |                          |                |                      |
| 5    | To fire rockets: key in total change in V                         | dV(m/s)                  | [ENTER]        |                      |
|      | key in angle of thrust                                            | $oldsymbol{	heta}$ (deg) | [ENTER]        |                      |
|      | key in number of seconds for total burn                           | n (sec)                  | [B]            |                      |
|      | Go to step 3 for outputs.                                         |                          |                |                      |
|      |                                                                   |                          |                |                      |

|   | When A=0.00, you are down.          |  |  |
|---|-------------------------------------|--|--|
|   |                                     |  |  |
| * | Continuing [R/S]will repeat status. |  |  |

# Example

| Keystrokes:                                                                          | Display:                                                                                                    |                         |
|--------------------------------------------------------------------------------------|----------------------------------------------------------------------------------------------------|-------------------------|
| [XEQ] [ALPHA]                                                                        |                                                                                                    |                         |
| SIZE [ALPHA] 015                                                                     |                                                                                                    |                         |
| [XEQ] [ALPHA]                                                                        |                                                                                                    |                         |
| ORBIT [ALPHA]                                                                        | A=100000.00 M                                                                                                    | (altitude)              |
| [R/S]                                                                                | <)=0.00                                                                                                    | (longitude)             |
| [R/S]                                                                                | V=1631.77  M/S                                                                                                    | (velocity)              |
| [R/S]                                                                                | V < ) = 0.00                                                                                                    | (angle from horizontal) |
| [R/S]                                                                                | F=2,000.00                                                                                                    | (fuel)                  |
| 1000 [A]                                                                             | A=99,957.06 M                                                                                                    |                         |
| [R/S]                                                                                | <)=55.65                                                                                                    |                         |
| [R/S]                                                                                | V=1,631.80 M/S                                                                                                    |                         |
| [R/S]                                                                                | V<) = 0.00                                                                                                    |                         |
| [R/S]                                                                                | F=2,000.00                                                                                                    |                         |
|                                                                                      |                                                                                                    |                         |
| For 10 seconds apply 7 69 [ENTER] 10 [X]                                             | gravities as ret                                                                                                  | crofire                 |
| 69 [ENTER] 10 [X]<br>180 [ENTER]                                                     |                                                                                                    | crofire                 |
| 69 [ENTER] 10 [X]<br>180 [ENTER]<br>10 [B]                                           | A=99,908.77 M                                                                                                    | crofire                 |
| 69 [ENTER] 10 [X]<br>180 [ENTER]<br>10 [B]<br>[R/S]                                  | A=99,908.77 M <)=55.95                                                                                            | crofire                 |
| 69 [ENTER] 10 [X] 180 [ENTER] 10 [B] [R/S] [R/S]                                     | A=99,908.77 M<br><)=55.95<br>V=941.88 M/S                                                                         | crofire                 |
| 69 [ENTER] 10 [X] 180 [ENTER] 10 [B] [R/S] [R/S] [R/S]                               | A=99,908.77 M<br><)=55.95<br>V=941.88 M/S<br>V<)=-0.59                                                            | crofire                 |
| 69 [ENTER] 10 [X] 180 [ENTER] 10 [B] [R/S] [R/S] [R/S] [R/S]                         | A=99,908.77 M<br><)=55.95<br>V=941.88 M/S<br>V<)=-0.59<br>F=1,310.00                                              | crofire                 |
| 69 [ENTER] 10 [X] 180 [ENTER] 10 [B] [R/S] [R/S] [R/S] [R/S] [R/S] 200 [A]           | A=99,908.77 M<br><)=55.95<br>V=941.88 M/S<br>V<)=-0.59<br>F=1,310.00<br>A=78,392.28 M                             | crofire                 |
| 69 [ENTER] 10 [X] 180 [ENTER] 10 [B] [R/S] [R/S] [R/S] [R/S] [R/S] [R/S] [R/S]       | A=99,908.77 M<br><)=55.95<br>V=941.88 M/S<br>V<)=-0.59<br>F=1,310.00<br>A=78,392.28 M<br><)=61.89                 | crofire                 |
| 69 [ENTER] 10 [X] 180 [ENTER] 10 [B] [R/S] [R/S] [R/S] [R/S] [R/S] [R/S] [R/S] [R/S] | A=99,908.77 M<br><)=55.95<br>V=941.88 M/S<br>V<)=-0.59<br>F=1,310.00<br>A=78,392.28 M<br><)=61.89<br>V=974.77 M/S | crofire                 |
| 69 [ENTER] 10 [X] 180 [ENTER] 10 [B] [R/S] [R/S] [R/S] [R/S] [R/S] [R/S] [R/S]       | A=99,908.77 M<br><)=55.95<br>V=941.88 M/S<br>V<)=-0.59<br>F=1,310.00<br>A=78,392.28 M<br><)=61.89                 | crofire                 |

| 01 LBL "ORBIT" | 15 0      | 31 ST+ 05 | 47 RCL 01 |
|----------------|-----------|-----------|-----------|
| 02 SF 27       | 16 GTO 01 | 32 RCL 05 | 48 /      |
| 03 CLRG        | 17 LBL B  | 33 9      | 49 -      |
| 04 CF 05       | 18 STO 12 | 34 X>Y?   | 50 STO 06 |
| 05 2000        | 19 69     | 35 GTO 21 | 51 RCL 01 |
| 06 STO 00      | 20 *      | 36 R^     | 52 RCL 05 |
| 07 1839000     | 21 R^     | 37 ST+ 04 | 53 *      |
| 08 STO 01      | 22 RCL 00 | 38 LBL 01 | 54 STO 07 |
| 09 4.89663     | 23 X<=Y?  | 39 RCL 04 | 55 X^2    |
| E12            | 24 X<>Y   | 40 X^2    | 56 RCL 03 |
| 10 STO 03      | 25 RDN    | 41 RCL 05 | 57 /      |
| 11             | 26 X<=Y?  | 42 X^2    | 58 STO 08 |
| 1631.765625    | 27 X<>Y   | 43 +      | 59 *      |
| 12 STO 05      | 28 RDN    | 44 2      | 60 2      |
| 13 1739000     | 29 ST- 00 | 45 /      | 61 *      |
| 14 STO 11      | 30 P-R    | 46 RCL 03 | 62 RCL 03 |

| 63 /              |                                 | 163 RCL 13            | 212 /                                      |
|-------------------|---------------------------------|-----------------------|--------------------------------------------|
| 64 1              |                                 | 164 P-R               | 213 CHS                                    |
| 65 +              | 115 RCL 12                      | 165 STO 05            | 214 RCL 05                                 |
| 66 SQRT           | 116 *                           | 166 RDN               | 214 RCL 05<br>215 +<br>216 RCL 12<br>217 * |
| 67 STO 09         | 117 RCL 01                      | 167 STO 04            | 216 RCL 12                                 |
| 68 RCL 08         | 118 +                           | 168 RCL 01            | 217 *                                      |
|                   | 119 K-P                         | 169 RCL 11            | 218 X<>Y                                   |
| 70 /              |                                 |                       | 219 RCL 03                                 |
| 71 1              | 121 ST+ 02                      | 171 X<0?              | 220 RCL 01                                 |
| 72 -              | 122 RCL 08                      | 172 GTO 22            | 221 X^2                                    |
| 73 RCL 09         | 123 RCL 09                      | 173 LBL 10            | 222 /                                      |
| 74 /              | 124 RCL 02                      | 174 FTX 02            | 223 RCT, 12                                |
| 75 FIX 07         | 125 RCL 10<br>126 -<br>127 COS  | 175 ADV               | 224 *                                      |
| 76 RND            | 126 -                           | 176 "A="              | 225 -                                      |
| 77 ACOS           | 127 COS                         | 177 RCI, 01           | 226 ST+ 04                                 |
| 78 RCL 04         | 128 *                           | 178 RCL 11            | 227 2                                      |
|                   | 129 1                           | 179 -                 | 228 /                                      |
|                   |                                 |                       | 229 CHS                                    |
|                   |                                 | 181 CLX               |                                            |
|                   |                                 | 182 ARCL X            |                                            |
| 83 RDN            | 133 RCL 03                      | 183 "F M"             | 232 RCL 12                                 |
| 84 FS?C 05        | 134 V/\V                        | 194 77757             | 232 *                                      |
| 85 CHS            | 134 X<>Y<br>135 /<br>136 RCL 06 | 184 AVIEW             | 233 * 234 RCL 01 235 +                     |
| 05 CH3            | 136 DCI 06                      | 185 STOP<br>186 "<)=" | 234 KCL UI                                 |
| 86 RCL 02<br>87 + | 137 +                           | ;"\0D="               | 236 R-P                                    |
| 8 / +             | 138 2                           | ; " \UD="             | 230 K-P                                    |
|                   | 138 2                           | 187 RCL 02<br>188 1   | 237 STO UI                                 |
|                   | 139 *                           | 188 1                 | 238 X<>Y                                   |
|                   |                                 | 189 P-R               |                                            |
|                   |                                 |                       | 240 LBL 00                                 |
| 92 LBL A          | 142 RCL 01                      | 191 ARCL Y            | 241 RCL 04                                 |
| 93 STO 12         |                                 | 192 AVIEW             | 242 RCL 05                                 |
| 94 0              | 144 RCL 07                      | 193 STOP              | 243 R-P                                    |
| 95 ENTER          | 145 X<>Y                        | 194 "V="              | 244 STO 13                                 |
| 96 ENTER          | 146 /                           | 195 ARCL 13           | 245 X<>Y                                   |
|                   |                                 | 196 " <b>-</b> M/S"   |                                            |
| 98 9              |                                 | 197 AVIEW             |                                            |
|                   |                                 |                       | 248 ST- 01                                 |
| 100 GTO 21        | 150 RCL 07                      | 199 "V<)="            | 249 3                                      |
| 101 RDN           | 151 RCL 02                      | 200 ARCL 14           | 250 *                                      |
| 102 RCL 12        | 152 RCL 10                      | 201 AVIEW             | 251 RCL 04                                 |
| 103 *             | 153 -                           | 202 STOP              | 252 X^2                                    |
| 104 RCL 03        | 154 SIN                         | 203 "F="              | 253 +                                      |
| 105 RCL 01        | 155 *                           | 204 ARCL 00           | 254 ABS                                    |
| 106 X^2           | 156 X<0?                        | 205 AVIEW             | 255 SQRT                                   |
| 107 /             | 157 SF 05                       | 206 STOP              | 256 CHS                                    |
| 108 RCL 12        |                                 | 207 GTO 10            |                                            |
| 109 *             |                                 | 208 LBL 21            |                                            |
| 110 2             |                                 | 209 RDN               | 259 END                                    |
| 111 /             |                                 | 210 RDN               |                                            |
| 112 RCL 04        | 162 STO 14                      | 210 KDN<br>211 2      |                                            |
| 112 101 04        | 102 010 14                      | <u></u>               |                                            |
|                   |                                 |                       |                                            |

#### **Planet Lander v2**

## Mark Gesner-PPCCJ V11N9 p39; (Nov/Dec 1984)

This game allows you to land on a planet of your choice, in a planetery lander craft of your own imagining. The program was written mostly by the firned of an old college roomate, so I don't have any comments on the individuial program lines, except lines 03 and 06, which are not designed to be AVIEWed, but are only comment lines. This was the first time I had ever seen ALPHA strings used as in-program comment lines. I like the idea, so long as space is plentiful

#### Firing diagram: Rocket at H

```
A boost --> ../++\.. (-- A boost here here makes S or V sor V more __/_ ... \_ more negative positive ... \_ a boost here makes velocity U more positive.

(+) * a boost here makes velocity U more positive.

(-) pad at $=0, H=0
```

U=Vertical Velocity, H=Height above surface V=Horizontal Velocity

Use the firing diagram to interpret the nformation the computer gives y

Use the firing diagram to interpret the nformation the computer gives you. Send fuel to the appropriate booster rockets to adjust position, velocity and height. When you get sick of landing on the moon, change the value of gravity in line 07 to suit your interplanetary tastes. The fuel factor in line 04 determines the potency of the fuel mixture in your tanks. When you develop expertise in landing on different planets, try some weaker or stronger fuel. The higher the fuel factor, the more potent the mix.

I would like to see other PPC lander games. This one is pretty basic but the program is badly in need of streamlining. The time module should be employed to make a real-time simulator. Is there anyone out there who has a game which simulates the APOLLO missions precisely? That would be fun.

Happy landing!

Mark D. Gessner (11922) 401 Stashey 107 College Station, TX 77840 USA

|                     |               | 404    4   | 454 501 00               |
|---------------------|---------------|------------|--------------------------|
| 01 LBL "LANDER"     | 51 170        | 101 " ^"   | 151 RCL 08               |
| 02 CF 27            | 52 +          | 102 PROMPT | 152 ST+ 17               |
| 03 "FUEL FACTOR:"   | 53 INT        | 103 STO 42 | 153 RCL 07               |
| 04 3                | 54 STO 02     | 104 CLX    | 154 X>0?                 |
| 05 STO 04           | 55 GTO 01     | 105 " <"   | 155 GTO 01               |
| 06 "GRAVITY:"       | 56 LBL 27     | 106 PROMPT | 156 LBL 10               |
| 07 -5.3667          | 57 E          | 107 STO 43 | 157 RCL 16               |
| 08 STO 05           | 58 STO 48     | 108 RCL 42 | 158 ABS                  |
| 09 "PLAYER?"        | 59 RTN        | 109 +      | 159 5                    |
| 10 PROMPT           | 60 LBL 01     | 110 RCL 41 | 160 X<>Y                 |
| 11 20               | 61.           | 111 +      | 161 X>Y?                 |
| 12 +                | 62 STO 48     | 112 STO 14 | 162 XEQ 15               |
| 13 STO 10           | 63 RCL 06     | 113 RCL 42 | 163 RCL 07               |
| 14 10               | 64 E2         | 114 X=0?   | 164 -5                   |
| 15 +                | 65 X>Y?       | 115 GTO 22 | 165 X<>Y                 |
| 16 STO 11           | 66 XEQ 27     | 116 RCL 41 | 166 X>Y?                 |
| 17 LBL 00           | 67 FIX IND 48 | 117 RCL 43 | 167 GTO 06               |
| 18 1                | 68 RCL 06     | 118 -      | 168 -10                  |
| 19 CF 02            | 69 RND        | 119 RCL 42 | 169 X<>Y                 |
| 20 ST+ IND 11       | 70 STO 00     | 120 /      | 170 X>Y?                 |
| 21 RCL IND 10       | 71 RCL 07     | 121 CHS    | 171 GTO 07               |
| 22 RAD              | 72 RND        | 122 ATAN   | 172 LBL 19               |
| 23 SIN              | 73 STO 01     | 123 STO 15 | 173 3                    |
| 24 DEG              | 74 RCL 16     | 124 GTO 23 | 174 SQRT                 |
| 25 E^X              | 75 RND        | 125 LBL 22 | 175 ABS                  |
| 26 2 E2             | 76 STO 16     | 126 RCL 41 | 176 LOG                  |
| 27 *                | 77 RCL 17     | 127 RCL 43 | 177 3                    |
| 28 5 E1             | 78 RND        | 128 -      | 178 SQRT                 |
| 29 +                | 79 STO 17     | 129 X>0?   | 179 LOG                  |
| 30 STO 06           | 80 CLA        | 130 GTO 24 | 180 3                    |
| 31 3 E2             | 81 LBL C      | 131 90     | 181 ABS                  |
| 32 -                | 82 "U="       | 132 STO 15 | 182 5                    |
| 33 STO 16           | 83 ARCL 01    | 133 GTO 23 | 183 +                    |
| 34 RCL 06           | 84 >" H="     | 134 LBL 24 | 184 "CRASHED"            |
| 35 .85              | 85 ARCL 00    | 135 -90    | 185 AVIEW                |
| 36 Y^X              | 86 PROMPT     | 136 STO 15 | 186 PSE                  |
| 37 CHS              | 87 "S="       | 137 LBL 23 | 187 "VEL="               |
| 38 STO 07           | 88 ARCL 16    | 138 RCL 14 | 188 ARCL 07              |
| 39 .595             | 89 >" V="     | 139 RCL 02 | 189 AVIEW                |
| 40 *                | 90 ARCL 17    | 140 X<>Y   | 190 PSE                  |
| 41 STO 17           | 91 PROMPT     | 140 X>Y?   | 191 ARCL 16              |
| 42 RCL 07           | 92 "FUEL="    | 142 GTO 02 | 191 AKCL 10<br>192 AVIEW |
| 42 RCL 07<br>43 ABS | 93 ARCL 02    |            |                          |
|                     | 94 AVIEW      | 143 ST- 02 | 193 PSE                  |
| 44 2.8<br>45 Y^X    | 95 PSE        | 144 XEQ 03 | 194 5 E1                 |
|                     |               | 145 X>0?   | 195 RCL 07               |
| 46 1/X              | 96 CLX        | 146 GTO 04 | 196 ABS                  |
| 47 RCL 06           | 97 ">"        | 147 X<0?   | 197 +                    |
| 48 3.1              | 98 PROMPT     | 148 GTO 05 | 198 RCL 16               |
| 49 Y^X              | 99 STO 41     | 149 RCL 03 | 199 ABS                  |
| 50 *                | 100 CLX       | 150 ST+ 07 | 200 +                    |

| 201 ST- IND 10                                                              | 253 RCL 05  | 305 /          | 357 FS? 02               |
|-----------------------------------------------------------------------------|-------------|----------------|--------------------------|
| 202 CHS                                                                     | 254 /       | 306 RCL 07     | 358 GTO 19               |
| 203 CLA                                                                     | 2555        | 307 +          | 359 "NICE TOUCH"         |
| 204 " "                                                                     | 256 *       | 308 ST+ 06     | 360 AVIEW                |
| 205 ARCL X                                                                  | 257 ST+ 06  | 309 RCL 06     | 361 RCL 02               |
| 206 >" PTS"                                                                 | 258 "HT="   | 310 RTN        | 362 3                    |
| 207 AVIEW                                                                   | 259 ARCL 06 | 311 LBL 04     | 363 *                    |
| 208 PSE                                                                     | 260 AVIEW   | 312 RCL 03     | 364 5 E1                 |
| 209 LBL 11                                                                  | 261 PSE     | 313 ST+ 07     | 365 +                    |
| 210 "SCORE="                                                                | 262 RCL 06  | 314 RCL 08     | 366 ST+ IND 10           |
| 211 ARCL IND 10                                                             | 263 RCL 05  | 315 ST+ 17     | 367 +                    |
| 212 AVIEW                                                                   | 264 -2      | 316 GTO 01     | 368 PSE                  |
| 213 PSE                                                                     | 265 *       | 317 LBL 05     | 369 ARCL X               |
| 214 RCL IND 10                                                              | 266 *       | 318 RCL 01     | 370 >" PTS"              |
| 215 RCL IND 11                                                              | 267 SQRT    | 319 X^2        | 371 AVIEW                |
| 216 /                                                                       | 268 CHS     | 320 RCL 00     | 372 PSE                  |
| 217 "AVG="                                                                  | 269 STO 07  | 321 RCL 03     | 373 RCL 07               |
| 218 ARCL X                                                                  | 270 GTO 10  | 322 *          | 374 ABS                  |
| 219 AVIEW                                                                   | 271 LBL 03  |                | 374 AB3<br>375 1.1       |
| 220 PSE                                                                     |             | 323 2<br>324 * | 376 X<=Y?                |
|                                                                             | 272 RCL 41  |                |                          |
| 221 "VEL="                                                                  | 273 RCL 43  | 325 -          | 377 GTO 11               |
| 222 ARCL 07                                                                 | 274 +       | 326 SQRT       | 378 "SOFT "              |
| 223 AVIEW                                                                   | 275 X^2     | 327 CHS        | 379 AVIEW                |
| 224 PSE                                                                     | 276 RCL 42  | 328 STO 07     | 380 PSE                  |
| 225 PSE                                                                     | 277 X^2     | 329 RCL 01     | 381 "BONUS+ 100"         |
| 226 "S="                                                                    | 278 +       | 330 X^2        | 382 AVIEW                |
| 227 ARCL 16                                                                 | 279 SQRT    | 331 2          | 383 PSE                  |
| 228 AVIEW                                                                   | 280 STO 14  | 332 RCL 03     | 384 E2                   |
| 229 PSE                                                                     | 281 RCL 14  | 333 *          | 385 ST+ IND 10           |
| 230 PSE                                                                     | 282 RCL 15  | 334 RCL 00     | 386 GTO 11               |
| 231 CLA                                                                     | 283 COS     | 335 *          | 387 LBL 07               |
| 232 FIX 4                                                                   | 284 *       | 336 -          | 388 FS? 02               |
| 233 STOP                                                                    | 285 RCL 04  | 337 SQRT       | 389 GTO 19               |
| 234 GTO 00                                                                  | 286 *       | 338 CHS        | 390 "HEAVY               |
| 235 LBL 02                                                                  | 287 RCL 05  | 339 RCL 01     | DAMAGE"                  |
| 236 RCL 02                                                                  | 288 +       | 340 CHS        | 391 AVIEW                |
| 237 STO 14                                                                  | 289 STO 03  | 341 +          | 392 PSE                  |
| 238 XEQ 03                                                                  | 290 RCL 14  | 342 RCL 03     | 393 "VEL="               |
| 239 X<0?                                                                    | 291 RCL 15  | 343 /          | 394 ARCL 07              |
| 240 GTO 05                                                                  | 292 SIN     | 344 STO 09     | 395 AVIEW                |
| 241 X=0?                                                                    | 293 RCL 04  | 345 X^2        | 396 2 E1                 |
| 242 GTO 05                                                                  | 294 *       | 346 RCL 08     | 397 ST- IND 10           |
| 243 RCL 00                                                                  | 295 *       | 347 *          | 398 GTO 11               |
| 244 X<>Y                                                                    | 296 CHS     | 348 2          | 399 LBL 08               |
| 245 X <y?< td=""><td>297 STO 08</td><td>349 /</td><td>400 RCL 03</td></y?<> | 297 STO 08  | 349 /          | 400 RCL 03               |
| 246 GTO 08                                                                  | 298 2       | 350 RCL 09     | 401 ST+ 07               |
| 247 RCL 03                                                                  | 299 /       | 351 RCL 17     | 402 RCL 08               |
| 248 ST+ 07                                                                  | 300 RCL 17  | 352 *          | 403 ST+ 17               |
| 249 RCL 08                                                                  | 301 +       | 353 +          | 404 RCL 07               |
| 250 ST+ 17                                                                  | 302 ST+ 16  | 354 ST+ 16     | 405 X^2                  |
| 251 RCL 07                                                                  | 303 RCL 03  | 355 GTO 10     | 406 RCL 06               |
| 252 X^2                                                                     | 304 2       | 356 LBL 06     | 400 RCL 00<br>407 RCL 05 |
| LJL N L                                                                     | JUT 4       | JJU LDL UU     | TO I NOL UJ              |

| Retro Games for the HP-41 |            | Users Manual | A Compendium Collection |
|---------------------------|------------|--------------|-------------------------|
|                           |            |              |                         |
| 408 *                     | 418 RCL 07 | 428 RCL 07   | 438 "NO                 |
| 409 2                     | 419 X^2    | 429 CHS      | SURVIVORS"              |
| 410 *                     | 420 2      | 430 +        | 439 AVIEW               |
| 411 -                     | 421 RCL 05 | 431 RCL 05   | 440 TONE 0              |
| 412 SQRT                  | 422 *      | 432 /        | 441 CF 02               |
| 413 CHS                   | 423 RCL 06 | 433 RCL 17   | 442 RTN                 |
| 414 STO 07                | 424 *      | 434 *        | 443 END                 |
| 415 XEQ 17                | 425 -      | 435 ST+ 16   |                         |
| 416 GTO 10                | 426 SQRT   | 436 RTN      |                         |
| 417 LBL 17                | 427 CHS    | 437 LBL 15   |                         |
|                           |            |              |                         |

# And yet another Lander (v4)

# Whodunit - MoHP Disks

Obviously there's no shortage of these; here's another lander for you, again with no documentaion or references to the authors. This one comes form the Museum of HP Cals Disks (only the program listing was there).

| 1  | LBL "LANDER" | 22 | PROMPT  | 43 | SF 01  |
|----|--------------|----|---------|----|--------|
| 2  | LBL E        | 23 | FC?C 22 | 44 | ST/ Y  |
| 3  | 1737720      | 24 | 700     | 45 | ST/ Z  |
| 4  | STO 09       | 25 | STO 03  | 46 | LBL 07 |
| 5  | STO 01       | 26 | ST+ 10  | 47 | "V="   |
| 6  | E3           | 27 | LBL C   | 48 | ARCL Z |
| 7  | STO 10       | 28 | "FUEL=" | 49 | >" H=" |
| 8  | FIX 1        | 29 | ARCL 03 | 50 | ARCL Y |
| 9  | SF 27        | 30 | AVIEW   | 51 | CLX    |
| 10 | CF 22        | 31 | PSE     | 52 | STO 00 |
| 11 | "HEIGHT?"    | 32 | LBL 02  | 53 | PROMPT |
| 12 | PROMPT       | 33 | RCL 02  | 54 | RCL 09 |
| 13 | FC?C 22      | 34 | STO 04  | 55 | RCL 09 |
| 14 | 2350         | 35 | RCL 02  | 56 | RCL 03 |
| 15 | ST+ 01       | 36 | RCL 01  | 57 | -      |
| 16 | "VEL?"       | 37 | RCL 09  | 58 | SF 05  |
| 17 | PROMPT       | 38 | -       | 59 | X=Y?   |
| 18 | FC?C 22      | 39 | E3      | 60 | GTO 08 |
| 19 | -470         | 40 | CF 01   | 61 | CF 05  |
| 20 | STO 02       | 41 | X>Y?    | 62 | LASTX  |
| 21 | "FUEL?"      | 42 | GTO 07  | 63 | RCL T  |
|    |              |    |         |    |        |

123 GTO 03

124 RCL 02

125 X<0?

93 RCL 06

94 -

155

154 END

# **Moon Lander (French version)**

# Whodunit - Swap disks

| 1  | LBL "LEM" | 47 | >" SEC."    | 93 CLX                                     | 135 GTO 24              |
|----|-----------|----|-------------|--------------------------------------------|-------------------------|
| 2  | LBL 00    | 48 | AVIEW       | 94 STO 09                                  | 136 X<>Y                |
| 3  | CLRG      | 49 | PSE         | 95 GTO 04                                  | 137 RCL 03              |
| 4  | FIX 00    | 50 | "ALT:"      | 96 LBL 10                                  | 138 X <y?< td=""></y?<> |
| 5  | CF 29     | 51 | RCL 02      | 97 " DEBIT ?"                              | 139 GTO 04              |
| 6  | CF 05     |    | INT         | 98 PROMPT                                  | 140 STO 04              |
| 7  | 120       |    | ARCL X      | 99 STO 10                                  | 141 RCL 13              |
| 8  | STO 01    | 54 | >","        | 100 X=0?                                   | 142 RCL 10              |
| 9  | 1         |    | RCL 01      | 101 GTO 13                                 | 143 RCL 04              |
|    | STO 18    |    | 1.609       | 1024                                       | 144*                    |
|    | 32500     | 57 |             | 103 X>Y?                                   | 145 RCL 14              |
|    | STO 13    | 58 | RCL 02      | 104 GTO 11                                 | 146+                    |
|    | 16500     | 59 |             | 105 X<>Y                                   | 147 X<=Y?               |
|    | STO 14    |    | E3          | 10690                                      | 148 GTO 19              |
| 15 | .001      | 61 | *           | 107 X<>Y                                   | 149 RCL 13              |
|    | STO 07    | 62 | .5          | 108 X<=Y?                                  | 150 RCL 14              |
|    | 1.8       | 63 |             | 109 GTO 13                                 | 151-                    |
|    | STO 00    |    | INT         | 110 LBL 11                                 | 152 RCL 10              |
|    | LBL 04    | 65 | ARCL X      | 111 TONE 07                                | 153/                    |
| 20 | 1         | 66 | >" KM"      | 112 TONE 06                                | 154 STO 04              |
|    | ST+ 09    |    | AVIEW       | 113 "DEBIT                                 | 155 LBL 19              |
| 22 | RCL 01    | 68 | PSE         | IMPOSSIBL                                  | 156 XEQ 55              |
| 23 | 1.609     | 69 | "VIT:"      | n .                                        | 157 RCL 06              |
| 24 |           | 70 | RCL 19      | 114>"E"                                    | 158 X<=0?               |
| 25 | INT       | 71 | INT         | 115 AVIEW                                  | 159 GTO 39              |
| 26 | STO 02    | 72 | ARCL X      | 1161                                       | 160 RCL 16              |
| 27 | RCL 18    | 73 | >" KM/H"    | 117 ST- 09                                 | 161 X<0?                |
| 28 | 5792.4    | 74 | AVIEW       | 118 GTO 04                                 | 162 GTO 21              |
| 29 | *         | 75 | PSE         | 119 LBL 13                                 | 163 XEQ 63              |
| 30 | STO 19    | 76 | "FUEL="     | 120 "UN                                    | 164 GTO 15              |
| 31 | .36       | 77 | RCL 15      | INSTANT                                    | 165 LBL 21              |
| 32 | /         | 78 | INT         | п                                          | 166 RCL 18              |
| 33 | STO 17    | 79 | ARCL X      | 121 AVIEW                                  | 167 X>0?                |
| 34 | RCL 13    | 80 | >" KG"      | 122 10                                     | 168 GTO 43              |
| 35 | RCL 14    | 81 | AVIEW       | 123 STO 03                                 | 169 XEQ 63              |
| 36 | -         | 82 | PSE         | 124 RCL 10                                 | 170 GTO 15              |
| 37 | .45359    | 83 | "d./10 S.=" | 125 ,45353                                 | 171 LBL 24              |
| 38 | *         | 84 | RCL 17      | 126/                                       | 172 BEEP                |
| 39 | STO 15    | 85 | INT         | 127 STO 10                                 | 173 SF 05               |
| 40 | CLX       | 86 | ARCL X      | 128 LBL 15                                 | 174 FIX 03              |
| 41 | STO 11    | 87 | AVIEW       | 129 RCL 13                                 | 175 "PANNE DE           |
| 42 | TONE 09   | 88 | PSE         | 130 RCL 14                                 | CARBUR"                 |
| 43 | "T="      | 89 | RCL 09      | 131-                                       | 176>"ANT                |
| 44 | RCL 12    | 90 | X#0?        | 132 ,001                                   | APRES"                  |
| 45 | INT       | 91 | GTO 10      | 133 X<>Y                                   | 177 AVIEW               |
| 46 | ARCL X    | 92 | XEQ 79      | 134 X <y?< td=""><td>178&gt;" "</td></y?<> | 178>" "                 |
|    |           |    |             |                                            |                         |

| 179 ARCL 12 | 228 RCL 13                                            | 275 PROMPT                                 | 322 *      |
|-------------|-------------------------------------------------------|--------------------------------------------|------------|
| 180>" SEC." | 229 RCL 14                                            | 276 GTO 00                                 | 323 STO 04 |
| 181 AVIEW   | 230-                                                  | 277 LBL 33                                 | 324 XEQ 55 |
| 182 PSE     | 231 ,45359                                            | 278 BEEP                                   | 325 XEQ 63 |
| 183 RCL 01  | 232 *                                                 | 279 BEEP                                   | 326 GTO 39 |
| 184 RCL 07  | 233 ARCL X                                            | 280 "ALUNISSA                              | 327 LBL 43 |
| 1852        | 234>" KG"                                             | GE DOUT"                                   | 328 RCL 00 |
| 186*        | 235 AVIEW                                             | 281>"EUX"                                  | 329 RCL 10 |
| 187*        | 236 PSE                                               | 282 PROMPT                                 | 330*       |
| 188 RCL 18  | 237 E                                                 | 283 GTO 00                                 | 3311/X     |
| 189X^2      | 238 RCL 05                                            | 284 LBL 34                                 | 332 RCL 07 |
| 190+        | 239 X <y?< td=""><td>285 BEEP</td><td>333*</td></y?<> | 285 BEEP                                   | 333*       |
| 191 SQRT    | 240 GTO 29                                            | 286 "MATERIEL                              | 334 RCL 13 |
| 192 RCL 18  | 241 E1                                                | ENDOMM"                                    | 335*       |
| 193-        | 242 X>Y?                                              | 287>"AGE."                                 | 336 CHS    |
| 194 RCL 07  | 243 GTO 31                                            | 288 AVIEW                                  | 3371       |
| 195/        | 244 X<>Y                                              | 289 PSE                                    | 338+       |
| 196 STO 04  | 245 25                                                | 290 "BONNE                                 | 3392       |
| 197 RCL 07  | 246 X>Y?                                              | CHANCE                                     | 340/       |
| 198*        | 247 GTO 33                                            | PO"                                        | 341 STO 05 |
| 199 ST+ 18  | 248 X<>Y                                              | 291 AVIEW                                  | 342 X^2    |
| 200 RCL 04  | 24960                                                 | 292>"UR LE                                 | 343 RCL 18 |
| 201ST+ 12   | 250 X>Y?                                              | RETOUR"                                    | 344+       |
| 202 LBL 27  | 251 GTO 34                                            | 293 PROMPT                                 | 345 SQRT   |
| 203 FC?C 05 | 252 TONE 06                                           | 294 GTO 00                                 | 346 RCL 05 |
| 204 BEEP    | 253 TONE 06                                           | 295 LBL 39                                 | 347+       |
| 205 FIX 03  | 254 TONE 06                                           | 296 ,005                                   | 348 RCL 10 |
| 206 RCL 18  | 255 TONE 05                                           | 297 RCL 04                                 | 349 *      |
| 2073600     | 256 "DESOLE,                                          | 298 X <y?< td=""><td>350 RCL 00</td></y?<> | 350 RCL 00 |
| 208*        | AUCUN S"                                              | 299 GTO 27                                 | 351*       |
| 209 STO 05  | 257>"URVIVA                                           | 300 RCL 00                                 | 352 1/X    |
| 210"SUR LA  | NT"                                                   | 301 RCL 10                                 | 353 RCL 18 |
| LUNE EN "   | 258 PROMPT                                            | 302*                                       | 354*       |
| 211 AVIEW   | 259 GTO 00                                            | 303 RCL 13                                 | 355 RCL 13 |
| 212 ARCL 12 | 260 LBL 29                                            | 304/                                       | 356*       |
| 213>" SEC." | 261 BEEP                                              | 305 CHS                                    | 357 ,5     |
| 214 AVIEW   | 262 BEEP                                              | 306 RCL 07                                 | 358+       |
| 215 PSE     | 263 BEEP                                              | 307+                                       | 359 STO 04 |
| 216"VITESSE | 264 BEEP                                              | 3082                                       | 360 XEQ 55 |
| AU CONT"    | 265 "ALUNISSA                                         | 309 *                                      | 361 RCL 06 |
| 217>"ACT:"  | GE PARF"                                              | 310 RCL 01                                 | 362 X<=0?  |
| 218 AVIEW   | 266>"AIT"                                             | 311*                                       | 363 GTO 39 |
| 219 RCL 05  | 267 PROMPT                                            | 312 RCL 18                                 | 364 XEQ 63 |
| 2201.609    | 268 GTO 00                                            | 313 X^2                                    | 365 RCL 18 |
| 221*        | 269 LBL 31                                            | 314+                                       | 366 X<=0?  |
| 222 ARCL X  | 270 BEEP                                              | 315 SQRT                                   | 367 GTO 15 |
| 223>" KM/H" | 271 BEEP                                              | 316 RCL 18                                 | 368 RCL 16 |
| 224 AVIEW   | 272 BEEP                                              | 317+                                       | 369 X<0?   |
| 225 PSE     | 273 "ASSEZ                                            | 3181/X                                     | 370 GTO 43 |
| 226"FUEL    | BON                                                   | 3192                                       | 371 GTO 15 |
| RESTANT:"   | ALUNI"                                                | 320*                                       | 372 LBL 55 |
| 227 FIX 00  | 274>"SSAGE"                                           | 321 RCL 01                                 | 372 LBL 33 |
| 227117.00   | 17 17 33/KGE                                          | JZINCL UI                                  | 3,3 NCL 04 |

| Retro Games for the HP-41 | Users Manual |            | A Compendium Collection |  |
|---------------------------|--------------|------------|-------------------------|--|
|                           |              |            |                         |  |
| 374 RCL 10                | 400/         | 426 Y^X    | 452 -                   |  |
| 375 *                     | 401+         | 427 20     | 453 RCL 07              |  |
| 376 RCL 13                | 402 RCL 08   | 428/       | 454 RCL 04              |  |
| 377/                      | 403 X^2      | 429+       | 455 X^2                 |  |
| 378 STO 08                | 4042         | 430 RCL 08 | 456*                    |  |
| 379 E-7                   | 405/         | 4313       | 4572                    |  |
| 380 X<=Y?                 | 406+         | 432 Y^X    | 458/                    |  |
| 381 GTO 57                | 407 RCL 08   | 43312      | 459 -                   |  |
| 382 CLX                   | 408+         | 434/       | 460 RCL 01              |  |
| 383 STO 08                | 409 CHS      | 435+       | 461+                    |  |
| 384 LBL 57                | 410 RCL 00   | 436 RCL 08 | 462 STO 06              |  |
| 385 RCL 08                | 411*         | 437 X^2    | 463 RTN                 |  |
| 3865                      | 412 RCL 07   | 4386       | 464 LBL 63              |  |
| 387Y^X                    | 413 RCL 04   | 439/       | 465 RCL 04              |  |
| 3885                      | 414*         | 440+       | 466 ST+ 12              |  |
| 389/                      | 415+         | 441 RCL 08 | 467 ST- 03              |  |
| 390 RCL 08                | 416 RCL 18   | 4422       | 468 RCL 10              |  |
| 3914                      | 417+         | 443/       | 469 *                   |  |
| 392 Y^X                   | 418 STO 16   | 444+       | 470 ST- 13              |  |
| 3934                      | 419 RCL 08   | 445 RCL 04 | 471 RCL 06              |  |
| 394/                      | 4205         | 446 RCL 00 | 472 STO 01              |  |
| 395+                      | 421 Y^X      | 447 *      | 473 RCL 16              |  |
| 396 RCL 08                | 42230        | 448 *      | 474 STO 18              |  |
| 3973                      | 423/         | 449 RCL 04 | 475 RTN                 |  |
| 398Y^X                    | 424 RCL 08   | 450 RCL 18 | 476 END                 |  |
|                           |              |            |                         |  |

451\*

4254

3993

### Pinball Wizard.

## Craig Pearce - Games Solution Book

Welcome to the "Wizard of Pinball" game. This program simulates, as closely as possible, the actual play in a genuine pinball machine. The user interacts with the game through the digit keys 1 and 3 (designated the left and right flippers respectively), and the digit 2, which is the tilt option. Failing to hit the correct flipper will still leave the user the solution of "tilting" the machine and placing the ball back in play (maybe!).

The "Wizard of Pinball" allows from 1 to 4 players, with play alternating from player 1 to player 2 and so on back to player 1. Each player will receive a total of 5 balls for each game. The ability to win a free ball is also possible. In this case, the same player stays until the extra ball is lost, afterwhich the play rotates to the next player (unless another free ball is won).

Shooting the ball is accomplished by pressing any numeric key. As in most genuine pinball games, the "Wizard of Pinball" returns the same ball to the same player to be reshot if no score was made and the ball exits immediately. The game allows up to three free game thresholds that award a credit (free game) when passed. Also, the program cheks for a score that passes the previous "high - score to date". Another free game is awarded if any or all of the players pass this previously stored "HI-SCR".

#### THE DEVICES

Listed below are the several different scoring devices used in the program. The "device" name is given first as it is displayed on the HP-41. The fullname of the device is given in parentheses after the formatted name, followed by a brief description of the device and of how it scores.

"\*STAR-50" (Star Rollovers)

These are stars, like buttons on the playfield. Each time the ball rolls over one of these buttons, the player receives 50 points.

"\*LANE-300" (Lane Rollovers)

Lane roll overs are special paths that the ball travels through and scores an immediate 300 points for the player.

"THUMP-x00". (Thumper-Bumpers)

Sometimes called "Jet or Pop Bumpers". In this game 100 points are scored each time the ball strikes the bumpers. At any given time, the ball can bounce 1 to 10 times, scoring 100 to 1000 points. When this display comes up. Thevalue of "x00" is the amount of points scored; x be i ng the number of bumps the ball made.

"SPIN-xy0" (Spinner Gate)

Spinner gates on pinball machines are the devices that spin on a horizontal axis as the ball passes under them. In this game, the spinner gate can spin up to 25 times. scoring 10 points

for each spin, and showing the actual points made (also a tone is heard for each spin). In addition, for each 5 spins of the gate, the Out Bonus is advanced by 1000 points.

"KICK-xOO" (Kick Out Hole)

Kick out holes (or saucers) are those devices that the ball drops into, scores some points and is kicked back out into play. On "Wizard", the points for the kick out hole begins at 2000 and advances by 2000 edch time the ball drops in one, until a point value of 10,000 is reached. This value is held for all additional hits of the hole.

"SLING-IO" (Sling Shot Kickers)

The sling shot kickers are devices that propel the ball away when struck, and score 10 points.

"DROP-X" (Drop Targets)

Drop targets are scoring devices that fall away when struck, and score some points in the process. They are reset with each new ball, or when they are all down, which is a special case. In this game, there are three drop targets. Hitting the first and the second results in an immediate 10 points and a display of "DROP-1" and "DROP-2". When the third is hit, the player receives 100 points and is awarded another ball. The display will show "SHOOT AGAIN". Although the targets are reset and canbe knocked down again, only one extra ball can be earned per ball in play. When the current ball is lost, the same player then plays the "extra ball" (it is possible to win another extra ball with the free ball currently in play).

"\*A-" to "\*F-" (Alpha Targets)

These are stationary targets that award the player an immediate 500 points each time they are struck. Also, during the play of anyone's ball, the calculator remembers the targets hit (in any order) and provides for higher Out Bonus scoring as follows:

- Hitting A & B displays "BONUS x 2" and the player willr eceive twice the Out Bonus when the ball exits.
- Getting A.B.C, & 0 displays "BONUS x 3" with resulting triple Out Bonus score.
- If all 6 targets are hit in one turn the Out Bonus is quintupled.

#### OUT BONUS.

All of the above devices whose formatted name begins with a""" increase the Out Bonus by IODO points (unless otherwise stated). When the ball exits the OUT HOLE, the player collects all the Out Bonus points accumulated during that play. The maximum limit on Out Bonus points is 29,000. This value is then multiplied by the "BONUS x" factor, allowing for a maximum of 145,000 points when the ball exits. The display shows the total out bonus points and decrements this countby 1000, adding 1000 points to the player's score each time.

FLIPPERS. TILTING. AND OUT

When the ball reaches the left or right flipper the display will show "LEFT:1" or "RGHT:3" (respective ly). At this point the player has approximately ones econd to press the

appropriate key (1 or 3) in order to put the ball back into play. Failure to hit the proper key will result in the ball exiting through the Out Hole.

Whenever the ball enters the Out Hole, the display shows "OUT" for about one second. During this time the player has the option of TILTING the machine in a last attempt to put the ball back in play. Tilting is accomplished by pressing key "2" while OUT is displayed. The chances are 4 out of 5 that the ball will be placed back in play. However, if that one remaining chance comes up, the display will show "\*TILT\*" and all bonus paints are lost! Also, any free ball gained during that turn will be lost! The player's score is displayed and the play moves on.

#### **END OF GAME**

When the end of the game is reached, and the last player's score is reviewed, the program will select a random number as the MATCH DIGIT. This number is always between 00 & 90 (multiples of 10) and is compared against the last digits of the player(s) score(s}. If any player has a match a free game is awarded. The display will be shown as "MATCHxO", this is the number chosen by the calculator. If any player's score has passed the high score to date. The old HISCR is changed; otherwise it remains the same. The high score will be displayed as "HISCR-xxx,xxO". If any (or all) player score(s) passed the HISCR, a CREDIT is awarded.

Finally. all the player's scored are reviewed a final time and compared against the 3 free game thresholds. For each player who's score passes each of these thresholds, another free game is credited. Finally, the display shows GAMEOVER.

#### Data Set

To run the program, load the data and then start the program with XEQ "WIZARD".

```
RR000 = "OUT"
                                         RR024 = "HISCR-"
RR001 = "*STAR-"
                                         RR025 = "SCORE-"
RR002 = "*LANE-"
                                         RR026 = "X 2"
RR003 = "THUMP-"
                                         RR027 = "X 3"
RR004 = "SPIN-"
                                         RR028 = "CREDIT"
RR005 = "KICK-"
                                         RR029 = "X 5"
RR006 = "SLING-"
                                         RR030 = "PLAYER"
RR007 = "DROP-"
                                         RR031 = "*TILT*"
RR008 = "*A-"
                                         RR032 = +0.000000000E+0
RR009 = "*B-"
                                         RR033 = +0.000000000E+0
RR010 = "*C-"
                                         RR034 = +0.000000000E+0
RR011 = "*D-"
                                         RR035 = +0.000000000E+0
RR012 = "*E-"
                                         RR036 = +0.000000000E+0
RR013 = "*F-"
                                         RR037 = +1.000000000E+1
RR014 = "RGHT-3"
                                         RR038 = +5.000000000E+1
RR015 = "BALL
                                         RR039 = +1.000000000E+2
RR016 = "LEFT-1"
                                         RR040 = +1.000000000E+3
                                         RR041 = +0.000000000E+0
RR017 = +0.000000000E+0
RR018 = "GAME "
                                         RR042 = +0.000000000E+0
RR019 = " OVER"
                                         RR043 = +0.000000000E+0
RR020 = "BONUS"
                                         RR044 = +0.000000000E+0
RR021 = "SHOOT"
                                         RR045 = +0.000000000E+0
RR022 = "AGAIN"
                                         RR046 = +0.000000000E+0
RR023 = "MATCH-"
                                         RR047 = +0.000000000E+0
```

| RR048 = +0.00000000E+0  | RR056 = +0.000000000E+0 |
|-------------------------|-------------------------|
| RR049 = +0.000000000E+0 | RR057 = +0.000000000E+0 |
| RR050 = +0.00000000E+0  | RR058 = +0.000000000E+0 |
| RR051 = +0.00000000E+0  | RR059 = +0.000000000E+0 |
| RR052 = +0.00000000E+0  | RR060 = +0.000000000E+0 |
| RR053 = +0.00000000E+0  | RR061 = +0.000000000E+0 |
| RR054 = +0.00000000E+0  | RR062 = +0.000000000E+0 |
| RR055 = +0.00000000E+0  | RR063 = +0.000000000E+0 |

| 04*101   14/17400 | 44 DCL 53  | 04 .           | 424   \ \ \ \ \ |
|-------------------|------------|----------------|-----------------|
| 01*LBL "WIZARD"   | 41 RCL 53  | 81 +           | 121 "` NO. "    |
| 02 64             | 42 E       | 82 0           | 122 ARCL 48     |
| 03 XROM "INIT"    | 43 X#Y?    | 83*LBL 12      | 123 AVIEW       |
| 04 XROM "PDAT"    | 44 "`S"    | 84 STO IND Y   | 124 PSE         |
| 05 SF 27          | 45 AVIEW   | 85 ISG Y       | 125 CLA         |
| 06 " CAP-PINBALL" | 46 RTN     | 86 GTO 12      | 126 ARCL 15     |
| 07 AVIEW          | 47*LBL B   | 87 E           | 127 ARCL 50     |
| 08*LBL a          | 48 RCL 53  | 88 STO 48      | 128 CF 22       |
| 09 .010           | 49 X=0?    | 89 STO 50      | 129*LBL 15      |
| 10*LBL 10         | 50 GTO D   | 90 TONE 9      | 130 AVIEW       |
| 11 CF IND X       | 510        | 91 TONE 8      | 131 PSE         |
| 12 ISG X          | 52 FS?C 01 | 92 TONE 8      | 132 FC?C 22     |
| 13 GTO 10         | 53 STO 45  | 93 TONE 8      | 133 GTO 15      |
| 14 SF 01          | 54 RCL 45  | 94 TONE 7      | 134*LBL 16      |
| 15 CF 20          | 55 4       | 95 TONE 7      | 135 12          |
| 16 CF 21          | 56 X=Y?    | 96 BEEP        | 136 XEQ 09      |
| 17 FS? 55         | 57 GTO 11  | 97 TONE 8      | 137 4           |
| 18 SF 21          | 58 E       | 98 TONE 8      | 138 -           |
| 19 RTN            | 59 ST+ 45  | 99 TONE 8      | 139 X>0?        |
| 20*LBL E          | 60 ST- 53  | 100 TONE 9     | 140 GTO 17      |
| 21 FIX 2          | 61 TONE 5  | 101*LBL 13     | 141 FS? 02      |
| 22 "\$ "          | 62 XEQ D   | 102 41         | 142 GTO 18      |
| 23 ARCL 52        | 63 PSE     | 103 STO 58     | 143 "NO "       |
| 24 FIX 0          | 64*LBL 11  | 104 E          | 144 ARCL 25     |
| 25 AVIEW          | 65 CLA     | 105 STO 48     | 145 ARCL 21     |
| 26 RTN            | 66 ARCL 30 | 106*LBL 14     | 146 ARCL 22     |
| 27*LBL C          | 67 "`S ="  | 107 E          | 147 AVIEW       |
| 28 .25            | 68 ARCL 45 | 108 STO 46     | 148 PSE         |
| 29 ST+ 52         | 69 AVIEW   | 109 3          | 149 GTO 14      |
| 30 TONE 4         | 70 RTN     | 110 E3/E+      | 150*LBL 17      |
| 31 39             | 71*LBL A   | 111 STO 51     | 151 SF 02       |
| 32 RCL 53         | 72 RCL 45  | 112 0          | 152 CLA         |
| 33 X>Y?           | 73 X=0?    | 113 STO 47     | 153 ARCL IND X  |
| 34 GTO D          | 74 RTN     | 114 25         | 154 GTO IND X   |
| 35 ISG 53         | 75 40      | 115 STO 49     | 155*LBL 18      |
| 36*LBL D          | 76 +       | 116 XEQ a      | 156 -2          |
| 37 CLA            | 77 RCL 40  | 117 SF 01      | 157 X<>Y        |
| 38 ARCL 53        | 78 /       | 118 CF 02      | 158 X=Y?        |
| 39 "` "           | 79 41      | 119 CLA        | 159 0           |
| 40 ARCL 28        | 80 STO 58  | 120 ARCL 30    | 160 X<0?        |
| .57               | 222.232    | 120 / 11(02 00 | 200 / 101       |

| 161 GTO 19                                                            | 213 AVIEW      | 265 CLA         | 317*LBL 09     |
|-----------------------------------------------------------------------|----------------|-----------------|----------------|
| 162 RCL 00                                                            | 214 FS? 03     | 266 ARCL 23     | 318 RNG        |
| 163 CLD                                                               | 215 GTO 14     | 267 ARCL 35     | 319 *          |
| 164 PSE                                                               | 216 RCL 45     | 268 AVIEW       | 320 E          |
| 165 FC?C 22                                                           | 217 RCL 48     | 269 PSE         | 321 +          |
| 166 GTO 20                                                            | 218 X=Y?       | 270 CLA         | 322 INT        |
| 167 2                                                                 | 219 GTO 25     | 271 ARCL 24     | 323 RTN        |
| 168 X#Y?                                                              | 220 E          | 272 ARCL 36     | 324*LBL 21     |
| 169 GTO 20                                                            | 221 ST+ 48     | 273 AVIEW       | 325 CF 03      |
| 170 5                                                                 | 222 ST+ 58     | 274 FS?C 00     | 326 CLA        |
| 171 XEQ 09                                                            | 223 GTO 14     | 275 XEQ 24      | 327 ARCL 31    |
| 172 E                                                                 | 224*LBL 25     | 276 PSE         | 328 AVIEW      |
| 173 X=Y?                                                              | 225 5          | 277 RCL 45      | 329 TONE 4     |
| 174 GTO 21                                                            | 226 RCL 50     | 278 40          | 330 TONE 3     |
| 175 GTO 16                                                            | 227 X=Y?       | 279 +           | 331 TONE 2     |
| 176*LBL 20                                                            | 228 GTO 26     | 280 RCL 40      | 332 TONE 1     |
| 177 CLA                                                               | 229 E          | 281 /           | 333 TONE 0     |
| 178 ARCL 20                                                           | 230 ST+ 50     | 282 41          | 334 PSE        |
| 179 ARCL IND 49                                                       | 231 GTO 13     | 283 +           | 335 GTO b      |
| 180 AVIEW                                                             | 232*LBL 26     | 284 STO 57      | 336*LBL 19     |
| 181 PSE                                                               | 233 E1         | 285*LBL 28      | 337 ENTER^     |
| 182 RCL 46                                                            | 234 XEQ 09     | 286 CLA         | 338 ABS        |
| 183 29                                                                | 235 E          | 287 ARCL 30     | 339 X<>Y       |
| 184 X <y?< td=""><td>236 -</td><td>288 "` "</td><td>340 17</td></y?<> | 236 -          | 288 "` "        | 340 17         |
| 185 STO 46                                                            | 237 E1         | 289 RCL 57      | 341 +          |
| 186 RCL 49                                                            | 238 *          | 290 INT         | 342 X<>Y       |
| 187 24                                                                | 239 STO 35     | 291 40          | 343 CLA        |
| 188 -                                                                 | 240 RCL 45     | 292 -           | 344 ARCL IND Y |
| 189 ST* 46                                                            | 241 40         | 293 ARCL X      | 345 AVIEW      |
| 190 RCL 40                                                            | 242 +          | 294 "` - "      | 346 PSE        |
| 191 RCL 46                                                            | 243 RCL 40     | 295 ARCL IND 57 | 347 FC?C 22    |
| 192 *                                                                 | 244 /          | 296 AVIEW       | 348 GTO 29     |
| 193 ST+ IND 58                                                        | 245 41         | 297 54.056      | 349 X=Y?       |
| 194 FIX 3                                                             | 246 +          | 298 RCL IND 57  | 350 GTO 16     |
| 195 CF 28                                                             | 247 STO 57     | 299 ENTER^      | 351*LBL 29     |
| 196 RCL 46                                                            | 248*LBL 27     | 300*LBL 23      | 352 0          |
| 197 CLD                                                               | 249 RCL 36     | 301 CLX         | 353 GTO 18     |
| 198*LBL 22                                                            | 250 RCL IND 57 | 302 RCL IND Z   | 354*LBL 24     |
| 199 PSE                                                               | 251 X>Y?       | 303 X<=Y?       | 355 CLX        |
| 200 TONE 7                                                            | 252 STO 36     | 304 XEQ 24      | 356 E          |
| 201 DSE X                                                             | 253 X>Y?       | 305 ISG Z       | 357 ST+ 53     |
| 202 GTO 22                                                            | 254 SF 00      | 306 GTO 23      | 358 CLX        |
| 203 FIX 0                                                             | 255 RCL 39     | 307 ISG 57      | 359 RCL 53     |
| 204 SF 28                                                             | 256 /          | 308 GTO 28      | 360 40         |
| 205*LBL b                                                             | 257 FRC        | 309 CLA         | 361 X<=Y?      |
| 206 CLA                                                               | 258 RCL 39     | 310 ARCL 18     | 362 STO 53     |
| 207 ARCL 30                                                           | 259 *          | 311 ARCL 19     | 363 RDN        |
| 208 "` "                                                              | 260 RCL 35     | 312 AVIEW       | 364 TONE 9     |
| 209 ARCL 48                                                           | 261 X=Y?       | 313 0           | 365 RTN        |
| 210 "`-"                                                              | 262 XEQ 24     | 314 STO 45      | 366*LBL 01     |
| 211 ARCL 25                                                           | 263 ISG 57     | 315 BEEP        | 367 E          |
| 212 ARCL IND 58                                                       | 264 GTO 27     | 316 RTN         | 368 ST+ 46     |
|                                                                       |                |                 |                |

| 369 RCL 38     | 411 GTO 16     | 453*LBL 07     | 495 ST+ IND 58  |
|----------------|----------------|----------------|-----------------|
| 370 ST+ IND 58 | 412*LBL 04     | 454 ISG 51     | 496 ARCL X      |
| 371 ARCL X     | 413 RCL 37     | 455 GTO 33     | 497 AVIEW       |
| 372 AVIEW      | 414 STO 62     | 456 3          | 498 TONE 6      |
| 373 TONE 5     | 415 5          | 457 E3/E+      | 499 TONE 6      |
| 374 TONE 5     | 416 ENTER^     | 458 STO 51     | 500 TONE 6      |
| 375 TONE 5     | 417 25         | 459 SF 03      | 501 TONE 6      |
| 376 TONE 5     | 418 SF 04      | 460 RCL 39     | 502 TONE 6      |
| 377 TONE 5     | 419 XEQ 30     | 461 ST+ IND 58 | 503 FC? 05      |
| 378 GTO 16     | 420 RCL 61     | 462 CLA        | 504 GTO 34      |
| 379*LBL 02     | 421 5          | 463 ARCL 21    | 505 FC? 06      |
| 380 E          | 422 /          | 464 ARCL 22    | 506 GTO 34      |
| 381 ST+ 46     | 423 INT        | 465 AVIEW      | 507 SF 20       |
| 382 3 E2       | 424 ST+ 46     | 466 TONE 8     | 508 26          |
| 383 ST+ IND 58 | 425 GTO 16     | 467 TONE 8     | 509 STO 49      |
| 384 ARCL X     | 426*LBL 05     | 468 GTO 16     | 510 FC? 07      |
| 385 AVIEW      | 427 8          | 469*LBL 33     | 511 GTO 34      |
| 386 TONE 6     | 428 RCL 47     | 470 RCL 51     | 512 FC? 08      |
| 387 TONE 6     | 429 X>Y?       | 471 E          | 513 GTO 34      |
| 388 TONE 6     | 430 X<>Y       | 472 -          | 514 27          |
| 389 GTO 16     | 431 2          | 473 ARCL X     | 515 STO 49      |
| 390*LBL 03     | 432 +          | 474 AVIEW      | 516 FC? 09      |
| 391 RCL 39     | 433 STO 47     | 475 TONE 5     | 517 GTO 34      |
| 392 STO 62     | 434 ENTER^     | 476 E1         | 518 FC? 10      |
| 393 6          | 435 ENTER^     | 477 ST+ IND 58 | 519 GTO 34      |
| 394 ENTER^     | 436 RCL 40     | 478 GTO 16     | 520 TONE 9      |
| 395 E1         | 437 *          | 479*LBL 08     | 521 TONE 9      |
| 396*LBL 30     | 438 ST+ IND 58 | 480 E          | 522 29          |
| 397 XEQ 09     | 439 ARCL X     | 481 ST+ 46     | 523 STO 49      |
| 398 X<> 62     | 440 AVIEW      | 482 6          | 524*LBL 34      |
| 399 RCL 62     | 441*LBL 32     | 483 XEQ 09     | 525 FC? 20      |
| 400 STO 61     | 442 TONE 7     | 484 ENTER^     | 526 GTO 16      |
| 401 *          | 443 DSE Y      | 485 ENTER^     | 527 CLA         |
| 402 ST+ IND 58 | 444 GTO 32     | 486 4          | 528 ARCL 20     |
| 403 ARCL X     | 445 GTO 16     | 487 +          | 529 ARCL IND 49 |
| 404 AVIEW      | 446*LBL 06     | 488 X<>Y       | 530 AVIEW       |
| 405*LBL 31     | 447 E1         | 489 7          | 531 PSE         |
| 406 TONE IND Z | 448 ST+ IND 58 | 490 +          | 532 GTO 16      |
| 407 DSE 62     | 449 ARCL X     | 491 CLA        | 533 END         |
| 408 GTO 31     | 450 AVIEW      | 492 ARCL IND X |                 |
| 409 FS?C 04    | 451 TONE 5     | 493 SF IND Y   |                 |
| 410 RTN        | 452 GTO 16     | 494 5 E2       |                 |
|                |                |                |                 |

### Pinball Machine.

### HP Co.-Games Pac

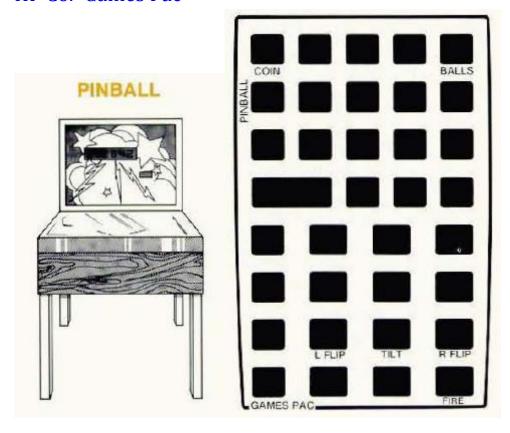

This game simulates a pinball machine. Twenty-five cents buys three games, with three balls per game. There are eight types of scoring devices, seven of which. along with appropriate sound effects, advance points immediately upon contact. Standard pinball game features such as specials, extra balls, bonus points, and the possibility of a tilt are included. If you are both skilled and lucky enough to get 50,000 points, you win a free game. So drop in a quarter, start the game and fire a ball, then watch for your chances to flip the flippers.

### **Scoring Devices**

### **Special**

Two roll-over stars are shown all the top of the playing board, either of which scores 10 points. The stars alternate each time one is hit between an ON and OFF state shown by display annunciator flag 0. When the special is on (flag 0 lit in the display) all devices will score 10 times their usual amounts . If the ball goes out of play while the special is lit, the hole bonus scoring is doubled. Flag 0 is reset when a ball goes out of play.

### Rollover

The two top roll-overs score 10 points.

### **Mushrooms**

Mushrooms score 100 points each time one is hit. The ball can bounce between them up to ten times, beeping each time.

#### **Kickout**

Kickout holes score 50 points.

### **Spinner**

When the spinner gate is hit, it scores 50 points for each spin . Twenty-five spins are possible with a beep sounding with each spin.

#### **Bonus**

Bonus advance roll-overs score 10 points when struck and add 1000 hints to the out-hole bonus. Each ball starts with 1000 out-hole bonus points already accumulated.

### **Flags**

There are five flags (numbered I through 5) to knock down. Flags score 10 points, plus an extra ball for the fifth flag. They are reset each time they are all knocked down and before each ball is fired.

### **Sling Shot**

Sling shot bumpers score 10 points.

### L Flipper

When "L FLIPPER" appears in the display there is approximately 1 second to hit the left flipper (the 1 key) to get the ball back into play, otherwise the ball is lost out the out-hole.

### **R** Flipper

When "R FLIPPER" appears in the display there is approximately 1 second to hit the right flipper (the 3 key) to get the ball back into play, otherwise the ball is lost out the out-hole.

### Out

When OUT appears in the display the ball is just about to go out of play. If the 2 key is pressed within approximately 1 second there is a 50 percent possibility of the ball going back into play. However, the other 50 percentof the time "tilt" will appear in the display; the ball will be lost and so will the bonus points for that ball. Bonus points, if any, will be added to your score when the ball is lost through the out-hole.

| 15 CF 02           | 29 4                                                                                                    |
|--------------------|----------------------------------------------------------------------------------------------------|
| 16 CF 01           | 30 /                                                                                                    |
| 17 CF 00           | 31 ARCL X                                                                                                    |
| 18 "\$.25=3 GAMES" | 32 "` SPENT"                                                                                                    |
| 19 PROMPT          | 33 AVIEW                                                                                                    |
| 20*LBL A           | 34 FIX 0                                                                                                    |
| 21 TONE 6          | 35 TONE 8                                                                                                    |
| 22 TONE 7          | 36 TONE 6                                                                                                    |
| 23 TONE 6          | 37 TONE 9                                                                                                    |
| 24 1               | 38 3                                                                                                    |
| 25 ST+ 04          | 39 ST+ 05                                                                                                    |
| 26 "\$"            | 40*LBL 19                                                                                                    |
| 27 FIX 2           | 41 "GAMES: "                                                                                                    |
| 28 RCL 04          | 42 ARCL 05                                                                                                    |
|                    | 16 CF 01<br>17 CF 00<br>18 "\$.25=3 GAMES"<br>19 PROMPT<br>20*LBL A<br>21 TONE 6<br>22 TONE 7<br>23 TONE 6<br>24 1<br>25 ST+ 04<br>26 "\$"<br>27 FIX 2 |

Retro Games for the HP-41

| 43 AVIEW        | 95 GTO 16        | 147 GTO 14       |
|-----------------|------------------|------------------|
| 44 TONE 8       | 96 XROM "RNDMW"  | 148*LBL 06       |
| 45 RTN          | 97 X=0?          | 149 "BONUS"      |
| 46*LBL E        | 98 GTO 16        | 150 1 E3         |
| 47 TONE 9       | 99 "TILT"        | 151 ST+ 01       |
| 48 RCL 05       | 100 AVIEW        | 152 10           |
| 49 X=0?         | 101 TONE 0       | 153 GTO 14       |
| 50 RTN          | 102 0            | 154*LBL 07       |
| 51 1            | 103 STO 01       | 155 "FLAG "      |
| 52 ST- 05       | 104*LBL 01       | 156 6            |
| 53 4            | 105 2            | 157 RCL 03       |
| 54 STO 02       | 106 FS?C 00      | 158 -            |
| 55 0            | 107 ST* 01       | 159 ARCL X       |
| 56 STO 06       | 108 RCL 06       | 160 CLX          |
| 57*LBL 15       | 109 BEEP         | 161 10           |
| 58 CF IND 02    | 110*LBL 12       | 162 DSE 03       |
| 59 DSE 02       | 111 VIEW X       | 163 GTO 14       |
| 60 X<0?         | 112 RCL 01       | 164 5            |
| 61 GTO 17       | 113 X=0?         | 165 STO 03       |
| 62 1 E3         | 114 GTO 15       | 166 CF IND 02    |
| 63 STO 01       | 115 RDN          | 167 1            |
| 64 SF IND 02    | 116 1 E3         | 168 ST+ 02       |
| 65 5            | 117 ST- 01       | 169 SF IND 02    |
| 66 STO 03       | 118 +            | 170 100          |
| 67 "FIRE"       | 119 STO 06       | 171*LBL 14       |
| 68 TONE 9       | 120 TONE 6       | 172 AVIEW        |
| 69 PROMPT       | 121 GTO 12       | 173 10           |
| 70*LBL 16       | 122*LBL 00       | 174 X<>Y         |
| 71 CLD          | 123 "MUSHROOMS"  | 175 FS? 00       |
| 72 RDN          | 124 100          | 176 *            |
| 73 11           | 125 ENTER^       | 177 TONE 7       |
| 74 XROM "RNDMW" | 126 10           | 178 TONE 6       |
| 75 SF 25        | 127 GTO 00       | 179 CLD          |
| 76 TONE IND X   | 128*LBL 04       | 180 PSE          |
| 77 GTO IND X    | 129 "SPINNER"    | 181 ST+ 06       |
| 78*LBL 02       | 130 50           | 182 GTO 16       |
| 79 "OUT"        | 131 ENTER^       | 183*LBL 08       |
| 80 GTO 02       | 132 25           | 184 "SLING SHOT" |
| 81*LBL 01       | 133*LBL 00       | 185 10           |
| 82 "L"          | 134 AVIEW        | 186 GTO 14       |
| 83 GTO 01       | 135 XROM "RNDMW" | 187*LBL 09       |
| 84*LBL 03       | 136 1            | 188 "SPECIAL"    |
| 85 "R"          | 137 +            | 189 FC?C 00      |
| 86*LBL 01       | 138 *            | 190 SF 00        |
| 87 "` FLIPPER"  | 139*LBL 13       | 191 10           |
| 88*LBL 02       | 140 TONE 9       | 192 GTO 14       |
| 89 AVIEW        | 141 DSE L        | 193*LBL 10       |
| 90 PSE          | 142 GTO 13       | 194 "ROLLOVER"   |
| 91 X#Y?         | 143 GTO 14       | 195 10           |
| 92 GTO 01       | 144*LBL 05       | 196 GTO 14       |
| 93 2            | 145 "KICKOUT"    | 197*LBL 17       |
| 94 X#Y?         | 146 50           | 198 5 E4         |
|                 |                  |                  |

 199 RCL 06
 203 ST+ 05
 207 GTO 19

 200 204 X<=Y?</td>
 208 END

 201 1
 205 RTN

 202 X>Y?
 206 BEEP

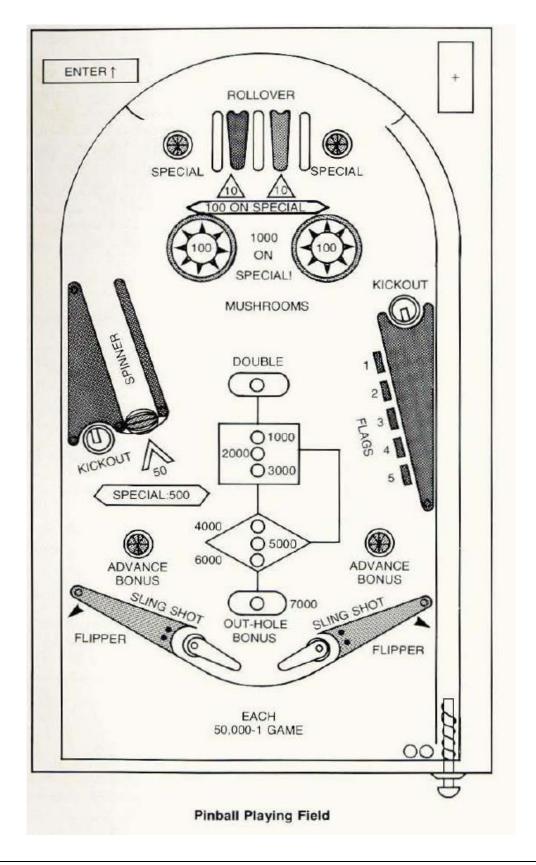

### Fruit Machine.

### Brian Ward - DataFile V6N6 p39; (September 1986)

A nice little game for all those who can afford to throw money away (let's face it, ifyou can afford HP machines, that means you!). The game consists of 3 programs: Fruit, Nudge and Hold. It is in these three parts because it is the most straightforward way to prevent those tempting little extra holds and nudges when you're losing badly! The main program, Fruit, contains many simplifications, mainly to reduce execution time, such as all 3 of the reels are identical and contain only the ten symbols with no duplication. The main thing is that it plays like the real thing except maybe it doesn't rip you off as badly as some pub machines.

To run the program, you're going to need at least one memory module, Extended Functions and a wee bit of Synthetic programming. (These last two' are not essential and with a little bit ox work you could do without since SP is only used for Tones and the reel symbols and X-Functions to save a few lines and make it more user friendly.)

In operation the top row of keys is used. Uses are as follows:~

[A] -Nudge/Hold reel 1  $\qquad$  [B]'- N/H reel 2  $\qquad$  [C] - N/H reel 3

[D] - Ho1d Cancel [E] - SpinSize=018

SP lines are,-

TONE 89 -Fruit lines 80 & 81; Hold lines 09 & 17; Nudge line 10 Tone 73, line 11 Tone 72 Fruit lines 18, 26 & 30 are SP text-they can also be made with XTOA, or substitute your own symbols. Line 30 is purely to create a boxed star in the display.

To run, load the program, execute, and it should ask you for a seed for the random number generator (don't use pi, it is a simple generator designed for speed). Put in a number from 0-1, R/S and it should show you your winnings, followed by displaying the reels and inviting you to SPIN, press the [LN] key and off you go. If Hold is displayed instead of SPIN if you wish to hold, press the key underneath the reel. The appropriate display flag should come on. To cancel, press the LOG key and reenter your choice.

When you have held all you want press [LN], the Spin key. Your chosen reels will be held. If you get a Nudge it will randomly give you between 2 and 10 nudges. To nudge, press the key underneath the reel you wish, once for each nudge. Note if during a nudge a winning combination is displayed, you will win the appropriate prize and any remaining nudges will be forfeit.

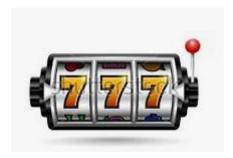

| 20                                                                                                    | 01*LBL "FRUIT" | 53 PROMPT    | 105 ST+ 16      |
|----------------------------------------------------------------------------------------------------|----------------|--------------|-----------------|
| 03 XROM "INIT"  05 F*LBL E  04 FIX 2  05 F1 77  05 F2 77  05 F2 77  06 0  06 0  07 STO 16  08 FC*P 02  111 SF 08  08 X<>F  08 FC*P 02  111 SF 08  08 X<>F  08 FC*P 02  111 SF 08  113 3  10 STO 00  11 "++"  13 ASTO 04  14 ASTO 05  16 66 FC 93  118 +  15 "dP"  16 ASTO 06  16 BE 3/E+  17 "s*B  18 ASTO 07  19 NWEW  122 FIX 2  19 "L]"  17 "s*B  18 ASTO 07  17 AVIEW  121 ST*P 121 X AVIEW  122 ASTO 08  17 "S*S"  18 ASTO 08  17 *FS*C IND 15  12 ASTO 08  17 *FS*C IND 15  18 ASTO 07  19 AVIEW  10 ASTO 08  11 ***B  10 ASTO 08  11 **S*C T\$  12 ASTO 09  12 ASTO 01  12 ASTO 08  12 ASTO 01  12 ASTO 08  13 "\$%"  15 E1  12 ASTO 01  12 ASTO 08  12 ASTO 09  13 ASCL X  14 ASTO 10  15 ASTO 11  15 ASTO 11  15 ASTO 11  15 ASTO 11  17 **S*B  18 ASTO 11  18 ASTO 11  18 ASTO 11  18 ASTO 11  18 ASTO 11  18 ASTO 11  18 ASTO 11  19 **S*B  10 ASTO 11  11 ASTO 15  11 ASTO 15  12 ASTO 16  12 ASTO 17  13 BOTO 18  14 ASTO 16  15 ASTO 16  16 ASTO 17  17 **LBL 00  17 ASTO 18  18 ASTO 11  19 **S*B  10 ASTO 11  11 ASTO 11  12 ASTO 11  13 ASTO 11  14 ASTO 12  15 ASTO 14  16 ASTO 15  17 ASTO 18  18 ASTO 19  18 ASTO 11  19 **S*B  10 ASTO 11  11 ASTO 15  11 ASTO 16  12 ASTO 16  13 ASTO 17  14 ASTO 18  15 ASTO 19  16 ASTO 11  17 **S*B  18 ASTO 19  18 ASTO 19  19 **S*B  10 ASTO 11  11 ASTO 11  12 ASTO 12  13 ASTO 14  14 ASTO 15  15 ASTO 16  16 ASTO 16  17 ASTO 17  18 ASTO 18  18 ASTO 19  18 ASTO 19  18 ASTO    |                |              |                 |
| 04 FIX 2 56 14 108 FIX 0 05 SF 27 57 FC? 01 109 TONE 6 06 0 58 STO 01 110 TONE 5 07 STO 16 59 FC? 02 111 SF 08 08 X<>F 60 STO 02 112 RDN 09 RNG 61 FC? 03 113 3 10 STO 00 62 STO 03 114 - 11"++" 63 XEQ 17 115 2 12 ASTO 04 64,1 116 / 13 "??" 65 ST- 16 117,1 14 ASTO 05 66 CF 08 118 + 15 "dp" 67 3 119 RND 16 ASTO 06 68 E3/E+ 120 E1 17 "ss" 69 STO 15 121 / 18 ASTO 07 70 AVIEW 122 FIX 2 19 "[,]" 71*UBL 00 123 ARCL X 20 ASTO 08 72 FS?C IND 15 124 AVIEW 21 "*** 73 GTO 01 125 ST+ 16 22 ASTO 09 74 XEQ 16 126*UBL 03 23 "%%" 75 E1 127 XEQ 16 24 ASTO 10 76 * 128,2 25 "\$\$" 77 4 129 X>Y? 26 ASTO 11 78 + 130 GTO "HOLD" 27 "(,)" 79 INT 131 RDN 28 ASTO 12 80 STO IND 15 132,9 29 "<,>" 81*UBL 01 133 FS?C 08 30 ASTO 13 82 TONE 9 134 GTO 15 31 "" 83 TONE 9 134 GTO 15 33 TY EQ 16 34 STO 01 86 ISS 15 33 TONE 1 90 RCL 01 142 FRC 35 STO 02 87 GTO 00 139*UBL 16 34 STO 01 86 ISS 15 33 TONE 1 90 RCL 01 142 FRC 34 STO 01 142 FRC 35 STO 02 87 GTO 00 139*UBL 16 34 STO 01 86 ISS 15 33 TONE 1 90 RCL 01 142 FRC 34 STO 01 142 FRC 35 STO 02 87 GTO 00 139*UBL 16 35 STO 02 87 GTO 00 139*UBL 16 35 STO 03 88*UBL "WIN" 140 RCL 00 37*UBL 15 89 "WIN \$" 141 R-D 44 T." 96 GTO 02 143 STO 00 40 CLA 92 XWY? 144 RTN 41 RCL 16 93 GTO 03 145*UBL 17 42 SIGN 94 RCL 03 146 CLA 43 X<0? 95 XWY? 147 ARCL IND 01 44 T." 96 GTO 02 148 ARCL IND 03 45 LET WIND 01 45 STO 05 O3 ARCL IND 01 50 PSE 102 / 03 ARCL IND 01 51 XEQ 17 103 ARCL X 04 ARCL IND 01 51 XEQ 17 103 ARCL X 04 ARCL IND 02 51 XEQ 17 103 ARCL X 04 ARCL IND 02 51 XEQ 17 103 ARCL X 04 ARCL IND 02 51 XEQ 17 103 ARCL X 04 ARCL IND 02 51 XEQ 17 103 ARCL X 04 ARCL IND 02                                                                                                    |                |              |                 |
| 05 SF 27  06 0  07 STO 16  08 0  SS STO 01  110 TONE 5  07 STO 16  08 X<>F  08 STO 02  111 SF 08  08 X<>F  08 STO 02  111 SF 08  08 X<>F  08 STO 00  114 -  11 "++"  10 STO 00  62 STO 03  114 -  11 "++"  11 "++"  12 ASTO 04  64 .1  11 "f (                                                                                                    |                |              |                 |
| 06 0 58 STO 01 110 TONE 5 07 STO 16 59 FC? 02 111 SF 08 08 X<>F 60 STO 02 112 RDN 09 RNG 61 FC? 03 113 3 10 STO 00 62 STO 03 114 - 11 "++" 63 XEQ 17 115 2 12 ASTO 04 64 ,1 116 / 13 "?" 65 ST - 16 117 ,1 14 ASTO 05 66 CF 08 118 + 15 "dP" 67 3 119 RND 16 ASTO 06 68 E3/E+ 120 E1 17 "ss" 69 STO 15 121 / 18 ASTO 07 70 AVIEW 122 FIX 2 19 "[,]" 71*LBL 00 123 ARCL X 20 ASTO 08 72 FSYC IND 15 124 AVIEW 1 21 "**" 73 GTO 01 125 ST+ 16 22 ASTO 09 74 XEQ 16 126*LBL 03 23 "%%" 75 E1 127 XEQ 16 24 ASTO 10 76 * 128 ,2 25 "\$\$" 77 4 129 ××? 26 ASTO 12 80 STO IND 15 132 (9) 29 "<," 81*LBL 01 133 FSYC 08 30 ASTO 13 82 TONE 9 134 GTO 15 31 1" 83 TONE 9 135 X×? 32 ASTO 14 84 XEQ 17 136 GTO 15 33 13 85 AVIEW 137 XEQ 16 35 STO 03 88 **LBL "WIN" 147 RD 36 STO 01 135 STO 08 37 **LBL 15 89 "WIN \$" 141 RD 38 TONE 1 90 RCL 01 142 FRC 39 TONE 0 91 RCL 02 143 STO 00 40 CLA 92 X#?? 144 RTN 41 RCL 16 93 GTO 0 145 STEP 44 RCL 16 93 GTO 0 145 STEP 44 RCL 16 93 GTO 0 147 RED 45 STO 01 142 FRC 39 TONE 0 91 RCL 02 143 STO 00 40 CLA 92 X#?? 144 RTN 41 RCL 16 93 GTO 00 145 STEP 41 RCL 16 19 GTO 00 147 FRC 42 SIGN 94 RCL 03 146 CLA 43 X-Q? 95 X#?? 144 RTN 41 RCL 16 93 GTO 00 149 STEP 44 RCL 16 19 GTO 00 149 STEP 45 STO 01 142 FRC 39 TONE 0 91 RCL 02 143 STO 00 40 CLA 92 X#?? 144 RTN 41 RCL 16 93 GTO 00 148 STED LID 00 45 "\$" 97 BEEP 149 ARCL IND 01 45 "\$" 97 BEEP 149 ARCL IND 01 46 LASTX 98 SF 08 150 END 47 ABS 99 3 48 ARCL X 100 - 01*LBL "HOLD" 50 YEE 102 / 03 ARCL IND 01 51 XEQ 17                                                                                                    |                |              |                 |
| 07 STO 16  08 X<>F  08 X<>F  09 RNG  61 FC? 03  113 3  10 STO 00  62 STO 03  114 -  11"++"  63 XEQ 17  115 2  12 ASTO 04  64 .1  13 "??"  65 ST- 16  117 .1  14 ASTO 05  66 CF 08  118 +  15 "dP"  67 3  119 RND  16 ASTO 06  68 E3/E+  120 E1  17 "ss"  69 STO 15  121 /  18 ASTO 07  70 AVIEW  122 FIX 2  19 "[,]"  71 **LBL 00  123 ARCL X  20 ASTO 08  72 FS?C IND 15  124 AVIEW  21 "**"  73 GTO 01  125 ST+ 16  127 XEQ 16  23 "%%"  75 E1  127 XEQ 16  24 ASTO 10  76 *  128 ,2  29 "<,>"  81 *LBL 01  30 ASTO 12  31 *RDN  30 ASTO 12  31 *SY?  32 ASTO 14  38 TONE 9  31 *SY?  32 ASTO 14  38 TONE 9  31 *SY?  31 THO RDD  37 *LBL 15  38 TONE 1  39 "WIN \$"  31 THO  31 TRO  37 *LBL 15  39 "WIN \$"  31 THO  31 TRO  31 TRO  31 TRO  31 TRO  31 TRO  31 TRO  31 TRO  31 TRO  31 TRO  31 TRO  31 TRO  31 TRO  31 TRO  31 TRO  31 TRO  31 TRO  31 TRO  32 ASTO 12  33 TSY?  34 ASTO 14  35 TONE 9  31 ASTO 15  31 TRO  36 STO 13  37 *LBL 15  39 "WIN \$"  31 TRO  31 TRO  31 TRO  31 TRO  31 TRO  31 TRO  31 TRO  31 TRO  32 ASTO 14  34 ASTO 01  35 STO 02  37 *LBL 15  38 TONE 9  31 TRO  31 TRO  31 TRO  31 TRO  31 TRO  32 ASTO 14  34 ASTO 01  36 STO 03  37 *LBL 15  38 TONE 1  39 TONE 0  31 TRO  31 TRO  31 T   |                |              |                 |
| 08 X ← F                                                                                                    |                |              |                 |
| 09 RNG 61 FC? 03 113 3 10 STO 00 62 STO 03 114 - 11 "++" 63 XEQ 17 115 2 11 "++" 63 XEQ 17 115 2 11 ASTO 04 64 ,1 116 / 13 "??" 65 ST - 16 117 ,1 14 ASTO 05 66 CF 08 118 + 15 "dP" 67 3 119 RND 16 ASTO 06 68 E3/E+ 120 E1 17 "ss" 69 STO 15 121 / 18 ASTO 07 70 AVIEW 122 FIX 2 19 "[,]" 71*IBL 00 123 ARCL X 20 ASTO 08 72 FS7C IND 15 124 AVIEW 21 "**" 73 GTO 01 125 ST+ 16 22 ASTO 09 74 XEQ 16 126*IBL 03 23 "%%" 75 E1 127 XEQ 16 24 ASTO 10 76 * 128 ,2 25 "\$\$" 77 4 129 X>Y? 26 ASTO 11 78 + 130 GTO "HOLD" 27 "()" 79 INT 131 RDN 28 ASTO 12 80 STO IND 15 132 ,9 29 "<,>" 81*IBL 01 133 FS7C 08 30 ASTO 13 82 TONE 9 134 GTO 15 31 "" 83 TONE 9 135 X>Y? 32 ASTO 14 84 XEQ 17 136 GTO 15 33 13 85 AVIEW 137 XEQ 16 34 STO 01 86 ISG 15 138 GTO "NUDGE" 35 STO 02 87 GTO 00 139*IBL 16 34 STO 01 86 ISG 15 138 GTO "NUDGE" 35 STO 02 87 GTO 00 139*IBL 16 34 STO 01 91 RCL 02 143 STO 00 40 CLA 92 X#Y? 144 RTN 41 RCL 16 93 GTO 03 145*IBL 17 42 SIGN 94 RCL 03 146 CLA 43 XXO? 95 X#Y? 144 ARTN 41 RCL 16 93 GTO 03 145*IBL 17 42 SIGN 94 RCL 03 146 CLA 43 XXO? 95 X#Y? 147 ARCL IND 01 44 "-" 96 GTO 02 148 ARCL IND 03 46 LASTX 98 SFO 8 150 RND 47 ABS 99 3 48 ARCL X 100 - 01*IBL "HOLD" 50 PSE 102 / 03 ARCL IND 02 51 XEQ 17 103 ARCL X 04 ARCL IND 02                                                                                                    |                |              |                 |
| 10 STO 00 11 "++" 63 XEQ 17 11 15 2 12 ASTO 04 64 .1 11 116 / 13 "??" 65 ST- 16 117 ,1 14 ASTO 05 66 CF 08 118 + 15 "GP" 67 3 119 RND 16 ASTO 06 68 E3/E+ 120 E1 17 "ss" 69 STO 15 121 / 18 ASTO 07 70 AVIEW 122 FIX 2 19 "[]" 71*LBL 00 123 ARCL X 20 ASTO 08 72 FS?C IND 15 124 AVIEW 21 "**" 73 GTO 01 125 ST+ 16 22 ASTO 09 74 XEQ 16 23 "%%" 75 E1 127 XEQ 16 24 ASTO 10 76 * 128 ,2 25 "\$S" 77 4 129 XSY? 26 ASTO 11 77 "(,)" 79 INT 131 RDN 28 ASTO 12 29 "<,>" 81*LBL 01 30 ASTO 13 31 "" 83 TONE 9 133 TSY? 33 TSY? 34 ASTO 14 84 XEQ 17 136 GTO 15 31 "" 83 TONE 9 135 XSY? 34 ASTO 10 36 STO 03 38*LBL "WIN" 37 *LBL 15 38 TONE 1 99 RCL 02 44 ARCL IND 03 44 RCL IND 03 44 RCL IND 03 44 RCL IND 03 45 RSP 46 ASTO 10 46 LASTX 47 ABS 99 3 48 ARCL X 100 - 49 AVIEW 101 SARCL IND 02 48 FOR DEP 149 ARCL IND 03 48 RCL IND 03 48 RCL IND 03 48 RCL IND 03 48 RCL IND 03 48 RCL IND 03 48 RCL IND 03 48 RCL IND 03 49 AVIEW 101 - 49 AVIEW 101 - 50 PSE 102 / 03 ARCL IND 01 51 XEQ 17 04 ARCL IND 02                                                                                                    |                |              |                 |
| 11 "++" 63 XEQ 17 115 2 12 ASTO 04 64,1 116 / 13 "??" 65 ST- 16 117,1 14 ASTO 05 66 CF 08 118 + 15 "dP" 67 3 119 RND 16 ASTO 06 68 E3/E+ 120 E1 17 "ss" 69 STO 15 121 / 18 ASTO 07 70 AVIEW 122 FIX 2 19 "[,]" 71*LBL 00 123 ARCL X 20 ASTO 08 72 FS?C IND 15 124 AVIEW 21 "**" 73 GTO 01 125 ST+ 16 22 ASTO 09 74 XEQ 16 126*LBL 03 23 "%%" 75 E1 127 XEQ 16 24 ASTO 10 76* 128 2 25 "\$\$" 77 4 129 X>Y? 26 ASTO 11 78 + 130 GTO "HOLD" 27 "(,)" 79 INT 131 RDN 28 ASTO 12 80 STO IND 15 132 ,9 29 "<,>" 81*LBL 01 133 FS?C 08 30 ASTO 13 82 TONE 9 134 GTO 15 31 "" 83 TONE 9 135 X>Y? 34 ASTO 14 84 XEQ 17 136 GTO 15 31 31 85 AVIEW 137 XEQ 16 34 STO 01 86 ISG 15 138 GTO "HUDGE" 35 STO 02 87 GTO 00 139*LBL 16 36 STO 03 88*LBL "WIN" 140 RCL 00 37*LBL 15 89 "WIN \$" 141 R-D 38 TONE 0 91 RCL 02 143 STO 00 40 CLA 92 X#Y? 144 RTN 41 RCL 16 93 GTO 02 148 ARCL IND 01 44 "-" 96 GTO 02 148 ARCL IND 01 44 "-" 96 GTO 02 148 ARCL IND 01 44 RCL 16 93 GTO 02 148 ARCL IND 01 45 PSE 102 (                                                                                                    |                |              |                 |
| 12 ASTO 04  13 "?"                                                                                                    |                |              |                 |
| 13 "??"  14 ASTO 05  66 CF 08  118 +  15 "dP"  67 3  119 RND  16 ASTO 06  68 E3/E+  120 E1  17 "ss"  69 STO 15  121 /  18 ASTO 07  70 AVIEW  122 FIX 2  19 "[,]"  71*LBL 00  123 ARCL X  20 ASTO 08  72 FS7C IND 15  124 AVIEW  21 "**"  73 GTO 01  125 ST+ 16  22 ASTO 09  74 XEQ 16  23 "%%"  75 E1  127 XEQ 16  24 ASTO 10  76 *  128, 2  25 "\$\$"  77 4  129 X>Y?  26 ASTO 11  78 +  130 GTO "HOLD"  27 "(,)"  79 INT  131 RDN  28 ASTO 12  29 "<,>"  81*LBL 01  33 FS7C 08  30 ASTO 13  82 TONE 9  134 GTO 15  31 """  83 TONE 9  134 GTO 15  33 13  85 AVIEW  137 XEQ 16  34 STO 01  86 ISG 15  38 STO 02  37*LBL 15  89 "WIN \$"  141 R-D  36 STO 03  38*LBL "WIN"  140 RCL 100  40 CLA  41 RCL 16  93 GTO 02  44 RTN  41 RCL 16  93 GTO 02  44 RTN  44 RTN  41 RCL 16  93 GTO 02  44 RACL IND 01  45 "\$"  96 GTO 02  148 ARCL IND 01  50 PSE  102 /  03 ARCL IND 01  50 PSE  102 /  03 ARCL IND 01  50 PSE  102 /  03 ARCL IND 02  50 YEQ IND 10  101  102 IND 10  103 ARCL IND 02  104 ARCL IND 02  104 ARCL IND 02  105 IND 05  104 ARCL IND 02  105 IND 05  105 IND 05  107 IND 05  107 IND 15  107 IND 15  107 IND 15  107 IND 15  107 IND 15  107 IND 15  107 IND 15  107 IND 15  107 IND 15  107 IND 15  107 IND 15  107 IND 15  107 IND 15  107 IND 15  107 IND 15  107 IND 15  107 IND 15  107 IND 15  107 IND 1 |                |              |                 |
| 14 ASTO 05 15 'dP'' 67 3 119 RND 16 ASTO 06 68 E3/E+ 120 E1 17 'ss'' 69 STO 15 121 / 18 ASTO 07 70 AVIEW 122 FIX 2 19 "[]" 71*LBL 00 123 ARCL X 20 ASTO 08 72 FS?C IND 15 124 AVIEW 21 "**" 73 GTO 01 125 ST+ 16 22 ASTO 09 74 XEQ 16 126 *LBL 03 23 "%%" 75 E1 127 XEQ 16 24 ASTO 10 76 * 128, 2 25 "\$\$'' 77 4 129 X>Y? 26 ASTO 11 78 + 130 GTO "HOLD" 27 "(,)" 79 INT 131 RDN 28 ASTO 12 29 "<,>" 81*LBL 01 133 FS?C 08 30 ASTO 13 82 TONE 9 134 GTO 15 31 "" 83 TONE 9 135 X>Y? 32 ASTO 14 84 XEQ 17 136 GTO 15 33 13 85 AVIEW 137 XEQ 16 34 STO 01 86 ISG 15 33 13 85 AVIEW 137 XEQ 16 36 STO 03 88*LBL "WIN" 140 RCL 00 37*LBL 15 89 "WIN \$" 141 R-D 38 TONE 0 91 RCL 02 143 STO 00 40 CLA 92 X#Y? 144 RTN 41 RCL 16 93 GTO 02 148 ARCL IND 01 44 "." 96 GTO 02 148 ARCL IND 01 45 "S" 47 ABS 99 3 48 ARCL X 100 - 102 IND 15 102 QO ARCL IND 01 50 PSE 102 / 03 ARCL IND 01 50 PSE 102 / 03 ARCL IND 01 50 PSE 50 CO CLA                                                                                                    |                |              | <u>.</u>        |
| 15 "dP" 67 3 119 RND 16 ASTO 06 68 E3/E+ 120 E1 17 "ss" 69 STO 15 121 / 18 ASTO 07 70 AVIEW 122 FIX 2 19 "[,]" 71*LBL 00 123 ARCL X 20 ASTO 08 72 FS?C IND 15 124 AVIEW 21 "**" 73 GTO 01 125 ST+ 16 22 ASTO 09 74 XEQ 16 126*LBL 03 23 "%%" 75 E1 127 XEQ 16 24 ASTO 10 76 * 128 ,2 25 "\$\$" 77 4 129 X>Y? 26 ASTO 11 78 + 130 GTO "HOLD" 27 "(,)" 79 INT 131 RDN 28 ASTO 12 80 STO IND 15 132 ,9 29 "<,>" 81*LBL 01 133 FS?C 08 30 ASTO 13 82 TONE 9 134 GTO 15 31 "" 83 TONE 9 135 X>Y? 32 ASTO 14 84 XEQ 17 136 GTO 15 33 13 85 AVIEW 137 XEQ 16 34 STO 01 86 ISG 15 138 GTO "NUDGE" 35 STO 02 87 GTO 00 139*LBL 16 36 STO 03 88*LBL "WIN" 141 R-D 38 TONE 1 90 RCL 01 142 FRC 39 TONE 0 91 RCL 02 143 STO 00 40 CLA 92 X#Y? 144 RTN 41 RCL 16 93 GTO 03 44 "-" 96 GTO 02 145 RCL IND 01 45 STO 02 145 RCL IND 01 45 STO 05 46 LASTX 98 SF 08 150 EDP 47 ABS 99 3 48 ARCL X 100 - 01*LBL "HOLD" 50 PSE 102 / 03 ARCL IND 01 50 PSE 102 / 03 ARCL IND 01 50 PSE 102 / 03 ARCL IND 02                                                                                                    |                |              |                 |
| 16 ASTO 06 17 "S." 69 STO 15 121 / 18 ASTO 07 70 AVIEW 122 FIX 2 19 "[,]" 71*LBL 00 123 ARCL X 20 ASTO 08 72 FS?C IND 15 124 AVIEW 21 "**" 73 GTO 01 125 ST+ 16 22 ASTO 09 74 XEQ 16 126 **LBL 03 23 "%%" 75 E1 127 XEQ 16 24 ASTO 10 76 * 128, 2 25 "\$\$," 77 4 129 X>Y? 26 ASTO 11 78 + 130 GTO "HOLD" 27 "(,)" 79 INT 131 RDN 28 ASTO 12 28 OSTO 19 29 "<,>" 81*LBL 01 133 FS?C 08 30 ASTO 13 82 TONE 9 134 GTO 15 31 "" 83 TONE 9 135 X>Y? 32 ASTO 14 84 XEQ 17 33 13 85 AVIEW 137 XEQ 16 34 STO 01 86 ISG 15 31 38 GTO "NUDGE" 35 STO 02 87 GTO 00 139*LBL 16 36 STO 03 88*LBL "WIN" 140 RCL 00 37*LBL 15 89 "WIN \$" 141 R-D 38 TONE 1 90 RCL 01 142 FRC 39 TONE 0 91 RCL 02 143 STO 00 40 CLA 92 X#Y? 144 RTN 41 RCL 16 93 GTO 02 148 ARCL IND 01 44 "-" 96 GTO 02 148 ARCL IND 01 44 **-" 96 GTO 02 148 ARCL IND 01 44 ARSC IND 01 45 "\$" 97 BEEP 149 ARCL IND 01 47 ABS 99 3 48 ARCL X 100 -  01*LBL "HOLD" 01 ARCL IND 01 50 YEE 50 YEE 102 / 03 ARCL IND 01 51 XEQ 17 03 ARCL IND 01 50 YEE 50 YEE 50 YEA 64 ARCL IND 01 50 YEE 50 YEE 50 YEA 64 ARCL IND 01 50 YEE 50 YEE 50 YEE 50 YEA 64 ARCL IND 01 50 YEE 50 YEE 50 YE 50 YEE 50 YEE 5 |                |              |                 |
| 17 "ss" 69 STO 15 121 / 18 ASTO 07 70 AVIEW 122 FIX 2 19 "[.]" 71*LBL 00 123 ARCL X 20 ASTO 08 72 FS?C IND 15 124 AVIEW 21 "**" 73 GTO 01 125 ST+ 16 22 ASTO 09 74 XEQ 16 126*LBL 03 23 "%%" 75 E1 127 XEQ 16 24 ASTO 10 76 * 128 ,2 25 "\$\$" 77 4 129 XY? 26 ASTO 11 78 + 130 GTO "HOLD" 27 "(.)" 79 INT 131 RDN 28 ASTO 12 80 STO IND 15 132 ,9 29 "<,>" 81*LBL 01 133 FS?C 08 30 ASTO 13 82 TONE 9 134 GTO 15 31 "" 83 TONE 9 135 XY? 32 ASTO 14 84 XEQ 17 136 GTO 15 33 13 85 AVIEW 137 XEQ 16 34 STO 01 86 ISG 15 138 GTO "NUDGE" 35 STO 02 87 GTO 00 139*LBL 16 36 STO 03 88*LBL "WIN" 140 RCL 00 37*LBL 15 89 "WIN \$" 141 R-D 38 TONE 0 91 RCL 02 143 STO 00 40 CLA 92 X#Y? 144 RTN 41 RCL 16 93 GTO 03 145*LBL 17 42 SIGN 94 RCL 03 146 CLA 43 X-O? 95 X#Y? 147 ARCL IND 01 44 "-" 96 GTO 02 148 ARCL IND 01 45 PSE 48 ARCL X 100 - 01*LBL "HOLD" 50 PSE 102 / 03 ARCL IND 01 50 YSE IND 02                                                                                                    |                |              |                 |
| 18 ASTO 07 70 AVIEW 122 FIX 2 19 "[," 71*LBL 00 123 ARCL X 20 ASTO 08 72 FS?C IND 15 124 AVIEW 21 "**" 73 GTO 01 125 ST+ 16 22 ASTO 09 74 XEQ 16 126*LBL 03 23 "%%" 75 E1 127 XEQ 16 24 ASTO 10 76 * 128, 2 25 "\$\$" 77 4 129 X>Y? 26 ASTO 11 78 + 130 GTO "HOLD" 27 "(,)" 79 INT 131 RDN 28 ASTO 12 80 STO IND 15 132, 9 29 "<,>" 81*LBL 01 133 FS?C 08 30 ASTO 13 82 TONE 9 134 GTO 15 31 "" 83 TONE 9 135 X>Y? 32 ASTO 14 84 XEQ 17 136 GTO 15 33 13 85 AVIEW 137 XEQ 16 34 STO 01 86 ISG 15 138 GTO "NUDGE" 35 STO 02 87 GTO 00 139*LBL 16 36 STO 03 88*LBL "WIN" 140 RCL 00 37*LBL 15 89 "WIN \$" 141 R-D 38 TONE 1 90 RCL 01 142 FRC 39 TONE 0 91 RCL 02 143 STO 00 40 CLA 92 X#Y? 144 RTN 41 RCL 16 93 GTO 02 148 ARCL IND 01 44 "-" 96 GTO 02 148 ARCL IND 01 45 TABS 48 ARCL X 100 15 50 PSE 102 / 03 ARCL IND 01 50 YSE IND 02 50 YSE 102 / 03 ARCL IND 01 50 YSE 102 / 03 ARCL IND 01 50 YSE IND 02                                                                                                    |                | •            |                 |
| 19 "[,]" 71*LBL 00 123 ARCL X 20 ASTO 08 72 FS?C IND 15 124 AVIEW 21 "**" 73 GTO 01 125 ST+ 16 22 ASTO 09 74 XEQ 16 126*LBL 03 23 "%%" 75 E1 127 XEQ 16 24 ASTO 10 76 * 128 ,2 25 "\$\$" 77 4 129 X>Y? 26 ASTO 11 78 + 130 GTO "HOLD" 27 "(,)" 79 INT 131 RDN 28 ASTO 12 80 STO IND 15 132 ,9 29 "<,>" 81*LBL 01 133 FS?C 08 30 ASTO 13 82 TONE 9 134 GTO 15 31 "" 83 TONE 9 135 X>Y? 32 ASTO 14 84 XEQ 17 136 GTO 15 33 13 85 AVIEW 137 XEQ 16 34 \$TO 01 86 ISG 15 138 GTO "NUDGE" 35 STO 02 87 GTO 00 139*LBL 16 36 STO 03 88*LBL "WIN" 140 RCL 00 37*LBL 15 89 "WIN \$" 141 R-D 38 TONE 1 90 RCL 01 142 FRC 39 TONE 0 91 RCL 02 143 STO 00 40 CLA 92 X#Y? 144 RTN 41 RCL 16 93 GTO 02 45 "\$\$" 97 BEEP 149 ARCL IND 01 44 "." 96 GTO 02 148 ARCL IND 02 45 "\$\$" 97 BEEP 149 ARCL IND 01 44 ARCL IND 01 50 PSE 102 / 03 ARCL IND 01 51 XEQ 17 03 ARCL IND 01                                                                                                    |                |              | <u>.</u>        |
| 20 ASTO 08 21 "**" 73 GTO 01 125 ST+ 16 22 ASTO 09 74 XEQ 16 126*LBL 03 23 "%%" 75 E1 127 XEQ 16 24 ASTO 10 76* 128,2 25 "\$\$" 77 4 129 X>Y? 26 ASTO 11 78 + 130 GTO "HOLD" 27 "(,)" 79 INT 131 RDN 28 ASTO 12 29 "<,>" 81 *LBL 01 30 ASTO 13 31 "" 83 TONE 9 31 4 GTO 15 31 13 31 85 AVIEW 31 STO 02 31 STO 02 36 STO 03 38 *LBL "WIN" 38 TONE 1 39 TONE 0 40 CLA 41 YER 42 SIGN 94 RCL 03 44 RCL 17 49 AVIEW 101 5 102 (ASTO 10) 124 FROLIND 01 125 ST+ 16 126 ST+ 16 126 ST+ 16 127 XEQ 16 126 *LBL 03 127 XEQ 16 126 *LBL 03 127 XEQ 16 128 XFT 0 129 X>Y? 120 XFT 0 129 X>Y? 120 XFT 0 129 X>Y? 121 XFT 0 129 X>Y? 120 XFT 0 129 X>Y? 120 XFT 0 129 X>Y? 120 XFT 0 129 X>Y? 120 XFT 0 129 XFT 0 129 XFT 0    |                |              |                 |
| 21 "**"  73 GTO 01  125 ST+ 16  22 ASTO 09  74 XEQ 16  126*LBL 03  23 "%%"  75 E1  127 XEQ 16  24 ASTO 10  76 *  128 ,2  25 "\$\$"  77 4  129 X>Y?  26 ASTO 11  78 +  130 GTO "HOLD"  27 "(,)"  79 INT  131 RDN  28 ASTO 12  80 STO IND 15  132 ,9  29 "<,>"  81*LBL 01  133 FS?C 08  30 ASTO 13  82 TONE 9  134 GTO 15  31 ""  83 TONE 9  135 X>Y?  32 ASTO 14  84 XEQ 17  136 GTO 15  33 13  85 AVIEW  137 XEQ 16  34 STO 01  86 ISG 15  38 STO 02  87 GTO 00  139*LBL 16  36 STO 03  38*LBL "WIN"  37*LBL 15  89 "WIN \$"  141 R-D  38 TONE 0  40 CLA  40 CLA  41 RCL 16  42 SIGN  43 X-O?  40 FLA  44 "-"  96 GTO 02  148 ARCL IND 01  44 "-"  96 GTO 02  148 ARCL IND 02  45 SPSE  100 /  40 ARCL IND 01  51 XEQ 17  103 ARCL IND 01  51 XEQ 17  103 ARCL IND 01                                                                                                    | -· -           |              |                 |
| 22 ASTO 09 74 XEQ 16 126*LBL 03 23 "%%" 75 E1 127 XEQ 16 24 ASTO 10 76 * 128 ,2 25 "\$\$" 77 4 129 X>Y? 26 ASTO 11 78 + 130 GTO "HOLD" 27 "(,)" 79 INT 131 RDN 28 ASTO 12 80 STO IND 15 132 ,9 29 "<,>" 81*LBL 01 133 FS?C 08 30 ASTO 13 82 TONE 9 134 GTO 15 31 "" 83 TONE 9 135 X>Y? 32 ASTO 14 84 XEQ 17 136 GTO 15 33 13 85 AVIEW 137 XEQ 16 34 STO 01 86 ISG 15 138 GTO "NUDGE" 35 STO 02 87 GTO 00 139*LBL 16 36 STO 03 88*LBL "WIN" 140 RCL 00 37*LBL 15 89 "WIN \$" 141 R-D 38 TONE 1 90 RCL 01 142 FRC 39 TONE 0 91 RCL 02 143 STO 00 40 CLA 92 X#Y? 144 RTN 41 RCL 16 93 GTO 03 145*LBL 17 42 SIGN 94 RCL 03 146 CLA 43 X <o? "'\$"="" "-"="" -<="" 01="" 02="" 03="" 08="" 100="" 147="" 148="" 149="" 150="" 3="" 44="" 45="" 46="" 47="" 48="" 95="" 96="" 97="" 98="" 99="" abs="" arcl="" beep="" end="" gto="" ind="" lastx="" sf="" td="" x="" x#y?=""><td></td><td></td><td></td></o?>                                                                                                    |                |              |                 |
| 23 "%%" 75 E1 127 XEQ 16 24 ASTO 10 76 * 128 ,2 25 "\$\$" 77 4 129 X>Y? 26 ASTO 11 78 + 130 GTO "HOLD" 27 "(,)" 79 INT 131 RDN 28 ASTO 12 80 STO IND 15 132 ,9 29 "<,>" 81*LBL 01 133 F5?C 08 30 ASTO 13 82 TONE 9 134 GTO 15 31 "" 83 TONE 9 135 X>Y? 32 ASTO 14 84 XEQ 17 136 GTO 15 33 13 85 AVIEW 137 XEQ 16 34 STO 01 86 ISG 15 138 GTO "NUDGE" 35 STO 02 87 GTO 00 139*LBL 16 36 STO 03 88*LBL "WIN" 140 RCL 00 37*LBL 15 89 "WIN \$" 141 R-D 38 TONE 1 90 RCL 01 142 FRC 39 TONE 0 91 RCL 02 143 STO 00 40 CLA 92 X#Y? 144 RTN 41 RCL 16 93 GTO 03 145*LBL 17 42 SIGN 94 RCL 03 146 CLA 43 X<0? 95 X#Y? 147 ARCL IND 01 44 "-" 96 GTO 02 148 ARCL IND 02 45 "'\$" 97 BEEP 149 ARCL IND 03 46 LASTX 98 \$F 08 150 END 47 ABS 99 3 48 ARCL X 100 -                                                                                                    |                |              |                 |
| 24 ASTO 10 76 * 128 ,2 25 "\$\$" 77 4 129 X>Y? 26 ASTO 11 78 + 130 GTO "HOLD" 27 "(,)" 79 INT 131 RDN 28 ASTO 12 80 STO IND 15 132 ,9 29 "<,>" 81*LBL 01 133 FS?C 08 30 ASTO 13 82 TONE 9 134 GTO 15 31 "" 83 TONE 9 135 X>Y? 32 ASTO 14 84 XEQ 17 136 GTO 15 33 13 85 AVIEW 137 XEQ 16 34 STO 01 86 ISG 15 138 GTO "NUDGE" 35 STO 02 87 GTO 00 139*LBL 16 36 STO 03 88*LB "WIN" 140 RCL 00 37*LBL 15 89 "WIN \$" 141 R-D 38 TONE 1 90 RCL 01 142 FRC 39 TONE 0 91 RCL 02 143 STO 00 40 CLA 92 X#Y? 144 RTN 41 RCL 16 93 GTO 03 145*LBL 17 42 SIGN 94 RCL 03 146 CLA 43 X<0? 95 X#Y? 147 ARCL IND 01 44 "." 96 GTO 02 148 ARCL IND 02 45 "\\$" 97 BEEP 149 ARCL IND 03 46 LASTX 98 SF 08 150 END 47 ABS 99 3 48 ARCL X 100 - 49 AVIEW 101 5 02 CLA 50 PSE 102 / 03 ARCL IND 01 51 XEQ 17 103 ARCL X 04 ARCL IND 02                                                                                                    |                |              |                 |
| 25 "\$\$" 77 4 129 X>Y? 26 ASTO 11 78 + 130 GTO "HOLD" 27 "(,)" 79 INT 131 RDN 28 ASTO 12 80 STO IND 15 132 ,9 29 "<,>" 81*LBL 01 133 FS?C 08 30 ASTO 13 82 TONE 9 134 GTO 15 31 "" 83 TONE 9 135 X>Y? 32 ASTO 14 84 XEQ 17 136 GTO 15 33 13 85 AVIEW 137 XEQ 16 34 STO 01 86 ISG 15 138 GTO "NUDGE" 35 STO 02 87 GTO 00 139*LBL 16 36 STO 03 88*LBL "WIN" 140 RCL 00 37*LBL 15 89 "WIN \$" 141 R-D 38 TONE 1 90 RCL 01 142 FRC 39 TONE 0 91 RCL 02 143 STO 00 40 CLA 92 X#Y? 144 RTN 41 RCL 16 93 GTO 03 145*LBL 17 42 SIGN 94 RCL 03 146 CLA 43 X<0? 95 X#Y? 147 ARCL IND 01 44 "-" 96 GTO 02 148 ARCL IND 02 45 "'\$" 97 BEEP 149 ARCL IND 03 46 LASTX 98 SF 08 150 END 47 ABS 99 3 48 ARCL X 100 -                                                                                                    |                |              |                 |
| 26 ASTO 11 78 + 130 GTO "HOLD" 27 "(,)" 79 INT 131 RDN 28 ASTO 12 80 STO IND 15 132 ,9 29 "<,>" 81*LBL 01 133 FS?C 08 30 ASTO 13 82 TONE 9 134 GTO 15 31 "" 83 TONE 9 135 X>Y? 32 ASTO 14 84 XEQ 17 136 GTO 15 33 13 85 AVIEW 137 XEQ 16 34 STO 01 86 ISG 15 138 GTO "NUDGE" 35 STO 02 87 GTO 00 139*LBL 16 36 STO 03 88*LBL "WIN" 140 RCL 00 37*LBL 15 89 "WIN \$" 141 R-D 38 TONE 1 90 RCL 01 142 FRC 39 TONE 0 91 RCL 02 143 STO 00 40 CLA 92 X#Y? 144 RTN 41 RCL 16 93 GTO 03 145*LBL 17 42 SIGN 94 RCL 03 146 CLA 43 X<0? 95 X#Y? 147 ARCL IND 01 44 "-" 96 GTO 02 148 ARCL IND 02 45 "\\$" 47 ABS 99 3 48 ARCL X 100 - 01*LBL "HOLD" 49 AVIEW 101 5 02 CLA 50 PSE 102 / 03 ARCL IND 01 51 XEQ 17 103 ARCL X 04 ARCL IND 02                                                                                                    |                |              | ·               |
| 27 "(,)" 79 INT 131 RDN  28 ASTO 12 80 STO IND 15 132 ,9  29 "<,>" 81*LBL 01 133 FS?C 08  30 ASTO 13 82 TONE 9 134 GTO 15  31 "" 83 TONE 9 135 X>Y?  32 ASTO 14 84 XEQ 17 136 GTO 15  33 13 85 AVIEW 137 XEQ 16  34 STO 01 86 ISG 15 138 GTO "NUDGE"  35 STO 02 87 GTO 00 139*LBL 16  36 STO 03 88*LBL "WIN" 140 RCL 00  37*LBL 15 89 "WIN \$" 141 R-D  38 TONE 1 90 RCL 01 142 FRC  39 TONE 0 91 RCL 02 143 STO 00  40 CLA 92 X#Y? 144 RTN  41 RCL 16 93 GTO 03 145*LBL 17  42 SIGN 94 RCL 03 146 CLA  43 X<0? 95 X#Y? 147 ARCL IND 01  44 "-" 96 GTO 02 148 ARCL IND 02  45 "'\$" 97 BEEP 149 ARCL IND 03  46 LASTX 98 SF 08 150 END  47 ABS 99 3  48 ARCL X 100 - 01*LBL "HOLD"  49 AVIEW 101 5 02 CLA  50 PSE 102 / 03 ARCL IND 01  51 XEQ 17 103 ARCL X 04 ARCL IND 02                                                                                                    |                |              |                 |
| 28 ASTO 12 29 "<,>" 81*LBL 01 133 FS?C 08 30 ASTO 13 82 TONE 9 134 GTO 15 31 "" 83 TONE 9 135 X>Y? 32 ASTO 14 84 XEQ 17 136 GTO 15 33 13 85 AVIEW 137 XEQ 16 34 STO 01 86 ISG 15 138 GTO "NUDGE" 35 STO 02 87 GTO 00 139*LBL 16 36 STO 03 88*LBL "WIN" 140 RCL 00 37*LBL 15 89 "WIN \$" 141 R-D 38 TONE 1 90 RCL 01 142 FRC 39 TONE 0 91 RCL 02 143 STO 00 40 CLA 92 X#Y? 144 RTN 41 RCL 16 93 GTO 03 145*LBL 17 42 SIGN 94 RCL 03 43 X<0? 95 X#Y? 147 ARCL IND 01 44 "-" 96 GTO 02 148 ARCL IND 02 45 "'\$" 97 BEEP 149 ARCL IND 03 46 LASTX 98 SF 08 150 END 47 ABS 99 3 48 ARCL X 100 -  101 ARCL IND 01 50 PSE 102 / 03 ARCL IND 01 51 XEQ 17 103 ARCL X 04 ARCL IND 02                                                                                                    | 27 "(,)"       | 79 INT       |                 |
| 29 "<,>" 81*LBL 01 133 FS?C 08 30 ASTO 13 82 TONE 9 134 GTO 15 31 "" 83 TONE 9 135 X>Y? 32 ASTO 14 84 XEQ 17 136 GTO 15 33 13 85 AVIEW 137 XEQ 16 34 STO 01 86 ISG 15 138 GTO "NUDGE" 35 STO 02 87 GTO 00 139*LBL 16 36 STO 03 88*LBL "WIN" 140 RCL 00 37*LBL 15 89 "WIN \$" 141 R-D 38 TONE 1 90 RCL 01 142 FRC 39 TONE 0 91 RCL 02 143 STO 00 40 CLA 92 X#Y? 144 RTN 41 RCL 16 93 GTO 03 145*LBL 17 42 SIGN 94 RCL 03 146 CLA 43 X<0? 95 X#Y? 147 ARCL IND 01 44 "-" 96 GTO 02 148 ARCL IND 02 45 "`\$" 97 BEEP 149 ARCL IND 03 46 LASTX 98 SF 08 150 END 47 ABS 99 3 48 ARCL X 100 - 01*LBL "HOLD" 49 AVIEW 101 5 02 CLA 50 PSE 102 / 03 ARCL IND 01 51 XEQ 17 103 ARCL X 04 ARCL IND 02                                                                                                    |                |              | 132 ,9          |
| 31 ""       83 TONE 9       135 X>Y?         32 ASTO 14       84 XEQ 17       136 GTO 15         33 13       85 AVIEW       137 XEQ 16         34 STO 01       86 ISG 15       138 GTO "NUDGE"         35 STO 02       87 GTO 00       139*LBL 16         36 STO 03       88*LBL "WIN"       140 RCL 00         37*LBL 15       89 "WIN \$"       141 R-D         38 TONE 1       90 RCL 01       142 FRC         39 TONE 0       91 RCL 02       143 STO 00         40 CLA       92 X#Y?       144 RTN         41 RCL 16       93 GTO 03       145*LBL 17         42 SIGN       94 RCL 03       146 CLA         43 X<0?                                                                                                    | 29 "<,>"       | 81*LBL 01    | ·               |
| 31 ""       83 TONE 9       135 X>Y?         32 ASTO 14       84 XEQ 17       136 GTO 15         33 13       85 AVIEW       137 XEQ 16         34 STO 01       86 ISG 15       138 GTO "NUDGE"         35 STO 02       87 GTO 00       139*LBL 16         36 STO 03       88*LBL "WIN"       140 RCL 00         37*LBL 15       89 "WIN \$"       141 R-D         38 TONE 1       90 RCL 01       142 FRC         39 TONE 0       91 RCL 02       143 STO 00         40 CLA       92 X#Y?       144 RTN         41 RCL 16       93 GTO 03       145*LBL 17         42 SIGN       94 RCL 03       146 CLA         43 X<0?                                                                                                    | 30 ASTO 13     | 82 TONE 9    | 134 GTO 15      |
| 33 13       85 AVIEW       137 XEQ 16         34 STO 01       86 ISG 15       138 GTO "NUDGE"         35 STO 02       87 GTO 00       139*LBL 16         36 STO 03       88*LBL "WIN"       140 RCL 00         37*LBL 15       89 "WIN \$"       141 R-D         38 TONE 1       90 RCL 01       142 FRC         39 TONE 0       91 RCL 02       143 STO 00         40 CLA       92 X#Y?       144 RTN         41 RCL 16       93 GTO 03       145*LBL 17         42 SIGN       94 RCL 03       146 CLA         43 X<0?                                                                                                    | 31 ""          | 83 TONE 9    | 135 X>Y?        |
| 34 STO 01 86 ISG 15 138 GTO "NUDGE" 35 STO 02 87 GTO 00 139*LBL 16 36 STO 03 88*LBL "WIN" 140 RCL 00 37*LBL 15 89 "WIN \$" 141 R-D 38 TONE 1 90 RCL 01 142 FRC 39 TONE 0 91 RCL 02 143 STO 00 40 CLA 92 X#Y? 144 RTN 41 RCL 16 93 GTO 03 145*LBL 17 42 SIGN 94 RCL 03 146 CLA 43 X<0? 95 X#Y? 147 ARCL IND 01 44 "-" 96 GTO 02 148 ARCL IND 02 45 "`\$" 97 BEEP 149 ARCL IND 03 46 LASTX 98 SF 08 150 END 47 ABS 99 3 48 ARCL X 100 - 01*LBL "HOLD" 49 AVIEW 101 5 02 CLA 50 PSE 102 / 03 ARCL IND 01                                                                                                    | 32 ASTO 14     | 84 XEQ 17    | 136 GTO 15      |
| 35 STO 02       87 GTO 00       139*LBL 16         36 STO 03       88*LBL "WIN"       140 RCL 00         37*LBL 15       89 "WIN \$"       141 R-D         38 TONE 1       90 RCL 01       142 FRC         39 TONE 0       91 RCL 02       143 STO 00         40 CLA       92 X#Y?       144 RTN         41 RCL 16       93 GTO 03       145*LBL 17         42 SIGN       94 RCL 03       146 CLA         43 X<0?                                                                                                    | 33 13          | 85 AVIEW     | 137 XEQ 16      |
| 36 STO 03       88*LBL "WIN"       140 RCL 00         37*LBL 15       89 "WIN \$"       141 R-D         38 TONE 1       90 RCL 01       142 FRC         39 TONE 0       91 RCL 02       143 STO 00         40 CLA       92 X#Y?       144 RTN         41 RCL 16       93 GTO 03       145*LBL 17         42 SIGN       94 RCL 03       146 CLA         43 X<0?                                                                                                    | 34 STO 01      | 86 ISG 15    | 138 GTO "NUDGE" |
| 37*LBL 15       89 "WIN \$"       141 R-D         38 TONE 1       90 RCL 01       142 FRC         39 TONE 0       91 RCL 02       143 STO 00         40 CLA       92 X#Y?       144 RTN         41 RCL 16       93 GTO 03       145*LBL 17         42 SIGN       94 RCL 03       146 CLA         43 X<0?                                                                                                    | 35 STO 02      | 87 GTO 00    | 139*LBL 16      |
| 38 TONE 1       90 RCL 01       142 FRC         39 TONE 0       91 RCL 02       143 STO 00         40 CLA       92 X#Y?       144 RTN         41 RCL 16       93 GTO 03       145*LBL 17         42 SIGN       94 RCL 03       146 CLA         43 X<0?                                                                                                    | 36 STO 03      | 88*LBL "WIN" | 140 RCL 00      |
| 39 TONE 0 40 CLA 40 CLA 92 X#Y? 144 RTN 41 RCL 16 93 GTO 03 145*LBL 17 42 SIGN 94 RCL 03 146 CLA 43 X<0? 95 X#Y? 147 ARCL IND 01 44 "-" 96 GTO 02 148 ARCL IND 02 45 "'\$" 97 BEEP 149 ARCL IND 03 46 LASTX 98 SF 08 150 END 47 ABS 99 3 48 ARCL X 100 - 49 AVIEW 101 5 02 CLA 50 PSE 102 / 03 ARCL IND 02                                                                                                    | 37*LBL 15      | 89 "WIN \$"  | 141 R-D         |
| 40 CLA       92 X#Y?       144 RTN         41 RCL 16       93 GTO 03       145*LBL 17         42 SIGN       94 RCL 03       146 CLA         43 X<0?                                                                                                    | 38 TONE 1      | 90 RCL 01    | 142 FRC         |
| 41 RCL 16       93 GTO 03       145*LBL 17         42 SIGN       94 RCL 03       146 CLA         43 X<0?                                                                                                    | 39 TONE 0      | 91 RCL 02    | 143 STO 00      |
| 42 SIGN       94 RCL 03       146 CLA         43 X<0?                                                                                                    | 40 CLA         | 92 X#Y?      | 144 RTN         |
| 43 X<0?                                                                                                    | 41 RCL 16      | 93 GTO 03    | 145*LBL 17      |
| 44 "-"       96 GTO 02       148 ARCL IND 02         45 "`\$"       97 BEEP       149 ARCL IND 03         46 LASTX       98 SF 08       150 END         47 ABS       99 3         48 ARCL X       100 -       01*LBL "HOLD"         49 AVIEW       101 5       02 CLA         50 PSE       102 /       03 ARCL IND 01         51 XEQ 17       103 ARCL X       04 ARCL IND 02                                                                                                    | 42 SIGN        | 94 RCL 03    | 146 CLA         |
| 45 "'\$"       97 BEEP       149 ARCL IND 03         46 LASTX       98 SF 08       150 END         47 ABS       99 3         48 ARCL X       100 -       01*LBL "HOLD"         49 AVIEW       101 5       02 CLA         50 PSE       102 /       03 ARCL IND 01         51 XEQ 17       103 ARCL X       04 ARCL IND 02                                                                                                    |                | 95 X#Y?      | 147 ARCL IND 01 |
| 46 LASTX       98 SF 08       150 END         47 ABS       99 3         48 ARCL X       100 -       01*LBL "HOLD"         49 AVIEW       101 5       02 CLA         50 PSE       102 /       03 ARCL IND 01         51 XEQ 17       103 ARCL X       04 ARCL IND 02                                                                                                    |                | 96 GTO 02    | 148 ARCL IND 02 |
| 47 ABS       99 3         48 ARCL X       100 -       01*LBL "HOLD"         49 AVIEW       101 5       02 CLA         50 PSE       102 /       03 ARCL IND 01         51 XEQ 17       103 ARCL X       04 ARCL IND 02                                                                                                    | 45 "`\$"       | 97 BEEP      | 149 ARCL IND 03 |
| 48 ARCL X       100 -       01*LBL "HOLD"         49 AVIEW       101 5       02 CLA         50 PSE       102 /       03 ARCL IND 01         51 XEQ 17       103 ARCL X       04 ARCL IND 02                                                                                                    | 46 LASTX       | 98 SF 08     | 150 END         |
| 49 AVIEW       101 5       02 CLA         50 PSE       102 /       03 ARCL IND 01         51 XEQ 17       103 ARCL X       04 ARCL IND 02                                                                                                    | 47 ABS         | 99 3         |                 |
| 50 PSE       102 /       03 ARCL IND 01         51 XEQ 17       103 ARCL X       04 ARCL IND 02                                                                                                    |                |              | <del></del>     |
| 51 XEQ 17 103 ARCL X 04 ARCL IND 02                                                                                                    |                |              |                 |
|                                                                                                    |                | -            |                 |
| 52 "` SPIN" 104 AVIEW 05 ARCL IND 03                                                                                                    |                |              |                 |
|                                                                                                    | 52 "` SPIN"    | 104 AVIEW    | 05 ARCL IND 03  |

| 06 "'HOLD" 07 PROMPT 08 STO 15 36 GTO 03 08*LBL A 09*LBL 00 37*LBL A 09 TONE 9 10 TONE 3 38 E 10 SF 01 11 TONE 2 39 GTO 02 11 PROMPT 12 DSE X 40*LBL B 12 STO 00 11 TONE 9 14 CLA 42 GTO 02 14 SF 02 15 FIX 0 43*LBL C 15 FROMPT 16 ARCL 15 16*LBL C 17 "NUDGES" 45*LBL 02 17 TONE 9 18 AVIEW 46 TONE 0 18 SF 03 19 E 47 STO 17 19 PROMPT 20 ST+ 15 48 E 20*LBL D 21 PSE 49 ST+ IND 17 21 0 22 FIX 2 23*LBL 01 23 PROMPT 24 CLA 25 GTO "SPIN" 26 ARCL IND 01 28 "NUDGE" 56 GTO 01 25 FO 8 30 RCL 01 57 TARCL IND 03 57 STO IND 17 25 GE NO 04 SBEEP 03 9 31 RCL 02 59 GTO "WIN" 04 * 32 X × Y 22 ACCHR 41 * 41 * 41 * 41 * 42 GTO 02 44 SE 64 CL IND 15 45 E 66 CL IT 67 STO IT 68 E 67 O0 68 SE P 69 GTO "WIN" 60 END 60 END 60 END 60 END 60 ST + 15 60 END 60 END 61 ST + 15 61 STO 17 60 END 61 ST + 15 61 STO IND 17 61 STO IND 17 62 STO IND 17 62 STO IND 17 63 STO IND 17 64 STO IND 17 65 STO IND 17 65 STO IND 17 66 END 61 STO IND 17 62 STO IND 17 63 STO IND 17 64 STO IND 17 65 STO IND 17 65 STO IND 17 | Retro Games for the HP-41 Users Manual |                | A Compendium Collection |
|----------------------------------------------------------------------------------------------------|----------------------------------------|----------------|-------------------------|
| 07 PROMPT  08 STO 15  08*LBL A  09*LBL 00  37*LBL A  09*LBL 00  37*LBL A  09*TONE 9  10 TONE 9  10 TONE 3  38 E  10 \$F 01  11 TONE 2  39 GTO 02  11 PROMPT  12 DSE X  40*LBL B  13 GTO 00  41 2  13 TONE 9  14 CLA  42 GTO 02  14 \$F 02  15 PROMPT  16 ARCL 15  43 *LBL C  15 PROMPT  16 ARCL 15  43 *LBL C  15 PROMPT  16 ARCL 15  44 3  16*LBL C  17 " NUDGES"  45*LBL 02  18 \$F 03  19 E  47 STO 17  19 PROMPT  20 \$T+ 15  48 E  20*LBL D  21 PSE  49 ST+ IND 17  21 0  22 EIX 2  50 RCL IND 17  22 X<>F  23*LBL 01  51 14  23 PROMPT  24 CLA  52 X*Y?  24*LBL E  25 ARCL IND 01  25 GTO "SPIN"  26 ARCL IND 01  28 " NUDGE"  56 GTO 01  57*LBL 03  99  31 RCL 02  59 GTO "WIN"  00 \$F 08  30 RCL 01  58 BEEP  03 9  31 RCL 02  59 GTO "WIN"  04 X*Y?  23 2  42 RCL IND X  04 *  32 X**Y?  60 END  05*LBL ND X  60 END  07*LBL "INIT"  20 STO 13  39 INT  02 SIZE?  21*LBL 00  40 43  30 X<>Y  22 ACCHR  41 +  41 +  41 +  40 AXY?  23 2  42 RCL IND X  60 END  07*LBL "INIT"  20 STO 13  39 INT  02 SIZE?  21*LBL 00  40 43  30 X<>Y  22 ACCHR  41 +  41 +  41 +  42 GTO 02  45 GTO 02  46 9  90 "LOADING"  28 PROUF  39 PROUF  40 AYS Y  29 AYIEW  50 FOIS WIN"  00 SIZE?  21*LBL 00  40 43  30 X<>Y  22 ACCHR  41 +  41 +  42 ACSPEC  43 ACSPEC  66 CLRG  25 X 45 GTO 02  86 C 29  27 GTO 00  46 9  90 "LOADING"  28 PRBUF  47 E3/E+  10 AVIEW  29 56.06  48 3  11 RASP  30 STO 15  39 FILL "SILL "SILL       | 0.5    \                               |                | 0.5 0.50                |
| 08*LBL A                                                                                                    |                                        |                |                         |
| 09 TONE 9 10 TONE 3 10 SF 01 11 TONE 2 39 GTO 02 11 PROMPT 12 DSE X 40 **LBL B 12 **LBL B 13 GTO 00 41 2 13 TONE 9 14 CLA 42 GTO 02 14 SF 02 15 FIX 0 43 **LBL C 15 PROMPT 16 ARCL 15 43 **BLB C 15 PROMPT 16 ARCL 15 44 3 16 **LBL C 17 **NUDGES** 45 **LBL 02 17 TONE 9 18 AVIEW 46 TONE 0 18 SF 03 19 E 47 STO 17 19 PROMPT 20 ST+ 15 48 E 20 **LBL D 21 PSE 49 ST+ IND 17 21 0 22 FIX 2 50 RCL IND 17 22 FIX 2 50 RCL IND 17 23 PROMPT 24 CLA 52 X⇒F 23 **LBL 01 51 14 23 PROMPT 24 CLA 52 X⇒Y? 24 **LBL E 25 ARCL IND 01 53 GTO 01 55 GTO "SPIN" 26 ARCL IND 03 55 STO IND 17 28 **NUDGE** 56 GTO 01 01 **LBL "NUDGE** 57 **LBL 03 03 **S STO IND 17 04 ** 32 X ⇒ Y 22 X ⇒ Y 23 **LBL 01 33 GTO 03 06 + 34 DSE 15  01 **LBL "INIT" 20 STO 13 39 INT 02 SIZE? 21 **LBL 00 40 43 03 X ⇒ Y 22 ACCHR 41 + 04 X → Y? 23 2 42 RCL IND X 05 PSIZE 43 KSPCOL 43 ACSPEC 66 CLRG 55 X → Y 45 GTO 02 66 CLRG 57 STO 15 76 FIX 0 76 FIX 0 76 FIX 0 76 FIX 0 76 FIX 0 76 FIX 0 76 FIX 0 76 FIX 0 76 FIX 0 76 FIX 0 77 FIX 0 76 FIX 0 76 FIX 0 77 FIX 0 76 FIX 0 77 FIX 0 77 FIX 0 78 FIX 0 78   |                                        |                |                         |
| 10 SF 01                                                                                                    |                                        |                |                         |
| 11 PROMPT 12 DSE X 12*LBL B 13 GTO 00 41 2 13 TONE 9 14 CLA 42 GTO 02 14 SF 02 15 FIX 0 43*LBL C 15 PROMPT 16 ARCL 15 44 3 16*LBL C 17 "" NUDGES" 45 FUBL 02 17 TONE 9 18 AVIEW 46 TONE 0 18 SF 03 19 E 47 STO 17 19 PROMPT 20 ST*L S 20*LBL D 21 PSE 49 ST*LIND 17 21 0 22 FIX 2 50 RCL IND 17 22 X<>F 23*LBL 01 51 14 23 PROMPT 24 CLA 52 X>Y? 24*LBL E 25 ARCL IND 01 25 GTO "SPIN" 26 ARCL IND 03 27 ARCL IND 03 28 "" NUDGE" 56 GTO 01 01*LBL "NUDGE" 29 AVIEW 57*LBL 03 02 SF 08 30 RCL 01 58 BEEP 03 9 31 RCL 02 59 GTO "WIN" 04 * 32 X=Y? 60 END  01*LBL "INIT" 20 STO 13 39 INT 02 SIZE? 21*LBL 00 40 43 03 X<>Y 22 ACCHR 41 + 04 X>Y? 23 2 42 RCL IND X 05 PSIZE 24 SKPCOL 43 ACSPEC 06 CLRG 25 X<>Y 44 ISG 15 07 FIX 0 26 RSD 30 STO 15 31 STO 02 99 "LOADING" 28 PRBUF 47 E3/E+ 10 AVIEW 47 E3/E+ 10 AVIEW 49 H ISG 15 11 A 11 A 12 STO 02 14 LB L IND X 15 SPIZE 14 SKPCOL 15 SF 12 13 SACU 15 SC FI 2 11 LB LO 15 SC FI 2 11 LB LO 15 SC FI 2 15 SC FI 2 15 SK FCOL 15 SC FI 2 15 SC FI 2 15 SC FI    |                                        |                |                         |
| 12*LBL B                                                                                                    |                                        |                |                         |
| 13 TONE 9  14 SF 02  15 FIX 0  43 **LBL C  15 PROMPT  16 ARCL 15  16 ARCL 15  44 3  16*LBL C  17 **TONE 9  18 AVIEW  46 TONE 0  18 SF 03  19 E  47 STO 17  19 PROMPT  20 ST+ 15  48 E  20*LBL D  21 PSE  49 ST+ IND 17  21 0  22 FIX 2  50 RCL IND 17  22 X<>F  23*LBL 01  51 14  23 PROMPT  24 CLA  25 STO 'SPIN"  26 ARCL IND 01  27 ARCL IND 03  28 "NUDGE"  50 ST 15  50 ST 18 BEP  30 9  31 RCL 02  59 GTO "WIN"  04 *  32 X=Y?  60 END  07 *LBL "INIT"  20 STO 13  39 INT  02 SIZE?  21*LBL 00  40 43  33 CY  22 ACCHR  41 +  41 +  40 X>Y?  23 2  42 RCL IND X  05 PSIZE  24 SKPCOL  43 ACSPEC  66 CLRG  25 X <y "loading"="" *lbl="" 01="" 02="" 03="" 10="" 11="" 12="" 15="" 28="" 31="" 33="" 35="" 36="" 41="" 42="" 43="" 44="" 45="" 46="" 47="" 48="" 49="" 50="" 55="" 56="" 57="" 9="" 99="" acspec="" adv="" aspec="" auview="" cf="" e+="" e3="" end<="" f="" gp="" gto="" h="" krcol="" prbuf="" rcl="" rtn="" sep="" st+="" td="" tiso=""><td></td><td>_</td><td></td></y>                                                                                                    |                                        | _              |                         |
| 14 SF 02 15 PROMPT 16 ARCL 15 15 PROMPT 16 ARCL 15 16 *LBL C 17 "NUDGES" 45 *LBL 02 17 TONE 9 18 AVIEW 46 TONE 0 18 SF 03 19 E 47 STO 17 19 PROMPT 20 ST+ 15 48 E 20 *LBL D 21 PSE 49 ST+ IND 17 21 0 22 FIX 2 50 RCL IND 17 22 X ← 23 *LBL 01 51 14 23 PROMPT 24 CLA 52 X ← 7 24 *LBL E 25 ARCL IND 01 25 GTO "SPIN" 26 ARCL IND 02 55 44 26 END 27 ARCL IND 03 55 STO IND 17 28 "NUDGE" 50 GTO 10 29 AVIEW 57 *LBL 03 02 SF 08 30 RCL 01 58 BEEP 39 31 RCL 02 59 GTO "WIN" 04 * 32 X ← 7 32 X ← 7 34 DSE 15   01 *LBL "INIT" 20 STO 13 39 INT 02 SIZE? 21 *LBL 00 40 43 03 X ← Y 22 ACCHR 41 + 04 X ← Y? 23 2 42 RCL IND X 05 PSIZE 24 SKPCOL 43 ACSPEC 06 CLRG 25 X ← Y 44 ISG 15 07 FIX 0 26 ISG X 45 GTO 02 08 CF 29 27 GTO 00 46 9 09 "LOADING" 28 PRBUF 47 E3/E+ 10 AVIEW 47 E3/E+ 10 AVIEW 47 E3/E+ 10 AVIEW 47 E3/E+ 10 AVIEW 47 E3/E+ 10 AVIEW 49 + 11 FIX O 46 GS X 45 GTO 02 08 CF 29 27 GTO 00 46 9 09 "LOADING" 28 PRBUF 47 E3/E+ 10 AVIEW 47 E3/E+ 10 AVIEW 57 LBL 01 15 ADV 44 ACCHR 53 ADV 16 SF 12 33 RCL 13 52 GTO 01 15 ADV 14 SF 12 35 FLBL 02 54 ADV 17 9 36 2 55 CF 12 18 SKPCOL 56 END                                                                                                    |                                        | 13 GTO 00      | 41 2                    |
| 15 PROMPT 16*LBL C 17 "NUDGES" 45*LBL 02 17 TONE 9 18 AVIEW 46 TONE 0 18 SF 03 19 E 47 STO 17 19 PROMPT 20 ST+ 15 48 E 20*LBL D 21 PSE 49 ST+ IND 17 21 0 22 FIX 2 50 RCL IND 17 22 X <>F 23*LBL 01 51 14 23 PROMPT 24 CLA 52 X > Y? 24*LBL E 25 ARCL IND 01 25 GTO "SPIN" 26 ARCL IND 03 55 STO IND 17 28 "NUDGE" 56 GTO 01 01*LBL "NUDGE" 29 AVIEW 57*LBL 03 03 9 31 RCL 02 59 GTO "WIN" 04* 32 X < Y? 60 END  01*LBL "INIT" 20 STO 13 39 INT 02 SIZE? 21*LBL 00 40 43 03 X <>Y 22 ACCHR 41 + 04 X > Y? 23 2 42 RCL IND X 05 PSIZE 24 SKPCOL 43 ACSPEC 66 CLRG 25 X < Y 44 ISG 15 07 FIX 0 26 ISG X 45 GTO 02 09 "LOADING" 28 PRBUF 47 E3/E+ 10 AVIEW 47 E3/E+ 10 AVIEW 47 E3/E+ 10 AVIEW 47 E3/E+ 10 AVIEW 47 E3/E+ 10 AVIEW 47 E3/E+ 10 AVIEW 47 E3/E+ 10 AVIEW 47 E3/E+ 10 AVIEW 47 E3/E+ 10 AVIEW 47 E3/E+ 10 AVIEW 47 E3/E+ 10 AVIEW 57 LBL 01 50 STO 15 50 STO 15 50 STO 15 50 STO 15 50 STO 15 50 STO 15 50 STO 15 50 STO 15 50 STO 15 50 STO 15 50 STO 15 50 STO 15 50 STO 15 50 STO 15 50 STO 15 50 STO 15 50 STO 15 50 STO 15 50 STO 15 50 STO 15 51 SG TO 01 51 STO 15 51 SG TO 01 51 STO 15 51 SG TO 01 51 SG TO 01 51 STO 15 51 SG TO 01 51 SG TO 01 51 SG T    | 13 TONE 9                              | 14 CLA         |                         |
| 16*LBL C                                                                                                    |                                        | 15 FIX 0       | 43*LBL C                |
| 17 TONE 9                                                                                                    | 15 PROMPT                              | 16 ARCL 15     | 44 3                    |
| 18 SF 03                                                                                                    | 16*LBL C                               | 17 "` NUDGES"  | 45*LBL 02               |
| 19 PROMPT 20 *LBL D 21 PSE 49 ST+ IND 17 21 0 22 FIX 2 50 RCL IND 17 22 X <> F 23 *LBL 01 51 14 23 PROMPT 24 CLA 52 X >Y? 24 *LBL E 25 ARCL IND 01 25 GTO "SPIN" 26 ARCL IND 02 25 FAV 28 "NUDGE" 56 GTO 01 57 ARCL IND 03 58 STO IND 17 28 "' NUDGE" 56 GTO 01 01 *LBL "NUDGE" 29 AVIEW 57 *LBL 03 03 9 31 RCL 02 03 9 31 RCL 02 05 9 GTO "WIN" 04 * 32 X = Y? 60 END 07 ARCL IND 03 08 FEP 09 AVIEW 57 *LBL 03 09 *LBL "INIT" 09 SIZE? 21 *LBL 00 40 43 30 X <> Y 22 ACCHR 41 + 41 + 41 + 41 + 41 + 41 + 41 + 41 +                                                                                                    | 17 TONE 9                              | 18 AVIEW       | 46 TONE 0               |
| 20*LBL D 21 PSE 49 ST+ IND 17 21 0 22 FIX 2 50 RCL IND 17 22 X<>F 23*LBL 01 51 14 23 PROMPT 24 CLA 52 X*Y? 24*LBL E 25 ARCL IND 01 53 GTO 01 25 GTO "SPIN" 26 ARCL IND 02 54 4 26 END 27 ARCL IND 03 55 STO IND 17 28 " NUDGE" 56 GTO 01 01*LBL "NUDGE" 29 AVIEW 57*LBL 03 02 SF 08 30 RCL 01 58 BEEP 03 9 31 RCL 02 59 GTO "WIN" 04 * 32 X = Y? 60 END 05 2 33 GTO 03 06 + 34 DSE 15  01*LBL "INIT" 20 STO 13 39 INT 02 SIZE? 21*LBL 00 40 43 03 X<>Y 22 ACCHR 41 + 04 X + 04 X + 04   | 18 SF 03                               | 19 E           | 47 STO 17               |
| 21 0 22 FIX 2 50 RCL IND 17 22 X <f 01="" 14="" 23="" 23*lbl="" 24="" 51="" 52="" cla="" prompt="" x="">Y? 24*LBL E 25 ARCL IND 01 53 GTO 01 25 GTO "SPIN" 26 ARCL IND 03 55 STO IND 17 28 "NUDGE" 56 GTO 01  01*LBL "NUDGE" 29 AVIEW 57*LBL 03 02 SF 08 30 RCL 01 58 BEEP 03 9 31 RCL 02 59 GTO "WIN" 04 * 32 X=Y? 60 END 05 2 33 GTO 03 06 + 34 DSE 15  01*LBL "INIT" 20 STO 13 39 INT 02 SIZE? 21*LBL 00 40 43 03 X<y +="" 04="" 22="" 41="" acchr="" x="">Y? 23 2 42 RCL IND X 05 PSIZE 24 SKPCOL 43 ACSPEC 06 CLRG 25 X<y "init"="" "loading"="" 0="" 00="" 01="" 02="" 07="" 08="" 09="" 10="" 11="" 12="" 13="" 13*lbl="" 14="" 15="" 16="" 17="" 18="" 2="" 21="" 26="" 27="" 28="" 29="" 3="" 30="" 32="" 33="" 34="" 35*lbl="" 36="" 44="" 45="" 46="" 47="" 48="" 51="" 52="" 53="" 54="" 55="" 56="" 56.06="" 9="" acchr="" adv="" aview="" cf="" e+="" e3="" end<="" fix="" gto="" isg="" prbuf="" rasp="" rcl="" sf="" sizer="" skpcol="" spruf="" sto="" td="" x=""><td>19 PROMPT</td><td>20 ST+ 15</td><td>48 E</td></y></y></f>                                                                                                    | 19 PROMPT                              | 20 ST+ 15      | 48 E                    |
| 22 X<>F 23 *LBL 01 51 14 23 PROMPT 24 CLA 52 X>Y? 24*LBL E 25 ARCL IND 01 53 GTO 01 25 GTO "SPIN" 26 ARCL IND 02 54 4 25 END 27 ARCL IND 03 28 "` NUDGE" 56 GTO 01 01*LBL "NUDGE" 29 AVIEW 57*LBL 03 02 SF 08 30 RCL 01 58 BEEP 03 9 31 RCL 02 59 GTO "WIN" 04 * 32 X=Y? 60 END 05 2 33 GTO 03 06 + 34 DSE 15  01*LBL "INIT" 20 STO 13 39 INT 02 SIZE? 21*LBL 00 40 43 03 X<>Y 22 ACCHR 41 + 44 Y 44 X>Y? 23 2 42 RCL IND X 05 PSIZE 24 SKPCOL 43 ACSPEC 06 CLRG 25 X <y "cprt"="" "loading"="" +="" 0="" 00="" 01="" 02="" 07="" 08="" 09="" 10="" 11="" 12="" 13="" 13*lbl="" 14="" 15="" 21="" 26="" 27="" 28="" 29="" 3="" 30="" 31*lbl="" 32="" 33="" 44="" 45="" 46="" 47="" 48="" 49="" 50="" 51="" 52="" 56="" 56.06="" 9="" adv="" aview="" cf="" e+="" e3="" end<="" fix="" gto="" isg="" prbuf="" rasp="" rcl="" rtn="" sf="" skpcol="" st="" sto="" td="" x=""><td>20*LBL D</td><td>21 PSE</td><td>49 ST+ IND 17</td></y>                                                                                                    | 20*LBL D                               | 21 PSE         | 49 ST+ IND 17           |
| 23 PROMPT 24*LBL E 25 ARCL IND 01 25 GTO "SPIN" 26 ARCL IND 02 54 4 26 END 27 ARCL IND 03 55 STO IND 17 28 "`NUDGE" 56 GTO 01  01*LBL "NUDGE" 29 AVIEW 57*LBL 03 03 9 31 RCL 02 04 * 32 X=Y? 05 2 33 GTO 03 06 + 34 DSE 15   01*LBL "INIT" 20 STO 13 39 INT 02 SIZE? 21*LBL 00 40 43 03 X<>Y 22 ACCHR 41 + 04 X>Y? 23 2 42 RCL IND X 05 PSIZE 24 SKPCOL 43 ACSPEC 06 CLRG 25 X<>Y 44 ISG 15 07 FIX 0 26 ISG X 45 GTO 02 08 CF 29 09 "LOADING" 28 PRBUF 47 E3/E+ 10 AVIEW 29 SGE 01 13 RCL 02 44 ACCHR 53 ADV 14 SF 21 13 SEC 13 14 SF 21 13 SCL 13 15 ADV 34 ACCHR 55 END                                                                                                    | 21 0                                   | 22 FIX 2       | 50 RCL IND 17           |
| 24*LBL E                                                                                                    | 22 X<>F                                | 23*LBL 01      | 51 14                   |
| 25 GTO "SPIN"  26 END  27 ARCL IND 03  28 "' NUDGE"  56 GTO 01  01*LBL "NUDGE"  29 AVIEW  57*LBL 03  02 SF 08  30 RCL 01  58 BEEP  03 9  31 RCL 02  59 GTO "WIN"  04 *  32 X=Y?  60 END  01*LBL "INIT"  20 STO 13  39 INT  02 SIZE?  21*LBL 00  40 43  03 X<>Y  22 ACCHR  41 +  04 X>Y?  23 2  42 RCL IND X  05 PSIZE  24 SKPCOL  06 CLRG  25 X<>Y  44 ISG 15  07 FIX 0  26 ISG X  45 GTO 02  08 CF 29  27 GTO 00  46 9  09 "LOADING"  28 PRBUF  10 AVIEW  29 56.06  48 3  11 RASP  30 STO 15  30 INT  20 STO 13  30 INT  47 E3/E+  47 E3/E+  10 AVIEW  29 56.06  48 3  11 RASP  30 STO 15  49 +  12 RTN  31*LBL 01  50 ST+ 15  13*LBL "CPRT"  32 PRBUF  51 ISG 13  14 SF 21  33 RCL 13  52 GTO 01  15 ADV  34 ACCHR  53 ADV  16 SF 12  35*LBL 02  56 END                                                                                                    | 23 PROMPT                              | 24 CLA         | 52 X>Y?                 |
| 26 END 27 ARCL IND 03 55 STO IND 17 28 "' NUDGE" 56 GTO 01 01*LBL "NUDGE" 29 AVIEW 57*LBL 03 02 SF 08 30 RCL 01 58 BEEP 033 9 31 RCL 02 59 GTO "WIN" 04 * 32 X=Y? 60 END 05 2 33 GTO 03 06 + 34 DSE 15 00 40 43 34 DSE 15 00 40 43 34 DSE 15 00 40 43 35 X=Y? 22 ACCHR 41 + 41 + 41 + 41 + 41 + 41 + 41 + 41                                                                                                    | 24*LBL E                               | 25 ARCL IND 01 | 53 GTO 01               |
| 28 "`NUDGE" 29 AVIEW 57*LBL 03 02 \$F 08 30 RCL 01 58 BEEP 03 9 31 RCL 02 59 GTO "WIN" 04 * 32 X=Y? 60 END 05 2 33 GTO 03 06 + 34 DSE 15   01*LBL "INIT" 20 \$T 13 39 INT 02 \$SIZE? 21*LBL 00 40 43 03 X<>Y 22 ACCHR 41 + 04 X>Y? 23 2 42 RCL IND X 05 PSIZE 24 \$KPCOL 43 ACSPEC 06 CLRG 25 X<>Y 44 ISG 15 07 FIX 0 26 ISG X 45 GTO 02 08 CF 29 27 GTO 00 46 9 09 "LOADING" 28 PRBUF 47 E3/E+ 10 AVIEW 29 \$56.06 48 3 11 RASP 30 \$T 01 13*LBL 01 13*LBL 01 13*LBL 01 13*LBL 01 13*LBL 01 13*LBL 01 13*LBL 01 13*LBL 01 13*LBL 01 15 ADV 16 \$F 12 15 ADV 16 \$F 12 15 SKPCOL 16 \$KPCOL 56 END                                                                                                    | 25 GTO "SPIN"                          | 26 ARCL IND 02 | 54 4                    |
| 28 "`NUDGE" 29 AVIEW 57*LBL 03 02 \$F 08 30 RCL 01 58 BEEP 03 9 31 RCL 02 59 GTO "WIN" 04 * 32 X=Y? 60 END 05 2 33 GTO 03 06 + 34 DSE 15   01*LBL "INIT" 20 \$T 13 39 INT 02 \$SIZE? 21*LBL 00 40 43 03 X<>Y 22 ACCHR 41 + 04 X>Y? 23 2 42 RCL IND X 05 PSIZE 24 \$KPCOL 43 ACSPEC 06 CLRG 25 X<>Y 44 ISG 15 07 FIX 0 26 ISG X 45 GTO 02 08 CF 29 27 GTO 00 46 9 09 "LOADING" 28 PRBUF 47 E3/E+ 10 AVIEW 29 \$56.06 48 3 11 RASP 30 \$T 01 13*LBL 01 13*LBL 01 13*LBL 01 13*LBL 01 13*LBL 01 13*LBL 01 13*LBL 01 13*LBL 01 13*LBL 01 15 ADV 16 \$F 12 15 ADV 16 \$F 12 15 SKPCOL 16 \$KPCOL 56 END                                                                                                    | 26 END                                 | 27 ARCL IND 03 | 55 STO IND 17           |
| 01*LBL "NUDGE"       29 AVIEW       57*LBL 03         02 SF 08       30 RCL 01       58 BEEP         03 9       31 RCL 02       59 GTO "WIN"         04 *       32 X=Y?       60 END         05 2       33 GTO 03       06 END         06 +       34 DSE 15       0 END         01*LBL "INIT"       20 STO 13       39 INT         02 SIZE?       21*LBL 00       40 43         03 X <y< td="">       22 ACCHR       41 +         04 X&gt;Y?       23 2       42 RCL IND X         05 PSIZE       24 SKPCOL       43 ACSPEC         06 CLRG       25 X&lt;&gt;Y       44 ISG 15         07 FIX 0       26 ISG X       45 GTO 02         08 CF 29       27 GTO 00       46 9         09 "LOADING"       28 PRBUF       47 E3/E+         10 AVIEW       29 56.06       48 3         11 RASP       30 STO 15       49 +         12 RTN       31*LBL 01       50 ST+ 15         13*LBL "CPRT"       32 PRBUF       51 ISG 13         14 SF 21       33 RCL 13       52 GTO 01         15 ADV       34 ACCHR       53 ADV         16 SF 12       35*LBL 02       54 ADV         17 9       36 2<td></td><td>28 "` NUDGE"</td><td>56 GTO 01</td></y<>                                                                                                    |                                        | 28 "` NUDGE"   | 56 GTO 01               |
| 02 SF 08 30 RCL 01 58 BEEP 03 9 31 RCL 02 59 GTO "WIN" 04 * 32 X=Y? 60 END 05 2 33 GTO 03 06 + 34 DSE 15   01*LBL "INIT" 20 STO 13 39 INT 02 SIZE? 21*LBL 00 40 43 03 X<>Y 22 ACCHR 41 + 04 X>Y? 23 2 42 RCL IND X 05 PSIZE 24 SKPCOL 43 ACSPEC 06 CLRG 25 X<>Y 44 ISG 15 07 FIX 0 26 ISG X 45 GTO 02 08 CF 29 27 GTO 00 46 9 09 "LOADING" 28 PRBUF 47 E3/E+ 10 AVIEW 29 56.06 48 3 11 RASP 30 STO 15 49 + 12 RTN 31*LBL 01 50 ST+ 15 13*LBL "CPRT" 32 PRBUF 51 ISG 13 14 SF 21 33 RCL 13 52 GTO 01 15 ADV 34 ACCHR 53 ADV 16 SF 12 35*LBL 02 54 ADV 17 9 36 2 55 CF 12 18 SKPCOL 37 SKPCOL 56 END                                                                                                    | 01*LBL "NUDGE"                         |                |                         |
| 03 9                                                                                                    | ·                                      |                |                         |
| 04 * 32 X=Y? 60 END 05 2 33 GTO 03 06 + 34 DSE 15   01*LBL "INIT" 20 STO 13 39 INT 02 SIZE? 21*LBL 00 40 43 03 X<>Y 22 ACCHR 41 + 04 X>Y? 23 2 42 RCL IND X 05 PSIZE 24 SKPCOL 43 ACSPEC 06 CLRG 25 X<>Y 44 ISG 15 07 FIX 0 26 ISG X 45 GTO 02 08 CF 29 27 GTO 00 46 9 09 "LOADING" 28 PRBUF 47 E3/E+ 10 AVIEW 29 56.06 48 3 11 RASP 30 STO 15 49 + 12 RTN 31*LBL 01 50 ST+ 15 13*LBL "CPRT" 32 PRBUF 51 ISG 13 14 SF 21 33 RCL 13 52 GTO 01 15 ADV 34 ACCHR 53 ADV 16 SF 12 35*LBL 02 54 ADV 17 9 36 2 55 CF 12 18 SKPCOL 56 END                                                                                                    |                                        |                |                         |
| 05 2 33 GTO 03 06 + 34 DSE 15  01*LBL "INIT" 20 STO 13 39 INT 02 SIZE? 21*LBL 00 40 43 03 X<>Y 22 ACCHR 41 + 04 X>Y? 23 2 42 RCL IND X 05 PSIZE 24 SKPCOL 43 ACSPEC 06 CLRG 25 X<>Y 44 ISG 15 07 FIX 0 26 ISG X 45 GTO 02 08 CF 29 27 GTO 00 46 9 09 "LOADING" 28 PRBUF 47 E3/E+ 10 AVIEW 29 56.06 48 3 11 RASP 30 STO 15 49 + 12 RTN 31*LBL 01 50 ST+ 15 13*LBL "CPRT" 32 PRBUF 51 ISG 13 14 SF 21 33 RCL 13 52 GTO 01 15 ADV 34 ACCHR 53 ADV 16 SF 12 35*LBL 02 54 ADV 17 9 36 2 55 CF 12 18 SKPCOL 56 END                                                                                                    |                                        |                |                         |
| 01*LBL "INIT" 20 STO 13 39 INT 02 SIZE? 21*LBL 00 40 43 03 X<>Y 22 ACCHR 41 + 04 X>Y? 23 2 42 RCL IND X 05 PSIZE 24 SKPCOL 43 ACSPEC 06 CLRG 25 X<>Y 44 ISG 15 07 FIX 0 26 ISG X 45 GTO 02 08 CF 29 27 GTO 00 46 9 09 "LOADING" 28 PRBUF 47 E3/E+ 10 AVIEW 29 56.06 48 3 11 RASP 30 STO 15 49 + 12 RTN 31*LBL 01 50 ST+ 15 13*LBL "CPRT" 32 PRBUF 51 ISG 13 14 SF 21 33 RCL 13 52 GTO 01 15 ADV 16 SF 12 35*LBL 02 54 ADV 16 SF 12 18 SKPCOL 56 END                                                                                                    |                                        |                | 00 2.10                 |
| 01*LBL "INIT"       20 STO 13       39 INT         02 SIZE?       21*LBL 00       40 43         03 X<>Y       22 ACCHR       41 +         04 X>Y?       23 2       42 RCL IND X         05 PSIZE       24 SKPCOL       43 ACSPEC         06 CLRG       25 X<>Y       44 ISG 15         07 FIX 0       26 ISG X       45 GTO 02         08 CF 29       27 GTO 00       46 9         09 "LOADING"       28 PRBUF       47 E3/E+         10 AVIEW       29 56.06       48 3         11 RASP       30 STO 15       49 +         12 RTN       31*LBL 01       50 ST+ 15         13*LBL "CPRT"       32 PRBUF       51 ISG 13         14 SF 21       33 RCL 13       52 GTO 01         15 ADV       34 ACCHR       53 ADV         16 SF 12       35*LBL 02       54 ADV         17 9       36 2       55 CF 12         18 SKPCOL       37 SKPCOL       56 END                                                                                                    |                                        |                |                         |
| 02 SIZE?       21*LBL 00       40 43         03 X<>Y       22 ACCHR       41 +         04 X>Y?       23 2       42 RCL IND X         05 PSIZE       24 SKPCOL       43 ACSPEC         06 CLRG       25 X<>Y       44 ISG 15         07 FIX 0       26 ISG X       45 GTO 02         08 CF 29       27 GTO 00       46 9         09 "LOADING"       28 PRBUF       47 E3/E+         10 AVIEW       29 56.06       48 3         11 RASP       30 STO 15       49 +         12 RTN       31*LBL 01       50 ST+ 15         13*LBL "CPRT"       32 PRBUF       51 ISG 13         14 SF 21       33 RCL 13       52 GTO 01         15 ADV       34 ACCHR       53 ADV         16 SF 12       35*LBL 02       54 ADV         17 9       36 2       55 CF 12         18 SKPCOL       37 SKPCOL       56 END                                                                                                    |                                        | 0.502.15       |                         |
| 03 X<>Y       22 ACCHR       41 +         04 X>Y?       23 2       42 RCL IND X         05 PSIZE       24 SKPCOL       43 ACSPEC         06 CLRG       25 X<>Y       44 ISG 15         07 FIX 0       26 ISG X       45 GTO 02         08 CF 29       27 GTO 00       46 9         09 "LOADING"       28 PRBUF       47 E3/E+         10 AVIEW       29 56.06       48 3         11 RASP       30 STO 15       49 +         12 RTN       31*LBL 01       50 ST+ 15         13*LBL "CPRT"       32 PRBUF       51 ISG 13         14 SF 21       33 RCL 13       52 GTO 01         15 ADV       34 ACCHR       53 ADV         16 SF 12       35*LBL 02       54 ADV         17 9       36 2       55 CF 12         18 SKPCOL       37 SKPCOL       56 END                                                                                                    |                                        |                |                         |
| 04 X>Y?       23 2       42 RCL IND X         05 PSIZE       24 SKPCOL       43 ACSPEC         06 CLRG       25 X<>Y       44 ISG 15         07 FIX 0       26 ISG X       45 GTO 02         08 CF 29       27 GTO 00       46 9         09 "LOADING"       28 PRBUF       47 E3/E+         10 AVIEW       29 56.06       48 3         11 RASP       30 STO 15       49 +         12 RTN       31*LBL 01       50 ST+ 15         13*LBL "CPRT"       32 PRBUF       51 ISG 13         14 SF 21       33 RCL 13       52 GTO 01         15 ADV       34 ACCHR       53 ADV         16 SF 12       35*LBL 02       54 ADV         17 9       36 2       55 CF 12         18 SKPCOL       37 SKPCOL       56 END                                                                                                    | 02 SIZE?                               | 21*LBL 00      | 40 43                   |
| 05 PSIZE       24 SKPCOL       43 ACSPEC         06 CLRG       25 X<>Y       44 ISG 15         07 FIX 0       26 ISG X       45 GTO 02         08 CF 29       27 GTO 00       46 9         09 "LOADING"       28 PRBUF       47 E3/E+         10 AVIEW       29 56.06       48 3         11 RASP       30 STO 15       49 +         12 RTN       31*LBL 01       50 ST+ 15         13*LBL "CPRT"       32 PRBUF       51 ISG 13         14 SF 21       33 RCL 13       52 GTO 01         15 ADV       34 ACCHR       53 ADV         16 SF 12       35*LBL 02       54 ADV         17 9       36 2       55 CF 12         18 SKPCOL       37 SKPCOL       56 END                                                                                                    | 03 X<>Y                                | 22 ACCHR       |                         |
| 06 CLRG 25 X<>Y 44 ISG 15 07 FIX 0 26 ISG X 45 GTO 02 08 CF 29 27 GTO 00 46 9 09 "LOADING" 28 PRBUF 47 E3/E+ 10 AVIEW 29 56.06 48 3 11 RASP 30 STO 15 49 + 12 RTN 31*LBL 01 50 ST+ 15 13*LBL "CPRT" 32 PRBUF 51 ISG 13 14 SF 21 33 RCL 13 52 GTO 01 15 ADV 34 ACCHR 53 ADV 16 SF 12 35*LBL 02 54 ADV 17 9 36 2 55 CF 12 18 SKPCOL 56 END                                                                                                    |                                        |                | 42 RCL IND X            |
| 07 FIX 0       26 ISG X       45 GTO 02         08 CF 29       27 GTO 00       46 9         09 "LOADING"       28 PRBUF       47 E3/E+         10 AVIEW       29 56.06       48 3         11 RASP       30 STO 15       49 +         12 RTN       31*LBL 01       50 ST+ 15         13*LBL "CPRT"       32 PRBUF       51 ISG 13         14 SF 21       33 RCL 13       52 GTO 01         15 ADV       34 ACCHR       53 ADV         16 SF 12       35*LBL 02       54 ADV         17 9       36 2       55 CF 12         18 SKPCOL       37 SKPCOL       56 END                                                                                                    | 05 PSIZE                               | 24 SKPCOL      | 43 ACSPEC               |
| 08 CF 29       27 GTO 00       46 9         09 "LOADING"       28 PRBUF       47 E3/E+         10 AVIEW       29 56.06       48 3         11 RASP       30 STO 15       49 +         12 RTN       31*LBL 01       50 ST+ 15         13*LBL "CPRT"       32 PRBUF       51 ISG 13         14 SF 21       33 RCL 13       52 GTO 01         15 ADV       34 ACCHR       53 ADV         16 SF 12       35*LBL 02       54 ADV         17 9       36 2       55 CF 12         18 SKPCOL       37 SKPCOL       56 END                                                                                                    | 06 CLRG                                | 25 X<>Y        | 44 ISG 15               |
| 09 "LOADING"       28 PRBUF       47 E3/E+         10 AVIEW       29 56.06       48 3         11 RASP       30 STO 15       49 +         12 RTN       31*LBL 01       50 ST+ 15         13*LBL "CPRT"       32 PRBUF       51 ISG 13         14 SF 21       33 RCL 13       52 GTO 01         15 ADV       34 ACCHR       53 ADV         16 SF 12       35*LBL 02       54 ADV         17 9       36 2       55 CF 12         18 SKPCOL       37 SKPCOL       56 END                                                                                                    |                                        | 26 ISG X       | 45 GTO 02               |
| 10 AVIEW       29 56.06       48 3         11 RASP       30 STO 15       49 +         12 RTN       31*LBL 01       50 ST+ 15         13*LBL "CPRT"       32 PRBUF       51 ISG 13         14 SF 21       33 RCL 13       52 GTO 01         15 ADV       34 ACCHR       53 ADV         16 SF 12       35*LBL 02       54 ADV         17 9       36 2       55 CF 12         18 SKPCOL       37 SKPCOL       56 END                                                                                                    | 08 CF 29                               | 27 GTO 00      | 46 9                    |
| 11 RASP       30 STO 15       49 +         12 RTN       31*LBL 01       50 ST+ 15         13*LBL "CPRT"       32 PRBUF       51 ISG 13         14 SF 21       33 RCL 13       52 GTO 01         15 ADV       34 ACCHR       53 ADV         16 SF 12       35*LBL 02       54 ADV         17 9       36 2       55 CF 12         18 SKPCOL       37 SKPCOL       56 END                                                                                                    | 09 "LOADING"                           | 28 PRBUF       | 47 E3/E+                |
| 12 RTN       31*LBL 01       50 ST+ 15         13*LBL "CPRT"       32 PRBUF       51 ISG 13         14 SF 21       33 RCL 13       52 GTO 01         15 ADV       34 ACCHR       53 ADV         16 SF 12       35*LBL 02       54 ADV         17 9       36 2       55 CF 12         18 SKPCOL       37 SKPCOL       56 END                                                                                                    | 10 AVIEW                               | 29 56.06       | 48 3                    |
| 13*LBL "CPRT"       32 PRBUF       51 ISG 13         14 SF 21       33 RCL 13       52 GTO 01         15 ADV       34 ACCHR       53 ADV         16 SF 12       35*LBL 02       54 ADV         17 9       36 2       55 CF 12         18 SKPCOL       37 SKPCOL       56 END                                                                                                    | 11 RASP                                | 30 STO 15      | 49 +                    |
| 14 SF 21       33 RCL 13       52 GTO 01         15 ADV       34 ACCHR       53 ADV         16 SF 12       35*LBL 02       54 ADV         17 9       36 2       55 CF 12         18 SKPCOL       37 SKPCOL       56 END                                                                                                    | 12 RTN                                 | 31*LBL 01      | 50 ST+ 15               |
| 15 ADV       34 ACCHR       53 ADV         16 SF 12       35*LBL 02       54 ADV         17 9       36 2       55 CF 12         18 SKPCOL       37 SKPCOL       56 END                                                                                                    | 13*LBL "CPRT"                          | 32 PRBUF       | 51 ISG 13               |
| 16 SF 12       35*LBL 02       54 ADV         17 9       36 2       55 CF 12         18 SKPCOL       37 SKPCOL       56 END                                                                                                    | 14 SF 21                               | 33 RCL 13      | 52 GTO 01               |
| 17 9       36 2       55 CF 12         18 SKPCOL       37 SKPCOL       56 END                                                                                                    | 15 ADV                                 | 34 ACCHR       | 53 ADV                  |
| 18 SKPCOL 37 SKPCOL 56 END                                                                                                    | 16 SF 12                               | 35*LBL 02      | 54 ADV                  |
|                                                                                                    | 17 9                                   | 36 2           | 55 CF 12                |
| 19 49.053 38 RCL IND 15                                                                                                    | 18 SKPCOL                              | 37 SKPCOL      | 56 END                  |
|                                                                                                    | 19 49.053                              | 38 RCL IND 15  |                         |

## Fight (Gun duel)

## Ruys Dirk - DataFile V1N3 P26; (December 1982)

### Something about the game:

You are sitting in a saloon when sudden a drunken cowboy steps on your feet. Because you are a famous gunman you challenge him for a fight. So you go outside and you will draw your gun at him.

When the HP 41 says" DRAW", then you have to guess the place of the enemy. There are 12 different places on the display of the HP 41. (1 to 12) eg. this is the fourth position:

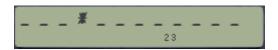

When you have shot the enemy 5 times, he dies... but then his friend takes over. Yet, there is one difference: his friend hides between bushes (= strange ALPHA-characters).

You have 2 pistols, each with 6 bullets.

When you want to change your gun (because it is empty), press [1/X] (XEQ B).

When you fear for your life then press  $[\Sigma+]$  (XEQ A) and you will run away.

To start a new game, press [LN] (XEQ E).

Have fun !!! RUYS DIRK

Andreas Vesaliuslaan 53

2520 EDEGEM

ANTWERP, BELGIUM

| 01*LBL "FIGHT" 02 SF 26 03 "WITH TONES ?" 04 AON 05 PROMPT 06 ASTO Y | 15 " HEY " 16 ARCL 07 17 AVIEW 18 PSE 19*LBL E 20 CLST | 29 CF 02<br>30 CF 29<br>31 FIX 0<br>32 CLST<br>33 STO 02<br>34 13 |
|----------------------------------------------------------------------|--------------------------------------------------------|-------------------------------------------------------------------|
| 04 AON                                                               | 18 PSE                                                 | 32 CLST                                                           |
|                                                                      |                                                        |                                                                   |
| 07 "N"<br>08 ASTO X                                                  | 21 STO 03<br>22 CF 05                                  | 35 STO 01<br>36 ""                                                |
| 09 X=Y?<br>10 CF 26                                                  | 23 "LET'S DRAW"<br>24*LBL 20                           | 37 ASTO 05                                                        |
| 11 "YOUR NAME ?" 12 PROMPT                                           | 25 AVIEW<br>26 TONE 3                                  | 39 ASTO 04<br>40*LBL 21                                           |
| 13 ASTO 07                                                           | 27 TONE 1                                              | 41 CF 22<br>42 SF 27                                              |
| 14 AOFF                                                              | 28 SF 01                                               | 42 JF 21                                                          |

| ers Manual | A Compendium Collection |
|------------|-------------------------|
|------------|-------------------------|

| 43 11             | 95 GTO 25             | 147 AVIEW               |
|-------------------|-----------------------|-------------------------|
| 44 XEQ 99         | 96*LBL 24             | 148 PSE                 |
| 45 STO 06         | 97 FS? 02             | 149*LBL 26              |
| 46 CLA            | 98 R^                 | 150 "P_ANG"             |
| 47 FC? 05         | 99 RCL T              | 151 AVIEW               |
| 48 GTO 22         | 100 RCL 06            | 152 SF 25               |
| 49 "HE'S HIDING"  | 101 X#Y?              | 153 SF 30               |
| 50 AVIEW          | 102 GTO 25            | 154 24                  |
| 51 CLA            | 103 " HIT ""          | 155*LBL 27              |
| 52 XEQ 30         | 104 1                 | 156 TONE 0              |
| 53 ARCL 05        | 105 ST+ 02            | 157 DSE X               |
| 54 11             | 106 ARCL 02           | 158 GTO 27              |
| 55 RCL 06         | 107 "`"               | 159 AVIEW               |
| 56 -              | 108 AVIEW             | 160 5                   |
| 57 X=0?           | 109 TONE 9            | 161 XEQ 99              |
| 58 GTO 23         | 110 PSE               | 162 3                   |
| 59 XEQ 30         | 111 " "               | 163 X <y?< td=""></y?<> |
| 60 GTO 23         | 112 ARCL 04           | 164 GTO 21              |
| 61*LBL 22         | 113 ASTO X            | 165 E                   |
| 62 "` "           | 114 ASHF              | 166 ST+ 03              |
| 63 DSE X          | 115 ASTO 04           | 167 "A BULLET IN YOU"   |
| 64 GTO 22         | 116 " "               | 168 "`R "               |
| 65 ARCL 05        | 117 ARCL X            | 169 XEQ IND 03          |
| 66*LBL 23         | 118 ASHF              | 170 TONE D              |
| 67 TONE ^         | 119 ASTO 05           | 171 AVIEW               |
| 68 AVIEW          | 120 RCL 02            | 172 GTO 21              |
| 69 E              | 121 5                 | 173*LBL 01              |
| 70 ST+ 06         | 122 X#Y?              | 174 "`ASS"              |
| 71 FS? 05         | 123 GTO 21            | 175 RTN                 |
| 72 TONE F         | 124 "HE'S DEAD"       | 176*LBL 02              |
| 73 " DRAW"        | 125 AVIEW             | 177 "`EYE"              |
| 74 AVIEW          | 126 PSE               | 178 RTN                 |
| 75 TONE 1         | 127 "YOU'RE A KILLER" | 179*LBL 03              |
| 76 PSE            | 128 AVIEW             | 180 "`FEET"             |
| 77 CF 27          | 129 PSE               | 181 RTN                 |
| 78 FC? 22         | 130 FC? 05            | 182*LBL 04              |
| 79 GTO 25         | 131 GTO 00            | 183 "THERE'S A HOLE "   |
| 80 E              | 132 "THERE'S A REWAR" | 184 "`IN YOUR"          |
| 81 ST- 01         | 133 "`D ON YOUR"      | 185*LBL 28              |
| 82 6              | 134 GTO 28            | 186 AVIEW               |
| 83 FS? 02         | 135*LBL 00            | 187 PSE                 |
| 84 CLX            | 136 SF 05             | 188 "` H E A D"         |
| 85 RCL 01         | 137 "NOW HIS FRIEND " | 189 AVIEW               |
| 86 X>Y?           | 138 "`IS ANGRY"       | 190 TONE e              |
| 87 GTO 24         | 139 GTO 20            | 191 SF 27               |
| 88 "PISTOL EMPTY" | 140*LBL 25            | 192 STOP                |
| 89 TONE 2         | 141 FC?C 22           | 193 GTO "FIGHT"         |
| 90 TONE 2         | 142 GTO 26            | 194*LBL 30              |
| 91 TONE 2         | 143 "NO "             | 195 15                  |
| 92 AVIEW          | 144 ARCL 07           | 196 SF 10               |
| 93 PSE            | 145 "`, "             | 197*LBL 99              |
| 94 CF 22          | 146 ARCL 06           | 198 RNG                 |
| JT CI 22          | THO AILCE OU          | 130 MM                  |

| Retro Games for the HP-41 | Users Manual      | A Compendium Collection |
|---------------------------|-------------------|-------------------------|
|                           |                   |                         |
| 199 STO 00                | 228 "`**"         | 257 XEQ 99              |
| 200 *                     | 229 .             | 258 3                   |
| 201 E                     | 230 STO \         | 259 X>Y?                |
| 202 +                     | 231 " <b>`A</b> " | 260 "COWARD"            |
| 203 INT                   | 232 X<> \         | 261 X>Y?                |
| 204 FC?C 10               | 233 CLA           | 262 AVIEW               |
| 205 RTN                   | 234 X<> [         | 263 5                   |
| 206 28                    | 235 ASTO X        | 264 XEQ 99              |
| 207 +                     | 236 RDN           | 265 3                   |
| 208 OCT                   | 237 STO [         | 266 X>Y?                |
| 209 E3                    | 238 RDN           | 267 STOP                |
| 210 /                     | 239 STO \         | 268 "HE COMES AFTER "   |
| 211 E1                    | 240 ARCL Z        | 269 "`YOU"              |
| 212 +                     | 241 X<>Y          | 270 AVIEW               |
| 213 X<> d                 | 242 DSE X         | 271 GTO 21              |
| 214 FS?C 19               | 243 GTO 30        | 272*LBL B               |
| 215 SF 20                 | 244 RTN           | 273 "GUN CHANGED"       |
| 216 FS?C 18               | 245*LBL A         | 274 AVIEW               |
| 217 SF 19                 | 246 CF 27         | 275 FS?C 01             |
| 218 FS?C 17               | 247 RCL 03        | 276 2                   |
| 219 SF 18                 | 248 3             | 277 FS?C 02             |
| 220 FS?C 15               | 249 "YOUR FEET"   | 278 E                   |
| 221 SF 17                 | 250 X>Y?          | 279 SF IND X            |
| 222 FS?C 14               | 251 "RUNNING"     | 280 CF 22               |
| 223 SF 16                 | 252 AVIEW         | 281 CF 27               |
| 224 X<> d                 | 253 PSE           | 282 GTO 26              |
| 225 RCL \                 | 254 X<=Y?         | 283 END                 |
| 226 X<>Y                  | 255 GTO 25        |                         |

256 5

227 X<>[

## Poker (Against your HP-41)

### JM Baillard - <a href="http://hp41programs.volasite.com/poker.php">http://hp41programs.volasite.com/poker.php</a>

To simplify the programs, we use a deck of an infinite number of one-suit cards. In other words, the probability of each card is 1/13, and therefore, the order of the combinations is modified like this:

| combinations | probability | ranking |
|--------------|-------------|---------|
| high card    | 41%         | 0       |
| 1 pair       | 46%         | 1       |
| 2 pairs      | 7%          | 2       |
| 3 of a kind  | 4.6%        | 3       |
| full house   | 0.4%        | 4       |
| straight*    | 0.3%        | 5       |
| 4 of a kind  | 0.2%        | 6       |
| 5 of a kind  | 0.004%      | 7       |

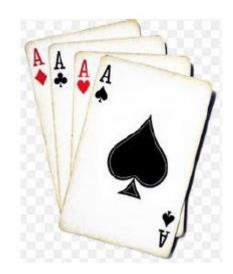

The HP-41 is always the dealer.

- 0- A bet of 1000\$ is placed automatically (line 38)
- 1.- The calculator deals 5 cards one by one to the player and to itself, the player's cards are gradually shown and the HP-41's cards are displayed as starbursts, then the cards are sorted out in increasing order, displayed again, and the program stops.
- 2.- At this step, key in a stake (of about \$1000 or \$2000 for instance) and press R/S ( if the player simply presses R/S the HP-41 wins )
- 3.- Then, the HP-41 can:
  - a) fold (the player wins and the new bank of the player is displayed)
  - b) match the player's bet.
  - c) make a higher bid (which is displayed as " + .... \$ )

In this case, the player can, in his turn:

- a) fold (press: 0, R/S)
- b) match the HP-41's bet (press: ENTER, R/S)
- c) make a higher bid (key in a number greater than the HP-41's bid and R/S) .. etc..
- 4.- At the end of the stakes, the player's cards are displayed again and the program stops.
  - To exchange the cards number 1, 2, 5 ( if your hand is 45QQA for example ) press: 125, R/S.

- If you have a complete hand, simply press R/S.
- 5. The HP-41 displays the remaining cards of the player and as many starbursts as its own remaining cards.
- 6. About 12 seconds later, the new hand of the player is displayed (followed by / and 5 starbursts) and the program stops.
- 7. The second round of betting takes place here just like in steps 2 and 3 (To fold immediately, simply press R/S).
- 8. If the final bet or raise is not called, the new bank of the player is displayed, but the calculator's cards remain unknown. Otherwise, the HP-41 displayed its own cards one by one and then it displays the new bank of the player.
- 9. Press R/S to continue the game.

### Remarks:

- 1-If the player exchanges 3; 2; 1; 0 cards, the HP-41 will fold unless it has ( at least ) one pair; three of a kind; two pairs; a full house ( respectively ). ( lines 183 to 191 )
- 2-This strategy is very simple, so don't play too aggressively against your HP-41 ... ( but remember that the HP-41 can bluff in the second round of betting ( lines 177 to 182 ) ).
  - 3-Don't disturb rashly the stack during the raises.
- 4-Digit entry lines are very slow. Therefore, execution time can be saved by storing these numbers in data registers: for instance replace line 211 by RCL 41 and key in 1.015008 STO 41 just after line 27 ... etc ...

### Data Registers:

Flags: F06; Subroutines: none.

R00 thru R40 are used. R00 and R12 must be initialized before executing "POKER"

```
R00 = random numbers
R12 = the bank of the player ( the cash )
R01 thru R05 are the HP-41's cards R06 thru R11 are used for temporary data storage
R15 thru R19 are the player's cards R20 thru R22 ------
R10 is also used for the HP-41's raises.
R08 and R22 are also used to store the values of both hands.
R21 is also used to store the player's hand.
R23 = /\alpha\alpha\alpha\alpha\alpha
R24 = /aaaa
R25 = / papa
               ( \mu symbolizes the starburst, the hidden cards of the HP-41 )
R26 = /pp
R27 = /\alpha
R28 = the "2s"
R29 = the "3s"
.....
R39 = the "Ks"
R40 = the "As"
```

### Analysis of the program:

Lines 02 to 27 initialize the registers containing the cards (2, 3, ..., 9, T, J, Q, K, A) and the hidden cards of the calculator (displayed as starbursts). They are executed only once.

Lines 28 to 59 place the initial bet (\$1000, line 38) and deal the cards one by one.

Line 60 (XEQ 09) sorts the cards, calculates the value of the HP-41's hand and stores in R10 the maximum amount of money that the HP-41 will accept.

Lines 61 to 68 modify this sum when the calculator has 4 cards in sequence ( like 6789K ) which can lead to a straight. In such a case, the HP-41 will raise the bets just as if it had two pairs.

Lines 70 to 94 concern the betting:

if the player keys in 0 R/S ( or simply R/S at the first time ) the HP-41 wins the pot. if the player keys in ENTER^ R/S the raises are called. if the player keys in a bet and R/S there are 3 possibilities:

- a) If the total amount of the raises is higher than the number in R10 the player wins the pot.
- b) If the total amount of the raises is smaller than R10 but greater than 0.4\*R10, the HP-41 is in.
- c) If the total amount of the raises is smaller than 0.4\*R10, the HP-41 makes a higher raise ... etc ... (This raise is chosen randomly but the total amount of the previous bets is also taken into account)

Lines 104 to 112 are the showdown: the calculator displays its cards one by one.

Lines 113 to 137 display the player's bank.

Line 138 returns to line 28

Lines 139 to 175 display the remaining cards of the player (and as many starbursts as the remaining cards of the HP-41) after discarding.

Line 176 executes the LBL 09 (see below)

Lines 177 to 182 are the calculator's bluff (only in the second round of betting): The number in R10 is divided by a random real number r (0 < r < 1).

Lines 183 to 191 are the HP-41's strategy ( as explained in the 1st remark above ) Lines 192 to 193 return to line 70 ( the betting )

Lines 194 to 209 calculate and store in R10 the maximum amount of money that the HP-41 will accept. This number suits to bets of a few thousand ( or ten thousand ) dollars.

Lines 210 to 222 replace the discarded cards by new ones.

Lines 223 to 263 sort out the cards in increasing order (in R01 to R05)

Lines 269 to 288 calculate the value of the hand in R08. The result is also used to obtain the number in R10 which is proportional to the square of R08. The number 37 ( line 271 ) can be changed but must not be too small ( not smaller than 16 ). Otherwise, the order of the different hands could become wrong.

Lines 289 to 300 deal the cards. The random number generator used by this LBL 08 is quite simple: R-D, FRC. It's perhaps not a perfect one but it's good enough for a game.

Lines 301 to 454 concern the evaluation of the hand, the cards to be exchanged ...etc...

The details are somewhat complex, but it works well!

For instance, if the HP-41's hand is 3377K we have:

```
R01 = R02 = 29 (the "3s"); R03 = R04 = 33 (the "7s"); R05 = 39 (the "K"). R06 = 5 because the HP-41 will exchange its 5th card (the King) after the first round of betting. R07 = 2 =  the ranking of the hand: two pairs. R08 = 33; R09 = 29; R10 = 39; R11 = 29
```

Then, the value of the hand is obtained by:

```
37^{5*}R07+37^{4*}R08+37^{3*}R09+37^{2*}R10+37^{*}R11+R01 = 202058657
```

and stored in R08 ( line 287 ). In this example, R11 and R01 could be replaced by zero in the above formula, but it's not necessary. This number characterizes the hand and allows to compare the HP-41's hand with the player's hand.

 $(R08/E6)^2 = 40827.7$  \$ is then stored in register R10 ( line 210 ).

| 01*LBL "POKER" | 23 DSE X      | 45 GETKEYX    | 67*LBL 04     |
|----------------|---------------|---------------|---------------|
| 02 22          | 24 GTO 01     | 46 X=0?       | 68 RCL IND X  |
| 03 XROM "INIT" | 25 "BET\$=?"  | 47 GTO 10     | 69 ARCL IND X |
| 04 RNG         | 26 PROMPT     | 48 LASTX      | 70 COS        |
| 05 STO 00      | 27 STO 22     | 49 -          | 71 AVIEW      |
| 06 CLX         | 28*LBL 16     | 50 CLRGX      | 72 X<>Y       |
| 07 STO 06      | 29 " "        | 51 GTO 03     | 73 DSE X      |
| 08 "A"         | 30 ASTO 08    | 52*LBL 10     | 74 GTO 04     |
| 09 ASTO 21     | 31 5          | 53 " "        | 75 RCL 07     |
| 10 "K"         | 32*LBL 02     | 54 5          | 76 X#0?       |
| 11 ASTO 20     | 33 CLA        | 55*LBL 13     | 77 GTO 09     |
| 12 "Q"         | 34 ARCL 08    | 56 RCL IND X  | 78 17         |
| 13 ASTO 19     | 35 ENTER^     | 57 X#0?       | 79 RCL 08     |
| 14 "J"         | 36 XEQ 14     | 58 ARCL IND X | 80 X>Y?       |
| 15 ASTO 18     | 37 ARCL IND X | 59 X<>Y       | 81 ISG 07     |
| 16 16          | 38 ASTO 08    | 60 DSE X      | 82 INT        |
| 17 "T"         | 39 AVIEW      | 61 GTO 13     | 83 14         |
| 18 ASTO 17     | 40 X<>Y       | 62 AVIEW      | 84 X>Y?       |
| 19 9           | 41 DSE X      | 63 5          | 85 DSE 07     |
| 20*LBL 01      | 42 GTO 02     | 64 XEQ 05     | 86*LBL 09     |
| 21 STO IND Y   | 43*LBL 03     | 65 " "        | 87 RCL 22     |
| 22 DSE Y       | 44 54         | 66 5          | 88 RCL 07     |

| Retro Games for the HI                                                    | P-41                                                        | Users Manual                            | A Compendium Collection |
|---------------------------------------------------------------------------|-------------------------------------------------------------|-----------------------------------------|-------------------------|
|                                                                           |                                                             |                                         |                         |
| 89 *                                                                      | 134 X<> 05                                                  | 179 X>Y?                                | 224 RDN                 |
| 90 ST+ 06                                                                 | 135 X>Y?                                                    | 180 RTN                                 | 225*LBL 09              |
| 91 RCL 06                                                                 | 136 X<>Y                                                    | 181 RCL 02                              | 226 X<> Z               |
| 92 " "                                                                    | 137 R^                                                      | 182 LASTX                               | 227 STO 08              |
| 93 X>0?                                                                   | 138 X>Y?                                                    | 183 -                                   | 228 CLX                 |
| 94 "`+"                                                                   | 139 X<>Y                                                    | 184 PI                                  | 229 STO 07              |
| 95 ARCL 06                                                                | 140 RDN                                                     | 185 X <y?< td=""><td>230 RTN</td></y?<> | 230 RTN                 |
| 96 "` \$"                                                                 | 141 X>Y?                                                    | 186 GTO 10                              | 231*LBL 10              |
| 97 CF 22                                                                  | 142 X<>Y                                                    | 187 R^                                  | 232 RCL 01              |
| 98 PROMPT                                                                 | 143 RDN                                                     | 188 12                                  | 233 X=Y?                |
| 99 FS?C 22                                                                | 144 X <y?< td=""><td>189 X=Y?</td><td>234 GTO 09</td></y?<> | 189 X=Y?                                | 234 GTO 09              |
| 100 STO 22                                                                | 145 X<>Y                                                    | 190 RTN                                 | 235 GTO 07              |
| 101 GTO 16                                                                | 146 STO 01                                                  | 191*LBL 10                              | 236*LBL 06              |
| 102*LBL 14                                                                | 147 STO 08                                                  | 192 5                                   | 237 RCL 02              |
| 103 CLX                                                                   | 148 RDN                                                     | 193 CHS                                 | 238 X=Y?                |
| 104 RCL 00                                                                | 149 X>Y?                                                    | 194 STO 07                              | 239 GTO 10              |
| 105 R-D                                                                   | 150 X<>Y                                                    | 195 RTN                                 | 240 RCL 01              |
| 106 13                                                                    | 151 STO 04                                                  | 196*LBL 11                              | 241 X=Y?                |
| 107 MOD                                                                   | 152 RDN                                                     | 197 STO 08                              | 242 RTN                 |
| 108 STO 00                                                                | 153 X>Y?                                                    | 198 CLX                                 | 243*LBL 07              |
| 109 9                                                                     | 154 X<>Y                                                    | 199 STO 07                              | 244 3                   |
| 110 +                                                                     | 155 STO 03                                                  | 200 RTN                                 | 245 STO 07              |
| 111 INT                                                                   | 156 X<>Y                                                    | 201*LBL 06                              | 246 RTN                 |
| 112 STO IND Y                                                             | 157 STO 02                                                  | 202 RCL 02                              | 247*LBL 08              |
| 113 RTN                                                                   | 158 5                                                       | 203 X=Y?                                | 248 RCL 01              |
| 114*LBL 05                                                                | 159 STO 07                                                  | 204 GTO 10                              | 249 X=Y?                |
| 115 RCL IND X                                                             | 160 RCL 05                                                  | 205 RCL 01                              | 250 RTN                 |
| 116 X=0?                                                                  | 161 RCL 04                                                  | 206 X=Y?                                | 251*LBL 11              |
| 117 XEQ 14                                                                | 162 X=Y?                                                    | 207 GTO 11                              | 252 2                   |
| 118 X<>Y                                                                  | 163 GTO 08                                                  | 208 GTO 09                              | 253 STO 07              |
| 119 DSE X                                                                 | 164 RCL 03                                                  | 209*LBL 07                              | 254 RTN                 |
| 120 GTO 05                                                                | 165 X=Y?                                                    | 210 RCL 01                              | 255*LBL 10              |
| 121 RCL 01                                                                | 166 GTO 06                                                  | 211 X=Y?                                | 256 21                  |
| 122 RCL 02                                                                | 167 RCL 02                                                  | 212 GTO 07                              | 257 STO 07              |
| 123 X>Y?                                                                  | 168 X=Y?                                                    | 213 GTO 09                              | 258 CLX                 |
| 124 X<>Y                                                                  | 169 GTO 07                                                  | 214*LBL 08                              | 259 RCL 01              |
| 125 RCL 03                                                                | 170 RCL 01                                                  | 215 RCL 03                              | 260 X=Y?                |
| 126 X>Y?                                                                  | 171 X=Y?                                                    | 216 X=Y?                                | 261 RTN                 |
| 127 X<>Y                                                                  | 172 GTO 11                                                  | 217 GTO 06                              | 262*LBL 09              |
| 128 RCL 04                                                                | 173 RCL 05                                                  | 218 RCL 02                              | 263 13                  |
| 129 X <y?< td=""><td>174 -</td><td>219 X=Y?</td><td>264 STO 07</td></y?<> | 174 -                                                       | 219 X=Y?                                | 264 STO 07              |
| 130 X<>Y                                                                  | 175 8                                                       | 220 GTO 08                              | 265 END                 |
| 131 X<> 05                                                                | 176 STO 07                                                  | 221 RCL 01                              | 200 2110                |
| 131 X > 03<br>132 X > Y?                                                  | 177 CLX                                                     | 221 KCL 01<br>222 X=Y?                  |                         |
| 132 Y/\\V                                                                 | 177 CLX<br>178 5                                            | 222 A-1:                                |                         |

223 GTO 11

178 5

133 X<>Y

### **American Roulette**

JM Baillard - <a href="http://hp41programs.volasite.com/roulette.php">http://hp41programs.volasite.com/roulette.php</a>

### **Overview**

With this program, you play Roulette against your HP-41

Several wagers are proposed and you bet (or not) after each PROMPT. Then the wheel spins, the HP-41 displays the result and finally, your new cash is displayed.

The board looks like this:

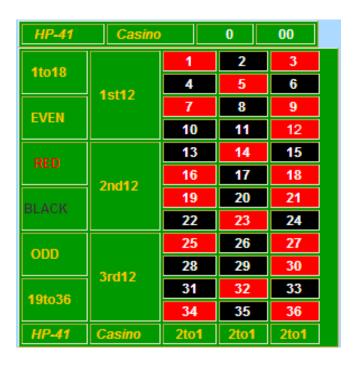

The different wagers are as follows:

Other wagers do exist but they are omitted in this version of the game.

| RED/BLACK                                                                               | paid 1 to 1                                                                                       |
|-----------------------------------------------------------------------------------------|---------------------------------------------------------------------------------------------------|
| ODD/EVEN 0/00 are neither one                                                           | paid 1 to 1                                                                                       |
| LOW/HIGH low = numbers between 1 and 18 high = numbers between 19 and 36                | paid 1 to 1 paid 1 to 1                                                                           |
| COLUMN 1-2-3<br>Column1 = 1 4 7 31 34<br>Column2 = 2 5 8 32 35<br>Column3 = 3 6 9 33 36 | paid 2 to 1 as written on the board 2 to 1 as written on the board 2 to 1 as written on the board |

```
DOZEN 1-2-3
  1st Dozen = 1 to 12
                                      paid 2 to 1
  2nd Dozen = 13 to 24
                                      ---- 2 to 1
  3rd Dozen = 25 to 36
                                      --- 2 to 1
STREET 1 to 12
  Street 1 = 123
                                      paid 11 to 1
  Street2 = 456
                                      ---- 11 to 1
  .....
                                      .....
  Street12 = 34 \ 35 \ 36
                                      ---- 11 to 1
```

STRAIGHT UP You bet on a single number paid 35 to 1

### **Example:**

```
1 STO 00, 5000 STO 01 (if you start with $5000) XEQ "ROULETT"
```

Suppose you want to bet  $\,200\$\,$  on BLACK ,  $\,200\$\,$  on ODD ,  $\,200\$\,$  on column 3 ,  $\,200\$\,$  on street 8 and  $\,100\$\,$  on number 16

```
REILAEKT
               key in 200 ENTER^ 2 R/S
DII/EVENT
               200 ENTER^ 1 R/S
               or simply 1, R/S because the previous bet 200$ is still in X-reg.)
LOW/HIGHT
               simply press R/S
102EN 1-2-37
               R/S
STREET 1- 127
               8 R/S
STRAIGHT UP?
               100 ENTER^ 16 R/S
STRAIGHT UP?
               R/S
```

The HP-41 displays the spinning wheel, then 11 BLACK ODD and finally your new cash: C=4900\$

```
You have bet $900 and you receive 200x2 + 200x2 = 800$ therefore, C = 5000$ - 900$ + 800$ = 4900$
```

Press R/S to continue the game ...

Notes:

To wager on 00, you can place your bet and then:

```
ENTER^ 0 ENTER^ R/S or ENTER^ 37 R/S
```

The first 6 wagers are proposed only once, but if you want to bet several times on these wagers simply add: GTO 06 GTO 05 GTO 04 GTO 03 GTO 02 GTO 01 after lines 64 54 44 34 24 14 respectively

Conversey, delete line 81 if you never bet twice on a single number.

| 01*LBL "RLTTE"  | 48 ST- 03         | 95 GTO 09                |
|-----------------|-------------------|--------------------------|
| 02 66           | 49 STO IND Y      | 96 37                    |
| 03 XROM "INIT"  | 50*LBL 05         | 97 RCL 00                |
| 04 RNG          | 51 "DOZEN? 1-2-3" | 98 R-D                   |
| 05 STO 00       | 52 PROMPT         | 99 FRC                   |
| 06 "BANK\$=?"   | 53 FC?C 22        | 100 STO 00               |
| 07 PROMPT       | 54 GTO 06         | 101 38                   |
| 08 STO 01       | 55 12             | 102 *                    |
| 09*LBL 16       | 56 +              | 103 INT                  |
| 10 CF 22        | 57 X<>Y           | 104 STO 02               |
| 11 "RED/BLACK?" | 58 ST- 03         | 105 " "                  |
| 12 PROMPT       | 59 STO IND Y      | 106 X=Y?                 |
| 13 FC?C 22      | 60*LBL 06         | 107 >" <mark>00</mark> " |
| 14 GTO 02       | 61 "STREET? 1-12" | 108 X#Y?                 |
| 15 3            | 62 PROMPT         | 109 ARCL X               |
| 16 +            | 63 FC?C 22        | 110 X#0?                 |
| 17 X<>Y         | 64 GTO 07         | 111 X=Y?                 |
| 18 ST- 03       | 65 15             | 112 GTO 10               |
| 19 STO IND Y    | 66 +              | 113 18                   |
| 20*LBL 02       | 67 X<>Y           | 114 MOD                  |
| 21 "ODD/EVEN?"  | 68 ST- 03         | 115 X=0?                 |
| 22 PROMPT       | 69 STO IND Y      | 116 X<> L                |
| 23 FC?C 22      | 70*LBL 07         | 117 E1                   |
| 24 GTO 03       | 71 "STRAIGHT UP?" | 118 X <y?< td=""></y?<>  |
| 25 5            | 72 PROMPT         | 119 ISG Y                |
| 26 +            | 73 FC?C 22        | 120 CLX                  |
| 27 X<>Y         | 74 GTO 08         | 121 CLX                  |
| 28 ST- 03       | 75 X=0?           | 122 2                    |
| 29 STO IND Y    | 76 X#Y?           | 123 MOD                  |
| 30*LBL 03       | 77 GTO 07         | 124 X=0?                 |
| 31 "LOW/HIGH?"  | 78 X<> Z          | 125 >" BLACK"            |
| 32 PROMPT       | 79 37             | 126 X#0?                 |
| 33 FC?C 22      | 80*LBL 07         | 127 >" RED"              |
| 34 GTO 04       | 81 28             | 128 5                    |
| 35 7            | 82 +              | 129 -                    |
| 36 +            | 83 X<>Y           | 130 RCL IND X            |
| 37 X<>Y         | 84 ST- 03         | 131 ST+ X                |
| 38 ST- 03       | 85 STO IND Y      | 132 ST+ 03               |
| 39 STO IND Y    | 86 GTO 07         | 133 7                    |
| 40*LBL 04       | 87*LBL 08         | 134 RCL 02               |
| 41 "COL? 1-2-3" | 88 "331642335142" | 135 2                    |
| 42 PROMPT       | 89 SF 25          | 136 MOD                  |
| 43 FC?C 22      | 90 AVIEW          | 137 X=0?                 |
| 44 GTO 05       | 91 SF 99          | 138 "` EVEN"             |
| 45 9            | 92 41             | 139 X#0?                 |
| 46 +            | 93*LBL 09         | 140 >" ODD"              |
| 47 X<>Y         | 94 DSE X          | 141 -                    |
|                 |                   |                          |

| Retro Games for the HP-41 | Users Manual  | A Compendium Collection |
|---------------------------|---------------|-------------------------|
|                           |               |                         |
| 142 RCL IND X             | 165 ST+ 03    | 188*LBL 10              |
| 143 ST+ X                 | 166 RCL 02    | 189 AVIEW               |
| 144 ST+ 03                | 167 E         | 190 COS                 |
| 145 RCL 02                | 168 -         | 191 COS                 |
| 146 E                     | 169 12        | 192 COS                 |
| 147 -                     | 170 /         | 193 COS                 |
| 148 18                    | 171 13        | 194 COS                 |
| 149 /                     | 172 +         | 195 RCL 02              |
| 150 8                     | 173 RCL IND X | 196 28                  |
| 151 +                     | 174 3         | 197 +                   |
| 152 RCL IND X             | 175 *         | 198 RCL IND X           |
| 153 ST+ X                 | 176 ST+ 03    | 199 36                  |
| 154 ST+ 03                | 177 RCL 02    | 200 *                   |
| 155 RCL 02                | 178 E         | 201 ST+ 03              |
| 156 3                     | 179 -         | 202 RCL 03              |
| 157 MOD                   | 180 3         | 203 ST+ 01              |
| 158 X=0?                  | 181 /         | 204 " C="               |
| 159 X<> L                 | 182 16        | 205 RCL 01              |
| 160 9                     | 183 +         | 206 ARCL X              |
| 161 +                     | 184 RCL IND X | 207 "`\$"               |
| 162 RCL IND X             | 185 12        | 208 PROMPT              |
| 163 3                     | 186 *         | 209 GTO 16              |
| 164 *                     | 187 ST+ 03    | 210 END                 |
|                           |               |                         |

### Black Jack for the HP-41

## JM Baillard - <a href="http://hp41programs.yolasite.com/blackjack.php">http://hp41programs.yolasite.com/blackjack.php</a>

This program allows you to play Blackjack against your HP-41, with the calculator always playing the bank.

#### **Instructions:**

Place your bet in X-register and XEQ "BLJ"

The HP-41 deals 2 cards for you and 1 for itself.

If you have 21 points with these 2 cards, you win 1.5 times your bet (unless the HP-41 has also 21 points in 2 cards), otherwise:

- Press the  $\Sigma$ + key to double your bet ( line 74 ): in this case, you receive one card only.
- Press ENTER<sup>^</sup> to hit (line 65): you can receive as many cards as you want (provided your points do not exceed 21 - otherwise, you lose)
- Press any other key to stand.

If you have no Blackjack and if your total does not exceed 21, the HP-41 deals cards for itself until its total exceeds 16. Then, the 2 hands are compared and your new cash is displayed.

Place another bet and R/S to continue the game or simply press R/S without any digit entry to place the same bet.

### **Card Designation and Value:**

```
A = ace = 1 \text{ or } 11 \text{ points}

2 = 2, 3 = 3, ....., 9 = 9 \text{ points}

T = J = Q = K = 10 \text{ points}
```

Therefore the possible Blackjacks are: AT AJ AQ AK

#### Notes:

- "Split" and "Insurance" are not covered by this program.
- A deck of an infinite number of one-suit cards is used. (In other words, the probability of each card = 1/13)
- Note that the GETKEY function of the X-functions module is used. This saves you from pressing R/S and makes the program properly react to the allowable keys.

### Data Registers:

```
• R00 = random numbers
```

• R01 = your cash ; R02 thru R09: scratch

**Example:** 7, STO 00, CLX, STO 01

Place you bet, for instance \$12000 in X-register

12000, XEQ "BLJ" the HP-41 displays:

```
"6/"
"6/5"
"62/5"
```

Press ENTER^ to hit, you get: " 528/5"

You have 19 points, so you stand: press any key except ENTER^ and SIGMA+

```
"52R/SK" the HP-41 continues until its points exceed 16
"52R/SKK" Busted! HP-41 exceeds 21: you win
" + 12000 5"
```

\_\_\_\_\_

Simply press R/S to continue with the same bet:

```
"5/"
"5/3"
"56/3"
```

Press the S+ key to double your bet:

```
" + 36000 %"
" + 36000 %"
```

Busted again: you win 24000 \$ and your cash is:

#### **Remarks:**

Do not store PI in register R00, the "random" numbers wouldn't be randomized at all...

The display is very minimalist! You could add some pizzad to it, for example:

```
add "TIE-PUSH" X=Y? AVIEW after line 147 add "BLACKJACK" AVIEW after line 96 and after line 27
```

One register only is used to store each hand so the HP-41 will not display all the cards if you (or the HP-41) have more than 6 cards. To overcome this limitation:

```
add ARCL 11 after line 121 add ARCL 10 after line 119 replace lines 113 to 115 by ARCL 05 ARCL 11 ARCL Z ASTO 05 ASHF ASTO 11 replace lines 103 to 105 by ARCL 04 ARCL 10 ARCL Z ASTO 04 ASHF ASTO 10 add ASTO 10 ASTO 11 after line 09
```

| 01 LBL "BLJ" | 42 ARCL X                                               | 83 X>Y?     | 124 RTN      |
|--------------|---------------------------------------------------------|-------------|--------------|
| 02 FS?C 22   | 43 LASTX                                                | 84 CLX      | 125 LBL 08   |
| 03 STO 09    | 44 X=Y?                                                 | 85 -        | 126 XEQ 06   |
| 04 21        | 45 "K"                                                  | 86 X<0?     | 127 LBL 09   |
| 05 STO 02    | 46 DSE X                                                | 87 21       | 128 RCL 08   |
| 06 STO 03    | 47 X=Y?                                                 | 88 STO 02   | 129 *        |
| 07 CLA       | 48 "Q"                                                  | 89 LBL 04   | 130 X>Y?     |
| 08 ASTO 04   | 49 DSE X                                                | 90 XEQ 06   | 131 CLX      |
| 09 ASTO 05   | 50 X=Y?                                                 | 91 RCL 08   | 132 - 133 21 |
| 10 2         | 51 "J"                                                  | 92 *        | 134 RCL 02   |
| 11 STO 06    | 52 DSE X                                                | 93 X#Y?     | 135 X#Y?     |
| 12 CLX       | 53 X=Y?                                                 | 94 GTO 09   | 136 X<0?     |
| 13 STO 07    | 54 "T"                                                  | 95 CHS      | 137 GTO 10   |
| 14 STO 08    | 55 X <y?< td=""><td>96 STO 03</td><td>138 4</td></y?<>  | 96 STO 03   | 138 4        |
| 15 FIX 0     | 56 X<>Y                                                 | 97 GTO 10   | 139 R^       |
| 16 CF 29     | 57 SIGN                                                 | 98 LBL 05   | 140 X>Y?     |
| 17 XEQ 05    | 58 X=Y?                                                 | 99 XEQ 01   | 141 GTO 08   |
| 18 XEQ 06    | 59 "A"                                                  | 100 ST- 02  | 142 X<0?     |
| 19 XEQ 05    | 60 X<>Y                                                 | 101 X=Y?    | 143 R^       |
| 20 RCL 07    | 61 ASTO Z                                               | 102 STO 07  | 144 STO 03   |
| 21 *         | 62 CLA                                                  | 103 ARCL 04 | 145 LBL 10   |
| 22 X#Y?      | 63 RTN                                                  | 104 ARCL Z  | 146 RCL 03   |
| 23 GTO 02    | 64 LBL 02                                               | 105 ASTO 04 | 147 RCL 02   |
| 24 CHS       | 65 41                                                   | 106 RCL 02  | 148 -        |
| 25 STO 02    | 66 GETKEY                                               | 107 GTO 07  | 149 X#0?     |
| 26 1.5       | 67 X#Y?                                                 | 108 LBL 06  | 150 SIGN     |
| 27 STO 06    | 68 GTO 03                                               | 109 XEQ 01  | 151 RCL 06   |
| 28 GTO 04    | 69 XEQ 05                                               | 110 ST- 03  | 152 *        |
| 29 LBL 01    | 70 CLX                                                  | 111 X=Y?    | 153 RCL 09   |
| 30 RCL 00    | 71 X <y?< td=""><td>112 STO 08</td><td>154 *</td></y?<> | 112 STO 08  | 154 *        |
| 31 R-D       | 72 GTO 02                                               | 113 ARCL 05 | 155 ST+ 01   |
| 32 FRC       | 73 LBL 03                                               | 114 ARCL Z  | 156 RCL 01   |
| 33 STO 00    | 74 11                                                   | 115 ASTO 05 | 157 " "      |
| 34 9         | 75 X#Y?                                                 | 116 RCL 03  | 158 X>0?     |
| 35 +         | 76 DSE 06                                               | 117 LBL 07  | 159 "~+"     |
| 36 10^X      | 77 X=Y?                                                 | 118 ""      | 160 ARCL 01  |
| 37 13        | 78 XEQ 05                                               | 119 ARCL 04 | 161 "~ \$"   |
| 38 MOD       | 79 RCL 02                                               | 120 "~/"    | 162 FIX 4    |
| 39 X=0?      | 80 10                                                   | 121 ARCL 05 | 163 SF 29    |
| 40 LASTX     | 81 RCL 07                                               | 122 AVIEW   | 164 AVIEW    |
| 41 CLA       | 82 *                                                    | 123 10      | 165 END      |
|              |                                                         |             |              |

## **Blackjack Card Counter**

# Richard Baker - PPCCJ V7N7 p6 (September 1980)

### Steps:

1: Load program SIZE 045

2:- Must do: Clear all registers CLRG

3:- Set histogram parameters [ ] [A]

4:- Enter card values as each is dealt: [A]

Aces are 1, Jacks 11, Queens 12, Kings 13

5:- View card count at any time [B]

6:- Compute <u>remaining</u> probabilities for each card value [C]

7:- View remaining probabilities [D]

forfor each card value at any time after Step 6

8:- Print out two histograms [E]

a. card count showing number of each card that has been played

b. probability for each card remaining

9:- For new deck, return to step 2.

#### **COMMENTS:**

- Program works for a one deck deal only.
- View functions and histogram printouts do not show the card value, just the count
  and the two decimal probabilities for that value; i.e., the counts for the Aces are first,
  kings, last. Each histogram bas 13 lines.
- View function requires R/S after each pause. DO NOT press R/S after "24" shows on label B or "44" on label D
- Probability figures given show number of chances in the remainder of the deal that any particular card will be the next card to be played; eg: 1 in x.
- Since blackjack rules do not require losing players to show their down cards, counts and probabilities will necessarily be off to this extent.
- When entering card counts in label A, you must allow time for a "1" to show in the display.
- Viewing and histogram printout can take place at any time during the deal.

| 01 LBL "BLAKJAK" | 43 LBL 01            | 85 STOP         | 127 GTO 08     |
|------------------|----------------------|-----------------|----------------|
| 02 LBL a         | 44 CLX               | 86 GTO 02       | 128 RTN        |
| 03 .01           | 45 VIEW IND 05       | 87 LBL 03       | 129 LBL E      |
| 04 STO 00        | 46 PSE               | 88 RCL 07       | 130 11.024     |
| 05 4             | 47 ISG 05            | 89 4            | 131 STO 05     |
| 06 STO 01        | 48 RCL 05            | 90 /            | 132 VIEW 01    |
| 07 52            | 49 INT               | 91 STO IND 06   | 133 LBL 09     |
| 08 STO 07        | 50 24                | 92 RTN          | 134 RCL IND 05 |
| 09 125           | 51 X#Y?              | 93 LBL 04       | 135 ACX        |
| 10 STO 02        | 52 GTO 01            | 94 RCL 07       | 136 REGPLOT    |
| 11 CLX           | 53 RTN               | 95 3            | 137 ISG 05     |
| 12 0             | <u>54 LBL C</u>      | 96 /            | 138 RCL 05     |
| 13 ENTER         | <del>55 11.023</del> | 97 STO IND 06   | 139 INT        |
| 14 65            | 56 STO 05            | 98 RTN          | 140 24         |
| 15 BLDSPEC       | 57 31.043            | 99 LBL 05       | 141 X=Y?       |
| 16 65            | 58 STO 06            | 100 RCL 07      | 142 GTO 10     |
| 17 BLDSPEC       | 59 LBL 02            | 101 2           | 143 GTO 09     |
| 18 65            | 60 RCL IND 05        | 102 /           | 144 LBL 10     |
| 19 BLDSPEC       | 61 X=0?              | 103 STO IND 06  | 145 ADV        |
| 20 65            | 62 XEQ 03            | 104 RTN         | 146 31.044     |
| 21 BLDSPEC       | 63 RCL IND 05        | 105 LBL 06      | 147 STO 06     |
| 22 65            | 64 1                 | 106 RCL 07      | 148 RCL 07     |
| 23 BLDSPEC       | 65 X=Y?              | 107 1           | 149 STO 01     |
| 24 65            | 66 XEQ 04            | 108 /           | 150 VIEW 01    |
| 25 BLDSPEC       | 67 RCL IND 05        | 109 STO IND 06  | 151 LBL 11     |
| 26 127           | 68 2                 | 110 RTN         | 152 RCL IND 06 |
| 27 BLDSPEC       | 69 X=Y?              | 111 LBL 07      | 153 ACX        |
| 28 STO 03        | 70 XEQ 05            | 112 0           | 154 REGPLOT    |
| 29 CLX           | 71 RCL IND 05        | 113 STO IND 06  | 155 ISG 06     |
| 30 RTN           | 72 3                 | 114 RTN         | 156 RCL 06     |
| <u>31 LBL A</u>  | 73 X=Y?              | 115 LBL D       | 157 INT        |
| 32 ENTER         | 74 XEQ 06            | 116 31.044      | 158 44         |
| 33 10            | 75 RCL IND 05        | 117 STO 06      | 159 X=Y?       |
| 34 +             | 76 4                 | 118 LBL 08      | 160 GTO 12     |
| 35 STO 05        | 77 X=Y?              | 119 CLX         | 161 GTO 11     |
| 36 1             | 78 XEQ 07            | 120 VIEW IND 06 | 162 LBL 12     |
| 37 ST+ IND 05    | 79 ISG 05            | 121 PSE         | 163 4          |
| 38 ST- 07        | 80 ISG 06            | 122 ISG 06      | 164 STO 01     |
| 39 RTN           | 81 RCL 05            | 123 RCL 06      | 165 RTN        |
| <u>40 LBL B</u>  | 82 INT               | 124 INT         | 166 END        |
| 41 11.024        | 83 24                | 125 44          |                |
| 42 STO 05        | 84 X=Y?              | 126 X#Y?        |                |
|                  |                      |                 |                |

# BlackJack

## Whodunit - Swap Disks

Another undocumented but very nicely implementation – so much so that this one made it on the `FUN\_STUFF" module.

| <i>i</i>                  |                         |                             |                           |
|---------------------------|-------------------------|-----------------------------|---------------------------|
| 40 X<=Y?                  | 80 X<=Y?                | 120 SF 05                   | 160 2                     |
| 39 E1                     | 79 X<>Y                 | 119 ST* 11                  | 159 GTO 05                |
| 38 RCL 02                 | 78 E2                   | 118 1,5                     | 158 FS? 07                |
| 37*LBL 02                 | 77 "BET?"               | 117 BEEP                    | 157 X=Y?                  |
| 36 XEQ 12                 | 76 GTO 01               | 116 AVIEW                   | 156 11                    |
| 35 GTO 02                 | 75 FC?C 22              | 114 GTO 01<br>115 "PLYR BJ" | 155 X#Y?                  |
| 34 DSE 01                 | 74 GTO C                | 113 A#1!<br>114 GTO 01      | 154 RCL 08                |
| 33*LBL 01                 | 72"LBL A<br>73 FC? 29   | 112 11<br>113 X#Y?          | 153 E1                    |
| 32 GTO 00                 | 71 RTN<br>72*LBL A      | 111 RCL 08<br>112 11        | 151 GTO 08<br>152*LBL E   |
| 30 DSE IND X<br>31 GTO 01 |                         | 110 GTO 01<br>111 RCL 08    | 150 GTO 02<br>151 GTO 08  |
|                           | 69 RCL 02<br>70 ASTO 03 | 109 FC? 06<br>110 GTO 01    | 149 FS?C 09               |
| 28 12<br>29 +             |                         |                             |                           |
| 28 12                     | 67 SF 05<br>68*LBL 05   | 107 ARCL 03<br>108 AVIEW    | 147 FS?C 06<br>148 ST+ 08 |
| 26 INT<br>27 STO 02       | 67 SF 05                | 106 XEQ 07                  | 146 E1<br>147 FS?C 06     |
|                           | 66 "A"                  | 105 SF 09                   |                           |
| 25 +                      | 64 GTO 05<br>65*LBL 04  | 104 SF 20                   | 144 X>Y?<br>145 CF 06     |
| 24 E                      |                         | 103 X=Y?                    | 143 KCL 08<br>144 X>Y?    |
| 23 *                      | 62 X=Y r<br>63 "K"      |                             | 142 11<br>143 RCL 08      |
| 22 13                     | 62 X=Y?                 | 101 RCL 03<br>102 RCL 04    | 141 610 05                |
| 20 FIX 0<br>21 RNG        | 61 +                    | 100 XEQ 04<br>101 RCL 03    | 140 FS? 29<br>141 GTO 05  |
| 20 FIX 0                  | 60 E                    |                             | 140 FS? 29                |
| 18 RTN<br>19*LBL 00       | 58 X=Y ?<br>59 "Q"      | 98 XEQ 07<br>99 AVIEW       | 138 SF 05<br>139*LBL C    |
| 17 CLX                    | 57 +<br>58 X=Y?         | 97 SF 09                    | 137 BEEP                  |
|                           | 56 E                    | 96 STO 04                   | 136 AVIEW                 |
| 15 92<br>16 STO 01        |                         | 95 RCL 03                   | 135 "DLR BJ"              |
| 14 GTO 13                 | 54 X=Y?<br>55 "J"       | 94 XEQ 04                   | 134*LBL 01                |
| 13 ISG Y                  | 53 +                    | 93 STO 08                   | 133 RTN                   |
| 12 STO IND Y              | 52 E                    | 92 STO 07                   | 132 GTO C                 |
| 11*LBL 13                 | 51 "T"                  | 91 CLX                      | 131 FS?C 10               |
| 10 9                      | 50 STO 02               | 90 ASTO 06                  | 130*LBL 14                |
| 09 CLD                    | 49*LBL 03               | 89 ASTO 05                  | 129 RTN                   |
| 08 13,025                 | 48 GTO 05               | 88 CLA                      | 128 XEQ 05                |
| 07*LBL 12                 | 47 ARCL Y               | 87 CF 29                    | 127 GTO C                 |
| 06 STO 12                 | 46 CLA                  | 86 STO 11                   | 126 FS? 05                |
| 05 CLX                    | 45 GTO 04               | 85 RCL 10                   | 125 GTO 01                |
| 04 XEQ 11                 | 44 X=Y?                 | 84*LBL 01                   | 124 X=Y?                  |
| 03 PSIZE                  | 43 E                    | 83 STO 10                   | 123 RCL 07                |
| 02 26                     | 42 CLX                  | 82 PROMPT                   | 122 21                    |
| 01*LBL "BJ"               | 41 GTO 03               | 81 X<=0?                    | 121*LBL 01                |
| 04*101   01               | 44 CTO 02               | 04.77 . 02                  | 424*151.04                |

| Retro Games for the HP-4: | 1           | Users Manual                               | A Compendium Collection |
|---------------------------|-------------|--------------------------------------------|-------------------------|
|                           |             |                                            |                         |
| 161 ST* 11                | 197*LBL 02  | 233 ST+ 07                                 | 269 21                  |
| 162 SF 10                 | 198 RCL 04  | 234 CLA                                    | 270 RCL 07              |
| 163*LBL B                 | 199 STO 06  | 235 ARCL 05                                | 271 X>Y?                |
| 164 FS? 29                | 200 RCL 08  | 236 ARCL 03                                | 272 XEQ 06              |
| 165 GTO 05                | 201 X<> 09  | 237 ASTO 05                                | 273 RCL 08              |
| 166 SF 07                 | 202 STO 08  | 238*LBL 08                                 | 274 X=Y?                |
| 167 XEQ 04                | 203 XEQ 05  | 239 "DLR "                                 | 275 SF 10               |
| 168 21                    | 204 GTO B   | 240 FS? 09                                 | 276 "PUSH"              |
| 169 RCL 08                | 205*LBL 04  | 241 "`"                                    | 277 FS? 10              |
| 170 X<=Y?                 | 206 XEQ 00  | 242 FS?C 09                                | 278 AVIEW               |
| 171 GTO 14                | 207 FS?C 05 | 243 RTN                                    | 279 X <y?< td=""></y?<> |
| 172 CHS                   | 208 SF 06   | 244 ARCL 05                                | 280 SF 05               |
| 173 STO 08                | 209 ST+ 08  | 245 AVIEW                                  | 281 RCL 11              |
| 174 XEQ 06                | 210 CLA     | 246*LBL 09                                 | 282 FS?C 05             |
| 175 GTO C                 | 211 ARCL 06 | 247 RCL 08                                 | 283 CHS                 |
| 176*LBL D                 | 212 ARCL 03 | 248 X>0?                                   | 284 FC?C 10             |
| 177 FS?C 20               | 213 ASTO 06 | 249 FS?C 05                                | 285 ST+ 12              |
| 178 FS? 07                | 214*LBL 05  | 250 GTO 10                                 | 286 FIX 2               |
| 179 GTO 05                | 215 "PLYR " | 251 FS? 23                                 | 287 "BANK \$"           |
| 180 SF 08                 | 216 ARCL 06 | 252 SF 06                                  | 288 ARCL 12             |
| 181 SF 09                 | 217 AVIEW   | 253 17                                     | 289 AVIEW               |
| 182 RCL 04                | 218 RTN     | 254 RCL 07                                 | 290 RCL 08              |
| 183 STO 06                | 219*LBL 06  | 255 X#Y?                                   | 291 X<> 09              |
| 184 2                     | 220 PSE     | 256 CF 06                                  | 292 STO 08              |
| 185 ST/ 08                | 221 "BUST"  | 257 FC?C 06                                | 293 FS?C 08             |
| 186 RCL 08                | 222 AVIEW   | 258 X <y?< td=""><td>294 GTO 08</td></y?<> | 294 GTO 08              |
| 187 STO 09                | 223 CLX     | 259 GTO 07                                 | 295 CLST                |
| 188 XEQ 05                | 224 RTN     | 260 22                                     | 296*LBL 11              |
| 189 E                     | 225*LBL 07  | 261 X>Y?                                   | 297 "<"                 |
| 190 X#Y?                  | 226 XEQ 00  | 262 GTO 10                                 | 298 ASTO d              |
| 191 GTO B                 | 227 FC?C 05 | 263 E1                                     | 299 CF 03               |
| 192 XEQ B                 | 228 GTO 07  | 264 ST- 07                                 | 300 CLA                 |
| 193 CF 09                 | 229 FC? 23  | 265 FS?C 23                                | 301 END                 |
| 194 SF 10                 | 230 11      | 266 GTO 09                                 |                         |
| 195 E1                    | 231 SF 23   | 267 ST+ 07                                 |                         |

232\*LBL 07

268\*LBL 10

196 ST+ 08

## **Black Jack (Twenty-One)**

## HP Co. – Standard Apps. (November 1979)

This program plays a simple version of the card game blackjack (twenty-one) . The calculator deals (without replacement) from a 104-card deck, reshuffling when all but 13 cards have been dealt. The player may bet any amount; if he doesn't place a bet, the value of his previous one will be used.

The player and dealer each receive two cards, one of lhe dealer's cards being exposed. The player may then either draw additional cards (hit) or not draw (stand). The object of the game is to reach, but not exceed, a score of 21 points, counting 10 for face cards, 1 or 11 for aces, and the face value for the remaining cards. If a player's first two cards count 21, he has blackjack and immediately collects 10 times his bet unless Ihe dealer also has blackjack.

When hitting. a player who draws a card bringing his score over 21 is said to" bust" or " be busted" and he loses his bet. When the player stands on a score of 21 or less, the dealer must hit his own hand until his score exceeds 16. At that point the higher hand wins and the player's bank is updated. If the player and dealer should have the same score, the bet is a srand-off or a push .

Options allowed in casino-style blackjack such as splitting pairs, going down for double, and purchasing insurance are not included in this program .You must have an HP-4IC with one additional Memory Module to run this program.

#### **Program Highlight**

With the 11 registers left after keying in this program, you can write a program to play blackjack using simple playing and betting schemes. The routine shown checks registers and flags used by the blackjack program to determine whether to hit or stand. If the playing program loses , it doubles its bet, eventually wining.

By adding still more memory modules to your HP-41C, more complicated playing strategies may be tried. Notice that this program requires the data memory size to be increased to 28.

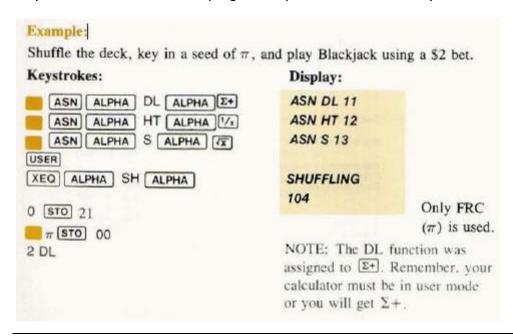

|    | I SHOW 2         |               |
|----|------------------|---------------|
|    | YOU HAVE 107     |               |
| S  | I HAVE 2J        | NOTE: The S   |
|    | I HAVE 2JK       | function was  |
|    |                  | assigned to 🖘 |
|    | BUST             |               |
|    | YOUR BANK IS \$2 |               |
| DL | I SHOW 6         |               |
|    | YOU HAVE A5      |               |
| HT | YOU HAVE A57     |               |
| HT | YOU HAVE A575    |               |
| S  | I HAVE 6K        |               |
|    | I HAVE 6K8       |               |
|    | BUST             |               |
|    | YOUR BANK IS \$4 |               |

| 01*LBL "CRD"  | 30 12       | 59 1           | 88 STO IND Y  |
|---------------|-------------|----------------|---------------|
| 02 CLA        | 31 RCL 14   | 60 +           | 89 ISG Y      |
| 03 ASTO 19    | 32 X>Y?     | 61 X=Y?        | 90 GTO 14     |
| 04 1          | 33 GTO 04   | 62 GTO "Q"     | 91 104        |
| 05 STO 15     | 34 XEQ "SH" | 63 "K"         | 92 STO 14     |
| 06 RCL 00     | 35*LBL 04   | 64 GTO 01      | 93 CLD        |
| 07 9821       | 36 RCL 15   | 65*LBL A       | 94 CF 00      |
| 08 *          | 37 STO 16   | 66 "A"         | 95 CF 01      |
| 09 ,211327    | 38 10       | 67 CF 07       | 96 CF 02      |
| 10 +          | 39 X<=Y?    | 68 GTO 01      | 97 CF 03      |
| 11 FRC        | 40 GTO 00   | 69*LBL "Q"     | 98 CF 04      |
| 12 STO 00     | 41 X<>Y     | 70 "Q"         | 99 RTN        |
| 13 RCL 14     | 42 STO 16   | 71 GTO 01      | 100*LBL "DL"  |
| 14 *          | 43 1        | 72*LBL J       | 101 CF 09     |
| 15 INT        | 44 X=Y?     | 73 "J"         | 102 SF 07     |
| 16 1          | 45 GTO A    | 74 GTO 01      | 103 ABS       |
| 17 +          | 46 CLA      | 75*LBL "10"    | 104 INT       |
| 18*LBL 02     | 47 ARCL Y   | 76 "10"        | 105 FS?C 22   |
| 19 RCL IND 15 | 48 GTO 01   | 77*LBL 01      | 106 STO 22    |
| 20 X>Y?       | 49*LBL 00   | 78 ASTO 19     | 107 RCL 22    |
| 21 GTO 03     | 50 STO 16   | 79 RCL 16      | 108 STO 20    |
| 22 -          | 51 CLX      | 80 RTN         | 109 SF 06     |
| 23 ISG 15     | 52 10       | 81*LBL "SH"    | 110 CLA       |
| 24*LBL 99     | 53 X=Y?     | 82 "SHUFFLING" | 111 ASTO 26   |
| 25 GTO 02     | 54 GTO "10" | 83 AVIEW       | 112 ASTO 25   |
| 26*LBL 03     | 55 1        | 84 1,013       | 113 XEQ "CRD" |
| 27 DSE IND 15 | 56 +        | 85 ENTER^      | 114 RCL 15    |
| 28*LBL 99     | 57 X=Y?     | 86 8           | 115 STO 17    |
| 29 DSE 14     | 58 GTO J    | 87*LBL 14      | 116 XEQ "CRD" |
|               |             |                |               |

| 117 STO 23      | 155 11        | 192 GTO 08     | 229 X>Y?        |
|-----------------|---------------|----------------|-----------------|
| 118 CF 08       | 156 RCL 24    | 193 FS? 07     | 230 RTN         |
| 119 FS? 07      | 157 X>Y?      | 194 GTO 06     |                 |
| 120 SF 08       | 158 GTO 05    | 195 11         | 231 "BUST"      |
| 121 CLA         | 159 10        | 196 RCL 23     | 232 AVIEW       |
| 122 ARCL 19     | 160 ST+ 24    | 197 X>Y?       | 233 GTO 05      |
| 123 ARCL 25     | 161*LBL 05    | 198 GTO 06     | 234*LBL "DB"    |
| 124 ASTO 25     | 162 CF 07     | 199 7          | 235 "BUST"      |
| 125 "I SHOW "   | 163 FS? 08    | 200 X>Y?       | 236 AVIEW       |
| 126 ARCL 25     | 164 SF 07     | 201 GTO 06     | 237 0           |
| 127 AVIEW       | 165 RCL 17    | 202 10         | 238 RTN         |
| 128 SF 07       | 166 STO 15    | 203 ST+ 23     | 239*LBL "PH"    |
| 129 0           | 167 XEQ 04    | 204*LBL 08     | 240 ST+ 24      |
| 130 STO 24      | 168 XEQ "DH"  | 205 21,5       | 241 CLA         |
| 131 XEQ "CRD"   | 169 FS? 07    | 206 RCL 23     | 242 ARCL 26     |
| 132 XEQ "PH"    | 170 GTO 07    | 207 X>Y?       | 243 ARCL 19     |
| 133 XEQ "CRD"   | 171 11        | 208 XEQ "DB"   | 244 ASTO 26     |
| 134 XEQ "PH"    | 172 RCL 23    | 209 RCL 24     | 245 "YOU HAVE " |
| 135 RCL 24      | 173 X#Y?      | 210 -          | 246 ARCL 26     |
| 136 10          | 174 GTO 07    | 211 X=0?       | 247 AVIEW       |
| 137 FS? 07      | 175 21,5      | 212 XEQ "P"    | 248 RTN         |
| 138 CLX         | 176 STO 23    | 213 X>0?       | 249*LBL "DH"    |
| 139 +           | 177 "I HAVE   | 214 SF 06      | 250 ST+ 23      |
| 140 21          | BLACKJAC"     | 215*LBL 09     | 251 CLA         |
| 141 X#Y?        | 178 "`K"      | 216 RCL 20     | 252 ARCL 25     |
| 142 SF 09       | 179 AVIEW     | 217 FS? 06     | 253 ARCL 19     |
| 143 FS? 09      | 180 GTO 07    | 218 CHS        | 254 ASTO 25     |
| 144 RTN         | 181*LBL 06    | 219 ST+ 21     | 255 "I HAVE "   |
| 145 21,5        | 182 XEQ "CRD" | 220 "YOUR BANK | 256 ARCL 25     |
| 146 STO 24      | 183 XEQ "DH"  | IS \$"         | 257 AVIEW       |
| 147 1,5         | 184*LBL 07    | 221 ARCL 21    | 258 RTN         |
| 148 ST* 20      | 185 FS? 06    | 222 AVIEW      | 259*LBL "P"     |
| 149 "BLACKJACK" | 186 GTO 09    | 223 RTN        | 260 "A PUSH"    |
| 150 AVIEW       | 187 FC? 09    | 224*LBL "HT"   | 261 AVIEW       |
| 151*LBL "S"     | 188 GTO 08    | 225 XEQ "CRD"  | 262 ST* 20      |
| 152 CF 06       | 189 RCL 23    | 226 XEQ "PH"   | 263 END         |
| 153 FS? 07      | 190 17        | 227 RCL 24     |                 |
| 154 GTO 05      | 191 X<=Y?     | 228 21,5       |                 |
|                 |               |                |                 |

### **Super Detective**

### Tom Langland, PPCCJ V12N8 p2; (August 1985)

There has been a robbery!! You, the Super Detective must find the guilty culprit. Here are the facts that are given to you:

- 1. A very expensive diamond was stolen
- 2. The diamond was in the center room of a nine room museum (see museum floor plan)
- 3. The diamond was stolen between one p.m. and midnight
- 4. Five people were wandering around in the museum between one p.m. and midnight. They all say that they were just visiting the museum, and were sight-seeing during that time. So no one ever stayed in the same room for two consecutive hours, but while they were wandering around they could have returned to the same room (even more than once).
- 5. The diamond must have been stolen at the end of an hour, because that is the only time the guard was ever away from the diamond.

You may question any of the 5 suspects by asking them about a specific time that they were in the museum, and they will tell you asmuch as they know. First, the suspect being questioned will tell you the room he was in at that time. If that was room #5, then thesuspect will say whether or not the diamond was there or not. Next, you will be told who was in the room with the suspect. Finally, the suspect will tell you who he saw in any adjoining rooms.

Of course, because you are questioning the suspects they are getting very nervous (especially the actual thief!). So because of this, the innocent suspects may forget some information, and thus give you the wrong information. For innocent suspects, this will happen 5% of the time. For the actual thief, he wants to save himself and so lies even more. He will give you bad information 50% of the time. So when being told the room number a suspect is in, he may lie (or justbe forgetting) and say he was in an adjacent room instead. The oth"er information told to you by the suspects may also be in error and the suspects may lie and say they were with someone else instead of who they were really with, may not name someone they were with, or name someone and have really been with no one at all! This same thing can also happen with whoever a a suspect says he saw in another room. Sometimes when you question the actual thief enough times, he will get so nervous that he will confess to the crime.

When you question someone who was in room #5, it is a little different. The suspect can not lie about being in that room, so if asuspect says that he was in room #5, then you know that is the truth. Also, if a suspect is in room #5, he can not lie and say he was in a different room. Statements about the diamond (because it is in room #5) are always true too, but anything else the suspect says (who he was with, or who he saw) can still be lied about! The diamond will be seen up until the moment it is stolen, so it may be seen at 2 p.m., then not seen at 3 p.m. which would mean the diamond was stolen at 2 p.m.

#### **INSTRUCTIONS**

First, set minimum size [XEQ] SIZE 098, and start the program with [XEO] "CATCHME". You will first be asked for a seed which should be between 0 and 1. This allows the calculator to make a new and different case every time you play. The program will take about 3 or 4 minutes to store the evidence for the case. When it has completed making the case for you, the calculator will beep and display WHO STOLE THE DIAMOND? Now press [R/S] and you will be able to begin questioning the suspects.

First, you will see the question number you are on, and then be prompted for the number of the suspect you wish to question(ASK WHO?). Key in the number of the suspect (1 - 5) and then [R/S] again. Next, you will be prompted for the time you want to question the suspect about (AT TIME?). Simply key in the time (1 - 12) and then [R/S] again. The suspect will now tell you what information he knows about that time he spent in the museum. You will see a review of who you are questioning and at what time (like asking the suspect what his name is). Next, the suspect will make some random remark, and then tell you what room he was in, followed by who he was with in that room and then who he saw in any adjoining rooms. This information should be written in a table, so that you can refer back to it as you question your suspects and can see who is lying. A free Super Detective Questioning Sheet (suitable for photocopying) will be sent to anyone sending me a self-addressed stamped envelope.

Of course after you have asked the suspects enough questions you will have a idea of who stole the diamond. Simply key in zero instead of a suspect number to question. You can the enter the number of the suspect you think is guilty, then the time you think the diamond was stolen (you must know both). If you are correct, you will hear the siren of the police car coming to pick up the suspect! If you get one of them wrong you will receive a ten question penalty, and can then continue questioning suspects. But if you get both wrong, you will be taken off the case.

#### Possible modifications:

This program contains no synthetic code and requires nothing more than the standard HP-41CV. Further modifications may be made to enhance the program's features or increase its speed. Here are some possibilities:

- The matrices which hold the museum floor plan and the suspects paths around the museum (registers 01 - 27 and registers 28 - 87) can be stored in an extended memory file, thus creating more room in RAM.
- Synthetic code could be added to give new tones or characters to display.
- You can change the probability of someone lying (thief line 196, any other suspect line 190).
- Adding more suspects or perhaps a guard which may be questioned will add new variations. You might even have the suspect hide the diamond after it is stolen or maybe give it to an accomplice!
- New functions available with the PPC ROM or the Extended Functions module expand the possibilities.

I would certainly enjoy hearing from anyone who liked playing this game, and also if you have questions, comments or new variations to share!

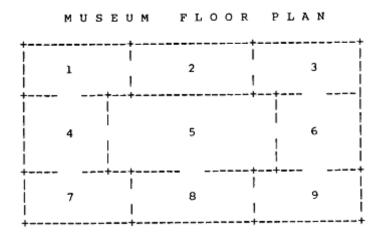

| "CATCHME"         31 STO 11         61 STO 90         91 RCL 91           02 FS? 55         32 STO 17         62*LBL 02         92 RCL 89           03 CF 21         33 STO 22         63 1.005         93 XEQ 97           04 RNG         34 6         64 STO 89         94 5           05 STO 00         35 STO 08         65*LBL 03         95 X=Y?           06*LBL 00         36 STO 14         66 RCL 90         96 GTO 06           07 "PLEASE WAIT"         37 STO 25         67 E         97 ISG 89           08 AVIEW         38 7         68 -         98 GTO 05           09 TONE 6         39 STO 12         69 RCL 89         99 GTO 04           10 CLX         40 STO 23         70 XEQ 97         100*LBL 06           11 STO 03         41 8         71 3         101 RCL 91           12 STO 06         42 STO 15         72 XEQ 99         102 5           13 STO 09         43 STO 20         73 X<>Y         103 XEQ 99           14 STO 21         44 STO 26         74 XEQ 96         104 STO 92           15 STO 27         45 9         75 X=0?         105 XEQ 97           16 TONE 7         46 STO 18         76 GTO 03         106 5           17 E         47 STO 24                       | 01*LBL           | 30 5      | 60 2.012  | 90*LBL 05       |
|----------------------------------------------------------------------------------------------------|------------------|-----------|-----------|-----------------|
| 03 CF 21  03 CF 21  03 STO 22  04 RNG  34 6  64 STO 89  94 5  05 STO 00  35 STO 08  65*LBL 03  95 X=Y?  06*LBL 00  36 STO 14  66 RCL 90  96 GTO 06  07 "PLEASE WAIT"  37 STO 25  67 E  97 ISG 89  08 AVIEW  38 7  68 -  98 GTO 05  09 TONE 6  39 STO 12  69 RCL 89  99 GTO 04  10 CLX  40 STO 23  70 XEQ 97  100*LBL 06  11 STO 03  41 8  71 3  101 RCL 91  12 STO 06  42 STO 15  72 XEQ 99  102 5  13 STO 09  43 STO 20  73 X<>Y  103 XEQ 99  14 STO 21  44 STO 26  74 XEQ 96  104 STO 92  15 STO 27  45 9  75 X=0?  16 TONE 7  46 STO 18  76 GTO 03  106 5  17 E  47 STO 24  77 RCL 90  107 X#Y?  18 STO 04  48 E2  78 RCL 89  109 ZO  20 2  50 1.005  80 ISG 89  110 XEQ 99  21 STO 01  51 STO 89  81 GTO 03  111 E3  22 STO 07  52*LBL 01  82 ISG 90  112 /  23 3  53 9  83 GTO 02  113 STO 97  24 STO 05  54 XEQ 99  84*LBL 04  114 "WHO STOLE"  25 STO 15  27 STO 92  27 STO 10  57 XEQ 99  117 TONE 7  28 STO 13  58 ISG 89  88 1.005  118 PSE                                                                                                    | "CATCHME"        | 31 STO 11 | 61 STO 90 | 91 RCL 91       |
| 04 RNG       34 6       64 STO 89       94 5         05 STO 00       35 STO 08       65*LBL 03       95 X=Y?         06*LBL 00       36 STO 14       66 RCL 90       96 GTO 06         07 "PLEASE WAIT"       37 STO 25       67 E       97 ISG 89         08 AVIEW       38 7       68 -       98 GTO 05         09 TONE 6       39 STO 12       69 RCL 89       99 GTO 04         10 CLX       40 STO 23       70 XEQ 97       100*LBL 06         11 STO 03       41 8       71 3       101 RCL 91         12 STO 06       42 STO 15       72 XEQ 99       102 5         13 STO 09       43 STO 20       73 X<>Y       103 XEQ 99         14 STO 21       44 STO 26       74 XEQ 96       104 STO 92         15 STO 27       45 9       75 X=0?       105 XEQ 97         16 TONE 7       46 STO 18       76 GTO 03       106 5         17 E       47 STO 24       77 RCL 90       107 X#Y?         18 STO 04       48 E2       78 RCL 89       108 GTO 06         19 STO 10       49 STO 88       79 XEQ 98       109 20         20 2       50 1.005       80 ISG 89       110 XEQ 99         21 STO 07       52*LBL 01       82 ISG 9                                                                                  | 02 FS? 55        | 32 STO 17 | 62*LBL 02 | 92 RCL 89       |
| 05 STO 00       35 STO 08       65*LBL 03       95 X=Y?         06*LBL 00       36 STO 14       66 RCL 90       96 GTO 06         07 "PLEASE WAIT"       37 STO 25       67 E       97 ISG 89         08 AVIEW       38 7       68 -       98 GTO 05         09 TONE 6       39 STO 12       69 RCL 89       99 GTO 04         10 CLX       40 STO 23       70 XEQ 97       100*LBL 06         11 STO 03       41 8       71 3       101 RCL 91         12 STO 06       42 STO 15       72 XEQ 99       102 5         13 STO 09       43 STO 20       73 X<>Y       103 XEQ 99         14 STO 21       44 STO 26       74 XEQ 96       104 STO 92         15 STO 27       45 9       75 X=0?       105 XEQ 97         16 TONE 7       46 STO 18       76 GTO 03       106 5         17 E       47 STO 24       77 RCL 90       107 X#Y?         18 STO 04       48 E2       78 RCL 89       108 GTO 06         19 STO 10       49 STO 88       79 XEQ 98       109 20         20 2       50 1.005       80 ISG 89       110 XEQ 99         21 STO 01       51 STO 89       81 GTO 03       111 E3         22 STO 07       52*LBL 01 <t< td=""><td>03 CF 21</td><td>33 STO 22</td><td>63 1.005</td><td>93 XEQ 97</td></t<> | 03 CF 21         | 33 STO 22 | 63 1.005  | 93 XEQ 97       |
| 06*LBL 00 36 STO 14 66 RCL 90 96 GTO 06 07 "PLEASE WAIT" 37 STO 25 67 E 97 ISG 89 08 AVIEW 38 7 68 - 98 GTO 05 09 TONE 6 39 STO 12 69 RCL 89 99 GTO 04 10 CLX 40 STO 23 70 XEQ 97 100*LBL 06 11 STO 03 41 8 71 3 101 RCL 91 12 STO 06 42 STO 15 72 XEQ 99 102 5 13 STO 09 43 STO 20 73 X<>Y 103 XEQ 99 14 STO 21 44 STO 26 74 XEQ 96 104 STO 92 15 STO 27 45 9 75 X=0? 105 XEQ 97 16 TONE 7 46 STO 18 76 GTO 03 106 5 17 E 47 STO 24 77 RCL 90 107 X#Y? 18 STO 04 48 E2 78 RCL 89 108 GTO 06 19 STO 10 49 STO 88 79 XEQ 98 102 20 20 50 1.005 80 ISG 89 110 XEQ 99 21 STO 07 52*LBL 01 82 ISG 90 112 / 23 3 53 9 83 GTO 02 113 STO 97 24 STO 05 54 XEQ 99 84*LBL 04 114 "WHO STOLE" 25 STO 16 55 E 85 12 115 AVIEW 26 4 56 RCL 89 86 XEQ 99 116 TONE 7 28 STO 13 58 ISG 89 88 1.005 118 PSE                                                                                                    | 04 RNG           | 34 6      | 64 STO 89 | 94 5            |
| 07 "PLEASE WAIT" 37 STO 25 67 E 97 ISG 89 08 AVIEW 38 7 68 - 98 GTO 05 09 TONE 6 39 STO 12 69 RCL 89 99 GTO 04 10 CLX 40 STO 23 70 XEQ 97 100*LBL 06 11 STO 03 41 8 71 3 101 RCL 91 12 STO 06 42 STO 15 72 XEQ 99 102 5 13 STO 09 43 STO 20 73 X<>Y 103 XEQ 99 14 STO 21 44 STO 26 74 XEQ 96 104 STO 92 15 STO 27 45 9 75 X=0? 105 XEQ 97 16 TONE 7 46 STO 18 76 GTO 03 106 5 17 E 47 STO 24 77 RCL 90 107 X#Y? 18 STO 04 48 E2 78 RCL 89 108 GTO 06 119 STO 10 49 STO 88 79 XEQ 98 109 20 20 2 50 1.005 80 ISG 89 110 XEQ 99 21 STO 07 52*LBL 01 82 ISG 90 112 / 23 3 53 9 83 GTO 02 113 STO 97 24 STO 05 54 XEQ 99 84*LBL 04 114 "WHO STOLE" 25 STO 16 55 E 85 12 115 AVIEW 26 4 56 RCL 89 86 XEQ 99 116 TONE 7 117 TONE 7 28 STO 13 58 ISG 89 88 1.005 118 PSE                                                                                                    | 05 STO 00        | 35 STO 08 | 65*LBL 03 | 95 X=Y?         |
| 08 AVIEW       38 7       68 -       98 GTO 05         09 TONE 6       39 STO 12       69 RCL 89       99 GTO 04         10 CLX       40 STO 23       70 XEQ 97       100*LBL 06         11 STO 03       41 8       71 3       101 RCL 91         12 STO 06       42 STO 15       72 XEQ 99       102 5         13 STO 09       43 STO 20       73 X<>Y       103 XEQ 99         14 STO 21       44 STO 26       74 XEQ 96       104 STO 92         15 STO 27       45 9       75 X=0?       105 XEQ 97         16 TONE 7       46 STO 18       76 GTO 03       106 5         17 E       47 STO 24       77 RCL 90       107 X#Y?         18 STO 04       48 E2       78 RCL 89       108 GTO 06         19 STO 10       49 STO 88       79 XEQ 98       109 20         20 2       50 1.005       80 ISG 89       110 XEQ 99         21 STO 01       51 STO 89       81 GTO 03       111 E3         22 STO 07       52*LBL 01       82 ISG 90       112 /         23 3       53 9       83 GTO 02       113 STO 97         24 STO 05       54 XEQ 99       84*LBL 04       114 "WHO STOLE"         25 STO 16       55 E       85 12                                                                                       | 06*LBL 00        | 36 STO 14 | 66 RCL 90 | 96 GTO 06       |
| 09 TONE 6       39 STO 12       69 RCL 89       99 GTO 04         10 CLX       40 STO 23       70 XEQ 97       100*LBL 06         11 STO 03       41 8       71 3       101 RCL 91         12 STO 06       42 STO 15       72 XEQ 99       102 5         13 STO 09       43 STO 20       73 X<>Y       103 XEQ 99         14 STO 21       44 STO 26       74 XEQ 96       104 STO 92         15 STO 27       45 9       75 X=0?       105 XEQ 97         16 TONE 7       46 STO 18       76 GTO 03       106 5         17 E       47 STO 24       77 RCL 90       107 X#Y?         18 STO 04       48 E2       78 RCL 89       108 GTO 06         19 STO 10       49 STO 88       79 XEQ 98       109 20         20 2       50 1.005       80 ISG 89       110 XEQ 99         21 STO 01       51 STO 89       81 GTO 03       111 E3         22 STO 07       52*LBL 01       82 ISG 90       112 /         23 3       53 9       83 GTO 02       113 STO 97         24 STO 05       54 XEQ 99       84*LBL 04       114 "WHO STOLE"         25 STO 16       55 E       85 12       115 AVIEW         26 4       56 RCL 89       86 XEQ 9                                                                                  | 07 "PLEASE WAIT" | 37 STO 25 | 67 E      | 97 ISG 89       |
| 10 CLX                                                                                                    | 08 AVIEW         | 38 7      | 68 -      | 98 GTO 05       |
| 11 STO 03                                                                                                    | 09 TONE 6        | 39 STO 12 | 69 RCL 89 | 99 GTO 04       |
| 12 STO 06                                                                                                    | 10 CLX           | 40 STO 23 | 70 XEQ 97 | 100*LBL 06      |
| 13 STO 09       43 STO 20       73 X<>Y       103 XEQ 99         14 STO 21       44 STO 26       74 XEQ 96       104 STO 92         15 STO 27       45 9       75 X=0?       105 XEQ 97         16 TONE 7       46 STO 18       76 GTO 03       106 5         17 E       47 STO 24       77 RCL 90       107 X#Y?         18 STO 04       48 E2       78 RCL 89       108 GTO 06         19 STO 10       49 STO 88       79 XEQ 98       109 20         20 2       50 1.005       80 ISG 89       110 XEQ 99         21 STO 01       51 STO 89       81 GTO 03       111 E3         22 STO 07       52*LBL 01       82 ISG 90       112 /         23 3       53 9       83 GTO 02       113 STO 97         24 STO 05       54 XEQ 99       84*LBL 04       114 "WHO STOLE"         25 STO 16       55 E       85 12       115 AVIEW         26 4       56 RCL 89       86 XEQ 99       116 TONE 9         27 STO 02       57 XEQ 98       87 STO 91       117 TONE 7         28 STO 13       58 ISG 89       88 1.005       118 PSE                                                                                                    | 11 STO 03        | 418       | 71 3      | 101 RCL 91      |
| 14 STO 21       44 STO 26       74 XEQ 96       104 STO 92         15 STO 27       45 9       75 X=0?       105 XEQ 97         16 TONE 7       46 STO 18       76 GTO 03       106 5         17 E       47 STO 24       77 RCL 90       107 X#Y?         18 STO 04       48 E2       78 RCL 89       108 GTO 06         19 STO 10       49 STO 88       79 XEQ 98       109 20         20 2       50 1.005       80 ISG 89       110 XEQ 99         21 STO 01       51 STO 89       81 GTO 03       111 E3         22 STO 07       52*LBL 01       82 ISG 90       112 /         23 3       53 9       83 GTO 02       113 STO 97         24 STO 05       54 XEQ 99       84*LBL 04       114 "WHO STOLE"         25 STO 16       55 E       85 12       115 AVIEW         26 4       56 RCL 89       86 XEQ 99       116 TONE 9         27 STO 02       57 XEQ 98       87 STO 91       117 TONE 7         28 STO 13       58 ISG 89       88 1.005       118 PSE                                                                                                    | 12 STO 06        | 42 STO 15 | 72 XEQ 99 | 102 5           |
| 15 STO 27       45 9       75 X=0?       105 XEQ 97         16 TONE 7       46 STO 18       76 GTO 03       106 5         17 E       47 STO 24       77 RCL 90       107 X#Y?         18 STO 04       48 E2       78 RCL 89       108 GTO 06         19 STO 10       49 STO 88       79 XEQ 98       109 20         20 2       50 1.005       80 ISG 89       110 XEQ 99         21 STO 01       51 STO 89       81 GTO 03       111 E3         22 STO 07       52*LBL 01       82 ISG 90       112 /         23 3       53 9       83 GTO 02       113 STO 97         24 STO 05       54 XEQ 99       84*LBL 04       114 "WHO STOLE"         25 STO 16       55 E       85 12       115 AVIEW         26 4       56 RCL 89       86 XEQ 99       116 TONE 9         27 STO 02       57 XEQ 98       87 STO 91       117 TONE 7         28 STO 13       58 ISG 89       88 1.005       118 PSE                                                                                                    | 13 STO 09        | 43 STO 20 | 73 X<>Y   | 103 XEQ 99      |
| 16 TONE 7       46 STO 18       76 GTO 03       106 5         17 E       47 STO 24       77 RCL 90       107 X#Y?         18 STO 04       48 E2       78 RCL 89       108 GTO 06         19 STO 10       49 STO 88       79 XEQ 98       109 20         20 2       50 1.005       80 ISG 89       110 XEQ 99         21 STO 01       51 STO 89       81 GTO 03       111 E3         22 STO 07       52*LBL 01       82 ISG 90       112 /         23 3       53 9       83 GTO 02       113 STO 97         24 STO 05       54 XEQ 99       84*LBL 04       114 "WHO STOLE"         25 STO 16       55 E       85 12       115 AVIEW         26 4       56 RCL 89       86 XEQ 99       116 TONE 9         27 STO 02       57 XEQ 98       87 STO 91       117 TONE 7         28 STO 13       58 ISG 89       88 1.005       118 PSE                                                                                                    | 14 STO 21        | 44 STO 26 | 74 XEQ 96 | 104 STO 92      |
| 17 E       47 STO 24       77 RCL 90       107 X#Y?         18 STO 04       48 E2       78 RCL 89       108 GTO 06         19 STO 10       49 STO 88       79 XEQ 98       109 20         20 2       50 1.005       80 ISG 89       110 XEQ 99         21 STO 01       51 STO 89       81 GTO 03       111 E3         22 STO 07       52*LBL 01       82 ISG 90       112 /         23 3       53 9       83 GTO 02       113 STO 97         24 STO 05       54 XEQ 99       84*LBL 04       114 "WHO STOLE"         25 STO 16       55 E       85 12       115 AVIEW         26 4       56 RCL 89       86 XEQ 99       116 TONE 9         27 STO 02       57 XEQ 98       87 STO 91       117 TONE 7         28 STO 13       58 ISG 89       88 1.005       118 PSE                                                                                                    | 15 STO 27        | 45 9      | 75 X=0?   | 105 XEQ 97      |
| 18 STO 04       48 E2       78 RCL 89       108 GTO 06         19 STO 10       49 STO 88       79 XEQ 98       109 20         20 2       50 1.005       80 ISG 89       110 XEQ 99         21 STO 01       51 STO 89       81 GTO 03       111 E3         22 STO 07       52*LBL 01       82 ISG 90       112 /         23 3       53 9       83 GTO 02       113 STO 97         24 STO 05       54 XEQ 99       84*LBL 04       114 "WHO STOLE"         25 STO 16       55 E       85 12       115 AVIEW         26 4       56 RCL 89       86 XEQ 99       116 TONE 9         27 STO 02       57 XEQ 98       87 STO 91       117 TONE 7         28 STO 13       58 ISG 89       88 1.005       118 PSE                                                                                                    | 16 TONE 7        | 46 STO 18 | 76 GTO 03 | 106 5           |
| 19 STO 10       49 STO 88       79 XEQ 98       109 20         20 2       50 1.005       80 ISG 89       110 XEQ 99         21 STO 01       51 STO 89       81 GTO 03       111 E3         22 STO 07       52*LBL 01       82 ISG 90       112 /         23 3       53 9       83 GTO 02       113 STO 97         24 STO 05       54 XEQ 99       84*LBL 04       114 "WHO STOLE"         25 STO 16       55 E       85 12       115 AVIEW         26 4       56 RCL 89       86 XEQ 99       116 TONE 9         27 STO 02       57 XEQ 98       87 STO 91       117 TONE 7         28 STO 13       58 ISG 89       88 1.005       118 PSE                                                                                                    | 17 E             | 47 STO 24 | 77 RCL 90 | 107 X#Y?        |
| 20 2       50 1.005       80 ISG 89       110 XEQ 99         21 STO 01       51 STO 89       81 GTO 03       111 E3         22 STO 07       52*LBL 01       82 ISG 90       112 /         23 3       53 9       83 GTO 02       113 STO 97         24 STO 05       54 XEQ 99       84*LBL 04       114 "WHO STOLE"         25 STO 16       55 E       85 12       115 AVIEW         26 4       56 RCL 89       86 XEQ 99       116 TONE 9         27 STO 02       57 XEQ 98       87 STO 91       117 TONE 7         28 STO 13       58 ISG 89       88 1.005       118 PSE                                                                                                    | 18 STO 04        | 48 E2     | 78 RCL 89 | 108 GTO 06      |
| 21 STO 01       51 STO 89       81 GTO 03       111 E3         22 STO 07       52*LBL 01       82 ISG 90       112 /         23 3       53 9       83 GTO 02       113 STO 97         24 STO 05       54 XEQ 99       84*LBL 04       114 "WHO STOLE"         25 STO 16       55 E       85 12       115 AVIEW         26 4       56 RCL 89       86 XEQ 99       116 TONE 9         27 STO 02       57 XEQ 98       87 STO 91       117 TONE 7         28 STO 13       58 ISG 89       88 1.005       118 PSE                                                                                                    | 19 STO 10        | 49 STO 88 | 79 XEQ 98 | 109 20          |
| 22 STO 07       52*LBL 01       82 ISG 90       112 /         23 3       53 9       83 GTO 02       113 STO 97         24 STO 05       54 XEQ 99       84*LBL 04       114 "WHO STOLE"         25 STO 16       55 E       85 12       115 AVIEW         26 4       56 RCL 89       86 XEQ 99       116 TONE 9         27 STO 02       57 XEQ 98       87 STO 91       117 TONE 7         28 STO 13       58 ISG 89       88 1.005       118 PSE                                                                                                    | 20 2             | 50 1.005  | 80 ISG 89 | 110 XEQ 99      |
| 23 3       53 9       83 GTO 02       113 STO 97         24 STO 05       54 XEQ 99       84*LBL 04       114 "WHO STOLE"         25 STO 16       55 E       85 12       115 AVIEW         26 4       56 RCL 89       86 XEQ 99       116 TONE 9         27 STO 02       57 XEQ 98       87 STO 91       117 TONE 7         28 STO 13       58 ISG 89       88 1.005       118 PSE                                                                                                    | 21 STO 01        | 51 STO 89 | 81 GTO 03 | 111 E3          |
| 24 STO 05       54 XEQ 99       84*LBL 04       114 "WHO STOLE"         25 STO 16       55 E       85 12       115 AVIEW         26 4       56 RCL 89       86 XEQ 99       116 TONE 9         27 STO 02       57 XEQ 98       87 STO 91       117 TONE 7         28 STO 13       58 ISG 89       88 1.005       118 PSE                                                                                                    | 22 STO 07        | 52*LBL 01 | 82 ISG 90 | 112 /           |
| 25 STO 16       55 E       85 12       115 AVIEW         26 4       56 RCL 89       86 XEQ 99       116 TONE 9         27 STO 02       57 XEQ 98       87 STO 91       117 TONE 7         28 STO 13       58 ISG 89       88 1.005       118 PSE                                                                                                    | 23 3             | 53 9      | 83 GTO 02 | 113 STO 97      |
| 26 4       56 RCL 89       86 XEQ 99       116 TONE 9         27 STO 02       57 XEQ 98       87 STO 91       117 TONE 7         28 STO 13       58 ISG 89       88 1.005       118 PSE                                                                                                    | 24 STO 05        | 54 XEQ 99 | 84*LBL 04 | 114 "WHO STOLE" |
| 27 STO 02       57 XEQ 98       87 STO 91       117 TONE 7         28 STO 13       58 ISG 89       88 1.005       118 PSE                                                                                                    | 25 STO 16        | 55 E      | 85 12     | 115 AVIEW       |
| 28 STO 13 58 ISG 89 88 1.005 118 PSE                                                                                                    | 26 4             | 56 RCL 89 | 86 XEQ 99 | 116 TONE 9      |
|                                                                                                    | 27 STO 02        | 57 XEQ 98 | 87 STO 91 | 117 TONE 7      |
| 29 STO 19 59 GTO 01 89 STO 89                                                                                                    | 28 STO 13        | 58 ISG 89 | 88 1.005  | 118 PSE         |
|                                                                                                    | 29 STO 19        | 59 GTO 01 | 89 STO 89 |                 |

| 440 117115      | 170 100 05               | 224 BOLOE                                  | 272 1/ 1/2               |
|-----------------|--------------------------|--------------------------------------------|--------------------------|
| 119 "THE        | 170 ARCL 95              | 221 RCL 95                                 | 273 X <y?< td=""></y?<>  |
| DIAMOND?"       | 171 AVIEW                | 222 XEQ 97                                 | 274 TONE 6               |
| 120 AVIEW       | 172 TONE 5               | 223 STO 93                                 | 275 PSE                  |
| 121 TONE 5      | 173 TONE 5               | 224 5                                      | 276 "SEE                 |
| 122 X^2         | 174 TONE 7               | 225 X=Y?                                   | DIAMOND"                 |
| 123 TONE 7      | 175 PSE                  | 226 GTO 11                                 | 277 AVIEW                |
| 124 TONE 6      | 176 PSE                  | 227 RCL 94                                 | 278 TONE 7               |
| 125 TONE 5      | 177 "AT TIME "           | 228 20                                     | 279 LN                   |
| 126 STOP        | 178 ARCL 96              | 229 XEQ 99                                 | 280 E^X                  |
| 127*LBL 07      | 179 >":"                 | 230 X<=Y?                                  | 281 TONE 7               |
| 128 "QUESTION " | 180 AVIEW                | 231 GTO 10                                 | 282 TONE 8               |
| 129 101         | 181 TONE 7               | 232 PSE                                    | 283 TONE 7               |
| 130 RCL 88      | 182 TONE 6               | 233 GTO 11                                 | 284 PSE                  |
| 131 -           | 183 TONE 5               | 234*LBL 10                                 | 285*LBL 12               |
| 132 CF 29       | 184 PSE                  | 235 3                                      | 286 RCL 94               |
| 133 FIX 0       | 185 PSE                  | 236 XEQ 99                                 | 287 20                   |
| 134 ARCL X      | 186 E                    | 237 RCL 93                                 | 288 XEQ 99               |
| 135 AVIEW       | 187 STO 94               | 238 XEQ 96                                 | 289 X<=Y?                |
| 136 TONE 8      | 188 RCL 95               | 239 X=0?                                   | 290 GTO 15               |
| 137 TONE 7      | 189 RCL 92               | 240 GTO 10                                 | 291 1.005                |
| 138 LN          | 190 X#Y?                 | 241 5                                      | 292 STO 89               |
| 139 E^X         | 191 GTO 09               | 242 X=Y?                                   | 293 RCL 96               |
| 140 TONE 6      | 192 E1                   | 243 GTO 10                                 | 294 RCL 95               |
| 141 TONE 7      | 193 STO 94               | 244 X<>Y                                   | 295 XEQ 97               |
| 142 PSE         | 194 ISG 97               | 245 STO 93                                 | 296 STO 93               |
| 143 PSE         | 195 GTO 09               | 246*LBL 11                                 | 297*LBL 13               |
| 144 "ASK WHOM?" | 196 "OK, I               | 247 "I WAS"                                | 298 RCL 89               |
| 145 AVIEW       | CONFESS"                 | 248 AVIEW                                  | 299 INT                  |
| 146 TONE 6      | 197 AVIEW                | 249 TONE 5                                 | 300 RCL 95               |
| 147 TONE 8      | 198 TONE 8               | 250 TONE 6                                 | 301 X=Y?                 |
| 148 STOP        | 199 TONE 7               | 251 PSE                                    | 302 GTO 14               |
| 149 INT         | 200 LN                   | 252 "IN ROOM "                             | 303 RCL 96               |
| 150 STO 95      | 201 E^X                  | 253 ARCL 93                                | 304 RCL 89               |
| 151 X<=0?       | 202 TONE 6               | 254 AVIEW                                  | 305 XEQ 97               |
| 152 GTO 20      | 203 LN                   | 255 TONE 7                                 | 306 RCL 93               |
| 153 6           | 204 TONE 6               | 256 TONE 6                                 | 307 X#Y?                 |
| 154 X<=Y?       | 205 TONE 5               | 257 E^X                                    | 308 GTO 14               |
| 155 GTO 07      | 206 DSE 88               | 258 TONE IND 93                            | 309 "I WAS WITH "        |
| 156*LBL 08      | 207 PSE                  | 259 PSE                                    | 310 ARCL 89              |
| 157 "AT TIME?"  | 208 PSE                  | 260 PSE                                    | 311 AVIEW                |
| 158 AVIEW       | 209 "I STOLE IT"         | 261 RCL 93                                 | 312 TONE 7               |
| 159 TONE 5      | 210 AVIEW                | 262 5                                      | 313 TONE 6               |
| 160 TONE 7      | 211 TONE 5               | 263 X#Y?                                   | 314 E^X                  |
| 161 STOP        | 212 E^X                  | 264 GTO 12                                 | 315 TONE 7               |
| 162 INT         | 213 TONE 4               | 265 "I DID"                                | 316 LN                   |
| 163 STO 96      | 214 LN                   | 266 RCL 96                                 | 317 TONE IND 89          |
| 164 X<=0?       | 215 TONE 3               | 267 RCL 91                                 | 317 TONE IND 83          |
| 165 GTO 08      | 216 PSE                  | 268 X <y?< td=""><td>319*LBL 14</td></y?<> | 319*LBL 14               |
| 166 13          | 217 GTO 23               | 269 "` NOT"                                | 320 ISG 89               |
| 167 X<=Y?       | 217 GTO 23<br>218*LBL 09 | 270 AVIEW                                  | 321 GTO 13               |
| 168 GTO 08      | 219 XEQ 30               | 270 AVIEW 271 TONE 8                       | 321 GTO 13<br>322 GTO 11 |
| 169 "SUSPECT "  | 219 XEQ 30<br>220 RCL 96 | 271 TONE 8<br>272 TONE 7                   | 323*LBL 15               |
| TOP SUSPECT     | ZZU NCL JU               | ZIZ TOINE I                                | JZJ LDL IJ               |

| 324 PSE           | 376 TONE 6                                            | 427 STO 95     | 477 TONE 6        |
|-------------------|-------------------------------------------------------|----------------|-------------------|
| 325 PSE           | 377 TONE 5                                            | 428 X<=0?      | 478 PSE           |
| 326 RCL 95        | 378 LN                                                | 429 GTO 20     | 479 E1            |
| 327 7             | 379 TONE IND 90                                       | 430 6          | 480 ST- 88        |
| 328 XEQ 99        | 380 PSE                                               | 431 X<=Y?      | 481 "KEEP TRYING" |
| 329 X=Y?          | 381*LBL 11                                            | 432 GTO 20     | 482 AVIEW         |
| 330 GTO 15        | 382 ISG 90                                            | 433*LBL 21     | 483 TONE 6        |
| 331 PSE           | 383 GTO 17                                            | 434 "AT TIME?" | 484 E^X           |
| 332 6             | 384*LBL 12                                            | 435 AVIEW      | 485 TONE 7        |
| 333 X<=Y?         | 385 ISG 89                                            | 436 TONE 6     | 486 TONE 8        |
| 334 GTO 11        | 386 GTO 16                                            | 437 TONE 7     | 487 TONE 7        |
| 335 "I WAS WITH " | 387 GTO 11                                            | 438 STOP       | 488 PSE           |
| 336 ARCL Y        | 388*LBL 18                                            | 439 INT        | 489 GTO 07        |
| 337 AVIEW         | 389 PSE                                               | 440 STO 96     | 490*LBL 11        |
| 338 TONE 7        | 390 PSE                                               | 441 X<=0?      | 491 "NOT CLOSE"   |
| 339 TONE 6        | 391 RCL 95                                            | 442 GTO 21     | 492 AVIEW         |
| 340 E^X           | 392 E1                                                | 443 13         | 493 TONE 5        |
| 341 TONE 7        | 393 XEQ 99                                            | 444 X<=Y?      | 494 TONE 1        |
| 342 LN            | 394 X=Y?                                              | 445 GTO 21     | 495 PSE           |
| 343 TONE IND Y    | 395 GTO 11                                            | 446 RCL 92     | 496*LBL 12        |
| 344 PSE           | 396 5                                                 | 447 RCL 95     | 497 "GIVE UP      |
| 345*LBL 11        | 397 X <y?< td=""><td>448 X#Y?</td><td>NOW"</td></y?<> | 448 X#Y?       | NOW"              |
| 346 RCL 94        | 398 GTO 11                                            | 449 GTO 09     | 498 AVIEW         |
| 347 20            | 399 RDN                                               | 450 RCL 91     | 499 TONE 4        |
| 348 XEQ 99        | 400 RCL 89                                            | 451 RCL 96     | 500 TONE 3        |
| 349 X<=Y?         | 401 X=Y?                                              | 452 X#Y?       | 501 TONE 1        |
| 350 GTO 18        | 402 GTO 11                                            | 453 GTO 14     | 502 PSE           |
| 351 1.003         | 403 RDN                                               | 454 "YOU GOT   | 503 50            |
| 352 STO 89        | 404 STO 89                                            | HIM"           | 504 ST- 88        |
| 353*LBL 16        | 405 "I SAW "                                          | 455 AVIEW      | 505*LBL 23        |
| 354 RCL 96        | 406 ARCL 89                                           | 456 1.005      | 506 "THIEF WAS"   |
| 355 RCL 95        | 407 AVIEW                                             | 457*LBL 22     | 507 ARCL 92       |
| 356 XEQ 97        | 408 TONE 6                                            | 458 TONE 8     | 508 AVIEW         |
| 357 RCL 89        | 409 TONE 5                                            | 459 TONE 7     | 509 TONE 7        |
| 358 INT           | 410 LN                                                | 460 TONE 8     | 510 TONE 6        |
| 359 X<>Y          | 411 TONE IND 89                                       | 461 TONE 7     | 511 LN            |
| 360 XEQ 96        | 412 PSE                                               | 462 ISG X      | 512 TONE 8        |
| 361 STO 93        | 413 GTO 18                                            | 463 GTO 22     | 513 PSE           |
| 362 X=0?          | 414*LBL 11                                            | 464 PSE        | 514 PSE           |
| 363 GTO 12        | 415 DSE 88                                            | 465 GTO 23     | 515 "AT TIME "    |
| 364 1.005         | 416 GTO 07                                            | 466*LBL 09     | 516 ARCL 91       |
| 365 STO 90        | 417 GTO 12                                            | 467 RCL 91     | 517 AVIEW         |
| 366*LBL 17        | 418*LBL 20                                            | 468 RCL 96     | 518 TONE 7        |
| 367 RCL 96        | 419 "WHO                                              | 469 X#Y?       | 519 TONE 8        |
| 368 RCL 90        | GUILTY?"                                              | 470 GTO 11     | 520 E^X           |
| 369 XEQ 97        | 420 AVIEW                                             | 471*LBL 14     | 521 TONE 6        |
| 370 RCL 93        | 421 TONE 7                                            | 472 "PARTLY    | 522 PSE           |
| 371 X#Y?          | 422 E^X                                               | RIGHT"         | 523 PSE           |
| 372 GTO 11        | 423 TONE 6                                            | 473 AVIEW      | 524 "RATING = "   |
| 373 "I SAW "      | 424 TONE 7                                            | 474 TONE 8     | 525 ARCL 88       |
| 374 ARCL 90       | 425 STOP                                              | 475 TONE 7     | 526 AVIEW         |
| 375 AVIEW         | 426 INT                                               | 476 E^X        | 527 TONE 8        |
|                   |                                                       |                |                   |

| 528 TONE 8       | 561 "I THINK     | 587 GTO 11    | 620 +         |
|------------------|------------------|---------------|---------------|
| 529 E1           | THAT"            | 588*LBL 40    | 621 RCL IND X |
| 530 ST/ 88       | 562 GTO 11       | 589 "WHY ASK  | 622 RTN       |
| 531 E^X          | 563*LBL 32       | ME?"          | 623*LBL 97    |
| 532 TONE IND 88  | 564 "LET ME      | 590 GTO 11    | 624 E         |
| 533 PSE          | THINK"           | 591*LBL 41    | 625 -         |
| 534 PSE          | 565 GTO 11       | 592 "IT WAS " | 626 12        |
| 535 "AGAIN? Y/N" | 566*LBL 33       | 593 RCL 96    | 627 *         |
| 536 AVIEW        | 567 "I           | 594 7         | 628 +         |
| 537 TONE 6       | REMEMBER"        | 595 X<=Y?     | 629 27        |
| 538 TONE 7       | 568 SF 05        | 596 "`LATE"   | 630 +         |
| 539 LN           | 569 GTO 11       | 597 X>Y?      | 631 RCL IND X |
| 540 E^X          | 570*LBL 34       | 598 "`EARLY"  | 632 RTN       |
| 541 TONE 8       | 571 "JUST A SEC" | 599 X>Y?      | 633*LBL 98    |
| 542 TONE 7       | 572 GTO 11       | 600 SF 05     | 634 E         |
| 543 TONE 8       | 573*LBL 35       | 601*LBL 11    | 635 -         |
| 544 AON          | 574 "HARD TO     | 602 AVIEW     | 636 12        |
|                  | SAY"             | 603 TONE 8    |               |
| 545 STOP         |                  |               | 637 *         |
| 546 AOFF         | 575 GTO 11       | 604 E^X       | 638 +         |
| 547 ASTO Y       | 576*LBL 36       | 605 TONE 7    | 639 27        |
| 548 "Y"          | 577 "DON'T RUSH  | 606 LN        | 640 +         |
| 549 ASTO X       | ME"              | 607 TONE 8    | 641 X<>Y      |
| 550 X=Y?         | 578 GTO 11       | 608 FS? 05    | 642 STO IND Y |
| 551 GTO 00       | 579*LBL 37       | 609 LN        | 643 RTN       |
| 552 STOP         | 580 "I WAS       | 610 FS?C 05   | 644*LBL 99    |
| 553*LBL 30       | LOST"            | 611 TONE 7    | 645 RNG       |
| 554 CF 05        | 581 GTO 11       | 612 PSE       | 646 STO 00    |
| 555 11           | 582*LBL 38       | 613 PSE       | 647 *         |
| 556 XEQ 99       | 583 "WOULD I     | 614 RTN       | 648 INT       |
| 557 30           | LIE?"            | 615*LBL 96    | 649 E         |
| 558 +            | 584 GTO 11       | 616 E         | 650 +         |
| 559 GTO IND X    | 585*LBL 39       | 617 -         | 651 END       |
| 560*LBL 31       | 586 "JUST        | 618 3         |               |
|                  | LOOKING"         | 619 *         |               |

## Mah-Jong Score keeping

### Frans de Vries - DataFile V7N6 p25; (September 1988)

About a year ago, in Datafile V6N4p41-42, CofinLeggate presented a programfor keeping the score during a game of Mah-Jong with four players. Judging from the program's length, 891 lines or 1739 bytes, it must have been an impressive task to write. Yet while looking at the code I noticed some obvious ways to save bytes. This aroused my interest, as any program of this size limits the use of the HP41 in leaving hardly room for other programs, key assignments, buffers, etc. a user may need. Thus I think programs that are longer than necessary are, in a way, not very user friendly, and therefore 1 started to work on reducing the length of the program. In the process of digging through the code I also discovered a minor bug in subroutine 43 as a numeric entry 1. or better LASTX, is missing between lines 470 and 471.

Applying the byte saving techniques that have been developed in the march of years, and which are excellently described by Alan McCornack and Keith Jarett in their recent book "HP-41 Advanced Programming Tips", I readily achieved a reduction of about 110 bytes. For example. the GTO's in lines 91, 131, 175 and 211 are superfluous, the numeric entry 10 in lines 257,273, 289 and 305 can be replaced by LASTX, the instruction sequences CHS, ST+ rr all through the second half of the program are better replaced by ST- rr, and a GTO xx. can be substituted for each instruction sequence XEQ xx, RTN in the same area. More significantly, lines 494-512 are better superseded by three subroutine calls XEQ 56, XEQ 55, GTO 54 (that is what they exist for) and similar calls can be applied in subroutines 06, 11 and 16.

The shortness of Colin's article now turned out to be a bit of a nuisance because not only did he omit an explanation of the LBL E backup facility,or mention that an Extended Function Module and an IL Printer are required to run the program (which was easily deducted from the listing though, but that is not the point here), but no technical information (like data register usage) was given either. The obligatory use of an IL Printer (the dedicated 82143A printer won't do because of the use of the FMT instruction throughout the first half of the program) was felt as a particular severe restriction, so the next step was to remove all printer specific instructions and use only AVIEW instructions. Thus the program could be run with the dedicated printer or, better yet, without one.

Another major step in code reduction constituting not merely some local modifications; but a total rewrite of the program, was the application of looping and indirect addressing techniques. For example, lines 04-16, 20-35, 214-309, 329.388 and 394-437 can all be rolled into loops, while lines 735-878 can be turned into two subroutines accessing the proper registers indirectly. Reordering the use oflabels and registers to take more advantage of shortform instructions also proved to bevaluable.

All this resulted in a really huge reduction or some 600 bytes! The use of the program however had undergone only afew minor changes sofar. Yet in order to 'break' the 1000-byte barrier I finally 'attacked' those parts of the program too and managed to bring the program's length down to about 965 bytes, which was less than 56 percent of the original!

The user interface of the program had been simplified for it did not print every prompt and input anymore (saving a lot of paper too), but was otherwise largely the same as before. Yet now the program could be kept inthe 41 for longer periods than just while playing the game, as there was enough room for other applications the user might need from day to day. Or, if you look at it the other way around, you didn't have to remove most of your other programs anymore if you wanted to play a game of Mah-Jong.

While rewriting the program I also became acquainted with the rules of Mah-Jong from a booklet I obtained for this purpose. That is why I began to feel the need for additional features and, after so much reduction, I in turn started to extend the program. The first major feature to be included was a three player option, for which Colin offered a Separate program. Further useful features seemed to be: allowing to input a limit, to be applied to the scores that are accumulated each round, and requesting that thebonus for the player that went Mah-Jong be input separately, as well as any penalty points that each player might have blundered into. This increased the length to around 1110 bytes.

The last and also major feature to be incorporated was the draw option. That is, when a round ends because the players run out of stones, then the scores have to be settled between each two players (doubled when one of them is East Wind of course), but no other calculations have to be performed: This brought the program into its final, highly optimized form. It is 1199 bytes long and requires SIZE 028, but no peripherals.

<u>Instructions for Using the Mah-Jong Score-keeping program</u>.

Using the program consists of two parts, initialization and the actual score keeping

- For a game with three players, start up the program with XEQ "3JONG", otherwise, for a game with four players. use XEQ "4JONG"
- The first prompt now shows "PLAYER A?" and Alpha mode is on. Enter the name of the first player. using at most six characters and press R/S. Repeat this for players B, C and if it is a fourplayer game, D.
- The list of player names and their associated initials A, B, C and possibly D is now displayed and, if a printer is connected, also printed. Youhave to press R/S each time if there is no printer, otherwise the program just runs on. It is important to remember this list, because all further input of player names to the program is by way of these initials.
- The last prompt in this initializing sequence is "LIMIT?"; which allows you to impose a limitto thenumber of points (positive ornegative) each player can accumulate per round. If you press R/S without entering anumber, there will be -no limit (uses flag 22 test). Otherwise the number you enterwill be used to top off each score to that limit before it is added to a player's grand total. Of coursethe limit goes double for the player that is East Wind.

The program is now initialized and ready for round-to-round use.

- 1. The program has halted with flag 11 set, so you can tum the 41 off and start the program up again when the round is completed, simply by keyingON. It can also be started by pressing user key A.
- 2. The first prompt is "DRAW?". Press any number and R/S if the round ended without any player going Mah-Jong; otherwise just R/S (uses flag 22 test).
- 3. The following question asked is: who was "EAST WIND?". Alpha mode is on, so enter. Theninitial A, B,C or, if-applicable, D of the player that was East Wind and press R/S. This assumes you apply the usual rule of rotating the name stones after each round in which East Wind does not go Mah-Jong,or after East Wind wins four rounds in a row. If you enter anything else "RUBBISH" is displayed shortly and a new prompt "A, B, OR C" or "A, B, C, OR D" appears. After a correct initial has been entered. the associated player's name is displayed shortly.
- 4. This step is skipped if the round ended in a draw, otherwise the initial of the player who went "MAH-JONG?" is requested. Input and resulting displays are the same as for step 3.
- 5-. Now it is time to enter the points, starting with the player that went Mah-Jong or else the one that was East Wind. The display shows his/her name with-"=?" appended. Enter the basic value of the stones and press R/S. If the player went Mah-Jong, then the "M-J BONUS?" is to be input next. Enter the basic bonus for going Mah-Jong added to any additional bonus for the way he/she did it and press R/S. Furthermore, the number of times these points have to be "DOUBLED?" must be entered, followed by R/S, and finally any "PENALTY?" points the player deserves for disturbing the game by violating some rule can be entered, as usual concluded by R/S. This step is repeated for the other players. Althrough this step intermediate calculations in the stack are allowed, as long as the number to be input is in X when R/S is keyed. The program always halts with a cleared stack, so when R/S is pressed without input the default value zero is registered.
- 6. The program now calculates the scores and when this is famished (it takes just a few seconds), it displays and, if a Printeris connected, prints the round number. Press R/S if there is no printer, otherwise the program just runs on. This also holds for the remaining parts in this step. The first part displays / prints the scores of each player in the current round in order of initials. The format is "name (pnts,dbld)= score", in which "name" is the player's name, "pnts" is his/hers basic stones value plus the Mah-Jong bonus (if applicable) minus the penalty points, "dbl"is the number of doubles and 'score' is the result from the calculations performed by the program. The second part shows the running "GRAND TOTALS" of each player after the scores have been added again in order df initials. The format is "name= total" whichspeaks for itself.

After the last display/print the program returns to step 1 ready for the next round. If anywhere through steps 2 thru 6 you make an erroneous input,then you can return to step 2 with the original grand totals after the previous round back in place, by pressing user key E. The display shortly shows "BACKUP" and a beep sounds to indicate this.

There is no special way to end the program. Whenthe, game ends. the set of grand totals last displayed/printed simply is the final one. For safety reasons you could manually clear

flag 11 though, or run some kind of clean-up routine to dear registers and reset flags, display settings, etc. to your favourite defaults.

#### Technical Details of the Mah-Jong Score-keeping Program

The program requires no other equipment than HP-41 with sufficient memory to accommodate the 1199 bytes of code and 28 data registers. It uses 4 user flags and only a few synthetic instructions like short-form exponents and the F0 NOP. The display is set to FIX 0/CF 29 after one run through the score-keeping part.

#### **Register Usage:**

| R00: Basic Score A  | R10: Grand Tot.1 C       | R18: Displayable Score C |
|---------------------|--------------------------|--------------------------|
| R01: Basic Score B  | R11: Grand Total 0       | R19: Displayable Score D |
| R02: Basic Score C  | R12: Round NumBer        | R20: Player's Name A     |
| R03: Basic Score D  | R13: Limit               | R21: Player's Name B     |
| R04: Round Score A  | R14: Subroutine Pointer/ | R22: Player's Name C     |
| R05: Round Score B  | Loop Counter             | R23: Player's Name 0     |
| R06: Round Score C  | R15: Register Pointer/   | R24: Backup Total A      |
| R07: Round Score D  | Loop Counter             | R2S: BackupTotal B       |
| R08: 'Grand Total A | R16: Displayable Score A | R26: Backup Total C      |
| R09: Grand Total B  | R17: Displayable Score B | R27: Backup Total D      |
|                     |                          |                          |

#### Flag Usage:

| Set | Clear |
|-----|-------|
|     |       |

F00: 4 Players 3 Players F11: Auto-start

F01: Limit No limit F12: Double wide printing F02: Draw No draw F22: Numeric input detection

F10: Scratch F29: No radix

The number of times a score can be doubled in step 5 of the score-keeping partis limited to 9. If higher numbers tum up in the game. which is not very likely though, the program must be changed to accommodate them. Replace line 118 E1 with E and substitute FIX 2 for line 158 FIX 1

If you use an IL Printer and want to take advantage of its battery saving feature. then insert a PWRDN instruction between lines 53 and 54 and PWRUP instructions after lines 27 and 144.

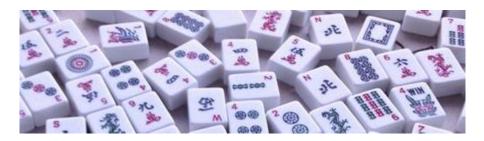

I am not going to give a full line by line analysis of the program, as it would simply take up too much space here and take me too much time. If you are interested, then you are invited to delve into the code yourself. I think you will like it, as a number of programming and byte-saving techniques have been employed that canbe useful in other applications too. You may consider yourself to be familiar with the code when you fully understand what line 144 and the LBL 00 subroutine at line 530 do. Enjoy playing Mah-Jong and the way this program simplifies the tedious job of score keeping.

| 01*LBL                | 43 CF 12                | 88 FS? 02               | 129                          |
|-----------------------|-------------------------|-------------------------|------------------------------|
| "3JONG"<br>02 CF 00   | 44 AOFF<br>45 CF 01     | 89 RCL 15<br>90 4       | "PENALTY?"<br>130 XEQ 07     |
| 02 CF 00<br>03 GTO 00 | 46 CF 22                | 91 *                    | **                           |
| 03 GTO 00<br>04*LBL   |                         | 91 ^<br>92 ST+ 14       | 131 ST- IND Y<br>132 ST- IND |
| "4JONG"               | 47 "LIMIT?"             |                         | 132 ST- IND<br>15            |
|                       | 48 PROMPT<br>49 FS?C 22 | 93 AOFF                 |                              |
| 05 SF 00              |                         | 94 CLD<br>95 RCL 14     | 133 RCL 15<br>134 ISG X      |
| 06*LBL 00             | 50 SF 01<br>51 STO 13   | 96 .1                   | 134 15G X<br>135 ""          |
| 07 SIZE?              | 51 STO 13<br>52*LBL 43  | 90 .1                   |                              |
| 08 28<br>09 X>Y?      | 52^LBL 43<br>53 ADV     | 98 +                    | 136 4<br>137 FC? 00          |
| 10 PSIZE              |                         | 99 3                    |                              |
|                       | 54 ADV                  |                         | 138 DSE X                    |
| 11 CLRG               | 55 ADV                  | 100 -                   | 139 MOD                      |
| 12 AON                | 56 CLA                  | 101 STO 14              | 140 STO 15                   |
| 13 23                 | 57 CLST                 | 102 CF 10<br>103 FC? 02 | 141 ISG 14                   |
| 14 FC? 00             | 58 SF 11                |                         | 142 GTO 03                   |
| 15 DSE X              | 59 STOP                 | 104 SF 10               | 143 CLX                      |
| 16 E3                 | 60*LBL A                | 105 FC? 00              | 144 STO 04                   |
| 17 /                  | 61 RCL 08               | 106 ISG 14              | 145 STO 05                   |
| 18 20                 | 62 STO 24               | 107*LBL 03              | 146 STO 06                   |
| 19 +                  | 63 RCL 09               | 108 XEQ 12              | 147 STO 07                   |
| 20 ENTER^             |                         | 109 "`=?"               | 148 XEQ IND                  |
| 21*LBL 01             |                         | 110 XEQ 07              |                              |
| 22 XEQ 06             | 66 STO 26               | 111 STO IND Y           |                              |
| 23 ASTO L             | 67 RCL 11               | 112 STO IND             | 150 CF 29                    |
| 24 "PLAYER "          | 68 STO 27               | 15                      | 151 FIX 0                    |
| 25 ARCL L             | 69 14                   | 113 FC?C 10             | 152 " ROUND                  |
| 26 "` ?"              | 70 STO 14               | 114 GTO 00              | "                            |
| 27 PROMPT             | 71 CF 21                | 115 <b>"</b> M-J        | 153 ARCL 12                  |
| 28 ASTO IND           | 72 ISG 12               | BONUS?"                 | 154 XEQ 08                   |
| X                     | 73 ""                   | 116 XEQ 07              | 155*LBL 04                   |
| 29 ISG X              | 74 CF 12                | 117 ST+ IND Y           |                              |
| 30 GTO 01             | 75 CF 22                | 118 ST+ IND             | 157 "`("                     |
| 31 RDN                | 76 "DRAW?"              | 15                      | 158 4                        |
| 32 SF 12              | 77 PROMPT               | 119*LBL 00              | 159 -                        |
| 33 SF 21              | 78 FS?C 22              | 120                     | 160 2                        |
| 34                    | 79 SF 02                | "DOUBLED?"              | 161 RCL IND Y                |
| "REMEMBER"            |                         | 121 XEQ 07              | 162 FIX 1                    |
| 35 AVIEW              | 81 "EAST                | 122 E1                  | 163 XEQ 09                   |
| 36*LBL 02             | WIND?"                  | 123 %                   | 164 FC? 01                   |
| 37 XEQ 06             | 82 XEQ 11               | 124 ST+ IND Z           | 165 GTO 00                   |
| 38 "`= "              | 83 ST+ 14               | 125 2                   | 166 RCL 15                   |
| 39 ARCL IND           | 84 FC? 02               | 126 RCL Z               | 167 INT                      |
| X                     | 85 "MAH-                | 127 Y^X                 | 168 RCL 14                   |
| 40 AVIEW              | JONG?"                  | 128 ST* IND             | 169 INT                      |
| 41 ISG X              |                         | 15                      | 170 15                       |
| 42 GTO 02             | 87 XEQ 11               |                         | 171 -                        |
| Ángol M. Martin       | D                       | 0   161                 | luna 2010                    |

| 172 4                                                                                           | 227 PSE                                         | 283 DSE Z                | 338 +       |
|-------------------------------------------------------------------------------------------------|-------------------------------------------------|--------------------------|-------------|
|                                                                                                 | 228 RCL 24                                      |                          |             |
|                                                                                                 | 229 STO 08                                      |                          |             |
|                                                                                                 | 230 RCL 25                                      |                          |             |
|                                                                                                 | 231 STO 09                                      |                          |             |
|                                                                                                 | 231 S10 05<br>232 RCL 26                        |                          |             |
|                                                                                                 | 233 STO 10                                      |                          |             |
|                                                                                                 | 234 RCL 27                                      |                          |             |
|                                                                                                 | 234 RCL 27<br>235 STO 11                        |                          |             |
| 101 11:) - 11                                                                                   | 235 BIO II                                      | 291 ASIO 1               | 343 .       |
| 101 )-                                                                                          | 236 DSE 12<br>237 ""<br>238 GTO A<br>239*LBL 06 | 292 A CMO V              | 340 SF 10   |
| 102 4<br>103 Cm   7                                                                             | 230 CMO 7                                       | 293 ASIO X               | 347 AEQ 00  |
| 103 SI+ Z                                                                                       | 230 GIU A                                       | 294 A-1:                 | 340 510 05  |
| 185 +                                                                                           | 239^LBL 00                                      | 296 "B"                  | 350 STO 07  |
| 100 =                                                                                           |                                                 |                          |             |
|                                                                                                 |                                                 | 297 ASTO X               |             |
|                                                                                                 | 242 FS? 00                                      |                          |             |
|                                                                                                 | 243 ISG L<br>244 "C"                            |                          |             |
|                                                                                                 |                                                 |                          | **          |
|                                                                                                 | 245 ISG L                                       |                          |             |
|                                                                                                 | 246 "B"                                         |                          |             |
| 192 X<> L<br>193 RCL 13                                                                         | 247 ISG L                                       |                          |             |
| 193 RCL 13                                                                                      | 248 "A"                                         | 304 FC? 00<br>305 GTO 00 |             |
| 194 FS:C 10                                                                                     | 249 RTN<br>250*LBL 07<br>251 CLST               | 305 GTO 00               | 359 GTO 42  |
| 195 ST+ X                                                                                       | 25U^LBL U/                                      | 306 "D"                  | 360*LBL 00  |
| 196 X <y?< td=""><td>251 CLST<br/>252 PROMPT</td><td>30 / ASTO X</td><td>361 FS?C 02</td></y?<> | 251 CLST<br>252 PROMPT                          | 30 / ASTO X              | 361 FS?C 02 |
| 19 / X<>Y                                                                                       | 252 PROMPT                                      | 308 X=1?                 | 362 GTO 13  |
|                                                                                                 | 253 ABS                                         |                          | 363 E       |
|                                                                                                 | 254 INT                                         |                          |             |
|                                                                                                 | 255 RCL 15                                      |                          |             |
|                                                                                                 | 256 16<br>257 +                                 |                          |             |
|                                                                                                 |                                                 |                          |             |
|                                                                                                 | 258 X<>Y<br>259 RTN                             |                          |             |
|                                                                                                 | 260*LBL 08                                      |                          |             |
|                                                                                                 | 260 SF 12                                       |                          |             |
|                                                                                                 |                                                 | 517 " , C OR             |             |
| 207 ADV                                                                                         |                                                 |                          | 372 XEQ 34  |
| 208 "GRAND                                                                                      | 264 E-3                                         | 318 FC? 00               | 373 XEQ 35  |
| TOTALS"                                                                                         | 204 E-3                                         | 319 "` OR C"             | 3/4^LBL 14  |
| 209 AEQ 00                                                                                      | 265 ENTER^<br>266 ST+ X                         | 32U GIU II               | 376 VEQ 30  |
|                                                                                                 | 267 FS? 00                                      |                          |             |
| 212 "`="                                                                                        |                                                 | 323*LBL 07               |             |
|                                                                                                 | 269 STO 15                                      |                          |             |
|                                                                                                 | 270 RTN                                         |                          |             |
|                                                                                                 | 270 KIN<br>271*LBL 09                           |                          |             |
|                                                                                                 | 272 X#0?                                        |                          |             |
| 217 XEQ 09                                                                                      |                                                 | 328 LASTX                |             |
| 217 AEQ 09<br>218 AVIEW                                                                         |                                                 | 329 STO 15               |             |
| 210 AVIEW<br>210 TGC 15                                                                         | 275 FNTFD^                                      | 330 VFO 12               | 385 970 05  |
| 219 13G 13<br>220 GTO 05                                                                        | 275 ENTER^<br>276 ABS                           | 331 AVIEW                | 386 STO 07  |
| 221 GTO 43                                                                                      | 277*LBL 10                                      | 332 PSE                  | 387 GTO 14  |
| 221 010 13<br>222*I.BT. F                                                                       | 278 RCL Z                                       | 333 BDM                  |             |
|                                                                                                 | 279 10^X                                        |                          |             |
|                                                                                                 | 280 X>Y?                                        |                          |             |
|                                                                                                 | 281 "` "                                        |                          |             |
|                                                                                                 | 282 RDN                                         |                          | 392*LBL 14  |
|                                                                                                 |                                                 | 33, 20                   | 222 202 11  |

| ·-                       |                          |                                           | •                              |
|--------------------------|--------------------------|-------------------------------------------|--------------------------------|
|                          |                          |                                           |                                |
| 393 XEO 37               | 449 STO 06               | 505 3                                     | 561 .                          |
| 394 XEQ 39               | 450 STO 07               | 506 XEQ 00                                | 562 1                          |
| 395 GTO 41               | 451 XEQ 32               | 507 STO 04                                |                                |
|                          |                          | 508 X<>Y                                  | 564*LBL 32                     |
|                          |                          | 509 STO 05                                |                                |
|                          |                          | 510 STO 06                                |                                |
|                          |                          | 511 XEQ 31                                |                                |
|                          |                          | 512 XEQ 32                                |                                |
|                          |                          | 513 GTO 40                                |                                |
|                          |                          | 514*LBL 28                                |                                |
| 403 STO 05               | 459 STO 04               | 515 3                                     | 571 SF 10                      |
| 404 STO 06               | 460 STO 07               | 516 XEO 00                                | 572*TBT 39                     |
| 405 GTO 14               | 461 YF∩ 32               | 517 STO 05                                | 573                            |
| 406*TBT 13               | 462 XEO 36               | 517 510 03<br>518 X<>Y<br>519 STO 04      | 574 3                          |
| 407 XEO 33               | 463 GTO 39               | 519 STO 04                                | 575 FS? 00                     |
| 408 XEO 35               | 464*I.BI. 22             | 520 STO 06                                | 576 GTO 00                     |
| 409 XEO 36               | 465 E                    | 521 XEQ 31                                | 577 CF 10                      |
|                          |                          | 522 XEQ 34                                |                                |
|                          |                          | 523 GTO 38                                |                                |
|                          |                          | 524*LBL 29                                |                                |
|                          |                          | 525 3                                     |                                |
|                          |                          | 526 XEQ 00                                |                                |
|                          |                          | 527 STO 06                                |                                |
|                          |                          | 527 S10 00<br>528 X<>Y                    |                                |
|                          | 472 XEQ 30<br>473 GTO 38 |                                           | 585*LBL 35                     |
| 417 S10 03<br>418 X<>Y   | 474*LBL 23               | 530 STO 05                                | 586 SF 10                      |
| 419 STO 06               | 475 2                    | 531 VEO 32                                |                                |
| 420 STO 07               |                          | 531 XEQ 32<br>532 XEQ 34                  | 588 E                          |
| 420 STO 07<br>421 XEQ 34 | 470 XEQ 00               | 533 GTO 37                                |                                |
|                          |                          | 534*LBL 00                                |                                |
|                          |                          | 535 RCL X                                 |                                |
|                          | 480 STO 07               |                                           | 592 CF 10                      |
|                          |                          | 537 +                                     |                                |
|                          |                          | 538 RCL IND Y                             |                                |
| 427 STO 06               | 483 GTO 41               | 539 CHS                                   | 595 SF 10                      |
| 428 X<>Y                 | 484*LBL 24               | 540 ENTER^                                | 596*LBL 42                     |
| 429 STO 05               | 485 2                    | 541 ST+ X                                 | 597 2                          |
| 430 STO 07               | 486 XEQ 00               | 542 ENTER^                                | 598 3                          |
| 431 XEQ 34               | 487 STO 05               | 543 ST+ X                                 | 599 FS? 00                     |
| 432 XEQ 36               | 488 X<>Y                 | 544 CHS                                   | 600 GTO 00                     |
| 433 GTO 41               | 489 STO 04               | 545 STO IND T                             | 601 CF 10                      |
| 434*LBL 18               | 490 STO 07               | 546 RDN                                   | 602 RTN                        |
| 435 .                    | 491 XEQ 31               | 547 FS? 00                                | 603*LBL 00                     |
| 436 XEQ 00               | 492 XEQ 35               | 548 FC?C 10                               | 604 RCL IND Y                  |
| 437 STO 07               | 493 GTO 39               | 549 X>Y?                                  | 605 RCL IND Y                  |
| 437 S10 07<br>438 X<>Y   | 494*LBL 26               | 550 ST- IND Z                             | 606 -                          |
| 439 STO 05               | 495 2                    | 551 X<>Y                                  | 607 FS?C 10                    |
| 440 STO 06               | 496 XEQ 00               | 552 FC? 00                                | 608 ST+ X                      |
| 440 STO 00<br>441 XEQ 35 | 497 STO 07               | 553 FS?C 10                               | 609 4                          |
| 441 XEQ 35<br>442 XEQ 36 | 497 S10 07<br>498 X<>Y   | 554 X <y?< td=""><td>610 ST+ T</td></y?<> | 610 ST+ T                      |
| 442 XEQ 36<br>443 GTO 40 | 490 X<>1<br>499 STO 04   | 555 ST+ IND Z                             | 611 ST+ Z                      |
| 444*LBL 19               | 500 STO 05               | 556 X<>Y                                  | 611 ST+ Z<br>612 X<>Y          |
| 444^LBL 19<br>445 E      |                          |                                           |                                |
| 445 E<br>446 XEQ 00      | 501 XEQ 33               | 557 RTN                                   | 613 ST+ IND T<br>614 ST- IND Z |
| 446 XEQ 00<br>447 STO 04 | 502 XEQ 35               | 558*LBL 31                                | 615 END                        |
| 447 STO 04<br>448 X<>Y   | 503 GTO 37<br>504*LBL 27 | 559 SF 10<br>560*LBL 37                   | OTO FIND                       |
| エンヘ マント                  | JUH LIDLI Z/             | JUU HDH J/                                |                                |
| Ángel M. Martin          | Page                     | e   <b>163</b>                            | June 2019                      |

**Users Manual** 

Retro Games for the HP-41

A Compendium Collection

### **Rummy Score Keeping**

### Wolfgang Pawlowsky, PRISMA 87/4 p12

At the end of each round of the board game "mini Rummy" or "Rummy exclusive" (Otto Maier Verlag/Ravensburg) the minus points of each player are to be noted, while the winner gets the sum credited. Now I had the idea to have the HP 41 CV note and calculate the round and final results. Here now as result my program "RUMMY" in the simplest version for HP 41 CV + printer 82143A. SIZE = 010.

The computer prompts for the expression of the 5 headers for entering the minus points of a maximum of 4 players A to D. These values are entered positively. The winner of the lap gets a 0 as input. In program, the sum of the minus points is calculated and in the following printout this number appears positively in the column of the winner of the round. In the 1st column the consecutive number of the played rounds is ejected.

After the 2. After the 2nd round the program balances the individual column totals and prints the respective scores behind a "sigma-Character". This can be used to the winner and the winner of each game placements, which is similarly exciting It's like election night.

The maximum number of points is 999, you've been playing for 3 hours would have to. Isl the game ends, a pressure warries to the "E" key (= end) for the final double line and 4 ADVs to be able to tear off the strip for the subsequent "settlement".

Owners of the CCD module can be informed by "PRL" and "ACLX" save several bytes, but after that, there's still two magnetic cards with 4 tracks required for recording the program.

The "RUMMY" program is available for a maximum of 4. I've got a game of this game. If fewer players are the same as for the round winner zeros for the missing places. The Results of unoccupied places are available at ignore (there is the sum of all profits).

Wishing all "Rummy" gamers "Happy Playing"

| 01*LBL "RUMMY" | 15 SF 27         | 29 STO 00 |
|----------------|------------------|-----------|
| 02*LBL A       | 16 CF 29         | 30*LBL 00 |
| 03 XEQ 01      | 17 "Rde:1 A1 B1" | 31 XEQ 02 |
| 04 "*"         | 18 "` C1 D "     | 32 "`A?"  |
| 05 ACA         | 19 PRA           | 33 PROMPT |
| 06 SF 12       | 20 SF 12         | 34 ST+ 05 |
| 07             | 21 ""            | 35 CHS    |
| 08 ACA         | 22 ACA           | 36 STO 01 |
| 09 CF 12       | 23 ACA           | 37 XEQ 02 |
| 10 "*"         | 24 ACA           | 38 "`B?"  |
| 11 ACA         | 25 ADV           | 39 PROMPT |
| 12 ADV         | 26 CF 12         | 40 ST+ 05 |
| 13 XEQ 01      | 27 FIX 0         | 41 CHS    |
| 14 CLRG        | 28 1             | 42 STO 02 |

133 ADV

87 ST+ 06

88 ACX

#### Sea Battle, Printer version.

## Mark Cracknell-Data File V8N6 p9; (September 1989)

Requirements: HP-41CX, Peripheral printer.

Sea Battle is an old game played on many different sized battlecharts with many different. sets of rules. This version is for the solo player agains the machine.

You, the player, have a limited amount of ammunition in the form of twenty salvoes, each of three shots, and a limited amount of time, one hour, to sink an enemy battlefleet consisting of one battleship, two cruisers, three torpedo-boats and four submarines.

This version also contains a large number of synthetic lines. You should note that their use saves time, particularly the global labels "[A] -[E]". If you have problems substituting nonsynthetic steps for the synthetic ones then please do not hesitate toc ontact me and I will do my best to solve your problem. If you do not have a PPC ROM and/or an HP82162A printer, let me know, and I will attempt to modify the program to suit your system. Include suitable magnetic media (cards/tape.3.5' disc) and If Ihave been successful, I will record the modified version for you.

The battlechart consists of a ten byten grid of squares. The HP4ICX will obey certain rules when positioning its fleet:

- (1) No two ships may touch at their corners or lie alongside one another.
- (2) No ship, or part of a ship, may occupy square 00.
- (3) No ship may lie on a diagonal.

When you have identified the position of a ship you may cross off all the squares immediately around it. The steps listed under "L8L C" (step 541) will place a cross in the indicated square. In the event that you change your mind about crossing off a square the steps listed under "L8L 0" (step 556) will blank out the indicated square. If you accidentally put across or a blank in a numbered square the steps listed under "LBL 8' (step 515) will restore it. If you mess up the battlechart, and having corrected it, wish to see it reprinted before your next salvo, key "e" and a newbattlechart will be output – but remember that the clock is still ticking away. If you lose patience, or run out of time, and want to find where you went wrong, just key "a" and all will be revealed.

The scoring system is simple. A score of 1000 indicates a hit on the battleship, 100 indicates a hit on acruiser, 10 indicates a hit on a torpedo-boat, and 1 means you have sunk a submarine. This version of 'Battleships' does not allow you to hit a ship more than once with thes ame salvo; the battlechart will register both hits but only one will be scored. Thus in the sample game a score of 200 at Salvo 9 indicates hits on BOTH cruisers rather than two hits on the same cruiser.

This program is based on an HP-67 program, written by, I believe, Peter Amlinger. Due credit must also begiven to the authors of the PPC ROM without whose efforts this program wouldn't have been possible.

Precise Instructions, listings andpart of a sample game follow.

#### **User Instructions**

- (1) Enter Program: XEQ [Alpha] "SBP" [Alpha] ...... USER
- (2) Key in seed and ..... "A"

After a period of time the initial battlechart will be output.

(3) First shot ENTER^
Second Shot ENTER^
Third shot "[E]"

After a period of time the revised battlechart will be output. At the beginning of each battlechart the salvo number, the location of each snot and the salvo score is printed; After the location plan of your shots to date is output a reminder of which ships were hit with which salvo is printed. Finally the elapsed time is shown and the HP41 is ready for the next salvo. The process should be repeated till either you have sunk the entire enemy battlefleet or run out of time and/or ammunition.

- (4) To put a cross in a square, key inthe square number and ----- "[e]"
- (5) To blank out a square, key in the square number and ----- "[D]"
- (6) To put a number in a square, keyin the number and ..... ENTER^ then key in the square number and --- "[B]"
- (7) To reprint the battlechart ----- "[e]"
- (8) To reveal the enemy battlefleet--- "[a]"

THE SAMPLE GAME

To play the sample game enter 0.01011983 and key "[A]". After a few minutes the initial battlechart willbe output.

Salvo 1 >>> 14 Enter 71 Enter 51 "[E]". A bit of luck as the score of 100 shows a hit on a cruiser.

Salvo 2 >>> The cruiser could be in1 4, 15, 16 so try: 15, Enter, 95, Enter, 20, "[E]" - The score of 10 shows a hit on a torpedo-boat but a miss for the cruiser.

Salvo 3 >>> Perhaps the cruiser is 61, 71, 87 so let us try: 67, Enter, 38, Enter, 83, "[E]". What luck! the score of 100 shows a hit on a cruiser. As 03 does not appear next to 02 the cruiser hit with this salvo is not the same 85 the one hit with Salvo 2.

Salvo 4 >>> Try: 87, Enter, 32, Enter, 59, "[E]" A score of 1000 shows a hit on the battleship and that the cruiser is not in 61, 77, 81.

Salvo 5 >>> Fire: 57, Enter, 28, Enter, 70, "[E]" for a go at the battleship. The score of 1000 means another hit on the battleship. It must be in 56, 57, 58, 59 as this is the only location where an 04 and an 05 are close enough. Now we can cross off squares 45-49, 55, 55, 66, 68, 69. To do this wekey nn and then "[C]" for each square.

| MCE 8 1 2 3 4 5 6 7 8 9至<br><u>集集を登録するを</u><br>60数 至<br>16至 至<br>26世 第<br>36至 章<br>46至 章<br>50章 章<br>60章 章<br>80章 章<br>80章 章<br>80章 章<br>80章 章<br>80章 章<br>80章 章                                                                                                    | SALVO 2 15 95 20 S/SCORE=10  MC# 8 1 2 3 4 5 6 7 8 9# ##################################                                                                                                    | SALVO 4<br>87 32 59<br>S/SCORE=1000<br>MC# 9 1 2 3 4 5 6 7 8 9#<br>##################################                                                                                                    |
|----------------------------------------------------------------------------------------------------|----------------------------------------------------------------------------------------------------|----------------------------------------------------------------------------------------------------|
| SALVO 1 14 77 51 S/SCORE=100  MCE 0 1 2 3 4 5 6 7 8 9E EMPLEMENTAL EMPLE EMPLEMENTAL EMPLE EMPLE EMPL EMPL | 0:04:18 SALVO 3 67 38 83 S/SCORE=100  MCI 0 1 2 3 4 5 6 7 8 9 II INTERNATIONAL II INTERNATIONAL II INTERNATI | 0:08:30 SALVO 5 57 28 70 S/SCORE=1000 MCE 8 1 2 3 4 5 6 7 8 9E EMPERICATION EMPERICATION EMPERIC |
| T/SCORE=100                                                                                                    | T/SCORE=210                                                                                                    | T/SCORE=2210                                                                                                    |
| B漢<br>C数 81<br>T選<br>S業                                                                                                    | 日業<br>C業 81 83<br>T業 82<br>S浜                                                                                                    | B聚 84 85<br>C雅 81 83<br>丁跳 82<br>S點                                                                                                    |

Salvo 6>>> 58, Enter, 52, Enter, 85, "[E]". The score of 1000 shows two big holes in the ocean and the expected battleship hit.

Salvo 7 >>> Let us have a swipe at the cruiser we hit with Salvo 1 and sink the battleship so we fire: 61, Enter, 56, Enter, 8, "[E]". A score of 1100 shows success.

Salvo' 8 >>> The torpedo-boat hit with Salvo 2 could be 20, 21 so try: 41, Enter, 92, Enter, 21, "[E]". The score of 10 means a hit on a torpedo-boat but is not necessarily the same torpedo-boat as we hit with Salvo 2. Hissing the cruisers with this salvo is not a total loss as the only place where two cruiser hits are close enough to be in the same ship are in 51 and 61. If 41 is a miss then it means that a cruiser must be in 51, 61, 71 so we can cross off 40, 42, 50, 52, 60, 62, 72, 80, 81, 82 in the same manner as we did before firing Salvo 9.

Salvo 9 >>> Now that we have fixed the position of one of the cruisers it issafe to fire at both of them with the same salvo. One hit is expected, and a score of 200 or more will mean that both cruisers are well on the way to Davy Jones' locker. We will fire: 71, Enter, 37, Enter, 16, "[E]". Success – a score of 200 means one cruiser is sunk and the other is very badly damaged.

Salvo 10 >>> The remaining cruiser must be in either 36, 37, 38 or 37, 38, 39 because 37, 38 are the only two squares where an 03 and an 09 are close enough. Try: 39, Enter, 23, Enter, 74, "[E]". The score of 110 indicates a terminal hit on the cruiser and another hit on a torpedo boat.

Salvo 11 >>> We haven't sunk a submarine yet so we'll take a shot at some of the open spaces - who know swhat we might find lurking beneath the waves. 64, Enter, 91 Enter, 76, "[E]" seems as a good a go as any. The score of 1 means that it's 1 down, 3 to go.

I will leave you to finish this game off. There are only 6 hits needed and there are 9 salvoes left so you have a fair chance.

I have two other versions of this game, one for the HP 32 column Video interface and one for the 80 column Mountain Computer Video Interface. The User Instructions are the same, its just the presentation of the battlechart that is different. If you want either, or both, send me a self-addressed envelope for a listing. Include suitable magnetic media (cards, tape or 3.5" disc) and I will record it/them for you.

I hope that the game will give you as much pleasure in the future as it has given me over the last 9 years.

Mark Cracknell [#129]

0:24:54

| SALVO 6                                | SALVO 8                                | SALVO 10                                          |
|----------------------------------------|----------------------------------------|---------------------------------------------------|
| 58 52 85                               | 41 92 21                               | 39 23 74                                          |
| S/SCORE=1000                           | S/SCORE=10                             | S/SCORE=110                                       |
|                                        |                                        |                                                   |
| MC 1 8 1 2 3 4 5 6 7 8 9 1             | MC# 8 1 2 3 4 5 6 7 8 9#               | NCE 8 1 2 3 4 5 6 7 8 9E                          |
|                                        |                                        |                                                   |
| 66#X I                                 | 88 <b>1</b> ★ 97 <b>1</b>              | 99 <b>1</b> × 87 ¥                                |
| 16# 9162 <b>I</b>                      | 10¥ . 8192 ¥                           | 16± 910299 ±                                      |
| 26162 65 K                             | 28#8288 85 #                           | 2818288 19 85 1                                   |
| 301 84 83 H<br>481 XXXXI               | 381 84 83 I                            | 38E 84 898318E<br>48E×88× ××××E                   |
| 58E 9186 × 958684E                     | 46% 68 XXXXX<br>56% 8186 X87859684%    |                                                   |
| 68# XX83XX#                            | 681 97 XX83XXI                         | 58至×81× ×8785868至<br>68至×87× ××83××至              |
| 78E65 61 E                             | 70E05 81 E                             | 7818589× 10 81 I                                  |
| 861 83 86 84 H                         | 881 03 66 84 I                         | 88#XXX93 86 84 #                                  |
| 9 <b>81</b> 82 <b>I</b>                | 961 88 62 1                            | 981 88 82 I                                       |
| mmannamu;                              | DECEMBER DE LE COMP                    | HIRITANIH HIRITANI                                |
|                                        |                                        |                                                   |
| T/SCORE=3210                           | T/SCORE=4320                           | T/SCORE=4630                                      |
| 12 M 0/ 05 0/                          | En ME DE DE DE DE                      | B # 84 85 86 87                                   |
| B業 84 85 86<br>C業 81 83                | B戦 84 85 86 87<br>C戦 81 83 87          | C# 01 03 07 09 09 10                              |
| C 乗 61 63<br>T 築 82                    | て乗 61 65 67<br>丁猟 62 98                | T業 82 98 10                                       |
| S#                                     | Si                                     | S#                                                |
|                                        | -                                      |                                                   |
| 0:13:35                                | 0:17:46                                | 0:22:41                                           |
|                                        |                                        |                                                   |
| SALVO 7                                | SALVO 9                                | SALVO 11                                          |
| 61 56 8                                | 71 37 16                               | 64 91 76<br>S/SCORE≈1                             |
| S/SCORE=1100                           | S/SCORE=200                            | S/SCURE-1                                         |
| HOR 0 1 9 7 4 5 2 7 8 98               |                                        |                                                   |
| HCE 0 1 2 3 4 5 6 7 8 9¥               | MC# 9 1 2 3 4 5 6 7 8 9#               | MC# 8 1 2 3 4 5 6 7 8 9 #                         |
|                                        | MCR 8 1 2 3 4 5 6 7 8 9%               | MCH 0 1 2 3 4 5 6 7 8 93<br>362993333333343344333 |
| eeix e7 i                              | BREEFFFEEEFFEEEFEEEFEE                 | 881× 87 I                                         |
| ###################################### | BREEFFFEEEFFEEEFEEEFEE                 | ######################################            |
| ###################################### | ###################################### | ######################################            |
| ###################################### | ###################################### | ######################################            |
| ###################################### | ###################################### | ######################################            |
| ###################################### | ###################################### | ######################################            |
| ###################################### | ###################################### | ######################################            |
| ###################################### | ###################################### | ######################################            |
| ###################################### | ###################################### | ######################################            |
| ###################################### | ###################################### | ######################################            |
| ###################################### | ###################################### | ######################################            |
| ###################################### | ###################################### | ######################################            |
| ###################################### | ###################################### | ######################################            |
| #####################################  | ###################################### | #####################################             |
| #####################################  | ###################################### | #####################################             |

# Program listing:

0:15:35

0:20:38

| Retro Games for the HP-4 | 11 Use        | r Instructions   | DataFile and Othe |
|--------------------------|---------------|------------------|-------------------|
| 01*LBL "SBP"             | 54 GTO 14     | 107 RCL 22       | 160 GTO 00        |
| 02 CF 22                 | 55*LBL 02     | 107 (62.22       | 161 RCL IND 25    |
| 03 SF 27                 | 56 0          | 100 /<br>109 FRC | 162 X=0?          |
| 04 CF 29                 | 57 STO 00     | 110 RCL 01       | 163 GTO 08        |
| 05 156                   | 58 19         | 111 RCL 22       | 164*LBL 07        |
| 06 PSIZE                 | 59 RCL 25     | 112 /            | 165 STO 02        |
| 07 FIX 0                 | 60 X=Y?       | 113 FRC          | 166 INT           |
| 08 CLST                  | 61 XEQ 03     | 114 -            | 167 X=0?          |
| 09 RTN                   | 62 17         | 115 ABS          | 168 GTO 00        |
| 10*LBL "A"               | 63 X<=Y?      | 116 .9           | 169 RCL 01        |
| 11 PWRDN                 | 64 XEQ 03     | 117 X=Y?         | 170 FS? 00        |
| 12 SF 04                 | 65 RCL 25     | 118 GTO 02       | 171 GTO 11        |
| 13 CLRG                  | 66 14         | 119 RCL 03       | 172 -             |
| 14 FC? 22                | 67 X<=Y?      | 120 ST+ 01       | 173 ABS           |
| 15 TIME                  | 68 XEQ 03     | 121 0            | 174 2             |
| 16 FRC                   | 69 TIME       | 122 RCL 01       | 175 X>Y?          |
| 17 STO 20                | 70 RN#        | 123 X<=Y?        | 176 GTO 06        |
| 18 55                    | 71 RCL 23     | 124 GTO 02       | 177 RDN           |
| 19 TFX                   | 72 *          | 125 RCL 23       | 178 RCL 22        |
| 20 CF 00                 | 73 INT        | 126 X<=Y?        | 179 -             |
| 21 E1                    | 74 X=0?       | 127 GTO 02       | 180 ABS           |
| 22 STO 22                | 75 GTO 02     | 128 XEQ 05       | 181 2             |
| 23 X^2                   | 76 STO 01     | 129 FS?C 02      | 182 X>Y?          |
| 24 STO 23                | 77 XEQ 05     | 130 GTO 02       | 183 GTO 06        |
| 25 20                    | 78 FS?C 02    | 131 RCL 23       | 184*LBL 12        |
| 26 STO 25                | 79 GTO 02     | 132 ST/ IND 25   | 185 RCL 02        |
| 27 36                    | 80 RCL 01     | 133 RCL 01       | 186 FRC           |
| 28 STO 32                | 81 STO IND 25 | 134 ST+ IND 25   | 187 RCL 23        |
| 29 40                    | 82 RCL 00     | 135 E            | 188 *             |
| 30 STO 33                | 83 X=0?       | 136 ST- 00       | 189 GTO 07        |
| 31 46                    | 84 GTO 01     | 137 RCL 00       | 190*LBL 06        |
| 32 STO 34                | 85 TIME       | 138 X=0?         | 191 SF 02         |
| 33 52                    | 86 RN#        | 139 GTO 01       | 192*LBL 08        |
| 34 STO 35                | 87 .5         | 140 GTO 10       | 193 RCL 21        |
| 35 36.155                | 88 X>Y?       | 141*LBL 03       | 194 X<> 25        |
| 36 " "                   | 89 SF 02      | 142 E            | 195 RTN           |
| 37 RCL b                 | 90 E          | 143 ST+ 00       | 196*LBL 11        |
| 38 ASTO IND Y            | 91 FS?C 02    | 144 RCL 25       | 197 X#Y?          |
| 39 ISG Y                 | 92 RCL 22     | 145 RTN          | 198 GTO 12        |
| 40 STO b                 | 93 STO 03     | 146*LBL 05       | 199 E             |
| 41*LBL 01                | 94 TIME       | 147 X<> 25       | 200 STO 09        |
| 42 DSE 25                | 95 RN#        | 148 STO 21       | 201 13            |
| 43 9                     | 96 .5         | 149 20           | 202 RCL 25        |
| 44 RCL 25                | 97 X>Y?       | 150 STO 25       | 203 X<=Y?         |
| 45 X#Y?                  | 98 SF 02      | 151*LBL 00       | 204 GTO 13        |
| 16 GTO 02                | 99 RCL 03     | 152 DSE 25       | 205 RCL 22        |
| 47 0                     | 100 FS?C 02   | 153 9            | 206 ST* 09        |
| 48 SETSW                 | 101 CHS       | 154 RCL 25       | 207 16            |
| 49 XROM "C"              | 102 STO 03    | 155 X=Y?         | 208 RCL 25        |
| 50 CF 01                 | 103*LBL 10    | 156 GTO 08       | 209 X<=Y?         |
| 51 55                    | 104 RCL 01    | 157 RCL 25       | 210 GTO 13        |
| 52 TFX                   | 105 RCL 03    | 158 RCL 21       | 211 RCL 22        |
| 53 BEEP                  | 106 +         | 159 X=Y?         | 212 ST* 09        |

| Retro Games for the HF | 2-41 User In                                                 | structions         | DataFile and Other |
|------------------------|--------------------------------------------------------------|--------------------|--------------------|
| 213 18                 | 266 E                                                        | 319 SF 21          | 372 FS? 04         |
| 214 RCL 25             | 267 X <y?< td=""><td>320 CF 12</td><td>373 GTO 13</td></y?<> | 320 CF 12          | 373 GTO 13         |
| 215 X<=Y?              | 268 GTO a                                                    | 321 PWRUP          | 374 ADV            |
| 216 GTO 13             | 269 55                                                       | 322 "MC 0 1 2 3 "  | 375 SF 12          |
| 217 RCL 22             | 270 TFX                                                      | 323 >"4 5 6 7 8 9" | 376 "T/SCORE="     |
| 218 ST* 09             | 271 56                                                       | 324 PRA            | 377 ARCL 08        |
| 219*LBL 13             | 272 ST+ 29                                                   | 325 XEQ 17         | 378 PRA            |
| 220 CLA                | 273 ST+ 30                                                   | 326 9 E-3          | 379 ADV            |
| 221 RCL 09             | 274 ST+ 31                                                   | 327 STO 27         | 380*LBL 04         |
| 222 ST+ 07             | 275 CLA                                                      | 328 56.065         | 381 36.039         |
| 223 32                 | 276 XEQ 03                                                   | 329*LBL 16         | 382 "B"            |
| 224 ENTER^             | 277 ASTO IND 29                                              | 330 STO 28         | 383 XEQ 14         |
| 225 E3                 | 278 ASTO IND 30                                              | 331 INT            | 384 40.045         |
| 226 XEQ 09             | 279 ASTO IND 31                                              | 332 56             | 385 "C"            |
| 227 33                 | 280 0                                                        | 333 -              | 386 XEQ 14         |
| 228 ENTER^             | 281 STO 03                                                   | 334 CLA            | 387 46.051         |
| 229 E2                 | 282 STO 07                                                   | 335 X=0?           | 388 "T"            |
| 230 XEQ 09             | 283 STO 25                                                   | 336 >"0"           | 389 XEQ 14         |
| 231 34                 | 284 SF 00                                                    | 337 ARCL X         | 390 52.055         |
| 232 ENTER^             | 285 RCL 04                                                   | 338 >" "           | 391 "S"            |
| 233 E1                 | 286 STO 01                                                   | 339 ACA            | 392 XEQ 14         |
| 234 XEQ 09             | 287 XEQ 05                                                   | 340 RCL 28         | 393 GTO 13         |
| 235 35                 | 288 RCL 05                                                   | 341 CLA            | 394*LBL 14         |
| 236 ENTER^             | 289 STO 01                                                   | 342*LBL 15         | 395 "`"            |
| 237 E                  | 290 XEQ 05                                                   | 343 ENTER^         | 396 SF 12          |
| 238*LBL 09             | 291 RCL 06                                                   | 344 "X"            | 397 ACA            |
| 239 RCL 09             | 292 STO 01                                                   | 345 ASTO X         | 398 CF 12          |
| 240 X#Y?               | 293 XEQ 05                                                   | 346 RCL IND Y      | 399 " "            |
| 241 RTN                | 294 RCL 07                                                   | 347 X=Y?           | 400 ACA            |
| 242 RDN                | 295 ST+ 08                                                   | 348 GTO 14         | 401 CLA            |
| 243 XEQ 03             | 296 55                                                       | 349 CLA            | 402 RCL b          |
| 244 RCL T              | 297 RASP                                                     | 350 ARCL X         | 403 ARCL IND Y     |
| 245 RCL IND X          | 298*LBL e                                                    | 351 ACA            | 404 >" "           |
| 246 ASTO IND X         | 299 SF 21                                                    | 352 RCL Z          | 405 ISG Y          |
| 247 ISG IND Y          | 300 PWRUP                                                    | 353 ISG X          | 406 STO b          |
| 248 RTN                | 301 SF 12                                                    | 354 GTO 15         | 407 ACA            |
| 249 GTO 03             | 302 RCL 26                                                   | 355 GTO 13         | 408 PRBUF          |
| 250*LBL "E"            | 303 BEEP                                                     | 356*LBL 14         | 409 RTN            |
| 251 SF 21              | 304 "SALVO "                                                 | 357 SF 12          | 410*LBL 13         |
| 252 PWRDN              | 305 ARCL X                                                   | 358 ACA            | 411 FS?C 06        |
| 253 FS?C 04            | 306 PRA                                                      | 359 CF 12          | 412 GTO 13         |
| 254 RUNSW              | 307 CLA                                                      | 360 RCL Z          | 413 FS? 04         |
| 255 ISG 26             | 308 ARCL 04                                                  | 361 ISG X          | 414 GTO 13         |
| 256 ""                 | 309 >" "                                                     | 362 GTO 15         | 415 ADV            |
| 257 STO 06             | 310 ARCL 05                                                  | 363*LBL 13         | 416 SF 12          |
| 258 STO 31             | 311 >" "                                                     | 364 ""             | 417 CLA            |
| 259 RDN                | 312 ARCL 06                                                  | 365 ACA            | 418 RCLSW          |
| 260 STO 05             | 313 PRA                                                      | 366 PRBUF          | 419 INT            |
| 261 STO 30             | 314 "S/SCORE="                                               | 367 E-2            | 420 ARCL X         |
| 262 RDN                | 315 ARCL 07                                                  | 368 +              | 421 XEQ 14         |
| 263 STO 04             | 316 PRA                                                      | 369 ISG 27         | 422 XEQ 14         |
| 264 STO 29             | 317 ADV                                                      | 370 GTO 16         | 423 ACA            |
| 265 RCLSW              | 318*LBL 14                                                   | 371 XEQ 17         | 424 ADV            |

| Retro Games for the                                                         | e HP-41     | User Instructions                         | DataFile and Others |
|-----------------------------------------------------------------------------|-------------|-------------------------------------------|---------------------|
|                                                                             |             |                                           |                     |
| 425 RCLSW                                                                   | 464 XEQ 25  | 503 FRC                                   | 542 ARCL X          |
| 426 E                                                                       | 465 ASTO 43 | 504 E2                                    | 543 ARCL X          |
| 427 X <y?< td=""><td>466 XEQ 09</td><td>505 *</td><td>544 ARCL X</td></y?<> | 466 XEQ 09  | 505 *                                     | 544 ARCL X          |
| 428 GTO a                                                                   | 467 ASTO 44 | 506 INT                                   | 545 PRA             |
| 429 RCL 08                                                                  | 468 XEQ 09  | 507 GTO 14                                | 546 RTN             |
| 430 4664                                                                    | 469 ASTO 45 | 508*LBL 09                                | 547*LBL "C"         |
| 431 X<=Y?                                                                   | 470 16      | 509 LASTX                                 | 548 SF 01           |
| 432 GTO a                                                                   | 471 XEQ 25  | 510 FRC                                   | 549 56              |
| 433 RCL 26                                                                  | 472 ASTO 46 | 511 E2                                    | 550 +               |
| 434 20                                                                      | 473 XEQ 09  | 512 *                                     | 551 "X"             |
| 435 X>Y?                                                                    | 474 ASTO 47 | 513 INT                                   | 552 ASTO IND X      |
| 436 GTO 13                                                                  | 475 15      | 514 GTO 09                                | 553 FS? 04          |
| 437*LBL a                                                                   | 476 XEQ 25  | 515*LBL "B"                               | 554 RTN             |
| 438 SF 21                                                                   | 477 ASTO 48 | 516 SF 01                                 | 555 GTO 13          |
| 439 ADV                                                                     | 478 XEQ 09  | 517 56                                    | 556*LBL "D"         |
| 440 STOPSW                                                                  | 479 ASTO 49 | 518 +                                     | 557 SF 01           |
| 441 BEEP                                                                    | 480 14      | 519 X<>Y                                  | 558 56              |
| 442 SF 12                                                                   | 481 XEQ 25  | 520 XEQ 09                                | 559 +               |
| 443 "SHIPS"                                                                 | 482 ASTO 50 | 521 ASTO IND Z                            | 560 " "             |
| 444 PRA                                                                     | 483 XEQ 09  | 522 GTO 13                                | 561 ASTO IND X      |
| 445 ADV                                                                     | 484 ASTO 51 | 523*LBL 03                                | 562*LBL 13          |
| 446 CF 12                                                                   | 485 13      | 524 E1                                    | 563 CF 22           |
| 447 19                                                                      | 486 XEQ 25  | 525 RCL 26                                | 564 FC? 01          |
| 448 XEQ 25                                                                  | 487 ASTO 52 | 526 GTO 14                                | 565 ADV             |
| 449 ASTO 36                                                                 | 488 12      | 527*LBL 25                                | 566 ADV             |
| 450 XEQ 09                                                                  | 489 XEQ 25  | 528 RCL IND X                             | 567 "SALVO "        |
| 451 ASTO 37                                                                 | 490 ASTO 53 | 529 INT                                   | 568 RCL 26          |
| 452 XEQ 09                                                                  | 491 11      | 530*LBL 09                                | 569 E               |
| 453 ASTO 38                                                                 | 492 XEQ 25  | 531 CLA                                   | 570 +               |
| 454 XEQ 09                                                                  | 493 ASTO 54 | 532 E1                                    | 571 ARCL X          |
| 455 ASTO 39                                                                 | 494 E1      | 533 X<>Y                                  | 572 "> ***"         |
| 456 18                                                                      | 495 XEQ 25  | 534*LBL 14                                | 573 CLAXON          |
| 457 XEQ 25                                                                  | 496 ASTO 55 | 535 X <y?< td=""><td>574 CF 21</td></y?<> | 574 CF 21           |
| 458 ASTO 40                                                                 | 497 SF 06   | 536 >"0"                                  | 575 AVIEW           |
| 459 XEQ 09                                                                  | 498 GTO 04  | 537 ARCL X                                | 576 FC?C 01         |
| 460 ASTO 41                                                                 | 499*LBL 14  | 538 RTN                                   | 577 PWRDN           |
| 461 XEQ 09                                                                  | 500 "`:"    | 539*LBL 17                                | 578 END             |
| 462 ASTO 42                                                                 | 501 E1      | 540 ""                                    |                     |
| 463 17                                                                      | 502 LASTX   | 541 ASTO X                                |                     |

### **True Battleship**

## Luis Gasparini - UPL #00796C

This program replaces one player in the battleship game. It places its ships in a different way with different seeds (!) and then plays against you.

The battleship game is played this way:

Each player has two sea boards of 10 by 10 squares. One is his own, the other his opponent's. In his own sea board, at the beginning of the game he has to place all of his 10-ship fleet. In the other sea board he puts the ships of the opponent during the game as he finds them by making shots, one at a time.

How many ships in the fleet and how are they to be placed?

First, there are 10 ships as follows: 1 of 4 squares (cruiser), 2 of 3 squares (fragatte), 3 of 2 (torpedo ships), and 4 of 1 square (submarines). All of them are linear, not forming any diagonal angles.

Second, the ships can't be placed so that they are aside. With no blank spaces between them (nor by sides neither by corners). For example, if a ship of two squares is placed in squares 77 and 78, all squares surrounding those must be left blank and can't be occupied by any other part of a ship (i.s. squares 66, 67, 68, 69, 79, 89, 88, 87, 86 and 76).

When the two players have finished placing their own fleets one player begins and shoots first. The last shot will be done by the other player. The final objective is to sink all the opponent's ships before he sinks ours.

The program will take about 8 to 9 minutes to place its fleet in the sea board. Then the program will ask you if you want to start or defer the honors to the calculator, answering YES or NO to the question "YOU BEGIN?"

A player shoots by indicating where he's aiming, as Y:X coordinate, i.e. place "74" is the 7<sup>th</sup> row and 4<sup>th</sup> column. Then the other layer has to answer, with the following three possibilities:

- 1. The shot hit no ship, the answer is "WATER"
- 2. The shot hit a part of a ship, but the ship still has other squares not hit so it isn't sunk yet. The answer is "HIT"
- 3. The shot hits the last part of a ship that was remaining untouched, and therefore it sinks. The answer is "SUNK"

Once answered is the other player's turn to shoot

| 01*IDI "DCIJID"  | ΓΟ 000          | 00 DNC                                | 140 VEO 00                   |
|------------------|-----------------|---------------------------------------|------------------------------|
| 01*LBL "BSHIP"   | 50 .009<br>51 + | 99 RNG<br>100 .5                      | 148 XEQ 98                   |
| 02 52            |                 |                                       | 149 X#0?                     |
| 03 CF 21         | 52 STO 51       | 101 X>Y?                              | 150 GTO 14                   |
| 04 XROM "INIT"   | 53*LBL b        | 102 SF 05                             | 151 E                        |
| 05 FC? 55        | 54 RCL IND 50   | 103*LBL 09                            | 152 ST+ 35                   |
| 06 SF 21         | 55 RCL 51       | 104 E                                 | 153 ST+ 23                   |
| 07 SF 27         | 56 INT          | 105 STO 35                            | 154 RCL 41                   |
| 08 4             | 57 E            | 106*LBL 10                            | 155 STO IND 23               |
| 09 STO 22        | 58 +            | 107 RCL 35                            | 156 STO 37                   |
| 10*LBL 07        | 59 10^X         | 108 RCL 22                            | 157 GTO 10                   |
| 11 5             | 60 /            | 109 X=Y?                              | 158*LBL 14                   |
| 12 RCL 22        | 61 FRC          | 110 RTN                               | 159 FS?C 06                  |
| 13 -             | 62 E1           | <u>111*LBL 11</u>                     | 160 GTO 17                   |
| 14 E3/E+         | 63 *            | 112 RCL 37                            | 161 E                        |
| 15 STO 33        | 64 INT          | 113 E1                                | 162 ST+ 34                   |
| <u>16*LBL 06</u> | 65 X=0?         | 114 /                                 | 163 SF 06                    |
| 17 XEQ 95        | 66 GTO a        | 115 INT                               | 164 RCL 36                   |
| 18 XEQ 97        | 67 ISG 51       | 116 STO 38                            | 165 STO 37                   |
| 19 ISG 33        | 68 GTO b        | 117 LASTX                             | 166 GTO 11                   |
| 20 GTO 06        | 69 RCL 50       | 118 -                                 | 167*LBL 17                   |
| 21 DSE 22        | 70 E            | 119 CHS                               | 168 FS?C 07                  |
| 22 GTO 07        | 71 +            | 120 E1                                | 169 GTO 08                   |
| 23 BEEP          | 72 E1           | 121 *                                 | 170 SF 07                    |
| 24 GTO 15        | 73 MOD          | 122 STO 39                            | 171 FS? 05                   |
| <u>25*LBL 95</u> | 74 STO 50       | 123 FS? 05                            | 172 GTO 20                   |
| 26 RNG           | 75 CLX          | 124 GTO 12                            | 173 SF 05                    |
| 27 E2            | 76 GTO c        | 125 38                                | 174 GTO 22                   |
| 28 *             | 77*LBL a        | 126 GTO 13                            | 175*LBL 20                   |
| 29 INT           | 78 RCL 50       | 127*LBL 12                            | 176 CF 05                    |
| 30 STO 36        | 79 E1           | 128 39                                | 177*LBL 22                   |
| 31 XEQ 98        | 80 *            | 129*LBL 13                            | 178 24                       |
| 32 X=0?          | 81 RCL 51       | 130 STO 40                            | 179 STO 23                   |
| 33 GTO 04        | 82 INT          | 131 RCL IND 40                        | 180 RCL 36                   |
| 34*LBL 08        | 83 +            | 132 - E                               | 181 STO 37                   |
| 35 RCL 36        | 84 STO 36       | 133 RCL 34                            | 182 GTO 09                   |
| 36 E             | 85*LBL 04       | 134 Y^X                               | 183*LBL 97                   |
| 37 +             | 86 RCL 36       | 135 +                                 | 184 RCL 22                   |
| 38 E2            | 87 STO 37       | 136 STO IND 40                        | 185 23                       |
| 39 MOD           | 88 24           | 137 X<0?                              | 186 +                        |
| 40 E1            | 89 STO 23       | 138 GTO 14                            | 187 E3/E+                    |
| 41 /             | 90 RDN          | 139 9                                 | 188 23                       |
| 42 INT           | 91 STO IND 23   | 140 X <y?< td=""><td>189 +</td></y?<> | 189 +                        |
| 43 STO 50        | 92 CF 05        | 141 GTO 14                            | 190 STO 23                   |
| 44 LASTX         | 93 CF 06        | 142 RCL 38                            | 191*LBL 05                   |
| 45 -             | 94 CF 07        | 142 KCL 38                            | 192 RCL 22                   |
| 46 CHS           | 95 RNG          | 144 *                                 | 193 RCL 122                  |
| 47 E1            |                 |                                       | 193 KCL IND 23<br>194 XEQ 99 |
| 47 E1<br>48 *    | 96 ST+ X        | 145 RCL 39                            |                              |
|                  | 97 INT          | 146 +                                 | 195 ISG 23                   |
| 49*LBL c         | 98 STO 34       | 147 STO 41                            | 196 GTO 05                   |

| Retro Games for the HP-4                                                      | l1 ι          | Jser Instructions | DataFile and Others      |
|-------------------------------------------------------------------------------|---------------|-------------------|--------------------------|
|                                                                               |               |                   |                          |
| 197 RCL 23                                                                    | 250 +         | 303 STO 22        | 356 RCL 42               |
| 198 FRC                                                                       | 251 STO 41    | 304 4             | 357 RCL 33               |
| 199 24                                                                        | 252 XEQ 98    | 305 STO 33        | 358 E                    |
| 200 +                                                                         | 253 X#0?      | 306 CF 00         | 359 -                    |
| 201 STO 23                                                                    | 254 GTO 03    | 307 "YOU FIRST?"  | 360 10^X                 |
| 202*LBL 19                                                                    | 255 5         | 308 AON           | 361/                     |
| 203 RCL IND 23                                                                | 256 RCL 41    | 309 PROMPT        | 362 INT                  |
| 204 E1                                                                        | 257 XEQ 99    | 310 AOFF          | 363 X#0?                 |
| 205 /                                                                         | 258*LBL 03    | 311 FS?C 23       | 364 GTO 26               |
| 206 INT                                                                       | 259 ISG 31    | 312 GTO 50        | 365 DSE 33               |
| 207 STO 30                                                                    | 260 GTO 02    | 313 SF 00         | 366 GTO 25               |
| 208 LASTX                                                                     | 261*LBL 01    | 314 7P<>S         | 367*LBL 26               |
| 209 -                                                                         | 262 ISG 28    | 315 GTO 18        | 368 XEQ 97               |
| 210 CHS                                                                       | 263 GTO 00    | 316*LBL 50        | 369 E                    |
| 211 E1                                                                        | 264 ISG 23    | 317 7P<>S         | 370 STO 22               |
| 212 *                                                                         | 265 GTO 19    | 318 "R&C="        | 371 GTO 18               |
| 213 STO 29                                                                    | 266 RTN       | 319 RCL 22        | 372*LBL 24               |
| 214 3                                                                         | 267*LBL 98    | 320 E             | 373 RCL 20               |
| 215 E3/E+                                                                     | 268 E1        | 321 X=Y?          | 374 FRC                  |
| 216 STO 28                                                                    | 269 /         | 322 GTO 21        | 375 X=0?                 |
| 217*LBL 00                                                                    | 270 RCL IND X | 323 ARCL 35       | 376 GTO 16               |
| 218 RCL 28                                                                    | 271 X<>Y      | 324 TONE 0        | 377 E2                   |
| 219 INT                                                                       | 272 FRC       | 325 PROMPT        | 378 *                    |
| 220 RCL 29                                                                    | 273 E1        | 326*LBL 21        | 379 E                    |
| 221 +                                                                         | 274 *         | 327 RCL 33        | 380 X=Y?                 |
| 222 2                                                                         | 275 10^X      | 328 STO 22        | 381 FS? 00               |
| 223 -                                                                         | 276 /         | 329 XEQ 95        | 382 GTO 27               |
| 224 X<0?                                                                      | 277 INT       | 330 E             | 383 GTO 18               |
| 225 GTO 01                                                                    | 278 E1        | 331 STO 22        | 384*LBL 16               |
| 226 9                                                                         | 279 /         | 332 ARCL 24       | 385 "A TIE"              |
| 227 X <y?< td=""><td>280 FRC</td><td>333 TONE 0</td><td>386 GTO 28</td></y?<> | 280 FRC       | 333 TONE 0        | 386 GTO 28               |
| 228 GTO 01                                                                    | 281 E1        | 334 PROMPT        | 387*LBL 27               |
| 229 RDN                                                                       | 282 *         | 335*LBL C         | 388 "I WON"              |
| 230 STO 32                                                                    | 283 RTN       | 336 E             | 389 AVIEW                |
| 231 3                                                                         | 284*LBL 99    | 337 RCL 22        | 390 TONE 6               |
| 232 E3/E+                                                                     | 285 E1        | 338 X=Y?          | 391 TONE 6               |
| 233 STO 31                                                                    | 286 /         | 339 GTO 23        | 392 AVIEW                |
| 234*LBL 02                                                                    | 287 INT       | 340 23            | 393 PSE                  |
| 235 RCL 31                                                                    | 288 X<>Y      | 341 +             | 394 GTO 28               |
| 236 INT                                                                       | 289 LASTX     | 342 RCL 35        | 395*LBL A                |
| 237 RCL 30                                                                    | 290 FRC       | 343 STO IND Y     | 396 RCL 20               |
| 238 +                                                                         | 291 E1        | 344 RCL 22        | 397 FRC                  |
| 239 2                                                                         | 292 *         | 345*LBL 23        | 398 X=0?                 |
| 240 -                                                                         | 293 10^X      | 346 E             | 399 GTO 31               |
| 241 X<0?                                                                      | 294 *         | 347 -             | 400 RCL 22               |
| 242 GTO 03                                                                    | 295 ST+ IND Y | 348 10^X          | 401 E                    |
| 243 9                                                                         | 296 RTN       | 349 ST- 42        | 402 X=Y?                 |
| 244 X <y?< td=""><td>297*LBL 15</td><td>350 E</td><td>403 GTO 32</td></y?<>   | 297*LBL 15    | 350 E             | 403 GTO 32               |
| 245 GTO 03                                                                    | 298 1234      | 351 ST- 20        | 404 5                    |
| 246 RDN                                                                       | 299 STO 42    | 352 RCL 42        | 405 RCL 35               |
| 247 E1                                                                        | 300 20.2      | 353 X=0?          | 406 XEQ 99               |
| 248 *                                                                         | 301 STO 20    | 354 GTO 24        | 407 GTO 33               |
| 249 RCL 32                                                                    | 302 E         | 355*LBL 25        | 407 GTO 33<br>408*LBL 32 |
|                                                                               |               | <u> </u>          |                          |

| Retro Games for the HP-4 | 1 User I                                                      | nstructions    | DataFile and Others     |
|--------------------------|---------------------------------------------------------------|----------------|-------------------------|
| 400 F                    | 462.20                                                        | F1F*IDI 10     | 567.                    |
| 409 5                    | 462 38<br>463 GTO 30                                          | 515*LBL 18     | 567 +                   |
| 410 RCL 24               | 464*LBL 29                                                    | 516 7P<>S      | 568 X<0?<br>569 GTO 44  |
| 411 XEQ 99               |                                                               | 517 TONE 3     |                         |
| 412 GTO 18               | 465 39                                                        | 518 TONE 5     | 570 9                   |
| 413*LBL 31               | 466*LBL 30                                                    | 519 "SHOOT     | 571 X <y?< td=""></y?<> |
| 414 "YOU WON"            | 467 STO 40                                                    | (R&C)"         | 572 GTO 44              |
| 415 GTO 28               | 468 RCL IND 40                                                | 520 PROMPT     | 573 X<>Y                |
| 416*LBL B                | 469 -1                                                        | 521 STO 41     | 574 STO IND 46          |
| 417 E                    | 470 RCL 34                                                    | 522 XEQ 98     | 575 RCL 43              |
| 418 ST+ 22               | 471 Y^X                                                       | 523 STO 47     | 576 E1                  |
| 419 ST- 20               | 472 +                                                         | 524 5          | 577 *                   |
| 420 2                    | 473 X<0?                                                      | 525 X<>Y       | 578 RCL 44              |
| 421 RCL 22               | 474 GTO 33                                                    | 526 X#Y?       | 579 +                   |
| 422 X=Y?                 | 475 9                                                         | 527 X=0?       | 580 STO 48              |
| 423 GTO 35               | 476 X <y?< td=""><td>528 GTO 39</td><td>581 XEQ 98</td></y?<> | 528 GTO 39     | 581 XEQ 98              |
| 424 22                   | 477 GTO 33                                                    | 529 6          | 582 5                   |
| 425 +                    | 478 RDN                                                       | 530 X<>Y       | 583 X<>Y                |
| 426 RCL 35               | 479 STO IND 40                                                | 531 X=Y?       | 584 X=Y?                |
| 427 STO IND Y            | 480 RCL 38                                                    | 532 GTO 48     | 585 GTO 44              |
| 428 GTO 36               | 481 E1                                                        | 533 .01        | 586 6                   |
| 429*LBL 35               | 482 *                                                         | 534 ST- 20     | 587 X=Y?                |
| 430 CF 05                | 483 RCL 39                                                    | 535 X<>Y       | 588 GTO 46              |
| 431 CF 06                | 484 +                                                         | 536 E          | 589 TONE 9              |
| 432 RCL 24               | 485 XEQ 98                                                    | 537 X=Y?       | 590 "HIT"               |
| 433 E1                   | 486 5                                                         | 538 GTO 40     | 591 AVIEW               |
| 434 /                    | 487 X=Y?                                                      | 539 SF 08      | 592 RCL 47              |
| 435 INT                  | 488 GTO 33                                                    | 540 CF 09      | 593 -                   |
| 436 RCL 25               | 489 RCL 38                                                    | 541 CF 10      | 594 RCL 41              |
| 437 E1                   | 490 E0                                                        | 542*LBL 41     | 595 XEQ 99              |
| 438 /                    | 491 *                                                         | 543 RCL 41     | 596 GTO 50              |
| 439 INT                  | 492 RCL 39                                                    | 544 E1         | 597*LBL 39              |
| 440 X=Y?                 | 493 +                                                         | 545 /          | 598 RASP                |
| 441 SF 05                | 494 STO 35                                                    | 546 INT        | 599 "WATER"             |
| 442 RNG                  | 495 GTO 18                                                    | 547 STO 43     | 600 AVIEW               |
| 443 ST+ X                | 496*LBL 34                                                    | 548 LASTX      | 601 RCL 20              |
| 444 INT                  | 497 RCL 24                                                    | 549 -          | 602 INT                 |
| 445 STO 34               | 498 STO 35                                                    | 550 CHS        | 603 X=0?                |
| 446*LBL 34               | 499 GTO 35                                                    | 551 E1         | 604 GTO 27              |
| 447 RCL 24               | 500*LBL 33                                                    | 552 *          | 605 GTO 50              |
| 448 STO 35               | 501 FS?C 06                                                   | 553 STO 44     | 606*LBL 40              |
| 449*LBL 36               | 502 GTO 37                                                    | 554*LBL 47     | 607 TONE 9              |
| 450 E1                   | 503 SF 06                                                     | 555 FS? 08     | 608 "SUNK"              |
| 451 /                    | 504 E                                                         | 556 GTO 42     | 609 AVIEW               |
| 451 /<br>452 INT         | 505 ST+ 34                                                    | 557 43         | 610 6                   |
|                          |                                                               |                |                         |
| 453 STO 38               | 506 GTO 34                                                    | 558 GTO 43     | 611 RCL 47              |
| 454 LASTX                | 507*LBL 37                                                    | 559*LBL 42     | 612 -                   |
| 455 -                    | 508 FS? 05                                                    | 560 44         | 613 RCL 41              |
| 456 CHS                  | 509 GTO 38                                                    | 561*LBL 43     | 614 XEQ 99              |
| 457 E1                   | 510 SF 05                                                     | 562 STO 46     | 615 RCL 20              |
| 458 *                    | 511 GTO 34                                                    | 563 RCL IND 46 | 616 FRC                 |
| 459 STO 39               | 512*LBL 38                                                    | 564 - E        | 617 X#0?                |
| 460 FS? 05               | 513 CF 05                                                     | 565 RCL 45     | 618 GTO 50              |
| 461 GTO 29               | 514 GTO 34                                                    | 566 Y^X        | 619 RCL 20              |

| Retro Games for the HP-41 |             | User Instructions | DataFile and Others |  |  |
|---------------------------|-------------|-------------------|---------------------|--|--|
|                           |             |                   |                     |  |  |
| 620 INT                   | 632 ST+ 45  | 644 /             | 656 CLAXON          |  |  |
| 621 X=0?                  | 633 SF 09   | 645 INT           | 657 AVIEW           |  |  |
| 622 GTO 16                | 634 GTO 41  | 646 STO 43        | 658 GTO 50          |  |  |
| 623 E                     | 635*LBL 45  | 647 LASTX         | 659*LBL 28          |  |  |
| 624 FS? 00                | 636 FS?C 10 | 648 -             | 660 AVIEW           |  |  |
| 625 X#Y?                  | 637 GTO 40  | 649 CHS           | 661 PSE             |  |  |
| 626 GTO 31                | 638 SF 10   | 650 E1            | 662 PSE             |  |  |
| 627 GTO 50                | 639 CF 08   | 651 *             | 663 "GAME OVER"     |  |  |
| 628*LBL 44                | 640 GTO 41  | 652 STO 44        | 664 PROMPT          |  |  |
| 629 FS?C 09               | 641*LBL 46  | 653 GTO 47        | 665 END             |  |  |
| 630 GTO 45                | 642 RCL 48  | 654*LBL 48        |                     |  |  |
| 631 E                     | 643 E1      | 655 "BAD SHOT"    |                     |  |  |

|    | Α | В | С | D      | E | F | G | н | 1 | J |
|----|---|---|---|--------|---|---|---|---|---|---|
| 1  |   |   |   | $\Box$ |   |   |   |   |   |   |
| 2  |   |   |   |        |   |   |   |   |   |   |
| 3  |   |   |   |        |   |   |   |   |   |   |
| 4  |   |   | × |        |   |   |   |   |   |   |
| 5  |   |   |   |        |   | Х | X |   |   |   |
| 6  |   | X |   |        |   |   |   | × |   | X |
| 7  |   |   |   | X      |   |   |   |   |   | X |
| 8  | X | X |   |        |   |   |   | X |   |   |
| 9  |   |   |   |        |   |   |   |   |   |   |
| 10 |   |   |   |        |   |   |   |   |   |   |

#### **Naval Battle**

## F. Javier Chamorro Pagani - Electro1, N1 p106; (May 1982)

#### Overview

The popular and well-known naval battle game surely was, is and will be played by many students to spend time in classes of subjects they are not attracted to. The problem, however, was not finding an opponent ready for the game. I hope that this article can solve the problem to the HP-41C/V owners.

The game of naval battle requires two players, each representing a fleet of a belligerent nation "X". Each fleet consists of ten ships: one aircraft carrier, two cruisers, three frigates and four torpedo boats. Each of the fleets simultaneously warns of the presence of its enemy and, by communicating the news to the high hands, receives the order to sink the enemy at any cost. The objective of the game is to sink the opponent's entire fleet, so the first to do so wins the game.

#### **Game rules**

Before we turn to the instructions for playing the HP-41, let's review the rules of the naval battle game.

First of all, each player must build two 10x10 boards, which must be numbered on their left lower edges from 0 to 9, both horizontally (from left to right) and vertically (from bottom to top) respectively. An example of this board is shown in figure 1.

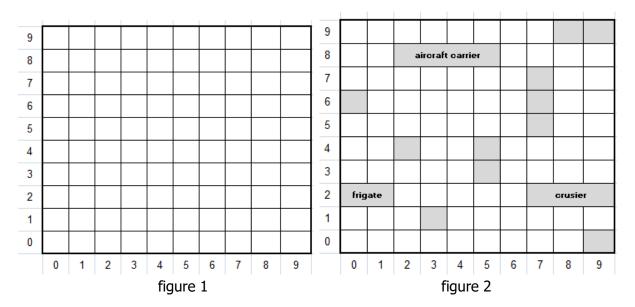

The first board will represent the space where the enemy fleet will be located; the second the space where each player must place his own fleet as follows:

 Each ship is represented by squares as shown in figure 2, i.e. the aircraft carrier, cruisers, frigates and torpedo boats are equivalent to four, three, two and one squares respectively in vertical or horizontal succession indistinctly, but never in diagonal succession. • The ten ships will be distributed in the second board, that is to say in the "own space" in a totally random way and separated each one of them by a box as minimum with respect to the others.

In this way the game can be started by drawing lots to see who starts the game, and the throws will be made one square at a time and one turn at a time per player, unless the result of the throw was hit or sunk, which means you have the right to throw again until your throw is "agua", i.e. in the water.

But, how do you shoot a certain square? The ruler will be "shot to the square YX, where Y will be the value taken by the square on the vertical axis, and X will be the value taken by the square on the horizontal axis. Both Y and X will be integers with values between 0 and 9 inclusive, in such a way that the number YX will have the following definition domain: 00 <= YX <= 99, any other number will give "water" as a result.

So that the positioning of squares is clear, let's study where the fleet of the board of figure 2 is: the aircraft carrier will have as coordinates the numbers 82, 83, 84, 85; the cruisers 77, 67, 57, and 27; the frigates 98, 99; 45, 35; and 20, 21; and the torpedo boats 60; 42; 13; and 09.

Evidently it is clear that neither of the two players can see the board of the opponent, because otherwise the game would lose all its notion of being and would be like playing the cat and mouse when the cat had already eaten it.

Finally, the player who first sinks all the enemy ships will have won the naval battle.

#### **BATNAV**

Now we are asked the question of how to play with the 41: very simple, thanks to the program BATNAZ that allows us to consider the calculator as if it were the second player.

The calculator will need considerable time to "think" about the positions of her boats, which it "thinks" in a certain order: first the aircraft carrier, then the cruisers, then the frigates and the torpedo boats at the end. By typing XEQ "BATNAV" the program shows "SEED?", so the machine is asking for a seed between 10 E-36 and 17453292.45 - due to the structure of the subroutine generating random numbers (LBL 16) of the program the seed should not be a multiple of pi either.

The machine takes this number and transforms it into a number between 00 and 99, which will be the first box of the ship it has to locate and stores it in a memory register; it again uses the generator to choose the direction that the succession of boxes (to the right, left, up or down) of the ship to be located must follow until the entire ship is completed, provided that this new ship generated is at a distance box separate from all previous ones, and if it is not so it returns to the generator to choose another position repeating the process, and so on until it places the entire fleet.

The program takes a while to place its fleet which is given according to the seed introduced and which is unpredictable, since for each seed the program acts differently. In general the

time of preparation varies between 10 and 20 minutes, with an average of 14 minutes approx (this time can be used to build the boards and position the player's fleet).

But don't worry; this is the only time the machine takes for its internal process since the "attack" itself is fast, except in the last throws when the board is very full of previous throws.

The machine warns us when it has finished "thinking" the positions of its ships showing the display: "HP-41C LISTA".

Then it draws heads or tails who begins to attack, so there are two possibilities in which the display will show:

1 "TU EMPIEZAS", you start.

Then press R/S and we receive "CASILLA?". So we can enter the coordinates of the chosen square of the enemy space and press R/S. The machine will answer to us:

- a) "YX AGUA", then the player will attack us with "TIRO AL YX" answering with "1", "2", or "3" if the shot that the machine has taken has been water, hit or sunk respectively; any other answer will derive from the machine answering us "ERRONEO" and immediately repeats his question "TIRO AT YX" (shoot at...).
- b) "YX TOCADO", followed by "TIRAS TU" until the throw fails.
- c) "1/0 HUNDIDO", followed by "TIRAS TU" until the throw fails.

As the game progresses, it may happen that the display shows "1/0 HUNDIDO" followed by two BEEPs and "TU GANAS", so the player has won the game.

2, "EMPIEZO YO", the machine starts.

Press R/S and it shows "TIRO AL YX", to which we'll respond as in section 1a). If it has hit us or if it has sunk a ship, the machine will shoot again. If the shot has been made in water, we will proceed as in section 1) but now it will show "TIRAS TU". Contrary to section 1c) the machine may hit us or sink the last boat so that after responding properly will present "GANA HP41". The machine has won the game!

BATNAV will always give sincere answers, so it is to be expected that the player behaves in the same way, although it is possible that he is mistaken in some answer having pressed R/S and not being able to go back. BATNAV only notices some mistakes on the player's part (not described here), but I can anticipate that he will "notice" a mistake if it has enough data to know i

### **Entering the program.**

Once entered in the machine, BATNAV occupies about 1290 bytes, or 184 program registers; it uses a SIZE = 135, that is a total of 319 memory registers plus two bytes; considering that

only two more bytes are available, I advise you to do a master clear before introducing the program in the HP41.

Those who are not familiar with synthetic programming will be surprised to see program lines such as STO N, DSE c, etc. Synthetic programming opens a wide field of possibilities in the HP-41 not described in the user manual, but in the PPC and in many books published in the USA, such as SP by W.C. Wickes.

The hexadecimal codes of the synthetic tones are indicated below:

```
step 209: 79; step 285: 35; step 313: 0E; step 382: 1A step 414: 7E; step 450: 49; step 536: 74; step 537: 63
```

| 01 LBL "BATNAV"  | 35 RCL 10                                                   | 69 FC? 06                               | 103 99                  |
|------------------|-------------------------------------------------------------|-----------------------------------------|-------------------------|
| 02 135           | 36 STO 33                                                   | 70 GTO 07                               | 104 FS? 09              |
| 03 -ARMADA INV   | 37 LBL 38                                                   | 71 RTN                                  | 105 GTO 05              |
| 04 5             | 38 RCL 33                                                   | 72 LBL 16                               | 106 X <y?< td=""></y?<> |
| 05 STO 03        | 39 ST/ IND 30                                               | 73 LEFT                                 | 107 RTN                 |
| 06 "SEMILLA=?"   | 40 DSE 30                                                   | 74 RCL 00                               | 108 LBL 13              |
| 07 PROMPT        | 41 GTO 38                                                   | 75 R-D                                  | 109 FS? 03              |
| 08 STO 00        | 42 GTO 45                                                   | 76 FRC                                  | 110 SF 05               |
| 09 CF 22         | 43 LBL 09                                                   | 77 STO 00                               | 111 CF 03               |
| 10 3             | 44 E                                                        | 78 E2                                   | 112 FS? 06              |
| 11 STO\          | 45 ST-\                                                     | 79 *                                    | 113 RTN                 |
| 12 30            | 46 ST- 27                                                   | 80 INT                                  | 114 XEQ 08              |
| 13 STO]          | 47 10^X                                                     | 81 RTN                                  | 115 RTN                 |
| 14 4             | 48 STO 32                                                   | 82 LBL 06                               | 116 LBL 12              |
| 15 STO [         | 49 ST-]                                                     | 83 XEQ 16                               | 117 RCL 01              |
| 16 5,001         | 50 RTN                                                      | 84 50                                   | 118 FS? 10              |
| 17 STO 27        | <u>51 LBL 07</u>                                            | 85 X <y?< td=""><td>119 RCL]</td></y?<> | 119 RCL]                |
| 18 GOOSE         | 52 CF 03                                                    | 86 SF 08                                | 120 FS? 09              |
| <u>19 LBL 44</u> | 53 CF 01                                                    | 87 FC? 08                               | 121 RCL\                |
| 20 LEFT          | 54 XEQ 33                                                   | 88 SF 07                                | 122 -                   |
| 21 E             | 55 XEQ 16                                                   | 89 LBL 36                               | 123 FS? 10              |
| 22 ST+ 34        | 56 STO 01                                                   | 90 FS? 08                               | 124 ,                   |
| 23 RCL 34        | <u>57 LBL 31</u>                                            | 91 XEQ 03                               | 125 FS? 09              |
| 24 STO 31        | 58 SF 11                                                    | 92 FS? 07                               | 126 GTO 05              |
| 25 LBL 43        | 59 XEQ 16                                                   | 93 XEQ 12                               | 127 X>Y?                |
| 26 LEFT          | 60 50                                                       | 94 RTN                                  | 128 RTN                 |
| 27 XEQ 07        | 61 X <y?< td=""><td>95 LBL 03</td><td>129 LBL 14</td></y?<> | 95 LBL 03                               | 129 LBL 14              |
| 28 DSE 31        | 62 SF 10                                                    | 96 RCL 01                               | 130 FS? 03              |
| 29 GTO 43        | 63 FC? 10                                                   | 97 FS? 10                               | 131 SF 05               |
| 30 XEQ 09        | 64 SF 09                                                    | 98 RCL]                                 | 132 CF 03               |
| 31 DSE [         | 65 FS? 10                                                   | 99 FS? 09                               | 133 FS? 06              |
| 32 GTO 44        | 66 XEQ 06                                                   | 100 RCL\                                | 134 RTN                 |
| 33 24,004        | 67 FS? 09                                                   | 101 +                                   | 135 XEQ 08              |
| 34 STO 30        | 68 XEQ 06                                                   | 102 FS? 10                              | 136 RTN                 |

| Retro Games for the I | HP-41 User In  | structions                               | DataFile and Others |
|-----------------------|----------------|------------------------------------------|---------------------|
| 137 LBL 05            | 190 GTO 11     | 243 X=Y?                                 | 296 RND             |
| 138 X<0?              | 191 11         | 244 RTN                                  | 297 RCL [           |
| 139 RTN               | 192 XEQ 10     | 245 -                                    | 298 X=Y?            |
| 140 E1                | 193 X=Y?       | 246 ST- 03                               | 299 GTO 03          |
| 141 /                 | 194 GTO 11     | 247 RTN                                  | 300 ,1              |
| 142 INT               | 195 LBL 03     | 248 LBL 10                               | 301 +               |
| 143 ENTER^            | 196 RCL 01     | 249 RCL 01                               | 302 X=Y?            |
| 144 RCL 01            | 197 E1         | 250 RCL Y                                | 303 GTO 05          |
| 145 E1                | 198 MOD        | 251 +                                    | 304 DSE 27          |
| 146 /                 | 199 X=0?       | 252 RCL IND 29                           | 305 GTO 17          |
| 147 INT               | 200 GTO 03     | 253 RTN                                  | 306 LBL 20          |
| 148 RCL Y             | 201 -1         | 254 LBL 45                               | 307 XEQ 42          |
| 149 X#Y?              | 202 XEQ 10     | 255 "HP41 LISTA"                         | 308 >" AGUA"        |
| 150 RTN               | 203 X=Y?       | 256 AVIEW                                | 309 9               |
| 151 FS? 08            | 204 GTO 11     | 257 50                                   | 310 XEQ 41          |
| 152 GTO 13            | 205 9          | 258 LBL 40                               | 311 AVIEW           |
| 153 FS? 07            | 206 XEQ 10     | 259 TONE 9                               | 312 RTN             |
| 154 GTO 14            | 207 X=Y?       | 260 PSE                                  | 313 LBL 05          |
| 155 RTN               | 208 GTO 11     | 261 DSE X                                | 314 "YA TOCADO"     |
| 156 LBL 08            | 209 -11        | 262 GTO 40                               | 315 AVIEW           |
| 157 RCL 27            | 210 XEQ 10     | 263 FC?C 22                              | 316 TONE 4          |
| 158 STO 02            | 211 X=Y?       | 264 OFF                                  | 317 ,               |
| 159 RCL 03            | 212 GTO 11     | 265 ,                                    | 318 STO 02          |
| 160 STO 25            | 213 LBL 03     | 266 STO 25                               | 319 RTN             |
| 161 LBL 26            | 214 DSE 29     | 267 STO 34                               | 320 LBL 03          |
| 162 RCL 25            | 215 DSE 04     | 268 XEQ 16                               | 321 FRC             |
| 163 STO 29            | 216 GTO 04     | 269 50                                   | 322 ,2              |
| 164 DSE 29            | 217 RCL 01     | 270 X <y?< td=""><td>323 X=Y?</td></y?<> | 323 X=Y?            |
| 165 5 E-3             | 218 STO IND 03 | 271 SF 01                                | 324 GTO 20          |
| 166 +                 | 219 LBL 35     | 272 "EMPIEZ"                             | 325 4               |
| 167 STO 04            | 220 FS? 03     | 273 FC? 01                               | 326 STO\            |
| 168 LBL 04            | 221 RCL 01     | 274 >"AS TU"                             | 327 25              |
| 169 E1                | 222 E          | 275 FS? 01                               | 328 STO 01          |
| 170 XEQ 10            | 223 FS? 07     | 276 >"O YO"                              | 329 E               |
| 171 X=Y?              | 224 CHS        | 277 PROMPT                               | 330 STO 02          |
| 172 GTO 11            | 225 FS? 10     | 278 LBL 18                               | 331 LBL 15          |
| 173 -10               | 226 E1         | 279 FC?C 01                              | 332 RCL\            |
| 174 XEQ 10            | 227 FS? 09     | 280 XEQ 02                               | 333 STO]            |
| 175 X=Y?              | 228 E          | 281 FIX 0                                | 334 LBL 21          |
| 176 GTO 11            | 229 *          | 282 XEQ 24                               | 335 RCL 02          |
| 177 RCL 01            | 230 +          | 283 GTO 18                               | 336 ST-01           |
| 178 E1                | 231 STO 01     | 284 LBL 02                               | 337 RCL 27          |
| 179 MOD               | 232 FS? 03     | 285 "CASILLA=?"                          | 338 INT             |
| 180 9                 | 233 RTN        | 286 TONE 3                               | 339 STO 27          |
| 181 X=Y?              | 234 E          | 287 PROMPT                               | 340 RCL 01          |
| 182 GTO 03            | 235 ST+ 03     | 288 STO [                                | 341 X<=Y?           |
| 183 -9                | 236 DSE 02     | 289 24,004                               | 342 GTO 03          |
| 184 XEQ 10            | 237 GTO 26     | 290 STO 27                               | 343 DSE ]           |
| 185 X=Y?              | 238 SF 06      | 291 LBL 17                               | 344 GTO 21          |
| 186 GTO 11            | 239 RTN        | 292 RCL IND 27                           | 345 E               |
| 187 E                 | 240 LBL 11     | 293 RCL 33                               | 346 ST+ 02          |
|                       |                |                                          |                     |
| 188 XEQ 10            | 241 RCL 27     | 294 *                                    | 347 DSE\            |

| Retro Games for the HP-4 | 11 User Ins                     | structions                                          | DataFile and Others         |
|--------------------------|---------------------------------|-----------------------------------------------------|-----------------------------|
| 240 181 02               | 404 670.06                      | 45.4 DDOMART                                        | 507 562 04                  |
| 349 LBL 03               | 401 GTO 06                      | 454 PROMPT                                          | 507 FS? 04                  |
| 350 ,1<br>354 BCL 33     | 402 ,                           | 455 E                                               | 508 GTO 00                  |
| 351 RCL 33               | 403 STO 02                      | 456 STO \                                           | 509 SF 03                   |
| 352 /                    | 404 RTN                         | 457 10^X                                            | 510 RTN                     |
| 353 ST+ IND 27           | 405 LBL 06                      | 458 STO ]                                           | 511 LBL 00                  |
| 354 RCL 01               | 406 "GANAS TU"                  | 459 X<>Y                                            | 512 ,027                    |
| 355 STO ]                | 407 BEEP                        | 460 E                                               | 513 ST+ 04                  |
| 356 RCL 02               | 408 BEEP<br>409 PROMPT          | 461 X>Y?<br>462 GTO 09                              | 514 RCL IND 04              |
| 357 +                    | 410 RTN                         | 462 GTO 09<br>463 RDN                               | 515 3<br>516 STO IND Y      |
| 358 E3                   |                                 | 464 ENTER^                                          | 516 STO IND 1<br>517 DSE 04 |
| 359 /<br>360 RCL 01      | <u>411 LBL 03</u><br>412 XEQ 42 | 465 FRC                                             | 517 D3E 04<br>518 GTO 00    |
| 361 +                    | 412 XEQ 42<br>413 >" TOCADO"    | 466 X#0?                                            | 518 GTO 00<br>519 CF 04     |
| 362 E                    | 414 9                           | 467 GTO 09                                          | 520 CF 03                   |
| 363 +                    | 415 XEQ 41                      | 468 RDN                                             | 520 CI 03                   |
| 364 STO 03               | 416 AVIEW                       | 469 3                                               | 522 STO 28                  |
| 365 LBL 22               | 417 TONE 2                      | 409 3<br>470 X <y?< td=""><td>523 RCL 02</td></y?<> | 523 RCL 02                  |
| 366 RCL IND ]            | 418 PSE                         | 470 ACT:<br>471 GTO 09                              | 524 7                       |
| 367 RCL 33               | 419 SF 01                       | 471 GTO 03<br>472 RDN                               | 525 X=Y?                    |
| 368 *                    | 420 RTN                         | 472 RDN<br>473 2                                    | 526 SF 01                   |
| 369 RND                  | 421 LBL 24                      | 474 X=Y?                                            | 527 ,                       |
| 370 FRC                  | 422 E                           | 475 GTO 06                                          | 528 STO 02                  |
| 371 ,1                   | 423 STO\                        | 476 RDN                                             | 529 DSE 32                  |
| 371 ,1<br>372 X#Y?       | 424 10^X                        | 477 3                                               | 530 RTN                     |
| 373 GTO 03               | 425 STO ]                       | 478 X=Y?                                            | 531 "GANA HP41"             |
| 374 E                    | 426 FS?C 01                     | 479 SF 04                                           | 532 TONE 0                  |
| 375 ST+]                 | 427 RTN                         | 480 X=Y?                                            | 532 TONE 0                  |
| 376 ISG 03               | 428 SF 01                       | 481 GTO 06                                          | 534 PROMPT                  |
| 377 GTO 22               | 429 FC? 03                      | 482 RCL 02                                          | 535 RTN                     |
| 378 E                    | 430 XEQ 33                      | 483 7                                               | 536 LBL 09                  |
| 379 ST+ 25               | 431 FS? 03                      | 484 X=Y?                                            | 537 "ERRONEO"               |
| 380 CLA                  | 432 GTO 19                      | 485 GTO 39                                          | 538 AVIEW                   |
| 381 FIX 0                | 433 28                          | 486 RDN                                             | 539 TONE 6                  |
| 382 ARCL 25              | 434 STO 04                      | 487 RDN                                             | 540 TONE 9                  |
| 383 >"^0                 | 435 XEQ 16                      | 488 CF 01                                           | 541 PSE                     |
| HUNDIDO"                 | 436 STO 01                      | 489 FS? 03                                          | 542 GTO 27                  |
| 384 AVIEW                | 437 34                          | 490 SF 00                                           | 543 LBL 19                  |
| 385 TONE 6               | 438 +                           | 491 LBL 25                                          | 544 RCL 02                  |
| 386 SF 01                | 439 RCL IND X                   | 492 RCL 01                                          | 545 7                       |
| 387 RCL 03               | 440 X#0?                        | 493 34                                              | 546 X=Y?                    |
| 388 RCL 02               | 441 CF 01                       | 494 +                                               | 547 GTO 39                  |
| 389 -                    | 442 X#0?                        | 495 X<> Z                                           | 548 SF 06                   |
| 390 STO 26               | 443 GTO 24                      | 496 STO IND Z                                       | 549 RCL IND 04              |
| 391 LBL 23               | 444 GTO 29                      | 497 FS? 00                                          | 550 34                      |
| 392 ,1                   | 445 LBL 27                      | 498 GTO 28                                          | 551 -                       |
| 393 ST+ IND 01           | 446 RCL 01                      | 499 RTN                                             | 552 STO 01                  |
| 394 E                    | 447 STO 03                      | 500 LBL 06                                          | 553 FC? 05                  |
| 395 ST+ 01               | 448 LBL 39                      | 501 E                                               | 554 XEQ 31                  |
| 396 ISG 26               | 449 RCL 03                      | 502 FS? 03                                          | 555 FS? 05                  |
| 397 GTO 23               | 450 STO 01                      | 503 ST+ 04                                          | 556 CF 03                   |
| 398 RCL 25               | 451 "TIRO AL"                   | 504 XEQ 25                                          | 557 FS? 03                  |
| 399 E1                   | 452 ARCL 01                     | 505 RCL Z                                           | 558 GTO 30                  |
| 400 X=Y?                 | 453 TONE 3                      | 506 STO IND 04                                      | 559 SF 03                   |
|                          |                                 |                                                     |                             |

| Retro Games for the H | P-41 User In                                                     | structions    | DataFile and Others |
|-----------------------|------------------------------------------------------------------|---------------|---------------------|
|                       |                                                                  |               |                     |
| 560 XEQ 36            | 593 -11                                                          | 626 RTN       | 659 GTO 12          |
| 561 FS? 03            | 594 XEQ 01                                                       | 627 LBL 28    | 660 LBL 33          |
| 562 GTO 30            | 595 LBL 03                                                       | 628 FC?C 00   | 661 CF 10           |
| 563 SF 03             | 596 RCL 01                                                       | 629 RTN       | 662 CF 09           |
| 564 XEQ 35            | 597 34                                                           | 630 LBL 30    | 663 CF 08           |
| 565 GTO 29            | 598 +                                                            | 631 28        | 664 CF 07           |
| 566 LBL 29            | 599 RCL IND X                                                    | 632 STO 04    | 665 CF 06           |
| 567 E1                | 600 X=0?                                                         | 633 E         | 666 CF 05           |
| 568 XEQ 01            | 601 GTO 27                                                       | 634 ST+ 02    | 667 CF 04           |
| 569 -10               | 602 SF 00                                                        | 635 8         | 668 CF 02           |
| 570 XEQ 01            | 603 GTO 28                                                       | 636 7         | 669 RTN             |
| 571 RCL 01            | 604 LBL 01                                                       | 637 FS? 02    | 670 LBL 12          |
| 572 E1                | 605 RCL 01                                                       | 638 E1        | 671 XEQ 36          |
| 573 MOD               | 606 +                                                            | 639 FS? 02    | 672 FS? 03          |
| 574 9                 | 607 X<0?                                                         | 640 9         | 673 GTO 30          |
| 575 X=Y?              | 608 RTN                                                          | 641 FC?C 02   | 674 SF 03           |
| 576 GTO 03            | 609 99                                                           | 642 SF 02     | 675 RTN             |
| 577 -9                | 610 X <y?< td=""><td>643 FS? IND X</td><td>676 LBL 42</td></y?<> | 643 FS? IND X | 676 LBL 42          |
| 578 XEQ 01            | 611 RTN                                                          | 644 GTO 05    | 677 ,               |
| 579 E                 | 612 RDN                                                          | 645 FS? IND Y | 678 STO 02          |
| 580 XEQ 01            | 613 34                                                           | 646 GTO 08    | 679 RCL[            |
| 581 11                | 614 +                                                            | 647 RTN       | 680 CLA             |
| 582 XEQ 01            | 615 RCL IND 04                                                   | 648 LBL 05    | 681 FIX 0           |
| 583 LBL 03            | 616 X=Y?                                                         | 649 FS? IND X | 682 ARCL X          |
| 584 RCL 01            | 617 RTN                                                          | 650 SF IND Y  | 683 RTN             |
| 585 E1                | 618 RCL IND Y                                                    | 651 FS? IND Y | 684 LBL 41          |
| 586 MOD               | 619 E                                                            | 652 CF IND X  | 685 TONE IND X      |
| 587 X=0?              | 620 X <y?< td=""><td>653 GTO 12</td><td>686 DSE X</td></y?<>     | 653 GTO 12    | 686 DSE X           |
| 588 GTO 03            | 621 GTO 10                                                       | 654 LBL 08    | 687 GTO 41          |
| 589 -1                | 622 RTN                                                          | 655 FS? IND Y | 688 END             |
| 590 XEQ 01            | 6 <u>23 LBL 10</u>                                               | 656 SF IND X  |                     |
| 591 9                 | 624 ENTER^                                                       | 657 FS? IND X |                     |
| 592 XEQ 01            | 625 XEQ 25                                                       | 658 CF IND Y  |                     |
|                       |                                                                  |               |                     |

# Navy War (German)

# Burkhard Oerttel; HP-41 Sammlung book

Ship sinking against the HP-41

In this electronic version of the well-known student boredom game, the HP-41 proves to be a serious opponent who constantly changes his interrogation strategy and comments on both hits and "tickets" in a humorous way.

The program consists of four parts and an ASCII file. On the mass memory these subprograms have the names "NAVY" to "NAVY3" for better identification and the ASCII file is called "CNAVY".

The Program "ADMIRAL" serves to facilitate the loading of all these program parts, which should be saved with flag 11 set so that it starts automatically. Before calling "ADMIRAL", 125 registers must be available in the main memory and 202 registers in the extended memory.

The segmentation into several parts was carried out, since the separation into construction phase and game phase offers two advantages with this program. Essentially: On the one hand, only the currently required program part occupies main memory, so that memory space can be saved; on the other hand, this facilitates division of the jump back from the joint subroutines, since on the calling programs identical trademarks can be used.

Now to the individual parts of the program:

"ADMIRAL" serves to load the other parts of the mass storage into the memory.

Unlike the other parts, "NAVY" always remains in the main memory and calls them.

"N", mass storage name: "NAVY1" contains subprograms, which are used by the program parts "0" and "P".

Synthetic commands:

Line 44: "LBL F1, 23" (hexadecimal), i.e. 241, 35 in decimal notation.

Line 52: "LBL F1,0A" (hex), i.e. 241, 10 in decimal.

The synthetic "XEQ" commands contained in "0" and "P" multiple times refer to these two.

"0", mass storage name: "NAVY3": With this program part the computer builds up its playing field and makes all further preparations.

Synthetic text line: Line 63: 246, 0, 16, 0, 33. 0, 129.

"P", mass storage name: "NAVY2" is the main program.

The "TONE" commands are arbitrary except for those in the following lines:

Lines 141 .... 143: Tone 57 Lines 144 .... 146: Tone 09 Lines 147 .... 149: Tone 57

Line 314 Tone 26

#### Synthetic texts:

Line 40: 250, 1, 8, 9, 10, 11, 12, 18, 19, 21, 22 Line 54: 249, 23, 23, 23, 23, 3, 3, 2, 2, 21.

"C", mass storage name: "CNAVY" is an ASCII file; that with the exception of line 29, the comments can be varied at will. Please note, however, that they are used as follows:

| Lines | Meaning                      | Max. Length in characters |
|-------|------------------------------|---------------------------|
| 0008  | Comments on player's misse   | es 9                      |
| 09 18 | Reaction to own misses       | 12                        |
| 18 21 | Joy about sunk player's ship | 12                        |
| 22 28 | Joy about hits               | 12                        |

#### Operations:

1. if the part-programs are not yet stored in the extended memory.

You call "ADMIRAL," "XEQ "READP." This program starts automatically, loads the other parts and then deletes itself.

If the program parts already exist, step 1 is omitted and you start by putting this part into the main memory with "NAVY", "XEQ" "GETP".

- 3. if "NAVV" is already in the main memory, then the skip the previous steps, and you can immediately start the game by "XEQ "NAVY"". However, before calling "NAVY", at least 171 registers have to be set to your disposal.
- 4. Now the computer gives some hints, asking the player to build his ships, specify the size of the playing field and the number of ships to recall.

The size of the playing field is  $10 \times 10$ . The squares are two-digit numbers, the first digit being the line number and the second the column number (in each case from 0 to 9).

Player and computer build 9 ships each in their playing field: One of each with 5, 4, 3 and 2 boxes in length and 5 vessels with a length of only one field (submarines). The ships may not lie diagonally.

Contact twith one another and to the edge s of the playing field is allowed. By specifying a position number, the computer and the player alternately query the field. The player answers by specifying the field content (a 0 for an empty field, otherwise the length of the hit ship) and pressing "R/S". The HP-41 responds to a hit with the length of the ship, otherwise with a humoristic comment.

Illegal entries are recognized and criticized. and obviously the computer reacts sourly!

Since the game lasts quite long, you can interrupt it at any time, by turning off the computer. After switching on the HP-41 it gets the program and continues automatically.

```
"ADMIRAL" 72 Bytes 11 REG SIZE 38
"NAVY" 43 Bytes 7 REG SI.ZE 38
"N" 133 Bytes 19 REG SIZE 38
"P" 798 Bytes 114 REG SIZE 38
"0". 175 Bytes 25 REG SIZE 38
```

Ed's note: the version below in included in the CL Module, and therefore doesn't need to use the Mass Storage approach — a much simpler program flow, just start with XEQ "NAVY".

| 01*LBL "K"    | 36 STO 12         | 70 19                  | 13 TONE 0     |
|---------------|-------------------|------------------------|---------------|
| 02 RCL 13     | 37 GTO "W"        | 71 STO 15              | 14 TONE 9     |
| 03 RCL 10     | 38*LBL "NAVY"     | 72 STO 16              | 15 LASTX      |
| 04 *          | 39 38             | 73 4                   | 16 STO b      |
| 05 ST+ IND 01 | 40 PSIZE          | 74 STO 04              | 17*LBL Z      |
| 06 DSE 08     | 41 XROM "CNAV"    | 75 E2                  | 18 17.02701   |
| 07 GTO "W"    | 42 "FELD=10*10"   | 76 XROM "#"            | 19 REGSWAP    |
| 08 E          | 43 AVIEW          | 77 STO 12              | 20 RTN        |
| 09 ST- 13     | 44 PSE            | 78 3                   | 21*LBL 98     |
| 10 RCL 13     | 45 CLRG           | 79 STO 03              | 22 DSE 13     |
| 11 STO 08     | 46                | 80 RCL 12              | 23 GTO IND 08 |
| 12 X#Y?       | "JE1*5,4,3,2+5*1" | 81 2                   | 24*LBL 00     |
| 13 GTO 05     | 47 AVIEW          | 82 STO 02              | 25 CLX        |
| 14 5          | 48 5              | 83 MOD                 | 26 X<>F       |
| 15 STO 08     | 49 STO 13         | 84 15                  | 27 9          |
| 16 STO 05     | 50 STO 08         | 85 *                   | 28 STO 08     |
| 17 GTO 05     | 51 "V"            | 86 STO 08              | 29 E1         |
| 18*LBL "P"    | 52 ASTO 05        | 87 CLA                 | 30 STO 13     |
| 19 RCL 06     | 53*LBL 05         | 88 ASTO 09             | 31 3          |
| 20 ST- 12     | 54 E2             | 89 GTO "NAV2"          | 32 RCL 16     |
| 21 XROM "?"   | 55 XROM "#"       | 90 END                 | 33 X<=Y?      |
| 22 RCL 13     | 56 STO 12         |                        | 34 GTO 01     |
| 23 X#Y?       | 57 CF 07          | 01*LBL "NAV2"          | 35 2          |
| 24 GTO 05     | 58 XROM "?"       | 02 "CNAV"              | 36 13         |
| 25 RCL 10     | 59 X#0?           | 03 29                  | 37 XROM "#"   |
| 26 *          | 60 GTO 05         | 04 SEEKPTA             | 38 X<=Y?      |
| 27 ST- IND 01 | 61 RCL 13         | 05 GTO IND 08          | 39 GTO IND X  |
| 28 E          | 62 RCL 10         | 06*LBL 00              | 40 "u"        |
| 29 ST+ 08     | 63 *              | 07 GETREC              | 41 AROT       |
| 30 FS? 07     | 64 ST+ IND 01     | 08 AVIEW               | 42 ATOX       |
| 31 GTO "P"    | 65 DSE 08         | 09 GTO 17              | 43 STO 07     |
| 32 SF 07      | 66 GTO IND 05     | 10*LBL X               | 44 RCL 12     |
| 33 - E        | 67 "**!* "        | 10 LBL X<br>11 "` ???" | 45 -2         |
| 34 ST* 06     | 68 RCL [          | 12 AVIEW               | 46 MOD        |
| 35 RCL 11     | 69 STO d          | TZ WAIEAA              | 47 SIGN       |
|               |                   |                        |               |

| Retro Games for the HP-4: | 1 User                       | Instructions                   | DataFile and Others          |
|---------------------------|------------------------------|--------------------------------|------------------------------|
| 48 ST* 07                 | 101 STO b                    | 154 RCL 10                     | 207 RCL 10                   |
| 49 GTO 09                 | 101 310 b                    | 155 *                          | 207 KCL 10<br>208 *          |
| 50*LBL 00                 | 103 ARCL X                   | 156 ST- IND 01                 | 209 ST+ IND 01               |
| 51 3                      | 104 AVIEW                    | 157 DSE 15                     | 210 9                        |
| 52 STO 08                 | 105 >": "                    | 158 GTO 17                     | 211 RCL 00                   |
| 53*LBL 03                 | 106 X<0?                     | 159 "GRATULIERE"               | 211 KCL 00<br>212 X=Y?       |
| 54 ""                     | 107 GTO X                    | 160 AVIEW                      | 213 GTO 03                   |
| 55 RCL 13                 | 108 99                       | 161 TONE 0                     | 214 DSE 16                   |
| 56 AROT                   | 109 X<>Y                     | 162 TONE 7                     | 215 GTO 04                   |
| 57 ATOX                   | 110 X>Y?                     | 163 BEEP                       | 216 "DAS WAR'S"              |
| 58 12                     | 111 GTO X                    | 164 TONE 0                     | 217 AVIEW                    |
| 59 -                      | 112 X<> 12                   | 165 TONE 7                     | 218 BEEP                     |
| 60 GTO 08                 | 113 STO \                    | 166 BEEP                       | 219 XEQ Z                    |
| 61*LBL 04                 | 114 XROM "?"                 | 167 TONE A                     | 213 ALQ 2<br>220 E-3         |
| 62 E1                     | 114 XNOW :                   | 168 TONE 3                     | 220 L-3                      |
| 63 X<> 07                 | 116 X<> \                    | 169 BEEP                       | 222 STO 06                   |
| 64 ST/ 07                 | 117 STO 12                   | 170 TONE 1                     | 223 "MEINE                   |
| 65 GTO 09                 | 117 510 12<br>118 GTO IND 00 | 171 TONE 0                     | RESTE:"                      |
| 66*LBL 01                 | 119*LBL 00                   | 171 TONE 0                     | 224 AVIEW                    |
| 67 15                     | 120 E                        | 172 TONE 9<br>173*LBL Y        | 225 CLA                      |
| 68 STO 13                 | 121 ST+ 15                   | 174 CLRG                       | 226*LBL 12                   |
| 69 37                     | 122 9                        | 174 CLNG<br>175 CLST           | 227 RCL 06                   |
| 70 GTO 08                 | 123 XROM "#"                 | 175 CL31<br>176 "N"            | 227 RCL 00<br>228 17         |
| 71*LBL 02                 | 124 SEEKPT                   | 177 TONE 7                     | 229 -                        |
| 72 4                      | 125 ARCLREC                  | 177 POINE 7                    | 230 INT                      |
| 73 STO 08                 | 126 TONE 7                   | 179*LBL 17                     | 231 E1                       |
| 74 20                     | 127 GTO 00                   | 180 XEQ Z                      | 232 *                        |
| 75 STO 13                 | 128*LBL 01                   | 181*LBL 18                     | 233 STO 12                   |
| 76 RCL 06                 | 129 >"U-BOOT"                | 182 CF 10                      | 234 9                        |
| 77*LBL 08                 | 130 TONE 0                   | 183 XROM "N"                   | 235 +                        |
| 78 STO 07                 | 131 GTO 00                   | 184 RCL b                      | 236 E3                       |
| 79*LBL 09                 | 131 GTO 00<br>132*LBL 02     | 185 STO L                      | 237 /                        |
| 80 RCL 12                 | 133*LBL 03                   | 186 ARCL 12                    | 237 /<br>238 ST+ 12          |
| 81 RCL 07                 | 134*LBL 04                   | 187 "` ?"                      | 239*LBL 13                   |
| 82 -                      | 135*LBL 05                   | 188 SF 11                      | 240 RCL IND 06               |
| 83 E2                     | 136 ARCL 00                  | 189 TONE IND 00                | 241 X=0?                     |
| 84 MOD                    | 137 TONE 1                   | 190 PROMPT                     | 242 GTO 02                   |
| 85 STO 12                 | 138 DSE IND 00               | 191 CLA                        | 243 XROM "?"                 |
| 86 XROM "?"               | 139 GTO 00                   | 192 FC?C 22                    | 244 X#0?                     |
| 87 X#0?                   | 140 >" SINKT"                | 193 STO b                      | 245 XEQ 01                   |
| 88 GTO 98                 | 141 TONE 7                   | 194 ARCL 12                    | 246 ISG 12                   |
| 89*LBL 16                 | 141 TONE 7                   | 195 >"="                       | 247 GTO 13                   |
| 90 XEQ Z                  | 143 TONE 7                   | 196 ARCL X                     | 248*LBL 02                   |
| 91*LBL 15                 | 144 TONE 9                   | 197 AVIEW                      | 249 ISG 06                   |
| 92 SF 10                  | 145 TONE 9                   | 198 X<0?                       | 250 GTO 12                   |
| 93 SF 11                  | 146 TONE 9                   | 199 GTO X                      | 251 GTO Y                    |
| 94 RCL b                  | 147 TONE 7                   | 200 5                          | 252*LBL 01                   |
| 95 STO L                  | 148 TONE 7                   | 200 S<br>201 X<>Y              | 252 EBL 01<br>253 RCL 10     |
| 96 "FRAG MICH"            | 149 TONE 7                   | 201 X <y<br>202 X&gt;Y?</y<br> | 253 RCL 10<br>254 *          |
| 97 TONE 5                 | 150*LBL 00                   | 202 X>1 P                      | 255 ST- IND 01               |
| 98 TONE 5                 | 151 AVIEW                    | 203 GTO X<br>204 X=0?          | 255 ST- IND 01<br>256 RCL 12 |
| 99 PROMPT                 | 151 AVIEW<br>152 >", "       | 204 X=0?<br>205 9              | 256 RCL 12<br>257 INT        |
| 100 FC?C 22               |                              | 205 9<br>206 STO 00            | 257 INT<br>258 E1            |
| 100 1 0:0 22              | 153 RCL 00                   | 200 310 00                     | ZJO EI                       |

| Retro Games for the H    | P-41 User    | Instructions | DataFile and Other |
|--------------------------|--------------|--------------|--------------------|
| 259 X>Y?                 | 312 "DU      | 364 RCL 00   | 11 INT             |
| 260 "`0"                 | MOGELST"     | 365 STO 13   | 12 -2              |
| 261 ARCL Y               | 313 AVIEW    | 366 E        | 13 MOD             |
| 262 "`:"                 | 314 TONE 6   | 367 -        | 14 SIGN            |
|                          |              |              | 15 ST* 06          |
| 263 SF 29                | 315 GTO Y    | 368 STO 08   |                    |
| 264 ARCL 00              | 316*LBL 01   | 369 5        | 16*LBL "W"         |
| 265 AVIEW                | 317 FC?C 07  | 370 STO 07   | 17 RCL 06          |
| 266 TONE IND 00          | 318 GTO 02   | 371 GTO "V"  | 18 ST+ 12          |
| 267 CF 29                | 319 E1       | 372*LBL 01   | 19 RCL 12          |
| 268 "` "                 | 320 X<> 06   | 373 6        | 20 X<0?            |
| 269 RTN                  | 321 ABS      | 374 FS? 03   | 21 GTO "P"         |
| 270*LBL 03               | 322 ST/ 06   | 375 7        | 22 E1              |
| 271 E1                   | 323 RCL 13   | 376 22       | 23 /               |
| 272 XROM "#"             | 324 E        | 377 XEQ 09   | 24 LASTX           |
| 273 9                    | 325 -        | 378 SF 03    | 25 X<=Y?           |
| 274 +                    | 326 STO 08   | 379 GTO "W"  | 26 GTO "P"         |
| 275 SEEKPT               | 327 GTO 03   | 380*LBL "J"  | 27 RCL 06          |
| 276 GETREC               | 328*LBL 02   | 381 FS? 03   | 28 ABS             |
| 277 TONE 0               | 329 - E      | 382 GTO 16   | 29 X=Y?            |
| 278 AVIEW                | 330 ST* 06   | 383 DSE 08   | 30 GTO 00          |
| 279 FS? 04               | 331 SF 07    | 384 GTO "W"  | 31 RCL Z           |
| 280 GTO "M"              | 332*LBL 03   | 385 RCL 13   | 32 INT             |
| 280 GTO WI<br>281 GTO 98 | 333 RCL 11   | 386 E        | 33 RCL 11          |
|                          |              |              |                    |
| 282*LBL 04               | 334 STO 12   | 387 -        | 34 E1              |
| 283 E                    | 335 FS? 03   | 388 STO 08   | 35 /               |
| 284 RCL 00               | 336 CF 07    | 389 RCL 11   | 36 INT             |
| 285 X=Y?                 | 337 GTO "W"  | 390 RCL 06   | 37 X#Y?            |
| 286 GTO 01               | 338*LBL 04   | 391 +        | 38 GTO "P"         |
| 287 FC? 04               | 339 5        | 392 STO 12   | 39*LBL 00          |
| 288 GTO 04               | 340 22       | 393 GTO 16   | 40 XROM "?"        |
| 289 RCL 13               | 341 XEQ 09   | 394*LBL 09   | 41 X#0?            |
| 290 X=Y?                 | 342 GTO 00   | 395 STO [    | 42 GTO "P"         |
| 291 GTO 05               | 343*LBL 05   | 396 RDN      | 43 GTO "K"         |
| 292 "NA SO WAS"          | 344 CF 07    | 397 XROM "#" | 44*LBL "#"         |
| 293 AVIEW                | 345 DSE 08   | 398 RCL [    | 45 TIME            |
| 294 TONE 2               | 346 GTO 01   | 399 +        | 46 E6              |
| 295 TONE 5               | 347 3        | 400 SEEKPT   | 47 *               |
| 296 TONE 0               | 348 19       | 401 GETREC   | 48 X<>Y            |
| 297 CLA                  | 349 XEQ 09   | 402 AVIEW    | 49 MOD             |
| 298 ARCL 09              | 350 CF 03    | 403 TONE 9   | 50 INT             |
| 299 RCL 12               | 351 CF 04    | 404 END      | 51 RTN             |
| 300 XTOA                 | 352 RCL 11   | TOT LIND     | 52*LBL "?"         |
| 301 ASTO 09              | 353 STO 12   |              | 53 XROM "N"        |
|                          |              | 01*LDL "\/"  |                    |
| 302 GTO "M"              | 354 CLA      | 01*LBL "V"   | 54 E1              |
| 303*LBL 01               | 355 ARCL 09  | 02 RCL 12    | 55 *               |
| 304 4                    | 356 ATOX     | 03 STO 11    | 56 RCL IND 01      |
| 305 23                   | 357 X=0?     | 04 2         | 57 X<>Y            |
| 306 XEQ 09               | 358 GTO 98   | 05 XROM "#"  | 58 /               |
| 307 FC? 04               | 359 STO 12   | 06 10^X      | 59 FRC             |
| 308 GTO 98               | 360 ASTO 09  | 07 STO 06    | 60 E1              |
| 309*LBL "M"              | 361 XROM "?" | 08 TIME      | 61 *               |
| 310 DSE 07               | 362*LBL 00   | 09 E4        | 62 INT             |
| 311 GTO 01               | 363 SF 04    | 10 *         | 63 STO 00          |

| Retro Games for the HP-4 | Retro Games for the HP-41 User Instructions |                   | DataFile and Others |
|--------------------------|---------------------------------------------|-------------------|---------------------|
|                          |                                             |                   | _                   |
| 64 RTN                   | 68 /                                        | 72 FRC            | 76 10^X             |
| 65*LBL "N"               | 69 17                                       | 73 E1             | 77 STO 10           |
| 66 RCL 12                | 70 +                                        | 74 *              | 78 END              |
| 67 E1                    | 71 STO 01                                   | 75 INT            |                     |
|                          |                                             |                   |                     |
|                          |                                             |                   |                     |
| 01*LBL "CNAV"            | 25 APPREC                                   |                   | 49 APPREC           |
| 02 "LOADING"             | 26 "TREIBH                                  | OLZ"              | 50 "WRACK AHOI"     |
| 03 AVIEW                 | 27 APPREC                                   |                   | 51 APPREC           |
| 04 "CNAV"                | 28 "L.M.A.A                                 | ٨."               | 52 "HA-HA"          |
| 05 SF 25                 | 29 APPREC                                   |                   | 53 APPREC           |
| 06 PURFL                 | 30 "SCHWU                                   | JND"              | 54 "TOLL"           |
| 07 CF 25                 | 31 APPREC                                   |                   | 55 APPREC           |
| 08 37                    | 32 "A****LOCH"                              |                   | 56 "DANKE"          |
| 09 CRFLAS                | 33 APPREC                                   |                   | 57 APPREC           |
| 10 "NICHTS"              | 34 "MIST"                                   |                   | 58 "PRIMA"          |
| 11 APPREC                | 35 APPREC                                   |                   | 59 APPREC           |
| 12 "WASSER"              | 36 "GANOV                                   | 'E"               | 60 "KLASSE, BABY"   |
| 13 APPREC                | 37 APPREC                                   |                   | 61 APPREC           |
| 14 "SEETANG"             | 38 "HALUN                                   | KE"               | 62 "WEITER SO"      |
| 15 APPREC                | 39 APPREC                                   |                   | 63 APPREC           |
| 16 "HERINGE"             | 40 "NA GUT                                  | Γ"                | 64 "AHA"            |
| 17 APPREC                | 41 APPREC                                   |                   | 65 APPREC           |
| 18 "PLANKTON"            | 42 "FRUST"                                  |                   | 66 "WAR MIR KLAR"   |
| 19 APPREC                | 43 APPREC                                   |                   | 67 APPREC           |
| 20 "PLATSCH"             | 44 "SCH***                                  | **"               | 68 "ICH BEGINNE: "  |
| 21 APPREC                | 45 APPREC                                   |                   | 69 APPREC           |
| 22 "DENKSTE"             | 46 "#-!"#\$%                                | <b>6&amp;</b> '(" | 70 "DONE"           |
| 23 APPREC                | 47 APPREC                                   |                   | 71 AVIEW            |
| 24 "VON WEGEN"           | 48 "TSCHUE                                  | ESS"              | 72 END              |
|                          |                                             |                   |                     |

## **Sub Hunt**

## HP Co. - Games Pac

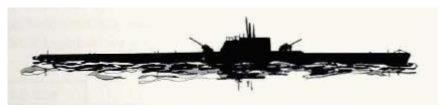

You are the commander of a destroyer with orders to search out and destroy an enemy submarine. The submarine is trapped somewhere in a bay having dimensions of 10 by 10 leagues. Your destroyer is equipped with sonar having a range of 2.5 leagues. Since your destroyer has been recently restocked, you have a seemingly unlimited supply of depth charges. To find the submarine, input the position (row and column) of your destroyer. Then send out a sonar signal (a beep) by pressing [R/S] or [E] . If the signal is reflected back (indicated by a second beep), the submarine is within 2.5 leagues of your destroyer. The tone of the beep is related to the distance to the submarine.

The higher the tone, the closer the submarine is. If the reflected tone is the same as the initial signal. the submarine is within 0.25 leagues of the destroyer. When you think that you have located the submarine, attempt to move your destroyer directly over it for an attack by inputting the new coordinates. Then drop a depth charge by pressing 0. The closer you are to the submarine, the greater your chances for a hit. If you are more than 1.5 leagues from the submarine, there is no chance for a hit. A successful attack is indicated by "BOOM" appearing in the display. Otherwise, "MISSED" will be displayed and the submarine will have moved. Its new location will be within a radius of one league from its last position.

When you have begun the game, you will be prompted with "HARD? Y/N". If you select "Y" (yes) the game is more Challenging because the submarine is allowed to move after each sonar scan as well as after each depth charge miss. (All of these movements are restricted to within a radius of 1 league). Playing the easier game, try to destroy the submarine using no more than ten sonar readings and one depth charge. Anytime the prompt "ORDERS" appears in the display you can check your present score by pressing [C] . The display will show the number of depth charges (CANS) dropped. followed by the number of sonar readings (SCANS) taken.

Let's play an "easy" game:

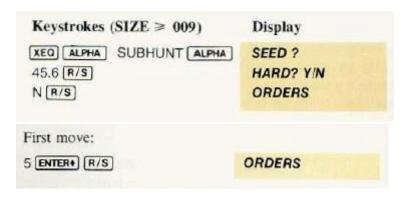

There was no echo, thus the shaded locations (left figure below) can be eliminated:

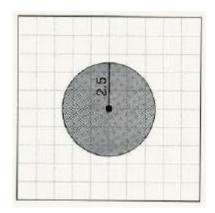

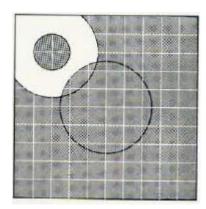

### Second move:

Look for the sub in the upper left hand corner.

2 ENTER+ 8 R/S

**ORDERS** 

We hear a low tone echo. Since it was a low tone the area very close to the destroyer can be eliminated. Also eliminated is the area outside a 2.5 league radius from 2,8 (figure on the right above).

Third move: continue the search.

0 ENTER+ 10 R/S ORDERS

We hear a low tone echo. The area close to 0,10 can be eliminated because it was a low tone. Also eliminated is the area outside of a 2.5 radius from 0, 10 (below left figure):

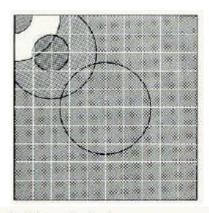

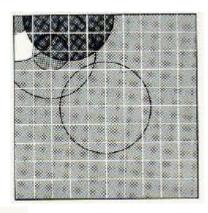

Try location 3, 10 to eliminate more area.

3 ENTER+ 10 R/S

**ORDERS** 

We hear no echo. Since the area has been narrowed down quite a bit, a depth charge is now dropped in the certer of that area (above right figure):

.5 ENTER+ 8.25 A

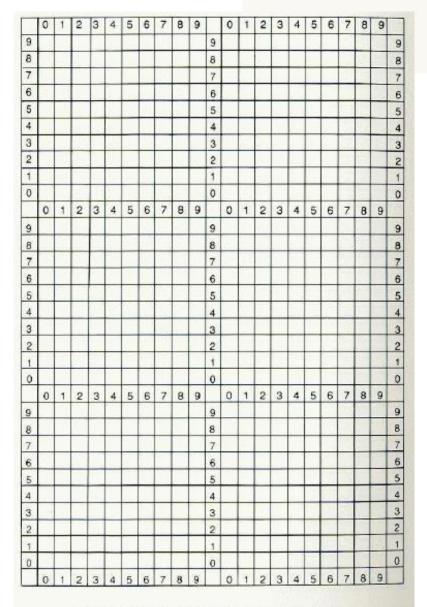

BOOM 1.CAN 4.SCANS HARD? Y/N

Playing boards for Submarine Hunt and Space War.
You might wish to use copies of this page for your games.

| 11 XEQ 18      | 21 ASTO X                                                                      |
|----------------|--------------------------------------------------------------------------------|
| 12 STO 01      | 22 X=Y?                                                                        |
| 13 XEQ 18      | 23 GTO 20                                                                      |
| 14 STO 02      | 24 SF 00                                                                       |
| 15 "N"         | 25*LBL 20                                                                      |
| 16 ASTO Y      | 26 RCL 05                                                                      |
| 17 "HARD? Y/N" | 27 RCL 03                                                                      |
| 18 AON         | 28 "ORDERS"                                                                    |
| 19 PROMPT      | 29 FIX 2                                                                       |
| 20 AOFF        | 30 PROMPT                                                                      |
|                | 12 STO 01 13 XEQ 18 14 STO 02 15 "N" 16 ASTO Y 17 "HARD? Y/N" 18 AON 19 PROMPT |

| Retro Games for the HP-41 | User Instructions        | DataFile and Others     |
|---------------------------|--------------------------|-------------------------|
|                           |                          |                         |
| 31 GTO E                  | 82 STO 08                | 133 LASTX               |
| 32*LBL 18                 | 83 GTO 23                | 134 MOD                 |
| 33 XROM "RND0"            | 84*LBL 01                | 135 180                 |
| 34 10                     | 85 XEQ a                 | 136 XROM "RND0"         |
| 35 *                      | 86 XEQ 24                | 137 *                   |
| 36 RTN                    | 87 TONE 0                | 138 +                   |
| 37*LBL E                  | 88 "MISSED"              | 139*LBL 03              |
| 38 1                      | 89 AVIEW                 | 140 XROM "RND0"         |
| 39 ST+ 08                 | 90 PSE                   | 141 P-R                 |
| 40 RDN                    | 91 GTO 20                | 142 ST+ 02              |
| 41 XEQ c                  | 92*LBL C                 | 143 RDN                 |
| 42 TONE 9                 | 93 XEQ 25                | 144 ST+ 01              |
| 43 FS? 00                 | 94 GTO 20                | 145 1                   |
| 44 XEQ a                  | 95*LBL 25                | 146 XEQ b               |
| 45 CF 05                  | 96 FIX 0                 | 147 2                   |
| 46 RCL 04                 | 97 SF 03                 | 148 XEQ b               |
| 47 2.5                    | 98 RCL 07                | 149 RTN                 |
| 48 X>Y?                   | 99 XEQ 21                | 150*LBL b               |
| 49 GTO 01                 | 100 RCL 08               | 151 10                  |
| 50 GTO 20                 | 101 XEQ 21               | 152 RCL IND Y           |
| 51*LBL 01                 | 102 RTN                  | 153 X <y?< td=""></y?<> |
| 52 /                      | 103*LBL 21               | 154 GTO 01              |
| 53 10                     | 104 CLA                  | 155 20                  |
| 54 *                      | 105 ARCL X               | 156 -                   |
| 55 INT                    | 105 ARCE X               | 157*LBL 01              |
| 56 9                      | 107 FC?C 03              | 158 ABS                 |
| 57 X<>Y                   | 107 TC:C 03              | 159 STO IND Z           |
| 58 -                      | 100 3<br>109 "`CAN"      | 160 RTN                 |
| 59 TONE IND X             | 110 1                    | 161*LBL 02              |
| 60 CLX                    | 111 X#Y?                 | 162 XROM "RND0"         |
| 61 GTO 20                 | 111 X#1:<br>112 "`S"     | 163 GTO 03              |
| 62*LBL A                  | 112 3<br>113 AVIEW       | 164*LBL c               |
| 63 1                      | 114 PSE                  | 165 X<>Y                |
| 64 ST+ 07                 | 114 F3L<br>115 RTN       | 166 STO 05              |
| 65 RDN                    | 116*LBL a                | 167 RCL 01              |
| 66 XEQ c                  | 117 RCL 01               | 168 -                   |
| 67 .25                    | 117 RCL 01<br>118 RCL 05 | 168 -<br>169 X<>Y       |
|                           |                          |                         |
| 68 -<br>69 .8             | 119 -                    | 170 STO 03              |
| 70 *                      | 120 RCL 02               | 171 RCL 02              |
|                           | 121 RCL 03<br>122 -      | 172 -                   |
| 71 XROM "RND0"            |                          | 173 R-P                 |
| 72 X<=Y?                  | 123 R-P                  | 174 STO 04              |
| 73 GTO 01                 | 124 2.5                  | 175 RTN                 |
| 74 XEQ 24                 | 125 X<=Y?                | 176*LBL 24              |
| 75 "BOOM"                 | 126 GTO 02               | 177 CLA                 |
| 76 XROM "BOOM"            | 127 RDN                  | 1/0                     |
| 77 AVIEW                  | 128 X<>Y                 | 179                     |
| 78 PSE                    | 129 90                   | 180 AVIEW               |
| 79 XEQ 25                 | 130 -                    | 181 END                 |
| 80 CLX                    | 131 360                  |                         |
| 81 STO 07                 | 132 +                    |                         |

## Sub Hunt, v1.

# Charles Campbell - PPC V7N4 p15; (May 1980)

This is modification of the Sub Hunt-Five Sub which appears in "65 NOTES, V4, N6, page 34". The Sub Hunt-Five Sub program was a modification of an HP-65 Sub Hunt program written by Jacob R. Jacobs, (PPC 99), and to him should go the credit. Without his fine contribution, this program would not have been done.

The game is played on a nine by nine grid, with rows and columns numbered one through nine. A 9x9 grid could be drawn on paper and placed in a 81/2 x 11 inch acetate paper holder made for a 3 ring binder to keep clues there and with a grease pencil, which can be erased with a rag. Any number of subs to be found and sunk (from one through twelve may be selected). When sunk the program removes them from the grid, so that it will not mask your radar when firing at adjoining squares. Two players may play by choosing an odd number of subs to find and sink. When a player sinks a sub(s), he receives an extra shot for each sub sunk. There can be mare than one sub in a square. The player who sinks the majority of the subs, WINS. A single player will find it, choosing to sink the subs in the least number of shots. (The player will have his own record of the minimum number of shots to sink x number of subs). See "user instructions" for more details.

#### **USER INSTRUCTIONS**

- 1. Load Program and select "User" mode
- 2. Select number of subs to be sunk from 1 through 12: "Shift A" (Default is 5 subs).
- 3. (Optional) Input SEED: any number O<S<1 and hide subs: "Shift E"
- 3. OR start by hiding subs: "Shift E" (no input)
- 4. Input a trial coordinate as "RC", where R = row number and C =column number, then FIRE: "A". If 0 appears: no sub(s) in the square nor in the adjoining squares, including the diagonal squares. If 1 appears: a sub(s) not already sunk is in an adjoining square(s), including the diagonal squares. If 2 or 4 or 6 or 8 etc., appears: direct hit on 1 or 2 or 3 or 4 etc., subs within the square fired upon and the sub(s) are sunk.
- 5. (Optional) To see number of shots fired: "C"
- 6. (Optional) To see last RC fired upon: "D"
- 7. (Optional) To see the number of subs sunk and the remaining subs to sink: "B" and see SS.RR where SS is the number sunk and RR remains to be sunk. If a" of the subs are sunk, the R.C location of each of the subs will be displayed during a pause, then the program stops with the number of shots fired, displayed.
- 8. Repeat step 4 until all subs are found and sunk.
- 9. To start a new game, go to step 2 or 3.

NOTE: "OOPS?" will be displayed if R/S is pushed after steps 2,3,4, 5,6 or 7. Continue on by pushing a legal key, for there has been no damage done to the game.

### 41C SUB HUNT SIZE 18 NO RAMS REQUIRED

| RO  | Index & Temp. |
|-----|---------------|
| R1  | Sub           |
| R2  | Sub           |
| R3  | Sub           |
| R4  | Sub           |
| R.5 | Sub           |
| R6  | Sub           |
| R7  | Sub           |
| R8  | Sub           |
| R9  | Sub           |
| R10 | Sub           |
| R11 | Sub           |
| R12 | Şub           |
| R13 | of subs       |
| R14 | last shot     |
| R15 | * sunk        |
| R16 | seed          |
| R17 | shots fired   |

| KEG OIKED |                    |
|-----------|--------------------|
| L SH      | (Globel)           |
| LD & 13   | Last shot fired    |
| Le        | seed? & Hide subs  |
| La        | of subs to find    |
| LA        | FIRE               |
| LB        | # sunk             |
| LC        | Shots fired        |
| LO        | through L18 used   |
|           | Flag 00 & 22 used. |
|           |                    |

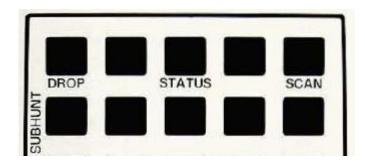

| 01*LBL "SH"   | 24 STO 14     | 47 X<>Y   |
|---------------|---------------|-----------|
| 02*LBL 13     | 25*LBL 17     | 48 PSE    |
| 03*LBL D      | 26 XEQ 11     | 49 PSE    |
| 04 RCL 14     | 27 FIX 0      | 50 DSE 00 |
| 05 CF 22      | 28 RTN        | 51 GTO 09 |
| 06 E1         | 29 GTO 14     | 52*LBL C  |
| 07 *          | 30*LBL B      | 53 RCL 17 |
| 08 FIX 0      | 31 XEQ 11     | 54 FIX 0  |
| 09 RTN        | 32 RCL 15     | 55 CF 22  |
| 10 GTO 14     | 33 X#Y?       | 56 RTN    |
| 11*LBL e      | 34 GTO 18     | 57 GTO 14 |
| 12 FS?C 22    | 35 SCI 1      | 58*LBL 00 |
| 13 GTO 08     | 36 XEQ 00     | 59 XEQ 11 |
| 14*LBL 03     | 37 -1         | 60 E-5    |
| 15 XEQ 00     | 38 ENTER^     | 61 +      |
| 16*LBL 01     | 39*LBL 09     | 62 STO 00 |
| 17 XEQ 02     | 40 RDN        | 63 RTN    |
| 18 STO IND 00 | 41 RCL IND 00 | 64*LBL 02 |
| 19 DSE 00     | 42 X<>Y       | 65 RCL 16 |
| 20 GTO 01     | 43 E1         | 66 PI     |
| 21,           | 44 *          | 67 +      |
| 22 STO 17     | 45 *          | 68 X^2    |
| 23 STO 15     | 46 LASTX      | 69 FRC    |
|               |               |           |

107 CLX

108\*LBL 04

109 XEQ 05

110 DSE 00

111 GTO 04

134 GTO 07 135 RDN 136 RDN 137 RTN 138\*LBL 06 139 -1 140 ST\* IND 00 141 ABS 142 R^ 143 2 144 X<=Y? 145 + 146 E 147 ST+ 15 148 RDN 149 RTN 150\*LBL 07 151 E 152 R^

153 X<=Y?

176 STO 13 177 SF 00 178 CF 22 179 RTN 180 GTO 14 181\*LBL 18 182 FIX 2 183 -184 LASTX 185 X<>Y 186 E2 187 / 188 + 189 RTN 190\*LBL 14 191 "OOPS?" 192 ASTO X 193 END

## SubHunt, v2.

# James R. Merrill - PPCCJ V8N2 p17; (Mar/Apr 1981)

SUBHUNT, a new simulation game for your HP-41C with 896 bytes of available memory, exactly 8 sides for those with the 82104A card reader. Fast being adapted by the Navy for its submarine warfare school programs, you, as the captain of the fleet boat SS-410, are sent by COMSUBPAC to intercept an enemy convoy of up to 7 ships with 35 torpedoes on board and the latest model of the Hewlett Packard 4100 Series TDC (Target Data Computer). The HP 4100 TDC incorporates sonar, ship-wide repair, evasive, and forward advance capabilities as well as actual fire control over your torpedoes.

As a result you are the only crew member on the SS-410 since the 4100 TDC is so complete. But you remain in absolute control over the eventual task that the 4100 TDC performs. There is, as you might have suspected, a catch. First, you are constrained to chasing and sinking one enemy convoy ship at a time. Secondly, there are always enemy destroyers escorting the convoy and your 4100 TDC unfortunately cannot handle these "tincans". Speaking of cans, these destroyers are loaded down with depth charges and can't wait to try them out on the arrogant Yankee submarine lurking beneath the surface and menacing the convoy. So you must inevitably contend with these dangerous depth bombs as well. As the game is described below, it is strongly suggested that the prospective captain read the descriptions before playing the game the first time to avoid frustration that usually accompanies such game simulations.

INITIALIZATION. A minimum of 21 data registers is necessary for the simulation to execute properly. Key "XEQ 'SUB'" and the HP-41C with a SEED? prompt asks for a seed. This is the only point, not including the end of the simulation, that the program actually halts and during the game, the necessary inputs are given within the PAUSE data entry feature as needed. The ~ame title is shown (\*SUBHUNT\*) and a status report (described under command # 5 below) and is followed by a CMD? (COMMAND?) message and the command should be selected from the list below and entered during the Pause that occurs (uses the data entry flag 22). Any illegal commands are screened out and control returns to the CMD? prompt. Again, do not stop the program.

| CMD_# | <u>Function</u> |
|-------|-----------------|
| 1     | ADVANCE         |
| 2     | FIRE            |
| 3     | EVADE           |
| Ī#    | REPAIR          |
| 5     | STATUS          |

A comprehensive description of each follows.

### Command # 1. ADVANCE.

This command advances your boat a random distance, reduced by exploding depth charges and the total damage to the boat. A minimum distance of 1200 yards is incorporated in the 4100 TDC, and if you go closer (or try) a message appears and control returns to the CMD?

prompt. Sorry, but no provision exists for retreating as this would be cheating yourself of valuable combat experience.

#### Command # 2. FIRE.

This command fires torpedoes. It is inoperative when the total damage  $t\sim$  the boat is greater than 80 (of a possible 100) units. If so, the total damage is shown and control returns to the CMD? . If the boat is okay, depth and speed prompts occur during which you enter your desired settings during the pause that occurs (without stopping the game) and the settings from the previous f~ringswi~l. remain (unless they are outside the limit imposed by the 4100 TDC of a minimum 7 foot draft and a 45 maximum knots speed setting). Angle on the bow, ship course, bearing and speed are computed instantly by the 4100 TDC, making things easy.

Next the 4100 TDC asks you for the number to be fired on this shot, and you should enter a digit from 1 to 4 on the FIRE? prompt during the pause, again not stopping the game. The maximum is four and the default value is four, and the number fired on the last shot is not retained by the 4100 TDC. Please don't enter zero. In any event, the number fired on this shot will be confirmed. At this point you might be depth charged but the torpedoes on their way are unaffected. Then, if your depth setting is too deep or your speed is too slow, a relevant message appears, all the torpedoes on this shot miss, you might be depth charged, and control returns to the CMD? prompt. On the other hand, if the torpedoes have a chance of readily reaching the target ship, anything might happen. You could be bombed again (?I?). You might have a dud (damn the Bureau of Ordnance) or you might find that the enemy ship has evaded your torpedo. Finally, a hit may occur, which reduces the enemy's evasive ability. If not sunk on this shot, control returns to CMD? If sunk, any torpedoes remaining on this shot are lost and a message \*SHIP SUNK\* appears, followed by the tonnage of that ship, and the 4100 TDC moves relentlessly on for a new setup on the next enemy ship with a STATUS report (command #5). If you run out of torpedoes, an end of game display occurs with a comforting "NICE TRY" from COMSUBPAC, neither losing or winning the game. If you sink all the ships, the related total tonnage appears and a YOU WIN appears in the display of the 4100 TDC. End of patrol.

#### Command #3: EVADE.

The evade command allows the 4100 TDC to evade one depth charge and is active only when that depth charge is dropped. So it is suggested that this command be used once prior to an advance or fire situation when the total damage seems to be getting untenable.

#### Command #4. REPAIR.

Here, the 4100 TDC will implement repairs throughout the boat on a random basis, detracting, not below zero, from the cumulative damage inflected by the depth charges. An advantage is that the 4100 TDC is ultra-quiet here and consequently, the 4100 and the SS-410 can't be bombed during this command.

#### Command #5. STATUS.

Again, a non-bombable (?) command, it shows the number of torpedoes left, the ships remaining to be sunk, and the current total damage from enemy depthcharges, and finally the current range in yards to the enemy ship the 4100 TDC is currently locked onto. Control returns to the CMD? prompt.

Depth Charge. Not in user input command, they can be dropped on you within the advance or firing commands by the Ubiquitous, elusive enemy destroyers, Noted by the DEPTH CHARGE message, a random amount of damage is inflicted (reduced when evasive action is taken) and it also slows the advance to the enemy ship but does not interfere with outgoing torpedoes. It is denoted by the DMG=dd message (dd=current damage). If the total damge is greater than 80, your fire control mechanisms do not work. It the total is over 100 units, your boat is sunk and you receive a posthumous Congressional Medal of Honor for .... "valor& guts" by executive order. A YOU LOSE appears and the end of game routine described under #2 above is shown.

### General Notes.

- Thanks to John Rausch (88) for his Star Trek which provided some hints. (V7N2 p40-45)
- This program does not need the PPC ROM, Black Boxes, byte jumpers, etc., just a "regular'olde" HP-41C with 896 bytes of RAM (8card sides) Not ' . .,.~ optimized for the printer, card reader, or wand.
- Requires registers 00-20 (SIZE 021), Flags 01-09, and numeric labels 00-27.

James R. Merrill (1625)

| 10:09AM 05/23  | 18 STO 10     | 36 STO 18     | 54 X<=0?               |
|----------------|---------------|---------------|------------------------|
| 01*LBL "SUBHT" | 19*LBL 15     | 37 RCL 10     | 55 GTO 17              |
| 02 CLRG        | 20 E4         | 38 STO 09     | 56 5                   |
| 03 FIX 0       | 21 XEQ 20     | 39 RCL IND 09 | 57 X<>Y                |
| 04 CF 29       | 22 2 E3       | 40 STO 11     | 58 X>Y?                |
| 05 "SEED?"     | 23 +          | 41 23         | 59 GTO 17              |
| 06 PROMPT      | 24 STO IND 09 | 42 /          | 60 22                  |
| 07 ABS         | 25 DSE 09     | 43 SQRT       | 61 +                   |
| 08 SQRT        | 26 GTO 15     | 44 INT        | 62 GTO IND X           |
| 09 STO 00      | 27 35         | 45 STO 12     | 63*LBL 23              |
| 10 "*SUBHUNT*" | 28 STO 08     | 46 XEQ 27     | 64 FS? 06              |
| 11 AVIEW       | 29*LBL 16     | 47*LBL 17     | 65 GTO 02              |
| 12 XEQ 09      | 30 E2         | 48 CF 22      | 66 XROM "RND0"         |
| 13 6           | 31 XEQ 20     | 49 "CMD?"     | 67 .2                  |
| 14 XEQ 20      | 32 39         | 50 AVIEW      | 68 X <y?< td=""></y?<> |
| 15 2           | 33 *          | 51 PSE        | 69 XEQ 19              |
| 16 +           | 34 2 E3       | 52 FC? 22     | 70 25 E2               |
| 17 STO 09      | 35 +          | 53 GTO 17     | 71 FS?C 07             |
|                |               |               |                        |

| Retro Games for the HP-                                                               | 41 User Ins                                                 | tructions                                  | DataFile and Others     |
|---------------------------------------------------------------------------------------|-------------------------------------------------------------|--------------------------------------------|-------------------------|
| 72 16 E2                                                                              | 125 STO 13                                                  | 178 X>Y?                                   | 231 AVIEW               |
| 73 XEQ 20                                                                             | 126 "DEPTH="                                                | 179 XEQ 19                                 | 232 PSE                 |
| 74 4 E2                                                                               | 127 ARCL X                                                  | 180*LBL 18                                 | 232 F 3E<br>233 GTO 04  |
| 75 +                                                                                  | 128 "` FT"                                                  | 181 XROM "RNDO"                            | 234*LBL 07              |
| 76 RCL 20                                                                             | 129 AVIEW                                                   | 182 .7                                     | 235 "TOO "              |
| 77 %                                                                                  | 130 PSE                                                     | 183 X <y?< td=""><td>236 ARCL L</td></y?<> | 236 ARCL L              |
| 78 -                                                                                  | 131 RCL 14                                                  | 184 XEQ 19                                 | 237 AVIEW               |
| 79 RND                                                                                | 132 "SPEED?"                                                | 185 SF IND 15                              | 238 PSE                 |
| 80 STO 19                                                                             | 133 AVIEW                                                   | 186 "NO. "                                 | 239 XEQ 19              |
| 81 ST- 18                                                                             | 134 PSE                                                     | 187 ARCL 15                                | 240 GTO 17              |
| 82 RCL 18                                                                             | 135 45                                                      | 188 AVIEW                                  | 241*LBL 08              |
| 83 12 E2                                                                              | 136 X<>Y                                                    | 189 PSE                                    | 242 "*SHIP              |
| 84 X>Y?                                                                               | 137 X>Y?                                                    | 190 XROM "RND0"                            | SUNK*"                  |
| 85 XEQ 01                                                                             | 138 X<>Y                                                    | 191 .9                                     | 243 AVIEW               |
| 86 RCL 19                                                                             | 139 STO 14                                                  | 192 X <y?< td=""><td>244 XEQ 09</td></y?<> | 244 XEQ 09              |
| 87 X=0?                                                                               | 140 "SPEED="                                                | 193 GTO 05                                 | 244 RCL 11              |
| 88 GTO 02                                                                             | 141 ARCL X                                                  | 194 CLX                                    | 246 ISG 16              |
| 89 "ADV="                                                                             | 141 AKCL X<br>142 "` KTS"                                   | 195 9                                      | 247 STO X               |
| 90 ARCL 19                                                                            | 142 KTS<br>143 AVIEW                                        | 196 RCL 18                                 | 247 310 X<br>248 ST+ 17 |
| 91 >" YDS"                                                                            | 144 PSE                                                     | 197 D-R                                    | 249 "TONS="             |
| 92 AVIEW                                                                              | 145 4                                                       | 197 D-K<br>198 /                           | 250 ARCL X              |
| 93 PSE                                                                                | 145 4<br>146 "FIRE?"                                        | 196 /<br>199 FC? 09                        | 250 ARCL X<br>251 AVIEW |
|                                                                                       |                                                             |                                            |                         |
| 94*LBL 00                                                                             | 147 AVIEW                                                   | 200 GTO 03                                 | 252 PSE                 |
| 95 "RNG="                                                                             | 148 PSE                                                     | 201 3                                      | 253 DSE 10              |
| 96 ARCL 18                                                                            | 149 4                                                       | 202 /                                      | 254 GTO 16              |
| 97 >" YDS"                                                                            | 150 X<>Y                                                    | 203*LBL 03                                 | 255 "WIN"               |
| 98 AVIEW                                                                              | 151 X>Y?                                                    | 204 X>Y?                                   | 256 ASTO L              |
| 99 PSE                                                                                | 152 X<>Y                                                    | 205 GTO 06                                 | 257 GTO 14              |
| 100 GTO 17                                                                            | 153 "FIRED "                                                | 206 "` *HIT*"                              | 258*LBL 09              |
| 101*LBL 01                                                                            | 154 ARCL X                                                  | 207 AVIEW                                  | 259 9                   |
| 102 STO 18                                                                            | 155 AVIEW                                                   | 208 PSE                                    | 260*LBL 10              |
| 103 -                                                                                 | 156 STO 15                                                  | 209 SF 09                                  | 261 CF IND X            |
| 104 ST+ 19                                                                            | 157 ST- 08                                                  | 210 9                                      | 262 DSE X               |
| 105 RTN                                                                               | 158 XROM "RND0"                                             | 211 ST/ IND 09                             | 263 GTO 10              |
| 106*LBL 02                                                                            | 159 .4                                                      | 212 E                                      | 264 RTN                 |
| 107 "TOO CLOSE"                                                                       | 160 X>Y?                                                    | 213 RCL IND 09                             | 265*LBL 19              |
| 108 AVIEW                                                                             | 161 XEQ 19                                                  | 214 X <y?< td=""><td>266 SF 07</td></y?<>  | 266 SF 07               |
| 109 PSE                                                                               | 162 RCL 18                                                  | 215 GTO 08                                 | 267 XROM "RND0"         |
| 110 SF 06                                                                             | 163 RCL 14                                                  | 216*LBL 04                                 | 268 .3                  |
| 111 GTO 00                                                                            | 164 /                                                       | 217 CF IND 15                              | 269 FS? 05              |
| 112*LBL 24                                                                            | 165 "FAR"                                                   | 218 DSE 15                                 | 270 SQRT                |
| 113 RCL 20                                                                            | 166 ASTO L                                                  | 219 GTO 18                                 | 271 X>Y?                |
| 114 80                                                                                | 167 80                                                      | 220 RCL 08                                 | 272 RTN                 |
| 115 X<=Y?                                                                             | 168 X <y?< td=""><td>221 X&lt;=0?</td><td>273 17</td></y?<> | 221 X<=0?                                  | 273 17                  |
| 116 GTO 12                                                                            | 169 GTO 07                                                  | 222 GTO 13                                 | 274 XEQ 20              |
| 117 RCL 13                                                                            | 170 RCL 12                                                  | 223 GTO 17                                 | 275 3                   |
| 118 "DEPTH?"                                                                          | 171 RCL 13                                                  | 224*LBL 05                                 | 276 FS?C 05             |
| 119 AVIEW                                                                             | 172 "DEEP"                                                  | 225 "` *DUD*"                              | 277 CHS                 |
| 120 PSE                                                                               | 173 ASTO L                                                  | 226 AVIEW                                  | 278 +                   |
| 121 7                                                                                 | 174 X>Y?                                                    | 227 PSE                                    | 279 X<=0?               |
| 122 X<>Y                                                                              | 175 GTO 07                                                  | 228 GTO 04                                 | 280 RTN                 |
| 123 X <y?< td=""><td>176 XROM "RND0"</td><td>229*LBL 06</td><td>281 "DEPTH</td></y?<> | 176 XROM "RND0"                                             | 229*LBL 06                                 | 281 "DEPTH              |
| 124 X<>Y                                                                              | 177 .3                                                      | 230 >" *EVADED*"                           | CHARGE"                 |

| Retro Games for the HP-4 | 1 User Ins      | structions     | DataFile and Others |
|--------------------------|-----------------|----------------|---------------------|
|                          |                 |                |                     |
| 282 AVIEW                | 307 2           | 332*LBL 27     | 357 AVIEW           |
| 283 PSE                  | 308 +           | 333 "STATUS"   | 358 PSE             |
| 284 ST+ 20               | 309 ST- 20      | 334 AVIEW      | 359 SF 08           |
| 285 "DMG="               | 310 RCL 20      | 335 PSE        | 360*LBL 14          |
| 286 ARCL X               | 311 X>0?        | 336 "TORPS="   | 361 "END OF         |
| 287 AVIEW                | 312 GTO 11      | 337 ARCL 08    | GAME"               |
| 288 PSE                  | 313 +           | 338 AVIEW      | 362 AVIEW           |
| 289 E2                   | 314 0           | 339 PSE        | 363 PSE             |
| 290 RCL 20               | 315 STO 20      | 340 "SHIPS="   | 364 "ΣSHIPS="       |
| 291 SF 08                | 316*LBL 11      | 341 ARCL 10    | 365 ARCL 16         |
| 292 XEQ 12               | 317 "`="        | 342 AVIEW      | 366 AVIEW           |
| 293 X<=Y?                | 318 ARCL Y      | 343 PSE        | 367 PSE             |
| 294 RTN                  | 319 AVIEW       | 344*LBL 12     | 368 "ΣTONS="        |
| 295 "SUNK"               | 320 PSE         | 345 "ΣDMG="    | 369 ARCL 17         |
| 296 AVIEW                | 321 GTO 12      | 346 ARCL 20    | 370 AVIEW           |
| 297 PSE                  | 322*LBL 20      | 347 AVIEW      | 371 PSE             |
| 298 "LOSE"               | 323 SF 08       | 348 PSE        | 372 FS?C 08         |
| 299 ASTO L               | 324 XROM "RND0" | 349 FC?C 08    | 373 STOP            |
| 300 GTO 14               | 325 RTN         | 350 GTO 00     | 374 "YOU "          |
| 301*LBL 26               | 326*LBL 25      | 351 RTN        | 375 ARCL L          |
| 302 "REPAIR"             | 327 "EVADE"     | 352*LBL 13     | 376 AVIEW           |
| 303 AVIEW                | 328 AVIEW       | 353 "NO TORPS" | 377 STOP            |
| 304 PSE                  | 329 PSE         | 354 AVIEW      | 378 END             |
| 305 21                   | 330 SF 05       | 355 PSE        |                     |
| 306 XEQ 20               | 331 GTO 17      | 356 "NICE TRY" |                     |

## Submarine Hunt, v3.

## Brian Steel - DataFile V2N3 p7; (Jun/Aug 1983)

Sub-Hunt. Game Description.

This is a simple game of finding and sinking a submarine hidden in 10000 square miles of sea, divided into a  $100 \times 100$  grid. The submarine is destroyed if a shot lands in the square mile in which it is located. If the shot misses the sub by less than 3 miles (i.e. a shot in any adjacent square) then the sub is damaged. The sub can withstand three such near misses before the Captain heads for base to undertake repairs. Subsequently the sub returns to its patrol area but at a different location.

The co-ordinates for the shot are entered in the form XX.VV (i.e. the square 10,90 is entered as 10.9, the square 5,5 is entered as 5.05) and the 41 will tell you how close your shot was. You have sixteen shots to start with. Good luck!

#### Synthetic Program Lines:-

| Line | SP Line | HEX Instructions       | Alternative to SP |
|------|---------|------------------------|-------------------|
| 09   | TONE Ø  | 9F,5A (RCL IND 31,COS) | Ordinary TONE 0   |
| 24   | TONE 2  | 9F,48 (RCL IND 31,Σ- ) | " TONE 2          |
| 66   | TONE 9  | 9F,59 (RCL IND 31,SIN) | '' TONE 9         |
| 72   | E2      | 1B,12                  | 100               |
| 112  | Text    | See note               | below             |
| 144  | TONE Ø  | As line 09             | above             |
| 161  | E2      | As line 72             | above             |

Lines 09, 24, 66 and 144 Synthetic tones

Enter the following PRGM instructions:-

RCL IND 31, COS, then BST twice and byte-grab (BG). Delete the resulting alpha string and SST to see TONE 0. This is a synthetic tone of lower pitch and longer duration than the standard HP-41 tones. The procedure is similar for the other SP tones.

Lines 72 and 161 - Short exponentials These are entered in a different manner to the SP tones. They are formed as follows:-

Key in EEX followed by 2. Do not key in 1 EEX then 2. BST then ENTER" and BG. Delete the resulting text string and the ENTER^. SST to see E2 Line 112 Text string 'YOU'VE SUNK U'

Enter a text string of same length as the string you require, e.g. 'YOUXRE SUNK U', with a 'dummy' character, X in this example, in the position of the apostrophe. Then key in the following instructions:- BST, ENTER $^$ , BG, SST (to the PRGM instruction E $^$ X-1,  $^$ , and RCL 07 BST to ENTER $^$ , and BG again. SST,  $^$  (x3), and SST to see the synthetic text line "YOU'VE SUNK U"

| 01*LBL "SUB"                                                             | 46 2             | 92 X^2           | 137 ARCL X      |
|--------------------------------------------------------------------------|------------------|------------------|-----------------|
| 02 ΣREG 04                                                               | 47 RCL 05        | 93 +             | 138 AVIEW       |
| 03 CLs                                                                   | 48 X>Y?          | 94 SQRT          | 139 PSE         |
| 04 49                                                                    | 49 XEQ 10        | 95 STO 06        | 140 0           |
| 05 STO 08                                                                | 50*LBL 04        | 96 4.24          | 141 STO 07      |
| 06*LBL 00                                                                | 51 FIX 0         | 97 X>Y?          | 142 GTO 00      |
| 07 "U-BOAT"                                                              | 52 1             | 98 GTO 02        | 143*LBL 01      |
| 08 AVIEW                                                                 | 53 ST+ 07        | 99 GTO 03        | 144 "YOU LOSE"  |
| 09 TONE 0                                                                | 54 16            | 100*LBL 06       | 145 AVIEW       |
| 10 CF 29                                                                 | 55 RCL 07        | 101 1            | 146 PSE         |
| 11*LBL 01                                                                | 56 X>Y?          | 102 STO 08       | 147 TONE 0      |
| 12 XEQ 09                                                                | 57 GTO 01        | 103 SF 00        | 148 "SUB WAS IN |
| 13 STO 01                                                                | 58 "GUESS NO_"   | 104 "DIRECT HIT" | SQ"             |
| 14 XEQ 09                                                                | 59 ARCL 07       | 105 AVIEW        | 149 AVIEW       |
| 15 STO 02                                                                | 60 AVIEW         | 106 TONE 1       | 150 PSE         |
| 16 GTO 04                                                                | 61 CF 01         | 107 TONE 1       | 151 "X"         |
| 17*LBL 02                                                                | 62 CF 02         | 108 TONE 1       | 152 ARCL 01     |
| 18 SF 05                                                                 | 63 CF 03         | 109 TONE 2       | 153 "`_Y:"      |
| 19 1                                                                     | 64 CF 04         | 110 TONE 1       | 154 ARCL 02     |
| 20 ST+ 05                                                                | 65 CF 05         | 111 TONE 2       | 155 AVIEW       |
| 21 "NEAR HIT                                                             | 66 "ENTER XX.YY" | 112 TONE 3       | 156 PSE         |
| NO_"                                                                     | 67 TONE 9        | 113 "YOU'VE SUNK | 157 GTO 07      |
| 22 ARCL 05                                                               | 68 PROMPT        | U"               | 158*LBL 09      |
| 23 AVIEW                                                                 | 69 INT           | 114 ARCL 08      | 159 RNG         |
| 24 TONE 2                                                                | 70 STO 03        | 115 XEQ 09       | 160 STO 00      |
| 25*LBL 03                                                                | 71 LASTX         | 116 "IN_"        | 161 E2          |
| 26 FIX 1                                                                 | 72 FRC           | 117 1            | 162 *           |
| 27 "YOU MISSED"                                                          | 73 E2            | 118 RCL 07       | 163 INT         |
| 28 AVIEW                                                                 | 74 *             | 119 ARCL 07      | 164 RTN         |
| 29 FS?C 05                                                               | 75 STO 04        | 120 "` GO"       | 165*LBL 10      |
| 30 GTO 01                                                                | 76 RCL 01        | 121 X>Y?         | 166 0           |
| 31 TONE 2                                                                | 77 RCL 03        | 122 "`ES"        | 167 STO 05      |
| 32 TONE 0                                                                | 78 X#Y?          | 123 AVIEW        | 168 XEQ 09      |
| 33*LBL 01                                                                | 79 GTO 05        | 124 TONE 3       | 169 STO 01      |
| 34 "_BY_"                                                                | 80 RCL 02        | 125 TONE 3       | 170 XEQ 09      |
| 35 RCL 06                                                                | 81 RCL 04        | 126*LBL 07       | 171 STO 02      |
| 36 30                                                                    | 82 X=Y?          | 127 "_GAME"      | 172 "SUB BEING" |
| 37 X>Y?                                                                  | 83 XEQ 06        | 128 ASTO X       | 173 AVIEW       |
| 38 ARCL 06                                                               | 84*LBL 05        | 129 FS?C 00      | 174 PSE         |
| 39 RCL 06                                                                | 85 RCL 02        | 130 GTO 07       | 175 "REPAIRED"  |
| 40 "`_MILE"                                                              | 86 RCL 04        | 131*LBL 08       | 176 AVIEW       |
| 41 1                                                                     | 87 -             | 132 "ANOTHER"    | 177 PSE         |
| 42 X <y?< td=""><td>88 X^2</td><td>133 ARCL X</td><td>178 END</td></y?<> | 88 X^2           | 133 ARCL X       | 178 END         |
| 43 "`S"                                                                  | 89 RCL 01        | 134 PROMPT       |                 |
| 44 AVIEW                                                                 | 90 RCL 03        | 135*LBL 07       |                 |
| 45 PSE                                                                   | 91 -             | 136 "NEW"        |                 |
|                                                                          |                  |                  |                 |

## Submarine Hunt, v4.

# Gary Goodman - UPL #02864C

This program is a further development of the HP's Users' Library program 41-00539-4, "Search and Destroy (w/out Wand)", by Richard Altman. One memory module is required on the basic HP-41C.

You are the captain of a destroyer with orders to seek out and destroy enemy submarines. The destroyer manuevers on a  $10 \times 10$  grid and searchs for the submarine via sonar. The closer you are to the submarine the higher will be the ptch of the sonar's echo and the greater chace you'll have of sinking it when you drop your depth charge. Howeyer, if you are inept, the submarine might torpedo you. Two levels of play are available.

The game is played on a 10 x 10 grid numbered as shown in the grid below. The submarine is hiding somewhere within the grid's outer boundaries. The captain may manuever his destroyer to the center of each box by inputting the grid number (0-99) when requested with ORDERS. Each time the destroyer moves, it sends out a sonar pulse with a range of  $2\frac{1}{2}$  units. If the sub is within range of the sonar an echo will be returned; the closer the sub, the higher pitched will be the echo.

| 0  | 1  | 2  | 3  | 4  | 5  | 6  | 7  | 8  | 9  |
|----|----|----|----|----|----|----|----|----|----|
| 10 | 11 | 12 | 13 | 14 | 15 | 16 | 17 | 18 | 19 |
| 20 | 21 | 22 | 23 | 24 | 25 | 26 | 27 | 28 | 29 |
| 30 | 31 | 32 | 33 | 34 | 35 | 36 | 37 | 38 | 39 |
| 40 | 41 | 42 | 43 | 44 | 45 | 46 | 47 | 48 | 49 |
| 50 | 51 | 52 | 53 | 54 | 55 | 56 | 57 | 58 | 59 |
| 60 | 61 | 62 | 63 | 64 | 65 | 66 | 67 | 68 | 69 |
| 70 | 71 | 72 | 73 | 74 | 75 | 76 | 77 | 78 | 79 |
| 80 | 81 | 82 | 83 | 84 | 85 | 86 | 87 | 88 | 89 |
| 90 | 91 | 92 | 93 | 94 | 95 | 96 | 97 | 98 | 99 |

An auxiliary program, GRID, is included which will print practice grids as shown above.

The highest pitch (Tone 9) indicates that the sub is within 1/2 unit. The captain attacks by moving the destroyer as cJose over the sub as he can then dropping a depth charge. The probability of a kill decreases with the distance that the sub is from the destroyer, and is zero if the sub is more than 1 unit away (Tone 1, 3, or 5). A kill is indicated by BOOM appearing on the display. Otherwise MISSED will be displayed and the sub will move to a new location within a radius of 1 unit from its previous position.

Warning: As long as the destroyer is close enough to the sub to receive an echo, the sub also hears the sonar blips. The closer the destroyer comes to the sub and the longer it "hangs around", the more annoyed the sub captain becomes with the destroyer's presence until at last he counter attacks if he can do so without endangering his own ship. For the sub captain to be able to use his

torpedoes he must be at least 1 unit away but closer than 2 1/2 units. The torpedo's accuracy also decreases with distance. Torpedos are very powerful! If the torpedo misses, the sub again moves as described previously.

The object of the game is to kill each sub with as few scans and depth charges (cans) as possible. At any time the status of the game may be obtained and after each game the best, worst and average scores may be obtained.

The advanced level of play is the same except that the captain has only 1 second to decide each move after he is prompted with ORDERS, and the probability of a kill with the depth charges is reduced. The advanced play is activated by setting Flag 01 before starting the game.

### Sample problem:

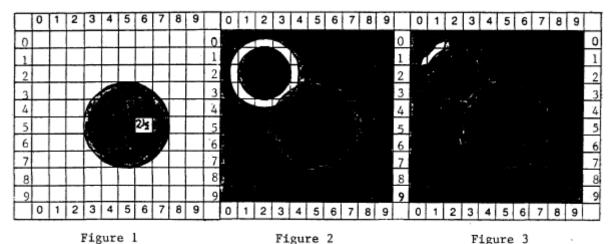

#### **Solution:**

| Input                                     | Display                                             | Comment                                                                                                    |
|-------------------------------------------|-----------------------------------------------------|----------------------------------------------------------------------------------------------------|
| CF 0`<br>XEQ "SCAN"<br>73, R/S<br>55, R/S | SEEUT<br>ORUERS: Ø<br>ORUERS: SS<br>-SERNNING-      | Choose beginner's level Asks for the RNG seed Destroyer starts at location 00 your first move since it was no echo the sub isn't within range (figure 1).                         |
| 22, R/S                                   | ORIERS: 22<br>-SERNNING-<br>-EONIREI-<br>ORIERS: 22 | your second move A low pitch echo (TONE 3) indicates that the sub's range is 1½ – 2 units away. Areas closer to or further from the destroyer can be eliminated (figure 2).       |
| 0, R/S                                    | ORIERS: 0-<br>-SERNNING-<br>-EONIREI-               | your third move A middl-pitch echo (TONE 5) indicates that the sub is closer, 1-1½ units away. Eliminating the areas closer and further way leaves only a small strip (figure 3). |
| 10, R/S                                   | ORBERS: 10<br>-SERNNING-<br>-EONTRET-<br>BOOM       | your 4 <sup>th</sup> . move. A high pitch echo (TONE 7) indicates that the sub is between ½ - 1 unit away, close enough to use depth charges. Droped a depth charge               |

```
I EAN
GOOD JOB
GOOD JOB
NEW GAME? ZEZ
```

Important: If when you drop the depth charge the sub is MISSED, then it moves up 1 unit from its previous position.

### **Optional: Display STATUS**

```
[C] X ERNS
Y SERNS
OR JERS: nn
```

### Optional: to display TOTALS

```
[D] NO. GRMES = nn
WORST GRME =
x CRNS, y SCRNS
BEST GRME :
X CRNS, y SCRNS
RVERRGE :
x.x CRNS
y,y SCRNS
```

When the advanced level of play is selected, the player has only 1 second to respond after ORDERS is displayed. Otherwise, the previous orders will be re-executed. The player does NOT press [R/S] after giving his orders.

|    |            | 21 | STO 05       | 42 | AVIEW       |
|----|------------|----|--------------|----|-------------|
| 1  | LBL "SCAN" | 22 | STO 06       | 43 | STO 07      |
| 2  | LBL 15     | 23 | STO 07       | 44 | ISG 06      |
| 3  | SF 27      | 24 | STO 10       | 45 | CLX         |
| 4  | CF 29      | 25 | FIX 0        | 46 | XEQ 02      |
| 5  | CLX        | 26 | 10           | 47 | ST+ X       |
| 6  | STO 00     | 27 | XEQ 01       | 48 | INT         |
| 7  | STO 01     | 28 | STO 02       | 49 | ST+ X       |
| 8  | STO 08     | 29 | 10           | 50 | 9           |
| 9  | E9         | 30 | XEQ 01       | 51 | X<>Y        |
| 10 | STO 09     | 31 | STO 03       | 52 | -           |
| 11 | DEG        | 32 | LBL 16       | 53 | X<=0?       |
| 12 | "SEED?"    | 33 | "ORDERS: "   | 54 | GTO 16      |
| 13 | PROMPT     | 34 | RCL 07       | 55 | "-CONTACT-" |
| 14 | SIN        | 35 | ARCL X       | 56 | TONE IND X  |
| 15 | ABS        | 36 | AVIEW        | 57 | AVIEW       |
| 16 | STO 04     | 37 | FS? 01       | 58 | ST+ 10      |
| 17 | LBL E      | 38 | PSE          | 59 | RCL 10      |
| 18 | SF 08      | 39 | FC? 01       | 60 | XEQ 01      |
| 19 | CF 21      | 40 | STOP         | 61 | 15          |
| 20 | CLX        | 41 | "-SCANNING-" | 62 | X>Y?        |
|    |            |    |              |    |             |

| Retro Games for the HP-41     | User Instructions        | DataFile and Others      |
|-------------------------------|--------------------------|--------------------------|
|                               |                          |                          |
| 63 GTO 16                     | 116 TONE5                | 169 FTO 16               |
| 64 3                          | 117 TONE4                | 170 LBL 01               |
| 65 R^                         | 118 ISG 00               | 171 RCL 04               |
| 66 X>Y?                       | 119 CLX                  | 172 9821                 |
| 67 GTO 16                     | 120 RCL 08               | 173 *                    |
| 68 " ALERT"                   | 121 RCL 06               | 174 ,2211327             |
| 69 AVIEW                      | 122 RCL 05               | 175 +                    |
| 70 TONE 8                     | 123 E5                   | 176 FRC                  |
| 71 TONE 8                     | 124 /                    | 177 STO 04               |
| 72 TONE 8                     | 125 +                    | 178 *                    |
| 73 TONE 8<br>74 TONE 8        | 126 ST+ 01<br>127 X>Y?   | 179 RTN                  |
| 74 TONE 8 75 "TORPEDO ATTACK" |                          | 180 LBL 02<br>181 RCL 07 |
| 76 AVIEW                      | 128 STO 08<br>129 RCL 09 | 181 KCL 07<br>182 E1     |
| 76 AVIEW<br>77 9              | 130 X<>Y                 | 183 /                    |
| 78 XEQ 01                     | 130 X<>1<br>131 X<=Y?    | 184 INT                  |
| 79 PSE                        | 132 STO 09               | 185 RCL 03               |
| 80 X>Y?                       | 132 310 09<br>133 XEQ 04 | 186 -                    |
| 81 GTO 18                     | 134 12                   | 187 RCL 07               |
| 82 " * KABLAM *"              | 135 RCL 06               | 188 E1                   |
| 83 AVIEW                      | 136 X>Y?                 | 189 MOD                  |
| 84 PSE                        | 137 GTO 17               | 190 RCL 02               |
| 85 "GLUB GLUB"                | 138 "GOOD JOB:           | 191 -                    |
| 86 AVIEW                      | 139 AVIEW                | 192 ,5                   |
| 87 TONE 8                     | 140 BEEP                 | 193 ST+ Z                |
| 88 TONE 6                     | 141 PSE                  | 194 +                    |
| 89 TONE 4                     | 142 LBL 17               | 195 R-P                  |
| 90 TONE 2                     | 143 "NEW GAME? <e>"</e>  | 196 RTN                  |
| 91 TONE 0                     | 144 AVIEW                | 197 LBL 03               |
| 92 CF 08                      | 145 TONE 8               | 198 E1                   |
| 93 SF 11                      | 146 TONE 5               | 199 X>Y?                 |
| 94 PSE                        | 147 CF 08                | 200 X<>Y                 |
| 95 OFF                        | 148 STOP                 | 201 X<0?                 |
| 96 GTO 15                     | 149 GTO E                | 202 CLX                  |
| 97 LBL A                      | 150 LBL 18               | 203 RTN                  |
| 98 FC? 08                     | 151 "MISSED"             | 204 LBL C                |
| 99 GTO 17                     | 152 AVIEW                | 205 FIX 0                |
| 100 " * "                     | 153 TONE 0               | 206 XEQ 04               |
| 101 >" "                      | 154 TONE 0               | 207 FS? 08               |
| 102 AVIEW                     | 155 360                  | 208 GTO 16               |
| 103 ISG 05                    | 156 XEQ 01               | 209 GTO 17               |
| 104 CLX                       | 157 ENTER^               | 210 LBL 04               |
| 105 XEQ 02                    | 158 FRC                  | 211 SF 07                |
| 106 FC? 01                    | 159 P-R                  | 212 RCL 05               |
| 107 X^2                       | 160 ST+ 02               | 213 XEQ 05               |
| 108 E                         | 161 X<>Y                 | 214 RCL 06               |
| 109 XEQ 01                    | 162 RCL 03               | 215 LBL 05               |
| 110 X<=Y?                     | 163 +                    | 216 CLA                  |
| 111 GTO 19                    | 164 XEQ 03               | 217 ARCL X               |
| 112 "BOOOM"                   | 165 STO 03               | 218 >" "                 |
| 113 AVIEW                     | 166 RCL 02               | 219 FC?C 07              |
| 114 TONE 5<br>115 TONE 5      | 167 XEQ 03<br>168 STO 02 | 220 >"S"<br>221 >"CAN"   |
| TID IONE 2                    | 100 310 02               | 221 / CAN                |

275 >" "

276 PSE

277 LBL 08

278 AVIEW

279 TONE 8

246 INT247 LASTX

248 FRC

249 RCL 00

250 ST/Z

21 ADV

22 ADV

23 ADV

**24 END** 

# Submarine Hunt, v5.

## Wodunit - MoHP Disks

Another apocryphal version from the Museum of HP Calculators Disks... And of course undocumented again, which is a shame – the listing shows a rich feedback and a pretty elaborate scheme. As always, feel free to replace those global labels with mute ones.

| 1         | LBL "SUBS"   | 13 | AVIEW     | 25  | RND    |
|-----------|--------------|----|-----------|-----|--------|
| 2         | LBL e        |    | PSE       |     | STO 11 |
| 3         | RCL 00       |    | LBL C     |     | LBL 01 |
| 4         | CLRG         |    | "BEARING" |     | RCL 08 |
| 5         | STO 00       |    | RCL 05    |     | INT    |
| 6         | FIX 0        |    | RCL 04    |     | RCL 11 |
| 7         | CF 29        |    | R-P       |     | X=Y?   |
|           | "YOUR NAME?" |    | X<>Y      |     | GTO 02 |
| 9         | AON          | 51 |           |     | X<>Y   |
|           | PROMPT       | 52 |           | 94  |        |
|           | ASTO 01      |    | RND       | 95  |        |
|           | AOFF         | 54 | 10        |     | INT    |
| 13        |              | 55 | *         |     | LASTX  |
|           | STO 02       | 56 | ARCL X    | 98  | X=Y?   |
| 15        | 4            |    | AVIEW     | 99  | GTO 03 |
| 16        | STO 03       | 58 | PSE       | 100 | RCL 08 |
| <b>17</b> | LBL "START"  | 59 | "RANGE="  | 101 | INT    |
| 18        | XEQ "RNG"    | 60 | X<>Y      | 102 | 12     |
| 19        | 5 E3         | 61 | 3         | 103 | _      |
| 20        | *            | 62 | /         | 104 | X<0?   |
| 21        | 2 E3         | 63 | E2        | 105 | GTO 04 |
| 22        | +            | 64 | /         | 106 | >"+"   |
| 23        | STO 04       | 65 | RND       | 107 | GTO 05 |
| 24        | XEQ "RNG"    | 66 | E2        | 108 | LBL 02 |
| 25        | 5 E3         | 67 | *         | 109 | >"a"   |
| 26        | *            | 68 | ARCL X    | 110 | GTO 05 |
| 27        | 2 E3         | 69 | AVIEW     | 111 | LBL 03 |
| 28        | +            | 70 | RTN       | 112 | 3      |
| 29        | STO 05       | 71 | LBL D     | 113 | _      |
| 30        | XEQ "RNG"    | 72 | "PEAKING" | 114 | ABS    |
| 31        | 10           | 73 | AVIEW     | 115 | ARCL X |
| 32        | *            | 74 | CLA       | 116 | GTO 05 |
| 33        | RCL 06       | 75 | 1,023     | 117 | LBL 04 |
| 34        | _            | 76 | STO 08    | 118 | >"-"   |
| 35        | STO 06       | 77 | RCL 05    | 119 | LBL 05 |
| 36        | XEQ "RNG"    | 78 | RCL 04    | 120 | ISG 08 |
| 37        |              | 79 | R-P       | 121 | GTO 01 |
| 38        | *            |    | X<>Y      | 122 |        |
|           | STO 07       | 81 |           | 123 |        |
|           | LBL G        | 82 |           | 124 |        |
|           | "SPEED="     | 83 |           | 125 |        |
| 42        | ARCL 10      | 84 | +         | 126 | RCL 10 |
|           |              |    |           |     |        |

| Retro Gar | mes for the HP-41 | User Instructions |        |     | DataFile and Others |  |  |
|-----------|-------------------|-------------------|--------|-----|---------------------|--|--|
|           |                   |                   |        |     |                     |  |  |
| 283       | STO 05            | 307               | R^     | 331 | ABS                 |  |  |
| 284       | FC? 06            | 308               | _      | 332 | GTO "TIME"          |  |  |
| 285       | GTO C             | 309               | RDN    | 333 | LBL "DOWN"          |  |  |
| 286       | RTN               | 310               | +      | 334 | "LAST SUB GONE"     |  |  |
| 287       | LBL B             | 311               | R^     | 335 | AVIEW               |  |  |
| 288       | FC?C 22           | 312               | R-P    | 336 | PSE                 |  |  |
| 289       | CLX               | 313               | STO 04 | 337 | "SCORE= "           |  |  |
| 290       | STO 08            | 314               | X<>Y   | 338 | RCL 02              |  |  |
| 291       | "TOO SLOW"        | 315               | RCL 08 | 339 | INT                 |  |  |
| 292       | RCL 10            | 316               | _      | 340 | ARCL X              |  |  |
| 293       | 10                | 317               | STO 05 | 341 | AVIEW               |  |  |
| 294       | X>Y?              | 318               | RCL 08 | 342 | PSE                 |  |  |
| 295       | PROMPT            | 319               | ST0 07 | 343 | "TIME= "            |  |  |
| 296       | *                 | 320               | RCL 10 | 344 | RCL 09              |  |  |
| 297       | 3                 | 321               | 30     | 345 | 3600                |  |  |
| 298       | *                 | 322               | *      | 346 | /                   |  |  |
| 299       | 3                 | 323               | PI     | 347 | HMS                 |  |  |
| 300       | *                 | 324               | *      | 348 | FIX 4               |  |  |
| 301       | P-R               | 325               | RCL 08 | 349 | ARCL X              |  |  |
| 302       | X<>Y              | 326               | *      | 350 | AVIEW               |  |  |
| 303       | CHS               | 327               | RCL 10 | 351 | SF 29               |  |  |
| 304       | RCL 05            | 328               | /      | 352 | FIX 3               |  |  |
| 305       | RCL 04            | 329               | 180    | 353 | END                 |  |  |
| 306       | P-R               | 330               | /      |     |                     |  |  |
| 01        |                   |                   |        |     |                     |  |  |
|           |                   |                   |        |     |                     |  |  |

# **NFL American Football**

# Whodunit - Swap Disks

This seems to be a very detailed and comprehensive simulation, but unfortunately no documentation is available. A real shame...:-(

| 1. <u>LBL "FB3"</u> | 38. XEQ 98                                                        | 77. SF 17          | 115. | .3      |
|---------------------|-------------------------------------------------------------------|--------------------|------|---------|
| 2. LBL 81           | 39. SF 09                                                         | 78. <u>LBL 00</u>  | 116. | ST+ 08  |
| 3. CLRG             | 40. <u>LBL 17</u>                                                 | 79. RCL 08         | 117. | 0       |
| 4. SF 27            | 41. CF IND 02                                                     | 80. 15             | 118. | FS?C 06 |
| 5. TIME             | 42. FC?C 00                                                       | 81. X>Y?           | 119. | -5      |
| 6. 40               | 43. SF 00                                                         | 82. GTO 01         | 120. | FS?C 10 |
| 7. /                | 44. <u>LBL 01</u>                                                 | 83. RCL 09         | 121. | -2      |
| 8. FRC              | 45. XEQ 19                                                        | 84. 2              | 122. | FS?C 11 |
| 9. STO 00           | 46. XEQ 21                                                        | 85. X#Y?           | 123. | 6       |
| 10. CF 29           | 47. XEQ 89                                                        | 86. GTO 00         | 124. | STO 01  |
| 11. CF 16           | 48. <u>LBL 16</u>                                                 | 87. CF 00          | 125. | XEQ 97  |
| 12. CF 17           | 49. SF IND 02                                                     | 88. "GAME          | 126. | 97      |
| 13. FIX 00          | 50. 5                                                             | OVER"              | 127. | X<=Y?   |
| 14. CF 06           | 51. RCL 02                                                        | 89. XEQ 98         | 128. | GTO 40  |
| 15. CF 07           | 52. X <y?< td=""><td>90. STOP</td><td>129.</td><td>RDN</td></y?<> | 90. STOP           | 129. | RDN     |
| 16. CF 10           | 53. GTO 27                                                        | 91. GTO 81         | 130. | 7       |
| 17. CF 11           | 54. XEQ 95                                                        | 92. LBL 00         | 131. | /       |
| 18. "COIN           | 55. XEQ 89                                                        | 93. 1              | 132. | 3       |
| FLIP"               | 56. SF IND 02                                                     | 94. ST+ 09         | 133. | -       |
| 19. XEQ 98          | 57. <u>LBL 27</u>                                                 | 95. TONE 05        | 134. | RCL 01  |
| 20. 1               | 58. "BALL ON "                                                    | 96. 0              | 135. | +       |
| 21. STO 02          | 59. ARCL 06                                                       | 97. STO 08         | 136. | STO 07  |
| 22. STO 09          | 60. XEQ 98                                                        | 98. <u>LBL 01</u>  | 137. | GTO 90  |
| 23. CF 00           | 61. ARCL 05                                                       | 99. FS? 17         | 138. | LBL B   |
| 24. CF 01           | 62. >" YDS TO                                                     | 100. XEQ 84        | 139. | XEQ 76  |
| 25. CF 02           | GO"                                                               | 101. FC? 07        | 140. | LBL 62  |
| 26. CF 03           | 63. XEQ 98                                                        | 102. GTO 01        | 141. | "DRAW"  |
| 27. CF 04           | 64. FS?C 08                                                       | 103. FS? 00        | 142. | XEQ 98  |
| 28. XEQ 97          | 65. RTN                                                           | 104. GTO 18        | 143. | .3      |
| 29. 50              | 66. <u>LBL 15</u>                                                 | 105. <u>LBL 01</u> | 144. | ST+ 08  |
| 30. X>Y?            | 67. 1                                                             | 106. SF 16         | 145. | -2      |
| 31. GTO 26          | 68. RCL 09                                                        | 107. "PLAY ?"      | 146. | FS?C 06 |
| 32. <u>LBL 24</u>   | 69. X=Y?                                                          | 108. PROMPT        | 147. | -9      |
| 33. "HOME           | 70. GTO 00                                                        | 109. GTO 15        | 148. | FS?C 10 |
| KICKS"              | 71. 3                                                             | 110. <u>LBL A</u>  | 149. | 7       |
| 34. XEQ 98          | 72. X=Y?                                                          | 111. XEQ 76        | 150. | FS?C 11 |
| 35. GTO 01          | 73. GTO 00                                                        | 112. <u>LBL 61</u> | 151. | 4       |
| 36. <u>LBL 26</u>   | 74. RCL 08                                                        | 113. "UP           | 152. | STO 01  |
| 37. "VIS            | 75. 13                                                            | MIDDLE"            | 153. | XEQ 97  |
| KICKS"              | 76. X<=Y?                                                         | 114. XEQ 98        | 154. | 95      |
|                     |                                                                   |                    |      |         |

| Retro Games for the HP-41 |             | User Instructions                   |              |              |                  | DataFile and Others |                 |  |
|---------------------------|-------------|-------------------------------------|--------------|--------------|------------------|---------------------|-----------------|--|
| 155.                      | X<=Y?       | 207.                                | VEO 07       | 260.         | 61               | 312.                | GTO 45          |  |
| 155.<br>156.              | GTO 40      | 207.                                | XEQ 97<br>45 | 261.         | X<=Y?            | 313.                | RDN             |  |
| 150.<br>157.              | RDN         | 209.                                | X<=Y?        | 262.         | GTO 60           | 313.<br>314.        | 37              |  |
| 158.                      | 1.6         | 210.                                | GTO 03       | 263.         | LBL 03           | 315.                | X<=Y?           |  |
| 159.                      | Y^X         | 211.                                | RDN          | 264.         | XEQ 97           | 316.                | GTO 29          |  |
| 160.                      | 30          | 212.                                | 10           | 265.         | .2               | 317.                | RDN             |  |
| 161.                      | /           | 213.                                | X<=Y?        | 266.         | *                | 318.                | 9               |  |
| 162.                      | 10          | 214.                                | GTO 60       | 267.         | 3                | 319.                | X<=Y?           |  |
| 163.                      | -           | 215.                                | RDN          | 268.         | -                | 320.                | GTO 60          |  |
| 164.                      | RCL 01      | 216.                                | 4            | 269.         | RCL 01           | 321.                | GTO 50          |  |
| 165.                      | +           | 217.                                | X<=Y?        | 270.         | +                | 322.                | LBL 01          |  |
| 166.                      | STO 07      | 218.                                | GTO 50       | 271.         | STO 07           | 323.                | 65              |  |
| 167.                      | GTO 90      | 219.                                | GTO 45       | 272.         | RCL 06           | 324.                | X<=Y?           |  |
| 168.                      | LBL C       | 220.                                | LBL 00       | 273.         | 93               | 325.                | GTO 29          |  |
| 169.                      | XEQ 76      | 221.                                | 1            | 274.         | X>Y?             | 326.                | RDN             |  |
| 170.                      | LBL 63      | 222.                                | STO 01       | 275.         | GTO 00           | 327.                | 55              |  |
| 171.                      | "SWEEP"     | 223.                                | XEQ 97       | 276.         | 3                | 328.                | X<=Y?           |  |
| 172.                      | XEQ 98      | 224.                                | 90           | 277.         | ST- 07           | 329.                | GTO 50          |  |
| 173.                      | .3          | 225.                                | X<=Y?        | 278.         | LBL 00           | 330.                | RDN             |  |
| 174.                      | ST+ 08      | 226.                                | GTO 45       | 279.         | .1               | 331.                | 27              |  |
| 175.                      | 2           | 227.                                | RDN          | 280.         | ST+ 08           | 332.                | X<=Y?           |  |
| 176.                      | FS?C 06     | 228.                                | 85           | 281.         | RCL 07           | 333.                | GTO 45          |  |
| 177.                      | -4          | 229.                                | X<=Y?        | 282.         | GTO 90           | 334.                | GTO 60          |  |
| 178.                      | FS?C 10     | 230.                                | GTO 50       | 283.         | LBL E            | 335.                | LBL 02          |  |
| 179.                      | -10         | 231.                                | RDN          | 284.         | XEQ 76           | 336.                | 77              |  |
| 180.                      | FS?C 11     | 232.                                | 60           | 285.         | LBL 65           | 337.                | X<=Y?           |  |
| 181.                      | 7           | 233.                                | X<=Y?        | 286.         | "LONG            | 338.                | GTO 50          |  |
| 182.                      | STO 01      | 234.                                | GTO 60       |              | ASS"             | 339.                | RDN             |  |
| 183.                      | XEQ 97<br>3 | <ul><li>235.</li><li>236.</li></ul> | GTO 03       | 287.         | XEQ 98<br>.3     | 340.                | 75<br>VV2       |  |
| 184.                      |             | 230.<br>237.                        | LBL 01<br>-1 | 288.         |                  | 341.                | X<=Y?<br>GTO 45 |  |
| 185.<br>186.              | /<br>8.8    | 237.<br>238.                        | STO 01       | 289.<br>290. | ST+ 08<br>XEQ 97 | 342.<br>343.        | RDN             |  |
| 187.                      | -           | 239.                                | XEQ 97       | 291.         | FS?C 06          | 344.                | 23              |  |
| 188.                      | RCL 01      | 240.                                | 70           | 292.         | GTO 00           | 345.                | X<=Y?           |  |
| 189.                      | +           | 241.                                | X<=Y?        | 293.         | FS?C 10          | 346.                | GTO 60          |  |
| 190.                      | STO 07      | 242.                                | GTO 60       | 294.         | GTO 01           | 347.                | LBL 29          |  |
| 191.                      | GTO 90      | 243.                                | RDN          | 295.         | FS?C 11          | 348.                | XEQ 97          |  |
| 192.                      | LBL D       | 244.                                | 20           | 296.         | GTO 02           | 349.                | .8              |  |
| 193.                      | XEQ 76      | 245.                                | X<=Y?        | 297.         | 67               | 350.                | *               |  |
| 194.                      | LBL 64      | 246.                                | GTO 03       | 298.         | X<=Y?            | 351.                | RCL 06          |  |
| 195.                      | "SHORT      | 247.                                | RDN          | 299.         | GTO 60           | 352.                | .6              |  |
| P                         | ASS"        | 248.                                | 12           | 300.         | RDN              | 353.                | *               |  |
| 196.                      | XEQ 98      | 249.                                | X<=Y?        | 301.         | 54               | 354.                | -               |  |
| 197.                      | .2          | 250.                                | GTO 50       | 302.         | X<=Y?            | 355.                | 8               |  |
| 198.                      | ST+ 08      | 251.                                | GTO 45       | 303.         | GTO 45           | 356.                | X>Y?            |  |
| 199.                      | FS?C 06     | 252.                                | LBL 02       | 304.         | RDN              | 357.                | GTO 29          |  |
| 200.                      | GTO 00      | 253.                                | -1           | 305.         | 42               | 358.                | RDN             |  |
| 201.                      | FS?C 10     | 254.                                | STO 01       | 306.         | X<=Y?            | 359.                | STO 07          |  |
| 202.                      | GTO 01      | 255.                                | XEQ 97       | 307.         | GTO 50           | 360.                | .2              |  |
| 203.                      | FS?C 11     | 256.                                | 91           | 308.         | GTO 29           | 361.                | ST+ 08          |  |
| 204.                      | GTO 02      | 257.                                | X<=Y?        | 309.         | LBL 00           | 362.                | RCL 07          |  |
| 205.                      | 0<br>STO 01 | 258.                                | GTO 50       | 310.         | 84<br>V - V2     | 363.                | GTO 90          |  |
| 206.                      | STO 01      | 259.                                | RDN          | 311.         | X<=Y?            | 364.                | LBL F           |  |

| Retro Games for the HP-41 |             | User Instructions |                   |              |             | DataFile and Others |                 |  |
|---------------------------|-------------|-------------------|-------------------|--------------|-------------|---------------------|-----------------|--|
|                           |             |                   |                   |              |             |                     |                 |  |
| 365. "F                   | PUNT"       | 417.              | GTO 14            | 468.         | FS?C 11     | 520.                | CF 06           |  |
|                           | EQ 98       | 418.              | RDN               | 469.         | 4           | 521.                | CF 10           |  |
| 3672                      |             | 419.              | 27                | 470.         | STO 01      | 522.                | 1               |  |
|                           | T+ 08       | 420.              | X>Y?              | 471.         | XEQ 97      | 523.                | FS?C 11         |  |
|                           | EQ 97       | 421.              | GTO 14            | 472.         | 95          | 524.                | .5              |  |
| 370. 9                    |             | 422.              | RDN               | 473.         | X<=Y?       | 525.                | STO 01          |  |
|                           | <=Y?        | 423.              | ARCL X            | 474.         | GTO 40      | 526.                | .3              |  |
|                           | STO 70      | 424.              | >" YDS"           | 475.         | RDN         | 527.                | ST+ 08          |  |
|                           | DN          | 425.              | XEQ 98            | 476.         | 85          | 528.                | XEQ 97          |  |
| 3743                      |             | 426.              | RCL 06            | 477.         | X<=Y?       | 529.                | 98              |  |
| 375. *                    |             | 427.              | +                 | 478.         | GTO 50      | 530.                | X<=Y?           |  |
| 376. 3                    |             | 428.              | 110               | 479.         | RDN         | 531.                | GTO 30          |  |
| 377. +                    |             | 429.              | X>Y?              | 480.         | 65          | 532.                | RDN             |  |
|                           | ND<br>DCL Y | 430.              | GTO 01            | 481.         | X<=Y?       | 533.                | 90              |  |
|                           | ARCL X      | 431.              | XEQ 97            | 482.         | GTO 60      | 534.                | X<=Y?           |  |
|                           | " YDS"      | 432.              | 80                | 483.         | XEQ 97      | 535.                | GTO 50          |  |
|                           | EQ 98       | 433.              | X<=Y?             | 484.         | 3           | 536.                | RDN             |  |
|                           | CL 06       | 434.              | GTO 00            | 485.         | /           | 537.                | 65<br>V = V2    |  |
| 383. +<br>384. E          | <u> </u>    | <b>435</b> . 436. | "GOOD"            | 486.<br>487. | 8           | 538.                | X<=Y?<br>GTO 40 |  |
|                           | :z<br>:<=Y? | 436.<br>437.      | XEQ 98<br>TONE 09 | 487.<br>488. | -<br>RCL 01 | 539.<br>540.        |                 |  |
|                           | STO 55      | 437.              | 3                 | 489.         | +           | 540.<br>541.        | XEQ 97<br>X^2   |  |
|                           | :DN         | 436.<br>439.      | XEQ 99            | 469.<br>490. | STO 07      | 541.<br>542.        | 90              |  |
|                           | E2          | 439.<br>440.      | XEQ 34            | 490.<br>491. | GTO 90      | 542.<br>543.        | /               |  |
| 389                       |             | 440.<br>441.      | GTO 17            | 491.<br>492. | LBL 01      | 544.                | 20              |  |
|                           | ABS         | 442.              | LBL 00            | 492.<br>493. | XEQ 97      | 545.                | -               |  |
|                           | TO 06       | 443.              | "WIDE"            | 493.<br>494. | 97          | 546.                | RCL 01          |  |
|                           | BALL ON "   | 444.              | XEQ 98            | 495.         | X<=Y?       | 547.                | *               |  |
|                           | RCL X       | 445.              | LBL 01            | 496.         | GTO 40      | 548.                | STO 07          |  |
|                           | EQ 98       | 446.              | "NO               | 497.         | RDN         | 549.                | GTO 90          |  |
|                           | C?C 00      |                   | OOD"              | 498.         | 87          | 550.                | LBL 33          |  |
|                           | F 00        | 447.              | XEQ 98            | 499.         | X<=Y?       | 551.                | "QTR. = "       |  |
| 397. 3                    |             | 448.              | TONE 00           | 500.         | GTO 50      | 552.                | ARCL 09         |  |
|                           | CL 02       | 449.              | RCL 06            | 501.         | RDN         | 553.                | XEQ 98          |  |
|                           | >Y?         | 450.              | 80                | 502.         | 72          | 554.                | GTO 00          |  |
|                           | EQ 21       | 451.              | X<=Y?             | 503.         | X<=Y?       | 555.                | LBL 84          |  |
|                           | F IND 02    | 452.              | GTO 55            | 504.         | GTO 60      | 556.                | SF 08           |  |
| 402. X                    | EQ 89       | 453.              | XEQ 95            | 505.         | RDN         | 557.                | LBL 00          |  |
| 403. G                    | TO 16       | 454.              | XEQ 89            | 506.         | 67          | 558.                | 15              |  |
| 404. LI                   | BL G        | 455.              | GTO 16            | 507.         | X<=Y?       | 559.                | RCL 08          |  |
| 405. "F                   | F. G.       | 456.              | LBL H             | 508.         | GTO 45      | 560.                | -               |  |
| ATTE                      | EMPT"       | 457.              | XEQ 76            | 509.         | XEQ 97      | 561.                | INT             |  |
| 406. X                    | EQ 98       | 458.              | LBL 66            | 510.         | 2.5         | 562.                | "TIME= "        |  |
| 407. ,2                   | 2           | 459.              | "SCREEN           | 511.         | /           | 563.                | ARCL X          |  |
| 408. S                    | T+ 08       | P.A               | ASS"              | 512.         | 7           | 564.                | >":"            |  |
|                           | BL 14       | 460.              | XEQ 98            | 513.         | -           | 565.                | LASTX           |  |
|                           | EQ 97       | 461.              | .3                | 514.         | STO 07      | 566.                | FRC             |  |
| 411. 9                    |             | 462.              | ST+ 08            | 515.         | GTO 90      | 567.                | HMS             |  |
|                           | <=Y?        | 463.              | FS?C 10           | 516.         | LBL I       | 568.                | 100             |  |
|                           | TO 70       | 464.              | GTO 01            | 517.         | XEQ 76      | 569.                | *               |  |
|                           | DN          | 465.              | 0                 | 518.         | "TRICK      | 570.                | INT             |  |
| 415. 5                    |             | 466.              | FS?C 06           |              | AY"         | 571.                | ARCL X          |  |
| 416. X                    | <=Y?        | 467.              | -4                | 519.         | XEQ 98      | 572.                | XEQ 98          |  |

| 583. LBL J 584. XEQ 34 585. SF 08 586. XEQ 27 587. SF 08 588. XEQ 33 589. GTO 15 590. LBL 30 591. "*TOUC OWN*" 592. XEQ 98 593. BEEP 594. XEQ 80 595. GTO 17 596. LBL 35 597. "SAFET) 598. XEQ 98 599. TONE 0 600. 2 601. FS? 00 602. GTO 00 603. ST+ 04 604. GTO 01 605. LBL 00 606. ST+ 03 607. LBL 01 608. XEQ 34 609. GTO 17 610. LBL 41 611. CF IND 0 612. 0 613. STO 02 614. 10 615. STO 05 616. LBL 40 617. "FUMBI 618. XEQ 98 619. XEQ 97 620. 50 621. X<=Y? 622. GTO 01 623. "KEEP" 624. XEQ 98 | 656.<br>657.<br>658.<br>T<br>659.<br>660.<br>661.<br>662.<br>02 663.<br>664.<br>665.<br>666.<br>667.<br>668.                                                    | GTO 90 LBL 50 "INTERCEP ION"  XEQ 98 XEQ 97 .3 * 5 - RND RCL 06 + 100 X<=Y? GTO 55 RDN STO 06 "AT" ARCL X >" YDL" XEQ 98 | 707. XEC 708. 80 709. X>N 710. GTC 711. "NC GOOD 712. XEC 713. TO 714. 6 715. XEC 716. XEC 717. RTI 718. LBL 719. "GC 720. XEC 721. TO 722. 7 723. XEC          | Q 98 758. Q 97 759. 760. Y? 761. D 01 762. D 763. " 764. Q 98 765. NE 00 766. Q 99 768. Q 34 769. N 770. D 01 771. D 00 772. Q 98 773. NE 09 774. Q 99 776. Q 99 776. Q 99 776. Q 99 776. Q 34 777. | X>0? GTO 01 90 RCL 06 X<=Y? GTO 00 100 RCL 06 - STO 05 GTO 07 LBL 00 10 STO 05 LBL 07 CF IND 02 1 STO 02 GTO 02 LBL 01 |
|----------------------------------------------------------------------------------------------------|----------------------------------------------------------------------------------------------------|----------------------------------------------------------------------------------------------------|----------------------------------------------------------------------------------------------------|----------------------------------------------------------------------------------------------------|----------------------------------------------------------------------------------------------------|
| 584. XEQ 34 585. SF 08 586. XEQ 27 587. SF 08 588. XEQ 33 589. GTO 15 590. LBL 30 591. "*TOUC OWN*" 592. XEQ 98 593. BEEP 594. XEQ 80 595. GTO 17 596. LBL 35 597. "SAFETY 598. XEQ 98 599. TONE 00 600. 2 601. FS? 00 602. GTO 00 603. ST+ 04 604. GTO 01 605. LBL 00 606. ST+ 03 607. LBL 01 608. XEQ 34 609. GTO 17 610. LBL 41 611. CF IND 0 612. 0 613. STO 02 614. 10 615. STO 05 616. LBL 40 617. "FUMBI 618. XEQ 98 619. XEQ 97 620. 50 621. X<=Y? 622. GTO 01                                   | 656.<br>657.<br>658.<br>T<br>659.<br>660.<br>661.<br>662.<br>02 663.<br>664.<br>665.<br>666.<br>667.<br>668.<br>E" 669.<br>670.<br>671.<br>672.<br>673.<br>674. | LBL 50 "INTERCEP ION"  XEQ 98  XEQ 97  .3 * 5 -  RND  RCL 06 +  100  X<=Y?  GTO 55  RDN  STO 06 "AT"  ARCL X             | 706. XEG 707. XEG 708. 80 709. X>N 710. GTG 711. "NG GOOD 712. XEG 713. TO 714. 6 715. XEG 716. XEG 717. RTG 718. LBL 719. "GG 720. XEG 721. TO 722. 7 723. XEG | Q 98 758. Q 97 759. 760. Y? 761. D 01 762. D 763. " 764. Q 98 765. NE 00 766. Q 99 768. Q 34 769. N 770. O 1 771. D O D" 772. Q 98 773. NE 09 774. Q 99 776.                                        | X>0? GTO 01 90 RCL 06 X<=Y? GTO 00 100 RCL 06 - STO 05 GTO 07 LBL 00 10 STO 05 LBL 07 CF IND 02 1 STO 02 GTO 02        |
| 584. XEQ 34 585. SF 08 586. XEQ 27 587. SF 08 588. XEQ 33 589. GTO 15 590. LBL 30 591. "*TOUC OWN*" 592. XEQ 98 593. BEEP 594. XEQ 80 595. GTO 17 596. LBL 35 597. "SAFETY 598. XEQ 98 599. TONE 00 600. 2 601. FS? 00 602. GTO 00 603. ST+ 04 604. GTO 01 605. LBL 00 606. ST+ 03 607. LBL 01 608. XEQ 34 609. GTO 17 610. LBL 41 611. CF IND 0 612. 0 613. STO 02 614. 10 615. STO 05 616. LBL 40 617. "FUMBI 618. XEQ 98 619. XEQ 97 620. 50 621. X<=Y? 622. GTO 01                                   | 656.<br>657.<br>658.<br>T<br>659.<br>660.<br>661.<br>662.<br>02 663.<br>664.<br>665.<br>666.<br>667.<br>668.<br>E" 669.<br>670.<br>671.<br>672.<br>673.         | LBL 50 "INTERCEP ION"  XEQ 98  XEQ 97  .3 * 5 -  RND  RCL 06 +  100  X<=Y?  GTO 55  RDN  STO 06 "AT"  ARCL X             | ATTEM 706. XEC 707. XEC 708. 80 709. X>N 710. GTO 711. "NO GOOD 712. XEC 713. TO 714. 6 715. XEC 716. XEC 717. RTI 718. LBL 719. "GC 721. TO 722. 7             | Q 98 758. Q 97 759. 760. Q 761. D 01 762. D 763. T 764. Q 98 765. NE 00 766. Q 99 768. Q 34 769. N 770. D 01 771. D 00D" 772. Q 98 773. NE 09 774. T 775.                                           | X>0? GTO 01 90 RCL 06 X<=Y? GTO 00 100 RCL 06 - STO 05 GTO 07 LBL 00 10 STO 05 LBL 07 CF IND 02 1 STO 02               |
| 584. XEQ 34 585. SF 08 586. XEQ 27 587. SF 08 588. XEQ 33 589. GTO 15 590. LBL 30 591. "*TOUC OWN*" 592. XEQ 98 593. BEEP 594. XEQ 80 595. GTO 17 596. LBL 35 597. "SAFETY 598. XEQ 98 599. TONE 00 600. 2 601. FS? 00 602. GTO 00 603. ST+ 04 604. GTO 01 605. LBL 00 606. ST+ 03 607. LBL 01 608. XEQ 34 609. GTO 17 610. LBL 41 611. CF IND 0 612. 0 613. STO 02 614. 10 615. STO 05 616. LBL 40 617. "FUMBI 618. XEQ 98 619. XEQ 97 620. 50 621. X<=Y?                                               | 656.<br>657.<br>658.<br>T<br>659.<br>660.<br>661.<br>662.<br>02 663.<br>664.<br>665.<br>666.<br>667.<br>668.<br>E" 669.<br>670.<br>671.                         | LBL 50 "INTERCEP ION"  XEQ 98  XEQ 97  .3  *  5  -  RND  RCL 06 +  100  X<=Y?  GTO 55  RDN  STO 06                       | ATTEM 706. XEC 707. XEC 708. 80 709. X>N 710. GTO 711. "NO GOOD 712. XEC 713. TO 714. 6 715. XEC 716. XEC 717. RTI 718. LBL 719. "GO 720. XEC 721. TO 722. 7    | Q 98 758. Q 97 759. 760. Y? 761. O 01 762. O 763. " 764. Q 98 765. NE 00 766. Q 99 768. Q 34 769. N 770. O 01 771. O OD" 772. Q 98 773. NE 09 774.                                                  | X>0? GTO 01 90 RCL 06 X<=Y? GTO 00 100 RCL 06 - STO 05 GTO 07 LBL 00 10 STO 05 LBL 07 CF IND 02 1                      |
| 584. XEQ 34 585. SF 08 586. XEQ 27 587. SF 08 588. XEQ 33 589. GTO 15 590. LBL 30 591. "*TOUC OWN*" 592. XEQ 98 593. BEEP 594. XEQ 80 595. GTO 17 596. LBL 35 597. "SAFET) 598. XEQ 98 599. TONE 0 600. 2 601. FS? 00 602. GTO 00 603. ST+ 04 604. GTO 01 605. LBL 00 606. ST+ 03 607. LBL 01 608. XEQ 34 609. GTO 17 610. LBL 41 611. CF IND 0 612. 0 613. STO 02 614. 10 615. STO 05 616. LBL 40 617. "FUMBI 618. XEQ 98 619. XEQ 97 620. 50                                                           | 656.<br>657.<br>658.<br>T<br>659.<br>660.<br>661.<br>662.<br>02 663.<br>664.<br>665.<br>666.<br>667.<br>668.<br>E" 669.<br>670.<br>671.                         | LBL 50 "INTERCEP ION"  XEQ 98  XEQ 97  .3  *  5  -  RND  RCL 06 +  100  X<=Y?  GTO 55  RDN  STO 06                       | ATTEM 706. XEG 707. XEG 708. 80 709. X>N 710. GTG 711. "NG GOOD 712. XEG 713. TO 714. 6 715. XEG 716. XEG 717. RTI 718. LBL 719. "GG 720. XEG 721. TO           | Q 98 758. Q 97 759. 760. Y? 761. O 01 762. O 763. " 764. Q 98 765. NE 00 766. Q 99 768. Q 34 769. N 770. O 01 771. O OD" 772. Q 98 773. NE 09 774.                                                  | X>0? GTO 01 90 RCL 06 X<=Y? GTO 00 100 RCL 06 - STO 05 GTO 07 LBL 00 10 STO 05 LBL 07 CF IND 02 1                      |
| 584. XEQ 34 585. SF 08 586. XEQ 27 587. SF 08 588. XEQ 33 589. GTO 15 590. LBL 30 591. "*TOUC OWN*" 592. XEQ 98 593. BEEP 594. XEQ 80 595. GTO 17 596. LBL 35 597. "SAFET 598. XEQ 98 599. TONE 00 600. 2 601. FS? 00 602. GTO 00 603. ST+ 04 604. GTO 01 605. LBL 00 606. ST+ 03 607. LBL 01 608. XEQ 34 609. GTO 17 610. LBL 41 611. CF IND 0 612. 0 613. STO 02 614. 10 615. STO 05 616. LBL 40 617. "FUMBI 618. XEQ 98 619. XEQ 97                                                                   | 656.<br>657.<br>658.<br>T<br>659.<br>660.<br>661.<br>662.<br>02 663.<br>664.<br>665.<br>666.<br>667.<br>668.<br>E" 669.                                         | LBL 50 "INTERCEP ION"  XEQ 98  XEQ 97  .3  *  5  -  RND  RCL 06  +  100  X<=Y?  GTO 55                                   | ATTEN 706. XEC 707. XEC 708. 80 709. X>N 710. GTO 711. "NO GOOD 712. XEC 713. TO 714. 6 715. XEC 716. XEC 717. RTI 718. LBL 719. "GO                            | Q 98 758. Q 97 759. 760. Q 761. D 01 762. D 763. T 764. Q 98 765. NE 00 766. T 767. Q 99 768. Q 34 769. N 770. D 01 771. D 00D" 772.                                                                | X>0? GTO 01 90 RCL 06 X<=Y? GTO 00 100 RCL 06 - STO 05 GTO 07 LBL 00 10 STO 05 LBL 07                                  |
| 584. XEQ 34 585. SF 08 586. XEQ 27 587. SF 08 588. XEQ 33 589. GTO 15 590. LBL 30 591. "*TOUC OWN*" 592. XEQ 98 593. BEEP 594. XEQ 80 595. GTO 17 596. LBL 35 597. "SAFET 598. XEQ 98 599. TONE 00 600. 2 601. FS? 00 602. GTO 00 603. ST+ 04 604. GTO 01 605. LBL 00 606. ST+ 03 607. LBL 01 608. XEQ 34 609. GTO 17 610. LBL 41 611. CF IND 0 612. 0 613. STO 02 614. 10 615. STO 05 616. LBL 40 617. "FUMBI                                                                                           | 656.<br>657.<br>658.<br>T<br>659.<br>660.<br>661.<br>662.<br>02 663.<br>664.<br>665.<br>666.<br>667.<br>668.                                                    | LBL 50 "INTERCEP ION"  XEQ 98  XEQ 97  .3  *  5  -  RND  RCL 06  +  100  X<=Y?                                           | ATTEM 706. XEG 707. XEG 708. 80 709. X>N 710. GTG 711. "NG GOOD 712. XEG 713. TO 714. 6 715. XEG 717. RTG 718. LBL                                              | Q 98 758. Q 97 759. 760. Y? 761. O 01 762. O 763. " 764. Q 98 765. NE 00 766. Q 99 768. Q 99 768. Q 34 769. N 770.                                                                                  | X>0? GTO 01 90 RCL 06 X<=Y? GTO 00 100 RCL 06 - STO 05 GTO 07 LBL 00 10 STO 05                                         |
| 584. XEQ 34 585. SF 08 586. XEQ 27 587. SF 08 588. XEQ 33 589. GTO 15 590. LBL 30 591. "*TOUC OWN*" 592. XEQ 98 593. BEEP 594. XEQ 80 595. GTO 17 596. LBL 35 597. "SAFET 598. XEQ 98 599. TONE 0 600. 2 601. FS? 00 602. GTO 00 603. ST+ 04 604. GTO 01 605. LBL 00 606. ST+ 03 607. LBL 01 608. XEQ 34 609. GTO 17 610. LBL 41 611. CF IND 0 612. 0 613. STO 02 614. 10 615. STO 05 616. LBL 40                                                                                                    | 656.<br>657.<br>658.<br>T<br>659.<br>660.<br>661.<br>662.<br>02 663.<br>664.<br>665.<br>666.<br>667.<br>668.                                                    | LBL 50 "INTERCEP ION"  XEQ 98  XEQ 97  .3 * 5 -  RND  RCL 06 +  100                                                      | ATTEN 706. XEC 707. XEC 708. 80 709. X>N 710. GTC 711. "NC GOOD 712. XEC 713. TO 714. 6 715. XEC 716. XEC 717. RTC                                              | Q 98 758.<br>Q 97 759.<br>760.<br>(? 761.<br>D 762.<br>D 763.<br>" 764.<br>Q 98 765.<br>NE 00 766.<br>767.<br>Q 99 768.<br>Q 34 769.<br>N 770.                                                      | X>0?<br>GTO 01<br>90<br>RCL 06<br>X<=Y?<br>GTO 00<br>100<br>RCL 06<br>-<br>STO 05<br>GTO 07<br>LBL 00<br>10            |
| 584. XEQ 34 585. SF 08 586. XEQ 27 587. SF 08 588. XEQ 33 589. GTO 15 590. LBL 30 591. "*TOUC OWN*" 592. XEQ 98 593. BEEP 594. XEQ 80 595. GTO 17 596. LBL 35 597. "SAFETY 598. XEQ 98 599. TONE 00 600. 2 601. FS? 00 602. GTO 00 603. ST+ 04 604. GTO 01 605. LBL 00 606. ST+ 03 607. LBL 01 608. XEQ 34 609. GTO 17 610. LBL 41 611. CF IND 0 612. 0 613. STO 02 614. 10 615. STO 05                                                                                                    | 656.<br>657.<br>658.<br>T<br>659.<br>660.<br>661.<br>662.<br>02 663.<br>664.<br>665.<br>666.                                                                    | LBL 50 "INTERCEP ION"  XEQ 98  XEQ 97  .3  *  5  -  RND  RCL 06 +                                                        | ATTEM 706. XEC 707. XEC 708. 80 709. X>N 710. GTC 711. "NC GOOD 712. XEC 713. TO 714. 6 715. XEC 716. XEC                                                       | Q 98 758.<br>Q 97 759.<br>760.<br>?? 761.<br>O 01 762.<br>O 763.<br>" 764.<br>Q 98 765.<br>NE 00 766.<br>767.<br>Q 99 768.<br>Q 34 769.                                                             | X>0?<br>GTO 01<br>90<br>RCL 06<br>X<=Y?<br>GTO 00<br>100<br>RCL 06<br>-<br>STO 05<br>GTO 07<br>LBL 00                  |
| 584. XEQ 34 585. SF 08 586. XEQ 27 587. SF 08 588. XEQ 33 589. GTO 15 590. LBL 30 591. "*TOUC OWN*" 592. XEQ 98 593. BEEP 594. XEQ 80 595. GTO 17 596. LBL 35 597. "SAFET 598. XEQ 98 599. TONE 00 600. 2 601. FS? 00 602. GTO 00 603. ST+ 04 604. GTO 01 605. LBL 00 606. ST+ 03 607. LBL 01 608. XEQ 34 609. GTO 17 610. LBL 41 611. CF IND 0 612. 0 613. STO 02 614. 10                                                                                                    | 656.<br>657.<br>658.<br>T<br>659.<br>660.<br>661.<br>662.<br>02 663.<br>664.<br>665.                                                                            | LBL 50 "INTERCEP ION"  XEQ 98  XEQ 97  .3  *  5  -  RND  RCL 06                                                          | ATTEM 706. XEC 707. XEC 708. 80 709. X>N 710. GTO 711. "NC GOOD 712. XEC 713. TO 714. 6 715. XEC                                                                | Q 98 758.<br>Q 97 759.<br>760.<br>Y? 761.<br>O 01 762.<br>O 763.<br>" 764.<br>Q 98 765.<br>NE 00 766.<br>767.<br>Q 99 768.                                                                          | X>0?<br>GTO 01<br>90<br>RCL 06<br>X<=Y?<br>GTO 00<br>100<br>RCL 06<br>-<br>STO 05<br>GTO 07                            |
| 584. XEQ 34 585. SF 08 586. XEQ 27 587. SF 08 588. XEQ 33 589. GTO 15 590. LBL 30 591. "*TOUC OWN*" 592. XEQ 98 593. BEEP 594. XEQ 80 595. GTO 17 596. LBL 35 597. "SAFETY 598. XEQ 98 599. TONE 00 600. 2 601. FS? 00 602. GTO 00 603. ST+ 04 604. GTO 01 605. LBL 00 606. ST+ 03 607. LBL 01 608. XEQ 34 609. GTO 17 610. LBL 41 611. CF IND 0 612. 0 613. STO 02                                                                                                    | 656.<br>657.<br>658.<br>T<br>659.<br>660.<br>661.<br>662.<br>02 663.<br>664.                                                                                    | LBL 50 "INTERCEP ION"  XEQ 98  XEQ 97  .3  *  5  -  RND                                                                  | ATTEN 706. XEG 707. XEG 708. 80 709. X>N 710. GTG 711. "NG GOOD 712. XEG 713. TO 714. 6                                                                         | Q 98 758.<br>Q 97 759.<br>760.<br>(? 761.<br>O 01 762.<br>O 763.<br>" 764.<br>Q 98 765.<br>NE 00 766.<br>767.                                                                                       | X>0?<br>GTO 01<br>90<br>RCL 06<br>X<=Y?<br>GTO 00<br>100<br>RCL 06<br>-<br>STO 05                                      |
| 584. XEQ 34 585. SF 08 586. XEQ 27 587. SF 08 588. XEQ 33 589. GTO 15 590. LBL 30 591. "*TOUC OWN*" 592. XEQ 98 593. BEEP 594. XEQ 80 595. GTO 17 596. LBL 35 597. "SAFET 598. XEQ 98 599. TONE 00 600. 2 601. FS? 00 602. GTO 00 603. ST+ 04 604. GTO 01 605. LBL 00 606. ST+ 03 607. LBL 01 608. XEQ 34 609. GTO 17 610. LBL 41 611. CF IND 0 612. 0                                                                                                    | 656.<br>657.<br>658.<br>T<br>659.<br>660.<br>661.<br>662.<br>02 663.<br>664.                                                                                    | LBL 50 "INTERCEP ION"  XEQ 98  XEQ 97  .3  * 5                                                                           | ATTEN 706. XEC 707. XEC 708. 80 709. X>N 710. GTC 711. "NC GOOD 712. XEC 713. TO                                                                                | Q 98 758.<br>Q 97 759.<br>760.<br>Y? 761.<br>O 01 762.<br>O 763.<br>" 764.<br>Q 98 765.<br>NE 00 766.                                                                                               | X>0?<br>GTO 01<br>90<br>RCL 06<br>X<=Y?<br>GTO 00<br>100<br>RCL 06                                                     |
| 584. XEQ 34 585. SF 08 586. XEQ 27 587. SF 08 588. XEQ 33 589. GTO 15 590. LBL 30 591. "*TOUC OWN*" 592. XEQ 98 593. BEEP 594. XEQ 80 595. GTO 17 596. LBL 35 597. "SAFETY 598. XEQ 98 599. TONE 00 600. 2 601. FS? 00 602. GTO 00 603. ST+ 04 604. GTO 01 605. LBL 00 606. ST+ 03 607. LBL 01 608. XEQ 34 609. GTO 17 610. LBL 41 611. CF IND 0                                                                                                    | 656.<br>657.<br>658.<br>T<br>659.<br>660.<br>661.<br>662.                                                                                                    | LBL 50 "INTERCEP ION"  XEQ 98  XEQ 97  .3  *                                                                             | 706. XEC<br>707. XEC<br>708. 80<br>709. X>N<br>710. GTC<br>711. "NC<br>GOOD<br>712. XEC                                                                         | Q 98 758.<br>Q 97 759.<br>760.<br>Y? 761.<br>O 01 762.<br>O 763.<br>" 764.<br>Q 98 765.                                                                                                    | X>0?<br>GTO 01<br>90<br>RCL 06<br>X<=Y?<br>GTO 00<br>100<br>RCL 06                                                     |
| 584. XEQ 34 585. SF 08 586. XEQ 27 587. SF 08 588. XEQ 33 589. GTO 15 590. LBL 30 591. "*TOUC OWN*" 592. XEQ 98 593. BEEP 594. XEQ 80 595. GTO 17 596. LBL 35 597. "SAFETY 598. XEQ 98 599. TONE 00 600. 2 601. FS? 00 602. GTO 00 603. ST+ 04 604. GTO 01 605. LBL 00 606. ST+ 03 607. LBL 01 608. XEQ 34 609. GTO 17 610. LBL 41                                                                                                    | 656.<br>657.<br>658.<br>T<br>659.<br>660.<br>661.                                                                                                    | LBL 50 "INTERCEP ION" XEQ 98 XEQ 97 .3 *                                                                                 | 706. XEG<br>707. XEG<br>708. 80<br>709. X>N<br>710. GTG<br>711. "NG                                                                                             | Q 98 758.<br>Q 97 759.<br>760.<br>(? 761.<br>O 01 762.<br>O 763.<br>" 764.                                                                                                    | X>0?<br>GTO 01<br>90<br>RCL 06<br>X<=Y?<br>GTO 00<br>100                                                               |
| 584. XEQ 34 585. SF 08 586. XEQ 27 587. SF 08 588. XEQ 33 589. GTO 15 590. LBL 30 591. "*TOUC OWN*" 592. XEQ 98 593. BEEP 594. XEQ 80 595. GTO 17 596. LBL 35 597. "SAFET 598. XEQ 98 599. TONE 0 600. 2 601. FS? 00 602. GTO 00 603. ST+ 04 604. GTO 01 605. LBL 00 606. ST+ 03 607. LBL 01 608. XEQ 34 609. GTO 17                                                                                                    | 656.<br>657.<br>658.<br>T<br>659.<br>660.<br>661.                                                                                                    | LBL 50 "INTERCEP ION" XEQ 98 XEQ 97 .3                                                                                   | 706. XEC<br>707. XEC<br>708. 80<br>709. X>V<br>710. GTC<br>711. "NC                                                                                             | Q 98 758.<br>Q 97 759.<br>760.<br>Y? 761.<br>O 01 762.<br>O 763.                                                                                                    | X>0?<br>GTO 01<br>90<br>RCL 06<br>X<=Y?<br>GTO 00                                                                      |
| 584. XEQ 34 585. SF 08 586. XEQ 27 587. SF 08 588. XEQ 33 589. GTO 15 590. LBL 30 591. "*TOUC OWN*" 592. XEQ 98 593. BEEP 594. XEQ 80 595. GTO 17 596. LBL 35 597. "SAFETY 598. XEQ 98 599. TONE 00 600. 2 601. FS? 00 602. GTO 00 603. ST+ 04 604. GTO 01 605. LBL 00 606. ST+ 03 607. LBL 01 608. XEQ 34                                                                                                    | 656.<br>657.<br>658.<br>T<br>659.<br>660.                                                                                                    | LBL 50 "INTERCEP ION" XEQ 98 XEQ 97                                                                                      | 706. XEC<br>707. XEC<br>708. 80<br>709. X>1<br>710. GTC                                                                                                    | Q 98 758.<br>Q 97 759.<br>760.<br>Y? 761.<br>O 01 762.                                                                                                    | X>0?<br>GTO 01<br>90<br>RCL 06<br>X<=Y?                                                                                |
| 584. XEQ 34 585. SF 08 586. XEQ 27 587. SF 08 588. XEQ 33 589. GTO 15 590. LBL 30 591. "*TOUC OWN*" 592. XEQ 98 593. BEEP 594. XEQ 80 595. GTO 17 596. LBL 35 597. "SAFETY 598. XEQ 98 599. TONE 00 600. 2 601. FS? 00 602. GTO 00 603. ST+ 04 604. GTO 01 605. LBL 00 606. ST+ 03 607. LBL 01                                                                                                    | 656.<br>657.<br>658.<br>T<br>659.                                                                                                    | LBL 50<br>"INTERCEP<br>ION"<br>XEQ 98                                                                                    | 706. XEG<br>707. XEG<br>708. 80<br>709. X>\                                                                                                    | Q 98 758.<br>Q 97 759.<br>760.<br>Y? 761.                                                                                                    | X>0?<br>GTO 01<br>90<br>RCL 06                                                                                         |
| 584. XEQ 34 585. SF 08 586. XEQ 27 587. SF 08 588. XEQ 33 589. GTO 15 590. LBL 30 591. "*TOUC OWN*" 592. XEQ 98 593. BEEP 594. XEQ 80 595. GTO 17 596. LBL 35 597. "SAFETY 598. XEQ 98 599. TONE 00 600. 2 601. FS? 00 602. GTO 00 603. ST+ 04 604. GTO 01 605. LBL 00 606. ST+ 03                                                                                                    | 656.<br>657.<br>658.<br>T                                                                                                    | LBL 50 "INTERCEP ION"                                                                                                    | ATTEN<br>706. XEC<br>707. XEC<br>708. 80                                                                                                    | Q 98 758.<br>Q 97 759.<br>760.                                                                                                    | X>0?<br>GTO 01<br>90                                                                                                   |
| 584. XEQ 34 585. SF 08 586. XEQ 27 587. SF 08 588. XEQ 33 589. GTO 15 590. LBL 30 591. "*TOUC OWN*" 592. XEQ 98 593. BEEP 594. XEQ 80 595. GTO 17 596. LBL 35 597. "SAFET 598. XEQ 98 599. TONE 00 600. 2 601. FS? 00 602. GTO 00 603. ST+ 04 604. GTO 01 605. LBL 00                                                                                                    | 656.<br>657.<br>658.                                                                                                    | LBL 50 "INTERCEP                                                                                                    | ATTEN<br>706. XEG<br>707. XEG                                                                                                    | Q 98 758.<br>Q 97 759.                                                                                                    | X>0?<br>GTO 01                                                                                                    |
| 584. XEQ 34 585. SF 08 586. XEQ 27 587. SF 08 588. XEQ 33 589. GTO 15 590. LBL 30 591. "*TOUC OWN*" 592. XEQ 98 593. BEEP 594. XEQ 80 595. GTO 17 596. LBL 35 597. "SAFETY 598. XEQ 98 599. TONE 00 600. 2 601. FS? 00 602. GTO 00 603. ST+ 04 604. GTO 01                                                                                                    | 656.<br>657.                                                                                                    | LBL 50                                                                                                    | ATTEN<br>706. XEG                                                                                                    | Q 98 758.                                                                                                    | X>0?                                                                                                    |
| 584. XEQ 34 585. SF 08 586. XEQ 27 587. SF 08 588. XEQ 33 589. GTO 15 590. LBL 30 591. "*TOUC OWN*" 592. XEQ 98 593. BEEP 594. XEQ 80 595. GTO 17 596. LBL 35 597. "SAFETY 598. XEQ 98 599. TONE 00 600. 2 601. FS? 00 602. GTO 00 603. ST+ 04                                                                                                    | 656.                                                                                                    |                                                                                                    | ATTEN                                                                                                    |                                                                                                    |                                                                                                    |
| 584. XEQ 34 585. SF 08 586. XEQ 27 587. SF 08 588. XEQ 33 589. GTO 15 590. LBL 30 591. "*TOUC OWN*" 592. XEQ 98 593. BEEP 594. XEQ 80 595. GTO 17 596. LBL 35 597. "SAFETY 598. XEQ 98 599. TONE 06 600. 2 601. FS? 00 602. GTO 00                                                                                                    |                                                                                                    | GTO 90                                                                                                    |                                                                                                    | /PT" 757                                                                                                    | -                                                                                                    |
| 584. XEQ 34 585. SF 08 586. XEQ 27 587. SF 08 588. XEQ 33 589. GTO 15 590. LBL 30 591. "*TOUC OWN*" 592. XEQ 98 593. BEEP 594. XEQ 80 595. GTO 17 596. LBL 35 597. "SAFETY 598. XEQ 98 599. TONE 06 600. 2 601. FS? 00                                                                                                    | 055.                                                                                                    |                                                                                                    | ///L "V                                                                                                    | 730.                                                                                                    |                                                                                                    |
| 584. XEQ 34 585. SF 08 586. XEQ 27 587. SF 08 588. XEQ 33 589. GTO 15 590. LBL 30 591. "*TOUC OWN*" 592. XEQ 98 593. BEEP 594. XEQ 80 595. GTO 17 596. LBL 35 597. "SAFETY 598. XEQ 98 599. TONE 06 600. 2                                                                                                    | 655.                                                                                                    | STO 07                                                                                                    |                                                                                                    |                                                                                                    |                                                                                                    |
| 584. XEQ 34 585. SF 08 586. XEQ 27 587. SF 08 588. XEQ 33 589. GTO 15 590. LBL 30 591. "*TOUC OWN*" 592. XEQ 98 593. BEEP 594. XEQ 80 595. GTO 17 596. LBL 35 597. "SAFETY 598. XEQ 98 599. TONE 0                                                                                                    | 653.<br>654.                                                                                                    | INT<br>CHS                                                                                                    | 703. GT<br>704. LBL                                                                                                    |                                                                                                    |                                                                                                    |
| 584. XEQ 34 585. SF 08 586. XEQ 27 587. SF 08 588. XEQ 33 589. GTO 15 590. LBL 30 591. "*TOUC OWN*" 592. XEQ 98 593. BEEP 594. XEQ 80 595. GTO 17 596. LBL 35 597. "SAFETY 598. XEQ 98                                                                                                    |                                                                                                    | /<br>INIT                                                                                                    |                                                                                                    | Q 89 753.<br>O 16 754.                                                                                                    |                                                                                                    |
| 584. XEQ 34 585. SF 08 586. XEQ 27 587. SF 08 588. XEQ 33 589. GTO 15 590. LBL 30 591. "*TOUC OWN*" 592. XEQ 98 593. BEEP 594. XEQ 80 595. GTO 17 596. LBL 35 597. "SAFETY                                                                                                    | 651.                                                                                                    | 10                                                                                                    |                                                                                                    | Q 95 752.                                                                                                    |                                                                                                    |
| 584. XEQ 34 585. SF 08 586. XEQ 27 587. SF 08 588. XEQ 33 589. GTO 15 590. LBL 30 591. "*TOUC OWN*" 592. XEQ 98 593. BEEP 594. XEQ 80 595. GTO 17 596. LBL 35                                                                                                    |                                                                                                    | XEQ 97                                                                                                    |                                                                                                    | Q 98 751.                                                                                                    |                                                                                                    |
| 584. XEQ 34 585. SF 08 586. XEQ 27 587. SF 08 588. XEQ 33 589. GTO 15 590. LBL 30 591. "*TOUC OWN*" 592. XEQ 98 593. BEEP 594. XEQ 80 595. GTO 17                                                                                                    | 649.                                                                                                    | XEQ 98                                                                                                    |                                                                                                    | OCKED" 750.                                                                                                    |                                                                                                    |
| 584. XEQ 34 585. SF 08 586. XEQ 27 587. SF 08 588. XEQ 33 589. GTO 15 590. LBL 30 591. "*TOUC OWN*" 592. XEQ 98 593. BEEP 594. XEQ 80                                                                                                    | 648.                                                                                                    | "SACK"                                                                                                    |                                                                                                    |                                                                                                    |                                                                                                    |
| 584. XEQ 34 585. SF 08 586. XEQ 27 587. SF 08 588. XEQ 33 589. GTO 15 590. LBL 30 591. "*TOUC OWN*" 592. XEQ 98 593. BEEP                                                                                                    | 647.                                                                                                    | LBL 45                                                                                                    |                                                                                                    | O 16 748.                                                                                                    |                                                                                                    |
| 584. XEQ 34 585. SF 08 586. XEQ 27 587. SF 08 588. XEQ 33 589. GTO 15 590. LBL 30 591. "*TOUC OWN*" 592. XEQ 98                                                                                                    | 646.                                                                                                    | GTO 16                                                                                                    | 696. ST+                                                                                                    |                                                                                                    |                                                                                                    |
| 584. XEQ 34<br>585. SF 08<br>586. XEQ 27<br>587. SF 08<br>588. XEQ 33<br>589. GTO 15<br>590. LBL 30<br>591. "*TOUC<br>OWN*"                                                                                                    | 645.                                                                                                    | SF 00                                                                                                    | 695. 1                                                                                                    | 746.                                                                                                    |                                                                                                    |
| 584. XEQ 34<br>585. SF 08<br>586. XEQ 27<br>587. SF 08<br>588. XEQ 33<br>589. GTO 15<br>590. LBL 30<br>591. "*TOUC                                                                                                    | 644.                                                                                                    | FC?C 00                                                                                                    |                                                                                                    | IND 02 745.                                                                                                    |                                                                                                    |
| 584. XEQ 34<br>585. SF 08<br>586. XEQ 27<br>587. SF 08<br>588. XEQ 33<br>589. GTO 15<br>590. LBL 30                                                                                                    |                                                                                                    | XEQ 89                                                                                                    |                                                                                                    | Q 98 744.                                                                                                    |                                                                                                    |
| 584. XEQ 34<br>585. SF 08<br>586. XEQ 27<br>587. SF 08<br>588. XEQ 33<br>589. GTO 15                                                                                                    | 642.                                                                                                    | STO 06                                                                                                    | ETE"                                                                                                    | 743.                                                                                                    |                                                                                                    |
| 584. XEQ 34<br>585. SF 08<br>586. XEQ 27<br>587. SF 08<br>588. XEQ 33                                                                                                    | 641.                                                                                                    | ABS                                                                                                    |                                                                                                    | COMPL 742.                                                                                                    |                                                                                                    |
| 584. XEQ 34<br>585. SF 08<br>586. XEQ 27<br>587. SF 08                                                                                                    | 640.                                                                                                    | -                                                                                                    | 691. LBL                                                                                                    |                                                                                                    |                                                                                                    |
| 584. XEQ 34<br>585. SF 08<br>586. XEQ 27                                                                                                    | 639.                                                                                                    | 100                                                                                                    |                                                                                                    | O 16 740.                                                                                                    |                                                                                                    |
| 584. XEQ 34<br>585. SF 08                                                                                                    | 638.                                                                                                    | RCL 06                                                                                                    | 689. SF                                                                                                    |                                                                                                    |                                                                                                    |
| 584. XEQ 34                                                                                                    | 637.                                                                                                    | STO 02                                                                                                    |                                                                                                    | C 00 738.                                                                                                    |                                                                                                    |
|                                                                                                    | 636.                                                                                                    | 1                                                                                                    |                                                                                                    | 0 06 737.                                                                                                    |                                                                                                    |
| EOS IDII                                                                                                    | 635.                                                                                                    | X=0?                                                                                                    | 686. 20                                                                                                    | 736.                                                                                                    | LBL 00                                                                                                    |
| 582. RTN                                                                                                    | 634.                                                                                                    | RCL 02                                                                                                    | 685. XEO                                                                                                    | ე 89 735.                                                                                                    | GTO 01                                                                                                    |
| 581. XEQ 98                                                                                                    | 633.                                                                                                    | XEQ 98                                                                                                    | 684. XEO                                                                                                    | 2 95 734.                                                                                                    | STO 05                                                                                                    |
| 580. ARCL 04                                                                                                    | 632.                                                                                                    | "LOSE"                                                                                                    | 683. XEO                                                                                                    | Q 98 733.                                                                                                    | -                                                                                                    |
| 579. >" H="                                                                                                    | 631.                                                                                                    | LBL 01                                                                                                    | CK"                                                                                                    | 732.                                                                                                    | RCL 06                                                                                                    |
| 578. ARCL 03                                                                                                    |                                                                                                    | GTO 16                                                                                                    |                                                                                                    | OUCHBA 731.                                                                                                    |                                                                                                    |
| 577. "V="                                                                                                    | 629.                                                                                                    | ST+ 02                                                                                                    | 681. LBL                                                                                                    |                                                                                                    |                                                                                                    |
| 576. LBL 34                                                                                                    | 628.                                                                                                    | 1                                                                                                    |                                                                                                    | O 16 729.                                                                                                    |                                                                                                    |
| 575. GTO 15                                                                                                    | 627.                                                                                                    | CF IND 02                                                                                                    |                                                                                                    | Q 89 728.                                                                                                    |                                                                                                    |
| 574. RTN                                                                                                    | 626.                                                                                                    | X#0?                                                                                                    |                                                                                                    | Q 21 727.                                                                                                    |                                                                                                    |
| 573. FS?C 08                                                                                                    | 625.                                                                                                    | RCL 02                                                                                                    | 677. XEO                                                                                                    | Q 95 726.                                                                                                    | LBL 89                                                                                                    |

**User Instructions** 

DataFile and Others

Retro Games for the HP-41

| 779. | CF IND 02 | 828. | "BALL ON " | 876. | GTO 01  | 925. | X>Y?        |
|------|-----------|------|------------|------|---------|------|-------------|
| 780. | 1         | 829. | ARCL 06    | 877. | XEQ 97  | 926. | GTO F       |
| 781. | ST+ 02    | 830. | >"YL"      | 878. | 60      | 927. | LBL 00      |
| 782. | LBL 02    | 831. | XEQ 98     | 879. | X<=Y?   | 928. | CF 22       |
| 783. | ARCL 07   | 832. | RTN        | 880. | GTO 91  | 929. | "DEF. 0, 1, |
| 784. | >" YDS"   | 833. | LBL 21     | 881. | RDN     |      | 3"          |
| 785. | XEQ 98    | 834. | "RETURN"   | 882. | 40      | 930. | AVIEW       |
| 786. | RCL 06    | 835. | XEQ 98     | 883. | X<=Y?   | 931. | LBL 87      |
| 787. | 100       | 836. | .2         | 884. | GTO 92  | 932. | PSE         |
| 788. | X<=Y?     | 837. | ST+ 08     | 885. | RDN     | 933. | FC?C 22     |
| 789. | GTO 30    | 838. | XEQ 97     | 886. | 20      | 934. | GTO 87      |
| 790. | 0         | 839. | 98         | 887. | X<=Y?   | 935. | 4           |
| 791. | RCL 06    | 840. | X<=Y?      | 888. | GTO 93  | 936. | X<=Y?       |
| 792. | X<=Y?     | 841. | GTO 30     | 889. | GTO 94  | 937. | GTO 18      |
| 793. | GTO 35    | 842. | RDN        | 890. | LBL 00  | 938. | RDN         |
| 794. | GTO 16    | 843. | 94         | 891. | XEQ 97  | 939. | 91          |
| 795. | LBL 95    | 844. | X<=Y?      | 892. | 66      | 940. | +           |
| 796. | FC?C 00   | 845. | GTO 41     | 893. | X<=Y?   | 941. | XEQ IND X   |
| 797. | SF 00     | 846. | RDN        | 894. | GTO 93  | 942. | RTN         |
| 798. | RCL 06    | 847. | X^2        | 895. | RDN     | 943. | LBL 91      |
| 799. | 100       | 848. | ,005       | 896. | 33      | 944. | "4 - 3"     |
| 800. | -         | 849. | *          | 897. | X<=Y?   | 945. | XEQ 98      |
| 801. | ABS       | 850. | RND        | 898. | GTO 94  | 946. | RTN         |
| 802. | STO 06    | 851. | X<0?       | 899. | GTO 91  | 947. | LBL 92      |
| 803. | RTN       | 852. | 0          | 900. | LBL 01  | 948. | "STACK"     |
| 804. | LBL 98    | 853. | ARCL X     | 901. | XEQ 97  | 949. | XEQ 98      |
| 805. | AVIEW     | 854. | >"YD       | 902. | 50      | 950. | SF 06       |
| 806. | PSE       |      | UNBACK"    | 903. | X<=Y?   | 951. | RTN         |
| 807. | CLA       | 855. | XEQ 98     | 904. | GTO 91  | 952. | LBL 93      |
| 808. | RTN       | 856. | RCL 06     | 905. | GTO 92  | 953. | "BLITZ"     |
| 809. | LBL 99    | 857. | +          | 906. | LBL 18  | 954. | XEQ 98      |
| 810. | FS? 00    | 858. | 100        | 907. | FS?C 16 | 955. | SF 10       |
| 811. | GTO 00    | 859. | X<=Y?      | 908. | GTO 00  | 956. | RTN         |
| 812. | ST+ 03    | 860. | GTO 30     | 909. | 4       | 957. | LBL 94      |
| 813. | GTO 01    | 861. | RDN        | 910. | RCL 02  | 958. | "PREVENT"   |
| 814. | LBL 00    | 862. | STO 06     | 911. | X#Y?    | 959. | XEQ 98      |
| 815. | ST+ 04    | 863. | RTN        | 912. | GTO 00  | 960. | SF 11       |
| 816. | LBL 01    | 864. | LBL 76     | 913. | 1       | 961. | RTN         |
| 817. | RTN       | 865. | FC? 07     | 914. | RCL 05  | 962. | LBL 97      |
| 818. | LBL 19    | 866. | GTO 18     | 915. | X=Y?    | 963. | RCL 00      |
| 819. | "KICKOFF" | 867. | RCL 02     | 916. | GTO 01  | 964. | 997         |
| 820. | XEQ 98    | 868. | RCL 05     | 917. | RCL 06  | 965. | *           |
| 821. | ,2        | 869. | +          | 918. | 59      | 966. | FRC         |
| 822. | ST+ 08    | 870. | 12         | 919. | X<=Y?   | 967. | STO 00      |
| 823. | XEQ 97    | 871. | X<=Y?      | 920. | GTO G   | 968. | E2          |
| 824. | ,2        | 872. | GTO 00     | 921. | GTO F   | 969. | *           |
| 825. | *         | 873. | RDN        | 922. | LBL 01  | 970. | INT         |
| 826. | RND       | 874. | 7          | 923. | RCL 06  | 971. | END         |
| 827. | STO 06    | 875. | X>Y?       | 924. | 42      |      |             |
|      |           |      |            |      |         |      |             |
|      |           |      |            |      |         |      |             |

**User Instructions** 

DataFile and Others

Retro Games for the HP-41

## Car Racing.

## Martin Meyer, PRISMA 89/3 p29

Even though I'm not a friend of computer games, it's been a hell of a long time. that such "useful" stuff in PRISMA showed up for the last time.

For the computer or programming engineer however, such programs are quite useful in order to be able to enter the abilities of his new acquisition better, and to become "playfully" familiar with the new matter.

The following program acts as follows it is a quite simple version of Pocket-size car race, in which anis fixed.

I've recorded this one, more or less winding route, in which the "steep curves" with two lines, dotted and dashed, marked are: -.-.--

These so-called "steep bends" leave of course at much higher speeds than the normal ones. The goal of the game consists of to keep the course as high as possible average speed, without flying out of a bend.

You will see to stay on track isn't that easy, you have to do something similar like normal life with gears, the throttle and the brake, a certain inertia of the vehicle's reaction belongs to lifelike simulation, so hectic reactions are pointless!

I have discarded adding any acoustic background, this is usually rather disturbing.

Now to the operation of this work of art:

The program is loaded into the memory and started. first the message "TEMPO:0KM/H" appears, one second later then "POSITION 0.0".

After two seconds viewing pause the display shows the prompt "GANG =", here begins the actual Input of the vehicle data, the respective can take the values 1-5. The upper 5 keys of the HP41 are used here by is assigned the numbers 1-5, i.e. A=1, B=2, ... E=5. All other keys cause the entry of 0.

The calculator waits until I press a key the confirmation will appear in form of "GANG=2" when I press the key B had pressed.

Now I'm prompted with "GAS=" for the input the accelerator pedal to stop me now press the E key (5), i.e. I'm going full throttle. The display now shows short "GAS=".

Last but not least the calculator wants to use know if I intend to brake, in which The display shows "BREMSE=". I press any other key, e.g. the ENTER key, appears briefly "BRAKE=O."

After a short pause for reflection we get we shared the consequences of our wishes:

TEMPO:54KM/H POSITION:0.8

After a short pause of about two seconds, it follows again the renewed request for the Driver's wishes:

GEAR=3 [C] GAS=5 [E]

BRAKE=O [ENTER^]

The result is: TEMPO:162KM/H; POSfTION:3.0

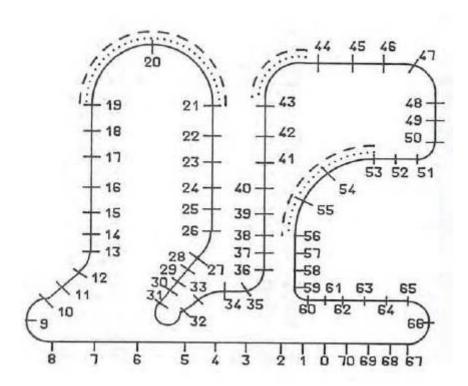

As you can see, the vehicle can be accelerated well, so be careful with the Gas. Because if we're not careful now, then we'll go in the upcoming Curve discreetly straight ahead ...

The next entries:

GEAR=4

GAS=3

BRAKE=O

have resulted into: TEMPO:151KM/H; POSITION:5.1

Now we're going full throttle for fun out of the curve:

GEAR=4

GAS=5

BRAKE=O

The consequences of this reckless driving are immediately presented, the display shows \*\*CRASH\*\*

This is nothing more than the sad news, that we are at position 8.1 from the I'm sorry I threw you into a bend. I finally wanted not to demonstrate how to optimize the course masters, everybody has to try it for himself.

The race starts after this mishap again from position 0.0, the end of the nervous strains is onlyfor the complete driving through of the race course so you don't have to pinch.

If somebody should manage the course after a line of any length, it will be successful by the displayAVERAGE SPEED; one second pause: XXXKM/H rewarded. Fanfares to the award ceremony gives none of them can make up their own words.

Should anyone think about the lines 250 and 251 wonder, they serve only the time the display to indicate the flashing of the the --CRASH-- display.

Have fun driving!

| 01*LBL "RACE" | 38 AVIEW     | 75*LBL 01               |
|---------------|--------------|-------------------------|
| 02*LBL 06     | 39*LBL a     | 76 RCL 06               |
| 03 sREG 08    | 40 GETKEY    | 77 RCL 07               |
| 04 CLs        | 41 X=0?      | 78 *                    |
| 05 sREG 00    | 42 GTO a     | 79 10.8                 |
| 06 CLs        | 43 XEQ A     | 80 *                    |
| 07 SIZE?      | 44 X<=0?     | 81 RCL 08               |
| 08 12         | 45 E         | 82 X>Y?                 |
| 09 X>Y?       | 46 STO 07    | 83 XEQ 02               |
| 10 PSIZE      | 47 "GAS="    | 84 X<>Y                 |
| 11 RCLFLAG    | 48 AVIEW     | 85 RCL 10               |
| 12 STO 11     | 49*LBL b     | 86 10.8                 |
| 13 5.012      | 50 GETKEY    | 87 *                    |
| 14*LBL 13     | 51 X=0?      | 88 -                    |
| 15 CF IND X   | 52 GTO b     | 89 X<=0?                |
| 16 ISG X      | 53 XEQ A     | 90 0                    |
| 17 GTO 13     | 54 STO 06    | 91 STO 08               |
| 18 CF 29      | 55 "BREAKS=" | 92 s+                   |
| 19 FIX 0      | 56 AVIEW     | 93 RCL 08               |
| 20 E          | 57*LBL c     | 94 72                   |
| 21 STO 07     | 58 GETKEY    | 95 /                    |
| 22*LBL J      | 59 X=0?      | 96 ST+ 09               |
| 23 "TEMPO:"   | 60 GTO c     | 97 RCL 09               |
| 24 ARCL 08    | 61 XEQ A     | 98 71                   |
| 25 "` KM/H"   | 62 STO 10    | 99 X<=Y?                |
| 26 AVIEW      | 63 XEQ 01    | 100 GTO 11              |
| 27 PSE        | 64 GTO J     | 101 X<>Y                |
| 28 PSE        | 65*LBL A     | 102 65                  |
| 29 FIX 1      | 66 5         | 103 X <y?< td=""></y?<> |
| 30 "POSITON " | 67 X<>Y      | 104 GTO 08              |
| 31 ARCL 09    | 68 10        | 105 X<>Y                |
| 32 AVIEW      | 69 -         | 106 59                  |
| 33 PSE        | 70 X>Y?      | 107 X <y?< td=""></y?<> |
| 34 PSE        | 71 CLX       | 108 GTO 03              |
| 35 PSE        | 72 ARCL X    | 109 X<>Y                |
| 36 FIX 0      | 73 AVIEW     | 110 53                  |
| 37 "GEAR="    | 74 RTN       | 111 X <y?< td=""></y?<> |
|               |              |                         |

| 112 GTO 10  113 X<>Y  162 RTN  211 FS? 10  114 50  163*LBL 03  212 RTN  115 X <y? 03="" 05="" 09="" 10="" 115="" 117="" 164="" 165="" 213="" 214="" cf="" fs?="" gto="" rtn="" sf="" x<="">Y  166 SF 05  215 CF 05  118 47  167 RCL 08  119 X<y? 04="" 06="" 08="" 09="" 10="" 12="" 120="" 122="" 123="" 124="" 125="" 14="" 168="" 169="" 170="" 171="" 172*lbl="" 173="" 190="" 217="" 219="" 220="" 221*lbl="" 222="" 43="" 70="" fs?="" gto="" rtn="" x<="" x<y?="">Y  174 RTN  223 RTN  126 35  175 SF 06  127 X<y? 04="" 05="" 08="" 09="" 127="" 128="" 130="" 131="" 132="" 133="" 14="" 176="" 179="" 220="" 226="" 227="" 228="" 33="" cf="" fc="" gto="" rcl="" x<="" x<y?="">Y  182 FS? 07  231 RTN  134 31  183 RTN  229 X<y? "avrg.="" 04="" 06="" 07="" 130="" 133="" 136="" 137="" 139="" 14="" 184="" 185="" 188="" 189="" 233="" 234="" 238="" arcl="" cf="" gto="" mean="" sf="" x="" x<="" x<y?="">Y  134 SF 07  233 MEAN  135 GTO 07  136 GTO 07  185 CF 06  234 "AVRG.  137 X&lt;&gt;Y  138 ACL X  138 X<y? 04="" 139="" 14="" 140="" 141="" 189="" 238="" acl="" arcl="" gto="" x="" x<="">Y  190 RTN  239 "` KM/I  142 19  191*LBL 07  240 RCL 11  143 X<y? 08="" 194="" 244="" sf="" stom<="" th=""><th></th></y?></y?></y?></y?></y?></y?>                                                             |        |
|----------------------------------------------------------------------------------------------------|--------|
| 113 X<>Y 162 RTN 211 FS? 10 114 50 163*LBL 03 212 RTN 115 X <y? 03="" 05="" 09="" 10="" 116="" 117="" 164="" 165="" 213="" 214="" cf="" fs?="" gto="" rtn="" sf="" x<="">Y 166 SF 05 215 CF 05 118 47 167 RCL 08 216 RCL 08 119 X<y? 08="" 120="" 121="" 168="" 169="" 190="" 217="" 70="" gto="" x<="" x<y?="">Y 170 GTO 14 219 GTO 14 212 43 171 RTN 220 RTN 123 X<y? 04="" 06="" 09="" 10="" 12="" 124="" 125="" 172*lbl="" 173="" 221*lbl="" 222="" fs?="" gto="" x<="">Y 174 RTN 223 RTN 126 35 175 SF 06 224 SF 12 127 X<y? 08="" 09="" 129="" 176="" 226="" cf="" rcl="" x<="">Y 178 X<y? 04="" 05="" 08="" 130="" 131="" 132="" 133="" 14="" 179="" 181*lbl="" 220="" 227="" 228="" 33="" gto="" rcl="" x<="" x<y?="">Y 182 FS? 07 231 RTN 134 31 183 RTN 229 XY? 184 SF 07 233 MEAN 136 GTO 07 185 CF 06 234 "AVRG. 137 X&lt;&gt;Y 188 PS? 137 X&lt;&gt;Y 188 RCL 08 235 AVIEW 138 26 187 110 236 PSE 139 X<y? 04="" 08="" 136="" 137="" 14="" 140="" 189="" 228="" 235="" 238="" 27="" arcl="" aview="" gto="" rcl="" x="" x<="">Y 188 RCL 08 235 AVIEW 138 26 187 110 236 PSE 139 X<y? 04="" 14="" 140="" 141="" 189="" 238="" arcl="" gto="" x="" x<="">Y 190 RTN 239 "' KM/I 142 19 191*LBL 07 240 RCL 11 143 X<y? 190="" 242="" prome<="" rtn="" td=""><td></td></y?></y?></y?></y?></y?></y?></y?></y?>            |        |
| 114 50                                                                                                    |        |
| 115 X <y? 03="" 05="" 09="" 10="" 116="" 117="" 164="" 165="" 213="" 214="" cf="" fs?="" gto="" rtn="" sf="" x<="">Y 166 SF 05 215 CF 05 118 47 167 RCL 08 216 RCL 08 119 X<y? 08="" 120="" 121="" 168="" 169="" 190="" 217="" 70="" gto="" x<="" x<y?="">Y 170 GTO 14 219 GTO 14 224 GTO 09 173 FS? 06 222 FS? 12 125 X&lt;&gt;Y 174 RTN 223 RTN 126 35 175 SF 06 224 SF 12 127 X<y? 04="" 08="" 09="" 129="" 130="" 131="" 132="" 133="" 14="" 176="" 178="" 179="" 226="" 227="" 229="" 33="" cf="" gto="" rcl="" x<="" x<y?="">Y 138 RTN 229 X<y? 04="" 08="" 11="" 131="" 132="" 133="" 134="" 135="" 137="" 183="" 186="" 229="" 232*lbl="" 235="" 31="" aview="" gto="" rcl="" rtn="" x<="" x<y?="">Y 186 RCL 08 235 AVIEW 137 X&lt;&gt;Y 186 RCL 08 235 AVIEW 137 X&lt;&gt;Y 186 RCL 08 235 AVIEW 137 X&lt;&gt;Y 138 RTN 232*LBL 11 135 X<y? 08="" 137="" 186="" 235="" aview="" rcl="" x<="">Y 186 RCL 08 235 AVIEW 138 X<y? 04="" 138="" 139="" 14="" 140="" 141="" 189="" 238="" arcl="" gto="" x="" x<="">Y 190 RTN 239 "` KM/I 142 19 191*LBL 07 240 RCL 11 143 X<y? 05<="" 08="" 144="" 192="" 241="" fs?="" gto="" stofla="" td=""><td></td></y?></y?></y?></y?></y?></y?></y?>                                                                                                    |        |
| 116 GTO 03 165 RTN 214 CF 09 117 X<>Y 166 SF 05 215 CF 05 118 47 167 RCL 08 216 RCL 08 119 X <y? 08="" 120="" 121="" 168="" 169="" 190="" 217="" 218="" 70="" gto="" x<="" x<y?="">Y 170 GTO 14 219 GTO 14 122 43 171 RTN 220 RTN 123 X<y? 04="" 06="" 09="" 10="" 12="" 124="" 125="" 172*lbl="" 173="" 221*lbl="" 222="" fs?="" gto="" x<="">Y 174 RTN 223 RTN 126 35 175 SF 06 224 SF 12 127 X<y? 08="" 09="" 129="" 176="" 226="" cf="" rcl="" x<="">Y 178 X<y? 04="" 05="" 130="" 131="" 132="" 133="" 14="" 180="" 181*lbl="" 220="" 228="" 229="" 230="" gto="" rtn="" x<="" x<y?="">Y 182 FS? 07 231 RTN 134 31 183 RTN 232*LBL 11 135 X<y? "avrg.="" 06="" 07="" 08="" 09="" 137="" 139="" 185="" 186="" 188="" 234="" 236="" cf="" gto="" x<="" x<y?="">Y 188 FC 08 237 CL 08 137 X<y? 04="" 05="" 133="" 138="" 14="" 181*lbl="" 230="" gto="" x<="">Y 182 FS? 07 231 RTN 134 31 183 RTN 232*LBL 11 135 X<y? "avrg.="" 06="" 07="" 136="" 137="" 184="" 185="" 233="" 234="" cf="" gto="" mean="" sf="" x<="">Y 188 GTO 08 236 PSE 139 X<y? 14="" 141="" 188="" 238="" arcl="" gto="" x="" x<="">Y 190 RTN 239 "` KM/I 142 19 191*LBL 07 240 RCL 11 143 X<y? 08="" 192="" 241="" fs?="" stofla<="" td=""><td></td></y?></y?></y?></y?></y?></y?></y?></y?></y?>                                                        |        |
| 117 X<>Y       166 SF 05       215 CF 05         118 47       167 RCL 08       216 RCL 08         119 X <y?< td="">       168 70       217 190         120 GTO 08       169 X<y?< td="">       218 X<y?< td="">         121 X&lt;&gt;Y       170 GTO 14       219 GTO 14         122 43       171 RTN       220 RTN         123 X<y?< td="">       172*LBL 04       221*LBL 10         124 GTO 09       173 FS? 06       222 FS? 12         125 X&lt;&gt;Y       174 RTN       23 RTN         126 35       175 SF 06       224 SF 12         127 X<y?< td="">       176 RCL 08       225 CF 05         128 GTO 08       177 150       226 CF 09         129 X&lt;&gt;Y       178 X<y?< td="">       227 RCL 08         130 33       179 GTO 14       228 220         131 X<y?< td="">       180 RTN       229 X<y?< td="">         132 GTO 04       181*LBL 05       230 GTO 14         133 X&lt;&gt;Y       182 FS? 07       231 RTN         134 31       183 RTN       232*LBL 11         135 X<y?< td="">       184 SF 07       233 MEAN         136 GTO 07       185 CF 06       234 "AVRG.         137 X&lt;&gt;Y       186 RCL 08       235 AVIEW         138 26       187 110       236 PSE      <t< td=""><td></td></t<></y?<></y?<></y?<></y?<></y?<></y?<></y?<></y?<></y?<>                                            |        |
| 118 47       167 RCL 08       216 RCL 08         119 X <y?< td="">       168 70       217 190         120 GTO 08       169 X<y?< td="">       218 X<y?< td="">         121 X&lt;&gt;Y       170 GTO 14       219 GTO 14         122 43       171 RTN       220 RTN         123 X<y?< td="">       172*LBL 04       221*LBL 10         124 GTO 09       173 FS? 06       222 FS? 12         125 X&lt;&gt;Y       174 RTN       223 RTN         126 35       175 SF 06       224 SF 12         127 X<y?< td="">       176 RCL 08       225 CF 05         128 GTO 08       177 150       226 CF 09         129 X&lt;&gt;Y       178 X<y?< td="">       227 RCL 08         130 33       179 GTO 14       228 220         131 X<y?< td="">       180 RTN       229 X<y?< td="">         132 GTO 04       181*LBL 05       230 GTO 14         133 X&lt;&gt;Y       182 FS? 07       231 RTN         134 31       183 RTN       232*LBL 11         135 X<y?< td="">       184 SF 07       233 MEAN         136 GTO 07       185 CF 06       234 "AVRG         137 X&lt;&gt;Y       186 RCL 08       235 AVIEW         138 26       187 110       236 PSE         139 X<y?< td="">       188 X<y?< td="">       237 CLA</y?<></y?<></y?<></y?<></y?<></y?<></y?<></y?<></y?<></y?<></y?<>                                                 |        |
| 119 X <y?< td="">       168 70       217 190         120 GTO 08       169 X<y?< td="">       218 X<y?< td="">         121 X<y< td="">       170 GTO 14       219 GTO 14         122 43       171 RTN       220 RTN         123 X<y?< td="">       172*LBL 04       221*LBL 10         124 GTO 09       173 FS? 06       222 FS? 12         125 X<y< td="">       174 RTN       223 RTN         126 35       175 SF 06       224 SF 12         127 X<y?< td="">       176 RCL 08       225 CF 05         128 GTO 08       177 150       226 CF 09         129 X&lt;&gt;Y       178 X<y?< td="">       227 RCL 08         130 33       179 GTO 14       228 220         131 X<y?< td="">       180 RTN       229 X<y?< td="">         132 GTO 04       181*LBL 05       230 GTO 14         133 X&lt;&gt;Y       182 FS? 07       231 RTN         134 31       183 RTN       232*LBL 11         135 X<y?< td="">       184 SF 07       233 MEAN         136 GTO 07       185 CF 06       234 "AVRG         137 X&lt;&gt;Y       186 RCL 08       235 AVIEW         138 26       187 110       236 PSE         139 X<y?< td="">       188 X<y?< td="">       237 CLA         140 GTO 04       189 GTO 14       238 ARCL X      <tr< td=""><td></td></tr<></y?<></y?<></y?<></y?<></y?<></y?<></y?<></y<></y?<></y<></y?<></y?<></y?<> |        |
| 120 GTO 08  169 X <y? 121="" x<="">Y  170 GTO 14  122 43  171 RTN  220 RTN  123 X<y? 04="" 06="" 09="" 10="" 12="" 124="" 125="" 172*lbl="" 173="" 221*lbl="" 222="" fs?="" gto="" x<="">Y  174 RTN  223 RTN  126 35  175 SF 06  224 SF 12  127 X<y? 05="" 08="" 09="" 128="" 129="" 150="" 176="" 177="" 225="" 226="" cf="" gto="" rcl="" x<="">Y  178 X<y? "avrg.="" 04="" 05="" 06="" 07="" 08="" 11="" 127="" 130="" 131="" 132="" 133="" 134="" 135="" 136="" 137="" 14="" 178="" 179="" 181*lbl="" 182="" 183="" 184="" 185="" 220="" 228="" 231="" 232*lbl="" 233="" 234="" 31="" 33="" cf="" fs?="" gto="" k<y?="" mean="" rcl="" rtn="" sf="" x<="" x<y?="">Y  188 X<y? 04="" 14="" 140="" 141="" 189="" 237="" 238="" arcl="" cla="" gto="" x="" x<="">Y  190 RTN  239 "` KM/I  142 19  191*LBL 07  240 RCL 11  143 X<y? 08="" 192="" 241="" fs?="" stofla<="" td=""><td></td></y?></y?></y?></y?></y?></y?>                                                                                                    |        |
| 121 X       170 GTO 14       219 GTO 14         122 43       171 RTN       220 RTN         123 X       172*LBL 04       221*LBL 10         124 GTO 09       173 FS? 06       222 FS? 12         125 X       174 RTN       223 RTN         126 35       175 SF 06       224 SF 12         127 X       176 RCL 08       225 CF 05         128 GTO 08       177 150       226 CF 09         129 X       178 X       227 RCL 08         130 33       179 GTO 14       228 220         131 X       180 RTN       229 X         132 GTO 04       181*LBL 05       230 GTO 14         133 X       182 FS? 07       231 RTN         134 31       183 RTN       232*LBL 11         135 X       184 SF 07       233 MEAN         136 GTO 07       185 CF 06       234 "AVRG.         137 X       186 RCL 08       235 AVIEW         138 26       187 110       236 PSE         139 X       188 X       237 CLA         140 GTO 04       189 GTO 14       238 ARCL X         141 X       19       191*LBL 07       240 RCL 11         143 X       192 FS? 08       241 STOFLA         144                                                                                                    |        |
| 122 43       171 RTN       220 RTN         123 X <y?< td="">       172*LBL 04       221*LBL 10         124 GTO 09       173 FS? 06       222 FS? 12         125 X&lt;&gt;Y       174 RTN       223 RTN         126 35       175 SF 06       224 SF 12         127 X<y?< td="">       176 RCL 08       225 CF 05         128 GTO 08       177 150       226 CF 09         129 X&lt;&gt;Y       178 X<y?< td="">       227 RCL 08         130 33       179 GTO 14       228 220         131 X<y?< td="">       180 RTN       229 X<y?< td="">         132 GTO 04       181*LBL 05       230 GTO 14         133 X&lt;&gt;Y       182 FS? 07       231 RTN         134 31       183 RTN       232*LBL 11         135 X<y?< td="">       184 SF 07       233 MEAN         136 GTO 07       185 CF 06       234 "AVRG.         137 X&lt;&gt;Y       186 RCL 08       235 AVIEW         138 26       187 110       236 PSE         139 X<y?< td="">       188 X<y?< td="">       237 CLA         140 GTO 04       189 GTO 14       238 ARCL X         141 X&lt;&gt;Y       190 RTN       239 "` KM/I         142 19       191*LBL 07       240 RCL 11         143 X<y?< td="">       192 FS? 08       241 STOFLA</y?<></y?<></y?<></y?<></y?<></y?<></y?<></y?<></y?<>                                                                   |        |
| 123 X <y?< td="">       172*LBL 04       221*LBL 10         124 GTO 09       173 FS? 06       222 FS? 12         125 X&lt;&gt;Y       174 RTN       223 RTN         126 35       175 SF 06       224 SF 12         127 X<y?< td="">       176 RCL 08       225 CF 05         128 GTO 08       177 150       226 CF 09         129 X&lt;&gt;Y       178 X<y?< td="">       227 RCL 08         130 33       179 GTO 14       228 220         131 X<y?< td="">       180 RTN       229 X<y?< td="">         132 GTO 04       181*LBL 05       230 GTO 14         133 X&lt;&gt;Y       182 FS? 07       231 RTN         134 31       183 RTN       232*LBL 11         135 X<y?< td="">       184 SF 07       233 MEAN         136 GTO 07       185 CF 06       234 "AVRG.         137 X&lt;&gt;Y       186 RCL 08       235 AVIEW         138 26       187 110       236 PSE         139 X<y?< td="">       188 X<y?< td="">       237 CLA         140 GTO 04       189 GTO 14       238 ARCL X         141 X&lt;&gt;Y       190 RTN       239 "' KM/I         142 19       191*LBL 07       240 RCL 11         143 X<y?< td="">       192 FS? 08       241 STOFLA         144 GTO 05       193 RTN       242 PROME</y?<></y?<></y?<></y?<></y?<></y?<></y?<></y?<></y?<>                                                             | ŀ      |
| 124 GTO 09       173 FS? 06       222 FS? 12         125 X<>Y       174 RTN       223 RTN         126 35       175 SF 06       224 SF 12         127 X <y?< td="">       176 RCL 08       225 CF 05         128 GTO 08       177 150       226 CF 09         129 X&lt;&gt;Y       178 X<y?< td="">       227 RCL 08         130 33       179 GTO 14       228 220         131 X<y?< td="">       180 RTN       229 X<y?< td="">         132 GTO 04       181*LBL 05       230 GTO 14         133 X&lt;&gt;Y       182 FS? 07       231 RTN         134 31       183 RTN       232*LBL 11         135 X<y?< td="">       184 SF 07       233 MEAN         136 GTO 07       185 CF 06       234 "AVRG.         137 X&lt;&gt;Y       186 RCL 08       235 AVIEW         138 26       187 110       236 PSE         139 X<y?< td="">       188 X<y?< td="">       237 CLA         140 GTO 04       189 GTO 14       238 ARCL X         141 X&lt;&gt;Y       190 RTN       239 "" KM/I         142 19       191*LBL 07       240 RCL 11         143 X<y?< td="">       192 FS? 08       241 STOFLA         144 GTO 05       193 RTN       242 PROME</y?<></y?<></y?<></y?<></y?<></y?<></y?<></y?<>                                                                                                    |        |
| 125 X<>Y       174 RTN       223 RTN         126 35       175 SF 06       224 SF 12         127 X <y?< td="">       176 RCL 08       225 CF 05         128 GTO 08       177 150       226 CF 09         129 X&lt;&gt;Y       178 X<y?< td="">       227 RCL 08         130 33       179 GTO 14       228 220         131 X<y?< td="">       180 RTN       229 X<y?< td="">         132 GTO 04       181*LBL 05       230 GTO 14         133 X&lt;&gt;Y       182 FS? 07       231 RTN         134 31       183 RTN       232*LBL 11         135 X<y?< td="">       184 SF 07       233 MEAN         136 GTO 07       185 CF 06       234 "AVRG.         137 X&lt;&gt;Y       186 RCL 08       235 AVIEW         138 26       187 110       236 PSE         139 X<y?< td="">       188 X<y?< td="">       237 CLA         140 GTO 04       189 GTO 14       238 ARCL X         141 X&lt;&gt;Y       190 RTN       239 "` KM/I         142 19       191*LBL 07       240 RCL 11         143 X<y?< td="">       192 FS? 08       241 STOFLA         144 GTO 05       193 RTN       242 PROME</y?<></y?<></y?<></y?<></y?<></y?<></y?<></y?<>                                                                                                    |        |
| 126 35       175 SF 06       224 SF 12         127 X <y?< td="">       176 RCL 08       225 CF 05         128 GTO 08       177 150       226 CF 09         129 X&lt;&gt;Y       178 X<y?< td="">       227 RCL 08         130 33       179 GTO 14       228 220         131 X<y?< td="">       180 RTN       229 X<y?< td="">         132 GTO 04       181*LBL 05       230 GTO 14         133 X&lt;&gt;Y       182 FS? 07       231 RTN         134 31       183 RTN       232*LBL 11         135 X<y?< td="">       184 SF 07       233 MEAN         136 GTO 07       185 CF 06       234 "AVRG.         137 X&lt;&gt;Y       186 RCL 08       235 AVIEW         138 26       187 110       236 PSE         139 X<y?< td="">       188 X<y?< td="">       237 CLA         140 GTO 04       189 GTO 14       238 ARCL X         141 X&lt;&gt;Y       190 RTN       239 "' KM/N         142 19       191*LBL 07       240 RCL 11         143 X<y?< td="">       192 FS? 08       241 STOFLA         144 GTO 05       193 RTN       242 PROME</y?<></y?<></y?<></y?<></y?<></y?<></y?<></y?<>                                                                                                    |        |
| 127 X <y?< td="">       176 RCL 08       225 CF 05         128 GTO 08       177 150       226 CF 09         129 X&lt;&gt;Y       178 X<y?< td="">       227 RCL 08         130 33       179 GTO 14       228 220         131 X<y?< td="">       180 RTN       229 X<y?< td="">         132 GTO 04       181*LBL 05       230 GTO 14         133 X&lt;&gt;Y       182 FS? 07       231 RTN         134 31       183 RTN       232*LBL 11         135 X<y?< td="">       184 SF 07       233 MEAN         136 GTO 07       185 CF 06       234 "AVRG         137 X&lt;&gt;Y       186 RCL 08       235 AVIEW         138 26       187 110       236 PSE         139 X<y?< td="">       188 X<y?< td="">       237 CLA         140 GTO 04       189 GTO 14       238 ARCL X         141 X&lt;&gt;Y       190 RTN       239 "` KM/I         142 19       191*LBL 07       240 RCL 11         143 X<y?< td="">       192 FS? 08       241 STOFLA         144 GTO 05       193 RTN       242 PROME</y?<></y?<></y?<></y?<></y?<></y?<></y?<></y?<>                                                                                                    |        |
| 128 GTO 08       177 150       226 CF 09         129 X<>Y       178 X <y?< td="">       227 RCL 08         130 33       179 GTO 14       228 220         131 X<y?< td="">       180 RTN       229 X<y?< td="">         132 GTO 04       181*LBL 05       230 GTO 14         133 X&lt;&gt;Y       182 FS? 07       231 RTN         134 31       183 RTN       232*LBL 11         135 X<y?< td="">       184 SF 07       233 MEAN         136 GTO 07       185 CF 06       234 "AVRG         137 X&lt;&gt;Y       186 RCL 08       235 AVIEW         138 26       187 110       236 PSE         139 X<y?< td="">       188 X<y?< td="">       237 CLA         140 GTO 04       189 GTO 14       238 ARCL X         141 X&lt;&gt;Y       190 RTN       239 "` KM/I         142 19       191*LBL 07       240 RCL 11         143 X<y?< td="">       192 FS? 08       241 STOFLA         144 GTO 05       193 RTN       242 PROME</y?<></y?<></y?<></y?<></y?<></y?<></y?<>                                                                                                    |        |
| 129 X<>Y       178 X <y?< td="">       227 RCL 08         130 33       179 GTO 14       228 220         131 X<y?< td="">       180 RTN       229 X<y?< td="">         132 GTO 04       181*LBL 05       230 GTO 14         133 X&lt;&gt;Y       182 FS? 07       231 RTN         134 31       183 RTN       232*LBL 11         135 X<y?< td="">       184 SF 07       233 MEAN         136 GTO 07       185 CF 06       234 "AVRG         137 X&lt;&gt;Y       186 RCL 08       235 AVIEW         138 26       187 110       236 PSE         139 X<y?< td="">       188 X<y?< td="">       237 CLA         140 GTO 04       189 GTO 14       238 ARCL X         141 X&lt;&gt;Y       190 RTN       239 "` KM/I         142 19       191*LBL 07       240 RCL 11         143 X<y?< td="">       192 FS? 08       241 STOFLA         144 GTO 05       193 RTN       242 PROME</y?<></y?<></y?<></y?<></y?<></y?<></y?<>                                                                                                    |        |
| 130 33       179 GTO 14       228 220         131 X <y?< td="">       180 RTN       229 X<y?< td="">         132 GTO 04       181*LBL 05       230 GTO 14         133 X&lt;&gt;Y       182 FS? 07       231 RTN         134 31       183 RTN       232*LBL 11         135 X<y?< td="">       184 SF 07       233 MEAN         136 GTO 07       185 CF 06       234 "AVRG         137 X&lt;&gt;Y       186 RCL 08       235 AVIEW         138 26       187 110       236 PSE         139 X<y?< td="">       188 X<y?< td="">       237 CLA         140 GTO 04       189 GTO 14       238 ARCL X         141 X&lt;&gt;Y       190 RTN       239 "` KM/I         142 19       191*LBL 07       240 RCL 11         143 X<y?< td="">       192 FS? 08       241 STOFLA         144 GTO 05       193 RTN       242 PROME</y?<></y?<></y?<></y?<></y?<></y?<>                                                                                                    |        |
| 131 X <y?< td="">       180 RTN       229 X<y?< td="">         132 GTO 04       181*LBL 05       230 GTO 14         133 X&lt;&gt;Y       182 FS? 07       231 RTN         134 31       183 RTN       232*LBL 11         135 X<y?< td="">       184 SF 07       233 MEAN         136 GTO 07       185 CF 06       234 "AVRG.         137 X&lt;&gt;Y       186 RCL 08       235 AVIEW         138 26       187 110       236 PSE         139 X<y?< td="">       188 X<y?< td="">       237 CLA         140 GTO 04       189 GTO 14       238 ARCL X         141 X&lt;&gt;Y       190 RTN       239 "` KM/I         142 19       191*LBL 07       240 RCL 11         143 X<y?< td="">       192 FS? 08       241 STOFLA         144 GTO 05       193 RTN       242 PROME</y?<></y?<></y?<></y?<></y?<></y?<>                                                                                                    |        |
| 132 GTO 04       181*LBL 05       230 GTO 14         133 X<>Y       182 FS? 07       231 RTN         134 31       183 RTN       232*LBL 11         135 X <y?< td="">       184 SF 07       233 MEAN         136 GTO 07       185 CF 06       234 "AVRG         137 X&lt;&gt;Y       186 RCL 08       235 AVIEW         138 26       187 110       236 PSE         139 X<y?< td="">       188 X<y?< td="">       237 CLA         140 GTO 04       189 GTO 14       238 ARCL X         141 X&lt;&gt;Y       190 RTN       239 "` KM/N         142 19       191*LBL 07       240 RCL 11         143 X<y?< td="">       192 FS? 08       241 STOFLA         144 GTO 05       193 RTN       242 PROME</y?<></y?<></y?<></y?<>                                                                                                    |        |
| 133 X<>Y       182 FS? 07       231 RTN         134 31       183 RTN       232*LBL 11         135 X <y?< td="">       184 SF 07       233 MEAN         136 GTO 07       185 CF 06       234 "AVRG         137 X&lt;&gt;Y       186 RCL 08       235 AVIEW         138 26       187 110       236 PSE         139 X<y?< td="">       188 X<y?< td="">       237 CLA         140 GTO 04       189 GTO 14       238 ARCL X         141 X&lt;&gt;Y       190 RTN       239 "` KM/N         142 19       191*LBL 07       240 RCL 11         143 X<y?< td="">       192 FS? 08       241 STOFLA         144 GTO 05       193 RTN       242 PROME</y?<></y?<></y?<></y?<>                                                                                                    |        |
| 134 31       183 RTN       232*LBL 11         135 X <y?< td="">       184 SF 07       233 MEAN         136 GTO 07       185 CF 06       234 "AVRG.         137 X&lt;&gt;Y       186 RCL 08       235 AVIEW         138 26       187 110       236 PSE         139 X<y?< td="">       188 X<y?< td="">       237 CLA         140 GTO 04       189 GTO 14       238 ARCL X         141 X&lt;&gt;Y       190 RTN       239 "` KM/N         142 19       191*LBL 07       240 RCL 11         143 X<y?< td="">       192 FS? 08       241 STOFLA         144 GTO 05       193 RTN       242 PROME</y?<></y?<></y?<></y?<>                                                                                                    | ļ      |
| 135 X <y?< td="">       184 SF 07       233 MEAN         136 GTO 07       185 CF 06       234 "AVRG         137 X&lt;&gt;Y       186 RCL 08       235 AVIEW         138 26       187 110       236 PSE         139 X<y?< td="">       188 X<y?< td="">       237 CLA         140 GTO 04       189 GTO 14       238 ARCL X         141 X&lt;&gt;Y       190 RTN       239 "` KM/N         142 19       191*LBL 07       240 RCL 11         143 X<y?< td="">       192 FS? 08       241 STOFLA         144 GTO 05       193 RTN       242 PROME</y?<></y?<></y?<></y?<>                                                                                                    |        |
| 135 X <y?< td="">       184 SF 07       233 MEAN         136 GTO 07       185 CF 06       234 "AVRG         137 X&lt;&gt;Y       186 RCL 08       235 AVIEW         138 26       187 110       236 PSE         139 X<y?< td="">       188 X<y?< td="">       237 CLA         140 GTO 04       189 GTO 14       238 ARCL X         141 X&lt;&gt;Y       190 RTN       239 "` KM/N         142 19       191*LBL 07       240 RCL 11         143 X<y?< td="">       192 FS? 08       241 STOFLA         144 GTO 05       193 RTN       242 PROME</y?<></y?<></y?<></y?<>                                                                                                    |        |
| 136 GTO 07       185 CF 06       234 "AVRG         137 X<>Y       186 RCL 08       235 AVIEW         138 26       187 110       236 PSE         139 X <y?< td="">       188 X<y?< td="">       237 CLA         140 GTO 04       189 GTO 14       238 ARCL X         141 X&lt;&gt;Y       190 RTN       239 "` KM/K         142 19       191*LBL 07       240 RCL 11         143 X<y?< td="">       192 FS? 08       241 STOFLA         144 GTO 05       193 RTN       242 PROME</y?<></y?<></y?<>                                                                                                    |        |
| 137 X<>Y       186 RCL 08       235 AVIEW         138 26       187 110       236 PSE         139 X <y?< td="">       188 X<y?< td="">       237 CLA         140 GTO 04       189 GTO 14       238 ARCL X         141 X&lt;&gt;Y       190 RTN       239 "` KM/I         142 19       191*LBL 07       240 RCL 11         143 X<y?< td="">       192 FS? 08       241 STOFLA         144 GTO 05       193 RTN       242 PROME</y?<></y?<></y?<>                                                                                                    | TEMPO" |
| 138 26       187 110       236 PSE         139 X <y?< td="">       188 X<y?< td="">       237 CLA         140 GTO 04       189 GTO 14       238 ARCL X         141 X&lt;&gt;Y       190 RTN       239 "` KM/N         142 19       191*LBL 07       240 RCL 11         143 X<y?< td="">       192 FS? 08       241 STOFLA         144 GTO 05       193 RTN       242 PROME</y?<></y?<></y?<>                                                                                                    |        |
| 139 X <y?< td="">       188 X<y?< td="">       237 CLA         140 GTO 04       189 GTO 14       238 ARCL X         141 X&lt;&gt;Y       190 RTN       239 "` KM/K         142 19       191*LBL 07       240 RCL 11         143 X<y?< td="">       192 FS? 08       241 STOFLA         144 GTO 05       193 RTN       242 PROME</y?<></y?<></y?<>                                                                                                    |        |
| 140 GTO 04       189 GTO 14       238 ARCL X         141 X<>Y       190 RTN       239 "` KM/K         142 19       191*LBL 07       240 RCL 11         143 X <y?< td="">       192 FS? 08       241 STOFLA         144 GTO 05       193 RTN       242 PROME</y?<>                                                                                                    |        |
| 141 X<>Y       190 RTN       239 "` KM/N         142 19       191*LBL 07       240 RCL 11         143 X <y?< td="">       192 FS? 08       241 STOFLA         144 GTO 05       193 RTN       242 PROME</y?<>                                                                                                    |        |
| 142 19       191*LBL 07       240 RCL 11         143 X <y?< td="">       192 FS? 08       241 STOFLA         144 GTO 05       193 RTN       242 PROME</y?<>                                                                                                    |        |
| 143 X <y?< td="">       192 FS? 08       241 STOFLA         144 GTO 05       193 RTN       242 PROME</y?<>                                                                                                    | •      |
| 144 GTO 05 193 RTN 242 PROMP                                                                                                    | vG     |
|                                                                                                    |        |
| 1/15 ¥Z5V 1U/I (E NV )/12*I (R 1 / 1 / 1 / 1 / 1 / 1 / 1 / 1 / 1 / 1                                                                                                    |        |
| 146 12 195 CF 06 244 6                                                                                                    |        |
| 140 12 193 CF 00 244 0 147 X <y? 08="" 196="" 1<="" 245="" fix="" rcl="" td=""><td></td></y?>                                                                                                    |        |
| 148 GTO 04 197 40 246*LBL 12                                                                                                    |        |
| 149 X<>Y 198 X <y? 247="" cla<="" td=""><td></td></y?>                                                                                                    |        |
|                                                                                                    |        |
| 150 8 199 GTO 14 248 AVIEW                                                                                                    |        |
| 151 X <y? 200="" 249="" hms<="" rtn="" td=""><td></td></y?>                                                                                                    |        |
| 152 GTO 03 201*LBL 08 250 HR                                                                                                    | CUVVII |
| 153 RTN 202 FS? 09 251 "**CRA                                                                                                    |        |
| 154*LBL 02 203 RTN 252 ARCL 0                                                                                                    |        |
| 155 X<>Y 204 SF 09 253 AVIEW                                                                                                    |        |
| 156 - 205 RCL 08 254 DSE X                                                                                                    |        |
| 157 3 206 90 255 GTO 12                                                                                                    |        |
| 158 / 207 X <y? 06<="" 256="" gto="" td=""><td>j</td></y?>                                                                                                    | j      |
| 159 ST- 08 208 GTO 14 257 END                                                                                                    |        |
| 160 RCL 08 209 RTN                                                                                                    |        |

## **ZCAR**, an Action Game

# Cary E. Reinstein, PPCCJ V11N1 p20; (Jan/Feb 1984)

"ZCAR" is an action game that simulates driving a car at high speed through five laps of a slalom race course. Each lap has eight turns, all of which are randomly selected except the first one which is always straight. In order to "drive" the car you must shift gears appropriately as well as use the gas pedal and brakes. The display always shows the turns as seen through the windshield (see details below). The object is to finish the course as well as score as many points as possible though these aims are occasionally at variance because points scored depend upon how fast the car is driven and the faster the car is driven the less likely it is that the course will be finished. There are four possible outcomes to the game: the first is that all laps will be finished and a score will be displayed; second, the engine will be over-revved in an attempt to reach top speed or due to a gear-shifting error; third, engine revs will drop too low and the engine will stall; and lastly, a steering error, failure to reduce speed on an ess turn or to brake for a warning flag will cause a crash. Pressing any undefined key will cause the car to crash and terminate the game. Whenever the game ends, for whatever reason, the score is displayed along with the percent of the course finished.

An attempt was made to program the game to run as fast as possible (if the word "fast" applies at all to an HP-41) by minimizing the use of alpha strings and numeric constants and using Valentín Albillo's pseudorandom number generator, R-D FRC, an excellent one for games.

Start the game with [XEQ] "ZCAR". If a Time Module is not present the display will prompt for a random number seed. The input seed must be a fraction or mixed number. After inputting this seed press [R/S]. Don't press [R/S] at any other time.

#### **GAME RULES:**

Pressing any key not shown on the overlay causes the car to crash. When a turn appears in the display, press the top row key that will negotiate the turn; for example, to ,steer a hard left, press the [S+] key —see the display table and keyboard diagrams below for reference.

Do not rev the engine higher than 6000 RPM nor low enough in any gear to stall. 600 RPM or less will cause a stall in first gear and the other gear stall points vary according to the gear ratio.

The faster the car is driven the more paints will be scored to a maximum of 210 per lap.

To begin the race you must shift into first and then begin to rev the engine through its gears until the desired speed is achieved. You don't have to steer until you have reached the desired engine speed and gear. Decision time can be extended by pressing the key representing the gear you are already in which also causes the speedometer and tachometer to be shown.

Gears must be shifted in the natural order; attempting to jump a gear will result in a blown transmission.

At a random point in each lap two race officials will drop a warning flag -- You must brake to avoid a crash. Tapping the brakes or downshifting will also cause a crash and terminate the race.

You must lower your speed on the ess turns to avoid a crash. Driving in fourth gear will lose points on these turns.

#### **TECHNICAL DETAILS:**

#### Point scoring:

Each lap gives a maximum of 210 points, 5 turns at 28 points each and two ess turns at 35 points each. Maximum points are scored for- an ess turn at 4000 rpm in third gear and the greatest penalty is a loss of 28 points at 6000 rpm in third to 21 points at the same rpm in fourth.

### Pedal pressure and RPM:

After using the gas pedal or brakes the rpm will vary between 47 and 400 rpm each turn depending upon the pedal pressure applied. There are three pedal pressures, tap, medium and stamp which alter the rpm respectively by 14 - 1350 rpm, 21 - 2140 rpm and 35 - 3500 rpm depending upon the size of the random number when the pedals are used. The tone pitch anticipates the random number change. If the pitch is high the pedal pressure will cause a higher percentage of rpm change.

#### Gear Ratios:

First, 3.5; second, 2.14; third, 1.36: fourth, 1.0 (gear ratios are similar to a Datsun Turbo 280ZX).

### System requirements:

127 registers, 704 bytes of program memory and 26 registers for data. Extended Functions Module. Optionally, a Time Module. Lines 32, 35 and 36 can be omitted if a Time Module will not be used. Lines 32, 34, 36 and 37 can be omitted if the module will always be used.

Synthetic text and number strings used:

```
14
       245, 49, 50, 92, 92, 92
       245, 49, 51, 33, 33, 33
16
27
       246, 51, 51, 1, 45, 45, 1
40
       27, 19
       27, 18
151
173
      27, 17
197
      28, 27
      27, 19
281
307
       241, 40
309
       244, 127, 41, 32, 40
318
       242, 127, 41
366.7 159, 28
```

## **DISPLAYS:**

| L | LL  | Hard Left     | $[\Sigma+]$ |
|---|-----|---------------|-------------|
| ١ | \ \ | Moderate Left | [1/X]       |

| | Straight [SQRT]

/// Moderate Right [LOG]

**7 7 7** Hard Right [LN]

//77 Right ess [LOG],[LN]

**S S S** Harpiness  $[\Sigma+],[LN]$ 

# - - # Warning flag [STO] or [CHS]

(nnn) (nnn) Thacometer Speedometer

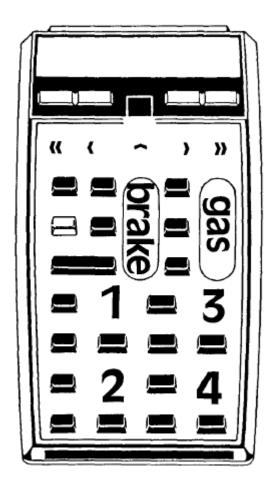

## **KEYS USED**:

Steering: See Displays  $[\Sigma+]$  – [LN] above

Gears: First [7], Second[1], Third [9], Fourth [3]

| 19 ASTO 13  | 37 *                                                                                                    |
|-------------|----------------------------------------------------------------------------------------------------|
| 20 ASTO 10  | 38 LASTX                                                                                                    |
| 21 "14///"  | 39 +                                                                                                    |
| 22 ASTO 14  | 40 STO 08                                                                                                    |
| 23 "15 777" | 41 XEQ 09                                                                                                    |
| 24 ASTO 15  | 42 CF 09                                                                                                    |
| 25 "29//77" | 43 5                                                                                                    |
| 26 ASTO 16  | 44 STO 25                                                                                                    |
| 27 "26SSS"  | 45 CLX                                                                                                    |
| 28 ASTO 17  | 46 STO 06                                                                                                    |
| 29 "33"     | 47 STO 20                                                                                                    |
| 30 ASTO 18  | 48 STO 24                                                                                                    |
| 31 " "      | 49 STO 26                                                                                                    |
| 32 ASTO 19  | 50 BEEP                                                                                                    |
| 33 CF 21    | 51*LBL 05                                                                                                    |
| 34 RNG      | 52 CF 06                                                                                                    |
| 35 STO 00   | 53 CF 08                                                                                                    |
| 36 E3       | 54 CLA                                                                                                    |
|             | 20 ASTO 10 21 "14///" 22 ASTO 14 23 "15 777" 24 ASTO 15 25 "29//77" 26 ASTO 16 27 "26SSS" 28 ASTO 17 29 "33" 30 ASTO 18 31 " " 32 ASTO 19 33 CF 21 34 RNG 35 STO 00 |

| Retro Games for the HP-41 | User Instructions                          | DataFile and Othe     |
|---------------------------|--------------------------------------------|-----------------------|
| 55 ARCL IND 09            | 108*LBL 05                                 | 161 GETKEY            |
| 56 29                     | 109 RCL 24                                 | 162 RCL 00            |
| 57 ANUM                   | 110 *                                      | 163 R-D               |
| 58 STO 07                 | 111*LBL 08                                 | 164 FRC               |
| 59 X=Y?                   | 112 FC?C 07                                | 165 E1                |
| 60 SF 05                  | 113 ST+ 20                                 | 166 *                 |
| 61 X=Y?                   | 114 5                                      | 167 TONE IND X        |
| 62 SF 06                  | 115 SQRT                                   | 168 X<>Y              |
| 63 X>Y?                   | 116 ST+ 26                                 | 169 XEQ IND X         |
| 64 SF 07                  | 117 RCL 23                                 | 170 FC? 25            |
| 65 X<>Y                   | 118 4 E2                                   | 171 GTO 16            |
| 66 3                      | 119 *                                      | 172 FS? 00            |
| 67 -                      | 120 RCL 06                                 | 172 TS: 00<br>173 RTN |
| 68 X=Y?                   | 121 /                                      | 174 FS?C 09           |
| 69 SF 05                  | 121 /<br>122 ST+ 08                        | 175 GTO 06            |
| 70 ATOX                   | 123 ISG 09                                 | 176 RTN               |
| 71 ATOX                   | 124 GTO 05                                 | 177*LBL 11            |
| 72 ARCL 19                | 124 GTO 03<br>125 "LAP "                   | 178*LBL 12            |
| 73 -4                     | 126 RCL 25                                 | 179*LBL 13            |
| 73 -4<br>74 AROT          | 120 KCL 25<br>127 CHS                      |                       |
|                           | 127 CH3<br>128 7                           | 180*LBL 14            |
| 75 ARCL 19                |                                            | 181*LBL 15            |
| 76 AVIEW                  | 129 +                                      | 182 FS? 00            |
| 77 CLX                    | 130 ARCL X                                 | 183 GTO 17            |
| 78 STO 05                 | 131 >""                                    | 184 ST+ 05            |
| 79 XEQ 06                 | 132 RCL 20                                 | 185 13                |
| 80 FS? 00                 | 133 LASTX                                  | 186 X<>Y              |
| 81 GTO 07                 | 134 *                                      | 187 -                 |
| 82 FS? 05                 | 135 ARCL X                                 | 188 FS? 06            |
| 83 XEQ 06                 | 136 DSE 25                                 | 189 - E               |
| 84 FS? 00                 | 137 GTO 08                                 | 190 AROT              |
| 85 GTO 07                 | 138 BEEP                                   | 191 AROT              |
| 86 RCL 05                 | 139*LBL 07                                 | 192 AVIEW             |
| 87 RCL 07                 | 140 "* "                                   | 193 FC? 05            |
| 38 X#Y?                   | 141 RCL 20                                 | 194 RTN               |
| 89 XEQ 16                 | 142 7                                      | 195 FC? 08            |
| 90 FS? 00                 | 143 *                                      | 196 GTO 16            |
| 91 GTO 07                 | 144 ARCL X                                 | 197 RTN               |
| 92 RCL 08                 | 145 "` * "                                 | <u>198*LBL 52</u>     |
| 93 6 E3                   | 146 E2                                     | 199 RCL 04            |
| 94 /                      | 147 RCL 26                                 | 200 FC? 03            |
| 95 STO 23                 | 148 INT                                    | 201 FS? 04            |
| 96 FC?C 05                | 149 ARCL X                                 | 202 GTO 18            |
| 97 GTO 05                 | 150 X <y?< td=""><td>203 GTO 07</td></y?<> | 203 GTO 07            |
| 98 RCL 08                 | 151 "`%"                                   | 204*LBL 72            |
| 99 -45 E-4                | 152 FIX 2                                  | 205 2                 |
| 100 *                     | 153 AVIEW                                  | 206 FS? 04            |
| 101 RCL 24                | 154 RTN                                    | 207 GTO 18            |
| 102 +                     | <u>155*LBL 08</u>                          | 208 GTO 07            |
| 103 20                    | 156 AVIEW                                  | 209*LBL 54            |
| 104 +                     | 157 XEQ 09                                 | 210 3                 |
| 105 6                     | 158 GTO 05                                 | 211 FS? 01            |
| 106 MOD                   | <u>159*LBL 06</u>                          | 212 GTO 18            |
| 107 GTO 08                | 160 SF 25                                  | 213 GTO 07            |

| 214*LBL 74                                                | 265 FC? 05                                 | 316 CLA                       |
|-----------------------------------------------------------|--------------------------------------------|-------------------------------|
| 215 4                                                     | 266 FS? 46                                 | 317 ARCL 21                   |
| 216 FC? 01                                                | 267 GTO 16                                 | 318 ARCL 22                   |
| 217 FS? 02                                                | 268*LBL 12                                 | 319 20                        |
| 218 GTO 18                                                | 269 FS? 00                                 | 320*LBL 20                    |
| 219*LBL 07                                                | 270 GTO 17                                 | 321 DSE X                     |
| 220 X<> 24                                                | 271 RCL 00                                 | 322 GTO 20                    |
| 221 X#0?                                                  | 272 R-D                                    | 323 AVIEW                     |
| 222 CF IND X                                              | 273 FRC                                    | 324 RTN                       |
| 223 SF IND 24                                             | 274 STO 00                                 | 325*LBL 09                    |
| 224 RCL IND 24                                            | 275 RCL IND 06                             | 326 8                         |
| 225 RCL IND Y                                             | 276 *                                      | 327 STO 05                    |
| 226 X <y?< td=""><td>277 E3</td><td>328 STO 09</td></y?<> | 277 E3                                     | 328 STO 09                    |
| 227 SF 08                                                 | 278 *                                      | 329*LBL 10                    |
| 228 SF 09                                                 | 279 RCL 06                                 | 330 RCL 00                    |
| 229 FS?C 00                                               | 280 SIGN                                   | 331 R-D                       |
| 230 GTO 08                                                | 281 *                                      | 332 FRC                       |
| 231 /                                                     | 282 ST+ 08                                 | 333 STO 00                    |
| 232 ST* 08                                                | 283*LBL 07                                 | 334 RCL 09                    |
| 233 GTO 07                                                | 284 FS? 07                                 | 335 *                         |
| 234*LBL 23                                                | 285 RTN                                    | 336 11                        |
| 235 FS? 07                                                | 286 SF 09                                  | 337 ST+ Y                     |
| 236 GTO 16                                                | 287*LBL 08                                 | 338 DSE 05                    |
| 237 3                                                     | 288 RCL 01                                 | 339 ""                        |
| 238 GTO 11                                                | 289 RCL IND 24                             | 340 RCL 05                    |
| 239*LBL 33                                                | 290 /                                      | 341 +                         |
| 240 2                                                     | 291 6 E2                                   | 342 RCL IND X                 |
| 241 GTO 11                                                | 292 *                                      | 343 X<> IND Z                 |
| 242*LBL 42                                                | 293 RCL 08                                 | 344 STO IND Y                 |
| 243 SIGN                                                  | 294 X <y?< td=""><td>345 DSE 09</td></y?<> | 345 DSE 09                    |
| 244*LBL 11                                                | 295 GTO 17                                 | 346 GTO 10                    |
| 244 LBL 11<br>245 CHS                                     | 296 6 E3                                   | 347 10.018                    |
| 246 STO 06                                                | 297 X<>Y                                   | 348 STO 09                    |
| 247 33                                                    | 298 X>Y?                                   | 349 RTN                       |
| 247 33<br>248 FS? 07                                      | 299 GTO 18                                 | 350*LBL 16                    |
| 249 ST+ 05                                                | 300 ASTO 21                                |                               |
|                                                           | 301 ASHF                                   | 351 "CRASH"                   |
| 250 SF 08<br>251 GTO 12                                   | 301 ASHF<br>302 ASTO 22                    | 352 GTO 07                    |
| 251 GTO 12<br>252*LBL 25                                  | 302 ASTO 22<br>303 "("                     | 353*LBL 17<br>354 "STALLED "  |
|                                                           |                                            |                               |
| 253 3<br>254 GTO 11                                       | 304 ARCL X                                 | 355 ARCL 08                   |
|                                                           | 305 >") ("<br>306 E3                       | 356 GTO 07                    |
| 255*LBL 35                                                |                                            | 357*LBL 18                    |
| 256 2<br>257 GTO 11                                       | 307 /<br>308 RCL IND 24                    | 358 "REDLINE "<br>359 ARCL 08 |
|                                                           |                                            |                               |
| 258*LBL 44                                                | 309 1/X                                    | 360*LBL 07                    |
| 259 SIGN                                                  | 310 21                                     | 361 AVIEW                     |
| 260*LBL 11                                                | 311 *                                      | 362 TONE 8                    |
| 261 STO 06                                                | 312 *                                      | 363 TONE 8                    |
| 262 ENTER^                                                | 313 ARCL X                                 | 364 SF 00                     |
| 263 SIGN                                                  | 314 >")"                                   | 365 END                       |
| 264 X=Y?                                                  | 315 AVIEW                                  |                               |

## **Truck Routes**

# Kenneth Sharp - Games Solutions Book

Breaker – Breaker 19 --- All you would-be eighteen wheelers!!!

You must get your shipment delivered within ten hours or be charged a penalty. Smokies are patrolling the roads and obstructing on the road slows you down. Listen closely to your CB for messages. Any of three roads (95, 89, or 97) will get you to your destination, but you may need to change routes several times during your run. Route changes are permitted only at designated exits. Smokies will fine you if they catch you speeding, wreckers will charge you for repairs if they must pull you from a crash. Get into your rig and put the pedal to the metal. See you on the flip-flop.

#### Sample Problem.

You must drive from 'Start" to "Destination" in less than 10 hours. You can change roads only at exits. A perfect run will net you \$100.00

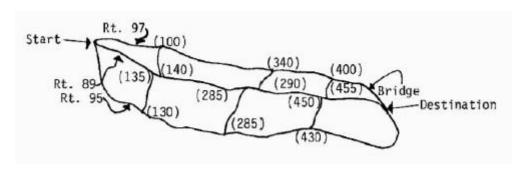

Route 95 is 725 miles long. It is heavily patrolled by "smokies"

Route 89 is 650 miles long. It is a mountain road plaqued by rock slides.

Route 97 is 500 miles long. It has a curve that gets slick when wet, rock lides and a bridge that perpetually falls down.

| Display                                                    | Input                  | Function                | Comments                                                                    |
|------------------------------------------------------------|------------------------|-------------------------|-----------------------------------------------------------------------------|
|                                                            | [XEQ] "SIZE"           |                         |                                                                             |
|                                                            | [XEQ] "TRUC            | K"                      |                                                                             |
| SEEUT<br>ROUTET<br>SPEEUT<br>ROUTE NO. 89<br>SPEEU = SSMPH | .987654321<br>89<br>55 | [R/S]<br>[R/S]<br>[R/S] | Enter seed for random number<br>Let's try route 89<br>Let's start at 55 MPH |
| MI. POST Ø<br>CH. SPEEI/RT.7<br>BRERKER 19<br>BRIDGE OUT   | [N]                    | [R/S]                   | No need to make changes yet                                                 |

| _   | :     |    |    |     |              |   |    |
|-----|-------|----|----|-----|--------------|---|----|
| Da. | taFi  | Δ١ | an | 4 C | ۱th          | Δ | rc |
| υa  | Lai i |    | am | u   | <i>,</i> LII |   |    |

```
M.P. 490 ON 97
ELOSED 4 HR
ROUTE NO. 89
SPEEL - SSMPH
MI. POST 55
                                         (one hour has passed)
EH. SPEED/RIP
                         [N]
                              [R/S]
                                         doesn't affect us - no changes
BREAKER
          19
WET ROAD AT
M.P. 165 ON 97
SPEED LMT. 35
ROUTE
       89
SPEEL - SSMPH
MI. POST 110
EH. SPEED/R.T.P.
                         [N]
                              [R/S]
                                         Route 89 is still clear
BRERKER 19
SMOKEY AT
M.P. 575 DN 95
ROUTE NO. 89
MI. POST 275
EH. SPEEI/RI.7
                              [R/S]
                                         Let's try another road (R/S = yes)
SPEED-A/RT.-B
IRIVING TIME
                         ,1622 [R/S]
                                         16 min. 22 sec. should put us at
                                         the destination
etc...
```

Status: SIZE 019, FIX 0, USER Mode ON, Total 1,640 program bytes.

### Data Registers:

| 00-03 | Time Smokey will remain     | (Route #95) |
|-------|-----------------------------|-------------|
| 04-06 | Time to clear slide         | (Route #89) |
| 07    | Time for road to dry        |             |
| 80    | Time to clear Slide         | (Route #97) |
| 09    | Time to repair bridge       |             |
| 10    | Random number               |             |
| 11    | Route                       |             |
| 12    | Speed                       |             |
| 13    | Previous position           |             |
| 14    | Present Position            |             |
| 15    | Money                       |             |
| 16    | Present position or HMS con | version     |
| 17    | Trip time                   |             |
| 18    | Driving time                |             |

### Flags Used:

| 00-03 | Set: Smokey Present | Clear: Road Clear | (Route #95) |
|-------|---------------------|-------------------|-------------|
| 04-06 | Set: Rock Slide     | Clear: Road Clear | (Route #89) |

| 07 | Set: Wet Road       | Clear: Road Clear             |
|----|---------------------|-------------------------------|
| 80 | Set: Rock Slide     | Clear: Road Clear (Route #97) |
| 09 | Set: Bridge Out     | Clear: Road Clear             |
| 27 | Set: USER mode      | Clear: USER Mode off          |
| 29 | Set: Digit Grouping | Clear: No digit grouping      |

| 01*LBL "TRUCK" | 41 PROMPT       | 82 RCL 12       | 123 X<=0?        |
|----------------|-----------------|-----------------|------------------|
| 02 SF 27       | 42 X=0?         | 83 X<=0?        | 124 RTN          |
| 03 FIX 0       | 43 GTO A        | 84 XEQ 10       | 125 "EEE"        |
| 04 CF 29       | 44 ABS          | 85 "BREAKER 19" | 126 AVIEW        |
| 05 CF 21       | 45 STO 12       | 86 AVIEW        | 127 TONE 8       |
| 06 FS? 55      | 46 85           | 87 BEEP         | 128 TONE 9       |
| 07 SF 21       | 47 -            | 88 XEQ 62       | 129 TONE 8       |
| 08*LBL a       | 48 X>0?         | 89 SF IND X     | 130 TONE 9       |
| 09 0           | 49 GTO A        | 90 XEQ IND X    | 131 TONE 8       |
| 10 X<>F        | 50*LBL 10       | 91 RTN          | 132 TONE 9       |
| 11 CF 07       | 51 SF 28        | 92*LBL 62       | 133 "SMOKEY"     |
| 12 CF 08       | 52 "ROUTE NO. " | 93 RNG          | 134 AVIEW        |
| 13 CF 09       | 53 ARCL 11      | 94 STO 10       | 135 PSE          |
| 14 E-2         | 54 AVIEW        | 95 E1           | 136 2            |
| 15 CLRGX       | 55 PSE          | 96 *            | 137 *            |
| 16 0           | 56 "SPEED="     | 97 INT          | 138 ST- 15       |
| 17 STO 14      | 57 ARCL 12      | 98 RTN          | 139 "FINE OF \$" |
| 18 RNG         | 58 >" MPH"      | 99*LBL 95       | 140 ARCL X       |
| 19 STO 10      | 59 AVIEW        | 100 14          | 141 AVIEW        |
| 20 E2          | 60 PSE          | 101 STO 18      | 142 PSE          |
| 21 STO 15      | 61 "MI. POST "  | 102 135         | 143 .25          |
| 22 E1          | 62 ARCL 14      | 103 STO 16      | 144 ST- 17       |
| 23 STO 17      | 63 AVIEW        | 104 FS? 00      | 145 RCL 16       |
| 24*LBL 12      | 64 PSE          | 105 XEQ 19      | 146 STO 14       |
| 25 "RT.?       | 65 "CHANGES?"   | 106 290         | 147 GTO 10       |
| 89/95/97"      | 66 PROMPT       | 107 STO 16      | 148*LBL 22       |
| 26 PROMPT      | 67 X=Y?         | 108 FS? 01      | 149 RCL 11       |
| 27 STO 11      | 68 GTO 13       | 109 XEQ 19      | 150 95           |
| 28 97          | 69 "SPA/RTB"    | 110 445         | 151 X=Y?         |
| 29 X=Y?        | 70 PROMPT       | 111 STO 16      | 152 GTO 52       |
| 30 GTO A       | 71*LBL 13       | 112 FS? 02      | 153 RCL 11       |
| 31 CLX         | 72 XEQ 60       | 113 XEQ 19      | 154 89           |
| 32 95          | 73 E            | 114 575         | 155 X=Y?         |
| 33 X=Y?        | 74 ST- 17       | 115 STO 16      | 156 GTO 53       |
| 34 GTO A       | 75 RCL 14       | 116 FS? 03      | 157 RCL 14       |
| 35 CLX         | 76 STO 13       | 117 XEQ 19      | 158 500          |
| 36 89          | 77 RCL 12       | 118 RTN         | 159 STO 18       |
| 37 X#Y?        | 78 ST+ 14       | 119*LBL 14      | 160 -            |
| 38 GTO 12      | 79 XEQ IND 11   | 120 RCL 12      | 161 X<0?         |
| 39*LBL A       | 80 GTO 22       | 121 55          | 162 GTO 51       |
| 40 "SPEED=?"   | 81*LBL 60       | 122 -           | 163*LBL 54       |
|                |                 |                 |                  |

| Retro Games for the HP-4 | 1 User                  | nstructions        | DataFile and Others |  |  |
|--------------------------|-------------------------|--------------------|---------------------|--|--|
| 164 RCL 12               | 217 RTN                 | 268 FS? 07         | 320*LBL 01          |  |  |
| 165 /                    | 217 KTN<br>218 CF IND X | 269 XEQ 19         | 321 3               |  |  |
| 166 ST+ 17               | 219 RTN                 | 270 16             | 321 S<br>322 ST+ 01 |  |  |
| 167 RCL 18               | 220*LBL 89              | 271 STO 18         | 323*LBL 24          |  |  |
| 168 STO 14               | 221 16                  | 272 405            | 324 XEQ 33          |  |  |
| 169 RCL 17               | 222 STO 18              | 273 STO 16         | 325 "M.P. 290 ON    |  |  |
| 170 X<0?                 | 223 145                 | 274 FS? 08         | 95"                 |  |  |
| 171 GTO 55               | 224 STO 16              | 275 XEQ 19         | 326 AVIEW           |  |  |
| 172 "ON TIME"            | 225 FS? 04              | 276 20             | 327 PSE             |  |  |
| 173 AVIEW                | 226 XEQ 19              | 277 STO 18         | 328 RTN             |  |  |
| 174 PSE                  | 227 300                 | 278 490            | 329*LBL 02          |  |  |
| 175*LBL 56               | 228 STO 16              | 279 STO 16         | 330 3               |  |  |
| 176 "MONEY=\$"           | 229 FS? 05              | 280 FS? 09         | 331 ST+ 02          |  |  |
| 177 ARCL 15              | 230 XEQ 19              | 281 XEQ 19         | 332*LBL 25          |  |  |
| 178 AVIEW                | 231 465                 | 282 RTN            | 333 XEQ 33          |  |  |
| 179 0                    | 232 STO 16              | 283*LBL 19         | 334 "M.P. 445 ON    |  |  |
| 180 STO 12               | 233 FS? 06              | 284 RCL 16         | 95"                 |  |  |
| 181 STOP                 | 234 XEQ 19              | 285 RCL 13         | 335 AVIEW           |  |  |
| 182 GTO D                | 235 RTN                 | 286 -              | 336 PSE             |  |  |
| 183*LBL 55               | 236*LBL 16              | 287 X<=0?          | 337 RTN             |  |  |
| 184 "LATE"               | 237 "*ROCKS*"           | 288 RTN            | 338*LBL 03          |  |  |
| 185 AVIEW                | 238 AVIEW               | 289 RCL 14         | 339 3               |  |  |
| 186 PSE                  | 239 PSE                 | 290 RCL 16         | 340 ST+ 03          |  |  |
| 187 25                   | 240*LBL 11              | 291 -              | 341*LBL 26          |  |  |
| 188 *                    | 241                     | 292 X<=0?          | 342 XEQ 33          |  |  |
| 189 ST+ 15               | "***CRASH***"           | 293 RTN            | 343 "M.P. 575 ON    |  |  |
| 190 GTO 56               | 242*LBL 21              | 294 GTO IND 18     | 95"                 |  |  |
| 191*LBL 52               | 243 AVIEW               | 295*LBL 20         | 344 AVIEW           |  |  |
| 192 RCL 14               | 244 PSE                 | 296 "SPLASH"       | 345 PSE             |  |  |
| 193 725                  | 245 "CALL               | 297 AVIEW          | 346 RTN             |  |  |
| 194 STO 18               | WRECKER"                | 298 PSE            | 347*LBL 33          |  |  |
| 195 -                    | 246 AVIEW               | 299 "WET FEET"     | 348 "SMOKEY AT"     |  |  |
| 196 X<0?                 | 247 PSE                 | 300 GTO 21         | 349 AVIEW           |  |  |
| 197 GTO 51               | 248 RCL 16              | 301*LBL 18         | 350 PSE             |  |  |
| 198 GTO 54               | 249 STO 14              | 302 RCL 12         | 351 RTN             |  |  |
| 199*LBL 53               | 250 XEQ 62              | 303 35             | 352*LBL 04          |  |  |
| 200 RCL 14               | 251 8                   | 304 -              | 353 3               |  |  |
| 201 550                  | 252 *                   | 305 X<=0?          | 354 ST+ 04          |  |  |
| 202 STO 18               | 253 5                   | 306 RTN            | 355 RDN             |  |  |
| 203 -                    | 254 +                   | 307 "-+-+SKID+-+-" | 356*LBL 27          |  |  |
| 204 X>0?                 | 255 ST- 15              | 308 AVIEW          | 357 XEQ 17          |  |  |
| 205 GTO 54               | 256 "REPAIRS-\$"        | 309 PSE            | 358 "M.P. 145 ON    |  |  |
| 206*LBL 51               | 257 ARCL X              | 310 GTO 11         | 89"                 |  |  |
| 207 .009                 | 258 AVIEW               | 311*LBL 00         | 359 AVIEW           |  |  |
| 208*LBL 57               | 259 PSE                 | 312 3              | 360 PSE             |  |  |
| 209 XEQ 41               | 260 2.5                 | 313 ST+ 00         | 361 GTO 15          |  |  |
| 210 ISG X                | 261 ST- 17              | 314*LBL 23         | 362*LBL 05          |  |  |
| 211 GTO 57               | 262 GTO 10              | 315 XEQ 33         | 363 3               |  |  |
| 212 GTO 10               | 263*LBL 97              | 316 "M.P. 135 ON   | 364 ST+ 05          |  |  |
| 213*LBL 41               | 264 18                  | 95"                | 365 RDN             |  |  |
| 214 FC? IND X            | 265 STO 18              | 317 AVIEW          | 366*LBL 28          |  |  |
| 215 RTN                  | 266 165                 | 318 PSE            | 367 XEQ 17          |  |  |
| 216 DSE IND X            | 267 STO 16              | 319 RTN            | //                  |  |  |

| Retro Games for the HI   | P-41 User Ins            | tructions                | DataFile and Othe         |
|--------------------------|--------------------------|--------------------------|---------------------------|
| 368 "M.P. 300 ON         | 415*LBL 32               | 465 XEQ 63               | 518 RCL 14                |
| 89"                      | 416 "BRIDGE OUT"         | 466 RCL 11               | 519 -                     |
| 369 AVIEW                | 417 AVIEW                | 467 95                   | 520 RND                   |
| 370 PSE                  | 418 PSE                  | 468 X=Y?                 | 521 X=0?                  |
| 371 GTO 15               | 419 "M.P. 490 ON         | 469 GTO 50               | 521 X=0:<br>522 GTO IND Y |
| 371 010 13<br>372*LBL 06 | 97"                      | 470 RCL 11               | 523 RTN                   |
| 373 4                    | 420 AVIEW                | 470 RCL 11<br>471 89     | 524*LBL 50                |
| 374 ST+ 06               | 421 PSE                  | 471 89<br>472 X=Y?       | 525 40                    |
| 374 ST+ 06<br>375 RDN    | 421 PSE<br>422*LBL 15    | 472 X=Y?<br>473 GTO 34   | 525 40<br>526 ENTER^      |
| 376*LBL 29               | 423 "CLOSED "            |                          |                           |
|                          |                          | 474 35                   | 527 130                   |
| 377 XEQ 17               | 424 ARCL IND X           | 475 ENTER^               | 528 XEQ 38                |
| 378 "M.P. 465 ON         | 425 >" HR."              | 476 E2                   | 529 41                    |
| 89"                      | 426 AVIEW                | 477 XEQ 38               | 530 ENTER^                |
| 379 AVIEW                | 427 PSE                  | 478 36                   | 531 285                   |
| 380 PSE                  | 428 RTN                  | 479 ENTER^               | 532 XEQ 38                |
| 381 GTO 15               | 429*LBL B                | 480 340                  | 533 42                    |
| 382*LBL 17               | 430 RCL 12               | 481 XEQ 38               | 534 ENTER^                |
| 383 "ROCK SLIDE"         | 431 X#0?                 | 482 37                   | 535 430                   |
| 384 AVIEW                | 432 GTO 58               | 483 ENTER^               | 536 XEQ 38                |
| 385 PSE                  | 433 TONE 0               | 484 400                  | 537 GTO 59                |
| 386 RTN                  | 434 "NOT                 | 485 XEQ 38               | 538*LBL 34                |
| 387*LBL 07               | MOVING"                  | 486*LBL 59               | 539 43                    |
| 388 3                    | 435 AVIEW                | 487 "NO EXIT"            | 540 ENTER^                |
| 389 ST+ 07               | 436 PSE                  | 488 AVIEW                | 541 135                   |
| 390*LBL 30               | 437 GTO 10               | 489 PSE                  | 542 XEQ 38                |
| 391 "WET ROAD            | 438*LBL 58               | 490 GTO 22               | 543 44                    |
| AT"                      | 439 RCL 14               | 491*LBL 63               | 544 ENTER^                |
| 392 AVIEW                | 440 STO 16               | 492 X<> 13               | 545 285                   |
| 393 PSE                  | 441 "DRIVING             | 493 X<> 14               | 546 XEQ 38                |
| 394 "M.P. 165 ON         | TIME"                    | 494 X<> 13               | 547 45                    |
| 97"                      | 442 PROMPT               | 495 RTN                  | 548 ENTER^                |
| 395 AVIEW                | 443 HR                   | 496*LBL 35               | 549 450                   |
| 396 PSE                  | 444 STO 18               | 497 89                   | 550 XEQ 38                |
| 397 "SPEED LMT.          | 445 INT                  | 498 STO 11               | 551 46                    |
| 35"                      | 446 X#0?                 | 499 140                  | 552 ENTER^                |
| 398 AVIEW                | 447 GTO B                | 500 STO 14               | 553 140                   |
| 399 PSE                  | 448 XEQ 60               | 501 GTO 39               | 554 XEQ 38                |
| 400 RTN                  | 449 RCL 18               | 502*LBL 36               | 555 47                    |
| 401*LBL 08               | 450 ABS                  | 503 89                   | 556 ENTER^                |
| 402 4                    | 451 ST- 17               | 504 STO 11               | 557 290                   |
| 403 ST+ 08               | 452 RCL 16               | 505 290                  | 558 XEQ 38                |
| 404 RDN                  | 453 STO 13               | 506 STO 14               | 559 48                    |
| 405*LBL 31               | 454 RCL 12               | 500 STO 14<br>507 GTO 39 | 560 ENTER^                |
| 406 XEQ 17               | 455 RCL 18               | 507 G10 33<br>508*LBL 37 | 561 455                   |
| 407 "M.P. 405 ON         | 456 *                    | 509 89                   | 562 XEQ 38                |
| 97"                      | 457 ST+ 14               | 510 STO 11               | 563 GTO 59                |
|                          | 457 ST+ 14<br>458 RCL 18 | 510 510 11               | 564*LBL 40                |
| 408 AVIEW                |                          |                          |                           |
| 409 PSE                  | 459 X<0?                 | 512 STO 14               | 565 89                    |
| 410 GTO 15               | 460 CF 28                | 513*LBL 39               | 566 STO 11                |
| 411*LBL 09               | 461 X<0?                 | 514 .25                  | 567 135                   |
| 412 4<br>412 ST - 00     | 462 XEQ 63               | 515 ST- 17               | 568 STO 14                |
| 413 ST+ 09               | 463 XEQ IND 11           | 516 GTO 10               | 569 GTO 39                |
| 414 RDN                  | 464 FC? 28               | 517*LBL 38               | 570*LBL 41                |

| Retro Games for the HP-41 |             | User Instru | ctions        | Da | taFile and Others |
|---------------------------|-------------|-------------|---------------|----|-------------------|
| -                         |             |             |               |    |                   |
| 571 89                    | 596 STO 11  |             | 621 X<0?      | 64 | 16 INT            |
| 572 STO 11                | 597 430     |             | 622 >" OVER"  | 64 | 7 ARCL X          |
| 573 285                   | 598 STO 14  |             | 623 X>0?      | 64 | 18 >"SC."         |
| 574 STO 14                | 599 GTO 39  |             | 624 >" TO GO" | 64 | 9 AVIEW           |
| 575 GTO 39                | 600*LBL 46  |             | 625 AVIEW     | 65 | O STOP            |
| 576*LBL 42                | 601 97      |             | 626 PSE       | 65 | 51 GTO 10         |
| 577 89                    | 602 STO 11  |             | 627 HMS       | 65 | 52*LBL C          |
| 578 STO 11                | 603 E2      |             | 628 ABS       | 65 | 3 "STATUS:"       |
| 579 450                   | 604 STO 14  |             | 629 STO 16    | 65 | 4 AVIEW           |
| 580 STO 14                | 605 GTO 39  |             | 630 INT       | 65 | 55 23.032         |
| 581 GTO 39                | 606*LBL 47  |             | 631 CLA       | 65 | 66 ENTER^         |
| 582*LBL 43                | 607 97      |             | 632 ARCL X    | 65 | 57 .01            |
| 583 95                    | 608 STO 11  |             | 633 >"HR."    | 65 | 8*LBL 49          |
| 584 STO 11                | 609 340     |             | 634 RCL 16    | 65 | 9 FS? IND X       |
| 585 130                   | 610 STO 14  |             | 635 FRC       | 66 | 0 TONE IND X      |
| 586 STO 14                | 611 GTO 39  |             | 636 E2        | 66 | S1 FS? IND X      |
| 587 GTO 39                | 612*LBL 48  |             | 637 *         | 66 | S2 XEQ IND Y      |
| 588*LBL 44                | 613 97      |             | 638 STO 16    | 66 | 3 ISG X           |
| 589 95                    | 614 STO 11  |             | 639 INT       | 66 | 54 ISG Y          |
| 590 STO 11                | 615 400     |             | 640 ARCL X    | 66 | 55 GTO 49         |
| 591 285                   | 616 STO 14  |             | 641 "`MN."    | 66 | 66 GTO 10         |
| 592 STO 14                | 617 GTO 39  |             | 642 RCL 16    | 66 | 57 END            |
| 593 GTO 39                | 618*LBL D   |             | 643 FRC       |    |                   |
| 594*LBL 45                | 619 "TIME:" |             | 644 E2        |    |                   |
| 595 95                    | 620 RCL 17  |             | 645 *         |    |                   |

# Pilot (Flying)

# Whodunit -Swap Disks

Get what you can from the program listing, no documentation exists!

| 1. LBL "PILOTE"    | 44. P-R     | 87. LBL 11          |
|--------------------|-------------|---------------------|
| 2. LBL A           | 45. ST+ 03  | 88. ST+ 03          |
| 3. CF 21           | 46. "DIS.=" | 89. "DIS.="         |
| 4. FIX 00          | 47. ARCL 03 | 90. ARCL 03         |
| 5. CF 29           | 48. >" KM"  | 91. AVIEW           |
| 6. CLX             | 49. AVIEW   | 92. DSE 06          |
| 7. STO 03          | 50. PSE     | 93. GTO 11          |
| 8. STO 04          | 51. X<>Y    | 94. RTN             |
| 9. "2000KM"        | 52. 1 E3    | 95. LBL 05          |
| 10. AVIEW          | 53. *       | 96. 1               |
| 11. PSE            | 54. ST+ 04  | 97. RCL 01          |
| 12. "PILOTE AUTO." | 55. "HAU.=" | 98. ABS             |
| 13. AVIEW          | 56. ARCL 04 | 99. X>Y?            |
| 14. PSE            | 57. >" M"   | 100. GTO 09         |
| 15. "HAUTEUR ?(M)" |             | 101. RCL 03         |
| 16. PROMPT         | 59. RCL 04  | 102. 2000           |
| 17. STO 05         | 60. RCL 05  | 103                 |
| 18. "VIT. ?(KM/H)" | 61. X<=Y?   | 104. ABS            |
| 19. PROMPT         | 62. XEQ 01  | 105. 5              |
| 20. 60             | 63. PSE     | 106. X<=Y?          |
| 21. /              | 64. RCL 04  | 107. GTO 10         |
| 22. STO 02         | 65. X<=0?   | 108. "POSE"         |
| 23. "DIST. ?(KM)"  | 66. GTO 05  | 109. AVIEW          |
| 24. PROMPT         | 67. DSE 00  | 110. PSE            |
| 25. RCL 02         | 68. GTO 00  | 111. "BRAVO"        |
| 26. /              | 69. RCL 03  | 112. PROMPT         |
| 27. 10             | 70. 2000    | 113. GTO A          |
| 28. /              | 71. X<=Y?   | 114. LBL 09         |
| 29. INT            | 72. GTO 12  | 115. "CRASH"        |
| 30. STO 06         | 73. GTO 03  | 116. PROMPT         |
| 31. LBL 03         | 74. LBL 01  | 117. GTO 09         |
| 32. "MIN<)"        | 75. RCL 03  | 118. LBL 10         |
| 33. PROMPT         | 76. 2000    | 119. "AUX VACHES"   |
| 34. STO 01         | 77. X<=Y?   | 120. PROMPT         |
| 35. X<>Y           | 78. RTN     | 121. GTO 10         |
| 36. INT            | 79. RCL 05  | 122. LBL 12         |
| 37. STO 00         | 80. STO 04  | 123. "PLUS DE JUS," |
| 38. LBL 00         | 81. CLX     | 124. AVIEW          |
| 39. RCL 01         | 82. STO 01  | 125. PSE            |
| 40. RCL 02         | 83. STO 00  | 126. GTO 09         |
| 41. RCL 01         | 84. RCL 02  | 127. END            |
| 42. %              | 85. 10      |                     |
| 43                 | 86. *       |                     |
|                    |             |                     |

# The Eighth Passenger (HP-67)

# By 'Archilog'.https://www.hpmuseum.org/forum/thread-12909.html

From some memories of a French friend about a game for the TI-58, I wrote an ALIEN program for the HP-67/97. The point here is that the keyboard, like for the 41 (with armed flag 22), can receive direct key inputs - I don't know if it is possible on a 42 to use the keyboard like a pad.

The goal is to escape (in a limited time) from the alien on a 8x8 square which represents the Nostromo whose walls are infected with toxic substances - yeah, the beast left its progeny behind, what did you expect? You have to reach point 0.0 (the airlock) to win the game before the vessel explodes.

#### What is amazing:

- you know the distance from/to the evil, but NOT WHERE it is located;
- The beast is always moving in YOUR direction.

You can find this game there: <a href="http://www.silicium.org/forum/viewtopic....28#p519028">http://www.silicium.org/forum/viewtopic....28#p519028</a>
I shall post it here in the forum in a few weeks. Enjoy.

PS: oh yes, it's a big program; not sure you would accept to type it in every time you want to play on the 42, but it should be okay on the awesome Free42/DM42.

This thread, as sticky as the saliva of the most repulsive monster in the universe, marks the return of....ALIEN, the eighth passenger! I don't know about you, but with me, it always has a little effect...

Because finally, we thought we had said everything about this abject creature, but a series of surprising clues rekindled the debate on his presence at the in this forum itself! what am I saying, in this forum? maybe even everything near you, in a drawer of your desk, in your pocket, on your bedside table!!!!!

Have you noticed that the handheld computer whose the programming has allowed this fateful regeneration is coloured from disturbing greenish shades to... his keys? How to explain this color while the entire HP calculator collection oscillates between austere and classic grey and black, and orange and blue yellows and blues more dashing? (You'll tell me, and the HP-27, huh, huh, and I'll answer you, yes, yes, yes, - I have arguments too - but the HP-27 ALSO is a creature of the alien! And tac!

But there is something more worrying: the initials H.P. themselves, which we believehave always been those of Mr. Hewlett and Mr. Packard, referring to the bonhomie of two good guys with reassuring boy scout reels Californians who have dedicated their lives to their business, their wives and their families, would in fact be those of the.... Eighth Passenger! On this point, Mr. Capelo is clear: "I'm positive."

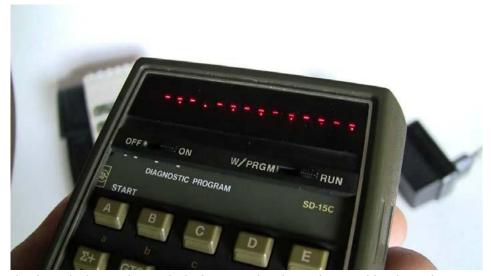

Photograph of a Calculator taken right before User has been devoured by the Ugliest Monster of the Universe - Courtesy of Internet/=

Back to 2122, exactly 60 seconds before the final destruction of the Nostromo ship.... And if you don't believe me, here's the soundtrack.

You are the only survivor of the crew and have just triggered the self-destruct process of the Nostromo, fleeing the hideous xenomorphic that you hope to get rid of forever. To do this, you have an HP-67 that has undergone all required decontamination tests, and numeric keys on the keyboard to guide you in the maze of the ship. Remember: you can move from one place to another square in all directions of this 8x8 checkerboard, but cannot touch the alienated walls without a certain death... and of course, your predator in the unknown position is heading towards you without error: Alien you feel, Alien follows you, Alien is here! Find the exit (0.0) as soon as possible, the countdown is on!

A game can be played alone or with several players, in a tournament. Here is a typical handle:-

[7][7][7]]: a number between 1 and 999 to place the actors according to the generation of the pseudo-random number; the most interesting parts take place with a seed towards the middle of the range.

[A]: starts the program;

4.4: display of your position;

4,243: distance from the ALIEN.

4.243\_\_\_\_\_59 : distance from the ALIEN and time remaining before destruction of the Nostromo. The monster is obviously between you and the exit!

You can use the keyboard and its keys directly as a directional keypad to move you, without pressing anything else, thanks to a trick that 'badaze' allowed me to discover.

[7] [8] [9]

[4] [5] [6]

[1] [2] [3]

[7]: you choose to move sideways (-1, +1);

3.5: your new position;

4,472: the distance between you and the filthy;

(but the alien's response is not long in coming...)

3,606: the xenomorph has moved, and is rushing towards you!

3.606\_\_\_\_\_\_58: Displaying your time... what to do? Don't hang around here!

The Alien is always moving towards you following this angular pattern. The angles measured in grades are used to save a few bytes:

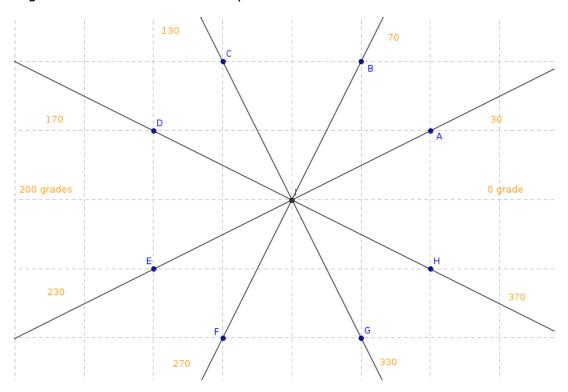

There is a solution, if not more... For my part, with this deal I got out of there in less than thirty seconds. The proof:

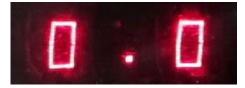

The original program was prodigiously shortened by the subtle pir2 routine that allows the detection of the key pressed in a record number of steps. The space freed up allows toinclude the countdown that will be modified in step 3, if necessary, for a maximum limit of 99 seconds.

The draw of the pseudo-random number has also been modified and has no longer been used, a lot of randomness! Inspired by a "jxano" algorithm, it allows challenges much more interesting, especially if.... your speed depends on the outcome of the game.

Of course, the HP-67 computer does not have an internal stopwatch, so it was simulated using the display of the exponents of 10 on the right of the screen; and no more than in fiction, the elapsed time is real. But the objective is achieved and you too will lose your socks!

This program will probably benefit from some final modifications: it should be easy to homogenize the presentation of the distance for example. The following version at least has the merit to work.

|      | 091 LBL 8          | 092 GSB 2   | 093 GTO 9   | 094 LBL 3   | 095 x<=y? |           | 097 RCL 4  | 098 RIN   | 099 LBL 4 | 00 x>V?     | 91 -       | 92 1/x    | 93 LBL E  | 94 SCI    | 95 DSP 3  | 96 FS? 3  | 97 RIN    | 98 DSZ I    | 99 GTO 0  | 00 RCL I  | _                       | _                         | _                   | _                             | _                       | _                  | _                  | _                          | _                   | -                   | - |
|------|--------------------|-------------|-------------|-------------|-----------|-----------|------------|-----------|-----------|-------------|------------|-----------|-----------|-----------|-----------|-----------|-----------|-------------|-----------|-----------|-------------------------|---------------------------|---------------------|-------------------------------|-------------------------|--------------------|--------------------|----------------------------|---------------------|---------------------|---|
|      | 081 7 0            | 082 GSB 4 0 | 083 STO-2 0 | 084 RCL 4 0 | က         | က         | 087 x>y? 0 | GT0 8     | 089 1 0   | 090 STO-2 1 | 181 FRAC 1 | 8         | *         | 184 INT 1 | RIN 1     | LBL 7 1   | 7 x<0? 1  | 188 SQR x 1 | 2 1       | 2         | entre autres            |                           |                     |                               |                         |                    |                    |                            |                     |                     |   |
|      | 071 1              | 072 3       | 073 GSB 3   | 074 2       | 075 7     | 076 GSB 4 | 077 STO+2  | 078 RCL 4 | 0 6 0 0   | 080 GSB 3   | 171 PI     | 172 x^2   | 173 e^x   | 174 *     | GSB 6     | 176 STO 1 | 177 RIN   | 178 LBL 6   | 179 8     | 180 /     | J & A,                  | sition J                  | distance AJ         | ir LBL 8)                     |                         | I 0)               | L 1)               | gulaire                    | clavier             | er                  |   |
|      | 061 STO-3          | 062 RCL 4   | 063 2       | 064 3       | 065 GSB 3 | 066 3     | 7 7 20     | 068 GSB 4 | 069 STO+3 | 070 RCL 4   | 161 *      | 162 GSB 6 | 163 STO 3 | 164 RCL 5 | 165 PI    | 166 e^x   | 167 *     | 168 GSB 6   | 169 STO 0 | 170 RCL 5 | d'affectation positions | de visualisation position | de visualisation di | Routines d'économie (voir LBL | placement A             | omie (voir LBL     | omie (voir LBL     | de détermination angulaire | d'interprétation cl | interfaçage clavier |   |
|      | 051 +              | 052 1       | 053 0       | 054 /       | 055 STO 4 | 056 3     | 057 GSB 3  | 058 1     | 059 7     | 060 GSB 4   | 151 DSP 3  | 152 FIX   | 153 PAUSE | 154 RIN   | 155 LBL 0 | 156 RCL 5 | 157 GSB 6 | 158 STO 2   | 159 RCL 5 | 160 PI    | Routine d'affed         | Routine de visu           | Routine de visu     | : Routines d'                 | Routines de déplacement | Routine d'économie | Routine d'économie | Routine de déte            |                     | Routine d'inter     |   |
|      | 041 GTO 9          | 042 LBL 8   | 043 GSB 1   | 044 GSB 2   | 045 X<>Y  | 046 4     | 047 0      | 048 0     | 049 X<>Y  | 050 x<0?    | 141 LBL 2  | 142 RCL 3 | 143 RCL 1 | 144 -     | 145 RCL 2 | 146 RCL 0 | 147 -     | 148 ->P     | 149 x=0?  | 150 1/x   | LBL 0 : Rot             | LBL 1 : Rot               | LBL 2 : Rot         | 3 & 4                         | 2                       | LBL 6 : Rot        | 1 :                |                            |                     | LBL E : Rot         |   |
|      | 031 RND            | 032 1       | 033 -       | 034 STO+0   | 035 X<>Y  | 036 STO+1 | 037 GTO 8  | 038 LBL 9 | 039 DSP 0 | 040 5       | 131 1      | 132 0     | 133 /     | 134 +     | 135 PAUSE | 136 x#0?  | 137 RIN   | 138 FIX     | 139 - x - | 140 R/S   | temps (s.)              | Xj                        | Yj                  | Xa                            | Ya                      | angle              | graine             |                            |                     |                     |   |
|      | 021 3              | 022 /       | 023 ENTER   | 024 INT     | 025 1     | - 020     | 027 X<>Y   | 028 FRAC  | 029 3     | 030 *       | 121 FIX    | 122 DSP 1 | 123 8     | 124 RCL 0 | 125 GSB 7 | 1268      | 127 RCL 1 | 128 GSB 7   | 129 X<>Y  | 130 Rd    | Reg. I :                | Reg. 0 :                  | Reg. 1 :            | Reg. 2 :                      | Reg. 3 :                | Reg. 4 :           | Reg. 5 :           | _                          | _                   | _                   |   |
|      |                    |             |             |             |           |           |            |           |           | 020 X<>Y    | 111 FS? 1  |           |           |           |           |           |           |             |           | 120 LBL 1 |                         |                           |                     |                               |                         |                    |                    |                            |                     |                     |   |
|      | Code:<br>001 LBL A | 002 STO 5   | 003 6       | 004 0       | 005 STO I | 006 GRAD  | 007 GSB 0  | 008 GSB 1 | 009 GSB 2 | 010 LBL 9   | 101 SF 1   |           |           |           |           |           |           |             |           | 110 LBL 5 |                         |                           |                     |                               |                         |                    |                    |                            |                     |                     |   |
| 6:49 | PM C               | )5/         | 18          |             |           |           |            |           |           |             |            |           |           |           |           |           |           |             |           |           |                         |                           |                     |                               |                         |                    |                    |                            |                     |                     |   |

Ángel M. Martin P a g e | **238** June 2019

## Galaxis Game.

By 'Heimchr'. https://www.hpmuseum.org/forum/thread-6063-post-54168.html

This HP-41 program allows you to play this game.

The goal of the game is to find 4 space ships in as few attempts as possible. The game board is a grid of 9 columns by 7 rows, i.e. coordinates A1 through G9. If there is no ship on the coordinates you entered, you'll get as answer the number of ships visible from that location along the lines of the grid (horizontal, vertical, diagonal). You cannot look 'behind' a ship. For example, if the ships are on locations G1, F2, A5 and D7, and you shoot at D4, the answer will be 2 - not 3 because from D4 you can see the ship at F2 but not the ship behind it at G1, so only the ships at F2 and D7 are visible.

I wrote this program in the mid-80's when I first got my 41CV. Looking at it now, I see lots of opportunities to make it faster and shorter so maybe I'll post an update later.

To start, simply XEQ "GALAXIS". You'll be asked whether you want sound or not, and then you can start guessing. Enter coordinates as a letter between A and G followed by a number 1 through 9 (since you're in Alpha mode you'll need to use the shift key to enter the number). The number of ships visible from your entered coordinates will be shown through the indicators for flags 0 through 4. When you've hit all 4 ships, you'll see the number of tries it took you and you'll be asked if you want to play again.

A blank game grid is attached - you can print it to play the game.

Let me know if you have any questions/issues!

### Requirements:

27 data registers885 program bytes (127 registers)

HP-41C with 2 memory modules or quad-memory module and X-functions module, or HP-41CV with X-functions module; or HP-41CX

#### Registers:

R00: seed for random number generator

R01: work variable for counter 2.005 -> 5.005

R02: coordinates of ship 1

R03: coordinates of ship 2

R04: coordinates of ship 3

R05: coordinates of ship 4

R06: not used

R07: Entered coordinates

**R08: Entered coordinates** 

R09: Entered coordinates

R10: ASCII value of entered X-coordinate

R11: entered Y-coordinate

R12: work variable used during check how many ships are visible

R13: work variable used during check how many ships are visible (coordinates of position currently being checked)

R14: work variable used during check how many ships are visible

R15: number of visible ships from entered coordinates

R16: number of ships already hit (during the game); Entered answer to the question

"AGAIN? Y/N" (after the game)

R17: number of tries (during game); "Y" (after the game)

R18: not used

R19: work counter to determine if computer generated ship locations overlap

R20: work counter to determine if computer generated ship locations overlap

R21: 0 if ship 1 has not been hit, 1 if it has been hit

R22: 0 if ship 2 has not been hit, 1 if it has been hit

R23: 0 if ship 3 has not been hit, 1 if it has been hit

R24: 0 if ship 4 has not been hit, 1 if it has been hit

R25: work pointer to R21 through R24

R26: status of all flags 0-55 at start of game

### Flags:

00: set if 0 ships visible from entered coordinates

01: set if 1 ship visible from entered coordinates

02: set if 2 ships visible from entered coordinates

03: set if 3 ships visible from entered coordinates

04: set if 4 ships visible from entered coordinates

26: turned on if playing with sound, off if playing without sound

29: turned off at the beginning of the game to suppress digit grouping

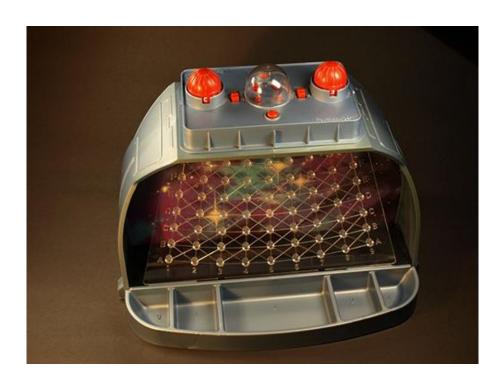

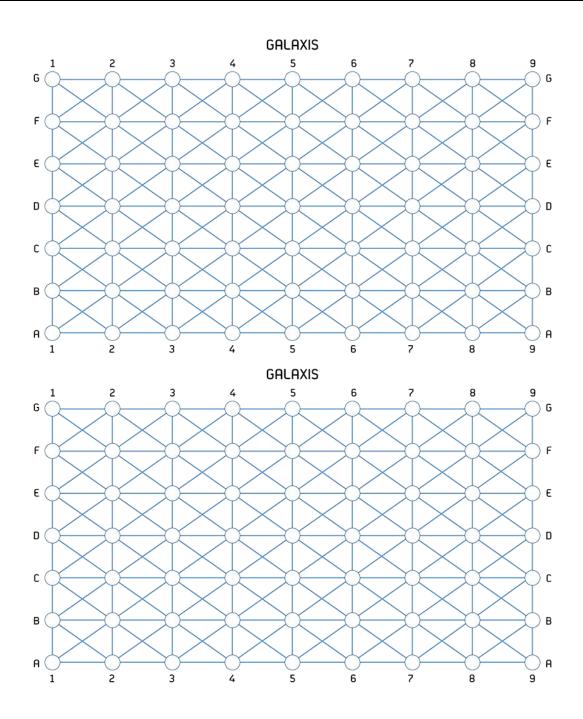

| 01*LBL "GALAXIS" | 11 SF 26  | 21 STO 24 | 31 CLA    |
|------------------|-----------|-----------|-----------|
| 02 RCLFLAG       | 12 X=Y?   | 22*LBL 40 | 32 2.005  |
| 03 STO 26        | 13 CF 26  | 23 .9     | 33 STO 01 |
| 04 "SOUND? Y/N"  | 14 RCL 00 | 24 STO 15 | 34*LBL 01 |
| 05 AON           | 15 ABS    | 25 STO 17 | 35 XEQ 00 |
| 06 PROMPT        | 16 STO 00 | 26 .003   | 36 7      |
| 07 AOFF          | 17 0      | 27 STO 16 | 37 *      |
| 08 ASTO X        | 18 STO 21 | 28 FIX 0  | 38 INT    |
| 09 "N"           | 19 STO 22 | 29 CF 29  | 39 65     |
| 10 ASTO Y        | 20 STO 23 | 30 X<>F   | 40 +      |
|                  |           |           |           |

| Retro Games for the HP-4. | 1 User Instru                                               | ictions                                     | DataFile and Others |
|---------------------------|-------------------------------------------------------------|---------------------------------------------|---------------------|
| 44.070.4                  | 0.4.0.01, 10.10, 0.4                                        | 4.47.40                                     | 200 01 4            |
| 41 XTOA                   | 94 RCL IND 01                                               | 147 49                                      | 200 CLA             |
| 42 XEQ 00                 | 95 X=Y?                                                     | 148 X<>Y                                    | 201 XTOA            |
| 43 8                      | 96 GTO 39                                                   | 149 X <y?< td=""><td>202 ARCL 12</td></y?<> | 202 ARCL 12         |
| 44 *                      | 97 ISG 01                                                   | 150 GTO 45                                  | 203 ASTO 13         |
| 45 INT                    | 98 GTO 37                                                   | 151 57                                      | 204*LBL 06          |
| 46 E                      | 99 GTO 33                                                   | 152 X <y?< td=""><td>205 RCL 13</td></y?<>  | 205 RCL 13          |
| 47 +                      | 100*LBL 39                                                  | 153 GTO 45                                  | 206 RCL IND 01      |
| 48 ARCL X                 | 101 19                                                      | 154 ATOX                                    | 207 X=Y?            |
| 49 ASTO IND 01            | 102 RCL 01                                                  | 155 X#0?                                    | 208 GTO 25          |
| 50 CLA                    | 103 +                                                       | 156 GTO 45                                  | 209 ISG 01          |
| 51 ISG 01                 | 104 STO 25                                                  | 157 ISG 17                                  | 210 GTO 06          |
| 52 GTO 01                 | 105 RCL IND X                                               | 158 CLA                                     | 211 GTO 05          |
| 53 GTO 43                 | 106 X>0?                                                    | 159 ARCL 08                                 | 212*LBL 07          |
| 54*LBL 00                 | 107 GTO 47                                                  | 160 ATOX                                    | 213 RCL 10          |
| 55 RCL 00                 | 108*LBL 46                                                  | 161 STO 10                                  | 214 STO 12          |
| 56 RN#                    | 109 E                                                       | 162 ANUM                                    | 215*LBL 09          |
| 57 STO 00                 | 110 ST+ IND 25                                              | 163 STO 11                                  | 216 2.005           |
| 58 RTN                    | 111 ISG 17                                                  | 164 STO 12                                  | 217 STO 01          |
| 59*LBL 43                 | 112 ISG 16                                                  | 165*LBL 35                                  | 218 E               |
| 60 2.004                  | 113 GTO 38                                                  | 166 2.005                                   | 219 ST+ 12          |
| 61 STO 19                 | 114 GTO 34                                                  | 167 STO 01                                  | 220 RCL 12          |
| 62 STO 20                 | 115*LBL 45                                                  | 168 E                                       | 221 72              |
| 63*LBL 41                 | 116 TONE 0                                                  | 169 ST- 12                                  | 222 X=Y?            |
| 64 RCL 19                 | 117 "INVALID"                                               | 170 RCL 12                                  | 223 GTO 10          |
| 65 1.001                  | 118 AVIEW                                                   | 171 0                                       | 224 RCL 12          |
| 66 +                      | 119 PSE                                                     | 172 X=Y?                                    | 225 CLA             |
| 67 STO 20                 | 120 GTO 02                                                  | 173 GTO 04                                  | 226 XTOA            |
| 68*LBL 42                 | 121*LBL 47                                                  | 174 RCL 10                                  | 227 ARCL 11         |
| 69 RCL IND 19             | 122 TONE 0                                                  | 175 CLA                                     | 228 ASTO 13         |
| 70 RCL IND 20             | 123 "ALREADY HIT"                                           | 176 XTOA                                    | 229*LBL 08          |
| 71 X=Y?                   | 124 AVIEW                                                   | 177 ARCL 12                                 | 230 RCL 13          |
| 72 GTO 40                 | 125 PSE                                                     | 178 ASTO 13                                 | 231 RCL IND 01      |
| 73 ISG 20                 | 126 GTO 02                                                  | 179*LBL 03                                  | 232 X=Y?            |
| 74 GTO 42                 | 127*LBL 38                                                  | 180 RCL 13                                  | 233 GTO 26          |
| 75 ISG 19                 | 128 TONE C                                                  | 181 RCL IND 01                              | 234 ISG 01          |
| 76 GTO 41                 | 129 TONE C                                                  | 182 X=Y?                                    | 235 GTO 08          |
| 77*LBL 02                 | 130 TONE C                                                  | 183 GTO 24                                  | 236 GTO 09          |
| 78 TONE 9                 | 131 "HIT"                                                   | 184 ISG 01                                  | 237*LBL 10          |
| 79 "GUESS?"               | 132 AVIEW                                                   | 185 GTO 03                                  | 238 RCL 10          |
| 80 .9                     | 133 PSE                                                     | 186 GTO 35                                  | 239 STO 12          |
| 81 STO 15                 | 134 GTO 02                                                  | 187*LBL 04                                  | 240*LBL 11          |
| 82 AON                    | 135*LBL 33                                                  | 188 RCL 11                                  | 241 2.005           |
| 83 PROMPT                 | 136 CLA                                                     | 189 STO 12                                  | 242 STO 01          |
| 84 AOFF                   | 137 ARCL 08                                                 | 190*LBL 05                                  | 243 E               |
| 85 0                      | 138 ATOX                                                    | 191 2.005                                   | 244 ST- 12          |
| 86 X<>F                   | 139 65                                                      | 192 STO 01                                  | 245 RCL 12          |
| 87 ASTO 07                | 140 X<>Y                                                    | 193 E                                       | 246 64              |
| 88 ASTO 08                | 141 X <y?< td=""><td>194 ST+ 12</td><td>247 X=Y?</td></y?<> | 194 ST+ 12                                  | 247 X=Y?            |
| 89 ASTO 09                | 142 GTO 45                                                  | 195 RCL 12                                  | 248 GTO 12          |
| 90 2.005                  | 143 71                                                      | 196 E1                                      | 249 RCL 12          |
| 91 STO 01                 | 144 X <y?< td=""><td>197 X=Y?</td><td>250 CLA</td></y?<>    | 197 X=Y?                                    | 250 CLA             |
| 92*LBL 37                 | 145 GTO 45                                                  | 198 GTO 07                                  | 251 XTOA            |
| 93 RCL 07                 | 146 ATOX                                                    | 199 RCL 10                                  | 252 ARCL 11         |

| Retro Games for the HP- | 41             | User Instructions | DataFile and Others |
|-------------------------|----------------|-------------------|---------------------|
|                         |                |                   |                     |
| 253 ASTO 13             | 303 STO 01     | 353*LBL 36        | 403*LBL 26          |
| 254 ASTO 13             | 304 E          | 354 RCL 13        | 404 ISG 15          |
| 255*LBL 30              | 305 ST+ 12     | 355 RCL IND 01    | 405 GTO 10          |
| 256 RCL 13              | 306 RCL 12     | 356 X=Y?          | 406*LBL 27          |
| 257 RCL IND 01          | 307 72         | 357 GTO 31        | 407 ISG 15          |
| 258 X=Y?                | 308 X=Y?       | 358 ISG 01        | 408 GTO 12          |
| 259 GTO 27              | 309 GTO 18     | 359 GTO 36        | 409*LBL 28          |
| 260 ISG 01              | 310 E          | 360 GTO 19        | 410 ISG 15          |
| 261 GTO 30              | 311 ST+ 14     | 361*LBL 20        | 411 GTO 15          |
| 262 GTO 11              | 312 RCL 14     | 362 RCL 10        | 412*LBL 29          |
| 263*LBL 12              | 313 E1         | 363 STO 12        | 413 ISG 15          |
| 264 RCL 10              | 314 X=Y?       | 364 RCL 11        | 414 GTO 18          |
| 265 STO 12              | 315 GTO 18     | 365 STO 14        | 415*LBL 31          |
| 266 RCL 11              | 316 RCL 12     | 366*LBL 21        | 416 ISG 15          |
| 267 STO 14              | 317 CLA        | 367 2.005         | 417 GTO 20          |
| 268*LBL 14              | 318 XTOA       | 368 STO 01        | 418*LBL 32          |
| 269 2.005               | 319 ARCL 14    | 369 E             | 419 ISG 15          |
| 270 STO 01              | 320 ASTO 13    | 370 ST- 12        | 420 GTO 23          |
| 271 E                   | 321*LBL 17     | 371 RCL 12        | 421*LBL 34          |
| 272 ST- 12              | 322 RCL 13     | 372 64            | 422 BEEP            |
| 273 RCL 12              | 323 RCL IND 02 | 1 373 X=Y?        | 423 "CONGRATS"      |
| 274 64                  | 324 X=Y?       | 374 GTO 23        | 424 AVIEW           |
| 275 X=Y?                | 325 GTO 29     | 375 E             | 425 PSE             |
| 276 GTO 15              | 326 ISG 01     | 376 ST+ 14        | 426 "IN "           |
| 277 E                   | 327 GTO 17     | 377 RCL 14        | 427 RCL 17          |
| 278 ST- 14              | 328 GTO 16     | 378 E1            | 428 INT             |
| 279 RCL 14              | 329*LBL 18     | 379 X=Y?          | 429 ARCL X          |
| 280 0                   | 330 RCL 10     | 380 GTO 23        | 430 "` TRIES"       |
| 281 X=Y?                | 331 STO 12     | 381 RCL 12        | 431 AVIEW           |
| 282 GTO 15              | 332 RCL 11     | 382 CLA           | 432 PSE             |
| 283 RCL 12              | 333 STO 14     | 383 XTOA          | 433 "AGAIN? Y/N"    |
| 284 CLA                 | 334*LBL 19     | 384 ARCL 14       | 434 AON             |
| 285 XTOA                | 335 2.005      | 385 ASTO 13       | 435 PROMPT          |
| 286 ARCL 14             | 336 STO 01     | 386*LBL 22        | 436 AOFF            |
| 287 ASTO 13             | 337 E          | 387 RCL 13        | 437 ASTO 16         |
| 288*LBL 13              | 338 ST+ 12     | 388 RCL IND 01    | 438 "Y"             |
| 289 RCL 13              | 339 RCL 12     | 389 X=Y?          | 439 ASTO 17         |
| 290 RCL IND 01          | 340 72         | 390 GTO 32        | 440 RCL 16          |
| 291 X=Y?                | 341 X=Y?       | 391 ISG 01        | 441 RCL 17          |
| 292 GTO 28              | 342 GTO 20     | 392 GTO 22        | 442 X=Y?            |
| 293 ISG 01              | 343 E          | 393 GTO 21        | 443 GTO             |
| 294 GTO 13              | 344 ST- 14     | 394*LBL 23        | "GALAXIS"           |
| 295 GTO 14              | 345 RCL 14     | 395 SF IND 15     | 444 RCL 26          |
| 296*LBL 15              | 346 X=0?       | 396 GTO 02        | 445 STOFLAG         |
| 297 RCL 10              | 347 GTO 20     | 397*LBL 24        | 446 CLX             |
| 298 STO 12              | 348 RCL 12     | 398 ISG 15        | 447 " BYE"          |
| 299 RCL 11              | 349 CLA        | 399 GTO 04        | 448 AVIEW           |
| 300 STO 14              | 350 XTOA       | 400*LBL 25        | 449 END             |
| 301*LBL 16              | 351 ARCL 14    | 401 ISG 15        |                     |
| 302 2.005               | 352 ASTO 13    | 402 GTO 07        |                     |
|                         |                |                   |                     |

# **Space Invaders**

# Ramón Cererols -Boletín Pont-Reyes N.1; (October 1983)

This program simulates a "Space Invaders" game that have become so popular, within the possibilities of the HP-41 platform. At any rate it is an interactive program relatively fast, and with its own attractiveness. The CX module is required forthis version.

Program comments.

To play you need to start it using XEQ "ALIEN". The program greets you and uses the current time to produce a random seed that makes the game always different. This is followed with the message: "10 FOR 5", indicating that there are ten shots available to kill five invaders.

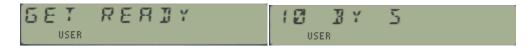

After a short pause the five invaders appear randomly spread between two starburst characters that demarcate the endings:

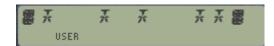

The ten places between the starburst chars are represented by numbers 0 to 9. When the invaders appear you have one PSE's worth time to shoot. This you accomplish by pressing a numeric key, without R/S (!), corresponding to the position occupied by an invader. Then three things may occur:

- a) if you hit it, one shot is used up and one fewer invader remain.
- b) if you miss, besides using one available shot a new invader is added to the string
- c) if you don't shoot within the allotted time you save the shot but the number of invaders is increased by two (!)

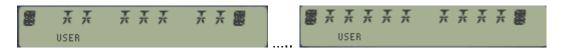

The process is repeated untilall invaders are destroyed, or until the number of invaders exceeds the available shots. Be prepared to shoot, you'll need quick reflexes or else these little buggers proliferate fast!

The program informs who's won and asks for a new game. If no more games are requested it presents the final score and greets you b'bye. Multiple TONE instructions are executed during the action, - so get psyched!

Note; Lines 28 and 36 end with a blank space – there aren't any synthetic instructions.

| 01*LBL "ALIENS" | 46 XTOA       | 91 "AGAIN?"    |
|-----------------|---------------|----------------|
| 02 "GET READY"  | 47 X<> L      | 92 AON         |
| 03 AVIEW        | 48 DSE Y      | 93 PROMPT      |
| 04 7            | 49 GTO 03     | 94 AOFF        |
| 05 PSIZE        | 50 R-D        | 95 ATOX        |
| 06 FIX 0        | 51 AROT       | 96 78          |
| 07 CF 29        | 52 FRC        | 97 X#Y?        |
| 08 -2           | 53 STO 00     | 98 GTO 00      |
| 09 STO 03       | 54 RCL 03     | 99 "SCORE: "   |
| 10 E1           | 55 XTOA       | 100 AVIEW      |
| 11 STO 04       | 56 XTOA       | 101 PSE        |
| 12,             | 57 SIGN       | 102 "ALIENS: " |
| 13 STO 05       | 58 AROT       | 103 ARCL 05    |
| 14 STO 06       | 59 CHS        | 104 "`, YOU: " |
| 15 TIME         | 60 ENTER^     | 105 ARCL 06    |
| 16 HR           | 61 CF 22      | 106 AVIEW      |
| 17 24           | 62 RASP       | 107 PSE        |
| 18 /            | 63 AVIEW      | 108 BEEP       |
| 19 STO 00       | 64 PSE        | 109 "SEE'YA"   |
| 20*LBL 00       | 65 PSE        | 110 PROMPT     |
| 21 5            | 66 CLAXON     | 111*LBL 07     |
| 22 STO 01       | 67 FC? 22     | 112 TONE 4     |
| 23 RCL 04       | 68 GTO 08     | 113 TONE 6     |
| 24 STO 02       | 69 +          | 114 DSE 01     |
| 25*LBL 01       | 70 AROT       | 115 GTO 04     |
| 26 CLA          | 71 CLX        | 116 "YOU WON   |
| 27 ARCL 02      | 72 ATOX       | 117 AVIEW      |
| 28 "` FOR "     | 73 X=Y?       | 118 BEEP       |
| 29 ARCL 01      | 74 GTO 07     | 119 E          |
| 30 AVIEW        | 75 TONE 0     | 120 ST+ 06     |
| 31 CLA          | 76 TONE 0     | 121 GTO 06     |
| 32 RCL 04       | 77 SIGN       | 122*LBL 08     |
| 33 RCL 01       | 78 ST+ 01     | 123 TONE 9     |
| 34 -            | 79*LBL 04     | 124 TONE 9     |
| 35*LBL 02       | 80 DSE 02     | 125 RCL 03     |
| 36 "` "         | 81 GTO 09     | 126 ST- 01     |
| 37 DSE X        | 82*LBL 05     | 127*LBL 09     |
| 38 GTO 02       | 83 "YOU LOST" | 128 RCL 02     |
| 39 LASTX        | 84 AVIEW      | 129 RCL 01     |
| 40 RCL 00       | 85 TONE 1     | 130 X>Y?       |
| 41*LBL 03       | 86 TONE 1     | 131 GTO 05     |
| 42 R-D          | 87 TONE 0     | 132 GTO 01     |
| 43 AROT         | 88*LBL 06     | 133 END        |
| 44 FRC          | 89 E          |                |
| 45 SIGN         | 90 ST+ 05     |                |
|                 |               |                |

## **Star Raiders**

# George Ruppert - PPCCJ V11N1 p14; (Jan/Feb 1981)

The enclosed game is similar to the Atari cassette Star Raiders. Just run and try it out. Some running information: when energy and number of Krylons are displayed, enter the number of the chosen Command or enter nothing.

Commands: #1 Galactic Map

#2: Hyper-Warp

#3: Attack Computer

#4: Shields#5: Photons

Today I do not have time to give you more details, but I am sure that you can find out everything yourself or contact me...

George Ruppert (10819) Fohrenburgsstrasse 8 A 6700 Bludenz Austria

| 01*101.00     | 25 45)/           | AC IICE II           | CO IIE DUOTONOII |
|---------------|-------------------|----------------------|------------------|
| 01*LBL 99     | 25 ADV            | 46 "SE."             | 68 "5. PHOTONS"  |
| 02 RNG        | 26 ADV            | 47 ACA               | 69 PRA           |
| 03 STO 07     | 27 "YOUR          | 48 PRBUF             | 70 ADV           |
| 04 RTN        | MISSION"          | 49 ADV               | 71 ADV           |
| 05*LBL "STAR" | 28 ACA            | 50 ADV               | 72 XEQ 99        |
| 06 FIX 1      | 29 " IS TO"       | 51 "AVAILABLE "      | 73 4             |
| 07 SF 01      | 30 ACA            | 52 ACA               | 74 *             |
| 08 SF 04      | 31 6              | 53 "COMMANDS         | 75 INT           |
| 09 CF 00      | 32 SKPCHR         | :"                   | 76 STO 00        |
| 10 CF 02      | 33 "DESTROY THE   | 54 ACA               | 77 XEQ 99        |
| 11 CF 03      | II                | 55 PRBUF             | 78 4             |
| 12 CF 05      | 34 ACA            | 56 ADV               | 79 *             |
| 13 CF 06      | 35 "KRYLON        | 57 "1. GALACTIC      | 80 INT           |
| 14 CF 07      | WAR="             | MAP"                 | 81 E1            |
| 15 RCL 07     | 36 ACA            | 58 PRA               | 82 /             |
| 16 CLRG       | 37 PRBUF          | 59 <mark>"2</mark> . | 83 ST+ 00        |
| 17 X=0?       | 38 "SHIPS THAT A" | HYPERWARP"           | 84 RCL 00        |
| 18 PI         | 39 ACA            | 60 PRA               | 85 STO 05        |
| 19 STO 07     | 40 "RE HEADED"    | 61 "3. ATTACK"       | 86 400           |
| 20 ADV        | 41 ACA            | 62 ACA               | 87 STO 02        |
| 21 ADV        | 42 3              | 63 " COMPUTER"       | 88 E1            |
| 22 SF 12      | 43 SKPCHR         | 64 ACA               | 89 STO 03        |
| 23 "STAR      | 44 "FOR YOUR      | 65 PRBUF             | 90 STO 04        |
| RAIDERS"      | STARBA"           | 66 "4. SHIELDS"      | 91*LBL 00        |
| 24 CF 12      | 45 ACA            | 67 PRA               | 92 XEQ 99        |
|               |                   |                      |                  |

| Retro Games for the H  | P-41 User Ins    | structions                                  | DataFile and Others  |
|------------------------|------------------|---------------------------------------------|----------------------|
| 93 4                   | 146 X#0?         | 199 E1                                      | 251 ADV              |
| 94 *                   | 147 GTO 21       | 200 STO 04                                  | 251 ADV<br>252 CF 00 |
| 95 INT                 | 148 XEQ 07       | 201 GTO 19                                  | 253 RCL 06           |
| 96 STO 06              | 149 PI           | 202*LBL 01                                  | 254 RCL 00           |
| 97 XEQ 99              | 150 CHS          | 203 ADV                                     | 255 X=Y?             |
| 98 4                   | 151 STO 05       | 204 "GALACTIC                               | 256 XEQ 06           |
| 99 *                   | 152*LBL 19       | MAP"                                        | 257 RCL 05           |
| 100 INT                | 153 1.5          | 205 PRA                                     | 258 X=Y?             |
| 101 E1                 | 154 FS? 03       | 206 ADV                                     | 259 XEQ 07           |
| 102 /                  | 155 ST- 02       | 207 "STARBASE :"                            | 260 RTN              |
| 103 ST+ 06             | 156 ST- 02       | 208 ARCL 05                                 | 261*LBL 03           |
| 104 RCL 06             | 157 3            | 209 PRA                                     | 262 FC?C 03          |
| 105 RCL 05             | 158 FS? 02       | 210 "FIGHTER :"                             | 263 SF 03            |
| 106 X=Y?               | 159 ST- 02       | 211 ARCL 00                                 | 264 "COMPUTER"       |
| 107 GTO 00             | 160 GTO 15       | 212 PRA                                     | 265 ACA              |
| 108 XEQ 01             | 161*LBL 18       | 213 "KRYLONS :"                             | 266 FS? 03           |
| 109*LBL 15             | 162 RCL 00       | 214 ARCL 06                                 | 267 "ON"             |
| 110 CLD                | 163 RCL 06       | 215 PRA                                     | 268 FC? 03           |
| 111 RCL 02             | 164 X#Y?         | 216 ADV                                     | 269 "OFF"            |
| 111 KCL 02<br>112 X<0? | 165 RTN          | 217 RTN                                     | 270 ACA              |
| 113 GTO 14             | 166 XEQ 99       | 218*LBL 02                                  | 271 PRBUF            |
| 114 RCL 03             | 167 .7           | 219 ADV                                     | 272 ADV              |
| 115 X=0?               | 168 X>Y?         | 220 "HYPERWARP"                             | 272 RTN              |
| 116 GTO 16             | 169 RTN          | 221 PRA                                     | 274*LBL 04           |
| 117 "E"                | 170 SF 07        | 222 ADV                                     | 275 FS? 02           |
| 118 ARCL 02            | 171 TONE 8       | 223 "WHERE TO?"                             | 276 RTN              |
| 119 "`::K"             | 172 TONE 5       | 224 PROMPT                                  | 277 SF 02            |
| 120 ARCL 03            | 173 CF 21        | 225 3.3                                     | 278 E1               |
| 121 CF 21              | 174 "*:ATTACK:*" | 226 X <y?< td=""><td>279 STO 01</td></y?<>  | 279 STO 01           |
| 122 TONE 9             | 175 AVIEW        | 227 RTN                                     | 280 "SHIELDS O.K."   |
| 123 AVIEW              | 176 SF 21        | 228 RDN                                     | 281 PRA              |
| 124 SF 21              | 177 RTN          | 229 X<> 00                                  | 282 ADV              |
| 125 17                 | 178*LBL 20       | 230 CHS                                     | 283 RTN              |
| 126 PSE                | 179 DSE 04       | 231 RCL 00                                  | 284*LBL 05           |
| 127 XEQ IND X          | 180 GTO 19       | 232 +                                       | 285 FC? 07           |
| 128*LBL 17             | 181 SIGN         | 233 ABS                                     | 286 RTN              |
| 129 FC? 07             | 182 FS? 00       | 234 INT                                     | 287 "PHOTONS"        |
| 130 XEQ 18             | 183 ST+ 00       | 235 LASTX                                   | 288 PRA              |
| 131 RCL 05             | 184 ST+ 06       | 236 FRC                                     | 289*LBL 08           |
| 132 X<0?               | 185 XEQ 01       | 237 E1                                      | 290 E1               |
| 133 GTO 19             | 186 E1           | 238 *                                       | 291 "HOW             |
| 134 RCL 05             | 187 STO 04       | 239 +                                       | MANY?"               |
| 135 INT                | 188 GTO 19       | 240 20                                      | 292 PROMPT           |
| 136 RCL 06             | 189*LBL 21       | 241 *                                       | 293 X<=0?            |
| 137 INT                | 190 DSE 04       | 242 RCL 02                                  | 294 GTO 08           |
| 138 -                  | 191 GTO 19       | 243 X <y?< td=""><td>295 X&gt;Y?</td></y?<> | 295 X>Y?             |
| 139 X#0?               | 192 SIGN         | 244 RTN                                     | 296 GTO 08           |
| 140 GTO 20             | 193 E1           | 245 -                                       | 297 STO 08           |
| 141 RCL 05             | 194 /            | 246 CHS                                     | 298 STO [            |
| 142 FRC                | 195 FS? 00       | 247 STO 02                                  | 299 E                |
|                        | 196 ST+ 00       | 248 "FIGHTER :"                             | 300*LBL 09           |
| 143 RCL 06             | 10001100         |                                             |                      |
| 143 RCL 06<br>144 FRC  | 197 ST+ 06       | 249 ARCL 00                                 | 301 E                |

| Retro Games for the HI                                                       | P-41 User In    | structions | DataFile and Others |
|------------------------------------------------------------------------------|-----------------|------------|---------------------|
|                                                                              |                 |            |                     |
| 303 -                                                                        | 335 *           | 366 PRA    | 398 "DESTROYED"     |
| 304 *                                                                        | 336 INT         | 367 ADV    | 399 ACA             |
| 305 TONE 9                                                                   | 337 ST- 01      | 368 ADV    | 400 PRBUF           |
| 306 TONE 9                                                                   | 338 E1          | 369 TONE 8 | 401 CF 12           |
| 307 DSE [                                                                    | 339 *           | 370 TONE 5 | 402 ADV             |
| 308 GTO 09                                                                   | 340 ST- 02      | 371 TONE 8 | 403 ADV             |
| 309 E                                                                        | 341 RCL 01      | 372 TONE 5 | 404 ADV             |
| 310 -                                                                        | 342 X<0?        | 373 TONE 8 | 405 ADV             |
| 311 CHS                                                                      | 343 GTO 14      | 374 TONE 5 | 406 ADV             |
| 312 FC? 03                                                                   | 344 DSE X       | 375 CF 12  | 407 STOP            |
| 313 GTO 10                                                                   | 345 ""          | 376 RTN    | 408*LBL 16          |
| 314 .1                                                                       | 346 X>0?        | 377*LBL 07 | 409 BEEP            |
| 315 +                                                                        | 347 RTN         | 378 BEEP   | 410 SF 12           |
| 316*LBL 10                                                                   | 348 "SHIELDS    | 379 SF 01  | 411 ADV             |
| 317 "KRYLON "                                                                | LOW"            | 380 CF 02  | 412 FMT             |
| 318 .8                                                                       | 349 CF 21       | 381 XEQ 04 | 413 "SUPER"         |
| 319 X <y?< td=""><td>350 TONE 2</td><td>382 CF 03</td><td>414 ACA</td></y?<> | 350 TONE 2      | 382 CF 03  | 414 ACA             |
| 320 GTO 12                                                                   | 351 AVIEW       | 383 XEQ 03 | 415 PRBUF           |
| 321 "`MISSED"                                                                | 352 SF 21       | 384 SF 04  | 416 FMT             |
| 322 GTO 13                                                                   | 353 RTN         | 385 400    | 417 "YOU WON"       |
| 323*LBL 12                                                                   | 354*LBL 06      | 386 STO 02 | 418 ACA             |
| 324 "`DESTROYED"                                                             | 355 SF 00       | 387 BEEP   | 419 PRBUF           |
| 325 CF 07                                                                    | 356 ADV         | 388 RTN    | 420 CF 10           |
| 326 DSE 03                                                                   | 357 ADV         | 389*LBL 14 | 421 ADV             |
| 327 ""                                                                       | 358 SF 12       | 390 BEEP   | 422 ADV             |
| 328*LBL 13                                                                   | 359 "RED ALERT" | 391 SF 12  | 423 ADV             |
| 329 PRA                                                                      | 360 TONE 8      | 392 ADV    | 424 ADV             |
| 330 ADV                                                                      | 361 TONE 5      | 393 FMT    | 425 ADV             |
| 331 FC? 02                                                                   | 362 TONE 8      | 394 "JUST" | 426 STOP            |
| 332 GTO 14                                                                   | 363 TONE 5      | 395 ACA    | 427 END             |
| 333 XEQ 99                                                                   | 364 TONE 8      | 396 PRBUF  |                     |
| 334 RCL 08                                                                   | 365 TONE 5      | 397 FMT    |                     |
|                                                                              |                 |            |                     |

# **Space Wars Interactive**

## Roger M. Stenerson – UPL #00655C

This program was written to take advantage of something that I discovered the HP-41C could do. What I discovered was that it is possible to make the display scroll rapidly from left to right by using code similar to the following:

This will cause whatever is in the ALPHA register to scroll from left to right. The speed of the scrolling being determined by the number of instructions between lines 6 and 7. After I had figured out how to use this feature I wrote this program.

As the captain of a spacecraft, your mission is to destroy as many of the enemy as possible. There are three types of enemy spacecraft freighters battleships and fighters. Each time you destroy one of the enemy spacecraft you score a certain number of points based on the type of the craft you destroyed. They are denoted by and worth the following:

```
" *" - fighter. worth 20 p01nts
" **" - battleship. worth 10 points
"***" - Freighter, worth 5 points
```

Your spacecraft can still function after two hits. On the third hit the spacecraft is estroyed and the game is over. The calculator will then display your score.

However it is possible to repair your spacecraft after the first or second hits. Periodically, a star base will appear denoted by "888". To dock with it you go through the same procedure that you do when shooting down the enemy; however instead of entering a "3" you enter a "2". If you are successful your ship will be repaired and as good as new. If on the other hand you are unsuccessful nothing happens and the game continues.

Destroying the base is not recommended, and results in your being relieved of your duties. It also ends the game. Equally bad is attempting to dock with the enemy. As you must turn off your defense fields to dock, you are defenseless, and the enemy can easily destroy your spacecraft which ends the game.

Of course the object of the game is to get as many points as possible. The calculator will also keen track of the highest score since the program was loaded. (high score stored in REG 02). During the game, fighters will come up 25% of the time, Battleships and freighters 35% and star bases 5%. Good luck!

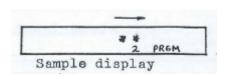

Warning: It is very easy to spend much time playing this game.

## **Example:**

Due to the randomness of the user pushing the R/S key, it is impossible to give an example that can be duplicated. However, I will show parts of a sample run.

| Input | Function<br>XEQ"SPACE"<br>R/S<br>R/S | Display<br>READY?"<br>"**" -→<br>0                                                           | Comments  Begin playing  Spacecraft moving across the LCD  Stop calculator |
|-------|--------------------------------------|----------------------------------------------------------------------------------------------|----------------------------------------------------------------------------|
| 3     | R/S                                  | "YOU HAVE BEEN HIT" "*" -→                                                                   | missed him<br>spacecraft moving                                            |
| 3     | R/S<br>R/S                           | 0 "YOU SCORE A KILL" "***" -→                                                                | stop calculator<br>got him!<br>spacecraft moving                           |
| 3     | R/S<br>R/S                           | 0<br>"YOU HAVE BEEN HIT"<br>"888" -→                                                         | stop calculator<br>missed again<br>star base moving                        |
| 2     | R/S<br>R/S                           | 0 "DOCKING COMPLETE" "SHIP IS REPAIRED"                                                      | stop calculator<br>successful docking                                      |
| 2     | R/S<br>R/S                           | "*" -> 0 "YOU HAVE BEEN HIT" "SHIP DESTROYED" "YOUR SCORE IS 50" "HIGH SCORE IS 50" "AGAIN?" | spacecraft moving<br>stop calculator                                       |

| 01*LBL "SPACE" | 21 XEQ 10 | 41 GTO 00 |
|----------------|-----------|-----------|
| 02,            | 22 5      | 42*LBL 02 |
| 03 STO 02      | 23 -      | 43 7      |
| 04 "SEED=?"    | 24 X>0?   | 44 -      |
| 05 PROMPT      | 25 GTO 02 | 45 X>0?   |
| 06 STO 04      | 26 .01    | 46 GTO 02 |
| 07*LBL 05      | 27 STO 00 | 47 .009   |
| 08 FIX 0       | 28 *      | 48 STO 00 |
| 09 3           | 29 XEQ 14 | 49 "**"   |
| 10 STO 03      | 30 7      | 50 XEQ 14 |
| 11 CF 06       | 31 X=Y?   | 516       |
| 12 SF 02       | 32 GTO 12 | 52 X=Y?   |
| 13 0           | 33 8      | 53 GTO 06 |
| 14 STO 01      | 34 GTO 03 | 54 RDN    |
| 15 "READY?"    | 35*LBL 12 | 55 7      |
| 16 PROMPT      | 36 XEQ 11 | 56 X=Y?   |
| 17 CLA         | 37 TONE 9 | 57 GTO 06 |
| 18 AVIEW       | 38 AVIEW  | 58 6      |
| 19*LBL 00      | 39 20     | 59 GTO 03 |
| 20 20          | 40 ST+ 01 | 60*LBL 06 |

| Netro dames for the fir 41                                                | OSCI IIISTI UCTIONIS  | Datal lic alla Otti  |
|---------------------------------------------------------------------------|-----------------------|----------------------|
|                                                                           |                       |                      |
| 61 XEQ 11                                                                 | 113 X#Y?              | 165*LBL 04           |
| 62 TONE 7                                                                 | 114 GTO 02            | 166 RCL 00           |
| 63 AVIEW                                                                  | 115 "DOCKING COMPLET" | 167 INT              |
| 64 10                                                                     | 116 "`E"              | 168 RTN              |
| 65 ST+ 01                                                                 | 117 AVIEW             | 169*LBL 01           |
| 66 GTO 00                                                                 | 118 "YOUR SHIP "      | 170 CF 22            |
| 67*LBL 02                                                                 | 119 "`IS REPAIRED"    | 171 SF 25            |
| 68 7                                                                      | 120 FS?C 06           | 172 0                |
| 69 -                                                                      | 121 AVIEW             | 173 AVIEW            |
| 70 X>0?                                                                   | 122 3                 | 174 LN               |
| 71 GTO 02                                                                 | 123 STO 03            | 175*LBL 09           |
| 72 .008                                                                   | 124 GTO 00            | 176 FS? 22           |
| 73 STO 00                                                                 | 125*LBL 02            | 177 RTN              |
| 74 "***"                                                                  | 126 "YOU DESTROYED "  | 178 ISG 00           |
| 75 XEQ 14                                                                 | 127 "'YOUR BASE"      | 179 GTO 09           |
| 76 5                                                                      | 128 AVIEW             | 180 RTN              |
| 77 X<=Y?                                                                  | 129 PSE               | 181*LBL 03           |
| 78 GTO 13                                                                 | 130 "AND HAVE BEEN "  | 182 10               |
| 79 4                                                                      | 131 "`RELIEVED"       | 183 XEQ 10           |
| 80 GTO 03                                                                 | 132 AVIEW             | 184 X>Y?             |
| 81*LBL 13                                                                 | 133 PSE               | 185 GTO 00           |
| 82 RDN                                                                    | 134 "OF COMMAND"      | 186 SF 06            |
| 83 8                                                                      | 135 GTO 08            | 187 "YOU HAVE JUST " |
| 84 X>Y?                                                                   | 136*LBL 10            | 188 "`BEEN HIT"      |
| 85 GTO 13                                                                 | 137 RCL 04            | 189 TONE 3           |
| 86 4                                                                      | 138 9821              | 190 TONE 3           |
| 87 GTO 03                                                                 | 139 *                 | 191 AVIEW            |
| 88*LBL 13                                                                 | 140 .211327           | 192 DSE 03           |
| 89 XEQ 11                                                                 | 141 +                 | 193 GTO 00           |
| 90 TONE 5                                                                 | 142 FRC               | 194 PSE              |
| 91 AVIEW                                                                  | 143 STO 04            | 195*LBL 07           |
| 92 5                                                                      | 144 *                 | 196 "YOUR SHIP IS "  |
| 93 ST+ 01                                                                 | 145 RTN               | 197 "`DESTROYED"     |
| 94 GTO 00                                                                 | 146*LBL 11            | 198 BEEP             |
| 95*LBL 02                                                                 | 147 "YOU SCORED A "   | 199*LBL 08           |
| 96 .008                                                                   | 148 "`KILL"           | 200 AVIEW            |
| 97 STO 00                                                                 | 149 RTN               | 201 "YOUR SCORE IS " |
| 98 "888"                                                                  | 150*LBL 14            | 202 ARCL 01          |
| 99 XEQ 01                                                                 | 151 XEQ 01            | 203 AVIEW            |
| 100 CLA                                                                   | 152 CLA               | 204 PSE              |
| 101 AVIEW                                                                 | 153 AVIEW             | 205 RCL 02           |
| 102 RCL 00                                                                | 154 2                 | 206 RCL 01           |
| 103 INT                                                                   | 155 X#Y?              | 207 X>Y?             |
| 104 5                                                                     | 156 GTO 04            | 208 STO 02           |
| 105 X>Y?                                                                  | 157 "YOU ATTEMPTED "  | 209 "HIGH SCORE IS " |
| 106 GTO 00                                                                | 158 "`TO DOCK"        | 210 ARCL 02          |
| 107 RDN                                                                   | 159 AVIEW             | 211 AVIEW            |
| 108 7                                                                     | 160 PSE               | 212 PSE              |
| 109 X <y?< td=""><td>161 "WITH THE ENEMY"</td><td>213 "AGAIN?"</td></y?<> | 161 "WITH THE ENEMY"  | 213 "AGAIN?"         |
| 110 GTO 00                                                                | 162 AVIEW             | 214 PROMPT           |
| 111 RCL Z                                                                 | 163 PSE               | 215 GTO 05           |
| 112 2                                                                     | 164 GTO 07            | 216 END              |
|                                                                           |                       |                      |

**User Instructions** 

DataFile and Others

Retro Games for the HP-41

# **FOURS, Virtually Connected**

# David Kipling -DataFile V2N4 p5; (Sep/Oct 1983)

Anyone who has ever tried to play chess without a board solely by calling out the moves will realize the difficulty of it; chaos easilyensues if you lose your place, and without a referee keeping track arguments can surround a supposedly winning position.

With this in mind I devised a new 'virtual' game, based on a 'real' game where players drop colored counters into a 6\*6 matrix with the intention of connecting an, four of their counters vertically, horizontally, or diagonally.

To play this 'virtual' version ('virtual' because there is no equipment and the players must remember the position in their heads) I labeled each of the columns with the letters A through F. Each player takes it in turn to callout a letter corresponding to the column that he is dropping his imaginary 'counter' into. This continues until one player thinks that he has won, or until the matrix is full (a draw). I quickly decided that my 41C would be an ideal referee to judge who had won; this was the birth of "FOURS".

To start play, XEQ 'FOURS'; the prompt "X?" appears. One player is assigned crosses, theother noughts. The 'X' player now presses the key with the blue letter that corresponds to the column he wants his counter dropping into (A, B,C, D, E, or F). The prompt "07" now appears and the other player goes thru' the same routine. "X?" reappears and the cycle continues.

If a player thinks that he has won, the [TAN] key is pressed at a "X?" or "0?" prompt and the game stops. This shows the contents of column A; e.g. X000X (the left-hand side corresponds to the bottom of the column). By pressing R/S repeatedly, column B thru 'F' are shown in sequence.

Example:

This would be seen as the following set-up;

| Key | Display              | Column |
|-----|----------------------|--------|
| TAN | XZZZX                | Α      |
| R/S | XXZ                  | В      |
| R/S |                      | С      |
| R/S | $X \times \square X$ | D      |
| R/S | XZZ                  | Е      |
| R/S | <b>∅</b> X           | F      |

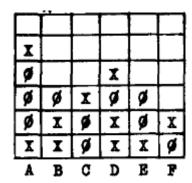

In this example, crosses have got a line.

My rules are that if the player who called victory vas correct, even if the other player has a line as well, he wins; the other player should have noticed his line. If he was wrong, however, he automatically loses, even if the other player hasn't got a line either. It is a source of great amusement if your opponent wins, although you've had a line for the last 9 moves but didn't realize it!

After a game, press the [SIN] key to clear the state and start another game. Oh yes, and if you try to put a counter into a full column (6 counters), the program will pass over the entry and you'll have wasted a go. The game always starts with a "X?" prompt so we usually swap symbols each time.

#### Notes.

Columns A thru F correspond to REG's R00 thru R05. Flag 27 is set (USER on) to enable use of local labels; flag 00 is also used. "FOURS" wil run on any HP-41 system with SIZE>0 006; no synthetics are used.

Anyway, have fun; I think you'll find this game a bit more taxing than the usual battleship or pontoon games for the 41C! My next job is (hopefully) to make a routine to scan the columns upon executing LBL J and to see if there are any connected counters. If I have any success I'll let you know in a future issue. If anyone has any ideas for this routine, or if anyone has devised any other "virtual" games for the 41C I'd be delighted to hear from them.

### **Program listing:**

| 01*LBL "FOURS" | 26 ARCL 01 |
|----------------|------------|
| 02*LBL H       | 27 XEQ 03  |
| 03 SF 27       | 28 ASTO 01 |
| 04 CF 00       | 29 GTO 02  |
| 05 CLA         | 30*LBL C   |
| 06 ASTO 00     | 31 CLA     |
| 07 ASTO 01     | 32 ARCL 02 |
| 08 ASTO 02     | 33 XEQ 03  |
| 09 ASTO 03     | 34 ASTO 02 |
| 10 ASTO 04     | 35 GTO 02  |
| 11 ASTO 05     | 36*LBL D   |
| 12*LBL 02      | 37 CLA     |
| 13 "0?"        | 38 ARCL 03 |
| 14 FC? 00      | 39 XEQ 03  |
| 15 "X?"        | 40 ASTO 03 |
| 16 AVIEW       | 41 GTO 02  |
| 17 RTN         | 42*LBL E   |
| 18*LBL A       | 43 CLA     |
| 19 CLA         | 44 ARCL 04 |
| 20 ARCL 00     | 45 XEQ 03  |
| 21 XEQ 03      | 46 ASTO 04 |
| 22 ASTO 00     | 47 GTO 02  |
| 23 GTO 02      | 48*LBL F   |
| 24*LBL B       | 49 CLA     |
| 25 CLA         | 50 ARCL 05 |
|                |            |

51 XEQ 03 52 ASTO 05 53 GTO 02 54\*LBL 03 55 FS? 00 56 GTO 00 57 "`X" 58 SF 00 **59 RTN** 60\*LBL 00 61 "`0" 62 CF 00 **63 RTN** 64\*LBLJ 65, 66\*LBL 01 67 RCL IND X 68 STOP **69 RDN** 70 1 71+ 72 GTO 01 **73 END** 

## Flip-Flop for the HP-41C/CV/CX

This program is Copyright © HP and is used here by permission. It was originally printed in the Games Solution Book. This program was entered and uploaded by <u>Tony Duell</u>. The documentation was entered by Dave Hicks. The Barcode for this program was provided by <u>Brian Ward</u>.

This program is supplied without representation or warranty of any kind. Tony Duell, Hewlett Packard and The Museum of HP Calculators therefore assume no responsibility and shall have no liability, consequential or otherwise, of any kind arising from the use of this program material or any part thereof.

### **Overview**

Flip-Flop challenges you to change a string of 8 zeroes and 1 one (.000010000) to 1 zero and 8 ones (,111101111). Only positions containing ones can be specified for flipping. Flipping a one to a zero will automatically flip adjacent zeroes to ones and ones to zeroes. Flipping a one in either end position will flip the opposite end as well as the adjacent position.

Positions are: previous move, 123456789. Note that the position to the left of the comma always shows the last move unless the last move tried to flip a zero, at which time it will show zero.

### **Instructions**

| Step | Instructions                    | Input Data/Units | Keys       | Output Data/Units |
|------|---------------------------------|------------------|------------|-------------------|
| 1    | Enter program                   |                  |            |                   |
| 2    | Initialize                      |                  | [XEQ] FLIP | 0,000010000       |
| 3    | Key in position to flip.        | X                |            | (x),( )           |
|      |                                 |                  |            |                   |
|      | Repeat step 3 until successful. |                  |            |                   |

## **Example**

| 01 LBL "FLIP"                            | 36 | ST- | 00  |    | 71  | ST- 00     |
|------------------------------------------|----|-----|-----|----|-----|------------|
|                                          | 37 | 9   |     |    |     | RCL 09     |
| 02 CF 28<br>03 FIX 09<br>04 CLRG<br>05 9 | 38 | RCL | 12  |    | 73  | CHS        |
| 04 CLRG                                  |    | X=Y |     |    | 74  | STO 09     |
| 05 9                                     |    |     |     |    | 75  | ST- 00     |
| 06 STO 12                                | 41 |     |     |    | 76  | GTO 01     |
| 07 LBL 00                                | 42 | X=Y | ?   |    | 77  | LBL 05     |
| 08 10                                    | 43 | GTO | 04  |    | 78  | CF 22      |
| 09 RCL 12                                | 44 | ISG | 12  |    | 79  | VIEW X     |
| 10 CHS                                   |    |     |     |    | 80  | LBL 06     |
| 11 Y^X                                   | 46 | RCL | IND | 12 | 81  | PSE        |
| 12 STO IND 12                            | 47 | CHS |     |    | 82  | FS?C 22    |
| 13 DSE 12                                | 48 | STO | IND | 12 | 83  | RTN        |
| 14 GTO 00                                | 49 | ST- | 00  |    | 84  | GTO 06     |
| 15 RCL 05                                | 50 | DSE | 12  |    | 85  | LBL 07     |
| 16 STO 00                                | 51 | DSE | 12  |    | 86  | RCL IND 12 |
| 17 CHS                                   |    |     |     | 12 | 87  | X<0?       |
| 18 STO 05                                |    | CHS |     |    |     | RTN        |
| 19 LBL 01                                | 54 | STO | IND | 12 | 89  | RCL 00     |
| 20 RCL 00                                | 55 | ST- | 00  |    | 90  | VIEW X     |
| 21 .111101111                            | 56 | GTO | 01  |    | 91  | XEQ 06     |
| 22 X<>Y<br>23 X=Y?                       | 57 | LBL | 09  |    | 92  | GTO 03     |
| 23 X=Y?                                  | 58 | RCL | 01  |    | 93  | LBL 02     |
| 24 GTO 02                                | 59 | CHS |     |    | 94  | RCL 10     |
| 25 RCL 10                                | 60 | STO | 01  |    | 95  | +          |
| 26 +                                     | 61 | ST- | 00  |    | 96  | VIEW X     |
| 27 XEQ 05                                | 62 | RCL | 80  |    | 97  | PSE        |
| 28 LBL 03                                | 63 | CHS |     |    | 98  | CLA        |
| 29 STO 12                                | 64 | STO | 80  |    | 99  | FIX 00     |
| 30 STO 10                                | 65 | ST- | 00  |    | 100 | CF 29      |
| 31 XEQ 07                                | 66 | GTO | 01  |    | 101 | SF 28      |
| 32 ISG 11                                | 67 | LBL | 04  |    | 102 | ARCL 11    |
| 33 LBL 10                                | 68 | RCL | 02  |    | 103 | "  FLIPS"  |
| 34 CHS                                   | 69 | CHS |     |    | 104 | AVIEW      |
| 35 STO IND 12                            | 70 | STO | 02  |    | 105 | END        |
|                                          |    |     |     |    |     |            |

## **Maze Construction & Play**

### Layne K. Johnson - UPL #00663C

The program makes a path through the maze. Path construction is governed by two things: One, it can't double black upon itself, and Two, the path can't exit through the bottom. Each square is represented by a number o-5, and each number has its own meaning:

- 0 -> depends on difficulty
- 1 -> ]
- 2 -> 📙
- 3 -> [
- 4 -> 17
- 5 -> out of bounds.

The second half of the program allows the user to play the maze by interpreting the numbers. The program ANDs the four square's walls that surround you with the walls in your square.

If you exceed the boundaries of the maze you'll be in a square with four walls. Go back through the wall you just went thru.

#### **User Instructions:**

- 1. Enter the program, set status.
- 2. Input seed ( 0<x<1 )
  The program will now generate the maze. Flag 1 indicator will come on as the program generates the path. Flag 2 will come on the programs completes the maze.
  When the maze is done the calculator will Beep and turn itsell off.
- 3. Turn calculator ON, ser USER mode
- 4. Start the program XEQ "MAZE", then pressing [A]
- 5. Select difficulty level, 0 3, where zero is the easiest and 3 the hardest. The calculator will show your current position as a string of 4 symbols denoting the Left, Top, Right, Bottom walls, represented as follows:

```
-> opening ,-> wall
```

6. Input the direction you wich to go, as follows:

7. Repeat step 6until you exit the maze. Exit condition will be shown by "OUT"

#### **Example:**

Using the seed 0.2912576789, start the program: XEQ "MAZE".

Wait for the calculator to cinstruct the maze. On completion it'll swithch itself off. Turn the calculator ON, swith USER on and press [A]

| See         | Where am I?         | Press           | <u>Action</u>       |
|-------------|---------------------|-----------------|---------------------|
|             |                     |                 |                     |
| IIFFIEULTY? | choose 1            | 1, R/S          |                     |
| 0000 - 5    | entrance square     | [C], R/S        | move up             |
| 0000 - 15   | next square up      | [B], R/S        | move left           |
| 0000 - 14   | next square left    | [C], R/S        | move up             |
| 0000 - 24   | next square up      | [D], R/S        | move right          |
| 0000 - 25   | etc.                | [D], R/S        | move right again    |
| 0000 - 26   |                     | [E], R/S        | move down           |
| 0000 - 16   |                     | [E], R/S        | down again          |
| 0000 - 6    |                     | [D], R/S        | move right          |
| 0000 - 7    |                     | [D], R/S        | right again         |
| 0000 - 8    |                     | [D], R/S        | and again           |
| 0000 - 9    | check exit on right | [C], R/S        | move up             |
| 0000 - 19   |                     | [C], R/S        | and up again        |
| 0000 - 29   | oops, dead end!     | [E], R/S        | move down           |
| 0000 - 19   | back out            | continue till e | xit square is found |
|             |                     |                 |                     |
| 0000 xx     | last three moves    | [B], R/S        | move left           |
| 0000 - xx   |                     | [B]             | and left again      |
| YOU'RE OUT  | the exit!           |                 | 5                   |

The sketches following below represent two other instances of mazes generated by the program, and the path used to exit them (it's much easier when you have the overview picture, isn't it?

Note that the starting square is always #5, and that some parts of the maze may not be practicable (i.e. can't be accessible) depending on the random structure derived form your inpurt values.

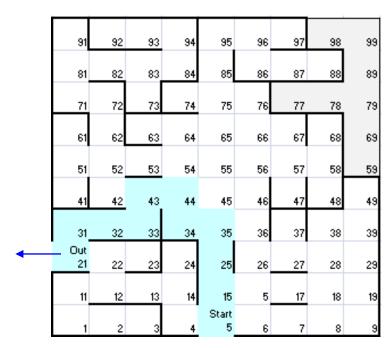

Seed = 0.8529637419; Difficulty -3

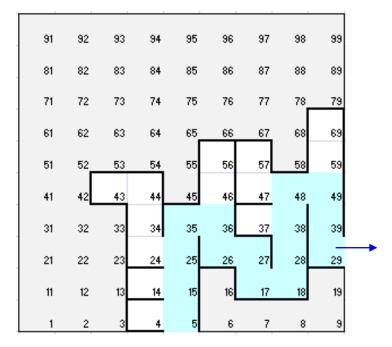

Seed = 0.0356819427; Difficulty = 0

| 01*LBL "MAZES" | 50 X#Y?       | 99 2           | 148 ST+ IND 25    |
|----------------|---------------|----------------|-------------------|
| 02 SIZE?       | 51 GTO 00     | 100 X=Y?       | 149*LBL 00        |
| 03 26          | 52 RCL 25     | 101 ISG 25     | 150 RCL 21        |
| 04 X>Y?        | 53 19         | 102 RDN        | 151 10^X          |
| 05 PSIZE       | 54 X=Y?       | 103 3          | 152 RCL 21        |
| 06 RCL Z       | 55 GTO 14     | 104 X#Y?       | 153 ST* 20        |
| 07*LBL H       | 56*LBL 00     | 105 GTO 00     | 154 RDN           |
| 08 CLRG        | 57 XEQ 19     | 106 RCL 21     | 155 RCL 20        |
| 09 STO 24      | 58 ST+ IND 25 | 107 ST/ 23     | 156 X#Y?          |
| 10 -5          | 59 RCL 20     | 108 RTN        | 157 GTO 13        |
| 11 10^X        | 60 XEQ 17     | 109*LBL 00     | 158 ISG 25        |
| 12 STO 23      | 61 RCL IND 25 | 110 RDN        | 159 GTO 20        |
| 13 10          | 62 RCL 23     | 111 4          | 160 CF 02         |
| 14 STO 21      | 63 /          | 112 X=Y?       | 161 CLST          |
| 15 STO 25      | 64 INT        | 113 DSE 25     | 162 GTO A         |
| 16 SF 01       | 65 RCL 21     | 114 RTN        | 163*LBL 16        |
| 17*LBL 12      | 66 /          | 115*LBL 14     | 164 4.789         |
| 18 E           | 67 FRC        | 116 XEQ 19     | 165*LBL 18        |
| 19 3           | 68 X=0?       | 117 ST+ IND 25 | 166 RCL 24        |
| 20 RCL 25      | 69 GTO 00     | 118 RCL 25     | 167 9821          |
| 21 10          | 70 2          | 119 RCL 21     | 168 *             |
| 22 -           | 71 RCL 20     | 120 *          | 169 .211327       |
| 23 X#0?        | 72 X>Y?       | 121 RCL 23     | 170 +             |
| 24 RDN         | 73 CHS        | 122 LOG        | 171 FRC           |
| 25 +           | 74 +          | 123 CHS        | 172 STO 24        |
| 26 XEQ 18      | 75 ABS        | 124 E          | 173 *             |
| 27 E           | 76 XEQ 17     | 125 -          | 174 INT           |
| 28 +           | 77 XEQ 19     | 126 +          | 175 RTN           |
| 29 STO 20      | 78 ST- IND 25 | 127 STO 22     | 176*LBL 19        |
| 30 3           | 79 E          | 128 10.019     | 177 RCL 20        |
| 31 X#Y?        | 80 ST+ 22     | 129 STO 25     | 178 RCL 23        |
| 32 GTO 00      | 81 RCL 22     | 130 CF 01      | 179 *             |
| 33 RCL 23      | 82 5          | 131 SF 02      | 180 RTN           |
| 34 -9          | 83 X>Y?       | 132*LBL 20     | 181*LBL A         |
| 35 10^X        | 84 GTO 12     | 133 RCL 21     | 182 .0111         |
| 36 X=Y?        | 85 RCL 24     | 134*LBL 13     | 183 STO 01        |
| 37 GTO 14      | 86 GTO H      | 135 STO 20     | 184 XEQ 03        |
| 38*LBL 00      | 87*LBL 00     | 136 RCL IND 25 | 185 STO 04        |
| 39 RCL 20      | 88 STO 22     | 137 RCL 20     | 186 XEQ 03        |
| 40 E           | 89 GTO 12     | 138 *          | 187 STO 03        |
| 41 X#Y?        | 90*LBL 17     | 139 INT        | 188 XEQ 03        |
| 42 GTO 00      | 91 E          | 140 RCL 21     | 189 STO 02        |
| 43 RCL 23      | 92 X#Y?       | 141 /          | 190 .2222         |
| 44 .1          | 93 GTO 00     | 142 FRC        | 191 STO 05        |
| 45 X=Y?        | 94 RCL 21     | 143 X#0?       | 192 "DIFFICULTY?" |
| 46 GTO 14      | 95 ST* 23     | 144 GTO 00     | 193 PROMPT        |
| 47*LBL 00      | 96 RTN        | 145 XEQ 16     | 194 3             |
| 48 RCL 20      | 97*LBL 00     | 146 RCL 20     | 195 X>Y?          |
| 49 2           | 98 RDN        | 147 /          | 196 X<>Y          |
|                |               | •              |                   |

| Retro Games for the HP-41 |                         | User Instructions |                     | DataFile and Others     |
|---------------------------|-------------------------|-------------------|---------------------|-------------------------|
|                           |                         |                   |                     |                         |
| 197 STO 07                | 239 *                   | 281 99            | 9                   | 323 FRC                 |
| 198 4                     | 240 INT                 | 282 -             | ,                   | 324 RCL 21              |
| 199 +                     | 241 E3                  | 283 RC            | CL 06               | 325 *                   |
| 200 XEQ IND X             | 242 /                   | 284 +             |                     | 326 9                   |
| 201 104                   | 243 ST+ 06              | 285>"-            |                     | 327 X=Y?                |
| 202 STO 09                | 244 RCL 21              | 286 AI            |                     | 328 GTO 00              |
| 203 GTO 10                | 245 CHS                 |                   | ROMPT               | 329 RDN                 |
| 204*LBL 03                | 246 XEQ 01              |                   | BL B (Left)         | 330 10^X                |
| 205 RCL 21                | 247 E2                  | 289 E             |                     | 331 RCL IND 25          |
| 206 *                     | 248 *                   | 290 ST            |                     | 332 *                   |
| 207 FRC                   | 249 INT                 | 291 G             |                     | 333 FRC                 |
| 208 LASTX                 | 250 RCL 21              | 292*LI            | <b>BL C</b> (Up)    | 334 RCL 21              |
| 209 INT                   | 251 /                   | 293 RC            |                     | 335 *                   |
| 210 4                     | 252 FRC                 | 294 ST            | -+ 09               | 336 INT                 |
| 211 10^X                  | 253 E3                  | 295 G             | TO 10               | 337 STO 25              |
| 212 /                     | 254 /                   | 296*LI            | <b>BL D</b> (Right) | 338 RCL IND 25          |
| 213 +                     | 255 ST+ 06              | 297 E             |                     | 339 RTN                 |
| 214 RTN                   | 256 5                   | 298 ST            | + 09                | 340*LBL 00              |
| 215*LBL 10                | 257 STO 25              | 299 G             | TO 10               | 341 RCL 05              |
| 216 0                     | 258 " "                 | 300*LI            | BLE (Down)          | 342 RTN                 |
| 217 XEQ 01                | 259*LBL 08              | 301 RC            | CL 21               | 343*LBL 09              |
| 218 STO 06                | 260 DSE 25              | 302 ST            | <sup>-</sup> - 09   | 344 <b>"YOU'RE OUT"</b> |
| 219 -1                    | 261 GTO 00              | 303 G             | TO 10               | 345 PROMPT              |
| 220 XEQ 01                | 262 GTO 02              | 304*LI            | BL 01               | 346*LBL 07              |
| 221 E3                    | 263*LBL 00              | 305 RC            | CL 09               | 347 CLX                 |
| 222 *                     | 264 RCL 06              | 306 RC            | CL 22               | 348 STO 00              |
| 223 INT                   | 265 RCL 21              | 307 X=            | -Υ?                 | 349 RTN                 |
| 224 RCL 21                | 266 *                   | 308 G             | TO 09               | 350*LBL 06              |
| 225 /                     | 267 FRC                 | 309 RE            | ON                  | 351 .101                |
| 226 FRC                   | 268 STO 06              | 310 +             |                     | 352 STO 00              |
| 227 ST+ 06                | 269 LASTX               | 311 2             |                     | 353 RTN                 |
| 228 RCL 21                | 270 INT                 | 312 10            | )^X                 | 354*LBL 05              |
| 229 XEQ 01                | 271 2                   | 313 X>            | <b>-</b> Υ?         | 355 XEQ 06              |
| 230 E3                    | 272 X>Y?                | 314 G             | TO 00               | 356 XEQ 03              |
| 231 *                     | 273 GTO 00              | 315 X<            | <>Y                 | 357 STO 00              |
| 232 FRC                   | 274>" <mark>0</mark> "  | 316 19            | 99                  | 358 RTN                 |
| 233 RCL 21                | 275 GTO 08              | 317 X<            |                     | 359*LBL 04              |
| 234 /                     | 276*LBL 00              | 318 G             |                     | 360 .1111               |
| 235 ST+ 06                | 277 >" <mark>O</mark> " | 319 RE            |                     | 361 STO 00              |
| 236 E                     | 278 GTO 08              | 320 RC            |                     | 362 END                 |
| 237 XEQ 01                | 279*LBL 02              | 321 /             |                     |                         |
| 238 RCL 21                | 280 RCL 09              | 322 ST            | O 25                |                         |

### Mazes for the HP-41

### IM Baillard -

The program hereunder generates a pseudo-random rectangular maze of dimensions  $\ n \ x \ m \ You$  place a random seed in register R00 , n in register Y and m in register X and XEQ "MAZE"

The algorithm uses backtracking (cf reference [1]):

Starting at register R01, the HP41 successively finds unvisited neighbors and deletes the walls between them:

- When it becomes impossible, it backtracks until it finds an unvisited cell.
- When that also becomes impossible, the HP41 returns to register R01 and we have our maze.

#### **Data Registers and User Instructions**

Registers R01, R02, ....., Rmm are the 1st raw. Rm+1, Rm+2, ....., R2m are the 2nd raw and so on...

| STACK | INPUTS | OUTPUTS |
|-------|--------|---------|
| Y     | n      | /       |
| X     | m      | 1.eee   |

Where n = number of rows, m = number of columns, and 1.eee = cntrol number of the maze with eee = m.n

#### **Example:**

Let's try with n = 7 and m = 10

If we choose r = 1 as the random seed: 1, STO 00

7 ENTER^

10 XEQ "MAZE" >>>> 1.070 ---Execution time = 5m11s---

Each register now contains a number of the form a.bcdef

a = 0 for an unvisted cell

a = 1 for a visited cell

So, at the end, all the cells have been visited and a = 1

The walls  $4 \mid \underline{\hspace{0.5cm}} \mid 2$  are numbered this way. The walls n°3 and n°4 are in fact the walls

1 and and 2 of other cells, so we only deal with walls 1 & 2

bc = 00 if the walls 1 & 2 are both deleted

bc = 10 if the wall 2 only is deleted

bc = 02 if the wall 1 only is deleted

bc = 12 if the walls 1 & 2 are not deleted

The decimals d,e,f indicate the previous visited cell.

Thus, we only have to take b,c into account to draw the maze. (We assume that the edges of the rectangle are already drawn)

```
For R01 bc = 02 , that gives the first cell on the left:  |  ... and so on ...
```

So, we get a maze that looks (approximately) as shown below:

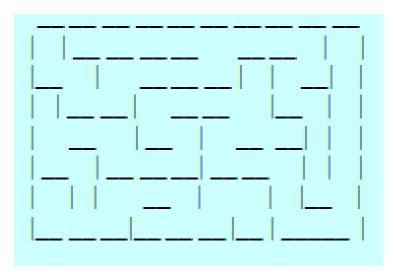

#### Program Remarks:

Note that the driver program "MAZE+" and the main routine "MAZE" are consolidated into the same listing. The driver program will prepare all the input values for you with easy prompts.

Perhaps will you find better characters to display walls n°1 & n°2 in a cell?

| 01*LBL "MAZE+" | 09 *                 | 17 STO [     | 25 GTO 00 |
|----------------|----------------------|--------------|-----------|
| 02 "SEED=?"    | 10 SIZE?             | 18 X<>Y      | 26 SIGN   |
| 03 PROMPT      | 11 X<>Y              | 19 STO \     | 27 STO ]  |
| 04 STO 00      | 12 X>Y?              | 20 *         | 28 ST+ 01 |
| 05 "N^M=?"     | 13 PSIZE             | 21,12        | 29*LBL 10 |
| 06 PROMPT      | 14 RDN               | 22*LBL 00    | 30 FS? 10 |
| 07 RCL X       | 15 RDN               | 23 STO IND Y | 31 VIEW ] |
| 08 RCL Z       | <b>16*LBL "MAZE"</b> | 24 DSE Y     | 32 CF 01  |

| Retro Games for the HP-4 | 1             | User Instructions | DataFile and Others  |
|--------------------------|---------------|-------------------|----------------------|
|                          |               |                   |                      |
| 33 CF 02                 | 78*LBL 02     | 123 ST+ Y         | 168*LBL 08           |
| 34 CF 03                 | 79 CLX        | 1, 124            | 169 "C"              |
| 35 CF 04                 | 80 SIGN       | 125 GTO 06        | 170 ARCL X           |
| 36 CLX                   | 81 RCL]       | 126*LBL 02        | 171 "`="             |
| 37 STO _                 | 82 RCL [      | 127 SIGN          | 172 ARCL IND X       |
| 38 RCL \                 | 83 MOD        | 128 RCL ]         | 173 FRC              |
| 39 RCL ]                 | 84 X=Y?       | 129 ST+ Y         | 174 E1               |
| 40 RCL [                 | 85 GTO 02     | 130,02            | 175 *                |
| 41 ST* Z                 | 86 RCL]       | 131 GTO 06        | 176 INT              |
| 42 +                     | 87 DSE X      | 132*LBL 03        | 177 ST- L            |
| 43 X>Y?                  | 88 INT        | 133 RCL ]         | 178 SF 05            |
| 44 GTO 02                | 89 RCL IND X  | 134 RCL [         | 179 X=0?             |
| 45 RCL IND X             | 90 INT        | 135 -             | 180 GTO 08           |
| 46 INT                   | 91 X#0?       | 136 STO Y         | 181 95               |
| 47 X#0?                  | 92 GTO 02     | 137 ,1            | 182 XTOA             |
| 48 GTO 02                | 93 SF 04      | 138 GTO 06        | 183 RDN              |
| 49 SF 01                 | 94 ISG        | 139*LBL 04        | 184 CF 05            |
| 50 ISG                   | 95*LBL 02     | 140 RCL ]         | 185*LBL 08           |
| _<br>51*LBL 02           | 96 X<>_       | 141 E             | 186 X<> L            |
| 52 RCL ]                 | 97 X=0?       | 142 -             | 187 E1               |
| 53 RCL [                 | 98 GTO 07     | 143 STO Y         | 188 *                |
| 54 MOD                   | 99 RCL 00     | 144 ,02           | 189 INT              |
| 55 X=0?                  | 100 R-D       | 145*LBL 06        | 190 X=0?             |
| 56 GTO 02                | 101 FRC       | 146 ST- IND Y     | 191 GTO 08           |
| 57 SIGN                  | 102 STO 00    | 147 X<> Z         | 192 FS?C 05          |
| 58 RCL ]                 | 103 *         | 148 X<> ]         | 193 "` "             |
| 59 +                     | 104 INT       | 149 E5            | 194 33               |
| 60 RCL IND X             | 105 SIGN      | 150 /             | 195 XTOA             |
| 61 INT                   | 106 ST+ L     | 151 E             | 196 RDN              |
| 62 X#0?                  | 107 FS? 04    | 152 +             | 197*LBL 08           |
| 63 RCL 02                | 108 4         | 153 ST+ IND ]     | 198 RDN              |
| 64 SF 02                 | 109 FS? 03    | 154 GTO 10        | 199 AVIEW            |
| 65 ISG                   | 110 3         | 155*LBL 07        | 200 ISG X            |
| 66*LBL 02                | 111 FS? 02    | 156 RCL IND ]     | 201 GTO 08           |
| 67 RCL ]                 | 112 2         | 157 E2            | 202 X<>Y             |
| 68 RCL [                 | 113 FS? 01    | 158 *             | 203 FIX 4            |
| 69 -                     | 114 E         | 159 FRC           | 204 SF 29            |
| 70 X<=0?                 | 115*LBL 05    | 160 E3            | 205 RCL [            |
| 71 GTO 02                | 116 RDN       | 161 *             | 206 RCL \            |
| 72 RCL IND X             | 117 DSE L     | 162 STO ]         | 207 *                |
| 73 INT                   | 117 D3E E     | 163 X#0?          | 208 E3               |
| 74 X#0?                  | 119 GTO IND T |                   | 208 L3               |
| 75 GTO 02                | 120*LBL 01    | 165 ENTER^        | 210 ISG X            |
| 76 SF 03                 | 120 LBL 01    | 166 FIX 0         | 210 ISG X<br>211 CLA |
| 70 Si 03<br>77 ISG       | 121 RCL [     | 167 CF 29         | 212 END              |
| ,, 155 _                 | 122 1.02 ]    | 107 61 25         | 212 1110             |

## XF/M Mazes.

# Erik Christensen – PPCCJ V10N5p30; (June 1983)

You and your compass are in the midst of a labyrinth of passages. Some of the passages close off when you walk through them, sealing you off. You must find your way out of the maze without getting trapped. In each room there are possible 4 passages that might be open. The 4 possible directions in a room are North, East, South, and West. The maze is mapped in a text file in extended memory, with one character being one room.

You are positioned to the file in a X, Y position. For example, if you were 2 lines down, 10 characters over, in the display you would see "<2,10>DIR-NS" if the possible directions of travel were North and South. Then, to move south you would press the "S" alpha key (while the program runs), and the display would be updated. The program will generate random mazes, but it takes a while. If you have any kind of text file in extended memory that has relatively uniform record lengths, then it will work fine as a maze. Imagine, weaving through your favorite words!

#### Instructions.

| #             | SEE                                                         | Do                                 | Comments                                                                                                    |
|---------------|-------------------------------------------------------------|------------------------------------|----------------------------------------------------------------------------------------------------|
| 1a            |                                                             | XEQ "MAZE"                         |                                                                                                    |
|               | NAME 7<br>am will generate a ne<br>ne program will use it a | ew maze (go to step 2              | If you enter a name not yet used, the ), else as long as the names file is a text 4)                               |
| thema         | II M 7 aze will be n by n large see a re-prompt.            |                                    | When a dimension of n is entered, the maze,                                                                        |
| 2b<br>See di  | 5 E E II 7<br>isplay count from 1 to                        | Seed, R/S<br>dimension of maze, th | Random number generator seed, 0 <x<1. 4<="" go="" nen="" step="" td="" to=""></x<1.>                               |
| 3a<br>maze    | 5 T R R T 7 X 7 Y<br>you are initially placed               | X, Enter, Y, R/S ). Go to step 4   | Maze starting coordinates (where in the                                                                            |
| you m         | • •                                                         | to step 5 and you ha               | Shows x,y coordinates, and possible direction you wish to travel. Go to step 4 if we won!. If you press R/S as the |
| 5a<br>anoth   | Y□U'RE □UI<br>er one.                                       |                                    | You got out of the maze. R/S to start                                                                              |
| 6a<br>positio | ☐ K<br>on, leave regs. R00 to                               | R02 alone and R/S. In              | Flags are restored, to restart at current you get trapped, go to step 1                                            |

#### Example.

Use a predefined maze pattern to fill a file, then escape it.

```
II. "MAZEI", ERFLAS
"AGAGAEEG", APPREC
"OOOOOREJ", APPREC
"KOOMHMEG", APPREE
"ADORDAID". APPREC
"ORJORIMS",
              RPPREE
"OORMJIEJ", APPREC
"OOORGORG", APPREC
"MIMIMFIO", RPPREC
XED "XMAZE"
               NAMEZ
" MAZE (", R/S
                  SIRRIP X7Y
Ø, ENTERZ, R/S
                  Z0,011R-E5
E
                   20.13 II R - 5 W
5
                   2 1.13 II R - N 5
..... etc....
```

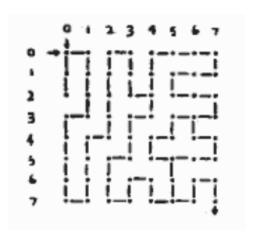

#### **Technical Notes**

The program finds out what passages are open by:

- a) Getting the character out of the file and into the alpha register
- b) Getting the ASCII code out of the alpha register and into the X-register
- c) Putting the ASCII code into flags 0-4
- d) Then checking flags o-3 for on/off status that represents an open/closed passage in the room.
- e) Corresponding flag status to directions (0-North, 1-East, 2-South, 3-West)
- f) Displaying the possible directions of travel

The following letters (A-O) correspond to different combinations of open passages:

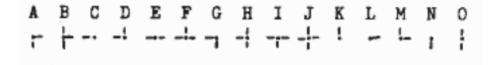

With the above information you could easily write your own mazes. And who says that the only thing you can do with words is look at them? Text files never cease to aMAZE. (sorry).

## Program listing:

See below the complete code, including the loading program for the example given above.

| 01*LBL "XMAZE"      | 52 RCL 01       | 103 SEEKPT                  | 154 DSE 02                |
|---------------------|-----------------|-----------------------------|---------------------------|
| 02 SIZE?            | 53 RNG          | 104 FC?C 25                 | 155 RTN                   |
| 03 3                | 54 STO 01       | 105 GTO 08                  | 156 RTN                   |
| 04 X>Y?             | 55 16           | 106 GETREC                  | 157*LBL 04                |
| 05 PSIZE            | 56 *            | 107 SEEKPT                  | 158 RCLFLAG               |
| 06 RCLFLAG          | 57 CLA          | 108 ATOX                    | 159 X<> 00                |
| 07 STO 00           | 58 XTOA         | 109 15                      | 160 STOFLAG               |
| 08 FIX 0            | 59 APPCHR       | 110 MOD                     | 161 "OK"                  |
| 09 CF 29            | 60 RDN          | 111 E                       | 162 CLST                  |
| 10*LBL 05           | 61 ISG X        | 112 +                       | 163 PROMPT                |
| 11 "DIM?"           | 62 GTO 17       | 113 X<>F                    | 164 RCLFLAG               |
| 12 ASTO 01          | 63 FRC          | 114 SF 04                   | 165 X<> 00                |
| 13 "F.NAME?"        | 64 E            | 115 "<"                     | 166 STOFLAG               |
| 14 AVIEW            | 65 +            | 116 ARCL 01                 | 167 GTO 18                |
| 15 CLA              | 66 VIEW 02      | 110 ARCL 01<br>117 "`,"     | 168*LBL 08                |
| 16 AON              | 67 ISG 02       | 117 ,<br>118 ARCL 02        | 169 "YOURE OUT"           |
| 17 STOP             | 68 GTO 16       | 118 ARCL 02<br>119 "`>DIR-" | 170 RCL 00                |
|                     | 69 RCL 02       | 119 >DIK-<br>120 FS? 00     | 170 KCL 00<br>171 STOFLAG |
| 18 AOFF<br>19 SF 25 | 70 2            | 120 F3! 00<br>121 "`N"      | 171 STOPLAG<br>172 CLST   |
|                     | 70 Z<br>71 /    | 121 N<br>122 FS? 01         |                           |
| 20 RCLPTA           | <u>.</u>        | 122 F3; 01<br>123 "`E"      | 173 BEEP                  |
| 21 FS?C 25          | 72 INT          |                             | 174 AVIEW                 |
| 22 GTO 06           | 73 STO 01       | 124 FS? 02                  | 175 END                   |
| 23*LBL 07           | 74 STO 02       | 125 "`S"                    | 04*101 "VN4754"           |
| 24 CLST             | 75 GTO 18       | 126 FS? 03                  | 01*LBL "XMZE1"            |
| 25 VIEW 01          | 76*LBL 06       | 127 "`W"                    | 02 "LOADING"              |
| 26 STOP             | 77 CLA          | 128 AVIEW                   | 03 AVIEW                  |
| 27 STO 02           | 78 SF 25        | 129*LBL 19                  | 04 11                     |
| 28 X^2              | 79 POSFL        | 130 GETKEY                  | 05 "MAZE1"                |
| 29 LASTX            | 80 FC?C 25      | 131 X=0?                    | 06 SF 25                  |
| 30 +                | 81 GTO 05       | 132 GTO 19                  | 07 PURFL                  |
| 31 7                | 82 CLST         | 133 ")5?T"                  | 08 CF 25                  |
| 32 /                | 83 "START? X^Y" | 134 POSA                    | 09 CRFLAS                 |
| 33 E                | 84 PROMPT       | 135 X<0?                    | 10 "AGAGAEEG"             |
| 34 +                | 85 STO 02       | 136 GTO 19                  | 11 APPREC                 |
| 35 SF 25            | 86 X<>Y         | 137 FC? IND X               | 12 "00000AED"             |
| 36 CRFLAS           | 87 STO 01       | 138 GTO 19                  | 13 APPREC                 |
| 37 FC? 25           | 88 X<>Y         | 139 XEQ IND X               | 14 "KOOMEMEG"             |
| 38 GTO 07           | 89 E3           | 140 GTO 18                  | 15 APPREC                 |
| 39 TIME             | 90 /            | 141*LBL 00                  | 16 "ADOADAID"             |
| 40 RNG              | 91+             | 142 DSE 01                  | 17 APPREC                 |
| 41 STO 01           | 92 SF 25        | 143 RTN                     | 18 "OADOADMG"             |
| 42 E3               | 93 SEEKPT       | 144 RTN                     | 19 APPREC                 |
| 43 ST/ 02           | 94 FC? 25       | 145*LBL 01                  | 20 "OOADMIED"             |
| 44 E                | 95 GTO 06       | 146 ISG 02                  | 21 APPREC                 |
| 45 ST+ 02           | 96*LBL 18       | 147 RTN                     | 22 "OOOAGOAG"             |
| 46 RCL 02           | 97 RCL 02       | 148 RTN                     | 23 APPREC                 |
| 47*LBL 16           | 98 E3           | 149*LBL 02                  | 24 "MDMDMFDO"             |
| 48 "E"              | 99 /            | 150 ISG 01                  | 25 APPREC                 |
| 49 APPREC           | 100 RCL 01      | 151 RTN                     | 26 "DONE"                 |
| 50 DELREC           | 101 +           | 152 RTN                     | 27 AVIEW                  |
| 51*LBL 17           | 102 SF 25       | 153*LBL 03                  | 28 END                    |

**User Instructions** 

DataFile and Others

Retro Games for the HP-41

### **Step Game**

### George G. Sandoval; UPL #00363C

You and the HP start at extreme opposite ends of the display, you at the right end (at position 10), indicated by you symbol (#, the "not equals" sign), and the HP on the left, at position 1, indicated by his symbol (>, the "greater than" sign). Haves are 1 to 2 steps forward, or 1 step backward. A forward move is one away from your end of the display; a backward move is one going towards your end of the display.

The object of the game is to force an opponent back to his end of the display in such a way that he cannot move anymore. A player may not move forward if there is only one space or position separating him and his opponent; may not move backward if there is no space behind him to move to. You make the first move, and you and the HP alternate. Remember, a player who cannot move loses the game.

Warning: If you wish to move to position 10, you must key in 10 and not 0, although the displays' position 10 as a 0.

Note: >23456789# is the initial display configuration

1234567>9# means you lose the game.

>2#4567890 means HP loses the game.

#### **Sample Problems:**

1. Sample problem in which you lose.

| <u>Input</u> | Function        | Display                       | Comments                      |
|--------------|-----------------|-------------------------------|-------------------------------|
|              | XEQ SIZE 028    |                               | Leading Date                  |
|              | XEQ "STEP", [A] | 759426188 <b>#</b>            | Loading Data                  |
| 8            | [B]             | 7534282 <b>#</b> 60           | Initial display configuration |
|              | [C]             | 123 <b>2</b> 543890           | you have to retreat           |
| 7            | [B]             | 153722#830                    |                               |
|              | [C]             | 15347 <b>24</b> 888           | HP gives chase                |
| 8            | [B]             | 1234781 <b>3</b> 80           |                               |
|              | [C]             | 12342 <b>7</b> 1 <b>3</b> 90  |                               |
| 9            | [B]             | 15342 <b>7</b> 18 <b>#</b> 0  |                               |
|              | [C]             | 153428 <b>7</b> 8 <b>7</b> 0  |                               |
| 10           | [B]             | 153428 <b>7</b> 89 <b>#</b> 0 | you're trapped                |
|              | [C]             | #67L95hE21                    | you lose                      |

2. Sample problem in which you win. (Like in some things in life, it is possible for you to win at this game.)

| <u>Input</u> | Function | Display                      | <u>Comments</u>               |
|--------------|----------|------------------------------|-------------------------------|
|              |          |                              |                               |
|              | [A]      | 753428188 <b>#</b>           | Initial display configuration |
| 9            | [B]      | 75342618 <b>#</b> 0          |                               |
|              | [C[      | 12742818 <b>#</b> 0          |                               |
| 8            | [B]      | 1274281 <b>#</b> 30          |                               |
|              | [C]      | 12 34 2 6 7 1 9 0            | hp is on the run!             |
| 7            | [B]      | 028 <b>k</b> 3276 <b>2</b> 1 | •                             |
|              | [C]      | 008 <b>±</b> 32765 <b>2</b>  | HP appears cornered!          |
| 6            | [B]      | 088F <b>k</b> ZPES <b>Z</b>  | • •                           |
|              | [c]      | 12 34 2 H 2 B 9 0            | Looks like a fight            |
| 4            | [B]      | 123 <b>4</b> 587890          | Last nail in the coffin       |
|              | [c]      | 123 <b>#</b> 567890          |                               |
| 3            | [B]      | <u>7544287890</u>            | Man beats machine again       |

| 01*LBL "STEPS" | 30 GTO 01 | 59 RCL 02 |
|----------------|-----------|-----------|
| 02*LBL a       | 31*LBL 03 | 60 6      |
| 03 XROM "ST\$" | 32 RCL 02 | 61 X<>Y   |
| 04*LBL A       | 33 RCL 01 | 62 X=Y?   |
| 05 FIX 0       | 34 -      | 63 GTO 07 |
| 06,            | 35 4      | 64 XEQ D  |
| 07 STO 01      | 36 X<=Y?  | 65 FS? 01 |
| 08 10          | 37 GTO 06 | 66 GTO 11 |
| 09 STO 02      | 38 X<>Y   | 67 -1     |
| 10 E           | 39 XEQ D  | 68 GTO 01 |
| 11 STO 03      | 40 E      | 69*LBL D  |
| 12*LBL 07      | 41 FC? 01 | 70 2      |
| 13 E           | 42 CHS    | 71 /      |
| 14*LBL 01      | 43 GTO 01 | 72 INT    |
| 15 RCL 01      | 44*LBL 06 | 73 LASTX  |
| 16 +           | 45 RCL 03 | 74 X#Y?   |
| 17 STO 01      | 46 XEQ D  | 75 SF 01  |
| 18 CF 01       | 47 FS? 01 | 76 RTN    |
| 19 GTO 10      | 48 GTO 04 | 77*LBL 11 |
| 20*LBL B       | 49*LBL 05 | 78 2      |
| 21 STO 02      | 50 CF 01  | 79 GTO 01 |
| 22 GTO 10      | 51 RCL 02 | 80*LBL 10 |
| 23*LBL C       | 52 XEQ D  | 81 CLA    |
| 24 E           | 53 FC? 01 | 82 5      |
| 25 ST- 03      | 54 GTO 11 | 83 RCL 02 |
| 26 RCL 03      | 55 -1     | 84 X>Y?   |
| 27 X#0?        | 56 GTO 01 | 85 GTO 64 |
| 28 GTO 03      | 57*LBL 04 | 86 3      |
| 29 2           | 58 CF 01  | 87 RCL 01 |
|                |           |           |

| Retro Games for the HP-41 | User Instructions | DataFile and Others |
|---------------------------|-------------------|---------------------|
|                           |                   |                     |
| 88 X=Y?                   | 106 GTO 66        | 124 2               |
| 89 GTO 35                 | 107*LBL 60        | 125 *               |
| 90 RCL 01                 | 108 RCL 01        | 126 RCL 02          |
| 91 E                      | 109 5             | 127 +               |
| 92 -                      | 110 +             | 128 E               |
| 93 2                      | 111 ARCL IND X    | 129 +               |
| 94 *                      | 112 RCL 02        | 130 ARCL IND X      |
| 95 RCL 02                 | 113 E1            | 131 PROMPT          |
| 96 +                      | 114 +             | 132*LBL 35          |
| 97 8                      | 115 ARCL IND X    | 133 ARCL 05         |
| 98 +                      | 116 PROMPT        | 134 ARCL 27         |
| 99 ARCL IND X             | 117*LBL 66        | 135 PROMPT          |
| 100 ARCL 27               | 118 RCL 01        | 136*LBL 80          |
| 101 PROMPT                | 119 8             | 137 ARCL 04         |
| 102*LBL 64                | 120 X=Y?          | 138 ARCL 26         |
| 103 5                     | 121 GTO 80        | 139 PROMPT          |
| 104 RCL 01                | 122 ARCL 04       | 140 END             |
| 105 X>Y?                  | 123 RCL 01        |                     |
|                           |                   |                     |
| 01*LBL "ST\$"             | 20 " 1234>"       | 39 ASTO 19          |
| 02 "LOADING"              | 21 ASTO 10        | 40 "6789# "         |
| 03 AVIEW                  | 22 " >2#45"       | 41 ASTO 20          |
| 04 SIZE?                  | 23 ASTO 11        | 42 ">7#90 "         |
| 05 27                     | 24 " >23#5"       | 43 ASTO 21          |
| 06 X>Y?                   | 25 ASTO 12        | 44 ">78#0 "         |
| 07 PSIZE                  | 26 " >234#"       | 45 ASTO 22          |
| 08 " 12345"               | 27 ASTO 13        | 46 ">789# "         |
| 09 ASTO 04                | 28 " 1>3#5"       | 47 ASTO 23          |
| 10 " 12>4#"               | 29 ASTO 14        | 48 "6>8#0 "         |
| 11 ASTO 05                | 30 " 1>34#"       | 49 ASTO 24          |
| 12 " >2345"               | 31 ASTO 15        | 50 "6>89# "         |
| 13 ASTO 06                | 32 "#7890 "       | 51 ASTO 25          |
| 14 " 1>345"               | 33 ASTO 16        | 52 "67>9# "         |
| 15 ASTO 07                | 34 "6#890 "       | 53 ASTO 26          |
| 16 " 12>45"               | 35 ASTO 17        | 54 "67890 "         |
| 17 ASTO 08                | 36 "67#90 "       | 55 ASTO 27          |
| 18 " 123>5"               | 37 ASTO 18        | 56 END              |
| 10 ACTO 00                | 20    67040       |                     |

38 "678#0 "

19 ASTO 09

### Skunk for the HP-41C/CV/CX/42

This program created and uploaded by Russ Gilbert. It is free.

This program is supplied without representation or warranty of any kind. Russ Gilbert and The Museum of HP Calculators therefore assume no responsibility and shall have no liability, consequential or otherwise, of any kind arising from the use of this program material or any part thereof.

#### **Overview**

Doesn't require CX functions. Requires 77 registers for program, 15 for data (41C with extra memory).

Filename SKNK81.RAW. XEQ 'SKNK'.

The game of Skunk is a two dice game, better known on the HP48 by Doug Cannon. HPGene Wright has a 41 version on his site <a href="www.rskey.org/gene/hpgene">www.rskey.org/gene/hpgene</a>, it requires the CX functions. I haven't asked Doug if I can use his name, Gene says OK. I am grateful to both.

You roll the dice with the A key (in USER), you stay with the B key. This Skunk has options to start, hit R/S for the default.

1. Target score, default 100. 2. Who is first, default player. 3. Auto Roll (your first roll is automatic.) default Yes. 4. Max die, 7 is the default. You can pick any number for the max die, but 6 to 8 are recommended. You get less 'Skunked' and 'Double' with 7 or 8 than with max die 6. If only one is a '1' then you are 'Skunked' and lose your turn. If two '1's are rolled you get the dreaded 'Double' and your score is set to zero. The winner is the one who gets the highest score over the target score after who goes second. After the game is over, R/S will start over, selecting only max die.

The display is like this:

HP:6,4,10:20 30

The numbers are die 1, die 2, total score this turn:HP total PL total (whose turn score is first).

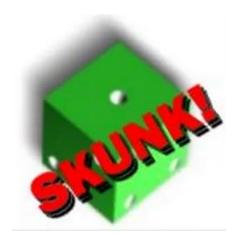

| 01 LBL "SKNK"                            | 59 STO 13<br>60 GTO IND 14      | 117 0           |
|------------------------------------------|---------------------------------|-----------------|
| 02 CLA                                   | 60 GTO IND 14                   | 118 STO IND 07  |
| 03 "SEED? 099"                           | 61 LBL 17                       | 119 STO 04      |
| 04 AVIEW                                 | 62 2                            | 120 STO 05      |
| 05 PROMPT                                | 63 STO 14                       | 121 STO 03      |
| 06 STO 00                                | 63 STO 14<br>64 SF 02<br>65 RTN | 122 XEQ 06      |
| 0 / F.TX 00                              | 65 RTN                          | 123 CLA         |
| 08 SF 27                                 | 66 LBL 19                       | 124 "** DBL **" |
| 09 CF 00                                 | 67 SF 00                        | 125 AVIEW       |
| 10 CF 02                                 | 68 1                            | 126 GTO IND 06  |
| 11 0                                     | 69 STO 15                       | 127 LBL 09      |
| 12 STO 15                                | 70 RTN                          | 128 RCL 16      |
| 13 ":"                                   | 71 LBL 01                       | 129 RCL 00      |
| 14 ASTO 11                               | 72 2                            | 130 9821        |
| 15 ","                                   | 73 STO 06                       | 131 *           |
| 16 ASTO 09                               | 74 1                            | 132 .211327     |
| 17 " "                                   | 75 STO 07                       | 133 +           |
| 18 ASTO 12                               | 76 3                            | 134 FRC         |
|                                          | 77 STO 13                       | 135 STO 00      |
| 20 100                                   | 78 FS?C 00                      | 136 *           |
| 20 100<br>21 PROMPT<br>22 STO 10<br>23 1 | 79 GTO 18                       | 137 INT         |
| 22 STO 10                                | 80 XEQ 09                       | 138 1           |
| 23 1                                     | 81 STO 04                       | 139 +           |
| 24 STO 14                                | 82 XEQ 09                       | 140 RTN         |
| 25 "N"                                   | 83 STO 05                       | 141 LBL 07      |
|                                          | 84 +                            | 141 LBL 07      |
| 20 AS10 1<br>27 "PLYR 1ST? Y"            |                                 |                 |
| 27 PLIR IST? I"<br>28 AON                |                                 | 143 1           |
|                                          | 86 LBL 18                       | 144 X=Y?        |
| 29 STOP                                  | 87 CLA                          | 145 XEQ 10      |
| 30 AOFF                                  | 88 "PL:"                        | 146 RCL 05      |
| 31 ASTO X                                | 89 ARCL 04                      | 147 X=Y?        |
| 32 X=Y?<br>33 XEO 17                     | 90 ARCL 09                      | 148 XEQ 10      |
|                                          | 91 ARCL 05                      | 149 RTN         |
| 34 "AUTO ROLL? Y"                        | 92 ARCL 09                      | 150 LBL 10      |
|                                          | 93 ARCL 03                      | 151 CLA         |
|                                          | 94 ARCL 11                      | 152 "*SKUNKED*" |
|                                          | 95 ARCL 01                      | 153 AVIEW       |
| 38 ASTO X                                | 96 ARCL 12                      | 154 XEQ 06      |
| 39 X=Y?                                  | 97 ARCL 02                      | 155 RCL 15      |
| 40 XEQ 19                                | 98 AVIEW                        | 156 1           |
| 41 LBL 16                                | 99 TONE 07                      | 157 X=Y?        |
| 42 CLA                                   | 100 XEQ 08                      | 158 SF 00       |
| 43 "MAXDIE? 6-8"                         | 101 XEQ 07                      | 159 0           |
| 44 7                                     | 102 STOP                        | 160 STO 04      |
| 45 PROMPT                                | 103 LBL 08                      | 161 STO 05      |
| 46 STO 16                                | 104 RCL 04                      | 162 STO 03      |
| 47 CF 29                                 | 105 1                           | 163 GTO IND 06  |
| 48 0                                     | 106 X#Y?                        | 164 LBL 02      |
| 49 STO 01                                | 107 RTN                         | 165 2           |
| 50 STO 02                                | 108 RCL 05                      | 166 STO 07      |
| 51 STO 03                                | 109 X#Y?                        | 167 1           |
| 52 STO 04                                | 110 RTN                         | 168 STO 06      |
| 53 STO 05                                | 111 TONE 03                     | 169 XEQ 09      |
| 54 RCL 15                                | 112 TONE 01                     | 170 STO 04      |
| 55 1                                     | 113 RCL 15                      | 171 XEQ 09      |
| 56 X=Y?                                  | 114 1                           | 172 STO 05      |
| 57 SF 00                                 | 115 X=Y?                        | 173 +           |
| 58 3                                     | 116 SF 00                       | 174 ST+ 03      |
|                                          |                                 |                 |

| Retro Games for the HP-41 | User Instructions                       | DataFile and |
|---------------------------|-----------------------------------------|--------------|
|                           |                                         |              |
| 175 CLA                   | 213 STO 04                              | 251 TONE 05  |
| 176 "HP:"                 | 214 STO 05                              | 252 TONE 03  |
| 177 ARCL 04               | 215 STO 03                              | 253 TONE 05  |
| 178 ARCL 09               | 216 GTO 01                              | 254 TONE 04  |
| 179 ARCL 05               | 217 LBL 06                              | 255 TONE 03  |
| 180 ARCL 09               | 218 RCL 01                              | 256 TONE 09  |
| 181 ARCL 03               | 219 RCL 10                              | 257 GTO 13   |
| 182 ARCL 11               | 220 X<=Y?                               | 258 LBL A    |
| 183 ARCL 02               | 221 GTO 14                              | 259 GTO 01   |
| 184 ARCL 12               | 222 RCL 02                              | 260 LBL B    |
| 185 ARCL 01               | 223 RCL 10                              | 261 RCL 03   |
| 186 AVIEW                 | 224 X<=Y?                               | 262 ST+ 01   |
| 187 TONE 03               | 225 GTO 14                              | 263 0        |
| 188 XEQ 08                | 226 RTN                                 | 264 STO 03   |
| 189 XEQ 07                | 227 LBL 14                              | 265 STO 08   |
| 190 RCL 02                | 228 RCL 01                              | 266 FS? 02   |
| 191 RCL 03                | 229 RCL 02                              | 267 XEQ 06   |
| 192 +                     | 230 X=Y?                                | 268 GTO 02   |
| 193 STO 08                | 231 GTO 15                              | 269 LBL 12   |
| 194 RCL 10                | 232 X <y?< td=""><td>270 CLA</td></y?<> | 270 CLA      |
| 195 X<=Y?                 | 233 GTO 05                              | 271 "HPWIN " |
| 196 GTO 03                | 234 GTO 12                              | 272 ARCL 02  |
| 197 RCL 01                | 235 LBL 15                              | 273 ARCL 11  |
| 198 RCL 10                | 236 CLA                                 | 274 ARCL 01  |
| 199 X<=Y?                 | 237 "*TIE*"                             | 275 AVIEW    |
| 200 GTO 02                | 238 ARCL 01                             | 276 TONE 06  |
| 201 DSE 13                | 239 ARCL 11                             | 277 TONE 06  |
| 202 GTO 02                | 240 ARCL 02                             | 278 TONE 03  |
| 203 LBL 03                | 241 BEEP                                | 279 TONE 06  |
| 204 RCL 03                | 242 GTO 13                              | 280 TONE 05  |
| 205 ST+ 02                | 243 LBL 05                              | 281 TONE 03  |
| 206 FC? 02                | 244 CLA                                 | 282 LBL 13   |
| 207 XEQ 06                | 245 "PLWIN "                            | 283 SF 29    |
| 208 RCL 15                | 246 ARCL 01                             | 284 PROMPT   |
| 209 1                     | 247 ARCL 11                             | 285 GTO 16   |
| 210 X=Y?                  | 248 ARCL 02                             | 286 END      |
| 211 SF 00                 | 249 AVIEW                               |              |
| 212 0                     | 250 TONE 06                             |              |

Others

### Game of Skunk -

### Gene Wright -https://www.rskey.org/gene/hpgene/skunk.htm

Having recently sold my HP-48, I miss a few things. One of them is a game called "SKUNK". So, I did the next best thing: I wrote a version for the HP-41! I based it on what I remembered from the SKUNK game for the HP-48 originally written by Doug Cannon. Thanks to Doug. If you have an HP-48 and haven't played Doug's version, do so. The game and graphics are quite fun.

I've been working on this game for over 15 months, so I've found most (hopefully) of the bugs. Bug reports would be welcome, as I intend to support this game for those interested. As of 5/14/97, it's 422 bytes long (fits on two mag cards) and 222 lines. The game is fairly long so if you don't want to key it in, email me to get my mailing address and I'll send copies of the program either on bar code or two magnetic cards you provide for \$5. (That's not designed to make me rich!) If you type it in and like it, drop me an email! HP-42 owners, of course, will have to key the game in anyway. :-(

Description: SKUNK is a 2 dice game of part strategy, part luck. I am unaware of the author of the original idea for the game, I think the game is ancient.

The game begins by asking you to enter a decimal seed. Then you are asked to enter the goal in points. 100 is the default if no entry is made, and trying to get to 200 is relatively hard. Then you are asked if HP should go first or yourself. Pressing R/S without an entry makes you go first. To make HP go first, type the letter Y. When it is your turn, flag 1 is set. When HP is playing, flag 2 is set. NOTE: Flags 1 and 2 do NOT determine who is player #1 or player #2. They are just a convenient way to indicate whether it's you that's playing or HP. Sorry if that turns out to be a little confusing, but....

At this point you begin play. Player #1 rolls first, and his options are to Roll or Pass. By pressing the A key, the dice are rolled, and by pressing the E key you may pass. The object is to roll as many times as you can without getting "Skunked". One is "Skunked" when a one is rolled on either die. If no ones are rolled, then the sum of the two dice is added to the pot. If you are "Skunked" then you lose your turn and the pot goes to zero. If you choose to pass at some time, then the current pot is added to your score. The pot then returns to zero, and the play passes to the next player.

It is extremely disastrous to be "Double Skunked". This is, of course, when a one is rolled on each die. At this point, the pot goes to zero, your score goes to zero, and you lose your turn. This is most undesirable.

The status of the game is shown in the display as: **0,0: PP YY HP** or: **0,0: PP HP YY** 

depending on if it's your turn or HP's, and where PP is the point total in the "Pot", YY is your point total (assuming it's your turn), and HP is the HP's point total.

Now, it is only fair that everyone get the same amount of turns, so if player #1 should reach or pass the goal score, then player #2 has one more turn to pass the score of player #1. Thus, if both players reach the destination score, the winner is the player with the highest score. You can see the advantages to being player #2. If player #2 reaches the destination score, and player #1 has not yet reached it, player #2 wins immediately.

If both players reach the destination score and are tied, then HP wins. This game is actually fairly tough to beat! If you can beat this game more than 6 times out of 10, congratulations! Game play hinges on your willingness to risk the points in the pot to roll again. Enjoy! Here's a sample game:

| See:                                                                   | Press: (Comments in brackets)                                                                                                    |
|------------------------------------------------------------------------|----------------------------------------------------------------------------------------------------|
| SEED7<br>SORL7<br>HP (SI7                                              | XEQ "SKK" (Remember to clear flag 26 for a quiet game) 0.987654321 R/S R/S (We'll play to 100, the default) N R/S (We'll go first and let HP have the final turn) |
| 0,0:0 0 0<br>5,2:7 0 0<br>1,6: 14 0 0                                  | [A] (Press A or the Sigma+ key (HP-41) or XEQ A (HP-42) [A] (A total of 7 points is in the pot)                                                                   |
| SKUNK                                                                  | (A 1 showed up, so I got skunked. It's HP's turn now)                                                                                                    |
| 3,5:9 Ø Ø<br>1,5:15 Ø Ø<br>5 K U N K                                   | (HP got skunked on it's second roll. My turn again)                                                                                                    |
| 0,0:0 0 0 [A]<br>3,4:7 0 0<br>5,6:49 0 0                               | [A]<br>[E] (I'll hold onto the 19 points, so I'll pass to the HP)                                                                                                 |
| 3,3:5 Ø 19<br>1,6:13 Ø 19<br>5 k u n k                                 | (HP got skunked again. Notice my 19 points got moved)                                                                                                    |
| 0,0:0                                                                  | [A]<br>[A]                                                                                                    |
| SKUNK                                                                  | (I got skunked again)                                                                                                    |
| 2,6:8 Ø 19<br>2,611 Ø 19<br>5kunk                                      | (HP got skunked again)                                                                                                    |
| 0,0:0 19 0<br>6,4:10 19 0<br>3,3:16 19 0<br>2,2:20 19 0<br>6,4:30 19 0 | [A] [A] [A] [A] [E] (I'll keep the 30 add'l points)                                                                                                    |
| 2,2:4                                                                  | (HP continues to get skunked. Maybe I'll win 100 to 0?)                                                                                                    |
| 0,0:0 49 0<br>3,6:9 49 0<br>3,4:16 49 0                                | [A] [A] [E] (I'll keep the 16 add'l points)                                                                                                    |
| 4,65 Ø 65<br>5kunk                                                     | (HP sure is getting skunked alot)                                                                                                    |

```
0,0:0 65 0
                   [A]
4,2:5 55 0
                   [A]
                   [E] (I'll keep the 13 points)
4.3:13 65 0
3,4:7 Ø 78
5, 1:13 Ø 78
SKUNK
                   (Skunked again! Will HP ever score?)
2.2:2
      78
            Z
                   [A]
1,5:5 78 0
SKUNK
                   (Now I got skunked)
5, C7 Ø
          78
SKUNK
                   (HP is skunked again)
2,2:2
       78
           Z
3,2:5
       78
            Z
                   [E] (I want HP to score sometime!)
5, (6 Ø 83
5 k u n k
                   (Oh well)
0.0:0 83 0
                   [A]
4,3:4 83 0
SKUNK
                   (Depending on starting seed, you can have lots of skunks!)
5,4:9 0 83
4,5:18 🛭 83
5.3:26 0
                   (How about that! HP scored!)
0.0:0 83 26
                   [A] (I'll go for the kill now!)
5,6:11 83 26
                   [A]
5.5:22 83
             25
                   [E] (I'll be over 100 points now, so HP has to beat me!)
3,5:8 2.6
4,2:3 2.5
                   (Oh well)
5KUNK
YOU WIN
Y:105 HP:26
```

### **Program listing:**

A few lines of the program below might need some explanation. The symbols "->" means APPEND alpha characters. When you see X NE Y? that is X is not equal to Y? RDN is roll down. Line 80 is append 1 space. So is line 86.

X-functions are used in only a few places. The X<>F instruction is used to set/clear flags in lines 5, 32, and 153. ATOX is used in line 22. If someone wants a version that doesn't use these, email me. It doesn't take much extra programming to mimic what these would do, if you have a vintage HP-41C, for example. Otherwise, use the X-functions. ;-)

Technical specs: This game requires Size of 008 and uses flags 0, 1, 2, 6, 7, and 10. Memory 0 holds the random number seed. Memories 1 and 2 hold the two dice. Memory 3 holds the

sum of the two dice. Memory 4 holds the human's score while memory 5 holds the HP's score. Memory 6 holds the goal point total being played to. Memory 7 is a counter used to determine HP's move (that I could probably get rid of if I did a proper analysis of the stack! Well, there's only so many hours in the day!)

| 01        | LBL "SKK" | 48 | GTO 10         | 95         | TONE 0    |
|-----------|-----------|----|----------------|------------|-----------|
| 02        | LBL 07    | 49 | LBL 09         | 96         | FS?C 00   |
| 03        | SF 27     | 50 | XEQ 14         | 97         | GTO 90    |
| 04        | CLX       | 51 | FS? 10         | 98         | CLX       |
| 05        | X<>F      | 52 | GTO 20         | 99         | FS? 02    |
| 06        | CF 10     | 53 | RCL 06         | 100        | STO 05    |
| 07        | FIX 0     | 54 | RCL 05         | 101        | FC?C 01   |
| 80        | CF 29     | 55 | X < Y?         | 102        | GTO 99    |
| 09        | "SEED?"   | 56 | GTO 20         | 103        | STO 04    |
| 10        | PROMPT    | 57 | RCL 04         | 104        | GTO 20    |
| 11        | CLRG      | 58 | X > Y?         | <u>105</u> | LBL E     |
| 12        | STO 00    | 59 | GTO 90         | 106        | RCL 03    |
| 13        | "GOAL?"   | 60 | LBL 98         | 107        | ST+ 04    |
| 14        | 2         | 61 | "TOO BAD"      | 108        | RCL 04    |
| 15        | 10^X      | 62 | AVIEW          | 109        | RCL 06    |
| 16        | PROMPT    | 63 | TONE 3         | 110        | X < = Y?  |
| 17        | STO 06    | 64 | TONE 1         | 111        | SF 00     |
| 18        | "HP 1ST?" | 65 | LBL 08         | 112        | FS? 10    |
| 19        | AON       | 66 | PSE            | 113        | GTO 20    |
| 20        | STOP      | 67 | "Y:"           | 114        | FC? 00    |
| 21        | AOFF      | 68 | ARCL 04        | 115        | GTO 20    |
| 22        | ATOX      | 69 | >" HP:"        | 116        | LBL 90    |
| 23        | 89        | 70 | ARCL 05        | 117        | "YOU WIN" |
| 24        | X=Y?      | 71 | PROMPT         | 118        | AVIEW     |
| 25        | GTO 20    | 72 | GTO 07         | 119        | BEEP      |
| 26        | SF 10     | 73 | LBL C          | 120        | GTO 08    |
| 27        | LBL 99    | 74 | CLA            | 121        | LBL 00    |
| 28        | CLX       | 75 | ARCL 01        | 122        | XEQ 00    |
| 29        | STO 01    | 76 | >","           | 123        | STO 01    |
| 30        | STO 02    | 77 | ARCL 02        | 124        | XEQ 00    |
| 31        | STO 03    | 78 | >":"           | 125        | STO 02    |
| 32        | X<>F      | 79 | ARCL 03        | 126        | 1         |
| 33        | SF 01     | 80 | >" "           | 127        | X=Y?      |
| 34        | XEQ C     | 81 | RCL 04         | 128        | SF 07     |
| 35        | TONE 9    | 82 | RCL 05         | 129        | RCL 01    |
| 36        | STOP      | 83 | FS? 01         | 130        | X=Y?      |
| <u>37</u> | LBL A     | 84 | X<>Y           | 131        | SF 06     |
| 38        | XEQ 00    | 85 | ARCL X         | 132        | RCL 02    |
| 39        | TONE 9    | 86 | >" "           | 133        | +         |
| 40        | FS? 06    | 87 | ARCL Y         | 134        | ST+ 03    |
| 41        | GTO 13    | 88 | AVIEW          | 135        | GTO C     |
| 42        | FS? 07    | 89 | RTN            | <u>136</u> | LBL 00    |
| 43        | GTO 09    | 90 | LBL 10         | 137        | RCL 00    |
| 44        | RTN       | 91 | PSE            | 138        | 997       |
| 45        | GTO A     | 92 | "DOUBLE SKUNK" | 139        | *         |
| 46        | LBL 13    | 93 | AVIEW          | 140        | FRC       |
| 47        | FS? 07    | 94 | TONE 0         | 141        | STO 00    |
|           |           |    |                |            |           |

| Retro      | Games for the HP-41 | l          | Jser Instructions |     | DataFile and Others |
|------------|---------------------|------------|-------------------|-----|---------------------|
|            |                     |            |                   |     |                     |
| 142        | 6                   | 169        | X<=Y?             | 196 | RDN                 |
| 143        | *                   | 170        | GTO 05            | 197 | STO 05              |
| 144        | 1                   | 171        | FS? 00            | 198 | FC? 10              |
| 145        | +                   | 172        | GTO 06            | 199 | GTO 99              |
| 146        | INT                 | 173        | RCL 07            | 200 | RCL 04              |
| 147        | RTN                 | 174        | 3                 | 201 | X < = Y?            |
| 148        | LBL 20              | 175        | X NE Y?           | 202 | GTO 98              |
| 149        | CLX                 | 176        | GTO 02            | 203 | RCL 03              |
| 150        | STO 03              | 177        | RCL 06            | 204 | ST- 05              |
| 151        | FS? 00              | 178        | RCL 04            | 205 | GTO 06              |
| 152        | 1                   | 179        | -                 | 206 | LBL 11              |
| 153        | X <> F              | 180        | 10                | 207 | FS? 07              |
| 154        | SF 02               | 181        | X>Y?              | 208 | GTO 10              |
| 155        | 3                   | 182        | GTO 02            | 209 | LBL 04              |
| 156        | STO 07              | 183        | RCL 03            | 210 | XEQ 14              |
| <u>157</u> | LBL 06              | 184        | X > Y?            | 211 | FC? 10              |
| 158        | XEQ 00              | 185        | GTO 03            | 212 | GTO 99              |
| 159        | FS? 06              | <u>186</u> | LBL 02            | 213 | FS? 00              |
| 160        | GTO 11              | 187        | DSE 07            | 214 | GTO 90              |
| 161        | FS? 07              | 188        | GTO 06            | 215 | GTO 99              |
| 162        | GTO 04              | 189        | LBL 03            | 216 | LBL 14              |
| 163        | TONE 7              | 190        | FS? 00            | 217 | PSE                 |
| 164        | PSE                 | 191        | GTO 06            | 218 | "SKUNK"             |
| 165        | RCL 03              | 192        | RCL 03            | 219 | AVIEW               |
| 166        | RCL 05              | 193        | ST+ 05            | 220 | TONE 7              |
| 167        | +                   | 194        | GTO 99            | 221 | TONE 0              |
| 168        | RCL 06              | 195        | LBL 05            | 222 | END                 |

### Yahtzee.

### Gene Wright, PPCCJ V12N5 p39; (May 1985)

The program YZ will play and score the game of Yahtzee. For the complete rules of Yahtzee, your best bet is to read the rules on the box at a store. ;-) It will run on the HP-41CV or HP-42S and needs no plug-in modules and no X-functions. (It will run on an HP-41C with extra memory modules or a Quad Memory Module). I've done my best to debug this, but bug reports are welcome. The program listing is presented below, but if you'd rather not type it, I can provide it on magnetic cards or on bar code for \$5. Email to get my mailing address.

Requirements: Size 024 and 656 bytes of program memory. Note: It will beep unless you clear flag 26 first. Wouldn't want anyone to get caught at work playing it.

Here's a short description. Yahtzee is somewhat like a poker game with dice. You get 13 "hands" of 5 dice to score into rows of a scorepad that are specifically for a certain combination of dice. The row numbers presented below are needed during the game to tell the HP where to score the current roll of dice. Keep these handy!

Rows 1-6 are for scoring as many 1's and 6's as you can. Rows 7 and 8 are for three and four of a kind, respectively. Row 9 is for a full house (Like 1,1,4,4,4 or 3,3,6,6,6, etc.)

Row 10 is for a straight of 4 in a row (Like 1,2,3,4 or 3,4,5,6, etc.) Row 11 is for a straight of five in a row (Like 1,2,3,4,5 or 2,3,4,5,6) Row 12 is for 5 of a kind or a Yahtzee. Row 13 is called "Chance", in case you need a spare chance.

To help you get the dice you need, you are given three "rolls" to make the best you can out of the 5 dice. When they are first rolled, pick the ones you want to roll again. When they are re-rolled, you get to pick some to roll the second time. However, once that is done, you must choose a row to score the 5 dice in.

You get a bonus of 35 points if you score 63 or better in the top 6 rows. To get 63, you must average three 1's, 2's, etc.

Rows 7 and 8 will score the total of the dice that are showing. Row 9 scores 25, Row 10 scores 30, and Row 11, scores 40. The Yahtzee (Row 12) scores 50. Chance scores like rows 7 and 8, providing the total of the displayed dice.

It is possible to get two (or more) Yahtzees in a game. The first should be scored in row 12, but to get the 100 point bonus from numbers 2, etc., you must be able to score it in a row as usual. For example, if you get a second Yahtzee of 2's, you can score it for a bonus in Row 2, Row 7, Row 8, Row 9, or Row 13. To indicate to the program to c heck for this bonus, enter the Row to be used as a NEGATIVE Number! Note: You can't score an extra Yahtzee in Rows 10 or 11.

To play, make sure you have a Size of 024, XEQ YZ , and enter a decimal seed. The display will show the 5 dice you rolled in sorted order with the prompt "ROLL?" at the end of the display. Pick the dice you wish to roll again and enter their position numbers, and press R/S. You can do this twice before having to score the roll. If you don't want to roll any of the dice over, simply press R/S to go straight to scoring.

For example, if the display is showing 22256 and you want to try for 2's, you would press 45 R/S. But, if on the first roll you got 12345, you might want to just score it as a large straight (if not already used) by pressing R/S without entering anything.

After your second re-roll, you are shown the dice and prompted with SCORE? Enter the row you wish to score the roll into and press R/S. If you enter a row that has already been used, you get the SCORE prompt again. If you are not sure which rows remain to be used, press R/S without entering anything and you will be shown a list of the unused rows. The scoring routines will detect when no points should be given and will assign a zero to the row if needed.

Programming notes: The program uses flags 0-20. Printed output may thus be affected. The program, as written will fit on three magnetic cards (if anyone still uses them). The program uses label numbers 1-13 for the corresponding rows on the Yahtzee scorecard. I've spent a lot of time trying to optimize how to determine if the dice in fact s atisfy the requirements of each row. To me, when told to score the dice in Row 10, detecting a small straight or giving a zero if one isn't present was the hardest one to do efficiently. I will, of course, be glad to hear of suggestions for programming improvements.

You can save some bytes if you always have a PPC ROM plugged in by changing Label 40 to be LBL 40, 14.018, XROM S2, RTN. (If you have a CCD module, replace the XROM S2 with SORT). This will save about 55 bytes. The current sort routine at label 40 uses a mode change from Degrees to Radians to indicate that a number swap has occurred. (It's kind a fun to watch the RAD switch on and off.) The game is somewhat slow the first time through, but speeds up later.

What's a good score? Anything over 250 is good, but with extra Yahtzee's, you can get up over 450 or higher. Trivia: What's the lowest possible score? Here is a complete sample game.

The column for "See:" indicates what is shown in the calculator display. The column for "Press:" indicates what you must type in. Remember: unless you clear flag 26, the program may BEEP at you during play!

| See:         | Press:           |
|--------------|------------------|
|              | XEQ YZ           |
| SEE 117      | 0.123456789, R/S |
| 11246 ROLL7  | 15, R/S          |
| 12445 ROLL7  | 45, R/S          |
| 12234 SCORE7 | 10, R/S          |
| ROW 10:30    |                  |
| 25666 ROLL7  | 12, R/S          |
| 46666 ROLL?  | 1, R/S           |
| 66666 SCORE? | 12, R/S          |
| ROW 12:50 '  | (Hear a beep)    |
| 14556 ROLL7  | 125, R/S         |
| 13355 ROLL7  | 123, R/S         |
| 12455 SEORE7 | 1, R/S           |
| ROW I= I     | , ,              |
| 22366 ROLL7  | 345, R/S         |
| 22333 ROLL7  | 0, R/S           |
| 22333 SCORE7 | 9, R/S           |
| ROW 9=25     | , , -            |
| 24446 ROLL?  | 15, R/S          |
|              |                  |

```
24445
        ROLLY
                    15, R/S
        SEORET
                    4, R/S
1 14444
ROW 4= 12
13345
        ROLLZ
                    145 R/S
13336
        ROLLT
                    15 R/S
13333
        SEORET
                    3, R/S
ROW 3: 12
22266
        ROLLT
                    45, R/S
22222
        ROLLE
                    0, R/S
2222
        SEBRET
                    -2, R/S (To get the yahtzee bonus, it's a negative two) ROW
                    2=10 +100 (This is because it's our second yahtzee of the
                    game)
12236
        ROLLZ
                    145, R/S
22236
        ROLLT
                    45, R/S
11222
        SEBRET
                    7, R/S
ROW 7:8
11555
        ROLLT
                    1234, R/S
44555
        ROLLY
                    12, R/S
46666
        SEORET
                    6, R/S
ROW 5-24
24448
        ROLLT
                    15, R/S
        ROLLT
24446
                    15, R/S
23444
        SEBRET
                    13, R/S
ROW 13: 17
12466
        ROLLZ
                    15, R/S
23466
        ROLLE
                    4, R/S
23456
        SEBRET
                    11, R/S
RDW 11:40
12345
        ROLL?
                    1234, R/S
13566
        ROLLY
                    1245, R/S
14555
        SEBRET
                    0, R/S
5,8,
14555
        SEBRET
                    5, R/S
ROW 5 = 15
13466
        ROLLT
                    123, R/S
25666 ROLL7
                    12, R/S
34666 SCORE7
                    8, R/S
ROW
     8 : 0
IONE
LÕWĒR-270
END-379
```

Not too bad. Press R/S for another game. Note: If you choose not to play another game and leave YZ to do something else, the flags are left set in end of game condition.

Program Listing Notes: Line 134 is a plus sign in alpha - not an append plus. The symbol for append used in the listing is ">".

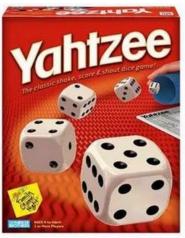

| 04                   | LDL IIVAII |          | V: V2          | 00         | CF 30         | 4 47       | CTO 75      |
|----------------------|------------|----------|----------------|------------|---------------|------------|-------------|
| 01                   | LBL "YZ"   | 50       | X>Y?           | 98         | CF 20         | 147        | GTO 75      |
| 02                   | CLRG       | 51       | GTO 72         | 99         | PROMPT        | 148        | "DONE"      |
| 03                   | "SEED?"    | 52       | X<>Y           | 100        | INT           | 149        | AVIEW       |
| 04                   | PROMPT     | 53       | RDN            | 101        | 13            | 150        | RCL 01      |
| 05                   | STO 00     | 54       | 13             | 102        | X<>Y          | 151        | RCL 02      |
| <u>06</u>            | LBL 16     | 55       | +              | 103        | X>Y?          | 152        | RCL 03      |
| 07                   | ,02        | 56       | RCL 00         | 104        | GTO 66        | 153        | RCL 04      |
| 80                   | LBL 14     | 57       | 997            | 105        | X=0?          | 154        | +           |
| 09                   | CF IND X   | 58       | *              | 106        | GTO 25        | 155        | +           |
| 10                   | ISG X      | 59       | FRC            | 107        | X<0?          | 156        | +           |
| 11                   | GTO 14     | 60       | STO 00         | 108        | GTO 65        | 157        | RCL 05      |
| 12                   | 14.018     | 61       | 6              | 109        | FS? IND X     | 158        | +           |
| 13                   | STO 23     | 62       | *              | 110        | GTO 66        | 159        | RCL 06      |
| 14                   | FIX 0      | 63       | 1              | <u>111</u> | LBL 64        | 160        | +           |
| 15                   | CF 29      | 64       | +              | 112        | STO 21        | 161        | "TOP ="     |
| 16                   | LBL 15     | 65       | INT            | 113        | RCL 23        | 162        | ARCL X      |
| 17                   | 12345      | 66       | STO IND Y      | 114        | STO 22        | 163        | >"+"        |
| 18                   | GTO 71     | 67       | LBL 72         | 115        | CLX           | 164        | 63          |
| <u>19</u>            | LBL 17     | 68       | RCL Z          | 116        | STO 19        | 165        | X<=Y?       |
| 20                   | 1          | 69       | GTO 71         | 117        | STO 20        | 166        | 35          |
| 21                   | ST+ 19     | 70       | LBL 20         | 118        | XEQ IND 21    | 167        | X>Y?        |
| 22                   | RCL 19     | 71       | XEQ 40         | 119        | CF 00         | 168        | 0           |
| 23                   | 3          | 72       | LBL 61         | 120        | "ROW "        | 169        | ARCL X      |
| 24                   | X<=Y?      | 73       | CLA            | 121        | ARCL 21       | 170        | X<>Y        |
| 25                   | GTO 22     | 74       | ARCL 14        | 122        | >"="          | 171        | RDN         |
| 26                   | >" ROLL?"  | 75       | ARCL 15        | 123        | ARCL 20       | 172        | +           |
| <u>27</u>            | LBL 27     | 76       | ARCL 16        | 124        | AVIEW         | 173        | AVIEW       |
| 28                   | CLX        | 77       | ARCL 17        | 125        | RCL 20        | 174        | PSE         |
| 29                   | PROMPT     | 78       | ARCL 18        | 126        | STO IND 21    | 175        | RCL 07      |
| 30                   | INT        | 79       | FS?C 00        | 127        | SF IND 21     | 176        | RCL 08      |
| 31                   | X<0?       | 80       | GTO 22         | 128        | X#0?          | 177        | RCL 09      |
| 32                   | GTO 27     | 81       | GTO 17         | 129        | FC?C 20       | 178        | +           |
| 33                   | X=0?       | 82       | LBL 65         | 130        | GTO 63        | 179        | +           |
| 34                   | SF 00      | 83       |                | 131        | 2             |            | RCL 10      |
| 3 <del>4</del><br>35 | X=0?       | 84       | ABS<br>RCL 12  | 132        | 10^X          | 180<br>181 |             |
|                      | GTO 61     |          |                |            |               |            | +<br>DCL 11 |
| 36                   |            | 85<br>86 | X=0?           | 133        | ST+ 12<br>"+" | 182        | RCL 11      |
| 37                   | LBL 71     | 86       | GTO 61         | 134        |               | 183        | +<br>DCL 43 |
| 38                   | 10         | 87       | RDN<br>RCL 4.4 | 135        | ARCL X        | 184        | RCL 12      |
| 39                   | /          | 88       | RCL 14         | 136        | PSE           | 185        | +           |
| 40                   | ENTER      | 89       | RCL 18         | 137        | AVIEW         | 186        | RCL 13      |
| 41                   | INT        | 90       | X=Y?           | 138        | PSE           | 187        | +           |
| 42                   | X<>Y       | 91       | SF 20          | 139        | LBL 63        | 188        | "LOWER="    |
| 43                   | FRC        | 92       | RCL Z          | 140        | CLX           | 189        | ARCL X      |
| 44                   | 10         | 93       | GTO 64         | 141        | STO 20        | 190        | AVIEW       |
| 45                   | *          | 94       | LBL 22         | 142        | 1.013         | 191        | PSE         |
| 46                   | X=0?       | 95       | >"             | 143        | LBL 75        | 192        | +           |
| 47                   | GTO 20     | SCORE    | :?"            | 144        | FC? IND X     | 193        | "END="      |
| 48                   | 5          | 96       | LBL 66         | 145        | GTO 15        | 194        | ARCL X      |
| 49                   | X<>Y       | 97       | CLX            | 146        | ISG X         | 195        | PROMPT      |

| Retro Games for the HP-41 |            | User Instructions |           |                  | DataFile and Others |            |                     |
|---------------------------|------------|-------------------|-----------|------------------|---------------------|------------|---------------------|
|                           |            |                   |           |                  |                     |            |                     |
| 196                       | GTO 16     | 246               | LBL 07    | 296              | RTN                 | 346        | RCL 18              |
| <u> 197</u>               | LBL 25     | 247               | RCL 14    | 297              | RDN                 | 347        | RCL 17              |
| 198                       | CLA        | 248               | RCL 16    | 298              | 18                  | 348        | -                   |
| 199                       | 1.013      | 249               | X=Y?      | 299              | X<=Y?               | 349        | 1                   |
| 200                       | LBL 00     | 250               | GTO 13    | 300              | GTO 36              | 350        | X=Y?                |
| 201                       | FC? IND X  | 251               | RCL 18    | 301              | RDN                 | 351        | GTO 41              |
| 202                       | ARCL X     | 252               | X=Y?      | 302              | GTO 35              | 352        | 30                  |
| 203                       | FC? IND X  | 253               | GTO 13    | 303              | LBL 36              | 353        | STO 20              |
| 204                       | >","       | 254               | RCL 17    | 304              | 40                  | 354        | RTN                 |
| 205                       | ISG X      | 255               | RCL 15    | 305              | FS?C 00             | <u>355</u> | LBL 41              |
| 206                       | GTO 00     | 256               | X=Y?      | 306              | 30                  | 356        | 1                   |
| 207                       | AVIEW      | 257               | GTO 13    | 307              | STO 20              | 357        | SF 00               |
| 208                       | PSE        | 258               | RTN       | 308              | RTN                 | 358        | GTO 11              |
| 209                       | GTO 61     | <u>259</u>        | LBL 08    | 309              | LBL 10              | <u>359</u> | LBL 40              |
| 210                       | LBL 01     | 260               | RCL 14    | 310              | RCL 15              | 360        | DEG                 |
| 211                       | LBL 02     | 261               | RCL 17    | 311              | RCL 14              | 361        | RCL 17              |
| 212                       | LBL 03     | 262               | X=Y?      | 312              | -                   | 362        | RCL 16              |
| 213                       | LBL 04     | 263               | GTO 13    | 313              | 1                   | 363        | RCL 15              |
| 214                       | LBL 05     | 264               | RCL 15    | 314              | X NE Y?             | 364        | RCL 14              |
| 215                       | LBL 06     | 265               | RCL 18    | 315              | CLX                 | 365        | X>Y?                |
| 216                       | RCL IND 22 | 266               | X=Y?      | 316              | X=0?                | 366        | RAD                 |
| 217                       | RCL 21     | 267               | GTO 13    | 317              | STO 14              | 367        | X>Y?                |
| 218                       | X=Y?       | 268               | RTN       | 318              | RCL 17              | 368        | X<>Y                |
| 219                       | ST+ 20     | 269               | LBL 09    | 319              | RCL 16              | 369        | STO 14              |
| 220                       | ISG 22     | 270               | SF 14     | 320              | RCL 15              | 370        | RDN                 |
| 221                       | GTO 06     | 271               | XEQ 07    | 321              | RCL 14              | 371        | X>Y?                |
| 222                       | RTN        | 272               | FS?C 14   | 322              | X=Y?                | 372        | RAD                 |
| 223                       | LBL 13     | 273               | RTN       | 323              | CLX                 | 373        | X>Y?                |
| 224                       | FS?C 14    | 274               | RCL 14    | 324              | STO 14              | 374        | X<>Y                |
| 225                       | RTN        | 275               | RCL 15    | 325              | RDN                 | 375        | STO 15              |
| 226                       | RCL 14     | 276               | X#Y?      | 326              | X=Y?                | 376        | RDN                 |
| 227                       | RCL 15     | 277               | RTN       | 327              | CLX                 | 377        | X>Y?                |
| 228                       | RCL 16     | 278               | RCL 17    | 328              | STO 15              | 378        | RAD                 |
| 229                       | RCL 17     | 279               | RCL 18    | 329              | RDN                 | 379        | X>Y?                |
| 230                       | +          | 280               | X#Y?      | 330              | X=Y?                | 380        | X<>Y                |
| 231                       | +          | 281               | RTN       | 331              | CLX                 | 381        | STO 16              |
| 232                       | +          | 282               | 25        | 332              | STO 16              | 382        | RDN                 |
| 233                       | RCL 18     | 283               | STO 20    | 333              | RDN                 | 383        | RCL 18              |
| 234                       | +          | 284               | RTN       | 334              | RCL 18              | 384        | X <y?< td=""></y?<> |
| 235                       | STO 20     | 285               | LBL 11    | 335              | X<>Y                | 385        | RAD                 |
| 236                       | RTN        | 286               | RCL 23    | 336              | X=Y?                | 386        | X <y?< td=""></y?<> |
| 237                       | LBL 12     | 287               | +         | 337              | CLX                 | 387        | X<>Y                |
| 238                       | RCL 18     | 288               | LBL 35    | 338              | STO 17              | 388        | STO 18              |
| 239                       | RCL 14     | 289               | RCL IND X | 339              | XEQ 40              | 389        | X<>Y                |
| 240                       | X#Y?       | 290               | ISG Y     | 340              | RCL 15              | 390        | STO 17              |
| 241                       | RTN        | 291               | RCL IND Y | 341              | X=0?                | 391        | FS? 43              |
| 242                       | BEEP       | 292               | 1         | 342              | RTN                 | 392        | GTO 40              |
| 243                       | 50         | 293               | -         | 343              | RCL 14              | 393        | END                 |
| 244                       | STO 20     | 294               | -         | 344              | X=0?                | 200        | •                   |
| 245                       | RTN        | 295               | X NE 0?   | 345              | GTO 41              |            |                     |
| -                         |            | y <del>-</del>    |           | - · <del>-</del> | - <del>-</del>      |            |                     |

### Yams for the HP-41CX -

### JM Baillard-http://hp41programs.yolasite.com/yams.php

#### **Overview**

This program allows you to play "Yams" with - but not against - your HP-41CX. "Yams" is a kind of Yahtzee game: "Yams" = 5 of a kind.

You roll 5 dice, then, if need be, you can roll again some of these dice - at most 2 times at each turn - and you try to get one of the 13 combinations below. Then, you choose one of these combinations, which cannot be chosen again in the next rounds.

If - for instance - you get several times 2 2 2 2 2, it may be registered as yams, full, 4 of a kind, 3 of a kind ... After 13 turns, the HP-41 displays your score, and the object is to get the highest score.

| COMBINATION                                                                                   | SCORING                                                                                                    |     |
|-----------------------------------------------------------------------------------------------|----------------------------------------------------------------------------------------------------|-----|
| 3 of a kind<br>4 of a kind<br>Full-house<br>Straight<br>5 of a kind = yams<br>"+" combination | Sum of all dice + 10 points Sum of all dice + 20 points Sum of all dice + 30 points Sum of all dice + 40 points Sum of all dice + 50 points Sum of all dice S |     |
| any combination "-" combination                                                               | if you press "+" with $43651$ (S = 19)<br>Sum of all dice S' provided S > S' a                                                                                | and |
|                                                                                               | = 20 ), you will receive 19 pts but not 20 pts.                                                                                                    |     |

| Sum of the ones   |
|-------------------|
| Sum of the twos   |
| Sum of the threes |
| Sum of the fours  |
| Sum of the fives  |
| Sum of the sixes  |
|                   |

If the sum of these last 6 sums reaches 60 points or more, you get a bonus of 30 points.

There are many variants and the following program may be modified according to your preferences.

#### **Instructions of Use:**

0.- Initializewith a random seed in register R00

1.- XEQ "YAMS" the HP-41 displays the 5 dice followed by + - BCFYS All the flag indicators: user 0 1 2 3 4 are set

If you want to throw again the dice - say no 1 2 4 (as seen from the left) press 1, 2, 4, ENTER^. Then if you want to roll again the dice 1 4, press 1, 4 ENTER^

The screen is displayed twice, then choose a combination (if you have a "yams" , press [Y]. The corresponding indicator ( flag indicator or a character in the alpha register ) will have disappeared on the next round.

2.- Continue to throw again the dice if need be until the 13 rounds are over. The Hp-41 will display your score, preceded by "BONUS", if you've got at least 60 points with the ones, the twos, ....... , the sixes.

#### Warning:

If you get a satisfying combination before the 3rd attempt - i-e after rolling the dice only 1 or 2 times -press R/S (the display will blink) and only then, press the key corresponding to your combination.

You have 41 seconds to decide which dice you want to throw, but only 10 seconds to decide which combination to choose.

#### **Program Listing**

We need indicators to show what combinations are still available:

For the ones I've chosen flag F01, for the twos F02, for the threes F03, for the fours F04. Unfortunately, the state of flags F05 & F06 doesn't appear in the display so, I've used F00 for the fives and F27 (which is the "user mode" flag) for the sixes.

The seven other combinations appear as + - B C F Y S for "+" "-" "3 of a kind" "4 of a kind" "Full-house" "Yams" "Straight" respectively.

-I've chosen B because "3 of a kind" = Brelan in French and C because "4 of a kind" = Carré in French. Other choices are clearly possible...

Data Registers: R00 = random seed

```
R01 = dice n^{\circ}1
                     R06 = Full
                                     R11 = 3 of akind
                                                            R16 = the fours
                     R07 = Straight R12 = 4 of a kind
R02 = dice n^{\circ}2
                                                            R17 = the fives
R03 = dice n^{\circ}3
                     R08 = +
                                     R13 = the ones
                                                            R18 = the sixes
R04 = dice n^{\circ}4
                                                            R19 = 13, 12, \dots, 1, 0
                     R09 = -
                                     R14 = the twos
                                                            R20 = 3, 2, 1, 0
R05 = dice n^{\circ}5
                     R10 = Yams
                                     R15 = the threes
```

```
Flags: F01 = the 1's F04 = the 4's F02 = the 2's F00 = the 5's F03 = the 3's F27 = the 6's
```

| 01 LBL "YAMS"          | 56 X=0?               | 111 LBL 63             | 166 RTN                      |
|------------------------|-----------------------|------------------------|------------------------------|
| 02 FIX 0               | 57 "~B"               | 112 5                  | 167 RCL 03                   |
| 03 CF 29               | 58 RCL 12             | 113 XEQ 06             | 168 X=Y?                     |
| 04 SF 00               | 59 X=0?               | 114 STO 17             | 169 RTN                      |
| 05 SF 01               | 60 "~C"               | 115 CF 00              | 170 RCL 04                   |
| 06 SF 02               | 61 RCL 06             | 116 RTN                | 171 X=Y?                     |
| 07 SF 03<br>08 SF 04   | 62 X=0?<br>63 "~F"    | 117 LBL 64<br>118 6    | 172 RTN<br>173 RCL 05        |
| 09 SF 27               | 64 RCL 10             | 110 0<br>119 XEQ 06    | 173 KCL 03                   |
| 10 6.018               | 65 X=0?               | 120 STO 18             | 175 RTN                      |
| 11 CLRGX               | 66 "~Y"               | 121 CF 27              | 176 RCL 01                   |
| 12 13                  | 67 RCL 07             | 122 RTN                | 177 -                        |
| 13 STO 19              | 68 X=0?               | 123 LBL 06             | 178 4                        |
| 14 LBL 01              | 69 "~S"               | 124 5                  | 179 X#Y?                     |
| 15 CLX                 | 70 AVIEW              | 125 SIGN               | 180 RTN                      |
| 16 STO 01              | 71 DSE 20             | 126 CLX                | 181 XEQ 08                   |
| 17 STO 02              | 72 FS? 30             | 127 X<>Y               | 182 40                       |
| 18 STO 03              | 73 GTO 10             | 128 LBL 07             | 183 +                        |
| 19 STO 04              | 74 LBL 04             | 129 RCL IND L          | 184 STO 07                   |
| 20 STO 05              | 75 41                 | 130 X=Y?               | 185 RTN                      |
| 21 3                   | 76 GETKEYX            | 131 ST+ Z              | 186 LBL 51                   |
| 22 STO 20<br>23 LBL 02 | 77 X<> L<br>78 X=Y?   | 132 RDN<br>133 DSE L   | 187 XEQ 08<br>188 STO 09     |
| 23 LBL 02<br>24 5      | 76 X=1:<br>79 GTO 02  | 134 GTO 07             | 189 RCL 08                   |
| 25 LBL 03              | 80 X<> L              | 135 X<>Y               | 190 X#0?                     |
| 26 RCL IND X           | 81 X=0?               | 136 RTN                | 191 X>Y?                     |
| 27 X#0?                | 82 GTO 10             | 137 LBL 21             | 192 RTN                      |
| 28 GTO 03              | 83 48                 | 138 CHS                | 193 CHS                      |
| 29 CLX                 | 84 -                  | 139 STO 06             | 194 STO 09                   |
| 30 RCL 00              | 85 CLRGX              | 140 RCL 01             | 195 RTN                      |
| 31 R-D                 | 86 GTO 04             | 141 RCL 02             | 196 LBL 61                   |
| 32 6                   | 87 LBL 72             | 142 X#Y?               | 197 XEQ 08                   |
| 33 MOD                 | 88 1                  | 143 RTN                | 198 STO 08                   |
| 34 STO 00              | 89 XEQ 06             | 144 RCL 04             | 199 RCL 09                   |
| 35 INT<br>36 1         | 90 STO 13<br>91 CF 01 | 145 RCL 05<br>146 X#Y? | 200 X <y?<br>201 RTN</y?<br> |
| 37 +                   | 91 CF 01<br>92 RTN    | 140 A#11               | 201 KTN<br>202 CHS           |
| 38 STO IND Y           | 93 LBL 73             | 148 RCL 03             | 202 CHS<br>203 STO 08        |
| 39 LBL 03              | 94 2                  | 149 X=Y?               | 204 RTN                      |
| 40 X<>Y                | 95 XEQ 06             | 150 GTO 05             | 205 LBL 71                   |
| 41 DSE X               | 96 STO 14             | 151 RCL 02             | 206 XEQ 08                   |
| 42 GTO 03              | 97 CF 02              | 152 X#Y?               | 207 50                       |
| 43 CLA                 | 98 RTN                | 153 RTN                | 208 +                        |
| 44 ARCL 01             | 99 LBL 74             | 154 LBL 05             | 209 STO 10                   |
| 45 ARCL 02             | 100 3                 | 155 XEQ 08             | 210 RCL 05                   |
| 46 ARCL 03             | 101 XEQ 06            | 156 30                 | 211 RCL 01                   |
| 47 ARCL 04             | 102 STO 15            | 157 +                  | 212 X=Y?                     |
| 48 ARCL 05             | 103 CF 03             | 158 STO 06             | 213 RTN<br>214 CHS           |
| 49 RCL 08<br>50 X=0?   | 104 RTN<br>105 LBL 62 | 159 RTN<br>160 LBL 53  | 214 CHS<br>215 STO 10        |
| 50 X=0:<br>51 "~+"     | 105 LBL 02            | 161 CHS                | 216 RTN                      |
| 52 RCL 09              | 107 XEQ 06            | 162 STO 07             | 217 LBL 12                   |
| 53 X=0?                | 108 STO 16            | 163 RCL 01             | 218 CHS                      |
| 54 "~-"                | 109 CF 04             | 164 RCL 02             | 219 STO 11                   |
| 55 RCL 11              | 110 RTN               | 165 X=Y?               | 220 RCL 01                   |
|                        |                       |                        |                              |

| Retro Games for the HP-41                                                                                                    | 1                                                                                                    | User Instructions                                                                                            | :                                                                                                    | DataFile and Others                                                                                                    |
|----------------------------------------------------------------------------------------------------|----------------------------------------------------------------------------------------------------|----------------------------------------------------------------------------------------------------|----------------------------------------------------------------------------------------------------|----------------------------------------------------------------------------------------------------|
| Retro Games for the HP-41  221 RCL 03 222 X=Y? 223 GTO 12 224 RCL 05 225 X=Y? 226 GTO 12 227 RCL 02 228 RCL 04 229 X#Y? 230 RTN 231 LBL 12 232 XEQ 08 233 10 234 + 235 STO 11 236 RTN 237 LBL 13 | 252 STO 12<br>253 RTN<br>254 LBL 08<br>255 RCL 01<br>256 RCL 02<br>257 +<br>258 RCL 03<br>259 +<br>260 RCL 04<br>261 +<br>262 RCL 05<br>263 +<br>264 RTN<br>265 LBL 10<br>266 RCL 04<br>267 RCL 05<br>268 X>Y? | 283<br>284<br>285<br>286<br>287<br>288<br>289<br>290<br>291<br>292<br>293<br>294<br>295<br>296<br>297<br>298 | X>Y? X<>Y RDN X>Y? X<>Y RDN X <y? x<="">Y STO 05 RDN X&gt;Y? X&lt;&gt;Y STO 05 RDN X&gt;Y? X&lt;&gt;Y STO 02 RDN X&gt;Y? X&lt;&gt;Y STO 02 RDN X&gt;Y? X&lt;&gt;Y STO 03</y?> | 314 + 315 RCL 17 316 + 317 RCL 18 318 + 319 60 320 - 321 X<0? 322 GTO 11 323 "BONUS" 324 AVIEW 325 30 326 + 327 LBL 11 328 RCL IND Y 329 X<0? 330 CLX |
| 236 RTN 237 LBL 13 238 CHS 239 STO 12 240 RCL 01 241 RCL 04 242 X=Y? 243 GTO 13 244 RCL 02 245 RCL 05 246 X#Y? 247 RTN                                                                           | 267 RCL 05 268 X>Y? 269 X<>Y 270 RCL 03 271 X>Y? 272 X<>Y 273 RCL 02 274 X <y? 275="" x<="">Y 276 X&lt;&gt; 01 277 X&gt;Y? 278 X&lt;&gt;Y</y?>                                                                 | 298<br>299<br>300<br>301<br>302<br>303<br>304<br>305<br>306<br>307<br>308<br>309                             | X<>Y<br>STO 03<br>X<>Y<br>STO 04<br>AVIEW<br>GETKEY<br>XEQ IND X<br>DSE 19<br>GTO 01<br>6.012<br>RCL 13<br>RCL 14                                                             | 329 X<0?<br>330 CLX<br>331 +<br>332 ISG Y<br>333 GTO 11<br>334 60<br>335 +<br>336 " "<br>337 ARCL X<br>338 "~ PTS"<br>339 AVIEW<br>340 FIX 4          |
| 248 LBL 13<br>249 XEQ 08<br>250 20<br>251 +                                                                                                    | 279 X<> 01<br>280 X>Y?<br>281 X<>Y<br>282 R^                                                                                                    | 312                                                                                                    | RCL 15                                                                                                    | 341 SF 29<br>342 END                                                                                                    |

## Othello (Reversi)

# Valentín Albillo - PPCCJ V8N3 p14

Ed's note: As it turns out. this program was also available in the HP Users' Library — and that's the version included here. The print copy was very clean and tidy, and it's much easier to copy-paste than to retype all the documentation from the scratch - or using OCR that frequently fails.

## 00903C PROGRAM DESCRIPTION I

Page 1 of 12

Program Title REVERSI

Contributor's Name Valentin Albillo

Address Padre Rubio, 61 - 2<sup>0</sup>C

City Madrid, 29 State/Country Spain Zip Code

Program Description, Equations, Variables This program allows the user to play a game of Reversi against an HP-41C.

| YOU PLAY 57<br>FLIP 2 PCES |   |   |   |   |          |   |   |    |   |  |
|----------------------------|---|---|---|---|----------|---|---|----|---|--|
|                            |   | 1 | 2 | 3 | 4        | 5 | 6 | 7  | 8 |  |
|                            | 1 | _ | - | - | _        | _ | _ | -  | - |  |
|                            | 2 | _ | _ | _ | _        | _ | _ | _  | _ |  |
|                            | 3 | 0 | 0 | 0 | -        | - | - | -  | _ |  |
|                            | 4 | _ | _ | 0 | 0        | 0 | _ | -  | - |  |
|                            | 5 | _ | _ | 0 | <b>※</b> | * | * | *  | _ |  |
|                            | 6 | _ | _ | 0 | O        | 0 | * | *  | 0 |  |
|                            | 7 | _ | _ | _ | _        | 0 | * | ፠  | _ |  |
|                            | 8 | _ | _ | _ | _        | _ | Ω | 38 | Ω |  |

The present program includes all features required: plays quite well and will easily defeat a beginner, so it provides a challenging level for everyone. The program itself runs the same with or without a printer, but if one is present, it will print the board.

The program is also autonomous: no data cards required, no card reader required.

It is also quite fast for such a complex game: the HP-41C performs some 30 moves (whole game) in 25 minutes. Besides, the running speed increases as the game goes on.

You can select who makes the first move, and the type of opening: either diagonal or parallel. Also, you may select to print the board after every new position, or only after HP moves (so saving paper and time). The machine

recognizes and rejects illegal moves. Can play a single move for you against itself. Even a whole game against itself if you want (imagine, the HP-41C playing both black and white at the same time!)

Though you are supposed to know the rules of the game, a brief explanation will be given, for the sake of completeness. Here is a brief outline of the rules:

Necessary Accessories 3 single-density memory modules (or a quad module).

Operating Limits and Warnings Your move must be of the form xy, with both x and y ranging from 1 to 8, limits included, and the two exceptions to this rule being 0 (no move) and -1 (HP plays for you). Any negative number may be used instead of -1, if desired. The game generally ends when the board is full of pieces, but it may also end if no player can make a legal move. In that unlikely case, the counting of the pieces is not automatically performed. You must do it by yourself.

References New Mathematical Diversions, by Martin Gardner. Includes the rules of Reversi, and some other curiosities. You can also have a look at the Games Pac for the HP-85 computer, which includes a program to play Reversi (not related to this program in any way, to be sure!!!)

Reversi is played on an 8×8 board. There are two standard openings (see illustrations):

- diagonal opening (left)
- parallel opening (right)

the just placed piece and another piece of the same color.

This is, any number of pieces enclosed between the played piece and any other of the same color are flipped: they become of the capturer's color. No empty locations can be enclosed, only full rows of enemy pieces can be flipped. The row can be placed in any direction: horizontal, vertical or diagonal. If more than one row is enclosed at the same time, all are flipped. You can capture only when putting a piece on the board: enemy pieces which are left enclosed by yours because of other factors are not captured, of course.

Some example should make it clear. Look at the diagonal opening. If black plays to 64 (6 vertical, 4 horizontal), then the white piece at 54 is between the 2 black pieces at 44 and 64 (just played), so it's flipped: the white piece at 54 becomes black. (By the way, you play black, HP plays white).

Now, look at the illustration at the left of these lines: if white plays at 14, the black pieces at 12 and 13 are enclosed between the just played piece at 14 and the white piece at 11, so they would be flipped. Simultaneously, the black pieces at 15, 16 and 17 are between the just played piece at 14 and the white piece at 18, so they would be flipped, too.

On the other hand, in the same board position, if black plays at 63, it would flip the white pieces at 62, 53, 43, 33, 23, 64, 65, 66, and 67, because there is another black piece at the end of each row of white pieces, and none of the rows contain empty locations between pieces.

#### PROGRAM CHARACTERISTICS

The program is exactly 672 bytes (96 registers) long, so it exactly fits onto 3 magnetic cards. The program is optimized for running speed: each location on the board is stored into a single data register, so a minimum SIZE 117 is required. This makes it necessary to have at least 3 single-density memory modules attached, in order to run the program, leaving a port free to plug in the card reader or the printer.

Registers are used as follows: ROO through R07 are scratch. R08 through R15 contain the directions array, necessary to scan each row. R16 through R27 store an array of constants used by the strategic part of the program to compute each move. R17 through R116 store the 8×8 board, including edges (thus being actually a  $10\times10$  board). As you may see, the constants array and the board overlap, so saving 11 registers. This is possible because the edges may be any number except +1 or -1, and none of the constants have those values. White (HP's) pieces are stored as +1, black (yours) ones as -1, and empty locations are 0. The edges are typically 0, but can be any number except +1 or -1.

The program uses flags 1, 2, 3, 4, and 5. If flag 3 is set, your move is being tested for legality, or HP is playing your pieces against its own. If flag 4 is set, a given number is not yet considered legal. If flag 1 is set, HP plays

#### Printer is set to Normal Mode

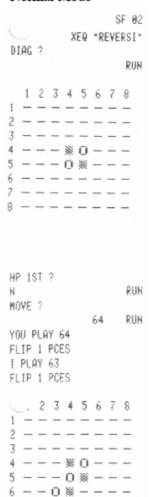

SAMPLE GAME: Load the program, SIZE 117, and press the following: SF 02 (selects one board only)

XEQ "REVERSI": see printout at the left.

- the display asks you whether you want to play DIAGonal opening: you agree by pressing R/S
- the board is printed now reflecting the diagonal opening that you have selected.
   This is the initial position. You are playing black (checkerboard characters) and HP plays white (the 0's).

(if you are not using a printer, you need an actual 8×8 board, and a set of 64 reversible pieces, one side white, the other black. Dispose them as in the printout, and always actualize the board after your moves and after HP moves).

- the machine prompts you whether it makes the first move
- enter an N and press R/S (N stands for NO): you move first
- the machine then prompts for your move
- enter 64, then R/S (you put a piece at 6 vertical, 4 horizontal)
- the machine tests your move, finds it legal, and acknowledges the move, displaying also the number of flipped pieces
- then computes its move, displays it, the number of pieces it flips, and prints the board

(the board was not printed after your move because we set flag 02)

the board reflects the position after the moves. Your move at 64 flipped the white piece at 54, which became black, but then the machine moved to 63 flipping that same

piece once more to white. This is so because by playing at 63 the piece at 54 is enclosed between both white pieces at 63 and 45

... the game continues ... (You:53, HP:65) then, we decide to have a printing of both boards, so we clear flag 02, and enter 76, R/S as our move: (the flag is cleared using the keyboard sequence CF 02). The machine

acknowledges your move, and, since flag 02 is cleared, prints the board reflecting your move.

The board is printed. Your move at 76 just flipped the white piece at 65, which became black. You must be aware that this printout is not a direct continuation of the previous one, since we took the game up two moves later.

The machine plays to 66, so flipping once more the piece at 65. As you may see, unlike other games, such as chess or checkers, pieces never move from where they are left, but merely change sides any number of times. Of course, the object of the game is to have the maximum number of pieces on the board when the game ends.

The board is printed now, showing the effects of the machine move on the position.

|        | _    |      |     |    |   |    |   |     |    |
|--------|------|------|-----|----|---|----|---|-----|----|
|        |      |      |     |    |   |    |   | F ( |    |
|        |      |      |     |    |   | 76 |   | RU  | JN |
| Yſ     | 00 1 | PL A | Υ : | 76 |   |    |   |     |    |
|        | ΙP   |      |     |    |   |    |   |     |    |
| ΓĮ     | .17  | 1    | FU  | .0 |   |    |   |     |    |
|        | 1    | 2    | 7   | A  | 5 | 6  | 7 | 0   |    |
|        | 1    | ۷    |     |    | J | 0  | - | 0   |    |
| 1      | _    | _    |     | -  | _ | _  | _ | _   |    |
| 2      |      | _    | _   | _  | _ | _  | _ | _   |    |
| 3      | _    | _    | _   | _  | _ | _  | _ | _   |    |
| 4      | _    | _    | -   | *  | 0 | _  | - | _   |    |
| 5      | _    | _    | *   | *  | 0 | _  | _ | _   |    |
| 6      | _    | _    | 0   | 0. | * | _  | _ | _   |    |
| ?      | _    | _    | _   | _  | _ | *  | _ | _   |    |
| 8      | _    | _    | _   | _  | _ | _  | _ |     |    |
|        |      |      |     |    |   |    |   |     |    |
| I      | PLA  | ìΥ   | 66  |    |   |    |   |     |    |
|        | ΙP   |      |     | S  |   |    |   |     |    |
|        |      |      |     |    |   |    |   |     |    |
|        | 1    | 2    | 3   | 4  | 5 | 6  | 7 | 8   |    |
| 1      | _    | _    | _   | _  | _ | _  | _ | _   |    |
| 2      | _    | _    | _   | _  | _ | _  | _ | _   |    |
| 3      | _    | -    | _   | _  | _ | _  | _ | _   |    |
| 4      | _    | _    | _   | *  | 0 | _  | _ |     |    |
| 5      | _    | _    | *   | *  | O | _  | _ | _   |    |
|        | _    | _    | 0   | 0  | 0 | 0  | _ | _   |    |
| 6<br>7 |      |      |     |    |   | *  |   |     |    |
| 0      | _    |      | _   | _  | _ | _  | _ | _   |    |

MOVE 2

your pieces for you. If flag 2 is set and the printer is present, the board will not be printed after your moves (except, of course, if you make the last move). If flag 2 is clear, the board is printed after every move. All flags are controlled by the program, except flag 2, which is user-dependent: you may set or clear it from the keyboard as often as you like. Flag 5 is set before a sequence of board positions is tested. If the flag is set at the end of the sequence, none of the positions tested are valid.

Remember that the program is printer-compatible: if you do not use a printer, it runs the same, except that the board is not printed, of course.

#### TIPS AND REMARKS

Here are a few typical running times. These times are just the time needed to compute HP moves. They do include time required to print the hoard, but, of course they do not include the time required for you to think out your own move.

an average game : 30 HP moves

o without printer: 25 minutes o printer, SF 02 (1 board): 60 minutes o printer, CF 02 (2 id.): 75 minutes

As you may see from these figures, the printer slows down significantly the execution speed, but the convenience of the automatic handling of the board, and the fact that an actual board is not needed at all, together with the game being recorded on the paper tape, make it worth the price.

Remember also that execution gets faster as the program progresses, from some 70 seconds for a move near the beginning of the game, to a few seconds for a move near the end of the game. This is possible because HP keeps track of already occupied locations, and once a group of 5 locations is tested to be occupied, they are not tested any more, speeding up the search algorithm quite a lot when the game is close to its termination.

No moves are random, so the same game is played if you make exactly the same moves. This feature is useful: if you made a mistake that allowed HP to win, you can repeat that game once more, this time avoiding the error, to see who wins now. As you'll see, the level of play is quite good for such a tiny program running under the speed limitations of the HP-41C. Any improvements to the playing logic are welcome, however.

There are several ways of making room for improvements, or to fit the program into 2 RAMs (instead of 3). Possible shortcuts are:

- Delete lines 68, 69, change LBL "REVERSI" to LBL "R", line 260 to "OK", and shorten other alpha comments. This saves 27 to 30 bytes at almost no cost.
- 2) If you have no printer, or do not want printing of the board, you can delete lines 6, 62, 195 through 251, 254 through 258 (limits always included) and change line 49 to 60 instead of 61. This modification saves 116 bytes.
- 3) You may use a data card: delete lines 7 through 30 (both included) and insert in their place:

07 16.027 08 RDTAX

This saves another 148 bytes, but a card reader is needed, and you must load a data card when the program asks for one. The data card contains the constants that the program stores (in lines 7 through 30) in their respective registers. See program listings.

Remember that, although the game normally ends when the board is full of pieces, it may end if no player can make a legal move (or if a player loses all his/its pieces). In these cases, the automatic counting of the pieces to decide the winner is not performed: you'll have to do it manually.

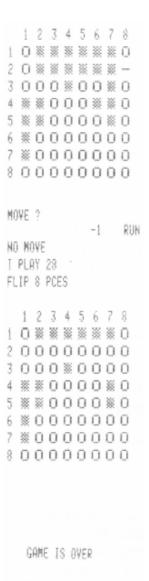

HP: 49, YOU: 15

I WON

<u>SAMPLE GAME CONTINUED</u>: In the printout at the left, a typical game ends.

HP has just moved. Then you are prompted for your move. In the position shown, there is just one empty location left. But you cannot place a piece there, because no white pieces would result enclosed between your piece and another of your pieces. So you have no legal move. However, if you are a beginner, you may be unsure about it, so you decide to have the machine select your move (if any) for you:

Enter -1, R/S. HP begins to search for a suitable move for you. But as expected, finds none, displays (and beeps; you may have noticed by now that most messages are beeped as well as displayed and printed) NO MOVE, then proceeds to search for its move. Finally, after a few seconds, it moves to 28 (where else?!) and, while doing so, flips no less than 8 of your pieces: those located at 22, 23, 24, 25, 26, 27, 37, and 46.

The board is printed for the last time. Then the machine realizes that the game has ended, displays GAME IS OVER, and counts both black and white pieces on the board, to decide the winner. This time, it displays HP: 49, YOU: 15, meaning there are 49 white pieces on the board, while you have only 15 of your pieces remaining. Obviously, HP has won, so it displays a final I WON message. Once this message is on the display, there is only one possibility left for you: TRY AGAIN.

<u>TEST GAME</u>: If desired, test that your program is correctly loaded by executing the following game.

Diagonal opening, HP first. Only the moves are shown (no flip pieces)

| YOU | <u>HP</u> | YOU | <u>HP</u> | YOU | HP | YOU | <u>HP</u> | YOU | HP |
|-----|-----------|-----|-----------|-----|----|-----|-----------|-----|----|
|     | 65        | 42  | 68        | 57  | 85 | 25  | 16        | 38  | 48 |
| 46  | 33        | 75  | 36        | 83  | 58 | 26  | 52        | 78  | 82 |
| 64  | 63        | 35  | 84        | 76  | 41 | 32  | 47        | 71  | 87 |
| 43  | 66        | 86  | 51        | 61  | 34 | 23  | 14        | 12  | 11 |
| 72  | 53        | 31  | 56        | 62  | 74 | 15  | 73        | 0   | 21 |
| 67  | 81        | 27  | 18        | 24  | 13 | 17  | 37        | 77  | 88 |
|     |           | -   |           | -   |    |     |           | 22  | 28 |

FINAL SCORE: 17 47, so HP WON.

NOTE: If you play with a printer (and set it to NORM, as recommended), you'll have each machine move printed, as well as displayed. However, if you play without a printer, and you happen to miss the I PLAY xy display, do not worry. Simply use backarrow to clear the MOVE? display, and the last HP's move will be in the display, in the form xy. (Use backarrow just once. Using it twice or more consecutively would also clear the xy move! You can also simply turn alpha on and off to clear the MOVE? prompt from the display.)

|      |                                                                                     |          |                  | (111-410)          |
|------|-------------------------------------------------------------------------------------|----------|------------------|--------------------|
| STEP | <u>INSTRUCTIONS</u>                                                                 | INPUT    | FUNCTION         | DISPLAY            |
| 1    | Load the program. You play black. HP white.                                         |          |                  |                    |
| 2    | If you want to use the printer, plug it in now and set                              |          |                  |                    |
|      | NORM position.                                                                      |          |                  |                    |
| 3    | If a printer is used and you want to suppress board                                 |          | SF 02            | Flag 2 annunc. on  |
|      | printing after your moves, press:                                                   |          |                  |                    |
|      | the board will now be printed just after HP moves.                                  |          |                  |                    |
|      | This can be done at any time                                                        |          |                  |                    |
| or 3 | To print the board each time, press:                                                |          | CF 02            | Flag 2 annunc. off |
| 4    | Make sure you have at least SIZE 117.                                               |          |                  |                    |
| 5    | Begin the game, press:                                                              |          | XEQ<br>"REVERSI" | DIAG?              |
| 6    | If you want to play diagonal opening:                                               |          | R/S              | HP 1ST?            |
| or 6 | If you want to play parallel opening:                                               | N        | R/S              | HP 1ST?            |
| 7    | If you want HP to make the first move:                                              |          | R/S              | I MOVE             |
| or 7 | If you want to make the first move:                                                 | N        | R/S              | MOVE?              |
| 8    | IF IT IS YOUR TURN (MOVE? on the display)                                           | xy       | R/S              | YOU PLAY xy        |
|      | Enter your move (x=vertical, y=horizontal)                                          |          |                  | FLIP p PCES        |
|      | (Your move is tested for legality. If it is found to be                             |          |                  | or                 |
|      | illegal, you'll be prompted once more for your                                      |          |                  | ILLEGAL            |
|      | move with MOVE?. Go to Step 9, then)                                                |          |                  | MOVE?              |
| or 9 | You have no legal move: enter:                                                      | 0        | R/S              |                    |
|      | and HP proceeds to compute its move.                                                |          |                  |                    |
| or 9 | You want the machine to play your pieces against                                    |          |                  |                    |
|      | its own in this turn: enter:                                                        | -1       | R/S              |                    |
|      | and HP computes your move, displays:                                                |          |                  | YOU PLAY xy        |
|      | and then automatically computes its own move. NO                                    |          |                  | FLIP p PCES        |
|      | MOVE is displayed if the machine finds no legal                                     |          |                  | or                 |
|      | move for your pieces. If you want a whole                                           |          |                  | NO MOVE            |
|      | machine/machine game, always enter -1 as your                                       |          |                  |                    |
| 4.0  | move.                                                                               |          |                  |                    |
| 10   | IF HP MOVES it will think about its move for a                                      |          |                  | T DT 4 T           |
|      | while, then display:                                                                |          |                  | I PLAY xy          |
|      | xy is the location where HP puts its piece and p is                                 |          |                  | FLIP p PCES        |
|      | the number of your pieces flipped, NO MOVE is                                       |          |                  | NO MOVE            |
|      | displayed if no legal move is possible for HP. You<br>then have the turn once more: |          |                  | NOMOVE             |
|      | Go to Step 8                                                                        |          |                  |                    |
| 11   | Once the last player makes the last move, you                                       | <u> </u> | 1                |                    |
| 11   | should see:                                                                         |          |                  | GAME IS OVER       |
|      | where nn = number of white (HP)                                                     |          |                  | HP: nn, YOU: mm    |
|      | pieces on the board                                                                 |          |                  | I WON or           |
|      | •                                                                                   |          |                  | YOU WON            |
|      | mm = number of black (you)                                                          |          |                  | 100 11011          |
|      | pieces on the board                                                                 |          |                  |                    |
|      | Of course, the player with the most pieces at the                                   |          |                  |                    |
|      | end of the game wins the game. So, if HP has 24                                     |          |                  |                    |
|      | pieces on the board and you have 40, you won. If                                    |          |                  |                    |
|      | HP has 40 and you 24, HP wins. But if both have                                     |          |                  |                    |
|      | 32 pieces, it is a tie and no winning message is                                    |          |                  |                    |
|      | displayed.                                                                          |          |                  |                    |

NOTES: If the printer is plugged in, everything that appears in the display is printed as well, and the resulting board position is printed after every legal move if Flag 02 is clear, and only after HP moves if it is set. After the last move, the board is printed also, regardless of the status of Flag 02.

You may set or clear Flag 02 using SF 02 and CF 02 respectively from the keyboard as often as you like. You may do it at any time during program execution, when~ ever the machine is at a halt.

If no player can make a legal move, or if one player loses all his pieces, the game is ended, but this is not recognized by the program, and the automatic counting of the pieces is not performed. Do it yourself, to determine the winner. The board, if not already printed, may be forced to be printed by the following series of keystrokes:

GTO .202 R/S

and halt the program just after the 8th row is printed, by pressing R/S. Once the board is printed, you can perform the counting.

The machine-plays-for-you feature is very useful. You can use it freely whenever you don't know what to play: let the machine play (honestly) your pieces, hoping its selection is a good one. Or, if you are unsure whether you have any legal move or not, let the machine play your pieces:

- if there is a legal move for you it will be found
- if no legal move at all, NO MOVE is displayed, and the machine now computes its own move.

This capability is especially useful for beginners; also, if you want the machine to play a whole game against itself, always enter -1 as your move, and you'll see HP in action as never before!

|    | DATA REGISTERS                      |             |       |            | STATUS       | 5           |              |
|----|-------------------------------------|-------------|-------|------------|--------------|-------------|--------------|
| 01 |                                     | SIZE        | 117   | TOT. REG   | G. 213       | USER        | MODE         |
| to | Scratch                             | ENG         |       | FIX        | SCI          | ON          | OFF XX       |
| 07 |                                     | DEG         |       | RAD        | GRAD         |             |              |
|    |                                     |             |       |            | FLAGS        |             |              |
| 08 |                                     |             | INIT  | CET INDI   | CATEC        | CLEAT       | INDICATES    |
| to | Directions array                    | 01          | S/C   | SET INDI   |              |             | RINDICATES   |
| 15 |                                     | 02          |       | Only 1 bo  | g your piec  |             | ooards       |
|    | 4-7                                 | 03          |       | Move test  |              | Dom (       | ooatus       |
| 16 | 17                                  | 04          |       | Move not   |              |             |              |
| to | Constants array to Board            | 05          |       |            | sequence (   | of board po | ositions is  |
| 27 | 116                                 |             |       |            | he flag is s | _           |              |
|    | (Constants array and Board overlap) |             |       | sequence,  | none of the  |             |              |
|    | (                                   |             |       | valid.     |              |             |              |
|    |                                     | 12          |       | Double w   | -            | _           | wide print   |
|    |                                     | 23          |       | Alpha inp  |              |             | oha input    |
|    |                                     | 29          |       | Decimal p  |              |             | ess Decimal  |
|    |                                     |             |       |            |              | indicate th | e first move |
|    |                                     |             |       | of the gan |              |             |              |
|    |                                     | 55          |       | Printer ex | ısts         | No pr       | inter        |
|    |                                     |             |       |            |              | N. Tara     |              |
|    |                                     | ASSIGNMENTS |       |            |              |             |              |
|    |                                     | FUNC        | CTION | KEY        | FU           | NCTION      | KEY          |
|    |                                     |             |       |            |              |             |              |
|    |                                     |             |       |            |              |             |              |
|    |                                     |             |       |            |              |             |              |

| 01*LBL "REVERSI" | 51 CF 23      | 101 CLAXON             |
|------------------|---------------|------------------------|
| 02 117           | 52 AON        | 102 "NO MOVE"          |
| 03 XROM "INIT"   | 53 PROMPT     | 103 AVIEW              |
| 04 CF 01         | 54 RCL 09     | 104 PSE                |
| 05 CF 12         | 55 RCL 08     | 105*LBL 00             |
| 06 .8188111883   | 56 FS?C 23    | 106 FS?C 01            |
| 07 STO 16        | 57 X<>Y       | 107 GTO 14             |
| 08 .8661683139   | 58 STO 61     | 108 "MOVE ?"           |
| 09 STO 17        | 59 X<>Y       | 109 PROMPT             |
| 10 .1316636633   | 60 STO 71     | 110 X=0?               |
| 11 STO 18        | 61 XEQ 06     | 111 GTO 14             |
| 12 .3684855158   | 62 "HP 1ST?"  | 112 SF 03              |
| 13 STO 19        | 63 PROMPT     | 113 "YOU"              |
| 14 .4148141564   | 64 AOFF       | 114 X<0?               |
| 15 STO 20        | 65 FS?C 23    | 115 SF 01              |
| 16 .6553564346   | 66 GTO 00     | 116 X<0?               |
| 17 STO 21        | 67 "I MOVE"   | 117 GTO 08             |
| 18 .3435747552   | 68 AVIEW      | 118 XEQ 12             |
| 19 STO 22        | 69 SF 29      | 119 FC?C 04            |
| 20 .5742472425   | 70*LBL 14     | 120 GTO 14             |
| 21 STO 23        | 71 "I"        | 121 CLAXON             |
| 22 .7376626732   | 72 CF 03      | 122 "ILLEGAL"          |
| 23 STO 24        | 73*LBL 08     | 123 AVIEW              |
| 24 .3723268287   | 74 16.027     | 124 GTO 00             |
| 25 STO 25        | 75 FS?C 29    | 125*LBL 12             |
| 26 .7178212812   | 76 21         | 126 SF 04              |
| 27 STO 26        | 77 STO 05     | 127 17                 |
| 28 .1772772227   | 78*LBL 11     | 128 +                  |
| 29 STO 27        | 79 RCL IND 05 | 129 STO 00             |
| 30 SIGN          | 80 X=0?       | 130 RCL IND 00         |
| 31 STO 62        | 81 GTO 05     | 131 X#0?               |
| 32 STO 09        | 82 SF 05      | 132 RTN                |
| 33 CHS           | 83*LBL 13     | 133 CF 05              |
| 34 STO 08        | 84 RCL 10     | 134 STO 01             |
| 35 STO 72        | 85 X^2        | 135 8.015              |
| 36 9             | 86 *          | 136 STO 02             |
| 37 STO 15        | 87 STO 06     | 137 RCL 09             |
| 38 CHS           | 88 INT        | 137 KCL 03             |
| 39 STO 14        | 89 XEQ 12     | 139 CHS                |
| 40 +             | 90 FC?C 04    | 140 STO 04             |
| 41 STO 11        | 91 GTO 00     | 141*LBL 01             |
| 42 CHS           | 92 RCL 06     | 142 RCL 00             |
| 43 STO 10        | 93 FRC        | 143 RCL IND 02         |
| 44 11            | 94 X#0?       | 144 +                  |
| 45 STO 13        | 95 GTO 13     | 145 STO 03             |
| 46 CHS           | 96 FS? 05     | 146 RCL IND X          |
| 47 STO 12        | 97 STO IND 05 | 140 RCL IND X          |
| 48 61            | 98*LBL 05     | 147 KCL 04<br>148 X#Y? |
| 49 STO 07        | 99 ISG 05     | 149 GTO 12             |
| 50 "DIAG?"       | 100 GTO 11    | 150*LBL 03             |
| JU DIAU:         | 100 010 11    | 130 LDL 03             |

| Retro Games for the HP-41 | User Instructions | DataFile and Others     |
|---------------------------|-------------------|-------------------------|
|                           |                   |                         |
| 151 LASTX                 | 198*LBL 06        | 245 ADV                 |
| 152 ST+ 03                | 199 FC? 55        | 246 FS? 03              |
| 153 RCL IND 03            | 200 GTO 12        | 247 GTO 12              |
| 154 RCL 04                | 201 ADV           | 248 ADV                 |
| 155 X=Y?                  | 202 31            | 249 ADV                 |
| 156 GTO 03                | 203 STO 00        | 250*LBL 12              |
| 157 CHS                   | 204 45            | 251 DSE 07              |
| 158 X#Y?                  | 205 STO 01        | 252 RTN                 |
| 159 GTO 12                | 206 79            | 253 FC? 02              |
| 160 STO IND 00            | 207 STO 02        | 254 GTO 12              |
| 161*LBL 04                | 208 2.01          | 255 FS?C 03             |
| 162 LASTX                 | 209 STO 03        | 256 XEQ 06              |
| 163 ST- 03                | 210 8             | 257*LBL 12              |
| 164 RCL 00                | 211 SKPCOL        | 258 32                  |
| 165 RCL 03                | 212 49.056        | 259 "GAME OVER"         |
| 166 X=Y?                  | 213 STO 04        | 260 28.105              |
| 167 GTO 12                | 214*LBL 02        | 261 AVIEW               |
| 168 RCL 08                | 215 RCL 13        | 262 0                   |
| 169 ST* IND Y             | 216 SKPCOL        | 263*LBL 07              |
| 170 ST- 01                | 217 X<>Y          | 264 RCL IND Y           |
| 171 GTO 04                | 218 ACCHR         | 265 +                   |
| 172*LBL 12                | 219 ISG X         | 266 ISG Y               |
| 173 ISG 02                | 220 GTO 02        | 267 GTO 07              |
| 174 GTO 01                | 221 PRBUF         | 268 2                   |
| 175 RCL 01                | 222 28.035        | 269 /                   |
| 176 X=0?                  | 223 STO 05        | 270 X<>Y                |
| 177 RTN                   | 224*LBL 09        | 271 RDN                 |
| 178 CF 04                 | 225 RCL 04        | 272 ST- Z               |
| 179 >" PLAY "             | 226 ACCHR         | 273 +                   |
| 180 RCL 00                | 227 RCL 15        | 274 ADV                 |
| 181 17                    | 228 SKPCOL        | 275 "HP: "              |
| 182 -                     | 229 SF 12         | 276 ARCL X              |
| 183 ARCL X                | 230*LBL 10        | 277 >", YOU:"           |
| 184 AVIEW                 | 231 RCL IND 05    | 278 ARCL Y              |
| 185 FC?C 01               | 232 RCL 09        | 279 AVIEW               |
| 186 FC? 03                | 233 +             | 280 BEEP                |
| 187 BEEP                  | 234 RCL IND X     | 281 ADV                 |
| 188 PSE                   | 235 ACCHR         | 282 PSE                 |
| 189 "FLIP "               | 236 RCL 03        | 283 X=Y?                |
| 190 ARCL 01               | 237 SKPCOL        | 284 STOP                |
| 191 >" STNS"              | 238 ISG 05        | 285 "I"                 |
| 192 AVIEW                 | 239 GTO 10        | 286 X <y?< td=""></y?<> |
| 193 PSE                   | 240 PRBUF         | 287 "YOU"               |
| 194 FC? 02                | 241 ST+ 05        | 288 >" WON"             |
| 195 GTO 06                | 242 CF 12         | 289 PROMPT              |
| 196 FS? 03                | 243 ISG 04        | 290 END                 |
| 197 GTO 12                | 244 GTO 09        |                         |
|                           |                   |                         |

### 5x5 Mini-Chess

# Valentín Albillo - PPCCJ V8N6 p66

This program challenges the user to play chess against the 41C. The game is played in a 5x5 board instead of the standard 8x8 (see reasons below) but this hardly matters, as - all standard chess rules are implemented , including pawn promotion.

'I'he program is absolutely printer-compatible, but if a printer is present, it will print the board, making extensive use of the graphic capabilities of the printer. A1so, you may have the board printed after every move, or just after HP moves, to save paper and time.

I originally wrote an 8x8 game but:

- a) an 8x8 board cannot be printed using special characters, because of printer limitations The buffer cannot hold more than 44 columns at a time, and each special character already takes 7 columns. The board could be printed using numbers to identify the pieces, or some combinations of characters, but even the best attempt was much worse and unrecognizable than the present version.
- b) 8x8 game took the full memory of a 41C (with 4 RAM modules), so unless you had a 41CV or a Quad module neither the printer nor the card reader could be plugged, making very difficult to load and run the program.
- c) 8x8 game, using the same playing logic as this 5x5 version, took several hours per move, playing very weak, and thus making the game uninteresting. This version requires 3 memory modules, card reader and optionally the printer.

On the other hand, this 5x5 version provides the following advantages:

- a) The board is printed using BLDSPEC special characters, so you can clearly see the position without using an actual board. All handling of the board is automatic.
- b) Though the board is 5x5, you still have all pieces of conventional chess arranged in the same order (see illustration below): king, queen, bishop, rook and a row of pawns. All pieces have the same powers and restrictions as in standard chess.

| 12345                                   | 12345                                   |
|-----------------------------------------|-----------------------------------------|
| 1 1 1 2 2 2 2                           | 1 1 1 2 2 2                             |
| SIIIII                                  | 21111                                   |
| 3:::::::::::::::::::::::::::::::::::::: | 38::::::::::::::::::::::::::::::::::::: |
| 488888                                  | 4 🗆 🗷 🗗 🗷 🗷                             |
| 588222                                  | 588222                                  |

c) This 5x5 version fits in 3 memory modules, leaving a port free to plug the card reader and the printer if desired. Also, due to the reduced size game progresses faster than in 8x8 chess, taking an average of 20 moves per game (8x8 averages 40), making the game more active. Both armies get into battle very soon.

And also, as the number of alternatives for a given position is less than in 8x8, the machine level of play is much better, so than HP plays a quite good, non-trivial game. It can checkmate you if you don't play fine enough!

All standard rules of chess are implemented, with the following three exceptions:

- 1. Since the king is already in a corner, no castling is necessary.
- 2. Since there's only one empty row between the pawns, a pawn may only advance one position on its first move
- 3. No capture "en passant" is allowed.

As you see these exceptions are mostly due to the board size. All other rules are unchanged, for instance pawn promotion is allowed: like in standard chess if a pawn reaches the opposite side it becomes any piece dsired by the player (except king and another pawn, obviously).

Such an example is given in the illustration below: HP moves its pawn in 42 (standard row/column matrix notation: 4 is vertical, 2 is horizontal) to 53, this taking the white bishop at that location (you always play white, BTW), it becomes a queen (see printout) and gives check (not shown). In case of pawn promotion HP always selects a queen, but you may choose any piece you wish.

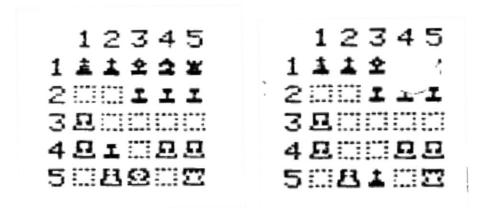

If some HP move results in a check being given to your king, the machine sjows the word CHECK after its move. There are two exceptions to this rule:

- 1. If a pawn promoted to a queen by HP results in a check that is not indicated
- 2. If HP moves a piece that, while not giving check by itself, leaves your king under attack from some other HP piece then that check is not indicated either.

HP will never make illegal moves, but your moves are not tested for legality (you are assumed to play honestly). If your king is under check and you forget the fact and move some other piece HP will actually take your king on its next move!

#### **HOW IT WORKS**

Here is a brief and concise explanation of the program internal mechanics. First of all, the board, though it is 5x5, is stored including edges, thus it becomes a 9x9 board (edges are two squares wide). The edges' are neccessary to simplify the "move-a-piece" algorithms, thus saving program memory and, more important, time required for a move. However, a 9x9 board would take 81 registers. That's too much. First a saving can be made, because the upper left comer and the lower right one can be suppressed, saving 2 registers. But then,

one realizes that, as the edges must contain alpha constants, any alpha, the BLDSPEC characters may be stored on an edge. That saves 13 additional registers. Further, the bottom edge may be suppressed if we simply make use of flag 25 (the error flag) to detect those NONEXISTENT registers: if a register is nonexistent , it is an edge! (this makes necessary to have a size of exactly 097. Otherwise, the the register would exist!). This saves another 19 registers. Thus the 9x9 board takes just 47 registers, instead of 81. Very good saving, indeed!

Now, the pieces are stored as a code in the location where it stands. The code is composed of two parts: the integer part is the code itself, positive for white pieces, negative for black ones. The decimal part is the "value" the machine gives to the piece. Those codes are:

king = 6.50 queen = 5.09 bishop = 4.03 knight = 3.03 rook = 2.05 pawn = 1.01

so the king is considered to have a value of 50, the queen is 9, rook is five, bisgop &: knight are of the same value, and pawn is worth 1. This is accordingly to the standard chess valoration for pieces. Empty locations have a 0 value.

In chess, almost everry piece moves in a different ways. So a "move generator" is programmed, which generates all legal moves for any given piece. The algorithm to decide the move is as follows.

let G = maximum loss for a move (particularized for a given move) - and T = minimum gain for a move (general)

Initially, set T to -99. Then, scan the board to find an HP piece. Once any HP piece is found, generate a move for that piece. Test to see if the generated move is llegal. If it is, generate another move for the piece. On the other hand, if it is legal, call thee valuation routines

The evaluation routine assigns a value for a move, taking into account the following factors: -material gained (i.el captures and promotion)

- -material lost
- -pawn position
- -attacks to the enemy king
- -attacks to HP's king (or the player's, whichever is being evaluated)

all those factors are given some weight, and merged into a single value V.

If the value V1 is less than or equal to T, discard. that move, and generate another.If it is not, save the position, make the move in the board, set G to 99, and scan the board for a white piece. Once found, generate a move for that piece. Test its legality. Call the evaluation routine, etc, etc.

The fmal outcome is a value for the minimum gain (once all possible moves for black and white pieces, and resfScti ve responses have been confronted, evaluated, etc), together with the move (recorded) which produces this minimum gain. If the gain is -99, HP has being checkmated (or stalemated, see User instructions). Otherwise it performs and displays the

move which results in this minimum gain. The algorithm uses thus, resembles the alpha-beta algorithm used in computer chess programs.

Remember: your moves are not tested for legality.

There are two exceptions to the check status indication

Castling, capture "en passant" and pawns moving two locations fordward at the beginning are not allowed.

Size must exactly be 097 (no more, no less)

Do not make any changes to the program, unless you want it to have bugs. Specifically don't add any subroutines: all 6 levels ared used up/

Reference: Martin Gardner described the 5x5 version of chess in one of his remarkable books on Recreative Mathematics.

#### Sample Game.

Let's try it. Make sure you have a size of exactly 097 (msu be exact, no more no less, because the error flag is used to detect non-existing registers above 096 – which saves 20 registers. If the size were greater than 097 some of these registers woulexist, causing unintended errora. Load the printer "P" routine and set the printer in NORM position(if you have no printer, skip this procedure). Press [SHIFT] GTO . . see PACKING momentarily. Now load the main file MCHESS. Press:

XEQ "MCHESS", note that this version will load the needed data automatically from an X-Mem file, so no use for the card reader as in the original version.

If the rinter is connected the initial board will be printed out. You're white and HP is black. Next youé prompted with "HP 1st?" to know who makes the first move. You want to make the move, so press "N", followed by R/S.

Next the program asks for from the FROM / TO locations to specifie your piece and move. Say you move from 41 to 31 0 which you'd duly input, following each number by R/S of course.

Now the programs shows "I MOVE" while it thinks – and if flag 0 is set then the board will be printed as well – if not, the prining will only occur after HP moves, not everytime.

"I MOVE" is scrolled in the display while HP thinks, then several minutes later it displays: "FROM 22 to 31, and prints the board. As you may see from the figures, you moved your pawn one step forward and HP captured it with its pawn at 22 (remember the row/column matrix notation). The game continues as shown in the printouts below: you advance your pawn at 43, then HP captures your pawn at 42, giving check. You move your king and HP

moves once more its pawn to 53, capturing your bishop and getting promoted to a queen (see the second black queen at 53!)

| 12345         | 12345         | 12345                                   | 12345       |
|---------------|---------------|-----------------------------------------|-------------|
| 1 1 1 2 2 2 2 | 1 1 1 2 2 2 2 | 1 1 1 2 2 2 2                           | 1 1 1 2 2 2 |
| 218111        | 218111        | 31 <b>3111</b>                          | SIMIII      |
| 310200        | 3             | 3 1111111111111111111111111111111111111 | 3000200     |
| 4             | 4 🗆 I 🗆 🕮 🖳   | 481 OB                                  | 48          |
| 588992        | 588822        | 5:::B22::                               | 588192      |

You now decide to capture the pawn at 24 with your pawn at 33, and HP captures your queen with its own queen at 53, giving check. You then realize you have been checkmated, because no move will save your king from the attack of the queenn at 52, protected by the second queen at 12 and the bishop at 13 impedes your retreat. You input "-1" and HP acknowledges the victory with a happy "CHECKMATE", "I WON" message. Bette rluck next time!

| 12345         | 12345          | 12345           |
|---------------|----------------|-----------------|
| 1 1 1 2 2 2 2 | 1 [] 2 [] [] * | 10100           |
| 218181        | 219100         | 2121            |
| 3             | 310000         | 310900          |
| 48000         | 4              | 400000          |
| 5 🗆 🕹 🗎 🕮 🖾   | 588322         | 588000 <b>0</b> |

### **End-Game Examples**

In the position shown above (on the right) , you move your king from 54 to 33, giving check to the black king at 21 (and also menacing the queen at 12). HP prints the new position and proceeds to consider its response. It soon find none, and decides you have given checkmate – so it diaplays the "I MOVE, CHECKMATE, YOU WON message sequence.

In the position shown below (on the left) HP moves and wins. Black moves its queen ftom 35 to 55 taking your rook at 55, and gives check to the white king at 51. Then your move is requested after the position is printed. You suddenly find, to your dismay, that no move will save your king from the attach so you've been checkmated: enter -1 as your move and HP acknowledges the victory displaying "CHECKMATE", "I WON".

| 12345                                   | 12345      | 12345                    | 12345       |
|-----------------------------------------|------------|--------------------------|-------------|
| 1                                       | 1          | 1                        | 1           |
| 2 <b>119</b>                            | 2 # # 2000 | 210010                   | 240010      |
| 3 1111111111111111111111111111111111111 | 300010     | 3 (1) (1) <b>1 B</b> (1) | 320120      |
| 488                                     | 488        | 4 🗆 🗆 🗶                  | 4 <b>x</b>  |
| 580000                                  | 58000±     | 5 8 <b>2</b>             | 5 8 8 6 6 6 |

As a third case, in this other position (shown above, on the left), you're in trouble. Youtr only pieces left are your king at 52 and a blocked pawn at 34. Now HP moves its bishop from 53 to 31 and requests your move. But you cannot move at all, because the pawn is blocked and your king, though not under check, is sourronded by enemy pieces and has no legal move either. You then entre zero (0) as your move and the machine acknowledges the stalemate displaying 'STAKLEMATE"; a tie.

#### Sample game and times.

If desired thest that your program is correctly loaded by running this game, where you play first. Check is indicated with a plus sign (+), and numbers in brackets represent the code of pieces obtained by pawn promotion (answers to the "PIECE?" prompt). Times are given too.

| YOU                | HP          |              | no printer    | printer           |
|--------------------|-------------|--------------|---------------|-------------------|
| 44-34              | 25-         | -34          | 3.08          | 4-45              |
| 43-34              | 23-         | -34          | 3108          | 4*45              |
| 53-44              | 34 <b>-</b> | <b>-4</b> 5  | 2-16          | 3*26              |
| 54-33              | 24-         | -33          | 3125          | 5-11              |
| 42-33              | 22          | -32          | 4'04          | 6-11              |
| 33-23              | 12-         |              | 7~18          | 11 05             |
| 23-14              | (3.03) 22-  | -44          | 6*25          | ~9*45             |
| 55-53              | 45-         | ·55 (quee:   | n) 6^38^      | 10′0 <del>5</del> |
| 53-55              | 15-         | -14          | 14 40         | 22-17             |
| 41-31              | 13-         | -31 ·        | 10^48         | 16^25             |
| 52 <del>-</del> 54 | 44-         | <b>-54</b> + | 4*20          | 6°35              |
| 55-54              | 14-         | -54+         | 4*51          | 7*22              |
| -1                 | CHECKMAT    | E-I WON      |               | -                 |
|                    | total       | time =       | 71 01         | 107*52            |
|                    | average per | move =       | 5 <b>^</b> 55 | 8 <b>-</b> 59     |

Notes: the 3.03 is the code for a knight. Your pawn promotes, and you chose a knight. 2 turns later, HIP promotes its pawn and selects a queen. As you can see, using the printer Slows down the execution time by a factor of 1.52 (52% slower). Anyway, this is not an average example; it has been chosen to show maximum times. For instance, the 14'40-seconds required to find the move 15-14, is a maximum: the 41c had to explore some 750 -moves to find the answer,so the time had to be large. That's so because HP had 26 possible options, each one having at least 19 responses from you, etc. If you want to shorten times when playing, simplify the position, change pieces, avoid open positions, etc. The execution time depends quadratically of the number of HP options and linearly of the rnlmber of your responses to each option.

| 01*LBL "MNCHSS" 02 97 03 XROM "INIT" 04 XROM "CHDTA" 05 9 06 STO 16 07 ST- 17 08 6.5 09 STO 92 10 ST- 56 11 5.09 12 STO 93 | 15 STO 94<br>16 ST- 58<br>17 E1<br>18 E3/E+<br>19 STO 83<br>20 STO 84<br>21 STO 85<br>22 STO 86<br>23 STO 87<br>24 ST- 65<br>25 ST- 66<br>26 ST- 67<br>27 ST- 68 | 30 - 31 STO 95 32 ST- 59 33 2.05 34 STO 96 35 ST- 60 36 "A" 37 50.091 38 SIGN 39*LBL 01 40 RCL IND L 41 X=0? 42 ASTO IND L | 45 sREG 74 46 CLs 47 ASTO 79 48 FS? 55 49 XROM "CPRT" 50 "HP 1ST? Y/N" 51 AVIEW 52*LBL 55 53 GETKEY 54 71 55 X=Y? 56 GTO 00 57 30 |
|----------------------------------------------------------------------------------------------------|----------------------------------------------------------------------------------------------------|----------------------------------------------------------------------------------------------------|----------------------------------------------------------------------------------------------------|
|                                                                                                    |                                                                                                    |                                                                                                    |                                                                                                    |
| =                                                                                                    | = <del>•</del>                                                                                                    |                                                                                                    | · · · ·                                                                                                    |

| Retro Games for the HP-4 | 1 User Ins                                                         | User Instructions |                |
|--------------------------|--------------------------------------------------------------------|-------------------|----------------|
| 60 GTO 55                | 113 X <y?< th=""><th>166 "CHECKMATE"</th><th>219 RCL 02</th></y?<> | 166 "CHECKMATE"   | 219 RCL 02     |
| 61*LBL 99                | 114 GTO 04                                                         | 167 AVIEW         | 220 STO 05     |
| 62 CF 00                 | 115 CLX                                                            | 168 CLAXON        | 221*LBL 15     |
| 63 FS? 55                | 116 X<> IND 12                                                     | 169 CLA           | 222 RCL IND 04 |
| 64 XEQ 16                | 117 STO IND 13                                                     | 170 ARCL X        | 223 ST+ 05     |
| 65 "FROM?"               | 118 XEQ 08                                                         | 171 "` WON"       | 224 RCL 05     |
| 66 PROMPT                | 119 "FROM "                                                        | 172 PROMPT        | 225 XEQ 08     |
| 67 "I"                   | 120 RCL 12                                                         | 173*LBL 05        | 226 FS? 18     |
| 68 X<0?                  | 121 XEQ 09                                                         | 174 "STALEMATE"   | 227 GTO 00     |
| 69 GTO 04                | 122 "` TO "                                                        | 175 RASP          | 228 X<0?       |
| 70 X=0?                  | 123 RCL 13                                                         | 176 PROMPT        | 229 GTO 00     |
| 71 GTO 05                | 124 XEQ 09                                                         | 177*LBL 09        | 230 CF 09      |
| 72 XEQ 06                | 125 RCL 00                                                         | 178 INT           | 231 X=0?       |
| 73 STO 00                | 126 FRC                                                            | 179 ENTER^        | 232 SF 09      |
| 74 "TO?"                 | 127 RCL 22                                                         | 180 ENTER^        | 233 XEQ 12     |
| 75 PROMPT                | 128 *                                                              | 181 9             | 234 FS? 05     |
| 76 XEQ 06                | 129 FRC                                                            | 182 /             | 235 GTO 00     |
| 77 STO 01                | 130 X#0?                                                           | 183 INT           | 236 FS? 09     |
| 78 CLX                   | 131 "`, CHECK"                                                     | 184 +             | 237 GTO 15     |
| 79 X<> IND 00            | 132 RASP                                                           | 185 51            | 238*LBL 00     |
| 80 STO IND 01            | 133 AVIEW                                                          | 186 -             | 239 ISG 04     |
| 81 XEQ 07                | 134 FS? 55                                                         | 187 ARCL X        | 240 GTO 14     |
| 82 FC? 55                | 135 XROM "CPRT"                                                    | 188 RTN           | 241 RTN        |
| 83 GTO 00                | 136 FC? 55                                                         | 189*LBL 06        | 242*LBL 36     |
| 84 FS? 00                | 137 STOP                                                           | 190 ENTER^        | 243 SF 07      |
| 85 XROM "CPRT"           | 138 GTO 99                                                         | 191 ENTER^        | 244*LBL 33     |
| 86*LBL 00                | 139*LBL 07                                                         | 192 E             | 245 SF 05      |
| 87 "I MOVE"              | 140 60                                                             | 193 -             | 246*LBL 32     |
| 88 AVIEW                 | 141 RCL 01                                                         | 194 5             | 247*LBL 34     |
| 89 PI                    | 142 X>Y?                                                           | 195 /             | 248*LBL 35     |
| 90 STO 09                | 143 RTN                                                            | 196 INT           | 249 RTN        |
| 91 96.055                | 144 2                                                              | 197 2             | 250*LBL 13     |
| 92 STO 02                | 145 RCL IND 01                                                     | 198 /             | 251 SF 06      |
| 93 CHS                   | 146 X>Y?                                                           | 199 -             | 252 RCL 02     |
| 94 STO 00                | 147 RTN                                                            | 200 46            | 253 9          |
| 95*LBL 11                | 148 "PIECE?"                                                       | 201 +             | 254 XEQ 09     |
| 96 RCL IND 02            | 149 PROMPT                                                         | 202 RTN           | 255 FS? 18     |
| 97 SIGN                  | 150 STO IND 01                                                     | 203*LBL 12        | 256 E          |
| 98 X=0?                  | 151 RTN                                                            | 204 STO 03        | 257 X=0?       |
| 99 GTO 00                | 152*LBL 08                                                         | 205 ABS           | 258 XEQ 12     |
| 100 LASTX                | 153 ABS                                                            | 206 CF 05         | 259 RCL 02     |
| 101 X<0?                 | 154 2                                                              | 207 CF 06         | 260 RCL 22     |
| 102 XEQ 12               | 155 X <y?< td=""><td>208 CF 07</td><td>261 XEQ 09</td></y?<>       | 208 CF 07         | 261 XEQ 09     |
| 103*LBL 00               | 156 RTN                                                            | 209 2             | 262 FS? 18     |
| 104 DSE 02               | 157 92                                                             | 210 X>Y?          | 263 CLX        |
| 105 GTO 11               | 158 RCL 13                                                         | 211 GTO 13        | 264 X>0?       |
| 106 RCL 09               | 159 X <y?< td=""><td>212 X&lt;&gt;Y</td><td>265 XEQ 12</td></y?<>  | 212 X<>Y          | 265 XEQ 12     |
| 107 PI                   | 160 RTN                                                            | 213 30            | 266 RCL 02     |
| 108 X=Y?                 | 161 -5.09                                                          | 214 +             | 267 8          |
| 109 GTO 05               | 162 STO IND 13                                                     | 215 XEQ IND X     | 268 XEQ 09     |
| 110 "YOU"                | 163 RTN                                                            | 216 RCL IND X     | 269 FS? 18     |
| 111 -25                  | 164*LBL 04                                                         | 217 STO 04        | 270 RTN        |
| 112 RCL 00               | 165 ASTO X                                                         | 218*LBL 14        | 271 X<=0?      |
| <del>-</del>             | <del>-</del>                                                       |                   |                |

| Retro Games for the HP-4 | 41 User I                                                                 | nstructions            | DataFile and Others      |
|--------------------------|---------------------------------------------------------------------------|------------------------|--------------------------|
| 272 RTN                  | 325 STO IND 02                                                            | 378 FS? 18             | 431 SF 01                |
| 272 KTN<br>273*LBL 12    | 326 RCL 07                                                                | 378 FS? 18<br>379 RTN  | 431 SF 01<br>432*LBL 32  |
| 274 CF 08                | 327 STO IND 08                                                            | 380*LBL 12             | 432*LBL 32<br>433*LBL 34 |
| 275 STO 07               | 328 RTN                                                                   | 381 INT                | 434*LBL 35               |
| 276 FRC                  | 329*LBL 12                                                                | 382 6                  | 434 LBL 33<br>435 RTN    |
| 277 E2                   | 330 .5                                                                    | 383 X#Y?               | 436*LBL 12               |
| 278 *                    | 331 ST+ 06                                                                | 384 RTN                | 430 LBL 12<br>437 SF 02  |
| 279 STO 06               | 332 92                                                                    | 385 .41                | 437 3F 02<br>438 RCL 11  |
| 280 RCL Z                | 333 RCL 08                                                                | 386 ST+ 06             | 439 RCL 17               |
| 281 STO 08               | 334 X <y?< td=""><td>380 31+ 00<br/>387 RDN</td><td>440 XEQ 09</td></y?<> | 380 31+ 00<br>387 RDN  | 440 XEQ 09               |
| 282 .4                   | 335 RTN                                                                   | 388 RTN                | 440 KEQ 03<br>441 FS? 18 |
| 283 FS? 07               | 336 SF 08                                                                 | 389*LBL 07             | 441 F3: 18<br>442 E      |
| 284 ST- 06               | 337 9                                                                     | 390 CF 01              | 442 E<br>443 X=0?        |
| 285 FS? 06               | 338 ST+ 06                                                                | 391 CF 02              | 444 XEQ 13               |
| 286 XEQ 12               | 339 RTN                                                                   | 391 CF 02<br>392 CF 03 | 444 XEQ 13<br>445 FS? 19 |
| 287 FC? 07               | 340*LBL 13                                                                | 393 2                  | 445 FTN                  |
| 288 XEQ 13               | 341 FS? 06                                                                | 393 Z<br>394 X>Y?      | 447 RCL 11               |
| 289 RCL 00               | 342 GTO 13                                                                | 395 GTO 12             | 448 RCL 20               |
| 290 RCL 06               | 343 RCL 03                                                                | 396 X<>Y               | 449 XEQ 00               |
| 291 X<=Y?                | 344 30                                                                    | 397 30                 | 450 FS? 19               |
| 292 RTN                  | 345 -                                                                     | 398 +                  | 451 RTN                  |
| 293 RCL 03               | 346 RCL IND X                                                             | 399 XEQ IND X          | 452 RCL 11               |
| 294 FS? 08               | 347 STO 01                                                                | 400 RCL IND X          | 453 RCL 21               |
| 295 -5.09                | 348*LBL 03                                                                | 401 STO 14             | 454*LBL 00               |
| 296 STO IND 08           | 349 RCL 08                                                                | 402*LBL 28             | 455 XEQ 09               |
| 297 CLX                  | 350 STO 10                                                                | 403 RCL 11             | 456 FS? 18               |
| 298 STO IND 02           | 351*LBL 10                                                                | 404 STO 15             | 457 RTN                  |
| 299 56.096               | 352 RCL IND 01                                                            | 405*LBL 29             | 458 X#0?                 |
| 300 STO 11               | 353 ST+ 10                                                                | 406 RCL IND 14         | 459 X>0?                 |
| 301 STO 09               | 354 RCL 10                                                                | 407 ST+ 15             | 460 RTN                  |
| 302 CF 19                | 355 XEQ 08                                                                | 408 RCL 15             | 461*LBL 13               |
| 303*LBL 21               | 356 FS? 18                                                                | 409 XEQ 08             | 462 FRC                  |
| 304 RCL IND 11           | 357 GTO 00                                                                | 410 FS? 18             | 463 ABS                  |
| 305 SIGN                 | 358 XEQ 12                                                                | 411 GTO 00             | 464 E2                   |
| 306 X=0?                 | 359 X=Y?                                                                  | 412 X>0?               | 465 *                    |
| 307 GTO 00               | 360 RTN                                                                   | 413 GTO 00             | 466 FS? 03               |
| 308 LASTX                | 361 FS? 05                                                                | 414 CF 10              | 467 .4                   |
| 309 X<=0?                | 362 GTO 00                                                                | 415 X=0?               | 468 FS? 03               |
| 310 GTO 00               | 363 LASTX                                                                 | 416 SF 10              | 469 -                    |
| 311 XEQ 07               | 364 X=0?                                                                  | 417 XEQ 13             | 470 FS? 02               |
| 312 FS? 19               | 365 GTO 10                                                                | 418 FS? 19             | 471 XEQ 13               |
| 313 GTO 04               | 366*LBL 00                                                                | 419 RTN                | 472 RCL 06               |
| 314*LBL 00               | 367 ISG 01                                                                | 420 FS? 01             | 473 X<>Y                 |
| 315 ISG 11               | 368 GTO 03                                                                | 421 GTO 00             | 474 -                    |
| 316 GTO 21               | 369 RTN                                                                   | 422 FS? 10             | 475 RCL 00               |
| 317 RCL 09               | 370*LBL 13                                                                | 423 GTO 29             | 476 X<>Y                 |
| 318 STO 00               | 371 RCL 08                                                                | 424*LBL 00             | 477 X<=Y?                |
| 319 RCL 02               | 372 RCL 22                                                                | 425 ISG 14             | 478 SF 19                |
| 320 STO 12               | 373 XEQ 00                                                                | 426 GTO 28             | 479 X<=Y?                |
| 321 RCL 08               | 374 RCL 08                                                                | 427 RTN                | 480 RTN                  |
| 322 STO 13               | 375 8                                                                     | 428*LBL 36             | 481 RCL 09               |
| 323*LBL 04               | 376*LBL 00                                                                | 429 SF 03              | 482 X<>Y                 |
| 324 RCL 03               | 377 XEQ 09                                                                | 430*LBL 33             | 483 X <y?< td=""></y?<>  |
|                          | 3,, <u>1,20,00</u>                                                        | .55 151 55             | 100 / 11                 |

| Retro Games for th | e HP-41    | User instructions | DataFile and Others |
|--------------------|------------|-------------------|---------------------|
|                    |            |                   |                     |
| 484 STO 09         | 494 SF 04  | 503 "PRINT        | 512*LBL 08          |
| 485 RTN            | 495 RCL Z  | BOTH?"            | 513 CF 18           |
| 486*LBL 13         | 496 9      | 504 AON           | 514 SF 25           |
| 487 .5             | 497 FC? 04 | 505 PROMPT        | 515 RCL IND X       |
| 488 +              | 498 CLX    | 506 AOFF          | 516 SIGN            |
| 489 RCL Z          | 499 +      | 507 FS?C 23       | 517 FS?C 25         |
| 490 60             | 500 RTN    | 508 SF 00         | 518 X=0?            |
| 491 X<>Y           | 501*LBL 16 | 509 RTN           | 519 SF 18           |
| 492 CF 04          | 502 CF 23  | 510*LBL 09        | 520 LASTX           |
| 493 X<=Y?          |            | 511 +             | 521 END             |
|                    |            |                   |                     |

## Creating the X-Mem file with the data:

| 01*LBL "CHDTA"               |           | 25 CI         | НS             |          | 49 "7 3*"    |
|------------------------------|-----------|---------------|----------------|----------|--------------|
| 02 GOOSE                     |           | 26 ST         | O 26           |          | 50 XEQ 00    |
| 03 E                         |           | <b>27 1</b> 1 | L              |          | 51 "o *"     |
| 04 STO 18                    |           | 28 ST         | O 31           |          | 52 XEQ 00    |
| 05 CHS                       |           | 29 CI         | НS             |          | 53 "T@U"     |
| 06 STO 19                    |           | 30 ST         | O 27           |          | 54 XEQ 00    |
| 07 E1                        |           | 31 16         | 5.019          |          | 55 "6o "     |
| 08 STO 22                    |           | 32 ST         | O 32           |          | 56 XEQ 00    |
| 09 CHS                       |           | 33 24         | 1.031          |          | 57 "80 "     |
| 10 STO 20                    |           | 34 ST         | O 33           |          | 58 XEQ 00    |
| 11 8                         |           | 35 20         | 0.023          |          | 59 " i "     |
| 12 STO 23                    |           | 36 ST         | O 34           |          | 60 XEQ 00    |
| 13 CHS                       |           | 37 16         |                |          | 61 " m "     |
| 14 STO 21                    |           |               | O 35           |          | 62 XEQ 00    |
| 15 19                        |           |               | O 36           |          | 63 " o "     |
| 16 STO 28                    |           | 40 37         | 7.049          |          | 64 XEQ 00    |
| 17 CHS                       |           | 41 "-         |                | ·*"      | 65 "Xo "     |
| 18 STO 24                    |           | 42 XI         | Q 00           |          | 66*LBL 00    |
| 19 17                        |           | 43 "-         |                | / *"     | 67 LEFT      |
| 20 STO 29                    |           |               | Q 00           | •        | 68 RCL [     |
| 21 CHS                       |           |               |                | -& { *"  | 69 STO IND Y |
| 22 STO 25                    |           |               | Q 00           | •        | 70 RDN       |
| 23 7                         |           | 47 "-         |                | -n *"    | 71 ISG X     |
| 24 STO 30                    |           | 48 XI         | Q 00           |          | 72 END       |
|                              |           |               | -              |          |              |
| 7.000                        | 06. 100.  | 107. 100      | 0.0            | 0 :      |              |
| RR037 = 0; $RR038 = 0;$      | 96; 122;  | 127; 122      | 96;            | 0;<br>0; |              |
| RR039 = 0;                   | 100: 110: | 123; 110      | : 100:         | 0;       |              |
| RR040 = 0;                   | 108; 102; | 119; 126      | ; 108;         | 0;       |              |
| RR041 = 0;                   |           |               |                | 0;       |              |
| RR042 = 0;                   | 96; 102;  | 126; 102      | ; 96;          | 0;       |              |
|                              | 0; 65;    | 0; 65         |                |          |              |
| RR044 = 96;                  |           |               |                |          |              |
| RR045 = 103;                 |           |               |                |          |              |
| RR046 = 110;                 |           |               |                |          |              |
| RR047 = 110;<br>RR048 = 112; |           |               |                |          |              |
| RR048 = 112;<br>RR049 = 112; |           |               | ; 95;<br>; 95; |          |              |
| ,                            | , ,       | 3., 03        | , , ,          | /        |              |

### Checkers 3.0

## Valentín Albillo -PPCCJ V8N1 p31

This program allows the user to play a game of checkers against the 41C. Checkers is a most popular game, known all over the world, though the rules vary slightly from country to country.

This program, similarly to Othello, is printer-compatible (runs with or without printer), but if a printer is present, it will print the board automatically, freeing the user of the handling of the board. The printer routine in independent from Checkers 3.0, so members without a printer do not have to make any changes to the program.

It allows the user to select who movest first. It plays as fast as possible for such a complex game, taking from 1 to 2 minutes to perform its move if no printer. (The printer slows down the execution some 35%). The strategy used is quite good, offering a real challenge for everyone.

Checkers is played on an 8 by 8 board. One player plays white (represented by the O's), the other player plays black (represented by the chequerboard character). In this version, you play always black, though you can select who makes the first move.

Each player has 12 pieces at the beginning of the game, set as in the standard position (see below). To make a move, you should place one of your pieces into one of the adjacent squares to the one in which your piece was, and diagonally in the direction of the enemy (this is, always forwards from you, always backwards for the machine pieces). Thus you can muve a piece by placing it into a free location situated diagonally adjacent (and in front) of the locationwhere your piece is currently. Your pieces always move forwards, the machine's always backwards (that is, each player moves in the enemy side's direction). Or you can take a piece of the enemy, whis also has to be located diagonally adjacent to one of yours, by jumping with your piece over it, and placing it in a free location (the next free location always moving diagonally adjacent to the enemy's piece).

Multiple jumps are allowed when you capture a piece, jump over it to the next free location, and if from that location you canmake another capture with the same piece, then you must do it, taking as many pieces in the move as you legally can.

Capture is compulsory: if you can take a piece you must do it. However, if you have several different captures possible you may select any of them, not just the one resulting in the maximum number of pieces taken. Pieces capture in the direction they move. If a piece reaches the opposite side of the board (row 0 or 7), it becomes a king. MKings move and take exactly as a normal piece, but can do it backwards and forwards (always diagonally, of course). The king may be distinguished from the normal pieces as follows: white ones are represented as zeroes, black ones as crosshatch. See the figure at the left.

Each location is represented by a 2-digit number following the coordinate system of the figures: for instance, 15 means 1 horizontal, 5 vertical. In the figure there is one black king at 37 and another at 55, one white king at 22, another at 20. If white moves it can play from 20 to 42 (taking the black piece) to 64 (taling a second piece), or from 46 to 64 (taking the black king) to 42 (taking another black piece). Or even from 22 to 40 (taking the black piece). Or from 66 to 44 (taking a black king) to 62 (taking another piece). No other moves are legal, since capturing is mandatory. If black plays, he may move from 37 to 15 (taking a piece) to 33 (taking another piece) to 11 (taking a white king). A good example of multiple

jump!, or move from 31 to 13 (taking the king) to 35 (takes another piece) to 17 (taking still another and becoming a king). That one is even better! This should make clear the mechanics of multiple jumps, and how a piece becomes a king too.

#### How to use the program.

If you have no printer load just the main program.

If you have a printer load the printing routine first, then GTO.. (PACKING) and load the main program. Set the printer to NORM position.

The main program has 502 lines (760 bytes long) The printing routine has 56 lines (102 bytes long)

And requires SIZE 084 to run. If you use the printer routine, you'll need 3 memory modules. If you don't print, don't load the printer routine and that will save you one RAM module (so you'll need only two). Also if you have a printer but don't intend to print the board, unplug the printer now.

Now XEQ "CHKERS" -> the board will be printer, reflecting the standard initial position – and you'll be prompted: "HP 1.ST?"

If yu wanr HP to make the first move press R/S. "I MOVE" appears while the machine thinks the move.

If you want to make the first move, press "N", then R/S. This will prompt for your move : "MOVE?"

a) If the machine moves (I MOVE in the duisplay) it will think its move for a while (from 1 to 2 minutes), then print: I MOVE → FROM xx TO xx (where xx and yy are the coordinates of the initial location of the moved piece, and the location where it moves to.

If it is a multiple jump. "TO zz" appears, showing the successive new locations where the piece is placed.

If a printer is present the resulting board position is printed now. Otherwise you need to update the board yourself, removing the jumped pieces from it if necessary. Once the board is printed the machine prompts for your move: → "MOVE?"

b) If you move (you have been prompted by "FROM?"):
Input the xx for the location where the piece you want to move is now: xx, R/S →
"TO?"

Then input the yy for the location where the piece moves to: yy, R/S

Very important: your move is not tested for legality, so you must be very caregful not to make illegal moves. Remember, always move diagonally and forwards (except if a king is moving, which can move backwards too); one square at a time – except when taking a piece, which will jump over it. Capture is compulsory).

If you took a piece the machie asks you for another jump, making thus a multiple jump possible. If you can jump once more (over another enemy piece, naturally) input the zz coordinates of the location whe the piece moves to.

Therefore the sequence is prompted by the machine as follows:

"+TO?", enter the additional jump coordinates, zz,  $R/S \rightarrow$  "+TO?"

The machine keeps asking you for further jumps. If you can't jump any more, or if you couldn't make a multiple jump at all answer this prompt with a negative one, i.e. -1. This will signal the program that you're done and it's its time to move:

The examples below will clarify this. Once your move is done the "I MOVE display appears, and the machine proceeds to make its next move.

Tis sequence is repeated until the game ends. The player who takes all enemy pieces wins. A draw occurs when neither player is capable of taking all the pieces of the enemy.

If you happen to take the last piece of the machine it will still display "I MOVE", shortly followed by "YOU WIN" to acknowledge your victory. No provisions have been taken for the case in which the machine tales all your pieces. You have lost obviously, but it'll continue to request for your move. Be kind and acknowledge its vivtory by stopping the program.

#### Remarks.

- Thinking time for ec machine's move is almost fixed, it doesn't depend on the status of the game (beginning or nearing the end)
- If you are perfroming a jump (single or multiple) all your moves (if multiple) must be jumps; i.e. you can't jump over a piece, then respond to the "+TO?" prompt with a non-jumping move. An surely youmust always jump with the same piece you started the jumping sequence.
- If a multiple jump results in one of your pieces becoming a king (i.e. reaching row #7), it can continue jumping now as a king, assuming jumping is a legal option at that point. See examples below.

#### Examples

XEQ "CHCKERS" - prints the initial board, yours are the black pieces at the bottom. The first question is who starts firsts, say "N" to take the lead and input your move to be from 42 to 33. The calculator thinks its response and returns with its answer: From 15 to 04; and the new board is printed:

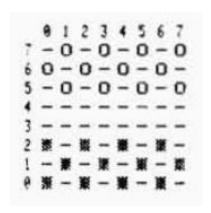

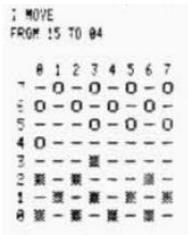

Multiple jumps example.

Suppose the board is set as shown in the figure to the left, and that it's your turn to move. Say you move FROM 40 to 31, leaving the conditions for a multiple jump to be done by the machine. Not surprisingly the program responds with "I MOVE FROM 04 to 22... TO 40, setting the piece on the bottom row and thus becoming a king and leaving thing as shown in the figure in the center:

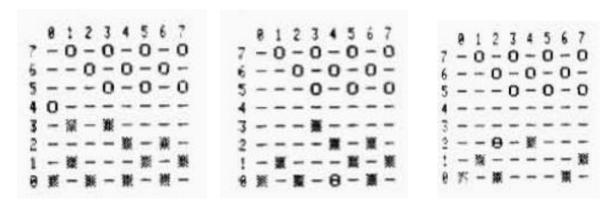

If you then move from 62 to 53 the king at 40 jumps to 62 (taking your piece at 51), then to 44 (taking your piece at 53), and further to 22 (taking your piece at 33). Good jump! See the figure to the right for this stage.

An example of amazing jumps. Suppose the board is set as shown in the figure to the left, and that it's you turn to move. Say you move fro 40 to 51, and then the program does  $\ddot{I}$  MOVE FROM 35 to 24

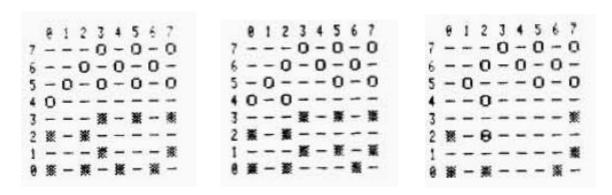

If you move from 22 to 13 the machine makes a jump from 04 to 22 (taking your piece at 13), then to 40 (taking your piece at 31 and becoming a king, further to 62 (the piece continues the multiple jump, now being a king and taking your piece at 51), then to 44 (taking the piece at 53), then to 22 (being a king it can jum backwards and forwards, so it takes your piece at 33). Incredible jump that hs cleaned out thalf the board!

Remarks: No moves are random The same game is played if you make always the same moves. The level of play is quite good for such a difficult game, as you'll see. Do not make any changes to the program. There are sequences of instructions that seem to be easily improved (for instance GTO 27.... LBL 27, XEQ 28, RTN, LBL 28... RTN). Do not "improve" them or you'll find yourself with a program making illegal moves from time to time (a cheating player!)

Test Game. If desired, test that your program is correctly loaded by executing the following game sequence, HP first.

```
15-04/02-13, 06-15/11-02, 15-24/22-33, 04-22/31-13, 26-15/13-04, 17-26/62-53, 55-64/33-44, 46-55/42-33, 24-42/51-33,64-42/40-31, 35-53/02-13, 55-64/13-24, 64-73/24-06, 75-64/06-17,66-75/17-35, 73-62/04-15, 64-73/15-06, 75-64/06-17, 62-51/33-24,51-40/24-15, 40-22/20-11, 22-33/11-22, 33-11/00-22, 42-31/60-51,31-20/35-44, 20-11/44-62, 11-33/17-26, 33-24/15-06, 37-15/06-17,24-35 17-06, 35-26/06-24, 26-17/, etc, etc, etc.
```

| 01*LBL "CHKERS" | 38 PROMPT   | 75 STO 02                                  | 112 RTN                 |
|-----------------|-------------|--------------------------------------------|-------------------------|
| 02 84           | 39 AOFF     | 76 RCL 03                                  | 113 X<0?                |
| 03 XROM "INIT"  | 40 FS?C 23  | 77 XEQ 00                                  | 114 RTN                 |
| 04 CF 12        | 41 GTO 46   | 78 RTN                                     | 115 RCL 05              |
| 05 E            | 42*LBL 20   | 79*LBL 02                                  | 116 XEQ 13              |
| 06 STO 20       | 43 "I MOVE" | 80 - E                                     | 117 X=0?                |
| 07 STO 36       | 44 AVIEW    | 81 E                                       | 118 GTO 27              |
| 08 STO 52       | 45 7 E-3    | 82 STO 02                                  | 119 X<0?                |
| 09 STO 68       | 46 STO 00   | 83 XEQ 00                                  | 120 RTN                 |
| 10 STO 29       | 47*LBL 09   | 84 E                                       | 121 RCL 02              |
| 11 STO 45       | 48 7 E-3    | 85 XEQ 00                                  | 122 ST+ 04              |
| 12 STO 61       | 49 STO 01   | 86 E                                       | 123 RCL 03              |
| 13 STO 77       | 50*LBL 10   | 87 STO 02                                  | 124 ST+ 05              |
| 14 STO 22       | 51 - E      | 88 CHS                                     | 125 RCL 05              |
| 15 STO 38       | 52 E        | 89 XEQ 00                                  | 126 X<0?                |
| 16 STO 54       | 53 RCL 00   | 90 E                                       | 127 RTN                 |
| 17 STO 70       | 54 RCL 01   | 91 XEQ 00                                  | 128 7                   |
| 18 CHS          | 55 XEQ 13   | 92 RTN                                     | 129 X <y?< td=""></y?<> |
| 19 STO 33       | 56 STO 15   | 93*LBL 00                                  | 130 RTN                 |
| 20 STO 49       | 57 X>Y?     | 94 STO 03                                  | 131 RCL 04              |
| 21 STO 65       | 58 GTO 00   | 95 RCL 00                                  | 132 X>Y?                |
| 22 STO 81       | 59 X=Y?     | 96 INT                                     | 133 RTN                 |
| 23 STO 26       | 60 XEQ 01   | 97 RCL 02                                  | 134 X<0?                |
| 24 STO 42       | 61 RCL 15   | 98 +                                       | 135 RTN                 |
| 25 STO 58       | 62 -2       | 99 STO 04                                  | 136 RCL 05              |
| 26 STO 74       | 63 X=Y?     | 100 RCL 01                                 | 137 XEQ 13              |
| 27 STO 35       | 64 XEQ 02   | 101 INT                                    | 138 X=0?                |
| 28 STO 51       | 65*LBL 00   | 102 RCL 03                                 | 139 XEQ 28              |
| 29 STO 67       | 66 ISG 01   | 103 +                                      | 140 RTN                 |
| 30 STO 83       | 67 GTO 10   | 104 STO 05                                 | 141*LBL 27              |
| 31 -99          | 68 ISG 00   | 105 X<0?                                   | 142 XEQ 28              |
| 32 STO 09       | 69 GTO 09   | 106 RTN                                    | 143 RTN                 |
| 33 FS? 55       | 70 GTO 38   | 107 7                                      | 144*LBL 28              |
| 34 XROM "KPRT"  | 71*LBL 01   | 108 X <y?< td=""><td>145 RCL 05</td></y?<> | 145 RCL 05              |
| 35 CF 23        | 72 STO 02   | 109 RTN                                    | 146 X#0?                |
| 36 "HP 1ST?"    | 73 XEQ 00   | 110 RCL 04                                 | 147 GTO 00              |
| 37 AON          | 74 E        | 111 X>Y?                                   | 148 RCL 00              |

| Retro Games for the   | HP-41 User                                                    | Instructions  | DataFile and Others      |
|-----------------------|---------------------------------------------------------------|---------------|--------------------------|
|                       |                                                               |               |                          |
| 149 RCL 01            | 202 RCL 00                                                    | 255 INT       | 308 X#Y?                 |
| 150 XEQ 13            | 203 INT                                                       | 256 RCL 18    | 309 GTO 45               |
| 151 - E               | 204 STO 10                                                    | 257 X#Y?      | 310 .                    |
| 152 E                 | 205 RCL 01                                                    | 258 RTN       | 311 RCL 10               |
| 153 X#Y?              | 206 INT                                                       | 259 RCL 01    | 312 RCL 12               |
| 154 GTO 00            | 207 STO 11                                                    | 260 INT       | 313 STO 00               |
| 155 2                 | 208 RCL 04                                                    | 261 RCL 07    | 314 +                    |
| 156 ST+ 06            | 209 STO 12                                                    | 262 X#Y?      | 315 2                    |
| 157*LBL 00            | 210 RCL 05                                                    | 263 RTN       | 316 /                    |
| 158 RCL 01            | 211 STO 13                                                    | 264*LBL 00    | 317 RCL 11               |
| 159 INT               | 212 RTN                                                       | 265 2         | 318 RCL 13               |
| 160 RCL 05            | 213*LBL 04                                                    | 266 ST- 06    | 319 STO 01               |
| 161 -                 | 214 STO 08                                                    | 267 RTN       | 320 +                    |
| 162 ABS               | 215 7                                                         | 268*LBL 05    | 321 2                    |
| 163 2                 | 216 RCL 04                                                    | 269 E         | 322 /                    |
| 164 X#Y?              | 217 RCL 08                                                    | 270 ST+ 06    | 323 XEQ 12               |
| 165 GTO 00            | 218 +                                                         | 271 RTN       | 324 RCL 16               |
| 166 5                 | 219 X<0?                                                      | 272*LBL 38    | 325 - E                  |
| 167 ST+ 06            | 220 RTN                                                       | 273 RCL 09    | 326 E                    |
| 168*LBL 00            | 221 X>Y?                                                      | 274 -99       | 327 X#Y?                 |
| 169 7                 | 222 RTN                                                       | 275 "YOU WIN" | 328 GTO 00               |
| 170 RCL 01            | 223 RCL 05                                                    | 276 X=Y?      | 329 ST+ X                |
| 171 INT               | 224 E                                                         | 277 PROMPT    | 330 STO 02               |
| 172 X#Y?              | 225 -                                                         | 278 "FROM "   | 331 XEQ 06               |
| 173 GTO 00            | 226 X<0?                                                      | 279 ARCL 10   | 332 2                    |
| 174 2                 | 227 RTN                                                       | 280 ARCL 11   | 333 STO 02               |
| 175 ST- 06            | 228 XEQ 13                                                    | 281*LBL 39    | 334 RCL 03               |
| 176*LBL 00            | 229 X<0?                                                      | 282 STO 09    | 335 XEQ 06               |
| 177 RCL 01            | 230 GTO 05                                                    | 283 "` TO "   | 336*LBL 00               |
| 177 NCL 01<br>178 INT | 231 RCL 04                                                    | 284 ARCL 12   | 337 RCL 16               |
| 179 X=0?              | 231 RCL 04<br>232 RCL 08                                      | 285 ARCL 13   | 338 -2                   |
| 180 ISG 06            | 232 NCL 08<br>233 -                                           | 286 CLAXON    | 339 X#Y?                 |
| 181 X=0?              | 234 STO 18                                                    | 287 PROMPT    | 340 GTO 00               |
| 182 GTO 03            | 234 310 18<br>235 X<0?                                        | 288 RCL 13    | 340 GTO 00<br>341 STO 02 |
| 183 7                 |                                                               |               |                          |
|                       | 236 RTN                                                       | 289 X=0?      | 342 XEQ 06               |
| 184 RCL 04            | 237 7                                                         | 290 GTO 07    | 343 2                    |
| 185 X=Y?              | 238 X <y?< td=""><td>291 RCL 10</td><td>344 XEQ 06</td></y?<> | 291 RCL 10    | 344 XEQ 06               |
| 186 ISG 06            | 239 RTN                                                       | 292 RCL 11    | 345 2                    |
| 187*LBL 03            | 240 RCL 05                                                    | 293 XEQ 13    | 346 STO 02               |
| 188 - E               | 241 E                                                         | 294*LBL 40    | 347 CHS                  |
| 189 E                 | 242 -                                                         | 295 STO 16    | 348 XEQ 06               |
| 190 XEQ 04            | 243 STO 07                                                    | 296 RCL 12    | 349 2                    |
| 191 E                 | 244 X>Y?                                                      | 297 RCL 13    | 350 XEQ 06               |
| 192 XEQ 04            | 245 RTN                                                       | 298 XEQ 12    | 351*LBL 00               |
| 193 CLX               | 246 RCL IND 19                                                | 299 .         | 352 RCL 09               |
| 194 X<> 06            | 247 X<=0?                                                     | 300 RCL 10    | 353 -99                  |
| 195 RCL 09            | 248 RTN                                                       | 301 RCL 11    | 354 X=Y?                 |
| 196 X=Y?              | 249 RCL 18                                                    | 302 XEQ 12    | 355 GTO 45               |
| 197 RTN               | 250 RCL 07                                                    | 303 RCL 10    | 356 CLA                  |
| 198 X>Y?              | 251 XEQ 13                                                    | 304 RCL 12    | 357 GTO 39               |
| 199 RTN               | 252 X=0?                                                      | 305 -         | 358*LBL 07               |
| 200 X<>Y              | 253 GTO 00                                                    | 306 ABS       | 359 -2                   |
| 201 STO 09            | 254 RCL 00                                                    | 307 2         | 360 GTO 40               |

| Retro Games for the H                                                        | P-41 User II           | nstructions       | DataFile and Others |
|------------------------------------------------------------------------------|------------------------|-------------------|---------------------|
| 361*LBL 06                                                                   | 412 FRC                | 463 INT           | 08 STO 02           |
| 362 STO 03                                                                   | 413 E1                 | 464 LASTX         | 09 79               |
| 363 RCL 00                                                                   | 414 *                  | 465 FRC           | 10 STO 01           |
| 364 INT                                                                      | 415 STO 15             | 466 E1            | 11 16               |
| 365 RCL 02                                                                   | 416 "TO?"              | 467 *             | 12 STO 00           |
| 366 +                                                                        | 417 PROMPT             | 468 X<> 03        | 13 48.055           |
| 367 STO 04                                                                   | 418 E1                 | 469 STO 15        | 14 CF 12            |
| 368 RCL 01                                                                   | 419 /                  | 470 X<>Y          | 15 25               |
| 369 INT                                                                      | 420 INT                | 471 X<> 02        | 16 GTO 00           |
| 370 RCL 03                                                                   | 421 STO 00             | 472 STO 14        | 17*LBL 01           |
| 371 +                                                                        | 422 STO 02             | 473 X<>Y          | 18 11               |
| 372 STO 05                                                                   | 423 LASTX              | 474 GTO 08        | 19*LBL 00           |
| 373 X<0?                                                                     | 424 FRC                | 475*LBL 00        | 20 SKPCOL           |
| 374 RTN                                                                      | 425 E1                 | 476 RCL 03        | 21 X<>Y             |
| 375 7                                                                        | 426 *                  | 477 7             | 22 ACCHR            |
| 376 X <y?< td=""><td>427 STO 03</td><td>478 X#Y?</td><td>23 ISG X</td></y?<> | 427 STO 03             | 478 X#Y?          | 23 ISG X            |
| 377 RTN                                                                      | 428 STO 01             | 479 GTO 20        | 24 GTO 01           |
| 378 RCL 04                                                                   | 429 RCL 14             | 480 2             | 25 PRBUF            |
| 379 X>Y?                                                                     | 430 RCL 15             | 481 RCL 02        | 26 27.08308         |
| 380 RTN                                                                      | 431*LBL 08             | 482 RCL 03        | 27 STO 05           |
| 381 X<0?                                                                     | 432 XEQ 13             | 483 XEQ 12        | 28 8                |
| 382 RTN                                                                      | 433 RCL 02             | 484 GTO 20        | 29*LBL 02           |
| 383 RCL 05                                                                   | 434 RCL 03             | 485*LBL 13        | 30 E                |
| 384 XEQ 13                                                                   | 435 XEQ 12             | 486 X<>Y          | 31 -                |
| 385 X#0?                                                                     | 436 .                  | 487 8             | 32 STO 14           |
| 386 RTN                                                                      | 437 STO IND 19         | 488 *             | 33 ACX              |
| 387 RCL 02                                                                   | 438 RCL 14             | 489 +             | 34 SF 12            |
| 388 2                                                                        | 439 RCL 02             | 490 20            | 35 2                |
| 389 /                                                                        | 440 -                  | 491 +             | 36 SKPCOL           |
| 390 RCL 00                                                                   | 441 ABS                | 492 STO 19        | 37*LBL 10           |
| 391 +                                                                        | 442 2                  | 493 RDN           | 38 2                |
| 392 RCL 03                                                                   | 443 X#Y?               | 494 RCL IND T     | 39 SKPCOL           |
| 393 2                                                                        | 444 GTO 00             | 495 RTN           | 40 RCL IND 05       |
| 394 /                                                                        | 445 .                  | 496*LBL 12        | 41 +                |
| 395 RCL 01                                                                   | 446 RCL 14             | 497 X<>Y          | 42 RCL IND X        |
| 396 +                                                                        | 447 RCL 02             | 498 8             | 43 ACCHR            |
| 397 XEQ 13                                                                   | 448 +                  | 499 *             | 44 ISG 05           |
| 398 X>0?                                                                     | 449 2                  | 500 +             | 45 GTO 10           |
| 399 GTO 28                                                                   | 450 /                  | 501 20            | 46 PRBUF            |
| 400 RTN                                                                      | 451 RCL 15             | 502 +             | 47 65               |
| 401*LBL 45                                                                   | 452 RCL 03             | 503 RDN           | 48 ST- 05           |
| 402 FS? 55                                                                   | 453 +                  | 504 STO IND T     | 49 CF 12            |
| 403 XROM "KPRT"                                                              | 454 2                  | 505 END           | 50 RCL 14           |
| 404*LBL 46                                                                   | 455 /                  | JOS LIND          | 51 X#0?             |
| 405 "FROM?"                                                                  | 456 XEQ 12             | 01*LBL "KPRT"     | 52 GTO 02           |
| 406 PROMPT                                                                   | 457 "+TO?"             | 02 ADV            | 53 ADV              |
| 407 E1                                                                       | 457 FTO!<br>458 PROMPT | 03 31             | 54 ADV              |
| 408 /                                                                        | 459 X<0?               | 04 STO 03         | 55 ADV              |
| 409 INT                                                                      | 460 GTO 00             | 05 35             | 56 END              |
| 410 STO 14                                                                   | 461 E1                 | 06 STO 04         | JU LIND             |
| 411 LASTX                                                                    | 462 /                  | 07 45             |                     |
| TIT IUNIV                                                                    | 704 /                  | U/ <del>1</del> J |                     |

### Connect Four for HP-41CX

### Kai Schröder, <a href="http://achim-und-kai.de/kai/hp41cx/viergewinnte.html">http://achim-und-kai.de/kai/hp41cx/viergewinnte.html</a>

Most people know "Four Wins" by MB - the game with a blue board consisting of seven rows and six columns, in which yellow and red chips are thrown in on the top. The player, who manages to place four of his chips in a row - horizontal, vertical, or diagonal - wins.

For a while I played this game with my friends intensively, and some time I thought by myself, why not write a program for my HP-41CX? For some months I was devoted most of the time to these program (more than to my studies ;-) ) - every free minute I spent writing it -, and it culminated in the repetition of a first diploma exam . . . :-) So you can understand, that this program is something special for me ! ;-)

The program uses the HP-41CX up to the last byte and without synthetic programming techniques it would have never been possible to realize it. The running program consists of two parts, EXMEM and GAME6. First, EXMEM must be loaded.

**Attention**: Before EXMEM is copied into extended memory, all jumps back have to be performed by hand! The corresponding GTO's are marked with an arrow "<--". By means of GTO.\*\*\* you have to jump to the corresponding line, then in run mode execute SST - the program statement is shown in the display until the label is found.

**EXMEM** must be the first program in extended memory (CAT 4 must show EXMEM as first entry). EXMEM is called by means of synthetic programming methods in extended memory. If you forget a jump by hand the correct label isn't found, and the processor runs into the main program GAME6, what inevitably leads to wrong results or even in an endless loop. After once being executed EXMEM cannot be copied back into main memory.

After EXMEM was copied into extended memory it can be removed from main memory and GAME6 can be loaded. Before starting the game SIZE 106 must be executed.

In normal speed mode the time to compute the next column in which the HP-41CX throws its chip can last up to 20min, normally about 15 min. With TURBO speed the time about halves.

To prevent battery voltage to decrease too much three times during main loop execution flag 49 (battery voltage flag) is checked. In case flag 11 (automatic program start) is set and the HP-41CX powers off itself. On power on "BATTERY" is displayed to indicate low battery voltage. After changing batteries, the game can be continued - all information remains in memory (see further down).

#### **Course of Game:**

On starting the game first a seed for the random number generator must be entered. Now the player chooses, whether he or the HP-41CX begins. If the player wants to start, the input is 1, otherwise 0. If the HP-41CX begins the game, the column is displayed, in which it throws its first chip. If the player is to begin, after a sound "INPUT: COLUMN?" is shown in the display. Now the player enters the column in which he throws his chip and presses R/S. **Important:** later correction of the entered column is not possible - therefore be careful to enter the correct column! Now the HP-41CX computes the column in which it throws its chip and after a BEEP displays this. Pressing R/S the prompt for the player appears again.

In case a nonsensical or full column was entered this is recognized and the player has to enter the column once again.

In case the player wins (indeed, this can happen! ;-) ) the BEEP sounds and "CONGRATULATE" is displayed. Pressing R/S the rest of the text is shown. If the HP-41CX wins "I AM SORRY," appears after the BEEP. Pressing R/S shows the rest of the text. Then the column is displayed in which the HP-41CX threw its last chip. If the game ends in a draw, after the BEEP "DRAW" is displayed.

In case battery voltage decreases too much during program execution the HP-41CX powers off itself. After changing batteries, the game can be continued. You must pay attention to the following:

- The last input of a column must be cancelled. The corresponding register R01 through R07 (for the seven columns of the board) must be decremented by 1 (the chip has to be "get out").
- Now execute XEQ 16 and the prompt appears. Now you have to enter **the same column** - otherwise it will result in irreparable damages

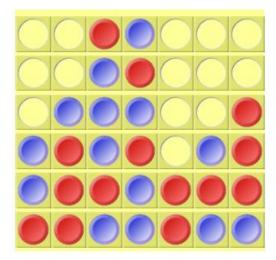

| 01*LBL<br>"4WINS" | 24 74.08<br>25 CLRGX                                       | 47 X<>Y<br>48 RCL IND X | 71 FS?C 09<br>72 GTO 12 |
|-------------------|------------------------------------------------------------|-------------------------|-------------------------|
| 02 106            | 26 E                                                       | 49 X<>Y                 | 73 SF 04                |
| 03 PSIZE          | 27 TONE 8                                                  | 50 STO [                | 74 GTO 37               |
| 04 " 4 WINS"      | 28 CF 22                                                   | 51 FS?C 02              | 75*LBL "M"              |
| 05 AVIEW          | 29                                                         | 52 STO 00               | 76 FC?C 07              |
| 06 CLRG           | "^COLUMN=?"                                                | 53 2                    | 77 GTO 00               |
| 07 SF 00          | 30 PROMPT                                                  | 54 +                    | 78 RCL [                |
| 08 GTO 37         | 31 FC? 22                                                  | 55 X<>Y                 | 79 7                    |
| 09*LBL "L"        | 32 GTO 16                                                  | 56 7                    | 80 X=Y?                 |
| 10 FIX 0          | 33 INT                                                     | 57 *                    | 81 GTO 01               |
| 11 CF 29          | 34 RCL IND X                                               | 58 +                    | 82*LBL 00               |
| 12 XEQ 15         | 35 6                                                       | 59 STO 53               | 83 FC?C 08              |
| 13 12             | 36 X=Y?                                                    | 60 E                    | 84 GTO 00               |
| 14 X<>F           | 37 GTO 39                                                  | 61 8                    | 85 RCL [                |
| 15 R^             | 38 R^                                                      | 62 XEQ 18               | 86 E                    |
| 16 R^             | 39 R^                                                      | 63 10.051               | 87 X#Y?                 |
| 17 X#0?           | 40 X <y?< td=""><td>64 STO 53</td><td>88 GTO 00</td></y?<> | 64 STO 53               | 88 GTO 00               |
| 18 GTO 00         | 41 GTO 39                                                  | 65 FS? 05               | 89*LBL 01               |
| 19 SF 06          | 42 7                                                       | 66 GTO 35               | 90 E                    |
| 20 GTO 17         | 43 X <y?< td=""><td>67 FC? 03</td><td>91 XEQ 15</td></y?<> | 67 FC? 03               | 91 XEQ 15               |
| 21*LBL 00         | 44 GTO 39                                                  | 68 GTO 11               | 92 E2                   |
| 22 SF 05          | 45 ISG IND Y                                               | 69 FS?C 06              | 93 *                    |
| 23*LBL 16         | 46 ""                                                      | 70 GTO 01               | 94 INT                  |

| Retro Games for the H                                                     | IP-41 User Ins                                               | tructions                                                 | DataFile and Others |
|---------------------------------------------------------------------------|--------------------------------------------------------------|-----------------------------------------------------------|---------------------|
| 95 3                                                                      | 152 ISG 03                                                   | 209 X <y?< th=""><th>265 GTO 01</th></y?<>                | 265 GTO 01          |
| 96 MOD                                                                    | 153 ""                                                       | 210 X<>Y                                                  | 266 5               |
| 97 X=0?                                                                   | 154 3                                                        | 210 RCL 03                                                | 267 +               |
| 98 GTO 40                                                                 | 155 GTO 00                                                   | 211 KCH 03<br>212 X <y?< td=""><td>268 STO IND</td></y?<> | 268 STO IND         |
| 99 X=Y?                                                                   | 156*LBL 01                                                   | 213 X<>Y                                                  | 55                  |
| .00 GTO 41                                                                | 157 4                                                        | 214 RCL 04                                                | 269 DSE IND         |
| .01 GTO 12                                                                | 158 RCL 58                                                   | 215 X <y?< td=""><td>56</td></y?<>                        | 56                  |
| .02*LBL 00                                                                | 159 X#Y?                                                     | 216 X<>Y                                                  | 270 ""              |
| 103 5                                                                     | 160 GTO 12                                                   | 217 RCL 05                                                | 271 GTO 00          |
| L04 RCL 00                                                                | 161 RCL [                                                    | 218 X <y?< td=""><td>272*LBL 01</td></y?<>                | 272*LBL 01          |
| L05 X=Y?                                                                  | 162 X=Y?                                                     | 219 X<>Y                                                  | 273 2               |
| .06 GTO 02                                                                | 163 GTO 03                                                   | 220 RCL 06                                                | 274 -               |
| .07 3                                                                     | 164 ISG Y                                                    | 221 X <y?< td=""><td>275 STO IND</td></y?<>               | 275 STO IND         |
| .08 X=Y?                                                                  | 165 ""                                                       | 222 X<>Y                                                  | 55                  |
| .09 GTO 03                                                                | 166 X=Y?                                                     | 223 RCL 07                                                | 276*LBL 00          |
| .10 X<>Y                                                                  | 167 GTO 02                                                   | 224 X <y?< td=""><td>277 RCL IND</td></y?<>               | 277 RCL IND         |
| .11 4                                                                     | 168 X>Y?                                                     | 225 X<>Y                                                  | 55                  |
| 12 X>Y?                                                                   | 169 GTO 01                                                   | 226 2                                                     | 278 RCL IND X       |
| .13 GTO 04                                                                | 170 2                                                        | 227 +                                                     | 279 RCL IND         |
| .14 RCL [                                                                 | 171 ST- Z                                                    | 228 7                                                     | 56                  |
| .15 X <y?< td=""><td>172 RDN</td><td>229 *</td><td>280 X&gt;Y?</td></y?<> | 172 RDN                                                      | 229 *                                                     | 280 X>Y?            |
| 116 GTO 12                                                                | 173 X=Y?                                                     | 230 2                                                     | 281 GTO 00          |
| 17 5                                                                      | 174 GTO 01                                                   | 231 +                                                     | 282 8               |
| 18 X=Y?                                                                   | 175 GTO 02                                                   | 232 STO 62                                                | 283 XEQ 19          |
| L19 GTO 05                                                                | 176*LBL 03                                                   | 233*LBL 22                                                | 284 X=0?            |
| L20 GTO 06                                                                | 177 4                                                        | 234 51                                                    | 285 GTO 01          |
| .21*LBL 02                                                                | 178 RCL [                                                    | 235 RCL 53                                                | 286 2               |
| .22 RCL [                                                                 | 179 X<=Y?                                                    | 236 INT                                                   | 287 GTO 02          |
| L23 X#Y?                                                                  | 180 GTO 02                                                   | 237 X>Y?                                                  | 288*LBL 01          |
| L24 GTO 05                                                                | 181*LBL 01                                                   | 238 GTO 37                                                | 289 E               |
| L25 GTO 12                                                                | 182 RCL 58                                                   | 239 RCL 62                                                | 290 GTO 02          |
| 126*LBL 03                                                                | 183 DSE X                                                    | 240 X <y?< td=""><td>291*LBL 00</td></y?<>                | 291*LBL 00          |
| .27 RCL [                                                                 | 184 ""                                                       | 241 GTO 37                                                | 292 .               |
| .28 X#Y?                                                                  | 185 ISG IND X                                                | 242 FS? 49                                                | 293*LBL 02          |
| .29 GTO 06                                                                | 186 ""                                                       | 243 GTO 38                                                | 294 STO IND         |
| .30 GTO 12                                                                | 187 GTO 00                                                   | 244*LBL 20                                                | 61                  |
| .31*LBL 04                                                                | 188*LBL 02                                                   | 245 RCL 52                                                | 295 GTO IND         |
| .32 RCL [                                                                 | 189 RCL 58                                                   | 246 INT                                                   | 52                  |
| .33 X#Y?                                                                  | 190 ISG X                                                    | 247 XEQ 19                                                | 296*LBL 01          |
| .34 GTO 05                                                                | 191 ""                                                       | 248 X=0?                                                  | 297 DSE 53          |
| .35 3                                                                     | 189 RCL 58<br>190 ISG X<br>191 ""<br>192 ISG IND X<br>193 "" | 249 GTO 21                                                | 298 ""              |
| .36 X=Y?                                                                  | 193 ""                                                       | 250*LBL 23                                                | 299 ISG 61          |
| .37 GTO 06                                                                | 194 GTO 00                                                   | 251 2                                                     | 300 GTO 12          |
|                                                                           | 195*LBL 12                                                   |                                                           | 301 4               |
|                                                                           | 196 ISG 04                                                   |                                                           |                     |
|                                                                           |                                                              | 254 7                                                     | 303 GTO 11          |
| 41 5                                                                      | 198 4                                                        | 255 /                                                     | 304*LBL 02          |
| 42 X#Y?                                                                   | 199*LBL 00                                                   | 256 INT                                                   | 305 6               |
| 143 GTO 12                                                                | 200 R^                                                       | 257 STO IND                                               | 306 ST+ 53          |
|                                                                           | 201 SF 05                                                    | 56                                                        | 307 ISG 61          |
| 45*LBL 40                                                                 | 202 CF 03                                                    | 258 7                                                     | 308 GTO 12          |
| .46 ISG 05                                                                | 203 GTO 17                                                   | 259 *                                                     | 309 24              |
| 47 ""                                                                     | 203 GTO 17<br>204*LBL 11                                     | 260 RCL 53                                                | 310 ST- 53          |
| L48 5                                                                     | 205 .                                                        | 261 INT                                                   | 311 GTO 11          |
|                                                                           | 206 STO 00                                                   |                                                           |                     |
|                                                                           |                                                              |                                                           |                     |
|                                                                           | 207 RCL 01                                                   | 263 -                                                     | 313 7               |

| 315 ISG 61                                                                                                    | 485 RCL 58 486 X=0? 487 GTO 01 488 RCL 59 489 X=0? 490 GTO 02 491 RCL 69 492 STO 82 493 RCL 73 494 RCL IND 69 495 GTO 03 496*LBL 00 497 RCL 66 498 STO 82 499 RCL 70 500 RCL IND 66 501 GTO 03 |
|----------------------------------------------------------------------------------------------------|----------------------------------------------------------------------------------------------------|
| 316 GTO 12                                                                                                    | 486 X=0? 487 GTO 01 488 RCL 59 489 X=0? 490 GTO 02 491 RCL 69 492 STO 82 493 RCL 73 494 RCL IND 69 495 GTO 03 496*LBL 00 497 RCL 66 498 STO 82 499 RCL 70 500 RCL IND                          |
| 317 28                                                                                                    | 487 GTO 01 488 RCL 59 489 X=0? 490 GTO 02 491 RCL 69 492 STO 82 493 RCL 73 494 RCL IND 69 495 GTO 03 496*LBL 00 497 RCL 66 498 STO 82 499 RCL 70 500 RCL IND                                   |
| 318 ST- 53                                                                                                    | 488 RCL 59 489 X=0? 490 GTO 02 491 RCL 69 492 STO 82 493 RCL 73 494 RCL IND 69 495 GTO 03 496*LBL 00 497 RCL 66 498 STO 82 499 RCL 70 500 RCL IND 66                                           |
| 319 GTO 11 375*LBL 00 432 GTO 25 320*LBL 04 376 ISG 65 433*LBL 02 321 8 377 "" 434 RCL 65 322 ST+ 53 378 GTO 02 435 2 323 ISG 61 379*LBL 01 436 X#Y? 324 GTO 12 380 ISG 63 437 GTO 10 325 32 381 "" 438 SF 10 326 ST- 53 382*LBL 02 439 GTO 27 327 GTO 11 383 ISG 61 440*LBL 03 328*LBL 05 384 GTO 08 441 X=0? 329 ISG 53 385 4 42 GTO 10 330 "" 386 ST- 61 443 RCL 65 331 ISG 61 387 RCL 65 444 3 332 GTO 12 388 X=Y? 445 X#Y? 334 4 389 GTO 21 446 GTO 10 334 ST- 53 390 4 447 2 335 GTO 11 391 RCL 64 448 STO 00 336*LBL 06 392 X=Y? 449 GTO 27 337 6 393 GTO 26 450*LBL 31 338 ST- 53 394 RCL 63 451 - 339 ISG 61 395 + 452 E 340 GTO 12 396 4 453 X#Y? 341 24 397 X=Y? 454 GTO 21 342 ST+ 53 398 GTO 25 455 XEQ 36 343 GTO 11 399 RCL 63 456 3 344*LBL 07 400 3 457 ST+ IND Y 345 8 401 X=Y? 458 GTO 21 346 ST- 53 402 GTO 27 459*LBL 30 348 GTO 12 404 X=Y? 461 - 349 32 405 GTO 27 462 E 350 ST+ 53 406 E | 489 X=0?<br>490 GTO 02<br>491 RCL 69<br>492 STO 82<br>493 RCL 73<br>494 RCL IND<br>69<br>495 GTO 03<br>496*LBL 00<br>497 RCL 66<br>498 STO 82<br>499 RCL 70<br>500 RCL IND<br>66               |
| 320*LBL 04 376 ISG 65 433*LBL 02 321 8 377 "" 434 RCL 65 322 ST+ 53 378 GTO 02 435 2 323 ISG 61 379*LBL 01 436 X#Y? 324 GTO 12 380 ISG 63 437 GTO 10 325 32 381 "" 438 SF 10 326 ST- 53 382*LBL 02 439 GTO 27 327 GTO 11 383 ISG 61 440*LBL 03 328*LBL 05 384 GTO 08 441 X=0? 329 ISG 53 385 4 442 GTO 10 330 "" 386 ST- 61 443 RCL 65 331 ISG 61 387 RCL 65 444 3 332 GTO 12 388 X=Y? 445 X#Y? 333 4 389 GTO 21 446 GTO 10 334 ST- 53 390 4 447 2 335 GTO 11 391 RCL 64 448 STO 00 336*LBL 06 392 X=Y? 449 GTO 27 337 6 393 GTO 26 450*LBL 31 338 ST- 53 394 RCL 63 451 - 339 ISG 61 395 + 452 E 340 GTO 12 396 4 453 X#Y? 341 24 397 X=Y? 454 GTO 21 342 ST+ 53 398 GTO 25 455 XEQ 36 343 GTO 11 399 RCL 63 456 3 344*LBL 07 400 3 457 ST+ IND Y 345 8 401 X=Y? 461 - 349 32 405 GTO 27 462 E 350 ST+ 53 406 E 463 X#Y?                                                                                        | 490 GTO 02<br>491 RCL 69<br>492 STO 82<br>493 RCL 73<br>494 RCL IND<br>69<br>495 GTO 03<br>496*LBL 00<br>497 RCL 66<br>498 STO 82<br>499 RCL 70<br>500 RCL IND<br>66                           |
| 321 8 377 "" 434 RCL 65 322 ST+ 53 378 GTO 02 435 2 323 ISG 61 379*LBL 01 436 X#Y? 324 GTO 12 380 ISG 63 437 GTO 10 325 32 381 "" 438 SF 10 326 ST- 53 382*LBL 02 439 GTO 27 327 GTO 11 383 ISG 61 440*LBL 03 328*LBL 05 384 GTO 08 441 X=0? 329 ISG 53 385 4 442 GTO 10 330 "" 386 ST- 61 443 RCL 65 331 ISG 61 387 RCL 65 444 3 32 GTO 12 388 X=Y? 445 X#Y? 333 4 389 GTO 21 446 GTO 10 334 ST- 53 390 4 447 2 335 GTO 11 391 RCL 64 448 STO 00 336*LBL 06 392 X=Y? 449 GTO 27 337 6 393 GTO 26 450*LBL 31 338 ST- 53 394 RCL 63 451 - 339 ISG 61 395 + 452 E 340 GTO 12 396 4 453 X#Y? 341 24 397 X=Y? 454 GTO 21 342 ST+ 53 398 GTO 25 455 XEQ 36 343 GTO 11 399 RCL 63 456 3 344*LBL 07 400 3 457 ST+ IND Y 345 8 401 X=Y? 458 GTO 21 346 ST- 53 402 GTO 27 459*LBL 30 347 ISG 61 403 RCL 64 348 GTO 12 404 X=Y? 461 - 349 32 405 GTO 27 462 E 350 ST+ 53 406 E                                             | 491 RCL 69 492 STO 82 493 RCL 73 494 RCL IND 69 495 GTO 03 496*LBL 00 497 RCL 66 498 STO 82 499 RCL 70 500 RCL IND 66                                                                          |
| 322 ST+ 53                                                                                                    | 492 STO 82<br>493 RCL 73<br>494 RCL IND<br>69<br>495 GTO 03<br>496*LBL 00<br>497 RCL 66<br>498 STO 82<br>499 RCL 70<br>500 RCL IND<br>66                                                       |
| 323 ISG 61                                                                                                    | 493 RCL 73 494 RCL IND 69 495 GTO 03 496*LBL 00 497 RCL 66 498 STO 82 499 RCL 70 500 RCL IND 66                                                                                                |
| 324 GTO 12 380 ISG 63 437 GTO 10 325 32 381 "" 438 SF 10 326 ST- 53 382*LBL 02 439 GTO 27 327 GTO 11 383 ISG 61 440*LBL 03 328*LBL 05 384 GTO 08 441 X=0? 329 ISG 53 385 4 442 GTO 10 330 "" 386 ST- 61 443 RCL 65 331 ISG 61 387 RCL 65 444 3 332 GTO 12 388 X=Y? 445 X#Y? 333 4 389 GTO 21 446 GTO 10 334 ST- 53 390 4 447 2 335 GTO 11 391 RCL 64 448 STO 00 336*LBL 06 392 X=Y? 449 GTO 27 337 6 393 GTO 26 450*LBL 31 338 ST- 53 394 RCL 63 451 - 339 ISG 61 395 + 452 E 340 GTO 12 396 4 453 X#Y? 341 24 397 X=Y? 454 GTO 21 342 ST+ 53 398 GTO 25 455 XEQ 36 343 GTO 11 399 RCL 63 456 3 344*LBL 07 400 3 457 ST+ IND Y 345 8 401 X=Y? 458 GTO 21 346 ST- 53 402 GTO 27 459*LBL 30 347 ISG 61 403 RCL 64 460 RDN 348 GTO 12 404 X=Y? 461 - 349 32 405 GTO 27 462 E 350 ST+ 53 406 E                                                                                                    | 494 RCL IND 69 495 GTO 03 496*LBL 00 497 RCL 66 498 STO 82 499 RCL 70 500 RCL IND 66                                                                                                    |
| 325 32 381 "" 438 SF 10 326 ST- 53 382*LBL 02 439 GTO 27 327 GTO 11 383 ISG 61 440*LBL 03 328*LBL 05 384 GTO 08 441 X=0? 329 ISG 53 385 4 442 GTO 10 330 "" 386 ST- 61 443 RCL 65 331 ISG 61 387 RCL 65 444 3 332 GTO 12 388 X=Y? 445 X#Y? 333 4 389 GTO 21 446 GTO 10 334 ST- 53 390 4 447 2 335 GTO 11 391 RCL 64 448 STO 00 336*LBL 06 392 X=Y? 449 GTO 27 337 6 393 GTO 26 450*LBL 31 338 ST- 53 394 RCL 63 451 - 339 ISG 61 395 + 452 E 340 GTO 12 396 4 453 X#Y? 341 24 397 X=Y? 454 GTO 21 342 ST+ 53 398 GTO 25 455 XEQ 36 343 GTO 11 399 RCL 63 456 3 344*LBL 07 400 3 457 ST+ IND Y 345 8 401 X=Y? 458 GTO 21 346 ST- 53 402 GTO 27 459*LBL 30 347 ISG 61 403 RCL 64 460 RDN 348 GTO 12 404 X=Y? 461 - 349 32 405 GTO 27 462 E 350 ST+ 53 406 E                                                                                                    | 69<br>495 GTO 03<br>496*LBL 00<br>497 RCL 66<br>498 STO 82<br>499 RCL 70<br>500 RCL IND                                                                                                    |
| 326 ST- 53 327 GTO 11 383 ISG 61 440*LBL 03 328*LBL 05 384 GTO 08 441 X=0? 329 ISG 53 385 4 442 GTO 10 330 "" 386 ST- 61 443 RCL 65 331 ISG 61 387 RCL 65 444 3 332 GTO 12 388 X=Y? 445 X#Y? 333 4 389 GTO 21 446 GTO 10 334 ST- 53 390 4 447 2 335 GTO 11 391 RCL 64 448 STO 00 336*LBL 06 392 X=Y? 449 GTO 27 337 6 393 GTO 26 450*LBL 31 338 ST- 53 394 RCL 63 451 - 339 ISG 61 395 + 452 E 340 GTO 12 396 4 453 X#Y? 341 24 397 X=Y? 454 GTO 21 342 ST+ 53 398 GTO 25 455 XEQ 36 343 GTO 11 399 RCL 63 457 ST+ IND Y 345 8 401 X=Y? 458 GTO 21 346 ST- 53 402 GTO 27 459*LBL 30 347 ISG 61 403 RCL 64 460 RDN 348 GTO 12 404 X=Y? 461 - 349 32 405 GTO 27 462 E 350 ST+ 53                                                                                                    | 495 GTO 03<br>496*LBL 00<br>497 RCL 66<br>498 STO 82<br>499 RCL 70<br>500 RCL IND<br>66                                                                                                    |
| 327 GTO 11 383 ISG 61 440*LBL 03 328*LBL 05 384 GTO 08 441 X=0? 329 ISG 53 385 4 442 GTO 10 330 "" 386 ST- 61 443 RCL 65 331 ISG 61 387 RCL 65 444 3 332 GTO 12 388 X=Y? 445 X#Y? 333 4 389 GTO 21 446 GTO 10 336*LBL 06 337 RCL 64 448 STO 00 336*LBL 06 392 X=Y? 449 GTO 27 337 6 393 GTO 26 450*LBL 31 338 ST- 53 394 RCL 63 451 - 339 ISG 61 395 + 452 E 340 GTO 12 396 4 453 X#Y? 341 24 397 X=Y? 454 GTO 21 342 ST+ 53 398 GTO 25 455 XEQ 36 343 GTO 11 399 RCL 63 450 XHY? 345 8 401 X=Y? 458 GTO 21 346 ST- 53 402 GTO 27 459*LBL 30 347 ISG 61 403 RCL 64 460 RDN 348 GTO 12 404 X=Y? 461 - 349 32 405 GTO 27 462 E 350 ST+ 53 406 E                                                                                                    | 496*LBL 00<br>497 RCL 66<br>498 STO 82<br>499 RCL 70<br>500 RCL IND<br>66                                                                                                    |
| 328*LBL 05                                                                                                    | 497 RCL 66<br>498 STO 82<br>499 RCL 70<br>500 RCL IND<br>66                                                                                                    |
| 329 ISG 53 385 4 442 GTO 10 330 "" 386 ST- 61 443 RCL 65 331 ISG 61 387 RCL 65 444 3 332 GTO 12 388 X=Y? 445 X#Y? 333 4 389 GTO 21 446 GTO 10 334 ST- 53 390 4 447 2 335 GTO 11 391 RCL 64 448 STO 00 336*LBL 06 392 X=Y? 449 GTO 27 337 6 393 GTO 26 450*LBL 31 338 ST- 53 394 RCL 63 451 - 339 ISG 61 395 + 452 E 340 GTO 12 396 4 453 X#Y? 341 24 397 X=Y? 454 GTO 21 342 ST+ 53 398 GTO 25 455 XEQ 36 343 GTO 11 399 RCL 63 457 ST+ IND Y 345 8 401 X=Y? 458 GTO 21 346 ST- 53 402 GTO 27 459*LBL 30 347 ISG 61 403 RCL 64 460 RDN 348 GTO 12 404 X=Y? 461 - 349 32 405 GTO 27 462 E 350 ST+ 53 406 E                                                                                                    | 499 RCL 70<br>500 RCL IND<br>66                                                                                                    |
| 330 ""  386 ST- 61  443 RCL 65  331 ISG 61  387 RCL 65  444 3  332 GTO 12  388 X=Y?  445 X#Y?  333 4  389 GTO 21  446 GTO 10  347 Z  335 GTO 11  391 RCL 64  448 STO 00  336*LBL 06  392 X=Y?  449 GTO 27  337 6  393 GTO 26  450*LBL 31  338 ST- 53  394 RCL 63  451 -  339 ISG 61  395 +  452 E  340 GTO 12  396 4  453 X#Y?  341 24  397 X=Y?  454 GTO 21  342 ST+ 53  398 GTO 25  455 XEQ 36  343 GTO 11  399 RCL 63  344*LBL 07  400 3  345*T ST+ IND Y  345 8  401 X=Y?  458 GTO 21  346 ST- 53  402 GTO 27  459*LBL 30  347 ISG 61  403 RCL 64  460 RDN  348 GTO 12  404 X=Y?  461 -  349 32  405 GTO 27  462 E  350 ST+ 53  406 E                                                                                                    | 499 RCL 70<br>500 RCL IND<br>66                                                                                                    |
| 331 ISG 61 387 RCL 65 444 3  332 GTO 12 388 X=Y? 445 X#Y?  333 4 389 GTO 21 446 GTO 10  334 ST- 53 390 4 447 2  335 GTO 11 391 RCL 64 448 STO 00  336*LBL 06 392 X=Y? 449 GTO 27  337 6 393 GTO 26 450*LBL 31  338 ST- 53 394 RCL 63 451 -  339 ISG 61 395 + 452 E  340 GTO 12 396 4 453 X#Y?  341 24 397 X=Y? 454 GTO 21  342 ST+ 53 398 GTO 25 455 XEQ 36  343 GTO 11 399 RCL 63 456 3  344*LBL 07 400 3 457 ST+ IND Y  345 8 401 X=Y? 458 GTO 21  346 ST- 53 402 GTO 27 459*LBL 30  347 ISG 61 403 RCL 64 460 RDN  348 GTO 12 404 X=Y? 461 -  349 32 405 GTO 27 462 E  350 ST+ 53 406 E                                                                                                    | 500 RCL IND<br>66                                                                                                    |
| 332 GTO 12 388 X=Y? 445 X#Y?  333 4 389 GTO 21 446 GTO 10  334 ST- 53 390 4 447 2  335 GTO 11 391 RCL 64 448 STO 00  336*LBL 06 392 X=Y? 449 GTO 27  337 6 393 GTO 26 450*LBL 31  338 ST- 53 394 RCL 63 451 -  339 ISG 61 395 + 452 E  340 GTO 12 396 4 453 X#Y?  341 24 397 X=Y? 454 GTO 21  342 ST+ 53 398 GTO 25 455 XEQ 36  343 GTO 11 399 RCL 63 456 3  344*LBL 07 400 3 457 ST+ IND Y  345 8 401 X=Y? 458 GTO 21  346 ST- 53 402 GTO 27 459*LBL 30  347 ISG 61 403 RCL 64 460 RDN  348 GTO 12 404 X=Y? 461 -  349 32 405 GTO 27 462 E  350 ST+ 53 406 E                                                                                                    | 66                                                                                                    |
| 333 4 389 GTO 21 446 GTO 10  334 ST- 53 390 4 447 2  335 GTO 11 391 RCL 64 448 STO 00  336*LBL 06 392 X=Y? 449 GTO 27  337 6 393 GTO 26 450*LBL 31  338 ST- 53 394 RCL 63 451 -  339 ISG 61 395 + 452 E  340 GTO 12 396 4 453 X#Y?  341 24 397 X=Y? 454 GTO 21  342 ST+ 53 398 GTO 25 455 XEQ 36  343 GTO 11 399 RCL 63 456 3  344*LBL 07 400 3 457 ST+ IND Y  345 8 401 X=Y? 458 GTO 21  346 ST- 53 402 GTO 27 459*LBL 30  347 ISG 61 403 RCL 64 460 RDN  348 GTO 12 404 X=Y? 461 -  349 32 405 GTO 27 462 E  350 ST+ 53 406 E                                                                                                    |                                                                                                    |
| 334 ST- 53 390 4 447 2  335 GTO 11 391 RCL 64 448 STO 00  336*LBL 06 392 X=Y? 449 GTO 27  337 6 393 GTO 26 450*LBL 31  338 ST- 53 394 RCL 63 451 -  339 ISG 61 395 + 452 E  340 GTO 12 396 4 453 X#Y?  341 24 397 X=Y? 454 GTO 21  342 ST+ 53 398 GTO 25 455 XEQ 36  343 GTO 11 399 RCL 63 456 3  344*LBL 07 400 3 457 ST+ IND Y  345 8 401 X=Y? 458 GTO 21  346 ST- 53 402 GTO 27 459*LBL 30  347 ISG 61 403 RCL 64 460 RDN  348 GTO 12 404 X=Y? 461 -  349 32 405 GTO 27 462 E  350 ST+ 53 406 E                                                                                                    |                                                                                                    |
| 335 GTO 11 391 RCL 64 448 STO 00 336*LBL 06 392 X=Y? 449 GTO 27 337 6 393 GTO 26 450*LBL 31 338 ST- 53 394 RCL 63 451 - 339 ISG 61 395 + 452 E 340 GTO 12 396 4 453 X#Y? 341 24 397 X=Y? 454 GTO 21 342 ST+ 53 398 GTO 25 455 XEQ 36 343 GTO 11 399 RCL 63 456 3 344*LBL 07 400 3 457 ST+ IND Y 345 8 401 X=Y? 458 GTO 21 346 ST- 53 402 GTO 27 459*LBL 30 347 ISG 61 403 RCL 64 460 RDN 348 GTO 12 404 X=Y? 461 - 349 32 405 GTO 27 462 E 350 ST+ 53                                                                                                    | 502*LBL 01                                                                                                    |
| 336*LBL 06 392 X=Y? 349 GTO 27 337 6 393 GTO 26 450*LBL 31 338 ST- 53 394 RCL 63 451 - 339 ISG 61 395 + 452 E 340 GTO 12 396 4 453 X#Y? 341 24 397 X=Y? 454 GTO 21 342 ST+ 53 398 GTO 25 455 XEQ 36 343 GTO 11 399 RCL 63 344*LBL 07 400 3 457 ST+ IND Y 345 8 401 X=Y? 458 GTO 21 346 ST- 53 402 GTO 27 459*LBL 30 347 ISG 61 403 RCL 64 460 RDN 348 GTO 12 404 X=Y? 461 - 349 32 405 GTO 27 462 E 350 ST+ 53                                                                                                    | 503 RCL 67                                                                                                    |
| 337 6 393 GTO 26 450*LBL 31 338 ST- 53 394 RCL 63 451 - 339 ISG 61 395 + 452 E 340 GTO 12 396 4 453 X#Y? 341 24 397 X=Y? 454 GTO 21 342 ST+ 53 398 GTO 25 455 XEQ 36 343 GTO 11 399 RCL 63 456 3 344*LBL 07 400 3 457 ST+ IND Y 345 8 401 X=Y? 458 GTO 21 346 ST- 53 402 GTO 27 459*LBL 30 347 ISG 61 403 RCL 64 460 RDN 348 GTO 12 404 X=Y? 461 - 349 32 405 GTO 27 462 E 350 ST+ 53 406 E 463 X#Y?                                                                                                    | 504 STO 82                                                                                                    |
| 338 ST- 53                                                                                                    | 505 RCL 71                                                                                                    |
| 339 ISG 61 395 + 452 E 340 GTO 12 396 4 453 X#Y? 341 24 397 X=Y? 454 GTO 21 342 ST+ 53 398 GTO 25 455 XEQ 36 343 GTO 11 399 RCL 63 456 3 344*LBL 07 400 3 457 ST+ IND Y 345 8 401 X=Y? 458 GTO 21 346 ST- 53 402 GTO 27 459*LBL 30 347 ISG 61 403 RCL 64 460 RDN 348 GTO 12 404 X=Y? 461 - 349 32 405 GTO 27 462 E 350 ST+ 53 406 E 463 X#Y?                                                                                                    | 506 RCL IND                                                                                                    |
| 340 GTO 12 396 4 453 X#Y?  341 24 397 X=Y? 454 GTO 21  342 ST+ 53 398 GTO 25 455 XEQ 36  343 GTO 11 399 RCL 63 456 3  344*LBL 07 400 3 457 ST+ IND Y  345 8 401 X=Y? 458 GTO 21  346 ST- 53 402 GTO 27 459*LBL 30  347 ISG 61 403 RCL 64 460 RDN  348 GTO 12 404 X=Y? 461 -  349 32 405 GTO 27 462 E  350 ST+ 53 406 E 463 X#Y?                                                                                                    | 67                                                                                                    |
| 341 24 397 X=Y? 454 GTO 21 342 ST+ 53 398 GTO 25 455 XEQ 36 343 GTO 11 399 RCL 63 456 3 344*LBL 07 400 3 457 ST+ IND Y 345 8 401 X=Y? 458 GTO 21 346 ST- 53 402 GTO 27 459*LBL 30 347 ISG 61 403 RCL 64 460 RDN 348 GTO 12 404 X=Y? 461 - 349 32 405 GTO 27 462 E 350 ST+ 53 406 E 463 X#Y?                                                                                                    | 507 GTO 03                                                                                                    |
| 342 ST+ 53 398 GTO 25 455 XEQ 36 343 GTO 11 399 RCL 63 456 3 344*LBL 07 400 3 457 ST+ IND Y 345 8 401 X=Y? 458 GTO 21 346 ST- 53 402 GTO 27 459*LBL 30 347 ISG 61 403 RCL 64 460 RDN 348 GTO 12 404 X=Y? 461 - 349 32 405 GTO 27 462 E 350 ST+ 53 406 E 463 X#Y?                                                                                                    | 508*LBL 02                                                                                                    |
| 343 GTO 11 399 RCL 63 456 3  344*LBL 07 400 3 457 ST+ IND Y  345 8 401 X=Y? 458 GTO 21  346 ST- 53 402 GTO 27 459*LBL 30  347 ISG 61 403 RCL 64 460 RDN  348 GTO 12 404 X=Y? 461 -  349 32 405 GTO 27 462 E  350 ST+ 53 406 E 463 X#Y?                                                                                                    | 509 RCL 68                                                                                                    |
| 345 8 401 X=Y? 458 GTO 21<br>346 ST- 53 402 GTO 27 459*LBL 30<br>347 ISG 61 403 RCL 64 460 RDN<br>348 GTO 12 404 X=Y? 461 -<br>349 32 405 GTO 27 462 E<br>350 ST+ 53 406 E 463 X#Y?                                                                                                    | 510 STO 82                                                                                                    |
| 346 ST- 53                                                                                                    | 511 RCL 72                                                                                                    |
| 347 ISG 61 403 RCL 64 460 RDN<br>348 GTO 12 404 X=Y? 461 -<br>349 32 405 GTO 27 462 E<br>350 ST+ 53 406 E 463 X#Y?                                                                                                    | 512 RCL IND                                                                                                    |
| 348 GTO 12 404 X=Y? 461 -<br>349 32 405 GTO 27 462 E<br>350 ST+ 53 406 E 463 X#Y?                                                                                                    | 68                                                                                                    |
| 349 32 405 GTO 27 462 E<br>350 ST+ 53 406 E 463 X#Y?                                                                                                    | 513*LBL 03                                                                                                    |
| 350 ST+ 53 406 E 463 X#Y?                                                                                                    | 514 RCL 00                                                                                                    |
|                                                                                                    | 515 X#0?                                                                                                    |
| 351 GTO 11 407 RCL 63 464 GTO 00                                                                                                    | 516 GTO 30                                                                                                    |
|                                                                                                    | 517 RDN                                                                                                    |
| 352*LBL 12 408 X>Y? 465 RCL 00                                                                                                    | 518 FS?C 10                                                                                                    |
| 353 ISG 55 409 GTO 02 466 E                                                                                                    | 519 GTO 31                                                                                                    |
| 354 ISG 56 410 GTO 03 467 X#Y?                                                                                                    | 520 <b>-</b>                                                                                                    |
| 355 GTO 23 411*LBL 10 468 GTO 01                                                                                                    | 521 E                                                                                                    |
| 356*LBL 11 412 RCL 65 469 XEQ 36                                                                                                    | 522 X=Y?                                                                                                    |
| 357 FS? 49 413 X>0? 470 5                                                                                                    | 523 GTO 00                                                                                                    |
| 358 GTO 38 414 GTO 01 471 ST+ IND Y                                                                                                    | 524 X<>Y                                                                                                    |
| 359 4 415*LBL 09 472 GTO 00                                                                                                    | 525 2                                                                                                    |
| 360 ST- 61 416 2 473*LBL 01                                                                                                    | 526 /                                                                                                    |
| 361 3 417 RCL 64 474 XEQ 36                                                                                                    | 527 FRC                                                                                                    |
| 362 ST- 55 418 X#Y? 475 ISG IND X                                                                                                    | 528 X#0?                                                                                                    |
| 363 ST- 56 419 GTO 21 476 ""                                                                                                    | 529 GTO 21                                                                                                    |
| 364 63.065 420 RCL 65 477*LBL 00                                                                                                    | 530 RCL 82                                                                                                    |
| 365 CLRGX 421 + 478 .                                                                                                    | 531 73                                                                                                    |
| 366*LBL 08 422 4 479 STO 00                                                                                                    | 532 +                                                                                                    |
| 367 RCL IND 423 X#Y? 480 GTO 21                                                                                                    | 533 RCL 63                                                                                                    |
| 61 424 GTO 21 481*LBL 27                                                                                                    | 534 3                                                                                                    |
| 368 X=0? 425 E 482 RCL 57                                                                                                    | JJIJ                                                                                                    |
| 369 GTO 00 426 STO 00 483 X=0?                                                                                                    | 535 X=Y?                                                                                                    |
| 370 E 427 GTO 27 484 GTO 00                                                                                                    |                                                                                                    |

| Retro Games for the HP-4    | 1 User Inst                                                | ructions                          | DataFile and Others       |
|-----------------------------|------------------------------------------------------------|-----------------------------------|---------------------------|
|                             |                                                            |                                   |                           |
| 538 GTO 02                  | 594 FS?C 04                                                | 650 STOP                          | 704 GTO 20                |
| 539*LBL 01                  | 595 GTO 01                                                 | 651 RCL 01                        | 705 1.007                 |
| 540 E                       | 596 RCL 08                                                 | 652 RCL 02                        | 706 STO 52                |
| 541*LBL 02                  | 597 E6                                                     | 653 X>Y?                          | 707 ISG 53                |
| 542 STO IND T               | 598 *                                                      | 654 X<>Y                          | 708 GTO 22                |
| 543 GTO 21                  | 599 INT                                                    | 655 RCL 03                        | 709 GTO 37                |
| 544*LBL 00                  | 600 E1                                                     | 656 X>Y?                          | 710*LBL 15                |
| 545 RCL 63                  | 601 MOD                                                    | 657 X<>Y                          | 711 RCL 08                |
| 546 3                       | 602 X=0?                                                   | 658 RCL 04                        | 712 E^X                   |
| 547 X=Y?                    | 603 GTO 00                                                 | 659 X>Y?                          | 713 FRC                   |
| 548 GTO 00                  | 604 7                                                      | 660 X<>Y                          | 714 R-D                   |
| 549 XEQ 36                  | 605 X <y?< td=""><td>661 RCL 05</td><td>715 FRC</td></y?<> | 661 RCL 05                        | 715 FRC                   |
| 550 30                      | 606 GTO 00                                                 | 662 X>Y?<br>663 X<>Y              | 716 STO 08                |
| 551 ST+ IND Y<br>552 GTO 21 | 607 X<>Y                                                   |                                   | 717 RTN<br>718*LBL 35     |
| 552 GTO 21<br>553*LBL 36    | 608 73<br>609 +                                            | 664 RCL 06<br>665 X>Y?            | 718 ALBL 35<br>719 RCL 04 |
| 554 RCL 82                  | 610 RCL IND X                                              | 666 X<>Y                          | 719 RCL 04<br>720 X>0?    |
| 555 84                      |                                                            | 667 RCL 07                        | 720 X20?<br>721 GTO 00    |
| 556 +                       | 611 X#0?<br>612 GTO "K"                                    | 668 X>Y?                          | 721 G10 00<br>722 4       |
| 557 RTN                     | 613 X<>Y                                                   | 669 X<>Y                          | 723 1                     |
| 558*LBL 00                  | 614 73                                                     | 670 6                             | 724 STO 04                |
| 559 SF 01                   | 615 -                                                      | 671 X=Y?                          | 724 STO 04<br>725 GTO 17  |
| 560*LBL 37                  | 616 RCL IND X                                              | 672 GTO 33                        | 726*LBL 00                |
| 561 FS? 49                  | 617 6                                                      | 673 GTO 16                        | 720 BBB 00<br>727 SF 09   |
| 562 GTO 38                  | 618 X=Y?                                                   | 674*LBL 19                        | 727 SI 05                 |
| 563 FS? 04                  | 619 GTO "K"                                                | 675 DSE X                         | 720 KEQ 13                |
| 564 GTO 00                  | 620 ISG IND Z                                              | 676 ""                            | 730 *                     |
| 565 E                       | 621 ""                                                     | 677 RCL 54                        | 731 INT                   |
| 566 CHS                     | 622 RDN                                                    | 678 X<>Y                          | 732 2                     |
| 567 STO 00                  | 623 FC? 06                                                 | 679 Y^X                           | 733 MOD                   |
| 568*LBL 00                  | 624 GTO 01                                                 | 680 RCL IND                       | 734 X=0?                  |
| 569 GTO "XM"                | 625 RDN                                                    | 53                                | 735 GTO 00                |
|                             | 626 STO 58                                                 | 681 X<>Y                          | 736 5                     |
| 571 "I.OW BAT"              | 627 B^                                                     | 682 ST/ Y                         | 737 1                     |
| 572 SF 11<br>573 OFF        | 628 GTO 01                                                 | 683 X<>Y                          |                           |
| 573 OFF                     | 629*LBL 00                                                 | 683 X<>Y<br>684 INT<br>685 RCL 54 | 739 GTO 17                |
| 574 AVIEW                   | 630 RCL 04                                                 | 685 RCL 54                        | 740*LBL 00                |
| 575 STOP                    | 631 6                                                      | 686 MOD                           | 741 3                     |
|                             |                                                            | 687 RTN                           |                           |
| 577 TONE 3                  | 633 GTO "K"                                                | 688*LBL 18                        | 743 STO 03                |
| 578 <b>"</b> BAD            | 634 RCL 77                                                 | 689 XEQ 19                        | 744 GTO 17                |
| INPUT"                      | 635 X#0?                                                   | 690 X<>Y                          | 745*LBL 32                |
| 579 AVIEW                   | 636 GTO "K"                                                | 691 ST* Z                         | 746 97.1                  |
|                             |                                                            | 692 *                             |                           |
|                             |                                                            | 693 ST- IND                       | 748 CLRGX                 |
| 582*LBL "N"                 |                                                            | 53                                | 749 CF 07                 |
| 583 GTO 01                  | 640 FS? 06                                                 | 694 X<>Y                          | 750 CF 08                 |
| 584*LBL "K"                 | 641 STO 58                                                 | 695 ST+ IND                       | 751 85.091                |
| 585 ISG 83                  | 642 R^                                                     | 53                                | 752 STO 92                |
| 586 GTO 00                  | 643*LBL 01                                                 | 696 RTN                           | 753 CLRGX                 |
| 587 GTO 32                  | 644 BEEP                                                   | 697*LBL 25                        | 754 93.096                |
| 588*LBL 00                  |                                                            |                                   | 755 STO 84                |
| JOJ AEQ IJ                  |                                                            | 699 RCL 52                        |                           |
|                             |                                                            | 700 INT                           |                           |
|                             |                                                            | 701 XEQ 18                        |                           |
|                             |                                                            | 702*LBL 21                        |                           |
| 2A7*TRT <u>"O"</u>          | 649 GTO 34                                                 | 703 ISG 52                        | 760 STO 52                |

| Retro Games for the HP- | 41 User In              | structions           | DataFile and Others      |
|-------------------------|-------------------------|----------------------|--------------------------|
| 7.61.41.01 1.0          | 00 5000 00              | F1 T00 01            | 100 (770 )               |
| 761*LBL 13              | 02 FS?C 00              | 51 ISG 81            | 102 STO \                |
| 762 RCL IND [           | 03 GTO 17               | 52 GTO 01            | 103*LBL 30               |
| 763 2<br>764 X=Y?       | 04 FS?C 01<br>05 GTO 15 | 53*LBL 28            | 104 RCL [                |
| 765 GTO 00              | 06 FS?C 04              | 54 RCL IND<br>97     | 105 RCL IND \ 106 X#Y?   |
| 766 RCL [               | 07 GTO 19               | 55 STO 01            | 106 X#1:<br>107 GTO 02   |
| 767 INT                 | 07 G10 19<br>08 RCL 85  | 56 RCL IND           | 107 G10 02<br>108 RCL \  |
| 768 73                  | 00 RCL 85               | 98                   | 100 KCL (                |
| 769 <b>-</b>            | 10 RCL 87               | 57 STO A             | 110 -                    |
| 770 RCL IND X           | 10 RCL 87               | 58 RCL IND           | 111 RCL IND X            |
| 771 6                   | 12 XROM                 | 99                   | 112*LBL 11               |
| 772 X=Y?                | "SRT1"                  | 59 STO B             | 113 E                    |
| 773 GTO 00              | 13 RCL 89               | 60 RCL IND           | 114 ST+ IND Y            |
| 774 ISG IND Z           | 14 XROM                 | 00                   | 115 97.1                 |
| 775 ""                  | "SRT1"                  | 61 STO C             | 116 STO 81               |
| 776 RDN                 | 15 RCL 90               | 62 RCL 01            | 117 CLRGX                |
| 777 SF 05               | 16 XROM                 | 63 RCL A             | 118*LBL 29               |
| 778 GTO 17              | "SRT1"                  | 64 RCL B             | 119 CF 07                |
| 779*LBL 00              | 17 RCL 91               | 65 X#Y?              | 120 CF 08                |
| 780 ISG [               | 18 XROM                 | 66 GTO 12            | 121 1.007                |
| 781 GTO 13              | "SRT1"                  | 67 R^                | 122 STO 52               |
| 782*LBL 14              | 19 STO 93               | 68 X#Y?              | 123 R^                   |
| 783 RCL IND \           | 20 RDN                  | 69 GTO 12            | 124 85.091               |
| 784 6                   | 21 STO 94               | 70 R^                | 125 STO 92               |
| 785 X=Y?                | 22 RDN                  | 71 X#Y?              | 126 CLRGX                |
| 786 GTO 01              | 23 STO 95               | 72 GTO 12            | 127 93.096               |
| 787 ISG IND \           | 24 RDN                  | 73 R^                | 128 STO 84               |
| 788 ""                  | 25 STO 96               | 74 X#Y?              | 129 RDN                  |
| 789 RCL \               | 26*LBL 16               | 75 GTO 12            | 130 GTO "N"              |
| 790 X<>Y                | 27 RCL IND              | 76 4.005             | 131*LBL 00               |
| 791 SF 05               | 84                      | 77 STO D             | 132 2                    |
| 792 GTO 17              | 28 X=0?                 | 78*LBL 03            | 133 X#Y?                 |
| 793*LBL 01              | 29 GTO "K"              | 79 97.1              | 134 GTO 00               |
| 794 ISG \               | 30 RCL IND              | 80 STO 81            | 135 29                   |
| 795 GTO 14              | 92                      | 81*LBL 10            | 136 RCL IND              |
| 796*LBL 33              | 31 X=Y?<br>32 GTO 00    | 82 RCL D             | 84                       |
| 797 BEEP                | 32 GTO 00               | 83 INT               | 137 X>Y?                 |
|                         | 33 ISG 92               | 84 RCL IND           |                          |
|                         | 34 GTO 16               |                      | 139 GTO 07               |
|                         |                         | 85 X=Y?              |                          |
|                         |                         | 86 GTO 11            |                          |
|                         |                         | 87 ISG 81            |                          |
| 803                     |                         | 88 GTO 10            |                          |
| "CONGRATS"              |                         | 89 RCL D             |                          |
| 804 AVIEW               |                         | 90 3                 | 144 GTO 31               |
| 805 PSE                 | 41 ST- 92               |                      | 145 11                   |
| 806 "YOU WON"           | 42 RCL IND              | 92 GTO 12            |                          |
| 807 AVIEW               | 92                      | 93 ISG D             | 147 SF 08                |
| 808*LBL 34              | 43 X>0?                 | 94 GTO 03            | 148 ISG 92               |
| 809 RCL 09              | 44 GTO 00               | 95 3                 | 149 GTO 16               |
| 10 STOFLAG              |                         | 96 STO D             | 150*LBL 07               |
| 811 CLA                 | 46 73                   | 97 GTO 03            |                          |
| 812 CLST                |                         | 98*LBL 12            |                          |
|                         |                         | 99 XROM              |                          |
| 814 END                 | 49 INT                  |                      | 154 STO 92               |
| 01*LBL "XM"             | 50 STO IND<br>81        | 100 STO [<br>101 101 | 155 ISG 84<br>156 GTO 16 |
|                         |                         | 1 ( ) 1 ( ) 1        | 1 = ( (2007) 1 (         |

| Retro Games for the HP-4 | 11 User I                | nstructions               | DataFile and Others      |
|--------------------------|--------------------------|---------------------------|--------------------------|
|                          |                          |                           |                          |
| 157 GTO "K"              | 212*LBL 00               | 267*LBL 27                | 321 STO 38               |
| 158*LBL 01               | 213 XEQ 20               | 268 ISG 07                | 322 STO 39               |
| 159 84                   | 214 X<=Y?                | 269 ""                    | 323 STO 40               |
| 160 ST+ 92               | 215 GTO 23               | 270 7                     | 324 STO 45               |
| 161 SF 07                | 216 3                    | 271*LBL 00                | 325 STO 46               |
| 162 ISG 92               | 217 X<>Y                 | 272 X<>Y                  | 326 STO 47               |
| 163 GTO 16<br>164 GTO 28 | 218 X<=Y?<br>219 GTO 24  | 273 SF 04<br>274 GTO "O"  | 327 117<br>328 STO 10    |
| 165*LBL 02               | 219 GTO 24<br>220 5      | 274 GTO "O"<br>275*LBL 20 | 328 STO 10<br>329 STO 11 |
| 166 ISG \                | 221 X<>Y                 | 275 RCL 08                | 330 STO 12               |
| 167 ""                   | 221 X<71<br>222 X<=Y?    | 270 KCL 08<br>277 E^X     | 331 STO 17               |
| 168 GTO 30               | 223 GTO 26               | 277 E X<br>278 FRC        | 331 STO 17               |
| 169*LBL 19               | 224 GTO 27               | 279 STO 08                | 333 STO 19               |
| 170 E                    | 225*LBL 01               | 280 E6                    | 334 STO 24               |
| 171 RCL 00               | 226 XEQ 20               | 281 *                     | 331 STO 21               |
| 172 X=Y?                 | 227 X<=Y?                | 282 RTN                   | 336 STO 26               |
| 173 GTO 00               | 228 GTO 24               | 283*LBL 15                | 337 1054                 |
| 174 ISG Y                | 229 3                    | 284 BEEP                  | 338 STO 34               |
| 175 ""                   | 230 X<>Y                 | 285 "SORRY,               | 339 STO 41               |
| 176 X=Y?                 | 231 X<=Y?                | YOU LOST"                 | 340 STO 48               |
| 177 GTO 01               | 232 GTO 25               | 286 AVIEW                 | 341 121                  |
| 178 6                    | 233 5                    | 287 PSE                   | 342 STO 13               |
| 179 X=Y?                 | 234 X<>Y                 | 288 RCL 82                | 343 STO 20               |
| 180 GTO 02               | 235 X<=Y?                | 289 SF 10                 | 344 STO 27               |
| 181 ISG X                | 236 GTO 22               | 290 R^                    | 345 1.007                |
| 182 ""                   | 237*LBL 21               | 291 R^                    | 346 STO 52               |
| 183 X=Y?                 | 238 ISG 01               | 292 PSE                   | 347 3                    |
| 184 GTO 05               | 239 ""                   | 293 GTO 29                | 348 STO 54               |
| 185 GTO "M"              | 240 E                    | 294*LBL 17                | 349 57.06                |
| 186*LBL 00               | 241 GTO 00               | 295 RCLFLAG               | 350 STO 61               |
| 187 RCL [                | 242*LBL 22               | 296 STO 09                | 351 66.069               |
| 188 6                    | 243 ISG 02               | 297 730                   | 352 STO 55               |
| 189 X=Y?                 | 244 ""                   | 298 STO 35                | 353 70.073               |
| 190 GTO 00               | 245 2                    | 299 STO 36                | 354 STO 56               |
| 191 SF 07                | 246 GTO 00               | 300 STO 37                | 355 .02                  |
| 192 GTO "M"              | 247*LBL 23               | 301 STO 42                | 356 STO 83               |
| 193*LBL 01               | 248 ISG 03               | 302 STO 43                | 357 93.096               |
| 194 RCL [                | 249 ""                   | 303 STO 44                | 358 STO 84               |
| 195 7                    | 250 3                    | 304 STO 49                | 359 85.091               |
| 196 X=Y?                 | 251 GTO 00               | 305 STO 50                | 360 STO 92               |
| 197 GTO 01               | 252*LBL 24               | 306 STO 51                | 361 97.1                 |
| 198 GTO "M"              | 253 ISG 04               | 307 13                    | 362 STO 81               |
| 199*LBL 02               | 254 ""                   | 308 STO 14                | 363 FRC                  |
| 200 RCL [                | 255 4                    | 309 STO 15                | 364 "SEED=?"             |
| 201 E                    | 256 GTO 00               | 310 STO 16                | 365 PROMPT               |
| 202 X=Y?                 | 257*LBL 25               | 311 STO 21                | 366 STO 08               |
| 203 GTO 00               | 258 ISG 05               | 312 STO 22                | 367 "START?              |
| 204 GTO "M"              | 259 ""                   | 313 STO 23                | HP=0"                    |
| 205*LBL 05               | 260 5<br>261 CTO 00      | 314 STO 28                | 368 AVIEW                |
| 206 RCL [<br>207 2       | 261 GTO 00<br>262*LBL 26 | 315 STO 29<br>316 STO 30  | 369 CLX<br>370 STOP      |
| 207 Z<br>208 X=Y?        | 262^LBL 26<br>263 ISG 06 | 316 STO 30                | 370 STOP<br>371 GTO "L"  |
| 208 X=1?<br>209 GTO 01   | 264 ""                   | 317 324<br>318 STO 31     | 371 GTO "L" 372 END      |
| 210 SF 08                | 265 6                    | 318 STO 31<br>319 STO 32  | SIZ END                  |
| 210 SF 06<br>211 GTO "M" | 266 GTO 00               | 319 STO 32<br>320 STO 33  |                          |
| 211 010 11               | 200 G10 00               | J20 J10 JJ                |                          |

## Wari for the HP-41C/CV/CX

## https://www.hpmuseum.org/software/41td/wari.htm

This program is Copyright © HP and is used here by permission. It was originally printed in the Games Solution Book. This program was entered and uploaded by <u>Tony Duell</u>. The documentation was entered by Dave Hicks. The Barcode for this program was provided by <u>Brian Ward</u>.

This program is supplied without representation or warranty of any kind. Tony Duell, Hewlett Packard and The Museum of HP Calculators therefore assume no responsibility and shall have no liability, consequential or otherwise, of any kind arising from the use of this program material or any part thereof.

### **Overview**

Wari\* is a board game which has been played for at least several centuries in various forms throughout Africa. The game is played on a board containing (generally) twelve small pits or bins, and two large pits. Forty-eight beads, seeds, or other counters are moved and captured according to certain rules.

The Wari board shown here is set up to begin a game.

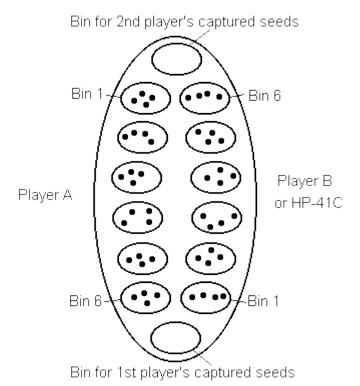

Each player in turn removes all the counters from one bin on his side and distributes them one-at-a-time into successive bins moving counterclockwise, skipping the two bins which are for storing captured counters. If the last counter drops into an opponent's hole containing one or two counters, the contents of that hole are captured and placed in the player's scoring pit. Counters in an unbroken sequence of two- and three-counter bins on the opponent's side

clockwise from the captured bin are also captured. If a bin contains twelve counters or more, that bin is skipped when the counters from that bin are distributed.

The above rules are implemented in the calculator program. Special rules, such as prohibiting moves which remove all of the opponent's counters, were deemed to be variations of the basic game and were not programmed. It is possible to come to a situation where a few counters will circulate forever. In this case each player claims the counters on his side.

To make a play on the calculator Wari board, the player specifies the bin he wants to move by keying in a number from 1 to 6 and then pushing either [A] or [B] (for player A or B). The machine then moves the counters from the specified bin according to the rules. To play against the calculator, signal to the calculator to move by pressing [C]. The calculator will then move player B's counters.

When one of the sites of the board is displayed, as designated by leading A or B, it is as if you moved around to that side of the board. In other words, bin 1 for either players side is always to the left and counterclockwise always to the right. If you are looking at side A, [R/S] will get you side B. If you are looking at side B, [R/S] will get you the score. If you are looking at the score, [R/S] will get you side A.

**Note:** Requires 1 Memory Module on HP-41C

### **Instructions**

| Step | Instructions                                                                                            | Input<br>Data/Units | Keys          | Output Data/Units                     |
|------|----------------------------------------------------------------------------------------------------|---------------------|---------------|---------------------------------------|
| 1    | Enter program                                                                                           |                     |               |                                       |
| 2    | Initialize                                                                                              |                     | [XEQ]<br>WARI | SEED?                                 |
| 3    | Key in number between 0 and 1                                                                           | seed                | [R/S]         | A 4,4,4,4,4                           |
|      | To see the other side of the board and/or the score, press [R/S]. This can be done as often as desired. |                     | [R/S]         | A (board) or B (board)<br>or A= or B= |
| 5    | Players A, B or the 41C moving B's counters can move in any order with anyone starting the game.        |                     |               |                                       |
|      | Player A                                                                                                | bin#                | [A]           | A (board)                             |
|      | Player A                                                                                                | bin#                | [B]           | A (board)                             |
|      | HP-41C (moving for B)                                                                                   |                     | [C]           | A (board)                             |
| 6    | Go to step 4 or 5 as desired.                                                                           |                     |               |                                       |
| 7    | To start a new game press [E] and go to step 4 or 5 as desired.                                         |                     | [E]           | A 4,4,4,4,4                           |

## **Example**

Keystrokes: Display: [XEQ] [ALPHA]
SIZE [ALPHA] 018
[XEQ] [ALPHA]
WARI [ALPHA] SEED?

<sup>\*</sup>Also known as Man-Kalah, Awari, and many other names.

| .9977663333<br>[R/S]<br>[R/S] | [R/S] | A 4,4,4,4,4<br>B 4,4,4,4,4<br>A=0, B=0 |
|-------------------------------|-------|----------------------------------------|
| [C]                           |       | A 5,5,4,4,4,4                          |
| [R/S]                         |       | B 4,4,4,0,5,5                          |
| 6 [A]                         |       | A 5,5,4,4,4,0                          |
| [R/S]                         |       | B 5,5,5,1,5,5                          |
| [C]                           |       | A 6,6,4,4,4,0                          |
| [R/S]                         |       | B 5,5,0,2,6,6                          |
| 2 [A]                         |       | A 6,0,5,5,5,1                          |
| [R/S]                         |       | B 6,6,0,2,6,6                          |
| [C]                           |       | A 7,1,6,6,6,0                          |
| [R/S]                         |       | B 6,6,0,2,6,0                          |
| [R/S]                         |       | A=0, $B=2$                             |
|                               |       |                                        |
|                               |       | •                                      |
| •                             |       | •                                      |

| 01 LBL "WARI" | 40 STO T     | 79  | GTO 00                                                        |
|---------------|--------------|-----|---------------------------------------------------------------|
| 02 SF 27      | 41 +         |     | RCL 15                                                        |
| 03 CF 29      | 42 +         |     | INT                                                           |
| 04 FIX 00     | 43 12        | 82  | GTO A                                                         |
| 05 "SEED?"    | 44 MOD       | 83  | LBL 00                                                        |
| 06 PROMPT     | 45 X=0?      | 84  | 6                                                             |
| 07 STO 00     | 46 X<> L     | 85  | STO 16                                                        |
| 08 LBL E      | 47 7         | 86  | 0                                                             |
| 09 1.012      | 48 X<=Y?     | 87  | STO 15                                                        |
| 10 CLRG       | 49 GTO 00    | 88  | LBL 04                                                        |
| 11 4          | 50 X<>Y      | 89  | RCL 16                                                        |
| 12 LBL 06     | 51 R^        | 90  | RCL IND 16                                                    |
| 13 STO IND    | Y 52 CHS     | 91  | X=0?                                                          |
| 14 ISG Y      | 53 RCL IND Y | 92  | GTO 00                                                        |
| 15 GTO 06     | 54 X<=Y?     | 93  | RCL X                                                         |
| 16 GTO 50     | 55 GTO 00    | 94  | 12                                                            |
| 17 LBL C      | 56 X<>Y      | 95  | /                                                             |
| 18 CF 05      | 57 3         | 96  | INT                                                           |
| 19 0          | 58 +         | 97  | X>0?                                                          |
| 20 STO 17     | 59 X<=Y?     | 98  | GTO 00                                                        |
| 21 STO 15     | 60 GTO 00    | 99  | RDN                                                           |
| 22 2          | 61 SF 07     | 100 | +                                                             |
| 23 XEQ 51     | 62 RCL Z     | 101 | 12                                                            |
| 24 CF 06      | 63 RCL 17    | 102 | MOD                                                           |
| 25 X=0?       | 64 X>Y?      | 103 | X=0?                                                          |
| 26 SF 06      | 65 GTO 00    | 104 | LASTX                                                         |
| 27 CF 07      | 66 X#Y?      | 105 | 7                                                             |
| 28 7.012      | 67 GTO 01    | 106 | X>Y?                                                          |
| 29 STO 16     | 68 FS? 06    | 107 | GTO 00                                                        |
| 30 LBL 05     | 69 GTO 00    | 108 | RCL IND Y                                                     |
| 31 RCL 16     | 70 LBL 01    | 109 | X=0?                                                          |
| 32 INT        | 71 RDN       | 110 | GTO 00                                                        |
| 33 RCL IND 3  | 16 72 STO 17 | 111 | 3                                                             |
| 34 X=0?       | 73 RCL 16    | 112 | $X \le X \le X \le X \le X \le X \le X \le X \le X \le X \le$ |
| 35 GTO 00     | 74 STO 15    | 113 | GTO 00                                                        |
| 36 RCL X      | 75 LBL 00    | 114 | SF 07                                                         |
| 37 12         | 76 ISG 16    | 115 | R^                                                            |
| 38 /          | 77 GTO 05    | 116 | RCL 15                                                        |
| 39 INT        | 78 FC?C 07   | 117 | $X \le X \le X$                                               |

| Retro Games for the HP-41                                                                                                    | User Instructions                                                                                                   | DataFile and Others             |
|----------------------------------------------------------------------------------------------------|----------------------------------------------------------------------------------------------------|---------------------------------|
| 110                                                                                                    | 165 707 7                                                                                                    | 010 700 05                      |
| 118 X<>Y                                                                                                    | 165 LBL A<br>166 STO 15<br>167 STO 17<br>168 RCL IND 15<br>169 X=0?<br>170 GTO 50                                   | 212 FC? 05                      |
| 119 STO 15                                                                                                    | 166 STO 15                                                                                                    | 213 ST+ 14                      |
| 120 LBL 00                                                                                                    | 16/ STO 1/                                                                                                    | 214 ST- IND 17                  |
| 121 DSE 16                                                                                                    | 168 RCL IND 15                                                                                                    | 215 RCL 17                      |
| 122 GTO 04                                                                                                    | 109 X=U?                                                                                                    | 216 1                           |
| 123 FC?C 07                                                                                                    | 170 GTO 50                                                                                                    | 217 -                           |
| 124 GTO 00                                                                                                    | 171 STO 16                                                                                                    | 218 12                          |
| 125 RCL 15                                                                                                    | 172 ST- IND 15                                                                                                    |                                 |
| 120 GTO A                                                                                                    | 174 DGI 17                                                                                                    | 220 X=0?                        |
| 127 LBL UU                                                                                                    | 1/4 RCL 1/                                                                                                    | 221 LASTX                       |
| 120 VEO 51                                                                                                    | 176                                                                                                    | 222 STO 17                      |
| 129 XEQ DI                                                                                                    | 177 10                                                                                                    | 223 GTO 07                      |
| 13U I                                                                                                    | 1// 1/<br>170 MOD                                                                                                   | 224 LBL 50<br>225 SF 05         |
| 132 000 15                                                                                                    | 170 W-02                                                                                                    | 225 SF 05<br>226 "A "           |
| 132 5TO 15                                                                                                    | 173 LBL 08 174 RCL 17 175 1 176 + 177 12 178 MOD 179 X=0? 180 LASTX 181 STO 17 182 RCL 15 183 X=Y? 184 GTO 08 185 1 | 226 °A °C 227 1.006             |
| 133 STO 10                                                                                                    | 101 CMC 17                                                                                                    | 227 1.006<br>228 XEQ 00         |
| 134 LBL U3                                                                                                    | 181 STO 17                                                                                                    | 228 XEQ UU                      |
| 130 6                                                                                                    | 182 RUL 15                                                                                                    | 229 PROMPT                      |
| 137 DOI TND V                                                                                                    | 183 X=1;                                                                                                    | 230 <b>"</b> B <b>"</b>         |
| 130 X#02                                                                                                    | 184 GTO U8                                                                                                    | 231 7.012                       |
| 130 CMO 00                                                                                                    | 100 CEL TND 17                                                                                                    | 232 XEQ 00                      |
| 123 FC?C 07 124 GTO 00 125 RCL 15 126 GTO A 127 LBL 00 128 6 129 XEQ 51 130 1 131 + 132 STO 15 133 STO 16 134 LBL 03 135 6 136 + 137 RCL IND X 138 X#0? 139 GTO 00 140 RCL 15 141 1 142 - 143 6 144 MOD 145 X=0? 146 LASTX 147 RCL 16 148 X=Y? 149 GTO 01 150 RDN 151 STO 15 | 186 ST+ IND 17                                                                                                    | 233 PROMPT<br>234 "A="          |
| 140 RCL 15                                                                                                    | 100 CMC 00                                                                                                    | 234 A-<br>235 ARCL 13           |
| 141 I<br>140                                                                                                    | 100 GIO UO                                                                                                    | 235 ARCL 13<br>236 "F, B="      |
| 142 -                                                                                                    | 109 LBL U/                                                                                                    | 230 <b>F,</b> B-<br>237 ARCL 14 |
| 143 0                                                                                                    | 190 RCL 1/                                                                                                    | 237 ARCL 14<br>238 PROMPT       |
| 144 MOD                                                                                                    | 191 /                                                                                                    | 230 PROMP1<br>239 GTO 50        |
| 145 A-U:                                                                                                    | 192 FB: 05                                                                                                    | 239 GIO 30<br>240 LBL 09        |
| 140 LASIA                                                                                                    | 193 GIO UI                                                                                                    | 240 LBL 09<br>241 <b>"F,"</b>   |
| 147 KCL 10                                                                                                    | 194 X\-1:                                                                                                    | 241 F,<br>242 LBL 00            |
| 140 A-1;<br>140 CTO 01                                                                                                    | 195 GIO 50                                                                                                    | 242 LBL 00<br>243 ARCL IND X    |
| 149 GIO 01<br>150 DDN                                                                                                    | 190 GIO 00<br>107 IDI 01                                                                                            | 243 ARCL IND X<br>244 ISG X     |
| 150 RDN<br>151 STO 15                                                                                                    | 198 X>Y?                                                                                                    | 244 13G X<br>245 GTO 09         |
| 152 GTO 03                                                                                                    | 199 GTO 50                                                                                                    | 246 RTN                         |
| 153 LBL 01                                                                                                    | 200 LBL 00                                                                                                    | 247 LBL 51                      |
| 154 SF 05                                                                                                    | 200 EBL 00<br>201 RCL IND 17                                                                                        |                                 |
| 155 "NO MOVE"                                                                                                    | 201 KCH 1ND 17                                                                                                    | 249 9821                        |
| 156 AVIEW                                                                                                    | 202 Z<br>203 X>Y?                                                                                                   | 250 *                           |
| 157 STOP                                                                                                    | 204 GTO 50                                                                                                    | 251 .211327                     |
| 158 GTO 50                                                                                                    | 205 RDN                                                                                                    | 252 +                           |
| 150 GIO 30<br>159 LBL 00                                                                                                    | 206 4                                                                                                    | 253 FRC                         |
| 160 RCL 15                                                                                                    | 200 4<br>207 X<=Y?                                                                                                  | 254 STO 00                      |
| 161 LBL B                                                                                                    | 207 X-1:<br>208 GTO 50                                                                                              | 255 *                           |
| 162 6                                                                                                    | 200 G10 30<br>209 RDN                                                                                               | 256 INT                         |
| 163 +                                                                                                    | 210 FS? 05                                                                                                    | 250 INT<br>257 RTN              |
| 164 CF 05                                                                                                    | 210 F3: 03<br>211 ST+ 13                                                                                            | 257 KIN<br>258 END              |
| 101 01 00                                                                                                    | 211 011 10                                                                                                    |                                 |

### Mancala for the HP-41CX

'brianddk-https://www.hpmuseum.org/forum/thread-6203.html?highlight=mancala

This is a mancala program I wrote for the hp42s (Free42). For those not familiar with mancala, its a very achient game that has become repopularized over the last few years in the US. You can now get a mancala board at most stores that sell board games. This particular 'flavor' of mancala kahla(6,4), but it seemed to be the one that is most available in my area. This is a fun game to play, but most mathmatical analysis of possible permutations make this game significantly harder for Player 2. Whoever goes first is likely to win.

### **Game Display**

The game display will show a number between 1-million and 2-million, for both Player 1 and Player 2. The fractional part is the player's score (0.10 = 10 points). The number in the million'th place is purely for alignment and should be ignored, the other numbers represent your 6 'pits'. The 'pit' to the far left is 'pit 1' the pit to the far right is 'pit 6'. To move, you specify a pit number to move. **Note**: 41-C users will need to swap (X <> Y) to see the P2 score and pit display.

```
; Game Display
; x: Z, DCB, A98.P2
; y: Z,123,456.P1
; Where,
            - Ignore the 'millionth' place, its a place holder, nothing
;
more
    'P1'
;
            - The score for Player 1 (in the X vector)
;
           - The score for Player 2 (in the Y vector)
           - # of beans in 'pit #1' for P1 and P2
    '2|C'
          - # of beans in 'pit #2' for P1 and P2
    '3|B' - # of beans in 'pit #3' for P1 and P2
   '4|A'
          - # of beans in 'pit #4' for P1 and P2
          - # of beans in 'pit #5' for P1 and P2
           - # of beans in 'pit #6' for P1 and P2
    '6|8'
; Indicators
   'GRAD' - Player1's turn when 'GRAD' is displayed
    'RAD' - Player2's turn when 'RAD' is displayed
```

#### **Gameplay**

To start the game, simply `XEQ` the `MANCA` program. The game will show the initial board and set the indicator for Player 1 to take his turn. Player 1 can then study the board and pick a pit to move. Thier pick is given by placing the pick in the level 1 (x) on the stack then hit `run` (aka `R/S`). The game will then move the beans according to the rules and redisplay the board. It is now time for the next move. The `GRAD` / `RAD` indicator will light to instruct the players as to whos turn it is. Keep in mind, earning extra turns is a key strategy of the game.

| 01*LBL "MANCA"  02 XEQ 07  03*LBL 09  04 XEQ 02  05 FS? 03  06 GTO 05  07*LBL 20  08 XEQ 04  09 XEQ 18 | 58 GTO 27                                            | 115 RCL IND 16           |
|----------------------------------------------------------------------------------------------------|------------------------------------------------------|--------------------------|
| 02 XEQ 07                                                                                              | 58 GTO 27<br>59*LBL 17                               | 116 STOP                 |
| 03*LBL 09                                                                                              | 60 "PLAYER2 WON!"                                    | 117 RTN                  |
| 04 XEQ 02                                                                                              | 61*LBL 27                                            | 118*LBL 18               |
| 05 FS? 03                                                                                              | 61*LBL 27<br>62 SF 03                                | 119 CF 04                |
| 06 GTO 05                                                                                              | 63 PROMPT                                            | 120 INT                  |
| 07*LBL 20                                                                                              | 63 PROMPT<br>64*LBL 28                               | 121 E                    |
| 08 XEQ 04                                                                                              | 65 RTN                                               | 122 X<>Y                 |
| 09 XEQ 18                                                                                              | 65 RTN<br>66*LBL 04                                  | 123 X <y?< td=""></y?<>  |
|                                                                                                    | 67 1.006                                             | 124 SF 04                |
| 11 GTO 20                                                                                              | 68 STO 16                                            | 125 6                    |
| 12 XEQ 10                                                                                              | 69 14                                                | 126 X<>Y                 |
| 13 XEQ 23                                                                                              | 70 STO 17                                            | 127 X>Y?                 |
| 14 GTO 09                                                                                              | 71 E6                                                | 128 SF 04                |
| 15*LBL 05                                                                                              | 72 STO IND 17                                        | 129 FS? 04               |
| 16 XEQ 03                                                                                              | 73*LBL 12                                            | 130 GTO 19               |
| 17 RTN                                                                                                 | 74 E1                                                | 131 STO 16               |
| 18*LBL 07                                                                                              | 75 6                                                 | 132 FS? 01               |
| 19 CF 01                                                                                               | 76 RCL 16                                            | 133 GTO 01               |
| 20 CF 02                                                                                               | 77 INT                                               | 134 14                   |
| 21 CF 03                                                                                               | 73*LBL 12 74 E1 75 6 76 RCL 16 77 INT 78 - 79 Y^X    | 135 X<>Y                 |
| 22 CF 04                                                                                               | 79 Y^X                                               | 136 -                    |
| 23 13                                                                                                  | 80 RCL IND 16                                        | 137 STO 16               |
|                                                                                                    |                                                      | 138*LBL 01               |
| 25 4                                                                                                   | 82 ST+ IND 17                                        |                          |
| 26*LBL 08                                                                                              |                                                      | 140 X=0?                 |
| 27 STO IND 16                                                                                          | 84 GTO 12                                            | 141 SF 04                |
| 28 DSE 16<br>29 GTO 08<br>30 0                                                                         | 85 15                                                | 142*LBL 19               |
| 29 GTO 08                                                                                              | 86 STO 17                                            | 143 RCL 16               |
| 30 0                                                                                                   | 87 E6                                                | 144 RTN                  |
| 31 STO IND 16                                                                                          | 88 STO IND 17<br>89 13.007<br>90 STO 16<br>91*LBL 15 | 145*LBL 10               |
| 32 /                                                                                                   | 89 13.007<br>90 STO 16<br>91*LBL 15                  | 146 0                    |
| 33 STO 16                                                                                              | 90 STO 16                                            | 147 X<> IND 16           |
| 34 X<>Y                                                                                                | 91,TRT 12                                            | 148 STO 17               |
| 35 STO IND 16                                                                                          |                                                      | 149*LBL 11               |
| 36 SF 01                                                                                               | 93 RCL 16                                            | 150 E                    |
| 37 GRAD                                                                                                | 94 INT<br>95 8                                       | 151 RCL 16               |
| 38 RTN                                                                                                 | 96 -                                                 | 152 +                    |
| 39*LBL 02<br>40 CF 03                                                                                  | 96 -<br>97 Y^X                                       | 153 14<br>154 MOD        |
| 40 CF US<br>41 0                                                                                       | 98 RCL IND 16                                        | 154 MOD<br>155 STO 16    |
| 42 STO 17                                                                                              | 99 *                                                 | 156 FS? 01               |
| 43 7                                                                                                   | 100 ST+ IND 17                                       | 157 XEQ 21               |
| 44 STO 16                                                                                              | 101 DSE 16                                           | 157 KEQ 21<br>158 FS? 02 |
| 45 24                                                                                                  | 102 GTO 15                                           | 159 XEQ 22               |
| 46 RCL IND 16                                                                                          | 103 14                                               | 160 E                    |
| 47 X#Y?                                                                                                | 103 14<br>104 STO 16                                 | 161 ST+ IND 16           |
| 48 X>Y?                                                                                                | 105 FIX 2                                            | 162 DSE 17               |
|                                                                                                    | 106 RCL 07                                           | 163 GTO 11               |
| 50 X<>Y                                                                                                | 107 E2                                               | 164 E                    |
| 51 RCL IND 17                                                                                          |                                                      | 165 RCL IND 16           |
| 52 X#Y?                                                                                                | 109 ST+ IND 16                                       |                          |
| 53 X>Y?                                                                                                | 110 RCL 00                                           | 167 XEQ 26               |
| 54 GTO 17                                                                                              |                                                      | 168 RTN                  |
| 55 GTO 28                                                                                              | 111 E2<br>112 /                                      | 169*LBL 21               |
| 56*LBL 14                                                                                              | 113 ST+ IND 17<br>114 RCL IND 17                     | 170 X=0?                 |
| 57 "PLAYER1 WON!"                                                                                      | 114 RCL IND 17                                       | 171 ISG 16               |
|                                                                                                    |                                                      |                          |

| 172  | CF 0 | 0  |
|------|------|----|
| 173  | RTN  |    |
| 174* | LBL  | 22 |
| 175  | 7    |    |
| 176  | X<>Y |    |
| 177  | X=Y? | )  |
| 178  | ISG  | 16 |
| 179  | CF 0 | 0  |
| 180  | RTN  |    |
| 181* | LBL  | 26 |
| 182  | 7    |    |
| 183  | RCL  | 16 |
| 184  | FS?  | 01 |
| 185  | GTO  | 13 |
| 186  | FS?  | 02 |
| 187  | GTO  | 16 |
| 188  | RTN  |    |
| 189* | LBL  | 13 |
| 190  | 7    |    |
| 191  | STO  | 17 |
| 192  | RDN  |    |
| 193  | X#Y? | )  |
| 194  | X>Y? | )  |
|      |      |    |

|                         | RTN<br>GTO  |     |     |
|-------------------------|-------------|-----|-----|
| 198<br>199<br>200       | STO         | 17  |     |
|                         | X<=7        | 7?  |     |
| 203 <sup>4</sup><br>204 | LBL<br>14   | 06  |     |
| 206                     |             |     |     |
| 208                     |             |     | 1.0 |
|                         | ST+         | IND |     |
|                         | LBL         | 23  |     |
|                         | RCL<br>X=Y  |     |     |
| 216<br>217              | RTN<br>X=03 | ?   |     |

| 21 | 8  | RTN |   |   |   |
|----|----|-----|---|---|---|
| 21 | 9  | FS? |   | 0 | 1 |
| 22 | 0  | GTO |   | 2 | 5 |
| 22 | 1  | CF  | 0 | 2 |   |
| 22 | 2  | SF  | 0 | 1 |   |
| 22 | 3  | GRA | D |   |   |
| 22 | 4  | GTO |   | 2 | 4 |
| 22 | 5* | LBL |   | 2 | 5 |
| 22 | 6  | CF  | 0 | 1 |   |
| 22 | 7  | SF  | 0 | 2 |   |
| 22 | 8  | RAD |   |   |   |
| 22 | 9* | LBL |   | 2 | 4 |
|    |    | RTN |   |   |   |
| 23 | 1* | LBL |   | 0 | 3 |
| 23 | 2  | CF  | 0 | 1 |   |
| 23 | 3  | CF  | 0 | 2 |   |
| 23 | 4  | CF  | 0 | 3 |   |
| 23 | 5  | CF  | 0 | 4 |   |
|    |    | FIX |   | 4 |   |
| 23 | 7  | DEG |   |   |   |
| 23 | 8  | END |   |   |   |

#### Example turn

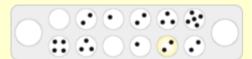

The player begins sowing from the highlighted house.

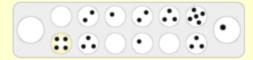

The last seed falls in the store, so the player receives an extra move.

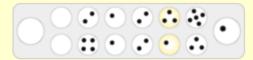

The last seed falls in an empty house on the player's side. The player collects the highlighted seeds from both his house and the opposite house of his opponent and will move them to the store.

## **Gork, Foxhole Grenades**

## Philip T. Frohme - PPCCJ V12N8p11; (August 1985)

Gork is a program that uses no complex equations or exotic logic to send it's user into a state of incoherent babbling. Although this is a very simple game, much can be learned about the behavior of random numbers by playing it.

Like a Hi-Low game, the user must guess a random number. In this game, however, the random number doesn't stay put. It's movements are also random, although somewhat controlled. I try to program this game into every new machine I encounter as a programming exercise.

SCENARIO: Picture yourself sitting in a foxhole that is too deep to see out off. To your right is a box containing an infinite number of hand grenades. Clyde, your trusty sidekick to your left, is NTB (Not To Bright). Although unable to throw grenades due to a self inflicted injury, he is able to stand and happens to be just tall enough to see out of the foxhole. Advancing toward your foxhole is a Gork (typical fierce looking monster with the usual six arms, scales, fangs, claws, etc.). You have ordered Clyde to tell you where your grenades land in relation to the Gork's location.

The Gork will start on a random point between o and 100. You are to try to hit him with a direct lob of your grenades. No matter what you may have heard, close does not count and only aggravates the user. With each missed lob, the Gork will advance toward the foxhole a random number set within the bounds of the user's skill level. If the skill level is 5, the Gork can stay put or move a maximum of 5 yards toward the foxhole.

Sound easy? Clyde will tell you how many yards you missed by but since he is NTB He cannot tell you if your lob was long or short. The grenades also give off a lot of smoke that conceal the Gork's Movements. The user might think he has been lobbing short when the Gork has actually advanced ahead of the impact point.

If the Gork reaches the foxhole before being hit, he eats the user. The Gork in my 41C is well fed. Skill levels range from a sure thing at 0 to whatever the user feels lucky with. A level of 10 is unreachable by many players. Even a level a 3 can be very challenging depending on the starting location of the Gork. The closer the user has missed the Gork, the less likely he/she will be able to accurately estimate the Gork's movements.

HINT: Most players will take random shots at the Gork based on where they think he is. To prevent this "double random" situation, always try to lob the grenades the same distance from the Gork. Using this method, the player's grenade lobs will not aid in the Gor'k's escape.

Philip T. Frohme- August 1985

# Program listing:

| 01*LBL "GORK"    | 36 XROM "VA"      | 71 XROM "VA"      |
|------------------|-------------------|-------------------|
| 02 CLRG          | 37 PSE            | 72 BEEP           |
| 03 CF 29         | 38 " BY "         | 73 RCL 03         |
| 04 FIX 0         | 39 ARCL Y         | 74 E              |
| 05 "SEED?"       | 40 "` YARDS"      | 75 -              |
| 06 XEQ 02        | 41 XROM "VA"      | 76 RCL 02         |
| 07 STO 00        | 42 PSE            | 77 /              |
| 08*LBL 00        | 43 " AT "         | 78 E2             |
| 09 "SKILL?"      | 44 ARCL Z         | 79 *              |
| 10 XEQ 02        | 45 XROM "VA"      | 80 ST+ 04         |
| 11 E             | 46 .              | 81 "GORK KILLED"  |
| 12 +             | 47 XROM "RN"      | 82 AVIEW          |
| 13 STO 03        | 48 RCL 03         | 83 PSE            |
| 14 .             | 49 *              | 84 " AT "         |
| 15 STO 02        | 50 INT            | 85 ARCL 01        |
| 16 XROM "RN"     | 51 RCL 01         | 86 "` YARDS"      |
| 17 E2            | 52 X<>Y           | 87 XROM "VA"      |
| 18 *             | 53 -              | 88 PSE            |
| 19 E             | 54 STO 01         | 89 GTO 06         |
| 20 +             | 55 .              | 90*LBL 05         |
| 21 RND           | 56 X<>Y           | 91 "-GOBBLED UP-" |
| 22 STO 01        | 57 X<=Y?          | 92 XROM "VA"      |
| 23*LBL 01        | 58 GTO 05         | 93 TONE 4         |
| 24 E             | 59 GTO 01         | 94 2              |
| 25 ST+ 02        | 60*LBL 02         | 95 ST/ 04         |
| 26 "LOB GRENADE" | 61 CF 22          | 96*LBL 06         |
| 27 XEQ 02        | 62 XROM "VA"      | 97 " IN "         |
| 28 STO Y         | 63 TONE 9         | 98 ARCL 02        |
| 29 RCL 01        | 64*LBL 03         | 99 "` TRIES"      |
| 30 -             | 65 PSE            | 100 XROM "VA"     |
| 31 ABS           | 66 FC?C 22        | 101 PSE           |
| 32 .             | 67 GTO 03         | 102 GTO 00        |
| 33 X=Y?          | 68 RTN            | 103 END           |
| 34 GTO 04        | 69*LBL 04         |                   |
| 35 " YOU MISSED" | 70 "*DIRECT HIT*" |                   |
|                  |                   |                   |

Ed's Note: "RN" and "VA" are the PPC ROM routines of the same name for Random Numbers and non-Stop View Alpha.

## **TARGET, War Games**

# Mark Gessner, PPCCJ V11N9 p38; (Nov.Dec 1884)

Here's a game which pits your gut reactions against the computer's cold calculations.

You are responsible for a large cannon, set along high dunes on a scorched desert. Some distance away is the enemy, with a weapon similar to yours. Your enemy is not human, though, it is a computerized weapon system. Your mission is to destroy the enemy, by hitting it with, a deadly shoot from your cannon. Your weapon is aimed by specifying the elevation of the barrel. You have a man perched high atop the dune next to you, who Calls out the distance your projectile landed in front of or behind your target. Based on this information, you adjust the elevation of your cannon until you destroy the- target.

After each shot you take, it takes you some time to reload the cannon. While you reload, the computer fires on you. It has no allies, but it has an infrared detector which can sense how far away its exploding shells hit. It cannot determine your distance away from itself, because the sensor is not sensitive enough to detect your body heat. It can detect whether its shells hit in front of you or behind you, by checking for your shadow in the infrared pattern it gets back. Using this distance information, the computer' follows a stepping algorithm to zero in on your position.

Your man on the dune has a radio receiver, which he has rigged to pick up the stray radiofrequency emissions produced by the computer. He is able to decode four different signals but he does not know what they stand for; it is your job to figure them out before it is too late. The man is in good position to determine the distances the enemy shells fall away fromyou, but he is unable to determine the angle of elevation of the enemy's cannon.

There is a vantage point which will let you see this; if you can direct your man to the proper place, he will be able to tell you exactly what the computer's next move will be. If you find this location, you can relax. You can actually let the computer calculate the proper elevation for you, then you can use that elevation to blow the computeraway. It's not fair', but this is war, remember'?

Finally, if you should win, you'll hear a mild fanfare as the people of the free world take you up on their shoulders and give you a tickertape parade through the streets of New York. If the enemy targets you for destruction, you will hear only the sound of death. In either case, when the game is done, you can searh the desert for more of these computerized death mach1nes, and when one is located, start all over again.

Requirements: HP-41C, Extended Functions module, Hyperactive Imagination Pac -1B.

| 01*LBL "TARG"   | 50 AVIEW      | 99 STO 46      | 148 ABS    |
|-----------------|---------------|----------------|------------|
| 02 50           | 51 PSE        | 100 ABS        | 149 RCL 49 |
| 03 XROM "INIT"  | 52 PSE        | 101 11         | 150 4.5    |
| 04 .            | 53 RCL 41     | 102 X>Y?       | 151 /      |
| 05 STO 47       | 54 SIN        | 103 GTO IND 19 | 152 X<=Y?  |
| 06 STO 48       | 55 ABS        | 104 CLA        | 153 GTO 04 |
| 07 "SKILL? 0-5" | 56 20         | 105 "a"        | 154 2.2    |
| 08 PROMPT       | 57 *          | 106 ARCL 46    | 155 ST/ 45 |
| 09 E3           | 58 LASTX      | 107 "` FT"     | 156 SF 04  |
| 10 /            | 59 +          | 108 AVIEW      | 157*LBL 04 |
| 11 STO 15       | 60 STO 44     | 109 PSE        | 158 FS? 03 |
| 12*LBL 00       | 61 LASTX      | 110 PSE        | 159 GTO 05 |
| 13 RCL 15       | 62 STO 45     | 111 ISG 20     | 160 RCL 46 |
| 14 STO 14       | 63 DEG        | 112 GTO C      | 161 ABS    |
| 15 X=0?         | 64*LBL 01     | 113 FS? 06     | 162 RCL 49 |
| 16 SF 06        | 65 E-3        | 114 GTO 03     | 163 E1     |
| 17 FIX 1        | 66 STO 20     | 115 ISG 14     | 164 /      |
| 18 RAD          | 67*LBL A      | 116 GTO a      | 165 X<=Y?  |
| 19 RCL 41       | 68 .          | 117 CF 10      | 166 GTO 05 |
| 20 SIN          | 69 "ANGLE?"   | 118 SF 06      | 167 2.5    |
| 21 ABS          | 70 PROMPT     | 119 SF 05      | 168 ST/ 45 |
| 22 8 E2         | 71 CLD        | 120*LBL a      | 169 SF 03  |
| 23 *            | 72 STO 43     | 121 FS? 09     | 170*LBL 05 |
| 24 2 E2         | 73 43         | 122 GTO 02     | 171 FS? 02 |
| 25 +            | 74 STO 16     | 123 XEQ 09     | 172 GTO 06 |
| 26 STO 42       | 75 11         | 124 GTO 07     | 173 RCL 46 |
| 27 X^2          | 76 STO 19     | 125*LBL 02     | 174 ABS    |
| 28 16.1         | 77 GTO D      | 126 RCL 44     | 175 RCL 49 |
| 29 /            | 78*LBL C      | 127 RCL 12     | 176 45     |
| 30 45           | 79 "COMPUTER" | 128 -          | 177 /      |
| 31 SIN          | 80 AVIEW      | 129 RCL 46     | 178 X<=Y?  |
| 32 X^2          | 81 E          | 130 RCL 13     | 179 GTO 06 |
| 33 *            | 82 ST+ 16     | 131 -          | 180 4      |
| 34 STO 41       | 83 ST+ 19     | 132 /          | 181 ST/ 45 |
| 35 STO 49       | 84*LBL D      | 133 RCL 13     | 182 SF 02  |
| 36 .9           | 85 RCL 42     | 134 *          | 183*LBL 06 |
| 37 *            | 86 X^2        | 135 CHS        | 184 FS? 01 |
| 38 RCL 42       | 87 2          | 136 RCL 12     | 185 GTO 07 |
| 39 SIN          | 88 *          | 137 +          | 186 RCL 46 |
| 40 ABS          | 89 32.2       | 138 XEQ 04     | 187 ABS    |
| 41 *            | 90 /          | 139 R^         | 188 RCL 49 |
| 42 RCL 41       | 91 RCL IND 16 | 140 R^         | 189 90     |
| 43 E-1          | 92 SIN        | 141 STO 44     | 190 /      |
| 44 *            | 93 *          | 142 FC? 06     | 191 X<=Y?  |
| 45 +            | 94 RCL IND 16 | 143 SF 10      | 192 GTO 07 |
| 46 STO 41       | 95 COS        | 144*LBL 03     | 193 3      |
| 47 "DIS "       | 96 *          | 145 FS? 04     | 194 ST/ 45 |
| 48 ARCL 41      | 97 RCL 41     | 146 GTO 04     | 195 SF 01  |
| 49 "` FT"       | 98 -          | 147 RCL 46     | 196*LBL 07 |
|                 |               |                |            |

| Retro Games for the HP-4 | 1 User Ins        | tructions         | DataFile and Others |
|--------------------------|-------------------|-------------------|---------------------|
|                          |                   |                   |                     |
| 197 FS? 10               | 218 RCL 44        | 239 "`DESTROYED"  | 260 E               |
| 198 GTO 01               | 219 STO 12        | 240 AVIEW         | 261 ST+ 48          |
| 199 FS?C 05              | 220 RCL 46        | 241 PSE           | 262*LBL 13          |
| 200 GTO 01               | 221 STO 13        | 242 TONE 8        | 263 RCL 47          |
| 201 RCL 46               | 222 SF 09         | 243 TONE 9        | 264 ENTER^          |
| 202 X>0?                 | 223 RTN           | 244 E             | 265 RCL 48          |
| 203 GTO 08               | 224*LBL 10        | 245 ST+ 47        | 266 +               |
| 204 FS? 08               | 225 2             | 246 GTO 13        | 267 /               |
| 205 XEQ 10               | 226 ST/ 45        | 247*LBL 12        | 268 E2              |
| 206 SF 07                | 227 CF 07         | 248 "YOU ARE HIT" | 269 *               |
| 207 RCL 45               | 228 CF 08         | 249 AVIEW         | 270 STO 49          |
| 208 ST+ 44               | 229 RTN           | 250 TONE 6        | 271 CLA             |
| 209 GTO 01               | 230*LBL 11        | 251 FIX 2         | 272 FIX 2           |
| 210*LBL 08               | 231 TONE 8        | 252 "ANGLE="      | 273 "AVG "          |
| 211 FS? 07               | 232 TONE 9        | 253 ARCL 44       | 274 ARCL 49         |
| 212 XEQ 10               | 233 "*** HIT ***" | 254 "` DEG"       | 275 "` %"           |
| 213 SF 08                | 234 AVIEW         | 255 AVIEW         | 276 .               |
| 214 RCL 45               | 235 TONE 8        | 256 PSE           | 277 X<>F            |
| 215 ST- 44               | 236 TONE 9        | 257 "I WIN"       | 278 PROMPT          |
| 216 GTO 01               | 237 PSE           | 258 AVIEW         | 279 GTO 00          |
| 217*LBL 09               | 238 "TARGET"      | 259 PSE           | 280 END             |

## **Robot Trap for the HP-41C/CV/CX**

#### HP Co. - Games Solutions Books

This program is Copyright © HP and is used here by permission. It was originally printed in the Games Solution Book. This program was entered and uploaded by <u>Tony Duell</u>. The documentation was entered by Dave Hicks. The Barcode for this program was provided by <u>Brian Ward</u>.

This program is supplied without representation or warranty of any kind. Tony Duell, Hewlett Packard and The Museum of HP Calculators therefore assume no responsibility and shall have no liability, consequential or otherwise, of any kind arising from the use of this program material or any part thereof.

### **Overview**

You move your android to any adjacent square on a 10 x 10 playing board studded with destructive force fields and up to 49 enemy robots in such a way as to lure the robots into their own electronic booby traps and save the android. The robots will always close on the android, moving to the square adjacent to their present position which is nearer to the row and column position of the android, and will team up to destroy him. The android, like the robots, is destroyed by moving into a force field, and the android is also destroyed by colliding with a robot. If robots collide all but one involved are destroyed. You choose the initial number of robots. The number of force fields is equal to the initial number of robots plus one. Even a few robots can be challenging and the more robots the more difficult. All initial positions are randomly generated.

If you move the android into a force field you will see "ZAP" then "TOO BAD". If you move the android into a robot you will see "STOMP" then "TOO BAD". If a robot stumbles into a force field you will see "STUMBLE". And, if robots hit, you will see "BUMP". Finally, if all robots are destroyed, you will see "YOU WIN".

The board is set up as below:

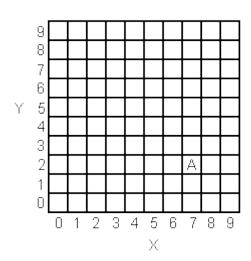

Board positions are denoted as x.y. The android shown is at 7,2. To move the android use the digits keys to specify directions as follows:

1 - down and left 6 - right
2 - down 7 - up and left
3 - down and right 8 - up
4 - left 9 - up and right
5 - no movement

Note: Do not move off the board. Execution times at all points in the program increase with the initial number of robots.

Note: Requires 1 Memory Module on HP-41C

# **Instructions**

| Step | Instructions                                                                                                    | Input<br>Data/Units | Keys                        | Output<br>Data/Units |
|------|----------------------------------------------------------------------------------------------------|---------------------|-----------------------------|----------------------|
| 1    | Enter program                                                                                                    |                     |                             |                      |
| 2    | Initialize                                                                                                    |                     | [XEQ] RT                    | SEED?                |
| 3    | Key in number between 0 and 1                                                                                        | seed                | [R/S]                       | NO.OF<br>ROBOTS      |
| 4    | Key in the number of robots you wish.                                                                                | num                 | [R/S]                       | SET<br>SIZE(NNN)     |
| 5    | Set size specified.                                                                                                  |                     | [XEQ]<br>SIZE(NNN)<br>[R/S] | F.F. AT ()*          |
|      | (If size was already set at or above specified, the program will skip that prompt.)                                  |                     |                             |                      |
| 6    | Continue pressing [R/S] to see the rest of the force field and robot Placements until the android placement appears. |                     | [R/S]                       |                      |
|      |                                                                                                    |                     | [R/S]                       | ANDROID: ()          |
| 7    | Move the android (only when "ANDROID: ( )" is in display.                                                            | direction           | [R/S]                       | ROBOT AT             |
| 8    | Go to 6 to see the rest of the robot placements and new android placement.                                           |                     |                             |                      |
| 9    | For a new game                                                                                                    |                     | [E]                         | NO.OF<br>ROBOTS      |
| 10   | Go to step 4.                                                                                                    |                     |                             |                      |
| *    | Force field placements are only output at the beginning of the game.                                                 |                     |                             |                      |

# Example

| Keystrokes:      | Display:      |
|------------------|---------------|
| [XEQ] [ALPHA]    |               |
| SIZE [ALPHA] 014 |               |
| [XEQ] [ALPHA]    |               |
| RT [ALPHA]       | SEED?         |
| .12569 [R/S]     | NO. OF ROBOTS |
| 3 [R/S]          | F.F. AT 7,8   |
| [R/S]            | F.F. AT 7,1   |
| [R/S]            | F.F. AT 3,6   |
| [R/S]            | F.F. AT 3,3   |
| [R/S]            | ROBOT AT 6,8  |
| [R/S]            | ROBOT AT 0,6  |
| [R/S]            | ROBOT AT 7,9  |
| [R/S]            | ANDROID: 6,1  |
| 3 [R/S]          | STUMBLE       |
|                  | ROBOT AT 7,7  |
| [R/S]            | ROBOT AT 1,5  |
| [R/S]            | ANDROID: 7,0  |
| 4 [R/S]          | ROBOT AT 6,6  |
| [R/S]            | ROBOT AT 2,4  |
| [R/S ]           | ANDROID: 6,0  |
| •                | •             |
| •                | •             |
|                  | •             |

| <u>01 LBL "RT"</u> | 28 /      | 56 RCL IND Y   | 84 FS? 05     |
|--------------------|-----------|----------------|---------------|
| 02 SF 27           | 29 ST+ 03 | 57 X=Y?        | 85 GTO 97     |
| 03 "SEED?"         | 30 6.005  | 58 GTO 00      | 86 PSE        |
| 04 PROMPT          | 31 +      | 59 RDN         | 87 "ANDROID   |
| 05 STO 00          | 32 STO 02 | 60 DSE Y       | SAFE"         |
| 06 LBL E           | 33 RCL 03 | 61 GTO 11      | 88 AVIEW      |
| 07 "NO. OF         | 34 +      | 62 STO IND 03  | 89 TONE 09    |
| ROBOTS"            | 35 .001   | 63 1           | 90 TONE 08    |
| 08 PROMPT          | 36 +      | 64 ST+ 04      | 91 TONE 09    |
| 09 STO 03          | 37 STO 01 | 65 ISG 03      | 92 TONE 07    |
| 10 2               | 38 FRC    | 66 GTO 00      | 93 TONE 09    |
| 11 *               | 39 6      | 67 FIX 01      | 94 RTN        |
| 12 1               | 40 +      | 68 CF 28       | 95 LBL 10     |
| 13 +               | 41 STO 03 | 69 RCL 01      | 96 STO 04     |
| 14 6               | 42 5.004  | 70 "F. F. "    | 97 LBL 16     |
| 15 +               | 43 STO 04 | 71 ASTO 03     | 98 RCL IND 04 |
| 16 "SET SIZE "     | 44 100    | 72 XEQ 10      | 99 X<0?       |
| 17 FIX 00          | 45 XEQ 99 | 73 LBL 98      | 100 GTO 10    |
| 18 CF 29           | 46 10     | 74 CF 28       | 101 SF 05     |
| 19 ARCL X          | 47 /      | 75 RCL 02      | 102 CLA       |
| 20 SF 25           | 48 STO 05 | 76 "ROBOT "    | 103 ARCL 03   |
| 21 1               | 49 LBL 00 | 77 ASTO 03     | 104 " -AT "   |
| 22 -               | 50 RCL 04 | 78 CF 05       | 105 ARCL X    |
| 23 STO IND X       | 51 100    | 79 XEQ 10      | 106 AVIEW     |
| 24 FC?C 25         | 52 XEQ 99 | 80 "ANDROID: " | 107 STOP      |
| 25 PROMPT          | 53 10     | 81 ARCL 05     | 108 LBL 10    |
| 26 RCL 03          | 54 /      | 82 AVIEW       | 109 ISG 04    |
| 27 1 E3            | 55 LBL 11 | 83 SF 28       | 110 GTO 16    |
|                    |           |                |               |

| Retro Games for the HP-42 | 1 User Instru  | uctions        | DataFile and Others |
|---------------------------|----------------|----------------|---------------------|
|                           |                |                |                     |
| 111 RTN                   | 145 ST+ 05     | 179 -1         | 213 RCL 01          |
| 112 LBL 97                | 146 RCL 05     | 180 X<> IND 03 | 214 X<>Y            |
| 113 CF 22                 | 147 XEQ 96     | 181 X<0?       | 215 LBL 12          |
| 114 STOP                  | 148 FS? 05     | 182 GTO 10     | 216 RCL IND Y       |
| 115 FC? 22                | 149 GTO 95     | 183 XEQ 96     | 217 X=Y?            |
| 116 GTO 98                | 150 RCL 02     | 184 FC? 05     | 218 RTN             |
| 117 GTO IND X             | 151 STO 03     | 185 GTO 10     | 219 RDN             |
| 118 LBL 01                | 152 LBL 14     | 186 -1         | 220 ISG Y           |
| 119 -1.1                  | 153 RCL 05     | 187 "BUMP"     | 221 GTO 12          |
| 120 GTO 10                | 154 INT        | 188 FS? 06     | 222 CF 06           |
| 121 LBL 02                | 155 RCL IND 03 | 189 "STUMBLE"  | 223 RCL 02          |
| 1221                      | 156 X<0?       | 190 AVIEW      | 224 X<>Y            |
| 123 GTO 10                | 157 GTO 10     | 191 TONE 09    | 225 LBL 13          |
| 124 LBL 03                | 158 INT        | 192 CLD        | 226 RCL IND Y       |
| 125 .9                    | 159 -          | 193 LBL 10     | 227 X=Y?            |
| 126 GTO 10                | 160 X#0?       | 194 STO IND 03 | 228 RTN             |
| 127 LBL 04                | 161 SIGN       | 195 ISG 03     | 229 RDN             |
| 128 -1                    | 162 RCL 05     | 196 GTO 15     | 230 ISG Y           |
| 129 GTO 10                | 163 FRC        | 197 RCL 05     | 231 GTO 13          |
| 130 LBL 05                | 164 RCL IND 03 | 198 XEQ 96     | 232 CF 05           |
| 131 0                     | 165 FRC        | 199 FC? 05     | 233 RTN             |
| 132 GTO 10                | 166 -          | 200 GTO 98     | 234 LBL 99          |
| 133 LBL 06                | 167 X#0?       | 201 LBL 95     | 235 RCL 00          |
| 134 1                     | 168 SIGN       | 202 "STOMP"    | 236 9821            |
| 135 GTO 10                | 169 10         | 203 FS? 06     | 237 *               |
| 136 LBL 07                | 170 /          | 204 "ZAP"      | 238 .211327         |
| 1379                      | 171 +          | 205 AVIEW      | 239 +               |
| 138 GTO 10                | 172 ST+ IND 03 | 206 TONE 00    | 240 FRC             |
| 139 LBL 08                | 173 LBL 10     | 207 "TOO BAD"  | 241 STO 00          |
| 140 .1                    | 174 ISG 03     | 208 AVIEW      | 242 *               |
| 141 GTO 10                | 175 GTO 14     | 209 RTN        | 243 INT             |
| 142 LBL 09                | 176 RCL 02     | 210 LBL 96     | 244 RTN             |
| 143 1.1                   | 177 STO 03     | 211 SF 05      | 245 END             |
| 144 LBL 10                | 178 LBL 15     | 212 SF 06      |                     |

## Scatter for the HP-41C/CV/CX

#### HP Co. - Games Solutions Books

This program is Copyright © HP and is used here by permission. It was originally printed in the Games Solution Book. This program was entered and uploaded by <u>Tony Duell</u>. The documentation was entered by Dave Hicks. The Barcode for this program was provided by <u>Brian Ward</u>.

This program is supplied without representation or warranty of any kind. Tony Duell, Hewlett Packard and The Museum of HP Calculators therefore assume no responsibility and shall have no liability, consequential or otherwise, of any kind arising from the use of this program material or any part thereof.

#### Overview

N atoms are randomly placed in a black box with dimensions 10x10. No atom can be on the edge of the box. By firing particles into the box from the edges, and noting their exit locations, you attempt to find the atom positions. For a single atom, the scatters and reflections are as shown in Figure 1. Multiple atom scatters are simple extensions of this diagram: See, for examples, Figures 2 and 3. Note in particular, the back reflections of Figure 3 which arise from two combined scatters. More complex scattering and reflection are shown in Figure 4 where atom 4 causes scatter A, atom 2 causes B, 1 causes C, 4 (again) causes D, 3 causes E, and atom 1 reflects the particle back along the convoluted path. The numbering of the box grid is given in Figure 5. The 5th position on the base has coordinates 5.0, the 7th on the right is 9.7, and so on.

You select the value of N, and the machine places the N atoms randomly. You then fire particles from the edge: The machine tracks them and displays the output edge locations. At any time you can get the machine to confirm or reject any suspected atom location. If the guess is wrong, you are "penalized" by having the number of used particles increased by 5. The object of the game is not only to find the atoms, but to do so with the minimum number of probes.

NOTE: Although 9 atoms may be placed, a "good" game is 4 or 5.

#### **Diagrams**

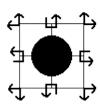

1. Single atom

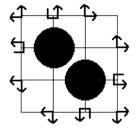

Two atoms

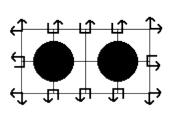

3. Two atoms

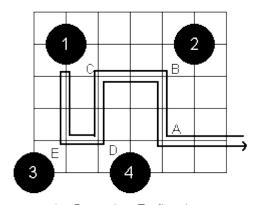

4. Complex Reflection

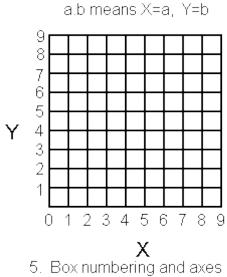

**Note:** Requires 1 Memory Module on HP-41C

# **Instructions**

| Step | Instructions                         | Input<br>Data/Units | Keys             | Output<br>Data/Units |
|------|--------------------------------------|---------------------|------------------|----------------------|
| 1    | Enter program                        |                     |                  |                      |
| 2    | Initialize                           |                     | [XEQ]<br>SCATTER | SEED?                |
| 3    | Key in number between 0 and 1        | seed                | [R/S]            | NO. OF<br>ATOMS?     |
| 4    | Key in number of atoms to be placed. | N                   | [R/S]            | READY                |
| 5    | Key in an entrance point.            | x.y                 | [R/S]            | (x).(y)              |
| 6    | To guess a position key one in.      | x.y                 | [A]              | YES (or) NO          |
|      |                                      |                     |                  | () PROBES            |

|        | Continue with steps 5 and 6 as desired.                |     |                  |
|--------|--------------------------------------------------------|-----|------------------|
| 7      | To start a new game go to step 4.                      | [E] | NO. OF<br>ATOMS? |
| 11 X 1 | If at any time you give up you can find all positions. | [C] | (x).(y)          |

# Example

# Set up and find 4 atoms

| Keystrokes:      | Display:      |
|------------------|---------------|
| [XEQ] [ALPHA]    |               |
| SIZE [ALPHA] 022 |               |
| [XEQ] [ALPHA]    |               |
| SCATTER [ALPHA]  | SEED?         |
| .191062 [R/S]    | NO. OF ATOMS? |
| 4 [R/S]          | READY         |
| 2.0 [R/S]        | 0,2           |
| 4.0 [R/S]        | 9,2           |
| 3.3 [A]          | YES           |
|                  | 2 PROBES      |
| 6.9 [R/S]        | 6 <b>,</b> 9  |
| 6.8 [A]          | NO            |
|                  | 8 PROBES      |
| 0.8 [R/S]        | 9,8           |
| •                | •             |
| •                | •             |

| LINE KEYS          |               |           |
|--------------------|---------------|-----------|
| 01 LBL "SCATTER"   | 25 +          | 49 +      |
| 02 SF 27           | 26 RCL 12     | 50 FRC    |
| 03 CF 29           | 27 INT        | 51 STO 00 |
| 04 SF 28           | 28 X<>Y       | 52 8      |
| 05 FIX 00          | 29 STO 09     | 53 *      |
| 06 "SEED?"         | 30 LBL 01     | 54 1      |
| 07 PROMPT          | 31 RCL IND Y  | 55 +      |
| 08 STO 00          | 32 X=Y?       | 56 INT    |
| 09 LBL E           | 33 GTO 00     | 57 RTN    |
| 10 0               | 34 RDN        | 58 LBL 20 |
| 11 STO 11          | 35 LBL 09     | 59 STOP   |
| 12 "NO. OF ATOMS?" | 36 DSE Y      | 60 INT    |
| 13 PROMPT          | 37 GTO 01     | 61 STO 12 |
| 14 STO 10          | 38 STO IND 12 | 62 STO 15 |
| 15 1 E3            | 39 ISG 12     | 63 CF 00  |
| 16 /               | 40 GTO 00     | 64 X=0?   |
| 17 1               | 41 "READY"    | 65 SF 00  |
| 18 +               | 42 AVIEW      | 66 9      |
| 19 STO 12          | 43 GTO 20     | 67 X=Y?   |
| 20 LBL 00          | 44 LBL 10     | 68 SF 00  |
| 21 XEQ 10          | 45 RCL 00     | 69 CF 01  |
| 22 XEQ 10          | 46 9821       | 70 X=Y?   |
| 23 10              | 47 *          | 71 SF 01  |
| 24 /               | 48 .211327    | 72 LASTX  |

| Retro Games for the HP-41                                                                                                    | User Instructions                                                                                             | DataFile and Others      |
|----------------------------------------------------------------------------------------------------|----------------------------------------------------------------------------------------------------|--------------------------|
|                                                                                                    |                                                                                                    |                          |
| 73 FRC 74 10 75 * 76 STO 13 77 STO 14 78 X=Y? 79 SF 01 80 1 81 ST+ 11 82 LBL 02                                                                | 122 STO 18                                                                                                    | 171 FS? 00               |
| 74 10                                                                                                    | 123 RCL 16                                                                                                    | 172 SF 02                |
| 75 *                                                                                                    | 124 STO 19                                                                                                    | 173 SF 00                |
| 76 STO 13                                                                                                    | 123 RCL 16 124 STO 19 125 SF 02 126 LBL 09 127 DSE 21 128 GTO 05 129 FS?C 02 130 GTO 09 131 0 132 ENTER 133 9 | 174 FS?C 02              |
| 77 STO 14                                                                                                    | 126 LBL 09                                                                                                    | 175 CF 00                |
| 78 X=Y?                                                                                                    | 127 DSE 21                                                                                                    | 176 CF 01                |
| 79 SF 01                                                                                                    | 128 GTO 05                                                                                                    | 177 RCL 18               |
| 80 1                                                                                                    | 129 FS?C 02                                                                                                   | 178 X=0?                 |
| 81 ST+ 11                                                                                                    | 130 GTO 09                                                                                                    | 179 GTO 03               |
|                                                                                                    | 131 0                                                                                                    | 180 X>0?                 |
| 83 RCL 10                                                                                                    | 132 ENTER                                                                                                    | 181 SF 01                |
| 84 STO 21                                                                                                    | 133 9                                                                                                    | 182 GTO 02               |
| 85 10                                                                                                    | 134 FS? 01                                                                                                    | 183 LBL A                |
| 86 STO 17                                                                                                    | 135 X<>Y                                                                                                    | 184 RCL 10               |
| 87 LBL 05                                                                                                    | 136 RCL 12                                                                                                    | 185 X<>Y                 |
| 88 RCL IND 21                                                                                                    | 132 ENTER 133 9 134 FS? 01 135 X<>Y 136 RCL 12 137 RCL 13 138 FS? 00 139 X<>Y 140 RDN 141 FS? 00              | 186 LBL 04               |
| 89 INT                                                                                                    | 138 FS? 00                                                                                                    | 187 RCL IND Y            |
| 90 LASTX                                                                                                    | 139 X<>Y                                                                                                    | 188 "YES"                |
| 91 FRC                                                                                                    | 140 RDN                                                                                                    | 189 X=Y?                 |
| 90 LASTX<br>91 FRC<br>92 10<br>93 *                                                                                                    | 141 FS? 00                                                                                                    | 190 GTO 09               |
| 93 *                                                                                                    | 142 X<>Y                                                                                                    | 191 RDN                  |
| 94 RCL 13                                                                                                    | 143 STO 15                                                                                                    | 192 DSE Y                |
| 95 -                                                                                                    | 144 RDN                                                                                                    | 193 GTO 04               |
| 93 * 94 RCL 13 95 - 96 X<>Y 97 RCL 12 98 - 99 FS? 00 100 X<>Y 101 STO 20 102 ABS 103 1 104 - 105 X>0? 106 GTO 09 107 RDN 108 STO 16 109 FS? 01 | 142 X<>Y<br>143 STO 15<br>144 RDN<br>145 STO 14<br>146 LBL 03<br>147 CLA<br>148 ARCL 15                       | 194 5                    |
| 97 RCL 12                                                                                                    | 146 LBL 03                                                                                                    | 195 ST+ 11               |
| 98 -                                                                                                    | 147 CLA                                                                                                    | 196 "NO"                 |
| 99 FS? 00                                                                                                    | 148 ARCL 15                                                                                                   | 197 LBL 09               |
| 100 X<>Y                                                                                                    | 149 "+,"                                                                                                    | 198 AVIEW                |
| 101 STO 20                                                                                                    | 150 ARCL 14                                                                                                   | 199 PSE                  |
| 102 ABS                                                                                                    | 151 AVIEW                                                                                                    | 200 CLA                  |
| 103 1                                                                                                    | 152 GTO 20<br>153 LBL 09<br>154 FS?C 03<br>155 GTO 03<br>156 RCL 12<br>157 RCL 13                             | 201 ARCL 11              |
| 104 -                                                                                                    | 153 LBL U9                                                                                                    | 202 "F PROBES"           |
| 105 X>0?                                                                                                    | 154 FS?C 03                                                                                                   | 203 AVIEW                |
| 106 GTO 09                                                                                                    | 155 GTO 03                                                                                                    | 204 GTO 20               |
| 107 RDN                                                                                                    | 156 RCL 12                                                                                                    | 205 LBL C                |
| 108 STO 16                                                                                                    | 15 / RCL 13                                                                                                   | 206 RCL 10               |
|                                                                                                    | 158 FS? 00                                                                                                    | 207 FIX 01               |
| 110 CHS                                                                                                    | 159 X<>Y                                                                                                    | 208 CF 28                |
| 111 X<0?                                                                                                    | 160 RCL 19                                                                                                    | 209 LBL 06               |
| 112 GTO 09                                                                                                    | 161 1                                                                                                    | 210 CLA                  |
| 113 RCL 17                                                                                                    | 162 FS? 01                                                                                                    | 211 ARCL IND X           |
| 114 X<>Y                                                                                                    | 163 CHS                                                                                                    | 212 AVIEW                |
| 115 X>Y?                                                                                                    | 164 -                                                                                                    | 213 PSE                  |
| 116 GTO 09                                                                                                    | 165 +                                                                                                    | 214 DSE X                |
| 117 SF 03                                                                                                    | 166 FS? 00                                                                                                    | 215 GTO 06               |
| 118 X#Y?                                                                                                    | 167 X<>Y                                                                                                    | 216 SF 28<br>217 FIX 00  |
| 119 CF 03                                                                                                    | 168 STO 13<br>169 RDN                                                                                         | 217 FIX 00<br>218 GTO 20 |
| 120 STO 17                                                                                                    | 169 RDN<br>170 STO 12                                                                                         |                          |
| 121 RCL 20                                                                                                    | 1/0 510 12                                                                                                    | 219 END                  |

# Hexapawn for the HP-41C/CV/CX

#### HP Co. - Games Solutions Books

This program is Copyright © HP and is used here by permission. It was originally printed in the Games Solution Book. This program was entered and uploaded by **Tony Duell**. The documentation was entered by Dave Hicks. The Barcode for this program was provided by Brian Ward.

This program is supplied without representation or warranty of any kind. Tony Duell, Hewlett Packard and The Museum of HP Calculators therefore assume no responsibility and shall have no liability, consequential or otherwise, of any kind arising from the use of this program material or any part thereof.

### **Overview**

Hexapawn is a game which is programmed to learn from its mistakes. The game is played with chess pawns on a 3x3 board. Pawns may advance one square at a time or capture the opponent's pawns by moving diagonally one square. The game starts with the pawns positioned as follows:

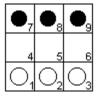

Note the resemblance between the 41C digit keys and the board numbering. The three allowed opening moves for the first player (in this example, white) are 1 to 4 (keyed as 1.4), 2 to 5 (2.5), and 3 to 6 (3.6).

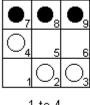

1 to 4

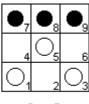

2 to 5

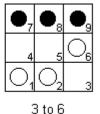

Black's three possible responses to white's 1.4 move are 8 to 4, 8 to 5, and 9 to 6.

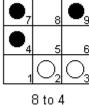

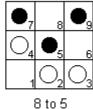

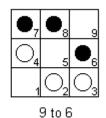

Black can move diagonally and capture white (8 to 4), or he can move either pawns 8 or 9 straight ahead one square. The black pawn at 7 is blocked. Note that the only way a pawn can move to an open square is straight ahead. Also the only way a pawn can capture is by moving diagonally.

The game is won by advancing a pawn to the third row, capturing all of the opponent's pawns, or creating a position in which the opponent cannot move.

Moves are made by keying in the board position of the pawn to be moved, a decimal point, then the board position the pawn is to be moved to. The 41C does not check for illegal moves; therefore, you are on your honor not to cheat. The 41C selects its move at random, but if it is then punished, it remembers not to make that move in that situation. Thus, if the machine makes a poor move and is punished, it will not repeat the mistake.\* Also, if the mirror image game is played, it will not make the mirror image of the poor move. If a point is reached in a game where all possible moves for a certain board configuration have received previous punishment, "NO MOVE" and "YOU WIN" is displayed, just as if there really were no move. If you cannot move, you can if you wish be a good sport and tell the 41C by keying 0 for your move. It will respond with "I WIN". If chess pawns are not available for visualization, different colored coins work well.

**Note:** Requires 2 Memory Modules on HP-41C

### **Instructions**

| Step | Instructions                                                                                                    | Input<br>Data/Units | Keys             | Output<br>Data/Units |
|------|----------------------------------------------------------------------------------------------------|---------------------|------------------|----------------------|
| 1    | Enter program                                                                                                    |                     |                  |                      |
| 2    | Initialize type of game: human first,                                                                                  |                     | [XEQ]<br>HUMAN   | SEED?                |
|      | or machine first.                                                                                                    |                     | [XEQ]<br>MACHINE | SEED?                |
| 3    | Key in a seed for the random number generator between 0 and 1. (Just hit [R/S] if a seed has been previously entered.) | seed                | [R/S]            | READY (or)           |
|      |                                                                                                    |                     |                  | () to ()             |
| 4    | Key in your move FROM.TO                                                                                               | F.T                 | [R/S]            | () to ()             |
|      | Repeat step 4 until game is over                                                                                       |                     |                  |                      |
| 5    | OPTIONAL: After the 41C displays its move, punish it.                                                                  |                     | [E]              | AAAIIII              |
| 6    | To signify that you can't move                                                                                         | 0                   | [R/S]            | I WIN                |
| 7    | To start a new game with the same player first and punishments remembered.                                             |                     | [A]              | READY (or)           |
|      |                                                                                                    |                     |                  | () to ()             |

<sup>\*</sup>Similarly, you can punish good moves to make it play a losing game.

| Go to step 4                                                                                  |  |  |
|-----------------------------------------------------------------------------------------------|--|--|
| To start a new game with a different player first and/or forgetting punishments go to step 2. |  |  |

# **Example**

Keystrokes: Display: [XEQ] [ALPHA] SIZE [ALPHA] 014 [XEQ] [ALPHA] MACHINE [ALPHA] SEED? .1111111111 [R/S] 8 to 5 1.5 [R/S] 7 to 4 (A bad move; therefore, punish) [E] AAAIII... 5.8 [R/S] YOU WIN Start a new game with the 41C remembering its punishment. [A] 8 to 5 7 to 5 1.5 [R/S] 9 to 5 3.5 [R/S] 0 [R/S] I WIN

| 01 LBL "MACHINE" | 24 | STO 10  | 47   | FC?C 08 |
|------------------|----|---------|------|---------|
| 02 XEQ 01        | 25 | .8596   | 48   | GTO 00  |
| 03 8388607       | 26 | STO 06  | 49 ( | CF 07   |
| 04 STO 01        | 27 | 1       | 50   | 3.6     |
| 05 3139583       | 28 | FS? 05  | 51   | FS? 05  |
| 06 STO 02        | 29 | GTO 20  | 52   | CHS     |
| 07 34314         | 30 | "READY" | 53   | X=X.    |
| 08 STO 03        | 31 | AVIEW   | 54   | SF 07   |
| 09 SF 05         | 32 | GTO 30  | 55   | RDN     |
| 10 GTO A         | 33 | LBL 01  | 56   | 1.4     |
| 11 LBL "HUMAN"   | 34 | SF 27   | 57   | FC? 05  |
| 12 XEQ 01        | 35 | CF 07   | 58   | CHS     |
| 13 16777215      | 36 | CLRG    | 59   | X=X.    |
| 14 STO 01        | 37 | "SEED?" | 60   | SF 07   |
| 15 16756735      | 38 | RCL 00  | 61   | RDN     |
| 16 STO 02        | 39 | PROMPT  | 62   | 1.5     |
| 17 524413        | 40 | STO 00  | 63   | X=X.    |
| 18 STO 03        | 41 | RTN     | 64   | SF 07   |
| 19 CF 05         | 42 | LBL 30  | 65   | RDN     |
| 20 LBL A         | 43 | STOP    | 66   | LBL 00  |
| 21 SF 09         | 44 | "I WIN" | 67   | CF 09   |
| 22 SF 08         | 45 | X=0?    | 68   | STO 13  |
| 23 9503          | 46 | PROMPT  | 69   | FRC     |

| 70 .7                                                                                                  | d Others |
|----------------------------------------------------------------------------------------------------|----------|
| 108 818.9596       171 XEQ 23       234 X<>Y         109 XEQ 23       172 2783.414295       235 X<> 13 |          |
| 108 818.9596 171 XEQ 23 234 X<>Y<br>109 XEQ 23 172 2783.414295 235 X<> 13                              |          |
| 108 818.9596 171 XEQ 23 234 X<>Y<br>109 XEQ 23 172 2783.414295 235 X<> 13                              |          |
| 108 818.9596 171 XEQ 23 234 X<>Y<br>109 XEQ 23 172 2783.414295 235 X<> 13                              |          |
| 108 818.9596 171 XEQ 23 234 X<>Y<br>109 XEQ 23 172 2783.414295 235 X<> 13                              |          |
| 108 818.9596 171 XEQ 23 234 X<>Y<br>109 XEQ 23 172 2783.414295 235 X<> 13                              |          |
| 108 818.9596 171 XEQ 23 234 X<>Y<br>109 XEQ 23 172 2783.414295 235 X<> 13                              |          |
| 108 818.9596 171 XEQ 23 234 X<>Y<br>109 XEQ 23 172 2783.414295 235 X<> 13                              |          |
| 108 818.9596 171 XEQ 23 234 X<>Y<br>109 XEQ 23 172 2783.414295 235 X<> 13                              |          |
| 108 818.9596 171 XEQ 23 234 X<>Y<br>109 XEQ 23 172 2783.414295 235 X<> 13                              |          |
| 108 818.9596 171 XEQ 23 234 X<>Y<br>109 XEQ 23 172 2783.414295 235 X<> 13                              |          |
| 108 818.9596 171 XEQ 23 234 X<>Y<br>109 XEQ 23 172 2783.414295 235 X<> 13                              |          |
| 108 818.9596 171 XEQ 23 234 X<>Y<br>109 XEQ 23 172 2783.414295 235 X<> 13                              |          |
| 108 818.9596 171 XEQ 23 234 X<>Y<br>109 XEQ 23 172 2783.414295 235 X<> 13                              |          |
| 108 818.9596 171 XEQ 23 234 X<>Y<br>109 XEQ 23 172 2783.414295 235 X<> 13                              |          |
| 108 818.9596 171 XEQ 23 234 X<>Y<br>109 XEQ 23 172 2783.414295 235 X<> 13                              |          |
| 108 818.9596 171 XEQ 23 234 X<>Y<br>109 XEQ 23 172 2783.414295 235 X<> 13                              |          |
| 108 818.9596 171 XEQ 23 234 X<>Y<br>109 XEQ 23 172 2783.414295 235 X<> 13                              |          |
| 108 818.9596 171 XEQ 23 234 X<>Y<br>109 XEQ 23 172 2783.414295 235 X<> 13                              |          |
| 108 818.9596 171 XEQ 23 234 X<>Y<br>109 XEQ 23 172 2783.414295 235 X<> 13                              |          |
| 108 818.9596 171 XEQ 23 234 X<>Y<br>109 XEQ 23 172 2783.414295 235 X<> 13                              |          |
| 108 818.9596 171 XEQ 23 234 X<>Y<br>109 XEQ 23 172 2783.414295 235 X<> 13                              |          |
| 108 818.9596 171 XEQ 23 234 X<>Y<br>109 XEQ 23 172 2783.414295 235 X<> 13                              |          |
| 108 818.9596 171 XEQ 23 234 X<>Y<br>109 XEQ 23 172 2783.414295 235 X<> 13                              |          |
| 108 818.9596 171 XEQ 23 234 X<>Y<br>109 XEQ 23 172 2783.414295 235 X<> 13                              |          |
| 108 818.9596 171 XEQ 23 234 X<>Y<br>109 XEQ 23 172 2783.414295 235 X<> 13                              |          |
| 108 818.9596 171 XEQ 23 234 X<>Y<br>109 XEQ 23 172 2783.414295 235 X<> 13                              |          |
| 108 818.9596 171 XEQ 23 234 X<>Y<br>109 XEQ 23 172 2783.414295 235 X<> 13                              |          |
| 108 818.9596 171 XEQ 23 234 X<>Y<br>109 XEQ 23 172 2783.414295 235 X<> 13                              |          |
| 108 818.9596 171 XEQ 23 234 X<>Y<br>109 XEQ 23 172 2783.414295 235 X<> 13                              |          |
| 108 818.9596 171 XEQ 23 234 X<>Y<br>109 XEQ 23 172 2783.414295 235 X<> 13                              |          |
| 108 818.9596 171 XEQ 23 234 X<>Y<br>109 XEQ 23 172 2783.414295 235 X<> 13                              |          |
| 108 818.9596 171 XEQ 23 234 X<>Y<br>109 XEQ 23 172 2783.414295 235 X<> 13                              |          |
| 108 818.9596 171 XEQ 23 234 X<>Y<br>109 XEQ 23 172 2783.414295 235 X<> 13                              |          |
| 108 818.9596 171 XEQ 23 234 X<>Y<br>109 XEQ 23 172 2783.414295 235 X<> 13                              |          |
| 108 818.9596 171 XEQ 23 234 X<>Y<br>109 XEQ 23 172 2783.414295 235 X<> 13                              |          |
| 108 818.9596 171 XEQ 23 234 X<>Y<br>109 XEQ 23 172 2783.414295 235 X<> 13                              |          |
| 108 818.9596 171 XEQ 23 234 X<>Y<br>109 XEQ 23 172 2783.414295 235 X<> 13                              |          |
| 108 818.9596 171 XEQ 23 234 X<>Y<br>109 XEQ 23 172 2783.414295 235 X<> 13                              |          |
| 109 XEQ 23 172 2783.414295 235 X<> 13                                                                  |          |
|                                                                                                    |          |
|                                                                                                    |          |
| 111 XEQ 23 174 6995.5152 237 RCL 05                                                                    |          |
| 112 992.96 175 XEQ 23 238 /                                                                            |          |
| 113 XEQ 23 176 1179.5253 239 FRC                                                                       |          |
| 113 AEQ 23 170 1179.3233 239 FAC 114 677.4152 177 XEQ 23 240 .5                                        |          |
| 114 077.4132 177 AEQ 23 240 .3<br>115 XEQ 23 178 2286.7475 241 X<=Y?                                   |          |
| 116 369.75 179 XEQ 23 242 GTO 04                                                                       |          |
| 117 XEQ 23 180 2270.9596 243 DSE 13                                                                    |          |
| 118 600.4186 181 XEQ 23 244 GTO 02                                                                     |          |
| 110 000.4100 101 AEQ 23 244 G10 02<br>119 XEQ 23 182 2594.96 245 RCL 07                                |          |
| 119 AEQ 23 182 2394.96 245 RCE 07<br>120 384.8463 183 XEQ 23 246 STO 05                                |          |
|                                                                                                    |          |
|                                                                                                    |          |
| 122 693.4152 185 XEQ 23 248 FS? 08                                                                     |          |
| 123 XEQ 23 186 432.52 249 CF 09                                                                        |          |
| 123 XEQ 23 186 432.52 249 CF 09 124 461.5263 187 XEQ 23 250 FS? 09 125 XEQ 23 188 GTO 25 251 RTN       |          |
| 125 XEQ 23 188 GTO 25 251 RTN                                                                          |          |
| 126 569.419596 189 LBL 23 252 LBL 25                                                                   |          |
| 127 XEQ 23 190 ISG 13 253 "NO MOVE"                                                                    |          |
| 128 411.8452 191 INT 254 AVIEW                                                                         |          |
| 129 XEQ 23 192 RCL 10 255 PSE                                                                          |          |
| 130 195.5286 193 X#Y? 256 LBL 26                                                                       |          |
| 131 XEQ 23 194 RTN 257 "YOU WIN"                                                                       |          |
| 132 585.4175 195 LASTX 258 AVIEW                                                                       |          |

| Retro Games for the HP-41                                                                                                    | User Instructions                                                                                                    | DataFile and Others |
|----------------------------------------------------------------------------------------------------|----------------------------------------------------------------------------------------------------|---------------------|
| 259 STOP 260 LBL 04 261 RCL 04 262 1 263 X#Y? 264 CF 08 265 - 266 2 267 * 268 10^X 269 RCL 06 270 * 271 FRC 272 10 273 * 274 INT 275 STO 11 276 LASTX 277 FRC 278 10 279 * 280 INT 281 STO 12 282 SF 06 283 XEQ 21 284 3 285 RCL 12 284 3 285 RCL 12 286 X>Y? 287 GTO 00 288 AVIEW 289 BEEP 290 LBL 00 291 RCL 11 292 RCL 12 293 10 294 / 295 + 296 XEQ 50 297 FTX 00 | 302 "F TO " 303 LASTX 304 FRC 305 10 306 * 307 ARCL X 308 AVIEW 309 GTO 30 310 LBL 50 311 FC? 07 312 RTN 313 STO 06 314 INT 315 1 316 - 317 3 318 / 319 INT 320 5 321 + 322 XEQ IND X |                     |
| 259 STOP                                                                                                    | 302 " <b> </b> TO "                                                                                                    | 345 FRC             |
| 260 LBL 04                                                                                                    | 303 LASTX                                                                                                    | 346 3               |
| 261 RCL 04                                                                                                    | 304 FRC                                                                                                    | 347 *               |
| 262 1                                                                                                    | 305 10                                                                                                    | 348 INT             |
| 263 X#Y?                                                                                                    | 306 *                                                                                                    | 349 CHS             |
| 264 CF 08                                                                                                    | 307 ARCL X                                                                                                    | 350 1               |
| 265 -                                                                                                    | 308 AVIEW                                                                                                    | 351 FS? 06          |
| 266 2                                                                                                    | 309 GTO 30                                                                                                    | 352 ST+ X           |
| 267 *                                                                                                    | 310 LBL 50                                                                                                    | 353 +               |
| 268 10^X                                                                                                    | 311 FC? 07                                                                                                    | 354 3               |
| 269 RCL 06                                                                                                    | 312 RTN                                                                                                    | 355 ENTER           |
| 270 *                                                                                                    | 313 STO 06                                                                                                    | 356 9               |
| 271 FRC                                                                                                    | 314 INT                                                                                                    | 357 ENTER           |
| 272 10                                                                                                    | 315 1                                                                                                    | 358 RCL 12          |
| 273 *                                                                                                    | 316 -                                                                                                    | 359 -               |
| 274 INT                                                                                                    | 317 3                                                                                                    | 360 Y^X             |
| 275 STO 11                                                                                                    | 318 /                                                                                                    | 361 *               |
| 276 LASTX                                                                                                    | 319 INT                                                                                                    | 362 3               |
| 277 FRC                                                                                                    | 320 5                                                                                                    | 363 ENTER           |
| 278 10                                                                                                    | 321 +                                                                                                    | 364 9               |
| 279 *                                                                                                    | 322 XEQ IND X                                                                                                    | 365 RCL 11          |
| 280 INT                                                                                                    | 323 RCL 06                                                                                                    | 366 -               |
| 281 STO 12                                                                                                    | 324 -                                                                                                    | 367 Y^X             |
| 282 SF 06                                                                                                    | 325 RTN                                                                                                    | 368 1               |
| 283 XEQ 21                                                                                                    | 326 LBL 05                                                                                                    | 369 FS? 06          |
| 284 3                                                                                                    | 327 5                                                                                                    | 370 ST+ X           |
| 285 RCL 12                                                                                                    | 328 RTN                                                                                                    | 371 *               |
| 286 X>Y?                                                                                                    | 329 LBL 06                                                                                                    | 372 -               |
| 287 GTO 00                                                                                                    | 330 10.4                                                                                                    | 373 ST+ 10          |
| 288 AVIEW                                                                                                    | 331 RTN                                                                                                    | 374 RTN             |
| 289 BEEP                                                                                                    | 332 LBL 07                                                                                                    | 375 LBL E           |
| 290 LBL 00                                                                                                    | 333 17                                                                                                    | 376 RCL 04          |
| 291 RCL 11                                                                                                    | 334 RTN                                                                                                    | 377 X<> 13          |
| 292 RCL 12                                                                                                    | 335 LBL 21                                                                                                    | 378 RCL 05          |
| 293 10                                                                                                    | 336 RCL 10                                                                                                    | 379 2               |
| 294 /                                                                                                    | 337 3                                                                                                    | 380 /               |
| 295 +                                                                                                    | 338 ENTER                                                                                                    | 381 ST- IND 13      |
| 296 XEQ 50                                                                                                    | 339 10                                                                                                    | 382 RDN             |
| 297 FIX 00                                                                                                    | 340 ENTER                                                                                                    | 383 X<> 13          |
| 298 CF 29                                                                                                    | 341 RCL 12                                                                                                    | 384 "AAAIII"        |
| 299 CLA                                                                                                    | 342 -                                                                                                    | 385 AVIEW           |
| 300 INT                                                                                                    | 343 Y^X                                                                                                    | 386 GTO 30          |
| 301 ARCL X                                                                                                    | 344 /                                                                                                    | 387 END             |
| <del> </del>                                                                                                    | ,                                                                                                    | * * · ==:=          |

## Hexapawn, v2

## Peter Hamer / Edwin Hartingsveldt – PPCCJ V7N4p31 (May 1980)

Hexapawn is one of the "classics" among programmable calculator games. It was originally developed by John Rausch for the HP-65 (V2N3). It was subsequently translated by HP for the HP-67 Games Pac and adapted for the HP-25 by Bob Hall (V4N6).

The game's rules are rather simple: on a 3 by 3 board two players have 3 pawns each. The starting position is shown in fig. I. The legal moves are derived from the pawn in chess: a pawn can advance one step forward (fig. 2a) to an unoccupied square or can capture an opponent's pawn moving forward diagonally (fig. 2b). The machine and the human take turns. A game is won as soon as a player has one of his pawns on the lIback" row or when the opponent can't make any legal move.

In previous versions of the game you told the machine that after your move the board configuration was as shown in fig. by looking this position up in a set of possible configurations (like fig. 3) in the program's documentation. This gave you the position's characteristic number. In this case you would input 5 and the machine would respond with a 1, 2 or 3 corresponding to the numbered arrows in fig. 3 (when the machine gave up, you saw a "0").

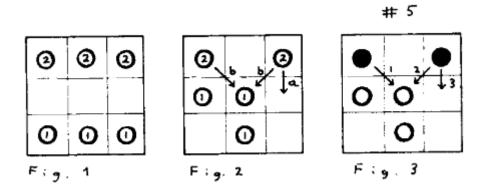

In our version you input the configuration of fig. 3 as the code number 210 011 200 ("scanning" the board from top left to bottom left, etc.). The machine will answer with 010 021 200, 210021 000 or 210 011020.

The game as described isn't really all that thrilling. It's about just as "mind-boggling" as tictac-toe. The interesting part of all these programs was that the machine, when turned on, made its choices at random. As the game progresses the human is expected to "punish" + the machine whenever it makes a stupid move.

Gradually the machine's playing level increases to the point when it's more or less perfect. Thus, the machine learns from its mistakes. In this version the machine is smart enough that, once you tell it that 201 010 220+ 201 020 020 is rather dumb, it automatically avoids making 220 010 201  $\sim$  020 020 201 because this is essentially the same case (its mirror image!).

In the original game you made this decision yourself because only one configuration in a pair of mirror images was depicted.

Because of changes in the learning algorithm, the new version has a slight edge in learning speed over the original version (after the last example the move 201 220 010 ~ 201 020 020 will also be blacklisted).

To the user it may seem that most of the changes benefit the program's ease-of-use because, after all, both versions play the same game according to the same rules. However if you were to dissect the original version you would find that the program doesn't contain an algorithm for hexapawn at all:

To put it provocatively, if you were to change a few constants and replace the "board configuration tables" in the program's documentation, it would be playing a cybernetic version of tic-tac-toe or possibly even checkers on a small board. This version, on the other hand, consists of a move generating part that simply gives a complete list of legal moves for any meaningful position, and a "learninglt part which decides (together with a random number generator) which of these move to choose.

#### **User Instructions**

- I) Load program- and data cards.
- 2) Set up your playing board as in figure I. You can use pennies and dimes as playing pieces - or if you have just bought the HP-4IC you may have to find yourself light and dark pebbles.
- 3) Make your move. Input code for new board position. Press A. (You can have the machine make the first move by inputting the code for fig. I, 201 202 201. This gives a less interesting game because the human tends to win all the time). The machine responds with a new code (its move) or "Error" (if it gives up). The error display is generated internally at step 112 (in case you're in doubt .... ).
- 4) Optional: Punish the machine for its move by pressing B. Normally you punish for bad moves. You can, however, punish according to whatever criterium you want. Punishing the machine after it has just won is, however, going a bit too far.
- 5) For your next move, go to 3).
- 6) For a new game go to 2).
- 7) Should you want to brainwash your pupil back to the level of an honest playing five-yearsold, clear the ten secondary registers. or "point out tactfully to .... 11 - for the enlightened parents amongst you.

Notes: the machine's accumulated experience can be stored on a datacard. Making this program fit on the basic HP-4IC is not going to be easy as it uses all the data registers and all the program space. When translating, watch those DSZ's because the fractional part of RI can be non-zero. The 41C's ability to partition numbers in the display into groups of three using komma's will be quite nice here. Important: The calculator status on your card should be: Rad, Fix 0, flags irrelevant.

Peter Van Den Hamer (3533) & Edwin Van Hartingsveldt PPC V8N1 p26 ; Jan/Feb 1981

## **Cybernetic Hexapawn**

### Marco de Vries, PP V8N1 p26; (Jan/Feb 1981)

Peter van den Hamer and Edwin van Hartingsveldt invited the membership to produce a 4lC version of their brilliant "cybernetic hexapawn", published in PPC V7N4 p31. Here is my attempt.

This version will print out the checkerboard and pawns between moves when the printer is connected; it will also play without printer. In addition this version will end the game automatically when one of the players has won by indicating "I WIN" or "YOU WIN". For the rules of the game and the code for indicating moves I refer to the original article.

#### **INSTRUCTIONS:**

Size 038; RAM 2; Read program with F11 on

- Automatic start; turn calculator ON
- 2. Enter seed when prompted for; default seed is PI, SIN, TAN.
- 3. After "READY" in display, enter code for move and press [A] or when Black is the first player press [B]
- Continue moving by entering code and [A]
- 5. To punish or rather induce learning push [E] before your next move
- 6. At end of game WDTA for preserving learning and/or push R/S where after machine's default status will be set and the calculator is turned off.
- 7. To continue for a new game, enter first move and push [A], or push [B]
- 8. To continue game after calculator has been turned off, pass data Card after the "READY" prompt

Marco J. de Vries (4258)

| 04*101   1157   | FO   #        | 00*10100       | 1.40 CT : 07      |
|-----------------|---------------|----------------|-------------------|
| 01*LBL "HEX"    | 50 "#"        | 99*LBL 00      | 148 ST+ 07        |
| 02 DEG          | 51 SF 06      | 100 8          | 149 1.2           |
| 03 CF 27        | 52 XEQ 33     | 101 STO 25     | 150 RCL 07        |
| 04 CF 29        | 53 ADV        | 102 RCL 00     | 151 X=Y?          |
| 05 FIX 4        | 54 RTN        | 103 E          | 152 XEQ 07        |
| 06 SF 11        | 55*LBL B      | 104 %          | 153 FRC           |
| 07 OFF          | 56 RCL 20     | 105*LBL 04     | 154 RCL 21        |
| 08*LBL C        | 57 SF 01      | 106 STO 07     | 155 *             |
| 09 SF 12        | 58*LBL A      | 107 FRC        | 156 STO 07        |
| 10 " HEXAPAWN"  | 59 " I"       | 108.2          | 157 DSE 25        |
| 11 AVIEW        | 60 X=0?       | 109 X=Y?       | 158 GTO 06        |
| 12 CLRG         | 61 GTO 55     | 110 XEQ 05     | 159*LBL 08        |
| 13 RAD          | 62 CF 00      | 111 RCL 07     | 160 E             |
| 14 .031642758   | 63 STO 22     | 112 FIX 1      | 161 ST- 03        |
| 15 STO 01       | 64 STO 00     | 113 RND        | 162 ST- 05        |
| 16 .637048152   | 65 FS?C 01    | 114 RCL 21     | 163 " YOU"        |
| 17 STO 02       | 66 GTO 88     | 115 /          | 164 RCL 03        |
| 18 30           | 67 SF 12      | 116 DSE 25     | 165 X=0?          |
| 19 STO 09       | 68 " WHITE"   | 117 GTO 04     | 166 GTO 55        |
| 20 201201201    | 69 XEQ 44     | 118 GTO 08     | 167 RCL 05        |
| 21 STO 20       | 70*LBL 88     | 119*LBL 05     | 168 X<0?          |
| 22 STO 00       | 71 RCL 08     | 120 8          | 169 2             |
| 23 E1           | 72 9821       | 121 RCL 25     | 170 STO 05        |
| 24 STO 21       | 73 *          | 122 -          | 171 FS? 00        |
| 25 PI           | 74 .211327    | 123 10^X       | 172 RTN           |
| 26 SIN          | 75 +          | 124 9          | 173 STO 25        |
| 27 TAN          | 76 FRC        | 125 *          | 174 GTO IND 25    |
| 28 "FRC SEED ?" | 77 STO 08     | 126 GTO 03     | <u>175*LBL 07</u> |
| 29 PROMPT       | 78 3          | 127*LBL 01     | 176 RCL 24        |
| 30 CLA          | 79 STO 03     | 128*LBL 02     | 177 8             |
| 31 STO 08       | 80 *          | 129 RCL IND 25 | 178 RCL 25        |
| 32 SF 29        | 81 INT        | 130 STO 24     | 179 -             |
| 33 FS? 55       | 82 STO 25     | 131 STO 04     | 180 10^X          |
| 34 XEQ 99       | 83 STO 05     | 132 9          | 181 *             |
| 35 SF 05        | 84 RCL 20     | 133 STO 25     | 182 FRC           |
| 36 XEQ 44       | 85 RCL 22     | 134 STO 07     | 183 RCL 21        |
| 37 SF 27        | 86 X#Y?       | 135*LBL 06     | 184 *             |
| 38 "READY"      | 87 GTO IND 25 | 136 RCL 21     | 185 FRC           |
| 39 PROMPT       | 88*LBL 13     | 137 ST* 04     | 186 LASTX         |
| 40*LBL E        | 89 SF 00      | 138 RCL 00     | 187 INT           |
| 41 2            | 90 RCL 05     | 139 RCL 04     | 188 10^X          |
| 42 RCL 25       | 91 3          | 140 INT        | 189 ST+ 00        |
| 43 FRC          | 92 *          | 141 ST- 04     | 190 X<>Y          |
| 44 RCL 09       | 93 E          | 142 10^X       | 191 RCL 21        |
| 45 *            | 94 +          | 143 /          | 192 *             |
| 46 FIX 1        | 95 STO 25     | 144 INT        | 193 INT           |
| 47 RND          | 96 XEQ 05     | 145 RCL 21     | 194 10^X          |
| 48 Y^X          | 97 XEQ 08     | 146 /          | 195*LBL 03        |
| 49 ST+ IND 25   | 98 GTO 13     | 147 FRC        | 196 ST- 00        |
|                 |               |                |                   |

| Retro Games for the      | HP-41                    | User Instructions        | DataFile and Others     |
|--------------------------|--------------------------|--------------------------|-------------------------|
| 107 ST 00                | 350 STOD                 | 202 52                   | 3F6 DSF 7               |
| 197 ST- 00<br>198 RCL 25 | 250 STOP<br>251*LBL 09   | 303 E3<br>304 /          | 356 DSE Z<br>357 GTO 18 |
| 198 KCL 25<br>199 STO 23 | 251 EBL 09               | 305 FRC                  | 358 PRBUF               |
| 200 RCL 00               | 253 ST/ 06               | 306 LASTX                | 359 3                   |
| 201 STO 06               | 254 RCL 06               | 307 INT                  | 360 STO T               |
| 202 XEQ 09               | 255 FRC                  | 308 E3                   | 361 RDN                 |
| 203 XEQ 09               | 256 ST- 06               | 309 /                    | 362 DSE 37              |
| 204 E3                   | 257 *                    | 310 FRC                  | 363 GTO 17              |
| 205 *                    | 258 ENTER^               | 311 LASTX                | 364 XEQ 16              |
| 206 X<>Y                 | 259*LBL 11               | 312 INT                  | 365*LBL 15              |
| 207 RCL 06               | 260 2                    | 313 E3                   | 366 " YOU"              |
| 208 XEQ 11               | 261 -                    | 314 /                    | 367 26.028              |
| 209 RCL 06               | 262 RCL 21               | 315 26.034               | 368 11                  |
| 210 X<=Y?                | 263 /                    | 316 STO 37               | 369 XEQ 11              |
| 211 X<>Y                 | 264 FRC                  | 310 370 37<br>317*LBL 14 | 370 " I"                |
| 212 E6                   | 265 X=0?                 | 318 RDN                  | 371 32.034              |
| 213 *                    | 266 GTO 77               | 319 RCL 21               | 371 32.034              |
| 214 +                    | 267 RDN                  | 320 STO IND 37           | 372 12<br>373 XEQ 22    |
| 215 +                    | 268 RTN                  | 321 *                    | 374 0                   |
| 216 SIN                  | 269*LBL 10               | 322 INT                  | 375 STO 37              |
| 217 3 E2                 | 270 RCL 23               | 323 ST+ IND 37           | 376 26.034              |
| 218 *                    | 271 STO 25               | 324 RDN                  | 377 E1                  |
| 219 ABS                  | 271 310 23<br>272 RCL 22 | 325 LASTX                | 378 E1                  |
| 220 .2                   | 273 STO 00               | 326 FRC                  | 379*LBL 23              |
| 221 -                    | 274 RCL 07               | 327 STO T                | 380 RCL IND Y           |
| 222 INT                  | 275 RTN                  | 328 ISG 37               | 381 X#Y?                |
| 223 RCL 09               | 276*LBL 44               | 329 GTO 14               | 382 ST+ 37              |
| 224 /                    | 277 AVIEW                | 330 FC? 55               | 383 RDN                 |
| 225 RCL 21               | 278 FC? 55               | 331 GTO 15               | 384 ISG Y               |
| 226 +                    | 279 PSE                  | 332 SF 12                | 385 GTO 23              |
| 227 STO 25               | 280 CF 12                | 333 3                    | 386 RCL 37              |
| 228 FRC                  | 281 " "                  | 334 STO 37               | 387 11                  |
| 229 RCL 09               | 282*LBL 33               | 335 26                   | 388 /                   |
| 230 *                    | 283 FIX 0                | 336 124                  | 389 FRC                 |
| 231 RND                  | 284 RCL 00               | 337 ""                   | 390 X=0?                |
| 232 2                    | 285 LOG                  | 338*LBL 17               | 391 GTO "Y"             |
| 233 X<>Y                 | 286 INT                  | 339 XEQ 16               | 392 RCL 37              |
| 234 Y^X                  | 287 8                    | 340 ACCHR                | 393 12                  |
| 235 RCL IND 25           | 288 X>Y?                 | 341*LBL 18               | 394 /                   |
| 236 X<>Y                 | 289 "`0"                 | 342 4                    | 395 FRC                 |
| 237 /                    | 290 RDN                  | 343 SKPCOL               | 396 X=0?                |
| 238 INT                  | 291 7                    | 344 RDN                  | 397 GTO "M"             |
| 239 2                    | 292 X>Y?                 | 345 RCL IND Y            | 398 ADV                 |
| 240 /                    | 293 "`0"                 | 346 STO L                | 399 ADV                 |
| 241 FRC                  | 294 RDN                  | 347 RDN                  | 400 ADV                 |
| 242 X#0?                 | 295 6                    | 348 XEQ IND L            | 401 ADV                 |
| 243 GTO 10               | 296 X>Y?                 | 349 RDN                  | 402 FC?C 05             |
| 244*LBL 77               | 297 "`0,"                | 350 3                    | 403 RTN                 |
| 245 SF 05                | 298 ARCL 00              | 351 SKPCOL               | 404 TONE 7              |
| 246 SF 12                | 299 AVIEW                | 352 RDN                  | 405 TONE 6              |
| 247 " BLACK"             | 300 FS?C 06              | 353 ACCHR                | 406 RTN                 |
| 248 TONE 6               | 301 RTN                  | 354 ISG Y                | 407*LBL 10              |
| 249 XEQ 44               | 302 RCL 00               | 355 RAD                  | 408 7                   |

| Retro Games for the HP-41 |               | User Instructions | DataFile and Others |  |  |  |
|---------------------------|---------------|-------------------|---------------------|--|--|--|
|                           |               |                   |                     |  |  |  |
| 409 SKPCOL                | 427 PRBUF     | 445 AVIEW         | 463 STO 36          |  |  |  |
| 410 RTN                   | 428 RTN       | 446 CF 00         | 464 RTN             |  |  |  |
| 411*LBL 11                | 429*LBL 22    | 447 CF 05         | 465*LBL 98          |  |  |  |
| 412 RCL 35                | 430 RCL IND Y | 448 ADV           | 466 64              |  |  |  |
| 413 ACSPEC                | 431 X=Y?      | 449 ADV           | 467 BLDSPEC         |  |  |  |
| 414 RTN                   | 432 GTO 55    | 450 ADV           | 468 64              |  |  |  |
| 415*LBL 12                | 433 RDN       | 451 ADV           | 469 BLDSPEC         |  |  |  |
| 416 RCL 36                | 434 ISG Y     | 452 ADV           | 470 106             |  |  |  |
| 417 ACSPEC                | 435 GTO 22    | 453 STOP          | 471 BLDSPEC         |  |  |  |
| 418 RTN                   | 436 RTN       | 454 GTO "HEX"     | 472 RCL 37          |  |  |  |
| 419*LBL 16                | 437*LBL "M"   | 455*LBL 99        | 473 BLDSPEC         |  |  |  |
| 420 ACCHR                 | 438 " I"      | 456 93            | 474 106             |  |  |  |
| 421 ACA                   | 439 GTO 55    | 457 STO 37        | 475 BLDSPEC         |  |  |  |
| 422 ACCHR                 | 440*LBL "Y"   | 458 XEQ 98        | 476 64              |  |  |  |
| 423 ACA                   | 441 " YOU"    | 459 STO 35        | 477 BLDSPEC         |  |  |  |
| 424 ACCHR                 | 442*LBL 55    | 460 127           | 478 64              |  |  |  |
| 425 ACA                   | 443 BEEP      | 461 STO 37        | 479 BLDSPEC         |  |  |  |
| 426 ACCHR                 | 444 "` WIN"   | 462 XEQ 98        | 480 END             |  |  |  |

### Tic-Tac-Toe

## N. Michael Johnson; UPL #00948C

It's you against the computer in the simplebut tricky and masterful game of Tic Tac Toe. The computer startson the defensive and grants you first move. You may try as you like to get the 41C in a no-win situation but that is very unlikely sinceduring the playing of the game the 41C makes a random and unpredictable move. I have made it possible to beat but the methods to use are hard to set up and it depends greatly on where the 41C chooses to move. Sometimes these methods work and sometimes they don't. Good Luck! you' re going to need it and have fun.

One Memory Module is required. The seed for the random number generator must be a positive whole number greater than one (1)

Sample problem.

| 1 | 2 | 3 | х | 2   | 3 | x | 2 | 3 | 2 | ζ | 2   | 3 | x | 2        | 3 |
|---|---|---|---|-----|---|---|---|---|---|---|-----|---|---|----------|---|
| 4 | 5 | 6 | 4 | 5 8 | 6 | 4 | 0 | 6 | ı | + | 0   | 6 | 0 | 0        | 6 |
| 7 | 8 | 9 | 7 | 8   | 9 | 7 |   | 9 |   |   | . 8 |   |   | 8        |   |
|   |   |   |   |     |   |   |   |   |   |   |     |   |   |          |   |
| x | 2 | 3 | x | 2   | 0 | х | 2 | 0 | 2 | ς | 2   | 0 | x | х        | 0 |
| 0 | 0 | х | 0 |     | х | 0 |   | х |   | ) | 0   | x | 0 | <b>x</b> | x |
|   | 8 | x |   | 8   |   |   | 8 | x | 7 | ζ | 0   | x |   | 0        |   |

This is one of those more probable cats game. Here you can see the # spaces for playing. Each number disappears as its place is taken. The X's represent you the player and the O's represent the computer.

#### Solution:

| Input / Function | Display     | Comments                              |
|------------------|-------------|---------------------------------------|
| SIZE 012         |             | set minimum size                      |
| XEQ "TTT"        | NUMBER7     | Start program and prompt for seed     |
| 123456789, R/S   | YOUR MOVE   | prompt for the # of the spot you wish |
| 1, R/S           | SPOT 1, HUH | verification of your chosen spot      |
|                  |             | display will clear as the 41C decides |
|                  | IBKING #2   | spot the 41 is moving to              |
|                  | YOUR MOVE   |                                       |
| 9, R/S           | SPOT 9, HUH |                                       |
|                  | IRKIN5 # 3  |                                       |
|                  | YOUR MOVE   |                                       |
| 7, R/S           | 5POT 7, HUH |                                       |
|                  | IBKING #8   |                                       |
|                  | YOUR MOVE   |                                       |

2, R/S  $\frac{5}{6}$  FOT 2, HUH last available spot  $\frac{6}{6}$  GTO . 001, R/S  $\frac{5}{6}$  Start a new game

| 1  | LBL "TTT"   | 45 | STO 10      | 89  | RCL 01 |
|----|-------------|----|-------------|-----|--------|
| 2  | CIST        | 46 | LBL 16      | 90  | RCL 03 |
| 3  | RCL 00      | 47 | RCL IND 10  | 91  | XEQ 21 |
| 4  | CLRG        | 48 | X=0?        | 92  | RCL 05 |
| 5  | X#O?        | 49 | GTO 17      | 93  | RCL 08 |
| 6  | GTO 00      | 50 | ISG 10      | 94  | XEO 21 |
| 7  | "SEED?"     | 51 | GTO 16      | 95  | GTO 20 |
| 8  | PROMPT'     | 52 | "CATS GAME" | 96  | LBL 03 |
| 9  | LN1+X       | 53 | AVIEW       | 97  | RCL 01 |
| 10 | LOG         | 54 | BEEP        | 98  | RCL 02 |
| 11 | FRC         | 55 | PSE         | 99  | XEQ 21 |
| 12 | ABS         | 56 | GTO 12      | 100 | RCL 05 |
| 13 | LBL 00      | 57 | LBL 17      | 101 | RCL 07 |
| 14 | STO 00      | 58 | -2          | 102 | XEQ 21 |
| 15 | CF 29       | 59 | SF 05       | 103 | RCL 06 |
| 16 | LBL 15      | 60 | XEQ 18      | 104 | RCL 09 |
| 17 | CIST        | 61 | 2           | 105 | XEQ 21 |
| 18 | 9           | 62 | LBL 18      | 106 | GTO 20 |
| 19 | "YOUR MOVE" | 63 | STO 11      | 107 | LBL 04 |
| 20 | PROMPT      | 64 | 1,009       | 108 | RCL 01 |
| 21 | X<=0?       | 65 | STO 10      | 109 | RCL 07 |
| 22 | GTO 15      | 66 | LBL 19      | 110 | XEQ 21 |
| 23 | X>Y?        | 67 | CLST        | 111 | RCL 05 |
| 24 | GTO 15      | 68 | RCL IND 10  | 112 | RCL 06 |
| 25 | RCL IND X   | 69 | X=0?        | 113 | XEQ 21 |
| 26 | X=0?        | 70 | GTO IND 10  | 114 | GTO 20 |
| 27 | GTO 10      | 71 | LBL 20      | 115 | LBL 05 |
|    | "SPOT "     |    | ISG 10      | 116 | RCL 01 |
|    | ARCL Y      |    | GTO 19      | 117 | RCL 09 |
|    | >" TAKEN"   |    | FS7C 05     | 118 | XEQ 21 |
|    | AVIEW       |    | RTN         | 119 | RCL 02 |
|    | GTO 15      |    | GTO 22      | 120 | RCL 08 |
| 33 | LBL 10      | 77 | LBL 01      | 121 | XEQ 21 |
| 34 | 1           |    | RCL 02      | 122 | RCL 03 |
|    | STO INDZ    |    | RCL 03      | 123 | RCL 07 |
|    | "SPOT "     |    | XEO 21      | 124 | XEQ 21 |
|    | ARCL Z "    |    | RCL 04      | 125 | RCL 04 |
|    | " -, HUH"   |    | RCL 07      | 126 | RCL 06 |
|    | AVIEW       |    | XEQ 21      | 127 | XEQ 21 |
|    | TONE IND Z  |    | RCL 05      | 128 | GTO 20 |
| 41 |             |    | RCL 09      | 129 | LBL 06 |
|    | XEQ 29      |    | XEQ 21      | 130 | RCL 03 |
|    | 'CLD        |    | GTO 20      | 131 | RCL 09 |
| 44 | 1,009       | 88 | LBL 02      | 132 | XEQ 21 |
|    |             |    |             |     |        |

| Retro 0    | Games for the HP-41 | L          | Iser Instructions |            | DataFile and Others    |
|------------|---------------------|------------|-------------------|------------|------------------------|
|            |                     |            |                   |            |                        |
| 133        | RCL 04              | 186        | RCL IND 10        | 239        | GTO 25                 |
| 134        | RCL 05              | 187        | X=0?              | 240        | LBL 09                 |
| 135        | XEQ 21              | 188        | GTO IND 10        | 241        | RCL 06                 |
| 136        | GTO 20              | 189        | LBL 25            | 242        | RCL 08                 |
| 137        | LCL 07              | 190        | ISG 10            | 243        | XEQ 26                 |
| 138        | RCL 01              | 191        | GTO 24            | 244        | GTO 25                 |
| 139        | RCL 04              | 192        | GTO 27            | 245        | LBL 26                 |
| 140        | XEQ 21              | 193        | LBL 01            | 246        | +                      |
| 141        | RCL 03              | 194        | RCL 02            | 247        | 2                      |
| 142        | RCL 05              | 195        | RCL 04            | 248        | X#Y?                   |
| 143        | XEQ 21              | 196        | XEQ 26            | 249        | RTN                    |
| 144        | RCL 08              | 197        | GTO 25            | 250        | GTO 28                 |
| 145        | RCL 09              | 198        | LBL 02            | 251        | LBL 27                 |
| 146        | XEQ 21              | 199        | RCL 04            | 252        | CIST                   |
| 147        | GTO 20              | 200        | RCL 09            | 253        | 5                      |
| 148        | LBL 08              | 201        | XEQ 26            | 254        | RCL 00                 |
| 149        | RCL 02              | 202        | RCL 06            | 255        | FRC                    |
| 150        | RCL 05              | 203        | RCL 07            | 256        | 3                      |
| 151        | XEQ 21              | 204        | XEQ 26            | 257        | 1/X                    |
| 152        | RCL 07              | 205        | GTO 25            | 258        | *                      |
| 153        | RCL 09              | 206        | LBL 03            | 259        | E^X                    |
| 154        | XEQ 21              | 207        | RCL 02            | 260        | PI                     |
| 155        | GTO 20              | 208        | RCL 06            | 261        | *                      |
| 156        | LBL 09              | 209        | XEQ 26            | 262        | FRC                    |
| 157        | RCL 01              | 210        | GTO 25            | 263        | ABS                    |
| 158        | RCL 05              | 211        | LBL 04            | 264        | ST+ 00                 |
| 159        | XEQ 21              | 212        | RCL 02            | 265        | 10                     |
| 160        | RCL 03              | 213        | RCL 09            | 266        | *                      |
| 161        | RCL 06              | 214        | XEQ 26            | 267        | INT                    |
| 162        | XEQ 21              | 215        | RCL 03            | 268        | X=Y?                   |
| 163        | RCL 07              | 216        | RCL 08            | 269        | GTO 27                 |
| 164        | RCL 08              | 217        | XEQ 26            | 270        | X<=0?                  |
| 165        | XEQ 21              | 218        | GTO 25            | 271        | GTO 25                 |
| 166        | GTO 20              | 219        | LBL 06            | 272        | STO 10                 |
| 167        | LBL 21              | 220        | RCL 02            | 273        | RCL IND X              |
| 168        | +                   | 221        | RCL 07            | 274        | X#0?                   |
| 169        | RCL 11              | 222        | XEQ 26            | 275        | GTO 25                 |
| 170        | X#Y?                | 223        | RCL 01            | 276        | LBL 28                 |
| 171        | RTN                 | 224        | RCL OS            | 277        | CIST                   |
| 172        | GTO 28              | 225        | XEQ 26            | 278        | -1                     |
| 173        | LBL 22              | 226        | GTO 25            | 279        | STO IND 10             |
| 174<br>175 | 5<br>PCLIND Y       | 227        | LBL 07            | 280        | "TAKING SPOT"          |
| 175<br>176 | RCL IND X           | 228<br>229 | RCL 04            | 281<br>282 | ARCL 10<br>TONE IND 10 |
| 176        | X#0?                |            | RCL 08            |            |                        |
| 177        | GTO 23              | 230        | XEO 26            | 283        | AVIEW                  |
| 178<br>179 | RDN<br>STO 10       | 231<br>232 | GTO 25            | 284<br>285 | PSE<br>-3              |
|            |                     | 232        | LBL 08            | 285        |                        |
| 180<br>181 | GTO 28<br>LBL 23    | 233        | RCL 01<br>RCL 06  | 286<br>287 | XEQ 29<br>GTO 15       |
| 182        | 1,009               | 234        | XEQ 26            | 288        | LBL 29                 |
| 183        | sTO 10              | 235        | RCL.03            | 289        | STO 10                 |
| 183<br>184 |                     | 236        |                   | 289        |                        |
| 184<br>185 | LBL 24<br>CLST      | 237        | RCL 04<br>XEQ 26  | 290<br>291 | RCL 01<br>RCL 02       |
| 100        | CLJI                | 230        | ALQ 20            | 23I        | NCL 02                 |

| Retro ( | Games for the HP-41 | U   | Iser Instructions |     | DataFile and Others |
|---------|---------------------|-----|-------------------|-----|---------------------|
|         |                     |     |                   |     |                     |
| 292     | RCL 03              | 318 | RCL 03            | 344 | TONE 7              |
| 293     | XEO 30              | 319 | RCL 05            | 345 | TONE 8              |
| 294     | RCt. 04             | 320 | RCL 07            | 346 | TONE 7              |
| 295     | RCL 05              | 321 | XEQ 30            | 347 | TONE 9              |
| 296     | RCL 06              | 322 | RTN               | 348 | LBL 12              |
| 297     | XEQ 30              | 323 | LBL 30            | 349 | CLST                |
| 298     | RCL 07              | 324 | +                 | 350 | SF 29               |
| 299     | RCL 08              | 325 | +                 | 351 | VIEW X              |
| 300     | RCL 09              | 326 | RCL 10            | 352 | STOP                |
| 301     | XEQ 30              | 327 | X#Y?              | 353 | END                 |
| 302     | RCL 01              | 328 | RTN               |     |                     |
| 303     | RCL 04              | 329 | 3                 |     |                     |
| 304     | RCL 07              | 330 | X=Y?              |     |                     |
| 305     | XEQ 30              | 331 | GTO 11            |     |                     |
| 306     | RCL 02.             | 332 | "YOU LOSE"        |     |                     |
| 307     | RCL 05              | 333 | AVIEW             |     |                     |
| 308     | RCL 08              | 334 | TONE 0            |     |                     |
| 309     | XEQ 30              | 335 | TONE 2            |     |                     |
| 310     | RCL 03              | 336 | TONE 1            |     |                     |
| 311     | RCL 06              | 337 | TONE 2            |     |                     |
| 312     | RCL 09              | 338 | TONE 0            |     |                     |
| 313     | XEO 30              | 339 | GTO 12            |     |                     |
| 314     | RCt. 01             | 340 | LBL 11            |     |                     |
| 315     | RCL 05              | 341 | "YOU WIN"         |     |                     |
| 316     | RCL 09              | 342 | AVIEW             |     |                     |
| 317     | XEQ 30              | 343 | TONE 9            |     |                     |
|         |                     |     |                   |     |                     |

## 3D Tic-Tac-Toe for the HP-41C/CV/CX

#### HP Co. - Games Solutions Books

This program is Copyright © HP and is used here by permission. It was originally printed in the Games Solution Book. This program was entered and uploaded by <u>Tony Duell</u>. The documentation was entered by Dave Hicks. The Barcode for this program was provided by <u>Brian Ward</u>.

This program is supplied without representation or warranty of any kind. Tony Duell, Hewlett Packard and The Museum of HP Calculators therefore assume no responsibility and shall have no liability, consequential or otherwise, of any kind arising from the use of this program material or any part thereof.

### **Overview**

This program pits the HP-41C against a human opponent in a game of 3-D Tic Tac Toe. The rules of this game are simple:

- 1) The board consists of 4 levels, each of which is 4 rows deep and 4 columns across, making a total of 64 squares on a 3 dimensional board.
- 2) Two players move alternately by placing a black or white marker on a square (or making an X or a O on a paper layout of the board). Once a move is made, the piece is never moved or removed. In this game, the human always goes first.
- 3) A player wins by placing four markers in a straight line. The line can lie in more than one level, and diagonals are perfectly legitimate wins.

In short, the game is played just like regular Tic Tac Toe, except that the board has one additional dimension, and is one square bigger in all dimensions. Unlike regular Tic Tac Toe, there is no known winning strategy for the 3-D version. It is a much more complex game which can require considerable skill in a player, allowing for very complicated strategies.

The 41C plays and remembers the game by dividing the board into its 16 component rows and storing an entire row in one register. The registers R0 through R15 are reserved for the game board.

Each square on the board can be characterized by its level=z, its row=y and its column=x. x,y, and z can have values from 1 through 4. When entering moves, make sure they are 3 digit numbers. All three digits must be between 1 and 4 inclusive. Entering a move outside this range may cause the program to make erroneous entries in the board.

The boards look like:

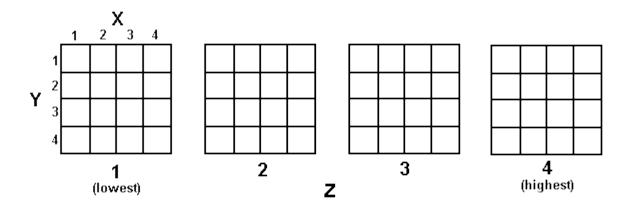

**Note:** Requires 2 Memory Modules for use on the HP-41C.

# **Instructions**

| Step | Instructions                   | Input Data/Units | Keys        | Output Data/Units |
|------|--------------------------------|------------------|-------------|-------------------|
| 1    | Enter program                  |                  |             |                   |
| 2    | Initialize                     |                  | [XEQ] 3DTTT | READY             |
| 3    | Key in your move               | xyz              | [R/S]       | MY MOVE:          |
|      | Repeat 3 until you win or lose |                  |             |                   |

# **Example**

Keystrokes: Display:

| [XEQ | [ALPHA]   | SIZE |    |        |     |
|------|-----------|------|----|--------|-----|
| [ALP | PHA] 026  |      |    |        |     |
| [XEQ | [ALPHA]   |      |    |        |     |
| 3DTT | T [ALPHA] |      | RE | ADY    |     |
| 242  | [R/S]     |      | MY | MOVE:  | 322 |
| 414  | [R/S]     |      | MY | MOVE:  | 134 |
| 123  | [R/S]     |      | MY | MOVE:  | 234 |
| 441  | [R/S]     |      | MY | MOVE:  | 423 |
| 141  | [R/S]     |      | MY | MOVE:  | 232 |
| 214  | [R/S]     |      | MY | MOVE:  | 114 |
| 424  | [R/S]     |      | MY | MOVE:  | 434 |
| 111  | [R/S]     |      | 33 | 4, I W | IN  |

The boards look like:

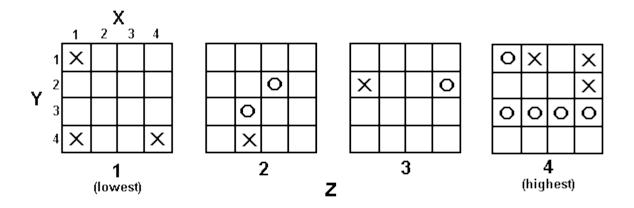

| 01 LBL "3DTTT" | 32 X#0?       | 64 XEQ 10    | 96 LASTX   |
|----------------|---------------|--------------|------------|
| 02 FIX 00      | 33 AVIEW      | 65 XEQ 04    | 97 FRC     |
| 03 CLRG        | 34 X#0?       | 66 FS?C 02   | 98 .5      |
| 04 CF 00       | 35 GTO A      | 67 GTO 03    | 99 -       |
| 05 CF 01       | 36 5          | 68 RCL 19    | 100 CHS    |
| 06 CF 02       | 37 RCL 20     | 69 XEQ 10    | 101 20     |
| 07 CF 03       | 38 /          | 70 LBL 03    | 102 *      |
| 08 CF 29       | 39 1          | 71 RCL 16    | 103 10^X   |
| 09 "READY"     | 40 +          | 72 INT       | 104 STO 20 |
| 10 AVIEW       | 41 ST+ IND 25 | 73 1         | 105 RDN    |
| 11 LBL A       | 42 RCL 18     | 74 -         | 106 1      |
| 12 STOP        | 43 X=0?       | 75 3         | 107 -      |
| 13 1 E3        | 44 GTO 01     | 76 /         | 108 STO 21 |
| 14 /           | 45 SF 00      | 77 21        | 109 X<>Y   |
| 15 STO 19      | 46 XEQ 04     | 78 +         | 110 1      |
| 16 0           | 47 CF 02      | 79 ENTER     | 111 -      |
| 17 STO 16      | 48 CF 03      | 80 FRC       | 112 4      |
| 18 2           | 49 CF 00      | 81 X=0?      | 113 *      |
| 19 STO 17      | 50 .06        | 82 CF 01     | 114 STO 22 |
| 20 RDN         | 51 RCL 18     | 83 .5        | 115 +      |
| 21 RDN         | 52 FRC        | 84 X>Y?      | 116 STO 23 |
| 22 XEQ 10      | 53 STO 18     | 85 SF 00     | 117 RTN    |
| 23 STO 25      | 54 X>Y?       | 86 GTO IND Z | 118 LBL 04 |
| 24 RCL 20      | 55 GTO 02     | 87 LBL 10    | 119 1      |
| 25 RCL IND 25  | 56 X=Y?       | 88 10        | 120 RCL 22 |
| 26 *           | 57 GTO 03     | 89 *         | 121 XEQ 01 |
| 27 INT         | 58 LBL 01     | 90 INT       | 122 4      |
| 28 1 E2        | 59 1 E-2      | 91 LASTX     | 123 RCL 21 |
| 29 /           | 60 ST+ 18     | 92 FRC       | 124 XEQ 01 |
| 30 FRC         | 61 SF 02      | 93 10        | 125 5      |
| 31 "ILLEGAL    | 62 GTO 03     | 94 *         | 126 ENTER  |
| MOVE"          | 63 LBL 02     | 95 INT       | 127 0      |
|                |               |              |            |

| Retro Games for the HP-4               | 1 User Ins     | tructions  | DataFile and Others |
|----------------------------------------|----------------|------------|---------------------|
|                                        |                |            |                     |
| 128 XEQ 01                             | 176 +          | 224 RCL 22 | 272 STO 25          |
| 129 3                                  | 177 X<> 25     | 225 GTO 01 | 273 1               |
| 130 ENTER                              | 178 FS? 01     | 226 LBL 22 | 274 STO 24          |
| 131 XEQ 01                             | 179 *          | 227 4      | 275 XEQ 07          |
| 132 0                                  | 180 RCL IND 25 | 228 RCL 21 | 276 2               |
| 133 STO 24                             | 181 +          | 229 GTO 01 | 277 XEQ 07          |
| 134 RCL 23                             | 182 FS? 01     | 230 LBL 23 | 278 3               |
| 135 STO 25                             | 183 GTO 01     | 231 5      | 279 XEQ 07          |
| 136 GTO 02                             | 184 R^         | 232 ENTER  | 280 0               |
| 137 LBL 01                             | 185 RCL 20     | 233 0      | 281 XEQ 08          |
| 138 CF 01                              | 186 /          | 234 GTO 01 | 282 RCL 22          |
| 139 STO 25                             | 187 /          | 235 LBL 24 | 283 4               |
| 140 RDN                                | 188 LBL 01     | 236 3      | 284 STO 24          |
| 141 STO 24                             | 189 FRC        | 237 ENTER  | 285 *               |
| 142 XEQ 02                             | 190 R^         | 238 GTO 01 | 286 STO 23          |
| 143 SF 01                              | 191 *          | 239 LBL 25 | 287 16              |
| 144 RCL 24                             | 192 INT        | 240 SF 01  | 288 STO 20          |
| 145 CHS                                | 193 4          | 241 0      | 289 1               |
| 146 STO 24                             | 194 X<>Y       | 242 RCL 23 | 290 XEQ 08          |
| 147 XEQ 02                             | 195 FS? 00     | 243 LBL 01 | 291 2               |
| 148 RCL 24                             | 196 GTO 01     | 244 STO 25 | 292 XEQ 08          |
| 149 CHS                                | 197 X>Y?       | 245 RDN    | 293 3               |
| 150 STO 24                             | 198 RTN        | 246 STO 24 | 294 XEQ 08          |
| 151 LBL 02                             | 199 GTO 02     | 247 1 E2   | 295 0               |
| 152 1                                  | 200 LBL 01     | 248 ENTER  | 296 XEQ 08          |
| 153 ST+ 18                             | 201 5          | 249 1 E8   | 297 RCL 22          |
| 154 1 E2                               | 202 /          | 250 FS? 00 | 298 RCL 23          |
| 155 ENTER                              | 203 "YOU WIN"  | 251 X<>Y   | 299 +               |
| 156 ENTER                              | 204 X=Y?       | 252 FS? 01 | 300 STO 25          |
| 157 RCL IND 25                         | 205 PROMPT     | 253 STO 20 | 301 LBL 09          |
| 158 X<> 25                             | 206 FRC        | 254 RCL 20 | 302 RCL IND 25      |
| 159 RCL 24                             | 207 X#0?       | 255 LBL 05 | 303 RCL 24          |
| 160 +                                  | 208 RTN        | 256 XEQ 19 | 304 X<=Y?           |
| 161 X<> 25                             | 209 LASTX      | 257 X<> 25 | 305 GTO 01          |
| 162 FS? 01                             | 210 LBL 02     | 258 RCL 24 | 306 RCL 25          |
| 163 *                                  | 211 RCL 17     | 259 +      | 307 2               |
| 164 RCL IND 25                         | 212 X>Y?       | 260 X<> 25 | 308 /               |
| 165 +                                  | 213 RTN        | 261 1 E-2  | 309 FRC             |
| 166 X<> 25                             | 214 X<>Y       | 262 FS? 00 | 310 X=0?            |
| 167 RCL 24                             | 215 SF 02      | 263 1/X    | 311 GTO 02          |
| 168 +                                  | 216 STO 17     | 264 RCL 20 | 312 GTO 03          |
| 169 X<> 25                             | 217 FC? 00     | 265 FS? 01 | 313 LBL 01          |
| 170 FS? 01                             | 218 SF 03      | 266 *      | 314 RCL 25          |
| 171 *                                  | 219 RCL 18     | 267 GTO 05 | 315 +               |
| 172 RCL IND 25                         | 220 STO 16     | 268 LBL 20 | 316 16              |
| 172 KCL IND 25                         | 221 RTN        | 269 16     | 317 X>Y?            |
| 174 X<> 25                             | 222 LBL 21     | 270 STO 20 | 318 CLX             |
| 175 RCL 24                             | 223 1          | 271 4      | 319 -               |
| _, _ , , , , , , , , , , , , , , , , , | _ <b></b>      |            |                     |

| Retro Games for the HP-4 | 1           | User Instru | ctions         | DataFile and Others |
|--------------------------|-------------|-------------|----------------|---------------------|
|                          |             |             |                |                     |
| 320 STO 25               | 349 RCL 20  |             | 378 /          | 407 10              |
| 321 GTO 09               | 350 X<=Y?   |             | 379 FRC        | 408 *               |
| 322 LBL 08               | 351 RTN     |             | 380 X#0?       | 409 +               |
| 323 STO 25               | 352 RDN     |             | 381 RTN        | 410 CLA             |
| 324 LBL 07               | 353 STO 20  |             | 382 RCL 20     | 411 ARCL X          |
| 325 RCL IND 25           | 354 RDN     |             | 383 1/X        | 412 1 E3            |
| 326 X<> 25               | 355 STO 22  |             | 384 ST+ IND 25 | 413 /               |
| 327 RCL 24               | 356 RTN     |             | 385 LOG        | 414 FS?C 02         |
| 328 +                    | 357 LBL 02  |             | 386 2          | 415 GTO 01          |
| 329 X<> 25               | 358 1 E2    |             | 387 /          | 416 STO 18          |
| 330 RCL IND 25           | 359 XEQ 19  |             | 388 5          | 417 RCL 17          |
| 331 +                    | 360 1 E4    |             | 389 +          | 418 3               |
| 332 X<> 25               | 361 XEQ 19  |             | 390 RCL 25     | 419 X>Y?            |
| 333 RCL 24               | 362 1 E8    |             | 391 4          | 420 GTO 01          |
| 334 +                    | 363 XEQ 19  |             | 392 /          | 421 FC? 03          |
| 335 X<> 25               | 364 LBL 03  |             | 393 INT        | 422 GTO 01          |
| 336 RCL IND 25           | 365 1 E6    |             | 394 LASTX      | 423 " -, I WIN"     |
| 337 +                    | 366 XEQ 19  |             | 395 FRC        | 424 AVIEW           |
| 338 X<> 25               | 367 1 E4    |             | 396 4          | 425 GTO A           |
| 339 RCL 24               | 368 XEQ 19  |             | 397 *          | 426 LBL 01          |
| 340 +                    | 369 1 E2    |             | 398 1          | 427 ASTO X          |
| 341 X<> 25               | 370 XEQ 19  |             | 399 ST+ IND 25 | 428 "MY MOVE: "     |
| 342 RCL IND 25           | 371 1 E8    |             | 400 +          | 429 ARCL X          |
| 343 +                    | 372 LBL 19  |             | 401 X<>Y       | 430 AVIEW           |
| 344 X<> 25               | 373 STO 20  |             | 402 1          | 431 GTO A           |
| 345 RCL 24               | 374 RCL IND | 25          | 403 +          | 432 END             |
| 346 +                    | 375 *       |             | 404 10         |                     |
| 347 X<> 25               | 376 INT     |             | 405 *          |                     |
| 348 INT                  | 377 1 E2    |             | 406 +          |                     |

## 3-Ways Game

## L. Stein - PPCCJ V9N4 p57; (May/July 1982)

#### COMPLETE INSTRUCTIONS FOR 3WAYS

- 1. XEQ "3WAYS" or press USER B
- 2. Enter ANY seed for the pseudorandom number generator
- 3. 64 tiles are chosen by the program. They include 2 "home" tiles, located at coordinates 2,7 and 7,7 on the 8x8 board; 2 "goal" tiles, located at 7,2 and 2,2; 4 blank tiles, located randomly; and 56 combinations of 8 directions taken 3 at a time, located randomly. The number seen during the process of playing board setup is the number of the tile currently being assigned a position on the playing board. (This process slows down as the board gets filled.) A BEEP signals that the board is complete.
- 4. Enter identifications for the two players, one at a time as prompted, if the default IDs of "ONE" and "TWO" are not desired. More than 3 characters causes later prompts to scroll.
- 5. Enter a move subject to the following rules:
  - There are 8 move directions, numbered 1 through 8 at 45 degree increments counter-clockwise around the circle beginning at 45 degrees in the upper righthand quadrant. A move is made by entering the move direction II and hitting R/S.
  - The 1st move may not be made diagonally directly toward the goal; to do so would give the 1st player too much of an advantage. Any other 1st move is OK.
  - After the 1st move, only the 3 directions indicated by the opposing player's tile are allowed.
  - A move <u>must</u> be made if any move is possible. The move prompt shows the opposing player's tile contents and the current player's ID.
  - Illegal moves include
    - o i). Moving off any edge of the playing board
    - o ii). Moving onto a blank tile. Home tiles are considered to be blank.
    - o iii). Moving onto the opposing player's goal
    - o iv). Moving onto a square already occupied by the opposing player.
  - f). If no move is possible, or to change the starting player, enter a move of zero.
- 6. While a tile is being "uncovered", the coordinates of the tile are displayed.
- 7. Play alternates until a player reaches the goal on the diagonally opposite corner of the playing board.
- 8. Key A re-prompts for the same move.
- 9. Key B restarts the game with new tile positions (except for home and goal tiles).

10. Key M restarts the game with the same tile positions. A particular seed produces the same tile arrangement each time it is used

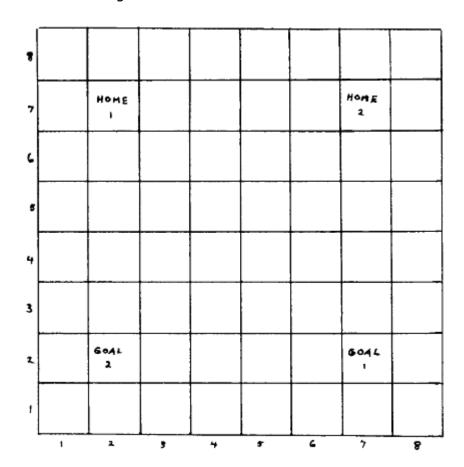

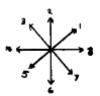

#### MISCELLANEOUS REMARKS FOR 3WAYS

3WAYS is based on the commercially available (from Aladdin Industries, Inc. PO Box 10444, 703 Murfreesboro Rd., Nashville, Tennessee 37210) game called "Trippples". 3WAYS is one possible implementation of the very flexible rules which come with the game.

In general, the player with the best memory has an advantage if a physical playing board is not used. This advantage is nullified if a playing board, such as the one included here, is used with transparent place-markers (so tile contents can be seen through them), and if each tile's contents is written in the appropriate square as it becomes known.

The game, as it stands, requires 3 HP41C Memory Modules. It is not optimized for any particular parameter, but is a compromise for speed, bytes and features, while using a very basic HP41C system. One thing is paid particular attention: it is almost foolproof. All stated rules are implemented except that a "pass" may be made at any time instead of its being automatic when forced. Forced moves are not made automatically either.

Many improvements are possible when the PPC ROM, Synthetic Programming, the printer, X functions, etc. are used. In particular, I can think of appropriate uses, off-hand, for PPC ROM routines BC, DR, IR, RK, RN, SE, SK and TN.

Specific improvements needed, besides speed, bytes and printing mentioned earlier, include automatic forced and "pass" moves, which would be a big step toward implementing player-

vs.HP41 games; a simple-minded machine strategy would be to minimize the radial distance to the goal among all possible moves available at the time. A little interest could be thrown in by arbitrating randomly ties resulting from the above strategy. An added strategy could be to avoid losing-moves, if possible. One might also want to program the avoidance of "taking chances" (moving to an "unknown" tile), wherever possible in the event that the human player is adjacent to the goal. Increasing the distance between home and goal tiles might be desired, as well.

#### Flag Status:

| n no   |          | FLAG | MEANING/REASON USED           |
|--------|----------|------|-------------------------------|
| REG. 3 | CONTENTS |      |                               |
|        |          | 01   | #1's move                     |
| 81     | 1.1      | 02   | #2's move                     |
| 82     | 0.1      | 06   | Blank tile entry in progress  |
| 83     | -0.9     | 07   | 1st move in progress          |
| 84     | -1.0     | 08   | Playing board has been set up |
| 85     | -1.1     | 09   | 2nd move in progress          |
| 86     | -0.1     | 22   | Tested for illegal seed entry |
| 87     | 0.9      | 27   | USER off during seed entry    |
| 88     | 1.0      | 28   | Comma used in display         |
|        |          | 29   | Omits extraneous commas       |

#### **3-Ways Data Register Usage**

| REG. | Æ | USAGE          |     | REG.  | ₩ |       | US  | SAGE    |     |
|------|---|----------------|-----|-------|---|-------|-----|---------|-----|
|      |   |                |     |       |   |       |     |         |     |
| -00  |   | Scratch count  |     | 01    |   | Tile  | at  | pos'n   | 1,1 |
| 02   |   | Tile at pos'n  | 1,2 |       |   |       |     |         | 1,3 |
| 04   |   |                | 1,4 |       |   |       |     |         | 1,5 |
| 06   |   |                | 1,6 |       |   |       |     |         | 1,7 |
| 08   |   |                | 1,8 | 3 09  |   |       |     |         | 2,1 |
| 10   |   | #2's goal tile |     | 11    |   |       |     |         | 2,3 |
| 12   |   | Tile at pos'n  | 2,4 | 13    |   |       |     |         | 2,5 |
| 14   |   |                | 2,6 | 5 15  |   | #1's  | hor | ne tile | 2   |
| 16   |   |                | 2,8 | 3 17  |   | Tile  | at  | pos'n   | 3,1 |
| 18   |   |                | 3,2 | 2 19  |   |       |     |         | 3,3 |
| 20   |   |                | 3,4 | 21    |   |       |     |         | 3,5 |
| 22   |   |                | 3,6 | 23    |   |       |     |         | 3,7 |
| 24   |   |                | 3,8 | 3 25  |   |       |     |         | 4,1 |
| 26   |   |                | 4,2 | 2 27  |   |       |     |         | 4,3 |
| 28   |   |                | 4,4 | 29    |   |       |     |         | 4,5 |
| 30   |   |                | 4,6 |       |   |       |     |         | 4,7 |
| 32   |   |                | 4,8 | 3 33  |   |       |     |         | 5,1 |
| 34   |   |                | 5,2 | 2 35  |   |       |     |         | 5,3 |
| 36   |   |                | 5,4 | 37    |   |       |     |         | 5,5 |
| 38   |   |                | 5,6 | 39    |   |       |     |         | 5,7 |
| 40   |   |                | 5,8 | 3 41  |   |       |     |         | 6,1 |
| 42   |   |                | 6,2 | 2 43  |   |       |     |         | 6,3 |
| 44   |   |                | 6,4 | 4 45  |   |       |     |         | 6,5 |
| 46   |   |                | 6,6 | 5 47  |   |       |     |         | 6,7 |
| 48   |   |                | 6,8 | 3 49  |   |       |     |         | 7,1 |
| 50   |   | #1's goal tile | e   | 51    |   |       |     |         | 7,3 |
| 52   |   | Tile at pos'n  | 7,4 | 53    |   |       |     |         | 7,5 |
| 54   |   |                | 7,6 | 5 5 5 |   | #2's  | hor | ne tíle |     |
| 56   |   |                | 7,8 |       |   | Tile  | at  | pos'n   | 8,1 |
| 58   |   |                | 8,2 |       |   |       |     |         | 8,3 |
| 60   |   |                | 8,4 |       |   |       |     |         | 8,5 |
| 62   |   |                | 8,6 |       |   |       |     |         | 8,7 |
| 64   |   |                | 8,8 |       |   | " MOV | /E" |         |     |

| REG. # | USAGE DURING SETUP           | USAGE DURING MAIN PGM. |
|--------|------------------------------|------------------------|
| 66     | MSD of current tile          | Current tile #         |
| 67     | Middle digit of current tile | #1's current tile #    |
| 68     | LSD of current tile          | #2's current tile #    |
| 69     | Random tile #                | #l's 1st legal dir.    |
| 70     | Seed                         | #1's 2nd legal dir.    |
| 71     | Current tile contents        | #1's 3rd legal dir.    |
| 72     | ID #1                        | ID #1                  |
| 73     | ID #2                        | ID #2                  |
| 74     | Current tile #               | #1's current pos'n     |
| 75     |                              | #2's current pos'n     |
| 76     |                              | #2's 1st legal dir.    |
| 77     |                              | #2's 2nd legal dir.    |
| 78     |                              | #2's 3rd legal dir.    |
| 79     |                              | Tentative new pos'n    |
| 90     |                              | Scratch storage        |

| 01*LBL "3WAYS" | 36 CF 27      | 71 -4          | 106 GTO 02      |
|----------------|---------------|----------------|-----------------|
| 02*LBL 10      | 37 PROMPT     | 72 STO 55      | 107 RDN         |
| 03 FS? 08      | 38 FC?C 22    | 73 ISG 74      | 108 STO IND 69  |
| 04 GTO 03      | 39 GTO 10     | 74 1.006       | 109 ISG 74      |
| 05 "SIZE=089?" | 40 SF 27      | 75 STO 66      | 110 ISG 00      |
| 06 AVIEW       | 41 RAD        | 76 2.007       | 111 GTO 02      |
| 07 " MOVE"     | 42 SIN        | 77 STO 67      | 112 CF 06       |
| 08 ASTO 65     | 43 ABS        | 78 3.008       | 113 GTO 02      |
| 09 "ONE"       | 44 DEG        | 79 STO 68      | 114*LBL 00      |
| 10 ASTO 72     | 45 ASIN       | 80 SF 06       | 115 RCL IND 69  |
| 11 "TWO"       | 46 90         | 81 5.008       | 116 X=0?        |
| 12 ASTO 73     | 47 /          | 82 STO 00      | 117 GTO "S"     |
| 13 1.1         | 48 STO 70     | 83*LBL 02      | 118 ISG 69      |
| 14 STO 81      | 49 1.064      | 84 VIEW 74     | 119 GTO 00      |
| 15 .1          | 50 STO 00     | 85 RCL 66      | 120 XROM "R"    |
| 16 STO 82      | 51 STO 74     | 86 INT         | 121 GTO 00      |
| 179            | 52 FIX 0      | 87 E2          | 122*LBL "S"     |
| 18 STO 83      | 53 0          | 88 *           | 123 RCL 71      |
| 19 -1          | 54*LBL 01     | 89 RCL 67      | 124 STO IND 69  |
| 20 STO 84      | 55 STO IND 00 | 90 INT         | 125 XROM "NT"   |
| 21 -1.1        | 56 ISG 00     | 91 E1          | 126 GTO 02      |
| 22 STO 85      | 57 GTO 01     | 92 *           | 127*LBL "MP"    |
| 231            | 58 VIEW 74    | 93 +           | 128 AOFF        |
| 24 STO 86      | 59 -1         | 94 RCL 68      | 129 FC? 08      |
| 25 .9          | 60 STO 50     | 95 INT         | 130 GTO 10      |
| 26 STO 87      | 61 ISG 74     | 96 +           | 131 BEEP        |
| 27 E           | 62 VIEW 74    | 97 STO 71      | 132 1.002       |
| 28 STO 88      | 63 -2         | 98 XROM "R"    | 133 STO 00      |
| 29*LBL 03      | 64 STO 10     | 99 XROM "RN"   | 134 FIX 0       |
| 30 CF 28       | 65 ISG 74     | 100 FC? 06     | 135 "NEW ID?"   |
| 31 CF 29       | 66 VIEW 74    | 101 GTO 00     | 136 AVIEW       |
| 32 CF 01       | 67 -3         | 102 RCL 00     | 137 PSE         |
| 33 CF 02       | 68 STO 15     | 103 CHS        | 138 "N=0, Y=1." |
| 34 AOFF        | 69 ISG 74     | 104 RCL IND 69 | 139 E           |
| 35 "SEED? "    | 70 VIEW 74    | 105 X<0?       | 140 PROMPT      |
|                |               |                |                 |

| 141 X=Y?<br>142 GTO 06<br>143 X=0?<br>144 GTO 05<br>145 GTO "MP"<br>146*LBL 06<br>147 "ID NO. " | 194 X<0?<br>195 GTO 11<br>196 INT<br>197 LASTX<br>198 X#Y?<br>199 GTO 11 | 247*LBL 08<br>248 RCL 80<br>249 RCL IND 00<br>250 X=Y?<br>251 GTO 09 | 300 INT<br>301 STO 80<br>302 69<br>303 FS? 01 |
|-------------------------------------------------------------------------------------------------|--------------------------------------------------------------------------|----------------------------------------------------------------------|-----------------------------------------------|
| 142 GTO 06<br>143 X=0?<br>144 GTO 05<br>145 GTO "MP"<br>146*LBL 06                              | 195 GTO 11<br>196 INT<br>197 LASTX<br>198 X#Y?<br>199 GTO 11             | 248 RCL 80<br>249 RCL IND 00<br>250 X=Y?                             | 301 STO 80<br>302 69                          |
| 143 X=0?<br>144 GTO 05<br>145 GTO "MP"<br>146*LBL 06                                            | 196 INT<br>197 LASTX<br>198 X#Y?<br>199 GTO 11                           | 249 RCL IND 00<br>250 X=Y?                                           | 302 69                                        |
| 144 GTO 05<br>145 GTO "MP"<br>146*LBL 06                                                        | 197 LASTX<br>198 X#Y?<br>199 GTO 11                                      | 250 X=Y?                                                             |                                               |
| 145 GTO "MP"<br>146*LBL 06                                                                      | 198 X#Y?<br>199 GTO 11                                                   |                                                                      |                                               |
| 146*LBL 06                                                                                      | 199 GTO 11                                                               |                                                                      |                                               |
|                                                                                                 |                                                                          |                                                                      | 304 76                                        |
| 147 "ID NO. "                                                                                   |                                                                          | 252 ISG 00                                                           | 305 RCL 80                                    |
|                                                                                                 | 200 STO 80                                                               | 253 GTO 08                                                           | 306 STO IND Y                                 |
| 148 ARCL 00                                                                                     | 201 8                                                                    | 254 GTO 11                                                           | 307 LASTX                                     |
| 149 AON                                                                                         | 202 X<>Y                                                                 | 255*LBL 09                                                           | 308 FRC                                       |
| 150 PROMPT                                                                                      | 203 X>Y?                                                                 | 256 7.2                                                              | 309 E1                                        |
| 151 RCL 00                                                                                      | 204 GTO 11                                                               | 257 FS? 01                                                           | 310 *                                         |
| 152 71                                                                                          | 205 FS? 07                                                               | 258 2.2                                                              | 311 INT                                       |
| 153 +                                                                                           | 206 XROM "FM"                                                            | 259 RCL 79                                                           | 312 STO 80                                    |
| 154 ASTO IND X                                                                                  | 207 75                                                                   | 260 X=Y?                                                             | 313 70                                        |
| 155 ISG 00                                                                                      | 208 FS? 01                                                               | 261 GTO "WG"                                                         | 314 FS? 01                                    |
| 156 GTO 06                                                                                      | 209 74                                                                   | 262 2.2                                                              | 315 77                                        |
| 157 AOFF                                                                                        | 210 RCL IND X                                                            | 263 FS? 01                                                           | 316 RCL 80                                    |
| 158*LBL 05                                                                                      | 211 RCL 80                                                               | 264 7.2                                                              | 317 STO IND Y                                 |
| 159 SF 07                                                                                       | 212 80                                                                   | 265 RCL 79                                                           | 318 LASTX                                     |
| 160 CF 09                                                                                       | 213 +                                                                    | 266 X=Y?                                                             | 319 FRC                                       |
| 161 15                                                                                          | 214 X<>Y                                                                 | 267 GTO "WN"                                                         | 320 E1                                        |
| 162 STO 67                                                                                      | 215 RCL IND Y                                                            | 268 RCL 79                                                           | 321 *                                         |
| 163 55                                                                                          | 216 +                                                                    | 269 INT                                                              | 322 STO 80                                    |
| 164 STO 68                                                                                      | 217 STO 79                                                               | 270 E                                                                | 323 71                                        |
| 165 2.7                                                                                         | 218 FIX 1                                                                | 271 -                                                                | 324 FS? 01                                    |
| 166 STO 74                                                                                      | 219 VIEW 79                                                              | 272 8                                                                | 325 78                                        |
| 167 7.7                                                                                         | 220 FIX 0                                                                | 273 *                                                                | 326 RCL 80                                    |
| 168 STO 75                                                                                      | 221 INT                                                                  | 274 RCL 79                                                           | 327 STO IND Y                                 |
| 169 SF 01                                                                                       | 222 X=0?                                                                 | 274 RCL 75                                                           | 328 CF 09                                     |
| 170 CF 02                                                                                       | 223 GTO 12                                                               | 276 E1                                                               | 329 FS? 07                                    |
|                                                                                                 |                                                                          |                                                                      |                                               |
| 171*LBL "EM"                                                                                    | 224 8                                                                    | 277 *                                                                | 330 SF 09                                     |
| 172 FC? 08                                                                                      | 225 X <y?< td=""><td>278 +</td><td>331 CF 07</td></y?<>                  | 278 +                                                                | 331 CF 07                                     |
| 173 GTO 10                                                                                      | 226 GTO 12                                                               | 279 STO 66                                                           | 332*LBL "SW"                                  |
| 174 CLA                                                                                         | 227 RCL 79                                                               | 280 RCL IND X                                                        | 333 FS? 01                                    |
| 175 FS? 07                                                                                      | 228 FRC                                                                  | 281 X<0?                                                             | 334 GTO 04                                    |
| 176 GTO 07                                                                                      | 229 X=0?                                                                 | 282 GTO "BT"                                                         | 335 SF 01                                     |
| 177 67                                                                                          | 230 GTO 12                                                               | 283 75                                                               | 336 CF 02                                     |
| 178 FS? 01                                                                                      | 231 .8                                                                   | 284 FS? 01                                                           | 337 GTO "EM"                                  |
| 179 68                                                                                          | 232 X <y?< td=""><td>285 74</td><td>338*LBL "IM"</td></y?<>              | 285 74                                                               | 338*LBL "IM"                                  |
| 180 RCL IND X                                                                                   | 233 GTO 12                                                               | 286 RCL 79                                                           | 339*LBL 11                                    |
| 181 ARCL IND X                                                                                  | 234 74                                                                   | 287 STO IND Y                                                        | 340 "ILLEGAL"                                 |
| 182*LBL 07                                                                                      | 235 FS? 01                                                               | 288 68                                                               | 341 FS? 07                                    |
| 183 "` "                                                                                        | 236 75                                                                   | 289 FS? 01                                                           | 342 "` 1ST"                                   |
| 184 73                                                                                          | 237 RCL IND X                                                            | 290 67                                                               | 343 FS? 09                                    |
| 185 FS? 01                                                                                      | 238 RCL 79                                                               | 291 RCL 66                                                           | 344 "` 2ND"                                   |
| 186 72                                                                                          | 239 X=Y?                                                                 | 292 STO IND Y                                                        | 345 ARCL 65                                   |
| 187 ARCL IND X                                                                                  | 240 GTO "OC"                                                             | 293 68                                                               | 346 AVIEW                                     |
| 188 ARCL 65                                                                                     | 241 FS? 07                                                               | 294 FS? 01                                                           | 347 PSE                                       |
| 189 PROMPT                                                                                      | 242 GTO 09                                                               | 295 67                                                               | 348 AOFF                                      |
| 190 FS? 09                                                                                      | 243 76.078                                                               | 296 RCL IND X                                                        | 349 GTO "EM"                                  |
| 191 XROM "SM"                                                                                   | 244 FS? 01                                                               | 297 RCL IND X                                                        | 350*LBL "SM"                                  |
| 192 X=0?                                                                                        | 245 69.071                                                               | 298 E2                                                               | 351 X#0?                                      |
| 193 GTO "SW"                                                                                    | 246 STO 00                                                               | 299 /                                                                | 352 RTN                                       |

| Retro Games for the HP-41 | . User Instr     | uctions       | DataFile and Others |
|---------------------------|------------------|---------------|---------------------|
|                           |                  |               |                     |
| 353 15                    | 382 TONE 6       | 409 GTO 11    | 437 1.064           |
| 354 FS? 01                | 383 TONE 9       | 410*LBL "WG"  | 438 STO 69          |
| 355 55                    | 384 "NEW GAME?"  | 411 "WRONG    | 439 RTN             |
| 356 RCL IND X             | 385 AVIEW        | GOAL"         | 440*LBL "NT"        |
| 357 68                    | 386 PSE          | 412 AVIEW     | 441 ISG 74          |
| 358 FS? 01                | 387 "M=SAME      | 413 PSE       | 442 X<> X           |
| 359 X<>Y                  | BOARD,"          | 414 GTO 11    | 443 ISG 68          |
| 360 FS? 01                | 388 AVIEW        | 415*LBL "FM"  | 444 RTN             |
| 361 67                    | 389 PSE          | 416 5         | 445 ISG 67          |
| 362 RCL IND X             | 390 "B=NEW       | 417 FS? 01    | 446 GTO "R8"        |
| 363 RCL Z                 | BOARD."          | 418 7         | 447 ISG 66          |
| 364 X=Y?                  | 391 PROMPT       | 419 RCL 80    | 448 GTO "R7"        |
| 365 GTO 11                | 392 GTO 10       | 420 X=Y?      | 449 SF 08           |
| 366 RTN                   | 393*LBL "OC"     | 421 GTO 11    | 450 GTO "MP"        |
| 367*LBL 04                | 394 "OCCUPIED"   | 422 RTN       | 451*LBL "RN"        |
| 368 CF 01                 | 395 AVIEW        | 423*LBL "R8"  | 452 RCL 70          |
| 369 SF 02                 | 396 PSE          | 424 RCL 67    | 453 9821            |
| 370 GTO "EM"              | 397 GTO 11       | 425 1.001     | 454 *               |
| 371*LBL "WN"              | 398*LBL "OB"     | 426 +         | 455 .211327         |
| 372 73                    | 399*LBL 12       | 427 STO 68    | 456 +               |
| 373 FS? 01                | 400 "OFF BOARD"  | 428 RTN       | 457 FRC             |
| 374 72                    | 401 AVIEW        | 429*LBL "R7"  | 458 STO 70          |
| 375 CLA                   | 402 PSE          | 430 RCL 66    | 459 64              |
| 376 ARCL IND X            | 403 GTO 11       | 431 1.001     | 460 *               |
| 377 "` WINS"              | 404*LBL "BT"     | 432 +         | 461 INT             |
| 378 AVIEW                 | 405 TONE 5       | 433 STO 67    | 462 ST+ 69          |
| 379 TONE 3                | 406 "BLANK TILE" | 434 XROM "R8" | 463 END             |
| 380 TONE 6                | 407 AVIEW        | 435 RTN       |                     |
| 381 TONE 9                | 408 PSE          | 436*LBL "R"   |                     |

### **Matrix Game for HP-41CX**

#### Kai Schröder, <a href="http://www.achim-und-kai.de/kai/hp41cx/matrixspiel-e.html">http://www.achim-und-kai.de/kai/hp41cx/matrixspiel-e.html</a>

Game theory is a fascinating field and one topic are the so-called *two person zero-sum games*. A game is called a *zero-sum game*, if the gains of one player is the loss of the other one and vice versa. If the game is played sufficiently - infinity times - often, loss and gains of both players will become zero. The stimulus now is, that the game isn't played infinity but only finite times. In this case there is a winner and a looser.

The playing field here is a matrix, whose elements are covered with different positive and negative numbers, which are generated with a random number generator. Now the player looks for a row, which is "advantageous" to him, and the HP-41CX calculates a column, respectively. If the so defined element is positive the player wins this round. In case it is negative the HP-41CX is the winner. If the element equals zero, the game ends drawn.

In the simple method used by me the game can have a "value" different from zero. Now, if you would play this game ad infinitum, one of the players will win, and from this fact the "value" of the game is determined. Ideally no one would win - this would be a "zero"-sum game.

#### An Example For Better Understanding:

Let the following matrix be given:

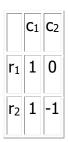

In this case row 1 would be advantageous to the player, because one time he wins ( $[r_1, c_1] = 1$ ) and in the other the game would end in a draw ( $[r_1, c_2] = 0$ ). If he chooses row 2 he would win if his opponent chooses column 1 ( $[r_2, c_1] = 1$ ), but he looses if the other one chooses column 2 ( $[r_2, c_2] = -1$ ).

From the point of view of the other player column 2 is the right one, for the game ends drawn ( $[r_1, c_2] = 0$ ) or he wins ( $[r_2, c_2] = -1$ ). Column 1 is not acceptable for him, because he loses in both cases.

In the above example for the first player it's advantageous to choose row 1, and for the other one column 2 is favorable. If both players make their choices concerning these considerations the game will end in a draw ( $[r_1, c_2] = 0$ ). This matrix is more advantageous to the first player, for he wins in two cases, loses in one and in one other the game ends drawn - correspondingly the other player is in disadvantage.

The above matrix is a very simple one. It's of more interest and more challenging, if the matrix becomes larger in size and the number's values increase. Then it's no longer easy to decide which row or column is the most advantageous or which chooses the other player!

Interestingly, there exists an optimal strategy for solving this problem (and the program masters it, of course ;-) )! Noteworthy is, that a choice is possible, which on first sight looks "unfavorable". But, of course, one has to take into account the possible opponent's choices and the arising consequences!;-)

I don't want to go into detail here concerning the theory of *two person zero-sum games*. (In case I should have much time I will write some lines. ;-) ) There is plenty of literature available, for example G. Owen, **Game Theory**, <u>Springer Verlag</u>.

#### **Course of Game:**

Starting the program the first matrix is generated. In the display appears "1. MATRIX" and then "1. ROW:". Now the elements of this row are displayed separated by commas These numbers must be written on a sheet of paper by the player, because the HP-41CX's display cannot contain the whole matrix but only one row per time. ;-) If the matrix is fully constructed "READY" is displayed.

Now the HP-41CX calculates the column which is the most favorable for it and the player makes his choice of a row, respectively. After a new BEEP the row must be entered. Then it is displayed, which column was computed by the HP-41CX and afterwards the element determined by row and column. If the value of this element is positive the player wins this round. In case the value is zero "DRAW" is displayed. The HP-41CX wins, if the value is negative. In the last case the game ends at once and the number of tries and the degree of difficulty are displayed.

In the first or second case the player is asked, whether he wants to continue. In the display appears "CONTIN? Y/N". Now "Y" must be pressed to continue the game, otherwise "N". If the last round ended in a draw, a new matrix of same level is generated. If the player had won the last round, the difficulty is increased. There are 21 levels (degrees of difficulty) for the matrices.

**ERWSP must be the first program in extended memory** (in CAT 4 ERWSP must be first displayed). There is *no* need for jumping by hand to any addresses!

After ERWSP is copied into extended memory the main program GAME9 can be loaded. Before starting the program **SIZE 122** must be executed. Additionally, GAME9 creates the data file "DATA" with size 28 registers in extended memory, which is removed at program termination.

| 01 LBL "ERWSP" | 15 2        | 29 4        | 43 LBL 02   |
|----------------|-------------|-------------|-------------|
| 02 RCL 04      | 16 X=Y?     | 30 X#Y?     | 44 ISG 07   |
| 03 2           | 17 GTO 02   | 31 GTO 01   | 45 ""       |
| 04 X#Y?        | 18 ISG 04   | 32 RCL 07   | 46 7        |
| 05 GTO 01      | 19 ""       | 33 3        | 47 STO 06   |
| 06 ISG 04      | 20 GTO "HP" | 34 X=Y?     | 48 GTO "HP" |
| 07 ""          | 21 LBL 02   | 35 GTO 02   | 49 LBL 01   |
| 08 GTO "HP"    | 22 ISG 07   | 36 ISG 04   | 50 X<>Y     |
| 09 LBL 01      | 23 ""       | 37 ""       | 51 5        |
| 10 X<>Y        | 24 5        | 38 5        | 52 X#Y?     |
| 11 3           | 25 STO 06   | 39 STO 06   | 53 GTO 01   |
| 12 X#Y?        | 26 GTO "HP" | 40 3        | 54 RCL 07   |
| 13 GTO 01      | 27 LBL 01   | 41 STO 07   | 55 3        |
| 14 RCL 07      | 28 X<>Y     | 42 GTO "HP" | 56 X=Y?     |

| F.7. CITIO 0.0 | 100 7        | 102 IDI 01     | 22 25 20      |
|----------------|--------------|----------------|---------------|
| 57 GTO 02      | 120 7        | 183 LBL 01     | 23 CF 29      |
| 58 ISG 04      | 121 STO 06   | 184 ISG 07     | 24 26         |
| 59 ""          | 122 GTO "HP" | 185 ""         | 25 SEEKPT     |
| 60 3           | 123 LBL 02   | 186 9          | 26 TIME       |
| 61 STO 07      | 124 ISG 07   | 187 STO 06     | 27 E2         |
| 62 5           | 125 ""       | 188 GTO "HP"   | 28 /          |
| 63 STO 06      | 126 9        | 189 LBL 11     | 29 SAVEX      |
| 64 GTO "HP"    |              |                |               |
|                |              |                | 30 LBL "HP"   |
| 65 LBL 02      | 128 GTO "HP" |                | 31 2,025      |
| 66 ISG 07      | 129 LBL 01   | 192 X=Y?       | 32 STO 10     |
| 67 <b>""</b>   | 130 ISG 07   | 193 GTO 01     | 33 LBL 14     |
| 68 7           | 131 ""       | 194 X<>Y       | 34 RCL 10     |
| 69 STO 06      | 132 7        | 195 5          | 35 SEEKPT     |
| 70 GTO "HP"    | 133 STO 06   | 196 X=Y?       | 36 ,          |
| 71 LBL 01      | 134 GTO "HP" | 197 GTO 02     | 37 SAVEX      |
|                |              |                | 38 ISG 10     |
|                | 135 LBL 11   |                |               |
| 73 6           | 136 X<>Y     | 199 TONE 3     | 39 GTO 14     |
| 74 X#Y?        | 137 8        | 200 TONE 5     | 40 27         |
| 75 GTO 11      | 138 X#Y?     | 201 TONE 7     | 41 SEEKPT     |
| 76 RCL 07      | 139 GTO 01   | 202 TONE 9     | 42 GETX       |
| 77 3           | 140 RCL 07   | 203            | 43 ISG X      |
| 78 X=Y?        | 141 4        | "CONGRATS"     | 44 ""         |
| 79 GTO 01      | 142 X=Y?     | 204 AVIEW      | 45 X<>Y       |
|                |              |                |               |
| 80 X<>Y        | 143 GTO 02   |                | 46 SEEKPT     |
| 81 4           | 144 ISG 04   | 206 PSE        | 47 X<>Y       |
| 82 X=Y?        | 145 ""       | 207 GTO "END"  |               |
| 83 GTO 02      | 146 4        | 208 LBL 02     | 49 SIGN       |
| 84 ISG 04      | 147 STO 07   | 209 ISG 07     | 50 STO 08     |
| 85 ""          | 148 7        | 210 ""         | 51 RCL 05     |
| 86 3           | 149 STO 06   | 211 11         | 52 CLA        |
| 87 STO 07      | 150 GTO "HP" | 212 STO 06     | 53 " "        |
|                |              |                |               |
| 88 5           | 151 LBL 02   | 213 GTO "HP"   | 54 ARCL X     |
| 89 STO 06      | 152 ISG 07   | 214 LBL 01     | 55 <b>"ŀ.</b> |
| 90 GTO "HP"    | 153 ""       | 215 ISG 07     | MATRIX:"      |
| 91 LBL 02      | 154 9        | 216 ""         | 56 AVIEW      |
| 92 ISG 07      | 155 STO 06   | 217 9          | 57 RCL 04     |
| 93 ""          | 156 GTO "HP" | 218 STO 06     | 58 X^2        |
| 94 9           | 157 LBL 01   | 219 GTO "HP"   |               |
| 95 STO 06      | 158 X<>Y     | 220 END        | 60 +          |
| 96 GTO "HP"    | 159 9        | ZZO BND        |               |
|                |              | 01 "00"        |               |
| 97 LBL 01      | 160 XY#?     | 01 LBL "GAME9" | 62 +          |
| 98 ISG 07      | 161 GTO 11   | 02 "MATRIX     | 63 E3         |
| 99 ""          | 162 RCL 07   | GAME"          | 64 /          |
| 100 7          | 163 4        | 03 AVIEW       | 65 11         |
| 101 STO 06     | 164 X=Y?     | 04 CLRG        | 66 +          |
| 102 GTO "HP"   | 165 GTO 01   | 05 CF 05       | 67 STO 09     |
| 103 LBL 11     | 166 X<>Y     | 06 "DATA"      | 68 RCL 04     |
| 104 X<>Y       | 167 5        | 07 28          | 69 E3         |
| 105 7          |              | 08 CRFLD       | 70 /          |
|                |              |                |               |
| 106 X#Y?       | 169 GTO 02   | 09 E           | 71 ISG X      |
| 107 GTO 11     | 170 ISG 04   | 10 SEEKPT      | 72 STO 10     |
| 108 RCL 07     | 171 ""       | 11 11          | 73 LBL 03     |
| 109 3          | 172 4        | 12 SAVEX       | 74 RCL 08     |
| 110  X=Y?      | 173 STO 07   | 13 X<>Y        | 75 <b>" "</b> |
| 111 GTO 01     | 174 7        | 14 STO 05      | 76 ARCL X     |
| 112 X<>Y       | 175 STO 06   | 15 ISG X       | 77 "F. ROW :" |
| 113 4          | 176 GTO "HP" | 16 ""          | 78 AVIEW      |
|                |              | ± 0            |               |
| 114 X=Y?       | 177 LBL 02   | 17 STO 04      | 79 CLA        |
| 115 GTO 02     | 178 ISG 07   | 18 STO 07      | 80 LBL 00     |
| 116 ISG 04     | 179 ""       | 19 ISG X       | 81 XEQ 16     |
| 117 ""         | 180 11       | 20 ""          | 82 RCL 06     |
| 118 4          | 181 STO 06   | 21 STO 06      | 83 MOD        |
| 119 STO 07     | 182 GTO "HP" | 22 FIX 0       | 84 ISG X      |
|                |              |                |               |
|                |              |                |               |

**User Instructions** 

DataFile and Others

Retro Games for the HP-41

| Retro Games for the HP-41 |                      | User Instru | uctions        | DataFile and Others     |                        |  |
|---------------------------|----------------------|-------------|----------------|-------------------------|------------------------|--|
| 0.5                       | " "                  | 1 4 4       | Dat 00         | 0.0.6                   | 0.60                   |  |
| 85                        |                      | 144         | RCL 02         | 206 RTN<br>207 LBL 34   | 269 STO O              |  |
| 86                        | STO IND 09<br>RCL 07 | 145<br>146  | X>Y?<br>GTO 40 | 207 LBL 34<br>208 STO M | 270 X<>Y<br>271 MOD    |  |
| 87<br>88                  | -                    | 147         | RCL 03         | 200 SIO M<br>209 RDN    | 271 MOD<br>272 ST- O   |  |
| 89                        | ARCL X               | 148         | XEQ 37         | 210 XEQ 38              | 272 SI- O<br>273 LASTX |  |
| 90                        | LASTX                | 149         | X<> Z          | 210 XEQ 30<br>211 X<>Y  | 274 ST/ O              |  |
| 91                        | †                    | 150         | XEQ 37         | 212 XEQ 38              | 274 317 O<br>275 CLX   |  |
| 92                        | DSE X                | 151         | E3             | 212 REQ 36              | 276 X<> 0              |  |
| 93                        | 11 II                | 152         | /              | 214 SIGN                | 277 y<>Y               |  |
| 94                        | RCL 08               | 153         | +              | 215 LBL 05              | 278 ISG Y              |  |
| 95                        | 15                   | 154         | RCL 04         | 216 RDN                 | 279 ""                 |  |
| 96                        | +                    | 155         | ISG X          | 217 RCL IND Y           | 280 ISG X              |  |
| 97                        |                      | 156         | ""             | 218 LAST X              | 281 ""                 |  |
| 98                        | ,<br>SEEKPT          | (NOF        | ) )            | 219 *                   | 282 RTN                |  |
| 99                        | X<>Y                 | 157         | ,<br>E5        | 220 ST+ IND Y           | 283 LBL 37             |  |
| 100                       | SAVEX                | 158         | /              | 221 ISG Y               | 284 X<> 04             |  |
| 101                       | RCL Z                | 159         | +              | 222 ""                  | 285 ISG X              |  |
| 102                       | RCL 10               | 160         | XEQ 39         | 223 ISG Z               | 286 ""                 |  |
| 103                       | INT                  | 161         | RCL IND M      | 224 GTO 05              | 287 ST- 04             |  |
| 104                       | XEQ 18               | 162         | ST* 00         | 225 RTN                 | 288 *                  |  |
| 105                       | ISG 10               | 163         | X=0?           | 226 LBL 35              | 289 ST+ 04             |  |
| 106                       | GTO 01               | 164         | GTO 31         | 227 XEQ 38              | 290 X<> L              |  |
| 107                       | GTO 02               | 165         | 1/X            | 228 X<>Y                | 291 DSE X              |  |
| 108                       | LBL 01               | 166         | RCL M          | 229 XEQ 38              | 292 X<> 04             |  |
| 109                       | "F,"                 | 167         | INT            | 230 INT                 | 293 E1                 |  |
| 110                       | ISG 09               | 168         | XEQ 36         | 231 E3                  | 294 +                  |  |
| 111                       | GTO 00               | 169         | RDN            | 232 /                   | 295 RTN                |  |
|                           | LBL 02               | 170         | STO 01         | 233 X<>Y                | 296 LBL 39             |  |
| 113                       | TONE 5               | 171         | XEQ 33         | 234 INT                 | 297 STO M              |  |
| 114                       | AVIEW                | 172         | RCL 01         | 235 +                   | 298 STO N              |  |
| 115                       | ISG 08               | 173         | ST- 01         | 236 RCL 04              | 299 STO O              |  |
| 116                       | ""                   | 174         | RCL 02         | 237 ISG X               | 300 RCL IND X          |  |
| 117                       | ISG 09               | 175         | X=Y?           | 238 ""                  | 301 ABS                |  |
| 118                       | SIGN                 | 176         | GTO 32         | 239 E6                  | 302 ENTER^             |  |
| 119                       | STO IND              | 177         | XEQ 35         | 240 /                   | 303 ENTER^             |  |
| 09                        |                      | 178         | RCL 00         | 241 +                   | 304 RDN                |  |
| 120                       | RCL 04               |             | CHS            | 242 REGSWAP             | 305 LBL 07             |  |
| 121                       | ST- 10               | 180         | STO 00         | 243 RTN                 | 306 CLX                |  |
| 122                       | STOP                 |             | LBL 32         | 244 LBL 38              | 307 RCL IND Z          |  |
| 123                       | ISG 09               | 182         | ISG 01         | 245 RCL 04              | 308 ABS                |  |
| 124                       | GTO 03               | 183         | " "            | 246 ISG X               | 309 X>Y?               |  |
| 125                       | BEEP                 | 184         | RCL 04         | 247 ""                  | 310 GTO 01             |  |
| 126                       | 11                   | 185         | RCL 01         | 248 *                   | 311 R^                 |  |
| REA                       | DY"                  | 186         | X>Y?           | 249 11                  | 312 X>Y?               |  |
| 127                       | AVIEW                | 187         | GTO 30         | 250 +                   | 313 GTO 02             |  |
| 128                       | SIGN                 | 188         | RCL 02         | 251 RCL X               | 314 RDN                |  |
| 129                       | STO 00               | 189         | X=Y?           | 252 RCL 04              | 315 LBL 06             |  |
| 130                       | 1,003                | 190         | GTO 32         | 253 ISG X               | 316 ISG Z              |  |
| 131                       | CLRGX                | 191         | RCL 01         | 254 ""                  | 317 GTO 07             |  |
|                           | LBL 30               | 192         | RCL 03         | 255 ST- Z               | 318 X<>Y               |  |
| 133                       | ISG 02               | 193         | XEQ 37         | 256 SIGN                | 319 R^                 |  |
|                           | LBL 31               | 194         | RDN            | 257 <b>-</b>            | 320 RTN                |  |
| 135                       | ISG 03               | 195         | RCL IND T      | 258 E3                  | 321 LBL 01             |  |
| 136                       | " "                  | 196         | CHS            | 259 /                   | 322 X<>Y               |  |
| (NO                       | P)                   | 197         | XEQ 34         | 260 +                   | 323 CLX                |  |
| 137                       | RCL 04               | 198         | GTO 32         | 261 RTN                 | 324 RCL Z              |  |
| 138                       | ISG X                | 199         | LBL 33         | 262 LBL 36              | 325 STO M              |  |
| 139                       | " "                  | 200         | XEQ 38         | 263 11                  | 326 GTO 06             |  |
| (NO                       | P)                   | 201         | X<>Y           | 264 -                   | 327 LBL 02             |  |
| 140                       | RCL 03               |             | LBL 04         | 265 RCL 04              | 328 CLX                |  |
|                           | X>Y?                 | 203         | ST* IND Y      | 266 ISG X               | 329 RCL T              |  |
| 141                       | 21/ 1 .              |             |                |                         |                        |  |
| 141<br>142                | GTO 40               | 204         | ISG Y          | 267 ""                  | 330 STO N              |  |

| 332 RDN                                                                                                    | Retro Games for the H | P-41 User II | nstructions                             | DataFile and Others |
|----------------------------------------------------------------------------------------------------|-----------------------|--------------|-----------------------------------------|---------------------|
| 334 LBL 40 397 XEQ 15 460 GTO 02 521 X=0? 335 CLD 398 STO M 461 LBL 01 522 GTO 01 336 RCL 04 399 RDM 462 13 523 " 337 RCL X 400 STO N 463 SERKET CONGRATS" 338 R3 401 RDM 464 GETX 524 GTO 02 339 / 402 4 466 SLBL 02 325 LBL 01 340 ISG X 403 RCL 04 466 SLBL 02 325 LBL 01 341 STO 10 404 X<-Y? 467 SERKET 327 SE2 LBL 02 342 ISG Y 405 GTO 02 468 X>Y 528 LBL 02 343 "" 406 - 469 LBL 12 529 AVIEW 344 X>Y 407 CHS 470 GETX 530 PSE 345 STO 09 408 B3 471 X=Y? 531 ACN 346 LBL 09 409 / 472 GTO 13 532 "CONT? 347 RCL 09 410 ISG X 473 RDN 474 ISG 09 533 PROMPT 348 RCL 10 411 STO 10 474 ISG 09 533 PROMPT 351 E1 414 RCL M 477 LBL 13 536 GTO 21 352 + 413 RCL N 476 GTO 12 535 GTO 21 353 RCL IND X 416 GETX 479 "ROW ?" 538 ATOX 354 RCL 10 417 XBQ 15 480 PROMPT 539 X=Y? 355 2 418 TSG 10 481 STO 10 540 GTO "NND" 356 + 419 GTO 10 482 ECC 22 541 ESG 05 357 SEERT 420 GTO 01 482 ECC 25 541 ESG 05 358 RCL 10 417 XBQ 15 480 PROMPT 539 X=Y? 359 SAVEX 422 R^ 486 RTO 13 542 GTO "NND" 360 LRSTX 423 RC 486 RTO 13 542 GTO "NND" 361 LRSTX 423 RC 486 RTO 13 542 GTO "NND" 362 RCL 10 477 XBQ 15 480 PROMPT 539 X=Y? 359 SAVEX 422 R^ 486 RTO 13 542 GTO "NND" 363 RCL 10 477 XBQ 15 ARS GTO 13 542 GTO "NND" 364 RCL 10 477 XBQ 15 ARS GTO 13 542 GTO "NND" 365 ARS RCL 10 477 XBQ 15 ARS GTO 13 542 GTO "NND" 366 RCL 04 473 XBQ 15 ARS GTO 13 542 GTO "NND" 367 SEERT 420 GTO 01 482 GTO 2 541 ESG 05 368 RCL 10 477 XBQ 15 ARS GTO 13 542 GTO "NND" 369 SAVEX 422 R^ 486 RCL 04 545 "" (BE) 360 RCL 04 432 RDN 495 SAVEX 554 PRC 371 LBL 04 444 RCL M 487 X>Y 558 ARS REP 372 SEERT 420 GTO 01 483 GTO 13 542 GTO "NND" 367 SEERT 420 GTO 01 483 GTO 13 542 GTO "NND" 368 RCL 10 430 13 RESERT 494 X>Y 558 ARS REP 369 SAVEX 421 LBL 02 484 X<-0? 543 ISG 05 361 LRSTX 423 R^ 486 RCL 04 545 "" (BE) 362 RCL 10 433 SAVEX 496 FOL 04 545 "" (BE) 363 RCL 04 432 RDN 495 SAVEX 554 PRC 373 LBL 10 433 SAVEX 496 "" "" 550 GETX 374 H 437 SAVEX 499 "" 550 RCL 10 571 X×5Y 375 SEERT 426 GTO 11 550 RCL 10 571 X×5Y 376 LRSTX 436 GTO 13 544 RCL 10 571 X×5Y 377 KDO 19 444 KG CT X 575 SEE SEERT 506 "" 570 XE |                       |              |                                         |                     |
| 334 LBL 40                                                                                                    | 332 RDN               | 395 GETX     | 458 GETX                                | 519 GTO 20          |
| 335 CLD                                                                                                    | 333 GTO 06            | 396 GETX     | 459 X>0?                                | 520 BEEP            |
| 336 RCL 04  339 RNN  462 13  523 "  337 RCL X  400 STO N  463 SEREPT  COMCRARTS"  338 E3  401 RDN  464 GETX  524 GTO 02  339 /  401 RSD  402 4  465 LBL 02  525 LBL 01  340 ISG X  403 RCL 04  466 3  526 " DRAW"  341 STO 10  404 X<-Y'  407 CBS  407 CBS  408 E3  407 CBS  408 E3  407 CBS  408 E3  407 RDN  408 E3  407 RDN  408 E3  407 RDN  408 E3  407 RDN  408 E3  407 RDN  408 E3  407 RDN  409 /  402 GTO 13  532 "CONT?  408 B3  407 RDN  408 E3  407 RDN  408 E3  407 RDN  409 /  402 GTO 13  532 "CONT?  408 E3  409 /  409 INT  412 RDN  407 BEEP  533 PSCMPT  349 INT  412 RDN  475 ""  534 FS? 49  350 *  413 RCL N  414 RCL M  477 LBL 13  535 GTO 21  351 B1  414 RCL M  477 LBL 13  535 GTO 21  353 RCL IND X  416 GETX  409 "RON?"  538 ATOX  539 ASPE  537 AOFF  538 ATOX  535 RCL IND X  416 GETX  479 "RON?"  538 ATOX  539 SAVEX  422 RC  481 SGTO 13  542 GTO "BNN"  356 +  419 GTO 10  422 FCC 22  541 FSC 05  557 SEERPT  538 ATOX  542 GTO "BNN"  359 SAVEX  422 RC  485 GTO 13  544 SEC OF "BNN"  360 LASEX  423 RC  486 RCL 04  432 RDN  447 KYP  546 ASTO D  547 SEERPT  538 ATOX  548 RCL 10  417 KEQ 15  480 FROMPT  539 X=Y?  536 STO SD  557 SEERPT  420 GTO 01  482 FCC 22  541 FSC 05  587 SEERPT  538 ROX  421 LBL 02  484 K≪-07  548 GTO 13  544 FS?  549 SEERPT  550 GETX  560 SAVEX  422 RC  485 GTO 13  544 FS?  546 ASTO D  547 SEERPT  550 SEERPT  550 SEERPT  570 SEERPT  570 SEE | 334 LBL 40            | 397 XEQ 15   | 460 GTO 02                              | 521 X=0?            |
| 337 RCL X  400 STO N  463 SEERPT  CONSERTS"  338 E3  401 RDN  464 GETX  524 GTO 02  339 /  402 4  465 LBL 02  525 LBL 01  341 STO 10  404 X<-Y?  467 SEERPT  527 SF 05  342 ISG Y  405 GTO 02  468 X<-Y  528 LBL 02  343 ""  406 -  469 LBL 12  529 AVIEW  344 X<-Y  407 CBS  407 CBS  40 | 335 CLD               | 398 STO M    | 461 LBL 01                              | 522 GTO 01          |
| 338 B3                                                                                                    | 336 RCL 04            |              | 462 13                                  | 523 <b>"</b>        |
| 338 B3                                                                                                    | 337 RCL X             | 400 STO N    | 463 SEEKPT                              | CONGRATS"           |
| 339                                                                                                    | 338 E3                |              |                                         | 524 GTO 02          |
| 340 ISG X                                                                                                    |                       | 402 4        | 465 LBL 02                              | 525 LBL 01          |
| 341 STO 10                                                                                                    |                       |              |                                         |                     |
| 342 ISG Y                                                                                                    |                       |              |                                         |                     |
| 344 X <>Y                                                                                                    |                       |              |                                         |                     |
| 344 X<9Y                                                                                                    |                       |              |                                         |                     |
| 345 STO 09                                                                                                    |                       |              |                                         |                     |
| 346 LBL 08                                                                                                    |                       |              |                                         |                     |
| 347 RCL 09                                                                                                    |                       |              |                                         |                     |
| 348 RCL 10                                                                                                    |                       |              |                                         |                     |
| 349   NT                                                                                                    |                       |              |                                         |                     |
| 350   *                                                                                                    |                       |              |                                         |                     |
| S51                                                                                                    |                       |              |                                         |                     |
| 352                                                                                                    |                       |              |                                         |                     |
| S53                                                                                                    |                       |              |                                         |                     |
| 354   RCL 10                                                                                                    |                       |              |                                         |                     |
| 355   2                                                                                                    |                       |              | 1,5                                     |                     |
| 356                                                                                                    |                       |              |                                         |                     |
| S57   SEEKPT                                                                                                    |                       |              |                                         |                     |
| 358                                                                                                    |                       |              |                                         |                     |
| 359   SAVEX                                                                                                    |                       |              |                                         |                     |
| 360                                                                                                    |                       |              |                                         |                     |
| 361 XEQ 19                                                                                                    |                       |              |                                         |                     |
| 362 + 425 RCL M 488 GTO 13 547 LBL 16 363 2 426 LBL 01 489 X<>Y 548 26 364 SEEKPT 427 E 490 15 549 SEEKPT 365 X<>Y 428 STO 09 491 + 550 GETX 366 SAVEX 429 RDN 492 , 551 R-D 367 ISG 10 430 13 493 SEEKPT 552 FRC 368 GTO 08 431 SEEKPT 494 X<>Y 553 R-D 369 RCL 04 432 RDN 495 SAVEX 554 FRC 370 ST- 10 433 SAVEX 496 "HP- 555 FS? 06 371 LBL 09 434 RDN 41CX:" 556 E^X 372 RCL 10 435 SAVEX 497 AVIEW 557 FRC 373 2 436 RDN 498 PSE 558 26 374 + 437 SAVEX 499 "COLUMN 559 SEEKPT 375 XEQ 19 438 XEQ 16 " 560 X<>Y 376 LASTX 439 9 500 ARCL 09 561 SAVEX 377 XEQ 19 440 MOD 501 AVIEW 562 E6 378 X#0? 441 2 502 PSE 563 * 379 1/X 442 X<=Y? 503 RCL 09 564 INT 380 * 443 GTO 01 504 XEQ 17 565 RTN 381 RCL 10 444 15 505 ISG X 566 LBL 17 382 2 446 GETX 507 RCL 07 568 "" 383 4 446 GETX 507 RCL 07 568 "" 384 SEEKPT 447 X<=0? 508 - 569 E 385 X<>Y 449 GTO 01 511 "F," 570 XEQ 19 386 SAVEX 449 GTO 01 511 "F," 572 Y^X 387 ISG 10 451 X<>Y 514 ARCL X 575 XEQ 19 388 GTO 09 451 X<>Y 513 R-D 390 ST- 10 455 LBL 11 516 PSE 577 X 391 SEEKPT 455 LBL 11 516 PSE 577 X 392 SEEKPT 455 LBL 11 516 PSE 577 X                                                                                                    |                       |              |                                         | 010 (21)            |
| 363 2 426 LBL 01 489 X<>Y 548 26 364 SEEKPT 427 E 490 15 549 SEEKPT 365 X<>Y 428 STO 09 491 + 550 GETX 366 SAVEX 429 RDN 492 , 551 R-D 367 ISG 10 430 13 493 SEEKPT 552 FRC 368 GTO 08 431 SEEKPT 494 X<>Y 553 R-D 369 RCL 04 432 RDN 495 SAVEX 554 FRC 370 ST- 10 433 SAVEX 496 "HP- 555 FS? 06 371 LBL 09 434 RDN 41CX:" 556 E^X 372 RCL 10 435 SAVEX 497 AVIEW 557 FRC 373 2 436 RDN 498 PSE 558 26 374 + 437 SAVEX 499 "COLUMN 559 SEEKPT 375 XEQ 19 438 XEQ 16 " 560 X<>Y 376 LASTX 439 9 500 ARCL 09 561 SAVEX 377 XEQ 19 440 MOD 501 AVIEW 562 E6 378 X#0? 441 2 502 PSE 563 * 379 1/X 442 X<=Y? 503 RCL 09 564 INT 380 * 443 GTO 01 504 XEQ 17 565 RTN 381 RCL 10 444 15 505 ISG X 566 LBL 17 382 2 445 SEEKPT 506 "" 567 DSE X 383 + 466 GETX 507 RCL 07 568 "" 384 SEEKPT 447 X<=0? 508 - 569 E 385 X<>Y 448 GTO 11 509 "[" 570 XEQ 19 386 SAVEX 449 GTO 02 510 ARCL 10 571 X<>Y 387 ISG 10 451 X<>Y 388 GTO 09 451 X<>Y 399 STO ARCL 10 571 X<>Y 387 ISG 10 450 LBL 01 511 "H," 572 Y^X 388 GTO 09 451 X<>Y 389 RCL 04 452 5 513 "H] = " 574 XEQ 19 390 ST- 10 453 X<=Y? 514 ARCL X 575 XEQ 19 391 3 454 GTO 01 515 AVIEW 576 X<>Y 393 GETX 456 14 517 PSE 577 ST/ Y 393 GETX 456 144 517 PSE 577 ST/ Y                                                                                                    |                       |              |                                         |                     |
| 364 SEEKPT 427 E 490 15 549 SEEKPT 365 X<>Y 428 STO 09 491 + 550 GETX 366 SAVEX 429 RDN 492 , 551 R-D 367 ISG 10 430 13 493 SEEKPT 552 FRC 368 GTO 08 431 SEEKPT 494 X<>Y 553 R-D 369 RCL 04 432 RDN 495 SAVEX 554 FRC 370 ST- 10 433 SAVEX 496 "HP- 555 FS? 06 371 LBL 09 434 RDN 41CX:" 556 E^X 372 RCL 10 435 SAVEX 497 AVIEW 557 FRC 373 2 436 RDN 498 PSE 558 26 374 + 437 SAVEX 499 "COLUMN 559 SEEKPT 375 XEQ 19 438 XEQ 16 " 560 X<>Y 376 LASTX 439 9 500 ARCL 09 561 SAVEX 377 XEQ 19 440 MOD 501 AVIEW 562 E6 378 X#0? 441 2 502 PSE 563 * 379 1/X 442 X<=Y? 503 RCL 09 564 INT 380 * 443 GTO 01 504 XEQ 17 565 RTN 381 RCL 10 444 15 505 ISG X 566 LBL 17 382 2 445 SEEKPT 506 "" 567 DSE X 383 + 466 GETX 507 RCL 07 568 "" 384 SEEKPT 447 X<=0? 508 - 569 E 385 X<>Y 448 GTO 11 509 "[" 570 XEQ 19 386 SAVEX 449 GTO 02 510 ARCL 10 571 X<>Y 387 ISG 10 451 X<>Y 388 GTO 09 451 X<>Y 389 RCL 04 452 5 513 "h] = " 574 XEQ 19 390 ST- 10 453 X<=Y? 514 ARCL X 575 XEQ 19 391 3 454 GTO 01 515 AVIEW 576 X<>Y 392 SEEKPT 455 LBL 11 516 PSE 578 X<>Y 393 GETX 456 LBL 11 516 PSE 577 ST/ Y 393 GETX 456 LBL 11 516 PSE 577 ST/ Y 393 GETX 456 LBL 11 516 PSE 578 X<>Y                                                                                                    |                       |              |                                         |                     |
| 365       X<>Y       428       STO 09       491       +       550       GETX         366       SAVEX       429       RDN       492       ,       551       R-D         367       ISG 10       430       13       493       SEEKPT       552       FRC         368       GTO 08       431       SEEKPT       494       X<>Y       553       R-D         369       RCL 04       432       RDN       495       SAVEX       554       FRC         370       ST- 10       433       SAVEX       496       " HP-       555       FS? 06         371       LBL 09       434       RDN       41CX:"       556       E^X         372       RCL 10       435       SAVEX       497       AVIEW       557       FRC         373       2       436       RDN       498       PSE       558       26         374       +       437       SAVEX       499       "COLUMN       559       SEEKPT         375       XEQ 19       438       XEQ 16       "       560       X       X         376       LASTX       439       9       500       ARCL 09 <td></td> <td></td> <td></td> <td></td>                                                                                                    |                       |              |                                         |                     |
| 366 SAVEX                                                                                                    |                       |              |                                         |                     |
| 367 ISG 10                                                                                                    |                       |              |                                         |                     |
| 368 GTO 08                                                                                                    |                       |              |                                         |                     |
| 369 RCL 04                                                                                                    |                       |              |                                         |                     |
| 370 ST-10                                                                                                    |                       |              |                                         |                     |
| 371 LBL 09                                                                                                    |                       |              |                                         |                     |
| 372       RCL 10       435       SAVEX       497       AVIEW       557       FRC         373       2       436       RDN       498       PSE       558       26         374       +       437       SAVEX       499       " COLUMN       559       SEEKPT         375       XEQ 19       438       XEQ 16       " 560       X<>Y         376       LASTX       439       9       500       ARCL 09       561       SAVEX         377       XEQ 19       440       MOD       501       AVIEW       562       E6         378       X#0?       441       2       502       PSE       563       *         379       1/X       442       X<=Y?                                                                                                    |                       |              |                                         |                     |
| 373 2 436 RDN 498 PSE 558 26 374 + 437 SAVEX 499 "COLUMN 559 SEEKPT 375 XEQ 19 438 XEQ 16 " 560 X<>Y 376 LASTX 439 9 500 ARCL 09 561 SAVEX 377 XEQ 19 440 MOD 501 AVIEW 562 E6 378 X#0? 441 2 502 PSE 563 * 379 1/X 442 X<=Y? 503 RCL 09 564 INT 380 * 443 GTO 01 504 XEQ 17 565 RTN 381 RCL 10 444 15 505 ISG X 566 LBL 17 382 2 445 SEEKPT 506 "" 567 DSE X 383 + 446 GETX 507 RCL 07 568 "" 384 SEEKPT 447 X<=0? 508 - 569 E 385 X<>Y 448 GTO 11 509 "[" 570 XEQ 19 386 SAVEX 449 GTO 02 510 ARCL 10 571 X<>Y 387 ISG 10 450 LBL 01 511 "F," 572 Y^X 388 GTO 09 451 X<>Y 512 ARCL 09 573 , 389 RCL 04 452 5 513 "F] = " 574 XEQ 19 390 ST- 10 453 X<=Y? 514 ARCL X 575 XEQ 19 391 3 454 GTO 01 515 AVIEW 576 X<>Y 392 SEEKPT 455 LBL 11 516 PSE 577 ST/ Y 393 GETX 456 14 517 PSE 578 X<>Y                                                                                                    |                       |              |                                         |                     |
| 374 +       437 SAVEX       499 "COLUMN       559 SEEKPT         375 XEQ 19       438 XEQ 16       " 560 X<>Y         376 LASTX       439 9       500 ARCL 09       561 SAVEX         377 XEQ 19       440 MOD       501 AVIEW       562 E6         378 X#0?       441 2       502 PSE       563 *         379 1/X       442 X<=Y?                                                                                                    |                       |              |                                         |                     |
| 375 XEQ 19 438 XEQ 16 " 560 X<>Y 376 LASTX 439 9 500 ARCL 09 561 SAVEX 377 XEQ 19 440 MOD 501 AVIEW 562 E6 378 X#0? 441 2 502 PSE 563 * 379 1/X 442 X<=Y? 503 RCL 09 564 INT 380 * 443 GTO 01 504 XEQ 17 565 RTN 381 RCL 10 444 15 505 ISG X 566 LBL 17 382 2 445 SEEKPT 506 "" 567 DSE X 383 + 446 GETX 507 RCL 07 568 "" 384 SEEKPT 447 X<=0? 508 - 569 E 385 X<>Y 448 GTO 11 509 " [" 570 XEQ 19 386 SAVEX 449 GTO 02 510 ARCL 10 571 X<>Y 388 GTO 09 451 X<>Y 512 ARCL 09 573 , 389 RCL 04 452 5 513 "H = " 574 XEQ 19 390 ST- 10 453 X<=Y? 514 ARCL X 575 XEQ 19 391 3 454 GTO 01 515 AVIEW 576 X<>Y 392 SEEKPT 455 LBL 11 516 PSE 577 ST/ Y 393 GETX 456 14 517 PSE 578 X<>Y                                                                                                    |                       |              |                                         |                     |
| 376 LASTX                                                                                                    |                       |              |                                         |                     |
| 377       XEQ 19       440 MOD       501 AVIEW       562 E6         378       X#0?       441 2       502 PSE       563 *         379       1/X       442 X<=Y?                                                                                                    |                       |              |                                         |                     |
| 378       X#0?       441       2       502       PSE       563       *         379       1/X       442       X<=Y?                                                                                                    |                       |              |                                         |                     |
| 379 1/X 442 X<=Y? 503 RCL 09 564 INT 380 * 443 GTO 01 504 XEQ 17 565 RTN 381 RCL 10 444 15 505 ISG X 566 LBL 17 382 2 445 SEEKPT 506 "" 567 DSE X 383 + 446 GETX 507 RCL 07 568 "" 384 SEEKPT 447 X<=0? 508 - 569 E 385 X<>Y 448 GTO 11 509 "[" 570 XEQ 19 386 SAVEX 449 GTO 02 510 ARCL 10 571 X<>Y 387 ISG 10 450 LBL 01 511 "+," 572 Y^X 388 GTO 09 451 X<>Y 512 ARCL 09 573 , 389 RCL 04 452 5 513 "+] = " 574 XEQ 19 390 ST- 10 453 X<=Y? 514 ARCL X 575 XEQ 19 391 3 454 GTO 01 515 AVIEW 576 X<>Y 392 SEEKPT 455 LBL 11 516 PSE 577 ST/ Y 393 GETX 456 14 517 PSE 578 X<>Y                                                                                                    |                       |              |                                         |                     |
| 380 * 443 GTO 01 504 XEQ 17 565 RTN  381 RCL 10 444 15 505 ISG X 566 LBL 17  382 2 445 SEEKPT 506 "" 567 DSE X  383 + 446 GETX 507 RCL 07 568 ""  384 SEEKPT 447 X<=0? 508 - 569 E  385 X<>Y 448 GTO 11 509 " [" 570 XEQ 19  386 SAVEX 449 GTO 02 510 ARCL 10 571 X<>Y  387 ISG 10 450 LBL 01 511 "F," 572 Y^X  388 GTO 09 451 X<>Y 512 ARCL 09 573 ,  389 RCL 04 452 5 513 "F] = " 574 XEQ 19  390 ST- 10 453 X<=Y? 514 ARCL X 575 XEQ 19  391 3 454 GTO 01 515 AVIEW 576 X<>Y  393 GETX 456 14 517 PSE 578 X<>Y                                                                                                    |                       |              |                                         |                     |
| 381 RCL 10 444 15 505 ISG X 566 LBL 17  382 2 445 SEEKPT 506 "" 567 DSE X  383 + 446 GETX 507 RCL 07 568 ""  384 SEEKPT 447 X<=0? 508 - 569 E  385 X<>Y 448 GTO 11 509 " [" 570 XEQ 19  386 SAVEX 449 GTO 02 510 ARCL 10 571 X<>Y  387 ISG 10 450 LBL 01 511 "F," 572 Y^X  388 GTO 09 451 X<>Y 512 ARCL 09 573 ,  389 RCL 04 452 5 513 "F] = " 574 XEQ 19  390 ST- 10 453 X<=Y? 514 ARCL X 575 XEQ 19  391 3 454 GTO 01 515 AVIEW 576 X<>Y  393 GETX 456 14 517 PSE 578 X<>Y                                                                                                    |                       |              |                                         |                     |
| 382 2 445 SEEKPT 506 "" 567 DSE X  383 + 446 GETX 507 RCL 07 568 ""  384 SEEKPT 447 X<=0? 508 - 569 E  385 X<>Y 448 GTO 11 509 " [" 570 XEQ 19  386 SAVEX 449 GTO 02 510 ARCL 10 571 X<>Y  387 ISG 10 450 LBL 01 511 "F," 572 Y^X  388 GTO 09 451 X<>Y 512 ARCL 09 573 ,  389 RCL 04 452 5 513 "F] = " 574 XEQ 19  390 ST- 10 453 X<=Y? 514 ARCL X 575 XEQ 19  391 3 454 GTO 01 515 AVIEW 576 X<>Y  393 GETX 456 14 517 PSE 578 X<>Y                                                                                                    |                       |              |                                         |                     |
| 383 + 446 GETX 507 RCL 07 568 ""  384 SEEKPT 447 X<=0? 508 - 569 E  385 X<>Y 448 GTO 11 509 " [" 570 XEQ 19  386 SAVEX 449 GTO 02 510 ARCL 10 571 X<>Y  387 ISG 10 450 LBL 01 511 "+," 572 Y^X  388 GTO 09 451 X<>Y 512 ARCL 09 573 ,  389 RCL 04 452 5 513 "+] = " 574 XEQ 19  390 ST- 10 453 X<=Y? 514 ARCL X 575 XEQ 19  391 3 454 GTO 01 515 AVIEW 576 X<>Y  392 SEEKPT 455 LBL 11 516 PSE 577 ST/Y  393 GETX 456 14 517 PSE 578 X<>Y                                                                                                    |                       |              |                                         |                     |
| 384 SEEKPT 447 X<=0? 508 - 569 E  385 X<>Y 448 GTO 11 509 "[" 570 XEQ 19  386 SAVEX 449 GTO 02 510 ARCL 10 571 X<>Y  387 ISG 10 450 LBL 01 511 "F," 572 Y^X  388 GTO 09 451 X<>Y 512 ARCL 09 573 ,  389 RCL 04 452 5 513 "F] = " 574 XEQ 19  390 ST- 10 453 X<=Y? 514 ARCL X 575 XEQ 19  391 3 454 GTO 01 515 AVIEW 576 X<>Y  393 GETX 456 14 517 PSE 578 X<>Y                                                                                                    |                       |              |                                         |                     |
| 385 X<>Y 448 GTO 11 509 "[" 570 XEQ 19 386 SAVEX 449 GTO 02 510 ARCL 10 571 X<>Y 387 ISG 10 450 LBL 01 511 "F," 572 Y^X 388 GTO 09 451 X<>Y 512 ARCL 09 573 , 389 RCL 04 452 5 513 "F] = " 574 XEQ 19 390 ST-10 453 X<=Y? 514 ARCL X 575 XEQ 19 391 3 454 GTO 01 515 AVIEW 576 X<>Y 393 GETX 456 14 517 PSE 578 X<>Y                                                                                                    |                       |              |                                         |                     |
| 386 SAVEX 449 GTO 02 510 ARCL 10 571 X<>y 387 ISG 10 450 LBL 01 511 "F," 572 Y^X 388 GTO 09 451 X<>Y 512 ARCL 09 573 , 389 RCL 04 452 5 513 "F] = " 574 XEQ 19 390 ST- 10 453 X<=Y? 514 ARCL X 575 XEQ 19 391 3 454 GTO 01 515 AVIEW 576 X<>Y 392 SEEKPT 455 LBL 11 516 PSE 577 ST/ Y 393 GETX 456 14 517 PSE 578 X<>Y                                                                                                    |                       |              |                                         |                     |
| 387 ISG 10                                                                                                    |                       |              | _                                       |                     |
| 388 GTO 09 451 X<>Y 512 ARCL 09 573 , 389 RCL 04 452 5 513 "F] = " 574 XEQ 19 390 ST-10 453 X<=Y? 514 ARCL X 575 XEQ 19 391 3 454 GTO 01 515 AVIEW 576 X<>Y 392 SEEKPT 455 LBL 11 516 PSE 577 ST/ Y 393 GETX 456 14 517 PSE 578 X<>Y                                                                                                    |                       |              |                                         | _                   |
| 389       RCL 04       452       5       513       "F] = "       574       XEQ 19         390       ST- 10       453       X<=Y?                                                                                                    |                       |              |                                         |                     |
| 390 ST-10 453 X<=Y? 514 ARCL X 575 XEQ 19 391 3 454 GTO 01 515 AVIEW 576 X<>Y 392 SEEKPT 455 LBL 11 516 PSE 577 ST/ Y 393 GETX 456 14 517 PSE 578 X<>Y                                                                                                    |                       |              |                                         |                     |
| 391       3       454       GTO 01       515       AVIEW       576       X<>Y         392       SEEKPT       455       LBL 11       516       PSE       577       ST/ Y         393       GETX       456       14       517       PSE       578       X<>Y                                                                                                    |                       |              |                                         |                     |
| 392       SEEKPT       455       LBL       11       516       PSE       577       ST/Y         393       GETX       456       14       517       PSE       578       X<>Y                                                                                                    |                       |              |                                         |                     |
| 393 GETX 456 14 517 PSE 578 X<>Y                                                                                                    |                       |              |                                         |                     |
|                                                                                                    |                       |              |                                         |                     |
| SEEKPT SLEKPT SIX X <u? 5="" 9="" int<="" td=""><td></td><td></td><td></td><td></td></u?>                                                                                                    |                       |              |                                         |                     |
|                                                                                                    | JY4 GETA              | 40/ SEEKPT   | 010 X <u;< td=""><td>SIA INI</td></u;<> | SIA INI             |

| Retro | Games for the HP-41 |                                                               | User Instructions | DataFile and Others |
|-------|---------------------|---------------------------------------------------------------|-------------------|---------------------|
|       |                     |                                                               |                   |                     |
| 580   | E                   | 606 LBL 21                                                    | 631 R^            | 655 X=Y?            |
| 581   | XEQ 19              | 607 BEEP                                                      | 632 RTN           | 656 GTO 01          |
| 582   | MOD                 | 608 "                                                         | 633 LBL 20        | 657 "F TRIES"       |
| 583   | RTN                 | BATTERY"                                                      | 634 TONE 8        | 658 GTO 02          |
| 584   | LBL 18              | 609 SF 11                                                     | 635 TONE 7        | 659 LBL 01          |
| 585   | XEQ 17              | 610 OFF                                                       | 636 TONE 5        | 660 >" TRY"         |
| 586   | X<>Y                | 611 AVIEW                                                     | 637 TONE 3        | 661 LBL 02          |
| 587   | ST* Z               | 612 STOP                                                      | 638 TONE 2        | 662 RCL 05          |
| 588   | *                   | 613 LBL 15                                                    | 639 TONE 0        | 663 PSE             |
| 589   | ,                   | 614 X <y?< td=""><td>640 TONE 10</td><td>664 AVIEW</td></y?<> | 640 TONE 10       | 664 AVIEW           |
| 590   | XEQ 19              | 615 X<>Y                                                      | 641 TONE 1        | 665 "" (1           |
| 591   | XEQ 19              | 616 R^                                                        | 642 <b>"</b>      | space)              |
| 592   | X<>Y                | 617 X <y?< td=""><td>SORRY,"</td><td>666 ARCL X</td></y?<>    | SORRY,"           | 666 ARCL X          |
| 593   | _                   | 618 X<>Y                                                      | 643 PSE           | 667 <b>&gt;".</b>   |
| 594   | +                   | 619 R^                                                        | 644 AVIEW         | MATRIX"             |
| 595   | ,                   | 620 X <y?< td=""><td>645 PSE</td><td>668 PSE</td></y?<>       | 645 PSE           | 668 PSE             |
| 596   | XEQ 19              | 621 X<>Y                                                      | 646 LBL "END"     | 669 AVIEW           |
| 597   | SEEKPT              | 622 RDN                                                       | 647 "END OF       | 670 FIX 4           |
| 598   | X<>Y                | 623 X <y?< td=""><td>GAME"</td><td>671 SF 29</td></y?<>       | GAME"             | 671 SF 29           |
| 599   | SAVEX               | 624 X<>Y                                                      | 648 AVIEW         | 672 "DATA"          |
| 600   | RTN                 | 625 RDN                                                       | 649 27            | 673 PURFL           |
| 601   | LBL 19              | 626 X <y?< td=""><td>650 SEEKPT</td><td>674 CF 06</td></y?<>  | 650 SEEKPT        | 674 CF 06           |
| 602   | SEEKPT              | 627 X<>Y                                                      | 651 GETX          | 675 CLA             |
| 603   | CLX                 | 628 R^                                                        | 652 CLA           | 676 CLRG            |
| 604   | GETX                | 629 X <y?< td=""><td>653 ARCL X</td><td>677 CLST</td></y?<>   | 653 ARCL X        | 677 CLST            |
| 605   | RTN                 | 630 X<>Y                                                      | 654 E             | 678 END             |

# **Labyrinth (French)**

# Whodunit - Swap Disks

No documentation is available. It uses the Card Reader (!)

| 01*LBL "LABY"                                                          | 43 X=Y?    | 85 RCL 22    |
|------------------------------------------------------------------------|------------|--------------|
| 02 1.02                                                                | 44 GTO 01  | 86 STO 24    |
| 03 "LABYRINTHE-1"                                                      | 45 SF 05   | 87*LBL 04    |
| 04 AVIEW                                                               | 46*LBL 02  | 88 E         |
| 05 XEQ 10                                                              | 47 RCL 21  | 89 ST+ 29    |
| 06 XROM 30,03                                                          | 48 E       | 90 "I"       |
| 07 XEQ 10                                                              | 49 FS? 05  | 91 ARCL 25   |
| 08*LBL A                                                               | 50 -       | 92 ARCL 26   |
| 09 SF 27                                                               | 51 FC? 05  | 93 ARCL 27   |
| 10 "ATTENTION"                                                         | 52 +       | 94 "`I"      |
| 11 AVIEW                                                               | 53 STO 23  | 95 ARCL 28   |
| 12 0                                                                   | 54 XEQ 11  | 96 "`I "     |
| 13 STO 29                                                              | 55 E       | 97 ARCL 29   |
| 14 STO 30                                                              | 56 " "     | 98 TONE 0    |
| 15 FIX 0                                                               | 57 X=Y?    | 99 AVIEW     |
| 16 CF 29                                                               | 58 "*"     | 100*LBL 08   |
| 17*LBL 01                                                              | 59 FS? 05  | 101 E        |
| 18 RCL 00                                                              | 60 ASTO 25 | 102 ST+ 30   |
| 19 X<0?                                                                | 61 FS?C 05 | 103 PSE      |
| 20 CHS                                                                 | 62 GTO 02  | 104 GTO 08   |
| 21 E                                                                   | 63 ASTO 27 | 105*LBL "DR" |
| 22 X>Y?                                                                | 64 RCL 21  | 106 SF 05    |
| 23 GTO 00                                                              | 65 STO 23  | 107*LBL "GA" |
| 24 "ALEA 0 <x<1?"< td=""><td>66 SF 05</td><td>108 TONE 9</td></x<1?"<> | 66 SF 05   | 108 TONE 9   |
| 25 PROMPT                                                              | 67*LBL 03  | 109 AVIEW    |
| 26 STO 00                                                              | 68 RCL 22  | 110 RCL 21   |
| 27 GTO 01                                                              | 69 E       | 111 E        |
| 28*LBL 00                                                              | 70 FS? 05  | 112 FS? 05   |
| 29 1.008                                                               | 71 -       | 113 +        |
| 30 XEQ 09                                                              | 72 FC? 05  | 114 FC?C 05  |
| 31 STO 21                                                              | 73 +       | 115 -        |
| 32 STO 23                                                              | 74 STO 24  | 116 STO 23   |
| 33 1.018                                                               | 75 XEQ 11  | 117 GTO 05   |
| 34 XEQ 09                                                              | 76 E       | 118*LBL "AR" |
| 35 STO 22                                                              | 77 " "     | 119 SF 05    |
| 36 STO 24                                                              | 78 X=Y?    | 120*LBL "DE" |
| 37 XEQ 11                                                              | 79 "*"     | 121 TONE 9   |
| 38 9                                                                   | 80 FS? 05  | 122 AVIEW    |
| 39 X=Y?                                                                | 81 ASTO 26 | 123 RCL 22   |
| 40 GTO 01                                                              | 82 FS?C 05 | 124 E        |
| 41 X<>Y                                                                | 83 GTO 03  | 125 FS? 05   |
| 42 E                                                                   | 84 ASTO 28 | 126 +        |
|                                                                        |            |              |

| Retro Games for the HP-41 | User Instructions  | DataFile and Others |
|---------------------------|--------------------|---------------------|
|                           |                    |                     |
| 127 FC?C 05               | 156 TONE 0         | 185 "CHARGER OFF"   |
| 128 -                     | 157 BEEP           | 186 AVIEW           |
| 129 STO 24                | 158 RCL 29         | 187 TONE 0          |
| 130*LBL 05                | 159 E3             | 188 SF 11           |
| 131 XEQ 11                | 160 *              | 189 OFF             |
| 132 9                     | 161 RCL 30         | 190 RTN             |
| 133 X=Y?                  | 162 /              | 191*LBL 09          |
| 134 GTO 07                | 163 INT            | 192 FRC             |
| 135 X<>Y                  | 164 "GAGNE,SCORE=" | 193 ST- L           |
| 136 E                     | 165 ARCL X         | 194 E3              |
| 137 X=Y?                  | 166 AVIEW          | 195 ST* Y           |
| 138 GTO 06                | 167 FIX 2          | 196 X<> L           |
| 139 RCL 23                | 168 SF 29          | 197 X>Y?            |
| 140 STO 21                | 169 STOP           | 198 X<>Y            |
| 141 RCL 24                | 170*LBL 11         | 199 -               |
| 142 STO 22                | 171 RCL 23         | 200 ISG Y           |
| 143 SF 05                 | 172 E              | 201 STO X           |
| 144 GTO 02                | 173 -              | 202 RCL 00          |
| 145*LBL 06                | 174 10^X           | 203 ST* Y           |
| 146 "IMPOSSIBLE"          | 175 RCL IND 24     | 204 X<> L           |
| 147 5                     | 176 *              | 205 +               |
| 148 ST+ 30                | 177 FRC            | 206 INT             |
| 149 AVIEW                 | 178 E1             | 207 RCL 00          |
| 150 RCL 21                | 179 *              | 208 ACOS            |
| 151 STO 23                | 180 INT            | 209 FRC             |
| 152 RCL 22                | 181 RTN            | 210 STO 00          |
| 153 STO 24                | 182*LBL 10         | 211 RDN             |
| 154 GTO 04                | 183 FC? 49         | 212 END             |
| 4554151.07                | 404 5711           |                     |

184 RTN

155\*LBL 07

### **Domino**

# Whodunit - Swap Disks

No documentation is available. It uses the Card Reader (!)

| 01*LBL "DOMINO" | 45 FC?C 22   | 89 GTO 04     | 133 RCL 18     |
|-----------------|--------------|---------------|----------------|
| 02*LBL 11       | 46 GTO 02    | 90*LBL 03     | 134 STO [      |
| 03 12           | 47 ABS       | 91 XEQ 17     | 135 XEQ 16     |
| 04 XROM "INIT"  | 48 INT       | 92*LBL 04     | 136*LBL 03     |
| 05 "!* "        | 49 STO 19    | 93 DSE 07     | 137 FC?C 01    |
| 06 ASTO d       | 50 FS? 03    | 94 GTO B      | 138 GTO 05     |
| 07 7            | 51 STO 17    | 95 "YOU WIN"  | 139 XEQ 17     |
| 08 STO 07       | 52 LASTX     | 96 GTO 09     | 140 CF 02      |
| 09 STO 08       | 53 FRC       | 97*LBL 10     | 141*LBL 06     |
| 10 STO 09       | 54 E1        | 98 PROMPT     | 142 CF 03      |
| 11 ST+ 09       | 55 *         | 99 ABS        | 143 "ME:"      |
| 12 E3/E+        | 56 STO 20    | 100 INT       | 144 ARCL 19    |
| 13 STO 17       | 57 FS? 03    | 101 STO [     | 145 >","       |
| 14*LBL 00       | 58 STO 18    | 102 LASTX     | 146 ARCL 20    |
| 15 CLA          | 59 LASTX     | 103 FRC       | 147 RCL 18     |
| 16 ARCL 17      | 60 ST+ Z     | 104 E1        | 148 RCL 17     |
| 17 >"# DOM=?"   | 61 +         | 105 *         | 149 X=Y?       |
| 18 XEQ 10       | 62 ISG IND Y | 106 STO \     | 150 "` EXT. "  |
| 19 ISG 17       | 63 ""        | 107 LASTX     | 151 X=Y?       |
| 20 GTO 00       | 64 X#Y?      | 108 ST+ Z     | 152 ARCL X     |
| 21 CLX          | 65 ISG IND X | 109 +         | 153 CLAXON     |
| 22 STO 17       | 66 ""        | 110 X=Y?      | 154 AVIEW      |
| 23 "ME 1ST?"    | 67 FS?C 03   | 111 SF 00     | 155 PSE        |
| 24 AON          | 68 GTO 04    | 112 1.1       | 156 RCL 20     |
| 25 STOP         | 69 RCL 19    | 113 ST+ IND Y | 157 10^X       |
| 26 AOFF         | 70 RCL 20    | 114 FC? 00    | 158 ST- IND 19 |
| 27 FC?C 23      | 71 *         | 115 ST+ IND Z | 159 RCL 19     |
| 28 GTO A        | 72 LASTX     | 116 RCL \     | 160 10^X       |
| 29 6 E-3        | 73 +         | 117 10^X      | 161 X=Y?       |
| 30 STO [        | 74 RCL 19    | 118 ST+ IND [ | 162 SF 00      |
| 31*LBL 01       | 75 +         | 119 RCL [     | 163 X#Y?       |
| 32 XEQ 16       | 76 RCL 17    | 120 10^X      | 164 ST- IND 20 |
| 33 ISG [        | 77 -         | 121 FC?C 00   | 165 RCL 19     |
| 34 GTO 01       | 78 LASTX     | 122 ST+ IND \ | 166 RCL 20     |
| 35 RCL 19       | 79 RCL 18    | 123 RTN       | 167 E1         |
| 36 STO 17       | 80 *         | 124*LBL B     | 168 ST+ Z      |
| 37 RCL 20       | 81 LASTX     | 125 RCL 17    | 169 +          |
| 38 STO 18       | 82 +         | 126 STO [     | 170 LASTX      |
| 39 GTO 06       | 83 X#Y?      | 127 RCL 18    | 171 1/X        |
| 40*LBL A        | 84 GTO 03    | 128 X=Y?      | 172 ST- IND Z  |
| 41 CF 27        | 85 "EXT.="   | 129 SF 00     | 173 FC?C 00    |
| 42 "YOU:"       | 86 PROMPT    | 130 XEQ 16    | 174 ST- IND Y  |
| 43 CF 22        | 87 STO 17    | 131 FS?C 00   | 175 DSE 08     |
| 44 PROMPT       | 88 STO 18    | 132 GTO 03    | 176 GTO A      |
|                 |              |               |                |

| Retro Games for the HP-4 | 1 User          | Instructions                               | DataFile and Others |
|--------------------------|-----------------|--------------------------------------------|---------------------|
|                          |                 |                                            |                     |
| 177 "I WIN"              | 212 "NULL GAME" | 247 +                                      | 282 RCL 17          |
| 178 GTO 09               | 213*LBL 09      | 248 7                                      | 283 RCL 19          |
| 179*LBL 02               | 214 BEEP        | 249 RCL IND Y                              | 284 X#Y?            |
| 180 "YOU TAKE"           | 215 PROMPT      | 250 STO ]                                  | 285 GTO 03          |
| 181 AVIEW                | 216 GTO 11      | 251 X <y?< td=""><td>286 RCL 20</td></y?<> | 286 RCL 20          |
| 182 RCL 17               | 217*LBL 03      | 252 GTO 03                                 | 287 STO 17          |
| 183 RCL 18               | 218 "I TAKE"    | 253 FRC                                    | 288 RTN             |
| 184 X=Y?                 | 219 XEQ 10      | 254 .2                                     | 289*LBL 03          |
| 185 SF 00                | 220 SIGN        | 255 X<=Y?                                  | 290 RCL 18          |
| 186 E-2                  | 221 ST- 09      | 256 ST+ ]                                  | 291 X#Y?            |
| 187 ST+ IND Z            | 222 ST+ 08      | 257 GTO 04                                 | 292 GTO 03          |
| 188 FC?C 00              | 223 GTO B       | 258*LBL 03                                 | 293 RCL 20          |
| 189 ST+ IND Y            | 224*LBL 16      | 259 FRC                                    | 294 STO 18          |
| 190 RCL 09               | 225 .           | 260 .1                                     | 295 RTN             |
| 191 X=0?                 | 226 STO 21      | 261 X=Y?                                   | 296*LBL 03          |
| 192 GTO 03               | 227 6 E-3       | 262 ST+ ]                                  | 297 RCL 20          |
| 193 SIGN                 | 228 STO \       | 263 RCL IND \                              | 298 X#Y?            |
| 194 ST- 09               | 229 RCL IND [   | 264 FRC                                    | 299 GTO 03          |
| 195 ST+ 07               | 230 STO a       | 265 X#0?                                   | 300 RCL 19          |
| 196 GTO A                | 231*LBL 07      | 266 ST+ ]                                  | 301 STO 18          |
| 197*LBL 03               | 232 RCL a       | 267*LBL 04                                 | 302 RTN             |
| 198 "NO TURN"            | 233 INT         | 268 RCL 21                                 | 303*LBL 03          |
| 199 AVIEW                | 234 E1          | 269 RCL ]                                  | 304 R^              |
| 200 SF 02                | 235 /           | 270 X<=Y?                                  | 305 X#Y?            |
| 201 GTO B                | 236 STO a       | 271 GTO 08                                 | 306 GTO 03          |
| 202*LBL 05               | 237 FRC         | 272 STO 21                                 | 307 RCL 19          |
| 203 RCL 09               | 238 X#0?        | 273 RCL [                                  | 308 STO 17          |
| 204 X#0?                 | 239 GTO 03      | 274 INT                                    | 309 RTN             |
| 205 GTO 03               | 240*LBL 08      | 275 STO 19                                 | 310*LBL 03          |
| 206 "I PASS"             | 241 ISG \       | 276 RCL \                                  | 311 "CHEATER"       |
| 207 AVIEW                | 242 GTO 07      | 277 INT                                    | 312 SF 27           |
| 208 PSE                  | 243 RTN         | 278 STO 20                                 | 313 GTO 09          |
| 209 FC?C 02              | 244*LBL 03      | 279 SF 01                                  | 314 END             |
| 210 GTO A                | 245 RCL \       | 280 GTO 08                                 |                     |
| 211 PSE                  | 246 E1          | 281*LBL 17                                 |                     |

### **Health Check**

# Whodunit - Swap Disks

No documentation is available. It uses the Card Reader (!)

|               | 46 PSE                       | 95 "`X"        | 137 GTO 02       |
|---------------|------------------------------|----------------|------------------|
| 01*LBL        | 47 "-CITADIN"                | 96 XEQ 15      | 138 TONE 9       |
| "CHECKUP"     | 48 FC? 06                    | 97 3           | 139 41           |
| 02            | 49 "`E"                      |                |                  |
|               |                              | 98 FC?C 05     | 140 X=Y?         |
| "*LONGEVITE*" | 50 XEQ 15                    | 99 ST+ 05      | 141 SF 05        |
| 03 AVIEW      | 51 2                         | 100 "AVEZ VOUS | 142 RTN          |
| 04 PSE        | 52 FC?C 05                   |                | 143*LBL 00       |
| 05 CLRG       | 53 ST- 05                    | 101 AVIEW      | 144 "NOMBRE DE   |
|               | 54 "-SEUL"                   | 102 TONE 3     | CIGAR"           |
| 07 TONE 3     | 55 FC? 06                    | 103 PSE        | 145 >"ETTE"      |
| 08 PROMPT     | 56 "`E"                      | 104 PSE        | 146 AVIEW        |
| 09 ABS        | 57 XEQ 15                    | 105 "FAIT DES  | 147 >"S PAR JOUR |
| 10 INT        | 58 FS?C 05                   | ETUDES"        | ?"               |
| 11 STO 00     | 59 GTO 00                    | 106 >" S"      | 148 TONE 3       |
| 12 "SEXE"     | 60 RCL 05                    | 107 AVIEW      | 149 PROMPT       |
| 13 XEQ 15     | 61 4                         | 108            | 150 ABS          |
| 14 CF 05      | 62 -                         | >"UPERIEURES"  | 151 E1           |
| 15 CF 06      | 63 STO 01                    | 109 XEQ 15     | 152 /            |
| 16 20         | 64*LBL 00                    | 110 2          | 153 3            |
| 17 -          | 65 "-ACTI"                   | 111 FC?C 05    | 154 Y^X          |
| 18 X=Y?       | 66 FC? 06                    | 112 ST+ 05     | 155 SQRT         |
| 19 GTO 00     | 67 "`VE"                     | 113 "UNE       | 156 STO 02       |
| 20 3          | 68 FS? 06                    | PROFESSION "   | 157 "NOMBRE DE   |
| 21 SF 06      | 69 "`F"                      | 114 >"IN"      | VERRE"           |
| 22 ST- 05     | 70 XEQ 15                    | 115 AVIEW      | 158 >"S D'ALCOO" |
| 23*LBL 00     | 71 2                         | 116            | 159 AVIEW        |
| 24 8          | 72 FC?C 05                   | >"DEPENDANTE"  | 160 >"L PAR JOUR |
| 25 "TAILLE"   | 73 ST+ 05                    | 117 XEQ 15     | ?"               |
| 26 TONE 3     | 74 "-SPORTI"                 | 118 3          | 161 TONE 3       |
| 27 PROMPT     | 75 FC? 06                    | 119 FC?C 05    | 162 PROMPT       |
| 28 ABS        | 76 "`VE"                     | 120 ST+ 05     | 163 ABS          |
| 29 E          | 77 FS? 06                    | 121 "FAIT UN   | 164 2            |
| 30 -          | 77 13: 00<br>78 "`F"         | BILAN D"       | 165 /            |
| 31 110        | 79 XEQ 15                    | 122 >"E SA"    | 166 LASTX        |
| 32 *          | 80 3                         | 123 AVIEW      | 167 -            |
| 33 "POIDS"    | 81 FC?C 05                   | 124 >"NTE      | 168 STO 08       |
|               | 82 STO 06                    | ANNUEL"        | 169 "NOMBRE      |
| 34 TONE 3     |                              |                |                  |
| 35 PROMPT     | 83 "-SATISFAIT"<br>84 FC? 06 | 125 XEQ 15     | D'HEURES"        |
| 36 X<>Y       |                              | 126 2          | 170 >" DE        |
| 37 /          | 85 >"E"                      | 127 FC?C 05    | SOMME"           |
| 38 E1         | 86 >" EN AMOUR"              | 128 STO 04     | 171 AVIEW        |
| 39 *          | 87 XEQ 15                    | 129 GTO 00     | 172 >"IL PAR     |
| 40 -          | 88 2                         | 130*LBL 15     | NUIT?"           |
| 41 STO 07     | 89 FC?C 05                   | 131 "` ?"      | 173 TONE 3       |
| 42 "VOUS ETES | 90 ST+ 05                    | 132 AVIEW      | 174 PROMPT       |
| "             | 91>" -ANXIEU"                | 133 TONE H     | 175 ABS          |
| 43 AVIEW      | 92 FC? 06                    | 134*LBL 02     | 176 2            |
| 44 TONE 3     | 93 >"SE"                     | 135 GETKEY     | 177 /            |
| 45 PSE        | 94 FS?C 06                   | 136 X=0?       | 178 4            |
|               |                              |                |                  |

| 179 - 180 STO 03 181 "COMBIEN AVEZ-VO" 182 > "US D" 183 AVIEW 184 > "E GRANDS-PAR" 185 AVIEW 186 "`ENTS DECEDES" 187 AVIEW | 221 AVIEW 222 PSE 223 FIX 0 224 CF 29 225 "** " 226 ARCL 09 227 "` ANS**" 228 BEEP 229 AVIEW 230 PSE 231 PSE 232 E                                 | 265 1.5<br>266 RCL 08<br>267 X <y?<br>268 GTO 00<br/>269 "VOUS BUVIEZ<br/>MOI"<br/>270 &gt;"NS"<br/>271 AVIEW<br/>272 PSE<br/>273*LBL 00<br/>274 RCL 06<br/>275 X#0?</y?<br> | 307 > "MOINS"<br>308 AVIEW<br>309 PSE<br>310*LBL 00<br>311 RCL 01<br>312 X=0?<br>313 GTO 00<br>314 "VOUS<br>ROMPIEZ VO"<br>315 AVIEW<br>316 > "TRE<br>SOLITUDE" |
|----------------------------------------------------------------------------------------------------|----------------------------------------------------------------------------------------------------|----------------------------------------------------------------------------------------------------|----------------------------------------------------------------------------------------------------|
| 188 >" APRES<br>L'AGE"<br>189 AVIEW<br>190 >" DE 80 ANS<br>?"<br>191 TONE 3                                                | 233 LASTX<br>234 "S""<br>235 X<=Y?<br>236 GTO 01<br>237 +<br>238 "VOUS                                                                             | 276 GTO 00<br>277 "VOUS<br>FAISIEZ DU"<br>278 >" SPORT"<br>279 AVIEW<br>280 PSE                                                                                              | 317 AVIEW<br>318 PSE<br>319*LBL 00<br>320 CLA<br>321*LBL 01<br>322 > "IL NE VOUS                                                                                |
| 191 TONE 3<br>192 PROMPT<br>193 70<br>194 RCL 00<br>195 .24<br>196 *                                                       | POURRIEZ A" 239 "`VOIR " 240 AVIEW 241 "`UN BONUS DE "                                                                                             | 281*LBL 00<br>282 RCL 04<br>283 X#0?<br>284 GTO 00<br>285 "VOUS VOUS                                                                                                    | ARR" 323 > "IVE AU" 324 AVIEW 325 > "CUN ACCIDENT"                                                                                                    |
| 197 +<br>198 +<br>199 RCL 05<br>200 +<br>201 RCL 07                                                                        | 242 AVIEW<br>243 ADATE<br>244 "` ANS SI"<br>245 AVIEW<br>246 PSE                                                                                   | FAISI" 286 "`E" 287 AVIEW 288 > "Z EXAMINER R"                                                                                                    | 326 AVIEW 327 >" FACHEUX AVA" 328 AVIEW 329 "`NT L'AN "                                                                                                    |
| 202 ABS<br>203 RCL 02<br>204 +<br>205 RCL 08<br>206 ABS                                                                    | 247 CHS<br>248 RCL 07<br>249 X>Y?<br>250 GTO 00<br>251 "VOUS                                                                                       | 289 AVIEW 290 "`EGULIEREMENT" 291 AVIEW 292 PSE                                                                                                    | 330 DATE<br>331 E2<br>332 *<br>333 FRC<br>334 E4                                                                                                    |
| 207 +<br>208 RCL 03<br>209 ABS<br>210 +<br>211 RCL 01                                                                      | PERDIEZ DU" 252 "` POIDS" 253 AVIEW 254 PSE 255*LBL 00                                                                                             | 293*LBL 00<br>294 "VOUS<br>DORMIEZ "<br>295 1.4<br>296 CHS                                                                                                    | 335 * 336 RCL 00 337 - 338 RCL 09 339 INT                                                                                                    |
| 212 - 213 RCL 06 214 - 215 RCL 04 216 - 217 - 218 STO 09 219 "ESPERANCE DE VI" 220 > "E"                                   | 256 5<br>257 RCL 02<br>258 X <y?<br>259 GTO 00<br/>260 "VOUS<br/>CESSIEZ DE"<br/>261 &gt;" FUMER"<br/>262 AVIEW<br/>263 PSE<br/>264*LBL 00</y?<br> | 297 RCL 03<br>298 X>Y?<br>299 GTO 00<br>300 >"PLUS"<br>301 AVIEW<br>302 PSE<br>303*LBL 00<br>304 .9<br>305 X>Y?<br>306 GTO 00                                                | 340 +<br>341 ARCL X<br>342 AVIEW<br>343 PSE<br>344 FIX 2<br>345 CLOCK<br>346 END                                                                                |